## **Filter Design Toolbox™ 4** Reference Guide

# MATLAB®

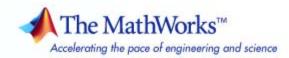

#### How to Contact The MathWorks

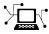

(a)

www.mathworks.comWebcomp.soft-sys.matlabNewsgroupwww.mathworks.com/contact\_TS.htmlTechnical Support

suggest@mathworks.com bugs@mathworks.com doc@mathworks.com service@mathworks.com info@mathworks.com Product enhancement suggestions Bug reports Documentation error reports Order status, license renewals, passcodes Sales, pricing, and general information

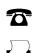

508-647-7000 (Phone) 508-647-7001 (Fax)

The MathWorks, Inc. 3 Apple Hill Drive

Natick, MA 01760-2098

For contact information about worldwide offices, see the MathWorks Web site.

Filter Design Toolbox<sup>™</sup> Reference Guide

© COPYRIGHT 2000–2008 by The MathWorks<sup>™</sup>, Inc.

The software described in this document is furnished under a license agreement. The software may be used or copied only under the terms of the license agreement. No part of this manual may be photocopied or reproduced in any form without prior written consent from The MathWorks, Inc.

FEDERAL ACQUISITION: This provision applies to all acquisitions of the Program and Documentation by, for, or through the federal government of the United States. By accepting delivery of the Program or Documentation, the government hereby agrees that this software or documentation qualifies as commercial computer software or commercial computer software documentation as such terms are used or defined in FAR 12.212, DFARS Part 227.72, and DFARS 252.227-7014. Accordingly, the terms and conditions of this Agreement and only those rights specified in this Agreement, shall pertain to and govern the use, modification, reproduction, release, performance, display, and disclosure of the Program and Documentation by the federal government (or other entity acquiring for or through the federal government) and shall supersede any conflicting contractual terms or conditions. If this License fails to meet the government's needs or is inconsistent in any respect with federal procurement law, the government agrees to return the Program and Documentation, unused, to The MathWorks, Inc.

#### Trademarks

MATLAB and Simulink are registered trademarks of The MathWorks, Inc. See www.mathworks.com/trademarks for a list of additional trademarks. Other product or brand names may be trademarks or registered trademarks of their respective holders.

#### Patents

The MathWorks products are protected by one or more U.S. patents. Please see www.mathworks.com/patents for more information.

#### **Revision History**

| March 2007     | Online only | New for Version 4.1 (Release 2007a) |
|----------------|-------------|-------------------------------------|
| September 2007 | Online only | New for Version 4.2 (Release 2007b) |
| March 2008     | Online only | New for Version 4.3 (Release 2008a) |
| October 2008   | Online only | New for Version 4.4 (Release 2008b) |

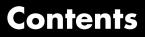

## **Function Reference**

| Adaptive FiltersLeast Mean SquaresRecursive Least SquaresAffine Projection | 1-2<br>1-2<br>1-3<br>1-3 |
|----------------------------------------------------------------------------|--------------------------|
| Frequency Domain       Lattice                                             | $1-3 \\ 1-4$             |
| Discrete-Time Filters                                                      | 1-5                      |
| Filter Specifications — Response Types                                     | 1-7                      |
| Filter Specifications — Design Methods                                     | 1-8                      |
| Multirate Filters                                                          | 1-9                      |
| GUIs                                                                       | 1-10                     |
| Filter Analysis                                                            | 1-11                     |
| Fixed-Point Filters                                                        | 1-14                     |
| Quantized Filter Analysis                                                  | 1-15                     |
| SOS Conversion                                                             | 1-16                     |
| Filter Design                                                              | 1-17                     |
| Filter Conversion                                                          | 1-18                     |

1

Index

2

# **Function Reference**

| Adaptive Filters (p. 1-2)                          | Design adaptive filters                                                                     |
|----------------------------------------------------|---------------------------------------------------------------------------------------------|
| Discrete-Time Filters (p. 1-5)                     | Design FIR and IIR discrete-time filter objects                                             |
| Filter Specifications — Response<br>Types (p. 1-7) | Create objects that specify filter responses                                                |
| Filter Specifications — Design<br>Methods (p. 1-8) | Design filter objects from specification objects                                            |
| Multirate Filters (p. 1-9)                         | Design multirate filter objects                                                             |
| GUIs (p. 1-10)                                     | Use graphical user interface tools to design filters                                        |
| Filter Analysis (p. 1-11)                          | Analyze filters and filter objects                                                          |
| Fixed-Point Filters (p. 1-14)                      | Create fixed-point filters                                                                  |
| Quantized Filter Analysis (p. 1-15)                | Analyze fixed-point filters                                                                 |
| SOS Conversion (p. 1-16)                           | Work with second-order section filters                                                      |
| Filter Design (p. 1-17)                            | Design filters (not object-based)                                                           |
| Filter Conversion (p. 1-18)                        | Transform filters to other forms,<br>or use features in filter to develop<br>another filter |

1

## **Adaptive Filters**

| Least Mean Squares (p. 1-2)      |  |  |
|----------------------------------|--|--|
| Recursive Least Squares (p. 1-3) |  |  |
| Affine Projection (p. 1-3)       |  |  |
| Frequency Domain (p. 1-3)        |  |  |
| Lattice (p. 1-4)                 |  |  |

Filter with LMS techniques Filter with RLS techniques Filter with affine projection Filter in the frequency domain Filter with lattice filters

#### Least Mean Squares

| adaptfilt.adjlms   | FIR adaptive filter that uses adjoint LMS algorithm               |
|--------------------|-------------------------------------------------------------------|
| adaptfilt.blms     | FIR adaptive filter that uses BLMS                                |
| adaptfilt.blmsfft  | FIR adaptive filter that uses<br>FFT-based BLMS                   |
| adaptfilt.dlms     | FIR adaptive filter that uses delayed LMS                         |
| adaptfilt.filtx1ms | FIR adaptive filter that uses filtered-x LMS                      |
| adaptfilt.lms      | FIR adaptive filter that uses LMS                                 |
| adaptfilt.nlms     | FIR adaptive filter that uses NLMS                                |
| adaptfilt.sd       | FIR adaptive filter that uses sign-data algorithm                 |
| adaptfilt.se       | FIR adaptive filter that uses sign-error algorithm                |
| adaptfilt.ss       | FIR adaptive filter that uses sign-sign algorithm                 |
| adaptfilt.swftf    | FIR adaptive filter that uses sliding window fast transversal LMS |

#### **Recursive Least Squares**

| adaptfilt.ftf    | Fast transversal LMS adaptive filter                               |
|------------------|--------------------------------------------------------------------|
| adaptfilt.hrls   | FIR adaptive filter that uses householder (RLS)                    |
| adaptfilt.hswrls | FIR adaptive filter that uses<br>householder sliding window RLS    |
| adaptfilt.qrdrls | FIR adaptive filter that uses<br>QR-decomposition-based RLS        |
| adaptfilt.rls    | FIR adaptive filter that uses direct form RLS                      |
| adaptfilt.swrls  | FIR adaptive filter that uses window recursive least squares (RLS) |

## **Affine Projection**

| adaptfilt.ap   | FIR adaptive filter that uses direct matrix inversion   |
|----------------|---------------------------------------------------------|
| adaptfilt.apru | FIR adaptive filter that uses recursive matrix updating |
| adaptfilt.bap  | FIR adaptive filter that uses block affine projection   |

## **Frequency Domain**

| adaptfilt.fdaf   | FIR adaptive filter that uses frequency-domain with bin step size normalization |
|------------------|---------------------------------------------------------------------------------|
| adaptfilt.pbfdaf | FIR adaptive filter that uses<br>PBFDAF with bin step size<br>normalization     |

| adaptfilt.pbufdaf | FIR adaptive filter that uses<br>PBUFDAF with bin step size<br>normalization                                 |
|-------------------|----------------------------------------------------------------------------------------------------|
| adaptfilt.tdafdct | Adaptive filter that uses discrete cosine transform                                                          |
| adaptfilt.tdafdft | Adaptive filter that uses discrete Fourier transform                                                         |
| adaptfilt.ufdaf   | FIR adaptive filter that uses<br>unconstrained frequency-domain<br>with quantized step size<br>normalization |

#### Lattice

| adaptfilt.gal    | FIR adaptive filter that uses gradient lattice          |
|------------------|---------------------------------------------------------|
| adaptfilt.lsl    | Adaptive filter that uses LSL                           |
| adaptfilt.qrdlsl | Adaptive filter that uses<br>QR-decomposition-based LSL |

## **Discrete-Time Filters**

| dfilt.allpass           | Allpass filter                                         |
|-------------------------|--------------------------------------------------------|
| dfilt.calattice         | Coupled-allpass, lattice filter                        |
| dfilt.calatticepc       | Coupled-allpass,<br>power-complementary lattice filter |
| dfilt.cascade           | Cascade of discrete-time filters                       |
| dfilt.cascadeallpass    | Cascade of allpass discrete-time filters               |
| dfilt.cascadewdfallpass | Cascade allpass WDF filters to construct allpass WDF   |
| dfilt.df1               | Discrete-time, direct-form I filter                    |
| dfilt.df1sos            | Discrete-time, SOS direct-form I filter                |
| dfilt.df1t              | Discrete-time, direct-form I<br>transposed filter      |
| dfilt.df1tsos           | Discrete-time, SOS direct-form I transposed filter     |
| dfilt.df2               | Discrete-time, direct-form II filter                   |
| dfilt.df2sos            | Discrete-time, SOS, direct-form II filter              |
| dfilt.df2t              | Discrete-time, direct-form II<br>transposed filter     |
| dfilt.df2tsos           | Discrete-time, SOS direct-form II transposed filter    |
| dfilt.dfasymfir         | Discrete-time, direct-form<br>antisymmetric FIR filter |
| dfilt.dffir             | Discrete-time, direct-form FIR filter                  |
| dfilt.dffirt            | Discrete-time, direct-form FIR transposed filter       |
| dfilt.dfsymfir          | Discrete-time, direct-form symmetric FIR filter        |

| dfilt.farrowfd       | Fractional Delay Farrow filter                                         |
|----------------------|------------------------------------------------------------------------|
| dfilt.farrowlinearfd | Farrow Linear Fractional Delay<br>filter                               |
| dfilt.latticeallpass | Discrete-time, lattice allpass filter                                  |
| dfilt.latticear      | Discrete-time, lattice, autoregressive filter                          |
| dfilt.latticearma    | Discrete-time, lattice,<br>autoregressive, moving-average<br>filter    |
| dfilt.latticemamax   | Discrete-time, lattice,<br>moving-average filter with maximum<br>phase |
| dfilt.latticemamin   | Discrete-time, lattice,<br>moving-average filter with minimum<br>phase |
| dfilt.parallel       | Discrete-time, parallel structure<br>filter                            |
| dfilt.scalar         | Discrete-time, scalar filter                                           |
| dfilt.wdfallpass     | Wave digital allpass filter                                            |

### Filter Specifications – Response Types

fdesign.arbmag Arbitrary response magnitude filter specification object fdesign.arbmagnphase Arbitrary response magnitude and phase filter specification object fdesign.bandpass Bandpass filter specification object fdesign.bandstop Bandstop filter specification object fdesign.ciccomp CIC compensator filter specification object fdesign.decimator Decimator filter specification object fdesign.differentiator Differentiator filter specification object fdesign.halfband Halfband filter specification object fdesign.highpass Highpass filter specification object fdesign.hilbert Hilbert filter specification object fdesign.interpolator Interpolator filter specification fdesign.isinclp Inverse-sinc filter specification fdesign.lowpass Lowpass filter specification fdesign.notch Notch filter specification fdesign.nyquist Nyquist filter specification fdesign.octave Octave filter specification fdesign.peak Peak filter specification fdesign.rsrc Rational-factor sample-rate converter specification

1

## Filter Specifications – Design Methods

| cheby1               | Chebyshev Type I filter using specification object                          |
|----------------------|-----------------------------------------------------------------------------|
| cheby2               | Chebyshev Type II filter using specification object                         |
| designmethods        | Methods available for designing filter from specification object            |
| ellip                | Elliptic filter using specification object                                  |
| equiripple           | Equiripple single-rate or multirate<br>FIR filter from specification object |
| fdesign.polysrc      | Construct polynomial sample-rate converter (POLYSRC) filter designer        |
| fdesign.pulseshaping | Pulse-shaping filter specification object                                   |
| ifir                 | Interpolated FIR filter from filter specification                           |
| kaiserwin            | Kaiser window filter from specification object                              |
| multistage           | Multistage filter from specification object                                 |
| window               | FIR filter using windowed impulse response                                  |

## **Multirate Filters**

| mfilt.cascade       | Cascade filter objects                                 |
|---------------------|--------------------------------------------------------|
| mfilt.cicdecim      | Fixed-point CIC decimator                              |
| mfilt.cicinterp     | Fixed-point CIC interpolator                           |
| mfilt.farrowsrc     | Sample rate converter with arbitrary conversion factor |
| mfilt.fftfirinterp  | Overlap-add FIR polyphase interpolator                 |
| mfilt.firdecim      | Direct-form FIR polyphase decimator                    |
| mfilt.firfracdecim  | Direct-form FIR polyphase fractional decimator         |
| mfilt.firfracinterp | Direct-form FIR polyphase fractional interpolator      |
| mfilt.firinterp     | FIR filter-based interpolator                          |
| mfilt.firsrc        | Direct-form FIR polyphase sample rate converter        |
| mfilt.firtdecim     | Direct-form transposed FIR filter                      |
| mfilt.holdinterp    | FIR hold interpolator                                  |
| mfilt.iirdecim      | IIR decimator                                          |
| mfilt.iirinterp     | IIR interpolator                                       |
| mfilt.iirwdfdecim   | IIR wave digital filter decimator                      |
| mfilt.iirwdfinterp  | IIR wave digital filter interpolator                   |
| mfilt.linearinterp  | Linear interpolator                                    |

## GUIs

1

fdatool

filterbuilder

Open Filter Design and Analysis Tool GUI-based filter design

## **Filter Analysis**

| autoscale      | Automatic dynamic range scaling                                        |
|----------------|------------------------------------------------------------------------|
| block          | Generate block from multirate filter                                   |
| coeffs         | Coefficients for filters                                               |
| cost           | Cost of using discrete-time or multirate filter                        |
| cumsec         | Vector of SOS filters for cumulative sections                          |
| denormalize    | Undo filter coefficient and gain changes caused by normalize           |
| designmethods  | Methods available for designing filter from specification object       |
| designopts     | Valid input arguments and values for specification object and method   |
| disp           | Filter properties and values                                           |
| double         | Cast fixed-point filter to use double-precision arithmetic             |
| euclidfactors  | Euclid factors for multirate filter                                    |
| fftcoeffs      | Frequency-domain coefficients                                          |
| filter         | Filter data with filter object                                         |
| filtstates.cic | Store CIC filter states                                                |
| firtype        | Type of linear phase FIR filter                                        |
| freqrespest    | Estimate fixed-point filter frequency response through filtering       |
| freqrespopts   | freqrespest parameters and values                                      |
| freqsamp       | Real or complex frequency-sampled FIR filter from specification object |
| freqz          | Frequency response of filter                                           |
| grpdelay       | Filter group delay                                                     |

| help          | Help for design method with filter specification                                      |
|---------------|---------------------------------------------------------------------------------------|
| impz          | Filter impulse response                                                               |
| isfir         | Determine whether filter is FIR                                                       |
| islinphase    | Determine whether filter is linear phase                                              |
| ismaxphase    | Determine whether filter is maximum phase                                             |
| isminphase    | Determine whether filter is minimum phase                                             |
| isreal        | Determine whether filter uses real coefficients                                       |
| isstable      | Determine whether filter is stable                                                    |
| limitcycle    | Response of single-rate, fixed-point IIR filter                                       |
| maxstep       | Maximum step size for adaptive filter convergence                                     |
| measure       | Measure filter magnitude response                                                     |
| msepred       | Predicted mean-squared error for adaptive filter                                      |
| msesim        | Measured mean-squared error for adaptive filter                                       |
| noisepsd      | Power spectral density of filter output                                               |
| noisepsdopts  | Options for running filter output noise PSD                                           |
| norm          | P-norm of filter                                                                      |
| normalize     | Normalize filter numerator or feed-forward coefficients                               |
| normalizefreq | Switch filter specification between<br>normalized frequency and absolute<br>frequency |

| nstates         | Number of filter states                                     |
|-----------------|-------------------------------------------------------------|
| order           | Order of fixed-point filter                                 |
| phasedelay      | Phase delay of filter                                       |
| phasez          | Unwrapped phase response for filter                         |
| polyphase       | Polyphase decomposition of multirate filter                 |
| qreport         | Most recent fixed-point filtering operation report          |
| realizemdl      | Simulink <sup>®</sup> subsystem block for filter            |
| reffilter       | Reference filter for fixed-point or single-precision filter |
| reorder         | Rearrange sections in SOS filter                            |
| reset           | Reset filter properties to initial conditions               |
| scale           | Scale sections of SOS filter                                |
| scalecheck      | Check scaling of SOS filter                                 |
| set2int         | Configure filter for integer filtering                      |
| setspecs        | Specifications for filter specification object              |
| specifyall      | Fixed-point scaling modes in direct-form FIR filter         |
| stepz           | Step response for filter                                    |
| validstructures | Structures for specification object with design method      |
| zerophase       | Zero-phase response for filter                              |
| zplane          | Zero-pole plot for filter                                   |
|                 |                                                             |

To see the full listing of analysis methods that apply to the adaptfilt, dfilt, or mfilt objects, enter help adaptfilt, help dfilt, or help mfilt at the MATLAB<sup>®</sup> prompt.

## **Fixed-Point Filters**

| cell2sos   | Convert cell array to SOS matrix                       |
|------------|--------------------------------------------------------|
| get        | Properties of quantized filter                         |
| isreal     | Test if filter coefficients are real                   |
| reset      | Reset properties of quantized filter to initial values |
| scale      | Scale sections of SOS filters                          |
| scalecheck | Check scaling of SOS filter                            |
| scaleopts  | Scaling options for second-order section scaling       |
| set        | Properties of quantized filter                         |
| SOS        | Convert quantized filter to SOS form, order, and scale |
| sos2cell   | Convert SOS matrix to cell array                       |

## **Quantized Filter Analysis**

| freqz        | Frequency response of filter                    |
|--------------|-------------------------------------------------|
| impz         | Filter impulse response                         |
| isallpass    | Determine whether filter is allpass             |
| isfir        | Determine whether filter is FIR                 |
| islinphase   | Determine whether filter is linear phase        |
| ismaxphase   | Determine whether filter is maximum phase       |
| isminphase   | Determine whether filter is minimum phase       |
| isreal       | Determine whether filter uses real coefficients |
| issos        | Determine whether filter is SOS form            |
| isstable     | Determine whether filter is stable              |
| noisepsd     | Power spectral density of filter output         |
| noisepsdopts | Options for running filter output<br>noise PSD  |
| zplane       | Zero-pole plot for filter                       |

## **SOS Conversion**

| cell2sos | Convert a cell array to a second-order sections matrix                     |
|----------|----------------------------------------------------------------------------|
| SOS      | Convert a quantized filter to second-order sections form, order, and scale |
| sos2cell | Convert a second-order sections<br>matrix to a cell array                  |

## Filter Design

| farrow        | Farrow filter                                     |
|---------------|---------------------------------------------------|
| fdatool       | Open Filter Design and Analysis<br>Tool           |
| filterbuilder | GUI-based filter design                           |
| fircband      | Constrained-band equiripple FIR filter            |
| firceqrip     | Constrained, equiripple FIR filter                |
| fireqint      | Equiripple FIR interpolators                      |
| firgr         | Parks-McClellan FIR filter                        |
| firhalfband   | Halfband FIR filter                               |
| firlpnorm     | Least P-norm optimal FIR filter                   |
| firminphase   | Minimum-phase FIR spectral factor                 |
| firnyquist    | Lowpass Nyquist (Lth-band) FIR filter             |
| ifir          | Interpolated FIR filter from filter specification |
| iircomb       | IIR comb notch or peak filter                     |
| iirgrpdelay   | Optimal IIR filter with prescribed group-delay    |
| iirlpnorm     | Least P-norm optimal IIR filter                   |
| iirlpnormc    | Constrained least Pth-norm optimal IIR filter     |
| iirnotch      | Second-order IIR notch filter                     |
| iirpeak       | Second-order IIR peak or resonator filter         |

## **Filter Conversion**

| ca2tf      | Convert coupled allpass filter to transfer function form                      |
|------------|-------------------------------------------------------------------------------|
| cl2tf      | Convert coupled allpass lattice to transfer function form                     |
| convert    | Convert filter structure of discrete-time or multirate filter                 |
| firlp2hp   | Convert FIR lowpass filter to Type I<br>FIR highpass filter                   |
| firlp2lp   | Convert FIR Type I lowpass to<br>FIR Type 1 lowpass with inverse<br>bandwidth |
| iirlp2bp   | Transform IIR lowpass filter to IIR bandpass filter                           |
| iirlp2bs   | Transform IIR lowpass filter to IIR bandstop filter                           |
| iirlp2hp   | Transform lowpass IIR filter to highpass filter                               |
| iirlp2lp   | Transform lowpass IIR filter to different lowpass filter                      |
| iirpowcomp | Power complementary IIR filter                                                |
| set2int    | Configure filter for integer filtering                                        |
| tf2ca      | Transfer function to coupled allpass                                          |
| tf2cl      | Transfer function to coupled allpass lattice                                  |

# Functions — Alphabetical List

## adaptfilt

| Purpose     | Adaptive filter                                                                                                    |
|-------------|----------------------------------------------------------------------------------------------------|
| Syntax      | ha = adaptfilt. <i>algorithm</i> ('input1',input2,)                                                                                                    |
| Description | <pre>ha = adaptfilt.algorithm('input1',input2,) returns the<br/>adaptive filter object ha that uses the adaptive filtering technique<br/>specified by algorithm. When you construct an adaptive filter object,<br/>include an algorithm specifier to implement a specific adaptive filter.<br/>Note that you do not enclose the algorithm option in single quotation<br/>marks as you do for most strings. To construct an adaptive filter object<br/>you must supply an algorithm string — there is no default algorithm,<br/>although every constructor creates a default adaptive filter when you do<br/>not provide input arguments such as input1 or input2 in the calling<br/>syntax.</pre> |

#### **Algorithms**

For adaptive filter (adaptfilt) objects, the *algorithm* string determines which adaptive filter algorithm your adaptfilt object implements. Each available algorithm entry appears in one of the tables along with a brief description of the algorithm. Click on the algorithm in the first column to get more information about the associated adaptive filter technique.

- LMS based adaptive filters
- RLS based adaptive filters
- Affine projection adaptive filters
- Adaptive filters in the frequency domain
- Lattice based adaptive filters

| adaptfilt.algorithm<br>String | Algorithm Used to Generate Filter<br>Coefficients         |
|-------------------------------|-----------------------------------------------------------|
| adaptfilt.adjlms              | Use the Adjoint LMS FIR adaptive filter algorithm         |
| adaptfilt.blms                | Use the Block LMS FIR adaptive filter algorithm           |
| adaptfilt.blmsfft             | Use the FFT-based Block LMS FIR adaptive filter algorithm |
| adaptfilt.dlms                | Use the delayed LMS FIR adaptive filter algorithm         |
| adaptfilt.filtxlms            | Use the filtered-x LMS FIR adaptive filter algorithm      |
| adaptfilt.lms                 | Use the LMS FIR adaptive filter algorithm                 |
| adaptfilt.nlms                | Use the normalized LMS FIR adaptive filter algorithm      |
| adaptfilt.sd                  | Use the sign-data LMS FIR adaptive filter algorithm       |
| adaptfilt.se                  | Use the sign-error LMS FIR adaptive filter algorithm      |
| adaptfilt.ss                  | Use the sign-sign LMS FIR adaptive filter algorithm       |

#### Least Mean Squares (LMS) Based FIR Adaptive Filters

For further information about an adapting algorithm, refer to the reference page for the algorithm.

| adaptfilt.algorithm<br>String | Algorithm Used to Generate Filter<br>Coefficients           |
|-------------------------------|-------------------------------------------------------------|
| adaptfilt.ftf                 | Use the fast transversal least squares adaptation algorithm |
| adaptfilt.qrdrls              | Use the QR-decomposition RLS adaptation algorithm           |
| adaptfilt.hrls                | Use the householder RLS adaptation algorithm                |
| adaptfilt.hswrls              | Use the householder SWRLS adaptation algorithm              |
| adaptfilt.rls                 | Use the recursive-least squares (RLS) adaptation algorithm  |
| adaptfilt.swrls               | Use the sliding window (SW) RLS adaptation algorithm        |
| adaptfilt.swftf               | Use the sliding window FTF adaptation algorithm             |

#### **Recursive Least Squares (RLS) Based FIR Adaptive Filters**

For more complete information about an adapting algorithm, refer to the reference page for the algorithm.

#### Affine Projection (AP) FIR Adaptive Filters

| adaptfilt.algorithm<br>String | Algorithm Used to Generate Filter<br>Coefficients                       |
|-------------------------------|-------------------------------------------------------------------------|
| adaptfilt.ap                  | Use the affine projection algorithm that uses direct matrix inversion   |
| adaptfilt.apru                | Use the affine projection algorithm that uses recursive matrix updating |
| adaptfilt.bap                 | Use the block affine projection adaptation algorithm                    |

To find more information about an adapting algorithm, refer to the reference page for the algorithm.

FIR Adaptive Filters in the Frequency Domain (FD)

| adaptfilt.algorithm<br>String | Algorithm Used to Generate Filter<br>Coefficients                   |
|-------------------------------|---------------------------------------------------------------------|
| adaptfilt.fdaf                | Use the frequency domain adaptation algorithm                       |
| adaptfilt.pbfdaf              | Use the partition block version of the FDAF algorithm               |
| adaptfilt.pbufdaf             | Use the partition block unconstrained version of the FDAF algorithm |
| adaptfilt.tdafdct             | Use the transform domain adaptation algorithm using DCT             |
| adaptfilt.tdafdft             | Use the transform domain adaptation algorithm using DFT             |
| adaptfilt.ufdaf               | Use the unconstrained FDAF algorithm for adaptation                 |

For more information about an adapting algorithm, refer to the reference page for the algorithm.

Lattice Based (L) FIR Adaptive Filters

| adaptfilt.algorithm<br>String | Algorithm Used to Generate Filter<br>Coefficients                   |  |
|-------------------------------|---------------------------------------------------------------------|--|
| adaptfilt.gal                 | Use the gradient adaptive lattice filter adaptation algorithm       |  |
| adaptfilt.lsl                 | Use the least squares lattice adaptation algorithm                  |  |
| adaptfilt.qrdlsl              | Use the QR decomposition least squares lattice adaptation algorithm |  |

For more information about an adapting algorithm, refer to the reference page for the algorithm.

#### **Properties for All Adaptive Filter Objects**

Each reference page for an algorithm and adaptfilt.algorithm object specifies which properties apply to the adapting algorithm and how to use them.

#### **Methods for Adaptive Filter Objects**

As is true with all objects, methods enable you to perform various operations on adaptfilt objects. To use the methods, you apply them to the object handle that you assigned when you constructed the adaptfilt object.

Most of the analysis methods that apply to dfilt objects also work with adaptfilt objects. Methods like freqz rely on the filter coefficients in the adaptfilt object. Since the coefficients change each time the filter adapts to data, you should view the results of using a method as an analysis of the filter at a moment in time for the object. Use caution when you apply an analysis method to your adaptive filter objects — always check that your result approached your expectation.

In particular, the Filter Visualization Tool (FVTool) supports all of the adaptfilt objects. Analyzing and viewing your adaptfilt objects is straightforward — use the fvtool method with the name of your object

```
fvtool(objectname)
```

to launch FVTool and work with your object.

Some methods share their names with functions in Signal Processing Toolbox<sup>TM</sup> software, or even functions in this toolbox. Functions that share names with methods behave in a similar way. Using the same name for more than one function or method is called *overloading* and is common in many toolboxes.

| Method                 | Description                                                                  |
|------------------------|------------------------------------------------------------------------------|
| adaptfilt/coefficients | Return the instantaneous adaptive filter coefficients                        |
| adaptfilt/filter       | Apply an adaptfilt object to your signal                                     |
| adaptfilt/freqz        | Plot the instantaneous adaptive filter frequency response                    |
| adaptfilt/grpdelay     | Plot the instantaneous adaptive filter group delay                           |
| adaptfilt/impz         | Plot the instantaneous adaptive filter impulse response.                     |
| adaptfilt/info         | Return the adaptive filter information.                                      |
| adaptfilt/isfir        | Test whether an adaptive filter is an finite impulse response (FIR) filters. |
| adaptfilt/islinphase   | Test whether an adaptive filter is linear phase                              |
| adaptfilt/ismaxphase   | Test whether an adaptive filter is maximum phase                             |
| adaptfilt/isminphase   | Test whether an adaptive filter is minimum phase                             |
| adaptfilt/isreal       | True whether an adaptive filter has real coefficients                        |
| adaptfilt/isstable     | Test whether an adaptive filter is stable                                    |
| adaptfilt/maxstep      | Return the maximum step size for an adaptive filter                          |
| adaptfilt/msepred      | Return the predicted mean square error                                       |
| adaptfilt/msesim       | Return the measured mean square error via simulation.                        |

| Method              | Description                                                                                    |
|---------------------|------------------------------------------------------------------------------------------------|
| adaptfilt/phasez    | Plot the instantaneous adaptive filter phase response                                          |
| adaptfilt/reset     | Reset an adaptive filter to initial conditions                                                 |
| adaptfilt/stepz     | Plot the instantaneous adaptive filter step response                                           |
| adaptfilt/tf        | Return the instantaneous adaptive filter transfer function                                     |
| adaptfilt/zerophase | Plot the instantaneous adaptive filter zerophase response                                      |
| adaptfilt/zpk       | Return a matrix containing the<br>instantaneous adaptive filter zero, pole,<br>and gain values |
| adaptfilt/zplane    | Plot the instantaneous adaptive filter in the Z-plane                                          |

#### Working with Adaptive Filter Objects

The next sections cover viewing and changing the properties of adaptfilt objects. Generally, modifying the properties is the same for adaptfilt, dfilt, and mfilt objects and most of the same methods apply to all.

#### **Viewing Object Properties**

As with any object, you can use get to view a adaptfilt object's properties. To see a specific property, use

```
get(ha, 'property')
```

To see all properties for an object, use

get(ha)

#### **Changing Object Properties**

To set specific properties, use

```
set(ha, 'property1', value1, 'property2', value2,...)
```

You must use single quotation marks around the property name so MATLAB treats them as strings.

#### **Copying an Object**

To create a copy of an object, use copy.

```
ha2 = copy(ha)
```

**Note** Using the syntax ha2 = ha copies only the object handle and does not create a new object — ha and ha2 are not independent. When you change the characteristics of ha2, those of ha change as well.

#### **Using Filter States**

Two properties control your adaptive filter states.

- States stores the current states of the filter. Before the filter is applied, the states correspond to the initial conditions and after the filter is applied, the states correspond to the final conditions.
- PersistentMemory resets the filter before filtering. The default value is false which causes the properties that are modified by the filter, such as coefficients and states, to be reset to the value you specified when you constructed the object, before you use the object to filter data. Setting PersistentMemory to true allows the object to retain its current properties between filtering operations, rather than resetting the filter to its property values at construction.

# **Examples** Construct an LMS adaptive filter object and use it to identify an unknown system. For this example, use 500 iteration of the adapting process to determine the unknown filter coefficients. Using the LMS

algorithm represents one of the most straightforward technique for adaptive filters.

```
x = randn(1,500);
                      % Input to the filter
b = fir1(31,0.5); % FIR system to be identified
n = 0.1*randn(1,500); % Observation noise signal
d = filter(b,1,x)+n; % Desired signal
mu = 0.008;
                       % LMS step size.
ha = adaptfilt.lms(32,mu);
[y,e] = filter(ha,x,d);
subplot(2,1,1); plot(1:500,[d;y;e]);
title('System Identification of an FIR Filter');
legend('Desired','Output','Error');
xlabel('Time Index'); ylabel('Signal Value');
subplot(2,1,2); stem([b.',ha.coefficients.']);
legend('Actual','Estimated');
xlabel('Coefficient #'); ylabel('Coefficient Value');
grid on;
```

Glancing at the figure shows you the coefficients after adapting closely match the desired unknown FIR filter.

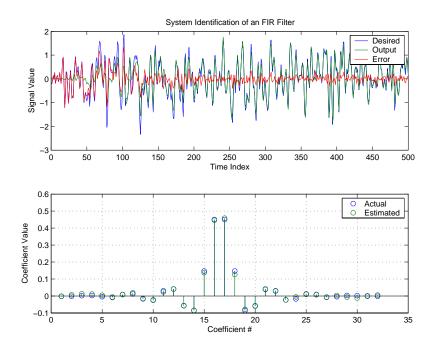

See Also

dfilt, filter, mfilt

## adaptfilt.adjlms

| Purpose     | FIR adaptive filter that uses adjoint LMS algorithm                                                                                                    |  |
|-------------|----------------------------------------------------------------------------------------------------|--|
| Syntax      | <pre>ha = adaptfilt.adjlms(l,step,leakage,pathcoeffs,pathest, errstates,pstates,coeffs,states)</pre>                                                                                                    |  |
| Description | <pre>ha = adaptfilt.adjlms(1,step,leakage,pathcoeffs,pathest,<br/>errstates,pstates,coeffs,states) constructs object ha, an FIR<br/>adjoint LMS adaptive filter. 1 is the adaptive filter length (the number<br/>of coefficients or taps) and must be a positive integer. 1 defaults to<br/>10 when you omit the argument. step is the adjoint LMS step size.<br/>It must be a nonnegative scalar. When you omit the step argument,<br/>step defaults to 0.1.</pre>                                                                                                    |  |
|             | <pre>leakage is the adjoint LMS leakage factor. It must be a scalar between<br/>0 and 1. When leakage is less than one, you implement a leaky version<br/>of the adjlms algorithm to determine the filter coefficients. leakage<br/>defaults to 1 specifying no leakage in the algorithm.</pre>                                                                                                    |  |
|             | pathcoeffs is the secondary path filter model. This vector should contain the coefficient values of the secondary path from the output actuator to the error sensor.                                                                                                    |  |
|             | pathest is the estimate of the secondary path filter model. pathest defaults to the values in pathcoeffs.                                                                                                    |  |
|             | errstates is a vector of error states of the adaptive filter. It must have<br>a length equal to the filter order of the secondary path model estimate.<br>errstates defaults to a vector of zeros of appropriate length. pstates<br>contains the secondary path FIR filter states. It must be a vector of<br>length equal to the filter order of the secondary path model. pstates<br>defaults to a vector of zeros of appropriate length. The initial filter<br>coefficients for the secondary path filter compose vector coeffs. It must<br>be a length 1 vector. coeffs defaults to a length 1 vector of zeros.<br>states is a vector containing the initial filter states. It must be a vector<br>of length 1+ne-1, where ne is the length of errstates. When you omit<br>states, it defaults to an appropriate length vector of zeros. |  |

**Properties** In the syntax for creating the adaptfilt object, the input options are properties of the object created. This table lists the properties for the adjoint LMS object, their default values, and a brief description of the property.

| Property              | Default Value                                  | Description                                                                                                    |
|-----------------------|------------------------------------------------|----------------------------------------------------------------------------------------------------|
| Algorithm             | None                                           | Specifies the adaptive filter algorithm the object uses during adaptation                                                                                                    |
| Coefficients          | Length l vector with<br>zeros for all elements | Adjoint LMS FIR filter coefficients.<br>Should be initialized with the<br>initial coefficients for the FIR filter<br>prior to adapting. You need 1<br>entries in coefficients. Updated<br>filter coefficients are returned in<br>coefficients when you use s as an<br>output argument. |
| ErrorStates           | [0,,0]                                         | A vector of the error states for your<br>adaptive filter, with length equal to the<br>order of your secondary path filter.                                                                                                    |
| FilterLength          | 10                                             | The number of coefficients in your adaptive filter.                                                                                                    |
| Leakage               | 1                                              | Specifies the leakage parameter.<br>Allows you to implement a leaky<br>algorithm. Including a leakage factor<br>can improve the results of the algorithm<br>by forcing the algorithm to continue to<br>adapt even after it reaches a minimum<br>value. Ranges between 0 and 1.         |
| SecondaryPathCoeffs   | No default                                     | A vector that contains the coefficient<br>values of your secondary path from the<br>output actuator to the error sensor.                                                                                                    |
| SecondaryPathEstimate | pathcoeffs values                              | An estimate of the secondary path filter model.                                                                                                    |

| Property            | Default Value                                                         | Description                                                                                                    |
|---------------------|-----------------------------------------------------------------------|----------------------------------------------------------------------------------------------------|
| SecondaryPathStates | Length of the<br>secondary path filter.<br>All elements are<br>zeros. | The states of the secondary path filter,<br>the unknown system                                                                                                    |
| States              | l+ne+1, where ne is<br>length(errstates)                              | Contains the initial conditions for your<br>adaptive filter and returns the states<br>of the FIR filter after adaptation. If<br>omitted, it defaults to a zero vector of<br>length equal to l+ne+1. When you use<br>adaptfilt.adjlms in a loop structure,<br>use this element to specify the initial<br>filter states for the adapting FIR filter.                        |
| Stepsize            | 0.1                                                                   | Sets the adjoint LMS algorithm step<br>size used for each iteration of the<br>adapting algorithm. Determines<br>both how quickly and how closely the<br>adaptive filter converges to the filter<br>solution.                                                                                                    |
| PersistentMemory    | false or true                                                         | Determine whether the filter states<br>get restored to their starting values for<br>each filtering operation. The starting<br>values are the values in place when you<br>create the filter. PersistentMemory<br>returns to zero any state that the filter<br>changes during processing. States<br>that the filter does not change are not<br>affected. Defaults to false. |

#### Example

Demonstrate active noise control of a random noise signal that runs for 1000 samples.

| х | = randn(1,1000); | % Noise source                  |
|---|------------------|---------------------------------|
| g | = fir1(47,0.4);  | % FIR primary path system model |

```
n = 0.1*randn(1,1000); % Observation noise signal
d = filter(g,1,x)+n; % Signal to be canceled (desired)
b = fir1(31,0.5); % FIR secondary path system model
mu = 0.008; % Adjoint LMS step size
ha = adaptfilt.adjlms(32,mu,1,b);
[y,e] = filter(ha,x,d);
plot(1:1000,d,'b',1:1000,e,'r');
title('Active Noise Control of a Random Noise Signal');
legend('Original','Attenuated');
xlabel('Time Index'); ylabel('Signal Value'); grid on;
```

Reviewing the figure shows that the adaptive filter attenuates the original noise signal as you expect.

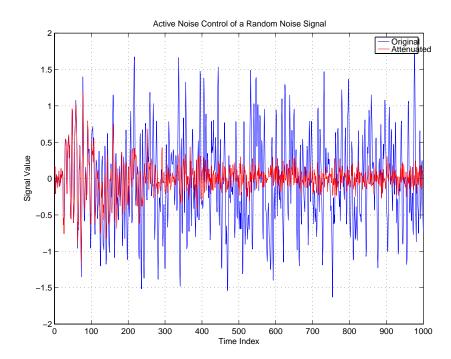

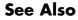

adaptfilt.dlms, adaptfilt.filtxlms

**References** Wan, Eric., "Adjoint LMS: An Alternative to Filtered-X LMS and Multiple Error LMS," Proceedings of the International Conference on Acoustics, Speech, and Signal Processing (ICASSP), pp. 1841-1845, 1997

| Purpose     | FIR adaptive filter that uses direct matrix inversion                                                                                                    |
|-------------|----------------------------------------------------------------------------------------------------|
| Syntax      | <pre>ha = adaptfilt.ap(l,step,projectord,offset,coeffs,states, errstates,epsstates)</pre>                                                                                       |
| Description | <pre>ha = adaptfilt.ap(l,step,projectord,offset,coeffs,states, errstates,epsstates) constructs an affine projection FIR adaptive filter ha using direct matrix inversion.</pre> |

## **Input Arguments**

Entries in the following table describe the input arguments for adaptfilt.ap.

| Input<br>Argument | Description                                                                                                    |
|-------------------|----------------------------------------------------------------------------------------------------|
| 1                 | Adaptive filter length (the number of coefficients or taps) and it must be a positive integer. 1 defaults to 10.                                                                                                    |
| step              | Affine projection step size. This is a scalar that<br>should be a value between zero and one. Setting step<br>equal to one provides the fastest convergence during<br>adaptation. step defaults to 1.                                      |
| projectord        | Projection order of the affine projection algorithm.<br>projectord defines the size of the input signal<br>covariance matrix and defaults to two.                                                                                          |
| offset            | Offset for the input signal covariance matrix. You<br>should initialize the covariance matrix to a diagonal<br>matrix whose diagonal entries are equal to the offset<br>you specify. offset should be positive. offset<br>defaults to one. |

| Input<br>Argument | Description                                                                                                    |
|-------------------|----------------------------------------------------------------------------------------------------|
| coeffs            | Vector containing the initial filter coefficients. It must<br>be a length 1 vector, the number of filter coefficients.<br>coeffs defaults to length 1 vector of zeros when you<br>do not provide the argument for input. |
| states            | Vector of the adaptive filter states. states defaults<br>to a vector of zeros which has length equal to (1 +<br>projectord - 2).                                                                                         |
| errstates         | Vector of the adaptive filter error states. errstates<br>defaults to a zero vector with length equal to<br>(projectord - 1).                                                                                             |
| epsstates         | Vector of the epsilon values of the adaptive filter.<br>epsstates defaults to a vector of zeros with<br>(projectord - 1) elements.                                                                                       |

## **Properties**

Since your adaptfilt.ap filter is an object, it has properties that define its behavior in operation. Note that many of the properties are also input arguments for creating adaptfilt.ap objects. To show you the properties that apply, this table lists and describes each property for the affine projection filter object.

| Name         | Range                   | Description                                                                   |
|--------------|-------------------------|-------------------------------------------------------------------------------|
| Algorithm    | None                    | Defines the adaptive filter<br>algorithm the object uses during<br>adaptation |
| FilterLength | Any positive<br>integer | Reports the length of the filter,<br>the number of coefficients or taps       |

| Name            | Range                                         | Description                                                                                                    |
|-----------------|-----------------------------------------------|----------------------------------------------------------------------------------------------------|
| ProjectionOrder | 1 to as large<br>as needed.                   | Projection order of the<br>affine projection algorithm.<br>ProjectionOrder defines the<br>size of the input signal covariance<br>matrix and defaults to two.                                                                      |
| OffsetCov       | Matrix of<br>values                           | Contains the offset covariance matrix                                                                                                    |
| Coefficients    | Vector of<br>elements                         | Vector containing the initial filter<br>coefficients. It must be a length<br>1 vector, the number of filter<br>coefficients. coeffs defaults to<br>length 1 vector of zeros when you<br>do not provide the argument for<br>input. |
| States          | Vector of<br>elements,<br>data type<br>double | Vector of the adaptive filter<br>states. states defaults to a vector<br>of zeros which has length equal<br>to (1 + projectord - 2).                                                                                               |
| ErrorStates     | Vector of<br>elements                         | Vector of the adaptive filter error<br>states. errstates defaults to a<br>zero vector with length equal to<br>(projectord - 1).                                                                                                   |
| EpsilonStates   | Vector of<br>elements                         | Vector of the epsilon values of<br>the adaptive filter. epsstates<br>defaults to a vector of zeros with<br>(projectord - 1) elements.                                                                                             |

| Name             | Range                                        | Description                                                                                                    |
|------------------|----------------------------------------------|----------------------------------------------------------------------------------------------------|
| StepSize         | Any scalar<br>from zero to<br>one, inclusive | Specifies the step size taken<br>between filter coefficient updates                                                                                                    |
| PersistentMemory | false or true                                | Determine whether the filter<br>states get restored to their<br>starting values for each<br>filtering operation. The starting<br>values are the values in place<br>when you create the filter.<br>PersistentMemory returns to<br>zero any state that the filter<br>changes during processing.<br>States that the filter does not<br>change are not affected. Defaults<br>to true. |

## Example

Quadrature phase shift keying (QPSK) adaptive equalization using a 32-coefficient FIR filter. Run the adaptation for 1000 iterations.

| D = 16;                             | % Number of samples of delay          |  |  |  |
|-------------------------------------|---------------------------------------|--|--|--|
| b = exp(j*pi/4)*[-0.7 1];           | % Numerator coefficients of channel   |  |  |  |
| a = [1 -0.7];                       | % Denominator coefficients of channel |  |  |  |
| ntr= 1000;                          | % Number of iterations                |  |  |  |
| s = sign(randn(1,ntr+D)) +          | j*sign(randn(1,ntr+D));% Baseband     |  |  |  |
|                                     | % QPSK signal                         |  |  |  |
| n = 0.1*(randn(1,ntr+D) + j         | *randn(1,ntr+D)); % Noise signal      |  |  |  |
| r = filter(b,a,s)+n;                | % Received signal                     |  |  |  |
| x = r(1+D:ntr+D); % Inpu            | t signal (received signal)            |  |  |  |
| d = s(1:ntr); % Desi                | red signal (delayed QPSK signal)      |  |  |  |
| mu = 0.1; % Step                    | size                                  |  |  |  |
| po = 4; % Proj                      | ection order                          |  |  |  |
| offset = 0.05; % Offs               | et for covariance matrix              |  |  |  |
| ha = adaptfilt.ap(32,mu,po,offset); |                                       |  |  |  |
| [y,e] = filter(ha,x,d);             |                                       |  |  |  |

```
subplot(2,2,1); plot(1:ntr,real([d;y;e]));
title('In-Phase Components');
legend('Desired','Output','Error');
xlabel('Time Index'); ylabel('Signal Value');
subplot(2,2,2); plot(1:ntr,imag([d;y;e]));
title('Quadrature Components');
legend('Desired','Output','Error');
xlabel('Time Index'); ylabel('Signal Value');
subplot(2,2,3); plot(x(ntr-100:ntr),'.'); axis([-3 3 -3 3]);
title('Received Signal Scatter Plot'); axis('square');
xlabel('Real[x]'); ylabel('Imag[x]'); grid on;
subplot(2,2,4); plot(y(ntr-100:ntr),'.'); axis([-3 3 -3 3]);
title('Equalized Signal Scatter Plot'); axis('square');
xlabel('Real[y]'); ylabel('Imag[y]'); grid on;
```

The four plots shown reveal the QPSK process at work.

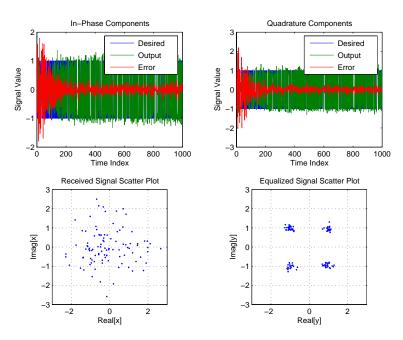

## adaptfilt.ap

See Also msesim

#### **References** [1] Ozeki, K. and Umeda, T., "An Adaptive Filtering Algorithm Using an Orthogonal Projection to an Affine Subspace and Its Properties," Electronics and Communications in Japan, vol.67-A, no. 5, pp. 19-27, May 1984

[2] Maruyama, Y., "A Fast Method of Projection Algorithm," Proc. 1990 IEICE Spring Conf., B-744

| Purpose     | FIR adaptive filter that uses recursive matrix updating                                                                                                    |  |  |
|-------------|----------------------------------------------------------------------------------------------------|--|--|
| Syntax      | <pre>ha = adaptfilt.apru(l,step,projectord,offset,coeffs,states,<br/>errstates,epsstates)</pre>                                                                                             |  |  |
| Description | <pre>ha = adaptfilt.apru(1,step,projectord,offset,coeffs,states,<br/>errstates,epsstates) constructs an affine projection FIR adaptive<br/>filter ha using recursive matrix updating.</pre> |  |  |

#### **Input Arguments**

Entries in the following table describe the input arguments for adaptfilt.apru.

| Input<br>Argument | Description                                                                                                    |
|-------------------|----------------------------------------------------------------------------------------------------|
| 1                 | Adaptive filter length (the number of coefficients or taps). It must be a positive integer. 1 defaults to 10.                                                                                                    |
| step              | Affine projection step size. This is a scalar that<br>should be a value between zero and one. Setting step<br>equal to one provides the fastest convergence during<br>adaptation. step defaults to 1.                                      |
| projectord        | Projection order of the affine projection algorithm.<br>projectord defines the size of the input signal<br>covariance matrix and defaults to two.                                                                                          |
| offset            | Offset for the input signal covariance matrix. You<br>should initialize the covariance matrix to a diagonal<br>matrix whose diagonal entries are equal to the offset<br>you specify. offset should be positive. offset<br>defaults to one. |
| coeffs            | Vector containing the initial filter coefficients. It must<br>be a length 1 vector, the number of filter coefficients.<br>coeffs defaults to length 1 vector of zeros when you<br>do not provide the argument for input.                   |

| Input<br>Argument | Description                                                                                                    |
|-------------------|----------------------------------------------------------------------------------------------------|
| states            | Vector of the adaptive filter states. states defaults<br>to a vector of zeros which has length equal to (1 +<br>projectord - 2).   |
| errstates         | Vector of the adaptive filter error states. errstates<br>defaults to a zero vector with length equal to<br>(projectord - 1).       |
| epsstates         | Vector of the epsilon values of the adaptive filter.<br>epsstates defaults to a vector of zeros with<br>(projectord - 1) elements. |

# **Properties** Since your adaptfilt.apru filter is an object, it has properties that define its behavior in operation. Note that many of the properties are also input arguments for creating adaptfilt.apru objects. To show you the properties that apply, this table lists and describes each property for the affine projection filter object.

| Name            | Range                       | Description                                                                                                    |
|-----------------|-----------------------------|----------------------------------------------------------------------------------------------------|
| Algorithm       | None                        | Defines the adaptive filter<br>algorithm the object uses<br>during adaptation                                                                                   |
| FilterLength    | Any positive<br>integer     | Reports the length of the filter,<br>the number of coefficients or<br>taps                                                                                      |
| ProjectionOrder | 1 to as large<br>as needed. | Projection order of the<br>affine projection algorithm.<br>ProjectionOrder defines<br>the size of the input signal<br>covariance matrix and defaults<br>to two. |

| Name          | Range                                         | Description                                                                                                    |
|---------------|-----------------------------------------------|----------------------------------------------------------------------------------------------------|
| OffsetCov     | Matrix of<br>values                           | Contains the offset covariance matrix                                                                                                    |
| Coefficients  | Vector of<br>elements                         | Vector containing the initial<br>filter coefficients. It must be<br>a length 1 vector, the number<br>of filter coefficients. coeffs<br>defaults to length 1 vector of<br>zeros when you do not provide<br>the argument for input. |
| States        | Vector of<br>elements,<br>data type<br>double | Vector of the adaptive filter<br>states. states defaults to<br>a vector of zeros which has<br>length equal to (1 + projectord<br>- 2).                                                                                            |
| ErrorStates   | Vector of<br>elements                         | Vector of the adaptive filter<br>error states. errstates<br>defaults to a zero vector with<br>length equal to (projectord -<br>1).                                                                                                |
| EpsilonStates | Vector of<br>elements                         | Vector of the epsilon values of<br>the adaptive filter. epsstates<br>defaults to a vector of zeros<br>with (projectord - 1) elements.                                                                                             |

| Name             | Range                                        | Description                                                                                                    |
|------------------|----------------------------------------------|----------------------------------------------------------------------------------------------------|
| StepSize         | Any scalar<br>from zero to<br>one, inclusive | Specifies the step size taken<br>between filter coefficient<br>updates                                                                                                    |
| PersistentMemory | false or true                                | Determine whether the filter<br>states get restored to their<br>starting values for each<br>filtering operation. The<br>starting values are the values<br>in place when you create the<br>filter. PersistentMemory<br>returns to zero any state<br>that the filter changes during<br>processing. States that the<br>filter does not change are not<br>affected. Defaults to true. |

## Example

Demonstrate quadrature phase shift keying (QPSK) adaptive equalization using a 32-coefficient FIR filter. This example runs the adaptation process for 1000 iterations.

| D = 16;                                   | % Number of samples of delay           |  |
|-------------------------------------------|----------------------------------------|--|
| b = exp(j*pi/4)*[-0.7 1];                 | % Numerator coefficients of channel    |  |
| a = [1 -0.7];                             | % Denominator coefficients of channel  |  |
| ntr= 1000;                                | % Number of iterations                 |  |
| <pre>s = sign(randn(1,ntr+D)) + j*s</pre> | sign(randn(1,ntr+D)); % Baseband       |  |
|                                           | % QPSK sig                             |  |
| n = 0.1*(randn(1,ntr+D) + j*ra            | andn(1,ntr+D)); % Noise signal         |  |
| r = filter(b,a,s)+n;                      | % Received signal                      |  |
| x = r(1+D:ntr+D);                         | % Input signal (received signal)       |  |
| <pre>d = s(1:ntr);</pre>                  | % Desired signal (delayed QPSK signal) |  |
| mu = 0.1;                                 | % Step size                            |  |
| po = 4;                                   | % Projection order                     |  |
| del = 0.05;                               | % Offset                               |  |
| ha = adaptfilt.apru(32,mu,po,offset);     |                                        |  |

```
[y,e] = filter(ha,x,d);
subplot(2,2,1); plot(1:ntr,real([d;y;e]));
title('In-Phase Components');
legend('Desired','Output','Error');
xlabel('Time Index'); ylabel('Signal Value');
subplot(2,2,2); plot(1:ntr,imag([d;y;e]));
title('Quadrature Components');
legend('Desired','Output','Error');
xlabel('Time Index'); ylabel('Signal Value');
subplot(2,2,3); plot(x(ntr-100:ntr),'.'); axis([-3 3 -3 3]);
title('Received Signal Scatter Plot'); axis('square');
xlabel('Real[x]'); ylabel('Imag[x]'); grid on;
subplot(2,2,4); plot(y(ntr-100:ntr),'.'); axis([-3 3 -3 3]);
title('Realized Signal Scatter Plot'); axis('square');
xlabel('Real[y]'); ylabel('Imag[y]'); grid on;
```

In the following component and scatter plots, you see the results of QPSK equalization.

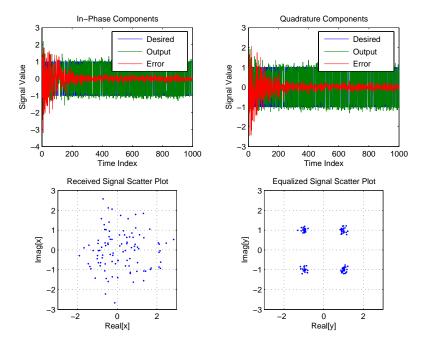

## See Also adaptfilt.ap, adaptfilt.bap

**References** [1] Ozeki. K., T. Omeda, "An Adaptive Filtering Algorithm Using an Orthogonal Projection to an Affine Subspace and Its Properties," Electronics and Communications in Japan, vol. 67-A, no. 5, pp. 19-27, May 1984

> [2] Maruyama, Y, "A Fast Method of Projection Algorithm," Proceedings 1990 IEICE Spring Conference, B-744

| Purpose     | FIR adaptive filter that uses block affine projection                                                                      |
|-------------|----------------------------------------------------------------------------------------------------|
| Syntax      | <pre>ha = adaptfilt.bap(1,step,projectord,offset,coeffs,states)</pre>                                                      |
| Description | ha = adaptfilt.bap(l,step,projectord,offset,coeffs,states)<br>constructs a block affine projection FIR adaptive filter ha. |

## **Input Arguments**

Entries in the following table describe the input arguments for adaptfilt.bap.

| Input<br>Argument | Description                                                                                                    |
|-------------------|----------------------------------------------------------------------------------------------------|
| 1                 | Adaptive filter length (the number of coefficients or taps) and it must be a positive integer. 1 defaults to 10.                                                                                                    |
| step              | Affine projection step size. This is a scalar that<br>should be a value between zero and one. Setting<br>step equal to one provides the fastest convergence<br>during adaptation. step defaults to 1.                                      |
| projectord        | Projection order of the affine projection algorithm.<br>projectord defines the size of the input signal<br>covariance matrix and defaults to two.                                                                                          |
| offset            | Offset for the input signal covariance matrix.<br>You should initialize the covariance matrix to a<br>diagonal matrix whose diagonal entries are equal<br>to the offset you specify. offset should be positive.<br>offset defaults to one. |

| Input<br>Argument | Description                                                                                                    |
|-------------------|----------------------------------------------------------------------------------------------------|
| coeffs            | Vector containing the initial filter coefficients. It<br>must be a length 1 vector, the number of filter<br>coefficients. coeffs defaults to length 1 vector of<br>zeros when you do not provide the argument for<br>input. |
| states            | Vector of the adaptive filter states. states defaults<br>to a vector of zeros which has length equal to (1<br>+ projectord - 2).                                                                                            |

## **Properties**

Since your adaptfilt.bap filter is an object, it has properties that define its behavior in operation. Note that many of the properties are also input arguments for creating adaptfilt.bap objects. To show you the properties that apply, this table lists and describes each property for the affine projection filter object.

| Name            | Range                       | Description                                                                                                    |
|-----------------|-----------------------------|----------------------------------------------------------------------------------------------------|
| Algorithm       | None                        | Defines the adaptive filter<br>algorithm the object uses<br>during adaptation                                                                                   |
| FilterLength    | Any positive<br>integer     | Reports the length of<br>the filter, the number of<br>coefficients or taps                                                                                      |
| ProjectionOrder | 1 to as large as<br>needed. | Projection order of the<br>affine projection algorithm.<br>ProjectionOrder defines<br>the size of the input signal<br>covariance matrix and<br>defaults to two. |
| OffsetCov       | Matrix of values            | Contains the offset covariance matrix                                                                                                    |

| Name             | Range                                        | Description                                                                                                    |
|------------------|----------------------------------------------|----------------------------------------------------------------------------------------------------|
| Coefficients     | Vector of<br>elements                        | Vector containing the initial<br>filter coefficients. It must<br>be a length 1 vector, the<br>number of filter coefficients.<br>coeffs defaults to length 1<br>vector of zeros when you do<br>not provide the argument for<br>input.                                                                                                    |
| States           | Vector of<br>elements, data<br>type double   | Vector of the adaptive filter<br>states. states defaults to<br>a vector of zeros which<br>has length equal to (1 +<br>projectord - 2).                                                                                                    |
| StepSize         | Any scalar from<br>zero to one,<br>inclusive | Specifies the step size taken<br>between filter coefficient<br>updates                                                                                                    |
| PersistentMemory | false or true                                | Determine whether the filter<br>states get restored to their<br>starting values for each<br>filtering operation. The<br>starting values are the values<br>in place when you create the<br>filter. PersistentMemory<br>returns to zero any state<br>that the filter changes during<br>processing. States that the<br>filter does not change are not<br>affected. Defaults to true. |

## Example

Show an example of quadrature phase shift keying (QPSK) adaptive equalization using a 32-coefficient FIR filter.

D = 16;

% Number of samples of delay

```
b = \exp(j*pi/4)*[-0.7 \ 1];
                                     % Numerator coefficients of
                                     % channel
                                     % Denominator coefficients
a = [1 - 0.7];
                                     % of channel
                                     % Number of iterations
ntr= 1000;
s = sign(randn(1,ntr+D)) + j*sign(randn(1,ntr+D)); % Baseband
                                     % QPSK signal
n = 0.1*(randn(1,ntr+D) + j*randn(1,ntr+D));
                                                     % Noise signal
r = filter(b,a,s)+n;
                                     % Received signal
x = r(1+D:ntr+D);
                                     % Input signal (received signal)
d = s(1:ntr);
                                     % Desired signal (delayed
                                     % QPSK signal)
mu = 0.5;
                                     % Step size
po = 4;
                                     % Projection order
                                    % Offset for covariance matrix
offset = 1.0;
ha = adaptfilt.bap(32,mu,po,offset);
[y,e] = filter(ha,x,d);
subplot(2,2,1); plot(1:ntr,real([d;y;e]));
title('In-Phase Components');
legend('Desired','Output','Error');
xlabel('Time Index'); ylabel('Signal Value');
subplot(2,2,2); plot(1:ntr,imag([d;y;e]));
title('Quadrature Components');
legend('Desired','Output','Error');
xlabel('Time Index'); ylabel('Signal Value');
subplot(2,2,3); plot(x(ntr-100:ntr),'.'); axis([-3 3 -3 3]);
title('Received Signal Scatter Plot'); axis('square');
xlabel('Real[x]'); ylabel('Imag[x]'); grid on;
subplot(2,2,4); plot(y(ntr-100:ntr),'.'); axis([-3 3 -3 3]);
title('Equalized Signal Scatter Plot'); axis('square');
xlabel('Real[y]'); ylabel('Imag[y]'); grid on;
```

## adaptfilt.bap

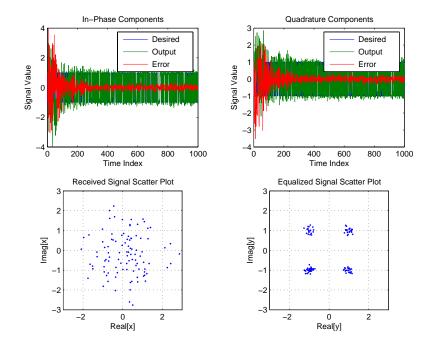

Using the block affine projection object in QPSK results in the plots shown here.

See Also adaptfilt.ap, adaptfilt.apru

**References** [1] Ozeki, K. and T. Omeda, "An Adaptive Filtering Algorithm Using an Orthogonal Projection to an Affine Subspace and Its Properties," Electronics and Communications in Japan, vol. 67-A, no. 5, pp. 19-27, May 1984

> [2] Montazeri, M. and Duhamel, P, "A Set of Algorithms Linking NLMS and Block RLS Algorithms," IEEE Transactions Signal Processing, vol. 43, no. 2, pp, 444-453, February 1995

# adaptfilt.blms

| Purpose     | FIR adaptive filter that uses BLMS                                                                                                    |
|-------------|----------------------------------------------------------------------------------------------------|
| Syntax      | ha = adaptfilt.blms(l,step,leakage,blocklen,coeffs,states)                                                                                                    |
| Description | ha = adaptfilt.blms(l,step,leakage,blocklen,coeffs,states)<br>constructs an FIR block LMS adaptive filter ha, where 1 is the adaptive<br>filter length (the number of coefficients or taps) and must be a positive<br>integer. 1 defaults to 10.                                                                                                    |
|             | <pre>step is the block LMS step size. You must set step to a nonnegative<br/>scalar. You can use function maxstep to determine a reasonable range<br/>of step size values for the signals being processed. When unspecified,<br/>step defaults to 0.</pre>                                                                                                    |
|             | <b>leakage</b> is the block LMS leakage factor. It must be a scalar between 0 and 1. If you set leakage to be less than one, you implement the leaky block LMS algorithm. <b>leakage</b> defaults to 1 specifying no leakage in the adapting algorithm.                                                                                                    |
|             | blocklen is the block length used. It must be a positive integer and<br>the signal vectors d and x should be divisible by blocklen. Larger<br>block lengths result in faster per-sample execution times but with<br>poor adaptation characteristics. When you choose blocklen such that<br>blocklen + length(coeffs) is a power of 2, use adaptfilt.blmsfft.<br>blocklen defaults to 1. |
|             | coeffs is a vector of initial filter coefficients. it must be a length 1 vector. coeffs defaults to length 1 vector of zeros.                                                                                                    |
|             | states contains a vector of your initial filter states. It must be a length 1 vector and defaults to a length 1 vector of zeros when you do not include it in your calling function.                                                                                                    |
| Properties  | In the syntax for creating the adaptfilt object, the input options are<br>properties of the object created. This table lists the properties for the<br>adjoint LMS object, their default values, and a brief description of the<br>property.                                                                                                    |

| Property     | Default<br>Value           | Description                                                                                                    |
|--------------|----------------------------|----------------------------------------------------------------------------------------------------|
| Algorithm    | None                       | Defines the adaptive filter algorithm<br>the object uses during adaptation                                                                                                    |
| FilterLength | Any<br>positive<br>integer | Reports the length of the filter, the<br>number of coefficients or taps                                                                                                    |
| Coefficients | Vector of<br>elements      | Vector containing the initial filter<br>coefficients. It must be a length<br>1 vector where 1 is the number of<br>filter coefficients. coeffs defaults to<br>length 1 vector of zeros when you do<br>not provide the argument for input.                                          |
| States       | Vector of<br>elements      | Vector of the adaptive filter states.<br>states defaults to a vector of zeros<br>which has length equal to 1                                                                                                    |
| Leakage      |                            | Specifies the leakage parameter.<br>Allows you to implement a leaky<br>algorithm. Including a leakage<br>factor can improve the results of the<br>algorithm by forcing the algorithm<br>to continue to adapt even after it<br>reaches a minimum value. Ranges<br>between 0 and 1. |
| BlockLength  | Vector of<br>length 1      | Size of the blocks of data processed<br>in each iteration                                                                                                    |

| Property         | Default<br>Value | Description                                                                                                    |
|------------------|------------------|----------------------------------------------------------------------------------------------------|
| StepSize         | 0.1              | Sets the block LMS algorithm step<br>size used for each iteration of the<br>adapting algorithm. Determines<br>both how quickly and how closely the<br>adaptive filter converges to the filter<br>solution. Use maxstep to determine<br>the maximum usable step size.                                                                                                    |
| PersistentMemory | false or<br>true | Determine whether the filter states<br>get restored to their starting values<br>for each filtering operation. The<br>starting values are the values in<br>place when you create the filter.<br>PersistentMemory returns to zero<br>any state that the filter changes<br>during processing. States that<br>the filter does not change are not<br>affected. Defaults to false. |

## Example

Use an adaptive filter to identify an unknown 32nd-order FIR filter. In this example 500 input samples result in 500 iterations of the adaptation process. You see in the plot that follows the example code that the adaptive filter has determined the coefficients of the unknown system under test.

```
x = randn(1,500); % Input to the filter
b = fir1(31,0.5); % FIR system to be identified
no = 0.1*randn(1,500); % Observation noise signal
d = filter(b,1,x)+no; % Desired signal
mu = 0.008; % Block LMS step size
n = 5; % Block length
ha = adaptfilt.blms(32,mu,1,n);
[y,e] = filter(ha,x,d);
subplot(2,1,1); plot(1:500,[d;y;e]);
```

```
title('System Identification of an FIR Filter');
legend('Desired','Output','Error');
xlabel('Time Index'); ylabel('Signal Value');
subplot(2,1,2); stem([b.',ha.coefficients.']);
legend('Actual','Estimated');
xlabel('Coefficient #'); ylabel('Coefficient Value');
grid on;
```

Based on looking at the figures here, the adaptive filter correctly identified the unknown system after 500 iterations, or fewer. In the lower plot, you see the comparison between the actual filter coefficients and those determined by the adaptation process.

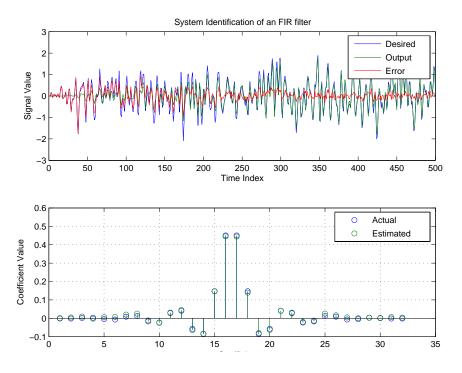

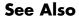

adaptfilt.blmsfft, adaptfilt.fdaf, adaptfilt.lms

**References** Shynk, J.J., "Frequency-Domain and Multirate Adaptive Filtering," IEEE<sup>®</sup> Signal Processing Magazine, vol. 9, no. 1, pp. 14-37, Jan. 1992.

| Purpose     | FIR adaptive filter that uses FFT-based BLMS                                                                                                    |  |  |
|-------------|----------------------------------------------------------------------------------------------------|--|--|
| Syntax      | <pre>ha = adaptfilt.blmsfft(l,step,leakage,blocklen,coeffs,<br/>states)</pre>                                                                                                    |  |  |
| Description | ha = adaptfilt.blmsfft(1,step,leakage,blocklen,coeffs,<br>states) constructs an FIR block LMS adaptive filter object ha where<br>1 is the adaptive filter length (the number of coefficients or taps) and<br>must be a positive integer. 1 defaults to 10. step is the block LMS<br>step size. It must be a nonnegative scalar. The function maxstep may<br>be helpful to determine a reasonable range of step size values for the<br>signals you are processing. step defaults to 0.                                                                                                    |  |  |
|             | <pre>leakage is the block LMS leakage factor. It must also be a<br/>scalar between 0 and 1. When leakage is less than one, the<br/>adaptfilt.blmsfft implements a leaky block LMS algorithm. leakage<br/>defaults to 1 (no leakage). blocklen is the block length used. It must be<br/>a positive integer such that</pre>                                                                                                    |  |  |
|             | <pre>blocklen + length(coeffs)</pre>                                                                                                    |  |  |
|             | is a power of two; otherwise, an adaptfilt.blms algorithm is used<br>for adapting. Larger block lengths result in faster execution times,<br>with poor adaptation characteristics as the cost of the speed gained.<br>blocklen defaults to 1. Enter your initial filter coefficients in coeffs, a<br>vector of length 1. When omitted, coeffs defaults to a length 1 vector of<br>all zeros. states contains a vector of initial filter states; it must be a<br>length 1 vector. states defaults to a length 1 vector of all zeros when<br>you omit the states argument in the calling syntax. |  |  |
| Properties  | In the syntax for creating the adaptfilt object, the input options<br>are properties of the object you create. This table lists the properties<br>for the block LMS object, their default values, and a brief description<br>of the property.                                                                                                    |  |  |

| Property     | Default<br>Value                        | Description                                                                                                    |
|--------------|-----------------------------------------|----------------------------------------------------------------------------------------------------|
| Algorithm    | None                                    | Defines the adaptive filter algorithm the object uses during adaptation                                                                                                    |
| FilterLength | Any<br>positive<br>integer              | Reports the length of the filter, the<br>number of coefficients or taps                                                                                                    |
| Coefficients | Vector of<br>elements                   | Vector containing the initial filter<br>coefficients. It must be a length 1<br>vector where 1 is the number of<br>filter coefficients. coefficients<br>defaults to length 1 vector of<br>zeros when you do not provide the<br>argument for input.                                 |
| States       | Vector of<br>elements<br>of length<br>1 | Vector of the adaptive filter states.<br>states defaults to a vector of zeros<br>which has length equal to 1                                                                                                    |
| Leakage      | 1                                       | Specifies the leakage parameter.<br>Allows you to implement a leaky<br>algorithm. Including a leakage<br>factor can improve the results of the<br>algorithm by forcing the algorithm<br>to continue to adapt even after it<br>reaches a minimum value. Ranges<br>between 0 and 1. |
| BlockLength  | Vector of<br>length 1                   | Size of the blocks of data processed in each iteration                                                                                                    |

| Property         | Default<br>Value | Description                                                                                                    |
|------------------|------------------|----------------------------------------------------------------------------------------------------|
| StepSize         | 0.1              | Sets the block LMS algorithm step<br>size used for each iteration of the<br>adapting algorithm. Determines<br>both how quickly and how closely<br>the adaptive filter converges to<br>the filter solution. Use maxstep to<br>determine the maximum usable<br>step size.                                                                                                    |
| PersistentMemory | false or<br>true | Determine whether the filter states<br>get restored to their starting values<br>for each filtering operation. The<br>starting values are the values in<br>place when you create the filter.<br>PersistentMemory returns to zero<br>any state that the filter changes<br>during processing. States that<br>the filter does not change are not<br>affected. Defaults to false. |

## Example

Identify an unknown FIR filter with 32 coefficients using 512 iterations of the adapting algorithm.

```
x = randn(1,512);
                         % Input to the filter
                         % FIR system to be identified
b = fir1(31, 0.5);
no = 0.1*randn(1,512); % Observation noise signal
d = filter(b,1,x)+no;
                         % Desired signal
mu = 0.008;
                         % Step size
n = 16;
                         % Block length
ha = adaptfilt.blmsfft(32,mu,1,n);
[y,e] = filter(ha,x,d);
subplot(2,1,1); plot(1:500,[d(1:500);y(1:500);e(1:500)]);
title('System Identification of an FIR Filter');
legend('Desired','Output','Error');
```

## adaptfilt.blmsfft

```
xlabel('Time Index'); ylabel('Signal Value');
subplot(2,1,2); stem([b.',ha.coefficients.']);
legend('actual','estimated');
xlabel('Coefficient #'); ylabel('Coefficient Value');
grid on;
```

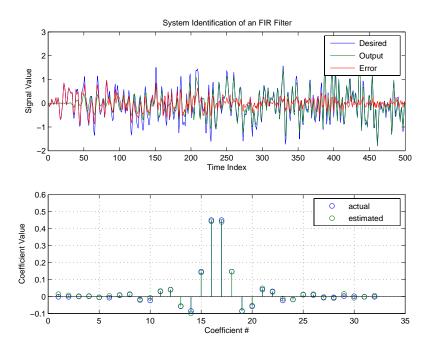

As a result of running the adaptation process, filter object ha now matches the unknown system FIR filter b, based on comparing the filter coefficients derived during adaptation.

See Also adaptfilt.blms, adaptfilt.fdaf, adaptfilt.lms, filter

**References** Shynk, J.J., "Frequency-Domain and Multirate Adaptive Filtering," IEEE Signal Processing Magazine, vol. 9, no. 1, pp. 14-37, Jan. 1992.

| Purpose     | FIR adaptive filter that uses delayed LMS                                                                               |  |
|-------------|----------------------------------------------------------------------------------------------------|--|
| Syntax      | <pre>ha = adaptfilt.dlms(l,step,leakage,delay,errstates,coeffs,<br/>states)</pre>                                       |  |
| Description | ha = adaptfilt.dlms(l,step,leakage,delay,errstates,coeffs,<br>states) constructs an FIR delayed LMS adaptive filter ha. |  |

#### **Input Arguments**

Entries in the following table describe the input arguments for adaptfilt.dlms.

| Input<br>Argument | Description                                                                                                    |
|-------------------|----------------------------------------------------------------------------------------------------|
| 1                 | Adaptive filter length (the number of coefficients or taps) and it must be a positive integer. 1 defaults to 10.                                                                                                    |
| step              | LMS step size. It must be a nonnegative scalar. You can use maxstep to determine a reasonable range of step size values for the signals being processed. step defaults to 0.                                                                                                    |
| leakage           | Your LMS leakage factor. It must be a scalar<br>between 0 and 1. When leakage is less than one,<br>adaptfilt.lms implements a leaky LMS algorithm.<br>When you omit the leakage property in the calling<br>syntax, it defaults to 1 providing no leakage in the<br>adapting algorithm. |
| delay             | Update delay given in time samples. This scalar<br>should be a positive integer — negative delays do<br>not work. delay defaults to 1.                                                                                                    |
| errstates         | Vector of the error states of your adaptive filter. It<br>must have a length equal to the update delay (delay)<br>in samples. errstates defaults to an appropriate<br>length vector of zeros.                                                                                          |

| Input<br>Argument | Description                                                                                                    |
|-------------------|----------------------------------------------------------------------------------------------------|
| coeffs            | Vector of initial filter coefficients. it must be a length 1 vector. coeffs defaults to length 1 vector with elements equal to zero.                   |
| states            | Vector of initial filter states for the adaptive filter.<br>It must be a length 1-1 vector. <b>states</b> defaults to a<br>length l-1 vector of zeros. |

## **Properties**

In the syntax for creating the adaptfilt object, the input options are properties of the object you create. This table lists the properties for the block LMS object, their default values, and a brief description of the property.

| Property     | Default<br>Value      | Description                                                                                                    |
|--------------|-----------------------|----------------------------------------------------------------------------------------------------|
| Algorithm    | None                  | Defines the adaptive filter<br>algorithm the object uses during<br>adaptation                                                                                                    |
| Coefficients | Vector of<br>elements | Vector containing the initial filter<br>coefficients. It must be a length<br>1 vector where 1 is the number<br>of filter coefficients. coeffs<br>defaults to length 1 vector of<br>zeros when you do not provide<br>the argument for input. LMS<br>FIR filter coefficients. Should<br>be initialized with the initial<br>coefficients for the FIR filter prior<br>to adapting. You need 1 entries<br>in coeffs. |
| Delay        | 1                     | Specifies the update delay for the adaptive algorithm.                                                                                                    |

| Property         | Default<br>Value                                                          | Description                                                                                                    |
|------------------|---------------------------------------------------------------------------|----------------------------------------------------------------------------------------------------|
| ErrorStates      | Vector of<br>zeros with<br>the number<br>of elements<br>equal to<br>delay | A vector comprising the error<br>states for the adaptive filter.                                                                                                    |
| FilterLength     | Any positive<br>integer                                                   | Reports the length of the filter, the number of coefficients or taps.                                                                                                    |
| Leakage          | 1                                                                         | Specifies the leakage parameter.<br>Allows you to implement a leaky<br>algorithm. Including a leakage<br>factor can improve the results<br>of the algorithm by forcing the<br>algorithm to continue to adapt<br>even after it reaches a minimum<br>value. Ranges between 0 and 1.                                                                                                    |
| PersistentMemory | false or<br>true                                                          | Determine whether the filter<br>states get restored to their<br>starting values for each filtering<br>operation. The starting values<br>are the values in place when<br>you create the filter if you<br>have not changed the filter<br>since you constructed it.<br>PersistentMemory returns to<br>zero any state that the filter<br>changes during processing.<br>States that the filter does not<br>change are not affected. Defaults<br>to false. |

| Property | Default<br>Value                              | Description                                                                                                    |
|----------|-----------------------------------------------|----------------------------------------------------------------------------------------------------|
| StepSize | 0.1                                           | Sets the LMS algorithm step size<br>used for each iteration of the<br>adapting algorithm. Determines<br>both how quickly and how closely<br>the adaptive filter converges to<br>the filter solution. |
| States   | Vector of<br>elements,<br>data type<br>double | Vector of the adaptive filter<br>states. states defaults to a<br>vector of zeros which has length<br>equal to (1 + projectord - 2).                                                                  |

# **Example** System identification of a 32-coefficient FIR filter. Refer to the figure that follows to see the results of the adapting filter process.

```
x = randn(1,500);
                        % Input to the filter
b = fir1(31, 0.5);
                        % FIR system to be identified
n = 0.1*randn(1,500);
                       % Observation noise signal
d = filter(b,1,x)+n;
                        % Desired signal
mu = 0.008;
                        % LMS step size.
delay = 1;
                        % Update delay
ha = adaptfilt.dlms(32,mu,1,delay);
[y,e] = filter(ha,x,d);
subplot(2,1,1); plot(1:500,[d;y;e]);
title('System Identification of an FIR Filter');
legend('Desired','Output','Error');
xlabel('Time Index'); ylabel('Signal Value');
subplot(2,1,2); stem([b.',ha.coefficients.']);
legend('Actual','Estimated');
xlabel('Coefficient #'); ylabel('Coefficient Value');
grid on;
```

Using a delayed LMS adaptive filter in the process to identify an unknown filter appears to work as planned, as shown in this figure.

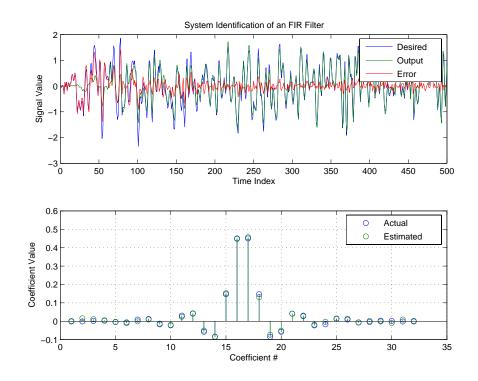

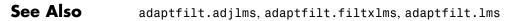

**References** Shynk, J.J., "Frequency-Domain and Multirate Adaptive Filtering," IEEE Signal Processing Magazine, vol. 9, no. 1, pp. 14-37, Jan. 1992.

## adaptfilt.fdaf

| Purpose     | FIR adaptive filter that uses frequency-domain with bin step size normalization                                                                                                    |
|-------------|----------------------------------------------------------------------------------------------------|
| Syntax      | ha = adaptfilt.fdaf(l,step,leakage,delta,lambda,blocklen,<br>offset,coeffs,states)                                                                                                    |
| Description | ha = adaptfilt.fdaf(l,step,leakage,delta,lambda,blocklen,<br>offset,coeffs,states) constructs a frequency-domain FIR<br>adaptive filter ha with bin step size normalization. If you omit all the<br>input arguments you create a default object with l = 10 and step = 1. |

## **Input Arguments**

Entries in the following table describe the input arguments for adaptfilt.fdaf.

| Input<br>Argument | Description                                                                                                    |
|-------------------|----------------------------------------------------------------------------------------------------|
| 1                 | Adaptive filter length (the number of coefficients or taps). I must be a positive integer; it defaults to 10 when you omit the argument.                                                                         |
| step              | Step size of the adaptive filter. This is a scalar and should lie in the range (0,1]. <b>step</b> defaults to 1.                                                                                                 |
| leakage           | Leakage parameter of the adaptive filter. If this<br>parameter is set to a value between zero and one,<br>you implement a leaky FDAF algorithm. leakage<br>defaults to 1 — no leakage provided in the algorithm. |
| delta             | Initial common value of all of the FFT input signal<br>powers. Its initial value should be positive. delta<br>defaults to 1.                                                                                     |
| lambda            | Specifies the averaging factor used to compute the exponentially-windowed FFT input signal powers for the coefficient updates. lambda should lie in the range (0,1]. lambda defaults to 0.9.                     |

| Input<br>Argument | Description                                                                                                    |
|-------------------|----------------------------------------------------------------------------------------------------|
| blocklen          | Block length for the coefficient updates. This must be<br>a positive integer. For faster execution, (blocklen +<br>l) should be a power of two. blocklen defaults to l.                                                                                                    |
| offset            | Offset for the normalization terms in the coefficient<br>updates. Use this to avoid divide by zeros or by very<br>small numbers when any of the FFT input signal<br>powers become very small. offset defaults to zero.                                                                                   |
| coeffs            | Initial time-domain coefficients of the adaptive filter.<br>coeff should be a length 1 vector. The adaptive<br>filter object uses these coefficients to compute the<br>initial frequency-domain filter coefficients via an FFT<br>computed after zero-padding the time-domain vector<br>by the blocklen. |
| states            | The adaptive filter states. <b>states</b> defaults to a zero vector that has length equal to l.                                                                                                    |

#### **Properties**

Since your adaptfilt.fdaf filter is an object, it has properties that define its behavior in operation. Note that many of the properties are also input arguments for creating adaptfilt.fdaf objects. To show you the properties that apply, this table lists and describes each property for the adaptfilt.fdaf filter object.

| Name      | Range | Description                                                                    |
|-----------|-------|--------------------------------------------------------------------------------|
| Algorithm | None  | Defines the adaptive filter<br>algorithm the object uses during<br>adaptation. |

| Name            | Range                         | Description                                                                                                    |
|-----------------|-------------------------------|----------------------------------------------------------------------------------------------------|
| AvgFactor       | (0, 1]                        | Specifies the averaging<br>factor used to compute the<br>exponentially-windowed FFT<br>input signal powers for the<br>coefficient updates. Same as the<br>input argument lambda.                                                 |
| BlockLength     | Any integer                   | Block length for the coefficient<br>updates. This must be a positive<br>integer. For faster execution,<br>(blocklen + l) should be a power<br>of two. blocklen defaults to l.                                                    |
| FFTCoefficients |                               | Stores the discrete Fourier transform of the filter coefficients in coeffs.                                                                                                    |
| FFTStates       |                               | States for the FFT operation.                                                                                                    |
| FilterLength    | Any<br>positive<br>integer    | Reports the length of the filter,<br>the number of coefficients or taps.                                                                                                    |
| Leakage         |                               | Leakage parameter of the<br>adaptive filter. if this parameter<br>is set to a value between zero and<br>one, you implement a leaky FDAF<br>algorithm. <b>leakage</b> defaults to<br>1 — no leakage provided in the<br>algorithm. |
| Offset          | Any<br>positive real<br>value | Offset for the normalization<br>terms in the coefficient updates.<br>Use this to avoid dividing by<br>zero or by very small numbers<br>when any of the FFT input<br>signal powers become very small.<br>offset defaults to zero. |

| Name             | Range                                           | Description                                                                                                    |
|------------------|-------------------------------------------------|----------------------------------------------------------------------------------------------------|
| PersistentMemory | false or<br>true                                | Determine whether the filter<br>states get restored to their<br>starting values for each<br>filtering operation. The starting<br>values are the values in place<br>when you create the filter.<br>PersistentMemory returns to<br>zero any state that the filter<br>changes during processing.<br>States that the filter does not<br>change are not affected. Defaults<br>to false. |
| Power            |                                                 | A vector of 2*1 elements, each<br>initialized with the value delta<br>from the input arguments. As you<br>filter data, Power gets updated by<br>the filter process.                                                                                                    |
| StepSize         | Any scalar<br>from zero<br>to one,<br>inclusive | Specifies the step size taken<br>between filter coefficient updates                                                                                                    |

#### **Examples**

Quadrature Phase Shift Keying (QPSK) adaptive equalization using 1024 iterations of a 32-coefficient FIR filter. After this example code, a figure demonstrates the equalization results.

| D = 16;                                   | % Number of samples  | of delay           |
|-------------------------------------------|----------------------|--------------------|
| b = exp(j*pi/4)*[-0.7 1];                 | % Numerator coeffici | ents of channel    |
| a = [1 -0.7];                             | % Denominator coeff  | icients of channel |
| ntr= 1024;                                | % Number of iteratio | ns                 |
| <pre>s = sign(randn(1,ntr+D)) + j*s</pre> | ign(randn(1,ntr+D)); | % Baseband         |
|                                           | % QPSK signal        |                    |
| n = 0.1*(randn(1,ntr+D) + j*ra            | ndn(1,ntr+D));       | % Noise signal     |
| r = filter(b,a,s)+n;                      | % Received signal    |                    |

```
x = r(1+D:ntr+D);
                                % Input signal (received signal)
d = s(1:ntr);
                                % Desired signal (delayed QPSK
                                 % signal)
del = 1;
                                % Initial FFT input powers
                                 % Step size
mu = 0.1;
lam = 0.9;
                                 % Averaging factor
ha = adaptfilt.fdaf(32,mu,1,del,lam);
[y,e] = filter(ha,x,d);
subplot(2,2,1); plot(1:ntr,real([d;y;e]));
title('In-Phase Components');
legend('Desired','Output','Error');
xlabel('Time Index'); ylabel('signal value');
subplot(2,2,2); plot(1:ntr,imag([d;y;e]));
title('Quadrature Components');
legend('Desired','Output','Error');
xlabel('Time Index'); ylabel('signal value');
subplot(2,2,3); plot(x(ntr-100:ntr),'.'); axis([-3 3 -3 3]);
title('Received Signal Scatter Plot'); axis('square');
xlabel('Real[x]'); ylabel('Imag[x]'); grid on;
subplot(2,2,4); plot(y(ntr-100:ntr),'.'); axis([-3 3 -3 3]);
title('Equalized Signal Scatter Plot'); axis('square');
xlabel('Real[y]'); ylabel('Imag[y]'); grid on;
```

## adaptfilt.fdaf

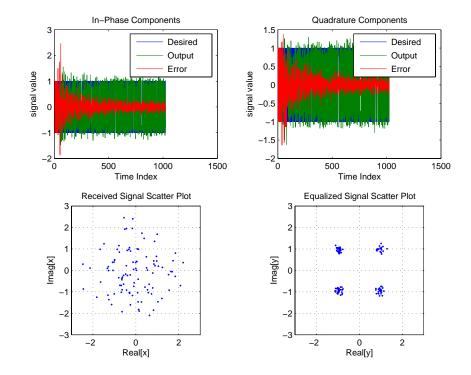

See Also adaptfilt.ufdaf, adaptfilt.pbfdaf, adaptfilt.blms, adaptfilt.blmsfft

**References** Shynk, J.J., "Frequency-Domain and Multirate Adaptive Filtering," IEEE Signal Processing Magazine, vol. 9, no. 1, pp. 14-37, Jan. 1992

## adaptfilt.filtxlms

| Purpose     | FIR adaptive filter that uses filtered-x LMS                                                                                                    |
|-------------|----------------------------------------------------------------------------------------------------|
| Syntax      | <pre>ha = adaptfilt.filtxlms(l,step,leakage,pathcoeffs,<br/>pathest,errstates,pstates,coeffs,states)</pre>                                                      |
| Description | <pre>ha = adaptfilt.filtxlms(l,step,leakage,pathcoeffs,<br/>pathest,errstates,pstates,coeffs,states) constructs an<br/>filtered-x LMS adaptive filter ha.</pre> |

#### **Input Arguments**

Entries in the following table describe the input arguments for adaptfilt.filtxlms.

| Input<br>Argument | Description                                                                                                    |
|-------------------|----------------------------------------------------------------------------------------------------|
| 1                 | Adaptive filter length (the number of coefficients or taps) and it must be a positive integer. 1 defaults to 10.                                                                                      |
| step              | Filtered LMS step size. it must be a nonnegative scalar. step defaults to 0.1.                                                                                                    |
| leakage           | is the filtered-x LMS leakage factor. it must be a<br>scalar between 0 and 1. If it is less than one, a leaky<br>version of adaptfilt.filtxlms is implemented.<br>leakage defaults to 1 (no leakage). |
| pathcoeffs        | is the secondary path filter model. this vector should<br>contain the coefficient values of the secondary path<br>from the output actuator to the error sensor.                                       |
| pathest           | is the estimate of the secondary path filter model.<br>pathest defaults to the values in pathcoeffs.                                                                                                  |
| fstates           | is a vector of filtered input states of the adaptive<br>filter. fstates defaults to a zero vector of length<br>equal to (1 - 1).                                                                      |

| Input<br>Argument | Description                                                                                                    |
|-------------------|----------------------------------------------------------------------------------------------------|
| pstates           | <ul><li>are the secondary path FIR filter states. it must be</li><li>a vector of length equal to the (length(pathcoeffs)</li><li>- 1). pstates defaults to a vector of zeros of</li><li>appropriate length.</li></ul> |
| coeffs            | is a vector of initial filter coefficients. it must be a<br>length 1 vector. coeffs defaults to length l vector<br>of zeros.                                                                                          |
| states            | Vector of initial filter states. states defaults<br>to a zero vector of length equal to the larger of<br>(length(pathcoeffs) - 1) and (length(pathest) - 1).                                                          |

## **Properties** In the syntax for creating the adaptfilt object, the input options are properties of the object created. This table lists the properties for the adjoint LMS object, their default values, and a brief description of the property.

| Property     | Default<br>Value      | Description                                                                                                    |
|--------------|-----------------------|----------------------------------------------------------------------------------------------------|
| Algorithm    | None                  | Defines the adaptive filter<br>algorithm the object uses<br>during adaptation                                                                                                    |
| Coefficients | Vector of<br>elements | Vector containing the<br>initial filter coefficients. It<br>must be a length 1 vector<br>where 1 is the number of<br>filter coefficients. coeffs<br>defaults to length 1 vector<br>of zeros when you do not<br>provide the argument for<br>input. |

| Property              | Default<br>Value        | Description                                                                                                    |
|-----------------------|-------------------------|----------------------------------------------------------------------------------------------------|
| FilteredInputStates   | 1-1                     | Vector of filtered input<br>states with length equal to<br>1 - 1.                                                                     |
| FilterLength          | Any positive<br>integer | Reports the length of<br>the filter, the number of<br>coefficients or taps                                                            |
| States                | Vector of<br>elements   | Vector of the adaptive<br>filter states. states<br>defaults to a vector of zeros<br>which has length equal<br>to (1 + projectord - 2) |
| SecondaryPathCoeffs   | No default              | A vector that contains the<br>coefficient values of your<br>secondary path from the<br>output actuator to the<br>error sensor         |
| SecondaryPathEstimate | pathcoeffs<br>values    | An estimate of the<br>secondary path filter<br>model                                                                                  |

| Property            | Default<br>Value                                                                        | Description                                                                                                    |
|---------------------|-----------------------------------------------------------------------------------------|----------------------------------------------------------------------------------------------------|
| SecondaryPathStates | Vector of<br>size (length<br>(pathcoeffs)<br>-1) with all<br>elements<br>equal to zero. | The states of the secondary<br>path FIR filter — the<br>unknown system                                                                                                    |
| StepSize            | 0.1                                                                                     | Sets the filtered-x<br>algorithm step size<br>used for each iteration<br>of the adapting algorithm.<br>Determines both how<br>quickly and how closely the<br>adaptive filter converges<br>to the filter solution. |

#### Example

Demonstrate active noise control of a random noise signal over 1000 iterations.

As the figure that follows this code demonstrates, the filtered-x LMS filter successfully controls random noise in this context.

| х                                | = randn(1,1000);                                                   | % Noise source                     |  |  |  |
|----------------------------------|--------------------------------------------------------------------|------------------------------------|--|--|--|
| g                                | = fir1(47,0.4);                                                    | % FIR primary path system model    |  |  |  |
| n                                | = 0.1*randn(1,1000);                                               | % Observation noise signal         |  |  |  |
| d                                | = filter(g,1,x)+n;                                                 | % Signal to be cancelled (desired) |  |  |  |
| b                                | = fir1(31,0.5);                                                    | % FIR secondary path system model  |  |  |  |
| mu                               | = 0.008;                                                           | % Filtered-X LMS step size         |  |  |  |
| ha                               | <pre>= adaptfilt.filtxlms()</pre>                                  | 32,mu,1,b);                        |  |  |  |
| [у,                              | [y,e] = filter(ha,x,d);                                            |                                    |  |  |  |
| plo                              | plot(1:1000,d,'b',1:1000,e,'r');                                   |                                    |  |  |  |
| tit                              | <pre>title('Active Noise Control of a Random Noise Signal');</pre> |                                    |  |  |  |
| legend('Original','Attenuated'); |                                                                    |                                    |  |  |  |
| xla                              | <pre>xlabel('Time Index'); ylabel('Signal Value'); grid on;</pre>  |                                    |  |  |  |

## adaptfilt.filtxlms

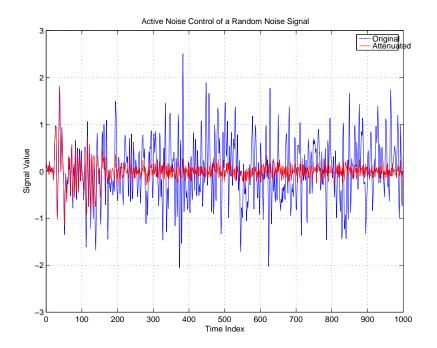

**See also** adaptfilt.dlms, adaptfilt.lms

**References** Shynk J.J., "Frequency-Domain and Multirate Adaptive Filtering," IEEE Signal Processing Magazine, vol. 9, no. 1, pp. 14-37, Jan. 1992.

| Purpose     | Fast transversal LMS adaptive filter                                                                                                    |
|-------------|----------------------------------------------------------------------------------------------------|
| Syntax      | ha = adaptfilt.ftf(l,lambda,delta,gamma,gstates,coeffs,<br>states)                                                                                        |
| Description | <pre>ha = adaptfilt.ftf(l,lambda,delta,gamma,gstates,coeffs,<br/>states) constructs a fast transversal least squares adaptive filter<br/>object ha.</pre> |

#### **Input Arguments**

Entries in the following table describe the input arguments for adaptfilt.ftf.

| Input<br>Argument | Description                                                                                                    |
|-------------------|----------------------------------------------------------------------------------------------------|
| 1                 | Adaptive filter length (the number of coefficients or taps) and it must be a positive integer. 1 defaults to 10.                                                                     |
| lambda            | RLS forgetting factor. This is a scalar that should lie in the range (1-0.5/1, 1]. lambda defaults to 1.                                                                             |
| delta             | Soft-constrained initialization factor. This scalar<br>should be positive and sufficiently large to prevent<br>an excessive number of Kalman gain rescues. delta<br>defaults to one. |
| gamma             | Conversion factor. gamma defaults to one specifying soft-constrained initialization.                                                                                                 |
| gstates           | States of the Kalman gain updates. gstates defaults to a zero vector of length 1.                                                                                                    |
| coeffs            | Length 1 vector of initial filter coefficients. coeffs defaults to a length 1 vector of zeros.                                                                                       |
| states            | Vector of initial filter States. states defaults to a zero vector of length (1-1).                                                                                                   |

#### **Properties**

Since your adaptfilt.ftf filter is an object, it has properties that define its operating behavior. Note that many of the properties are also input arguments for creating adaptfilt.ftf objects. To show you the properties that apply, this table lists and describes each property for the fast transversal least squares filter object.

| Name             | Range                      | Description                                                                                                    |
|------------------|----------------------------|----------------------------------------------------------------------------------------------------|
| Algorithm        | None                       | Defines the adaptive filter<br>algorithm the object uses during<br>adaptation                                                                                                    |
| BkwdPrediction   |                            | Returns the predicted samples<br>generated during adaptation.<br>Refer to [2] in the bibliography<br>for details about linear<br>prediction.                                                                                                |
| Coefficients     | Vector of<br>elements      | Vector containing the initial<br>filter coefficients. It must be a<br>length 1 vector where 1 is the<br>number of filter coefficients.<br>coeffs defaults to length 1<br>vector of zeros when you do not<br>provide the argument for input. |
| ConversionFactor |                            | Conversion factor. Called gamma<br>when it is an input argument,<br>it defaults to the matrix [1 -1]<br>that specifies soft-constrained<br>initialization.                                                                                  |
| FilterLength     | Any<br>positive<br>integer | Reports the length of the filter,<br>the number of coefficients or taps                                                                                                    |
| ForgettingFactor |                            | RLS forgetting factor. This<br>is a scalar that should lie in<br>the range (1-0.5/1, 1]. lambda<br>defaults to 1.                                                                                                    |

| Name             | Range                                         | Description                                                                                                    |
|------------------|-----------------------------------------------|----------------------------------------------------------------------------------------------------|
| FwdPrediction    |                                               | Contains the predicted values<br>for samples during adaptation.<br>Compare these to the actual<br>samples to get the error and<br>power.                                                                                                    |
| InitFactor       |                                               | Soft-constrained initialization<br>factor. This scalar should be<br>positive and sufficiently large<br>to prevent an excessive number<br>of Kalman gain rescues. delta<br>defaults to one.                                                                                                    |
| KalmanGain       |                                               | Empty when you construct the object, this gets populated after you run the filter.                                                                                                    |
| PersistentMemory | false or<br>true                              | Determine whether the filter<br>states get restored to their<br>starting values for each filtering<br>operation. The starting values<br>are the values in place when<br>you create the filter if you<br>have not changed the filter<br>since you constructed it.<br>PersistentMemory returns to<br>zero any state that the filter<br>changes during processing.<br>States that the filter does not<br>change are not affected. Defaults<br>to false. |
| States           | Vector of<br>elements,<br>data type<br>double | Vector of the adaptive filter<br>states. states defaults to a<br>vector of zeros which has length<br>equal to (1 + projectord - 2).                                                                                                    |

**Examples** System Identification of a 32-coefficient FIR filter by running the identification process for 500 iterations.

```
x = randn(1,500);
                       % Input to the filter
b = fir1(31, 0.5);
                      % FIR system to be identified
n = 0.1*randn(1,500); % Observation noise signal
d = filter(b,1,x)+n; % Desired signal
N = 31;
                       % Adaptive filter order
lam = 0.99;
                      % RLS forgetting factor
del = 0.1;
                      % Soft-constrained
                            initialization factor
                       %
ha = adaptfilt.ftf(32,lam,del);
[y,e] = filter(ha,x,d);
subplot(2,1,1); plot(1:500,[d;y;e]);
title('System Identification of an FIR Filter');
legend('Desired','Output','Error');
xlabel('Time Index'); ylabel('signal value');
subplot(2,1,2); stem([b.',ha.Coefficients.']);
legend('Actual','Estimated');
xlabel('coefficient #'); ylabel('Coefficient Value');
grid on;
```

For this example of identifying an unknown system, the figure shows that the adaptation process identifies the filter coefficients for the unknown FIR filter within the first 150 iterations.

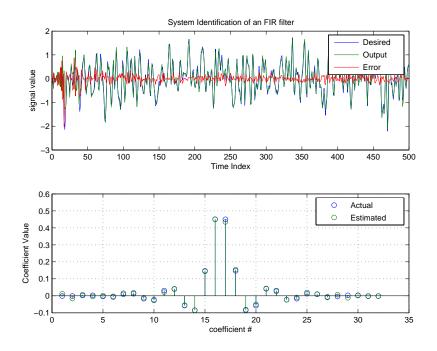

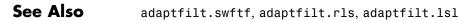

**References** D.T.M. Slock and Kailath, T., "Numerically Stable Fast Transversal Filters for Recursive Least Squares Adaptive Filtering," IEEE Trans. Signal Processing, vol. 38, no. 1, pp. 92-114.

## adaptfilt.gal

| Purpose     | FIR adaptive filter that uses gradient lattice                                                                                                    |
|-------------|----------------------------------------------------------------------------------------------------|
| Syntax      | ha = adaptfilt.gal(l,step,leakage,offset,rstep,delta,<br>lambda,rcoeffs,coeffs,states)                                                                       |
| Description | <pre>ha = adaptfilt.gal(1,step,leakage,offset,rstep,delta,<br/>lambda,rcoeffs,coeffs,states) constructs a gradient adaptive<br/>lattice FIR filter ha.</pre> |

#### **Input Arguments**

Entries in the following table describe the input arguments for adaptfilt.gal.

| Input<br>Argument | Description                                                                                                    |
|-------------------|----------------------------------------------------------------------------------------------------|
| 1                 | Length of the joint process filter coefficients. It must<br>be a positive integer and must be equal to the length<br>of the reflection coefficients plus one. 1 defaults to 10.                                                                                                    |
| step              | Joint process step size of the adaptive filter. This scalar should be a value between zero and one. step defaults to 0.                                                                                                    |
| leakage           | Leakage factor of the adaptive filter. It must be a scalar between 0 and 1. Setting leakage less than one implements a leaky algorithm to estimate both the reflection and the joint process coefficients. leakage defaults to 1 (no leakage).                                                   |
| offset            | Specifies an optional offset for the denominator of<br>the step size normalization term. It must be a scalar<br>greater or equal to zero. A non-zero offset is useful<br>to avoid divide-by-near-zero conditions when the input<br>signal amplitude becomes very small. offset defaults<br>to 1. |

| Input<br>Argument | Description                                                                                                    |
|-------------------|----------------------------------------------------------------------------------------------------|
| rstep             | Reflection process step size of the adaptive filter. This scalar should be a value between zero and one. rstep defaults to step.                                                                                                    |
| delta             | Initial common value of the forward and backward prediction error powers. It should be a positive value. 0.1 is the default value for delta.                                                                                           |
| lambda            | Specifies the averaging factor used to compute the exponentially windowed forward and backward prediction error powers for the coefficient updates.<br>lambda should lie in the range (0, 1]. lambda defaults to the value (1 - step). |
| rcoeffs           | Vector of initial reflection coefficients. It should be a length (l-1) vector. rcoeffs defaults to a zero vector of length (l-1).                                                                                                    |
| coeffs            | Vector of initial joint process filter coefficients. It<br>must be a length 1 vector. coeffs defaults to a length<br>l vector of zeros.                                                                                                |
| states            | Vector of the backward prediction error states of the adaptive filter. <b>states</b> defaults to a zero vector of length (1-1).                                                                                                    |

#### **Properties**

Since your adaptfilt.gal filter is an object, it has properties that define its behavior in operation. Note that many of the properties are also input arguments for creating adaptfilt.gal objects. To show you the properties that apply, this table lists and describes each property for the affine projection filter object.

| Name      | Range | Description                                                                   |
|-----------|-------|-------------------------------------------------------------------------------|
| Algorithm | None  | Defines the adaptive filter<br>algorithm the object uses during<br>adaptation |

| Name               | Range                      | Description                                                                                                    |
|--------------------|----------------------------|----------------------------------------------------------------------------------------------------|
| AvgFactor          |                            | Specifies the averaging<br>factor used to compute the<br>exponentially-windowed forward<br>and backward prediction error<br>powers for the coefficient<br>updates. Same as the input<br>argument lambda.                                    |
| BkwdPredErrorPower |                            | Returns the minimum<br>mean-squared prediction error.<br>Refer to [2] in the bibliography<br>for details about linear prediction                                                                                                    |
| Coefficients       | Vector of elements         | Vector containing the initial filter<br>coefficients. It must be a length<br>1 vector where 1 is the number<br>of filter coefficients. coeffs<br>defaults to length 1 vector of<br>zeros when you do not provide<br>the argument for input. |
| FilterLength       | Any<br>positive<br>integer | Reports the length of the filter,<br>the number of coefficients or taps                                                                                                    |
| FwdPredErrorPower  |                            | Returns the minimum<br>mean-squared prediction error in<br>the forward direction. Refer to<br>[2] in the bibliography for details<br>about linear prediction.                                                                               |
| Leakage            | 0 to 1                     | Leakage parameter of the<br>adaptive filter. If this parameter<br>is set to a value between zero and<br>one, you implement a leaky GAL<br>algorithm. leakage defaults to<br>1 — no leakage provided in the<br>algorithm.                    |

| Name                 | Range                 | Description                                                                                                    |
|----------------------|-----------------------|----------------------------------------------------------------------------------------------------|
| Offset               |                       | Offset for the normalization<br>terms in the coefficient updates.<br>Use this to avoid dividing by zero<br>or by very small numbers when<br>input signal amplitude becomes<br>very small. offset defaults to<br>one.                                                                                                    |
| PersistentMemory     | false or<br>true      | Determine whether the filter<br>states get restored to their<br>starting values for each filtering<br>operation. The starting values<br>are the values in place when<br>you create the filter if you<br>have not changed the filter<br>since you constructed it.<br>PersistentMemory returns to<br>zero any state that the filter<br>changes during processing.<br>States that the filter does not<br>change are not affected. Defaults<br>to false. |
| ReflectionCoeffs     |                       | Coefficients determined for the<br>reflection portion of the filter<br>during adaptation.                                                                                                    |
| ReflectionCoeffsStep |                       | Size of the steps used to determine the reflection coefficients.                                                                                                    |
| States               | Vector of<br>elements | Vector of the adaptive filter<br>states. states defaults to a<br>vector of zeros which has length<br>equal to (1 + projectord - 2).                                                                                                    |
| StepSize             | 0 to 1                | Specifies the step size taken<br>between filter coefficient updates                                                                                                    |

**Examples** Perform a Quadrature Phase Shift Keying (QPSK) adaptive equalization using a 32-coefficient adaptive filter over 1000 iterations.

```
D = 16;
                             % Number of delay samples
b = exp(j*pi/4)*[-0.7 1];
                            % Numerator coefficients
a = [1 -0.7];
                            % Denominator coefficients
                            % Number of iterations
ntr= 1000;
s = sign(randn(1,ntr+D)) + j*sign(randn(1,ntr+D)); % Baseband
                            % QPSK signal
n = 0.1*(randn(1,ntr+D) + j*randn(1,ntr+D)); % Noise signal
r = filter(b,a,s)+n;
                           % Received signal
                            % Input signal (received signal)
x = r(1+D:ntr+D);
d = s(1:ntr);
                            % Desired signal (delayed QPSK signal)
L = 32;
                            % filter length
                             % Step size
mu = 0.007;
ha = adaptfilt.gal(L,mu);
[y,e] = filter(ha,x,d);
subplot(2,2,1); plot(1:ntr,real([d;y;e]));
title('In-Phase Components');
legend('Desired','Output','Error');
xlabel('Time Index'); ylabel('signal value');
subplot(2,2,2); plot(1:ntr,imag([d;y;e]));
title('Quadrature Components');
legend('Desired','Output','Error');
xlabel('Time Index'); ylabel('Signal Value');
subplot(2,2,3); plot(x(ntr-100:ntr),'.');
axis([-3 3 -3 3]);
title('Received Signal Scatter Plot');
axis('square');
xlabel('Real[x]'); ylabel('Imag[x]');
grid on;
subplot(2,2,4); plot(y(ntr-100:ntr),'.');
axis([-3 3 -3 3]);
title('Equalized Signal Scatter Plot');
axis('square');
xlabel('Real[y]'); ylabel('Imag[y]');
grid on;
```

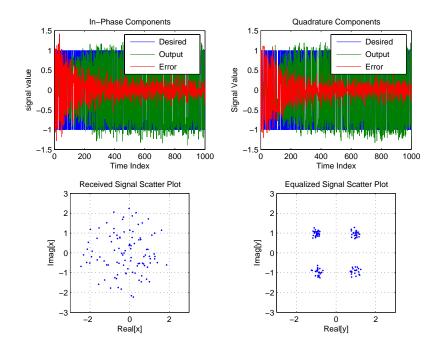

To see the results, look at this figure.

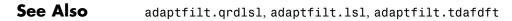

**References** Griffiths, L.J. "A Continuously Adaptive Filter Implemented as a Lattice Structure," Proc. IEEE Int. Conf. on Acoustics, Speech, and Signal Processing, Hartford, CT, pp. 683-686, 1977

Haykin, S., *Adaptive Filter Theory*, 3rd Ed., Upper Saddle River, NJ, Prentice Hall, 1996

### adaptfilt.hrls

| Purpose     | FIR adaptive filter that uses householder (RLS)                                                                 |
|-------------|----------------------------------------------------------------------------------------------------|
| Syntax      | <pre>ha = adaptfilt.hrls(l,lambda,sqrtinvcov,coeffs,states)</pre>                                               |
| Description | ha = adaptfilt.hrls(l,lambda,sqrtinvcov,coeffs,states)<br>constructs an FIR householder RLS adaptive filter ha. |

#### **Input Arguments**

Entries in the following table describe the input arguments for adaptfilt.hrls.

| Input<br>Argument | Description                                                                                                    |
|-------------------|----------------------------------------------------------------------------------------------------|
| 1                 | Adaptive filter length (the number of coefficients or taps) and it must be a positive integer. 1 defaults to 10.                                               |
| lambda            | RLS forgetting factor. This is a scalar and should<br>lie in the range (0, 1]. lambda defaults to 1 meaning<br>the adaptation process retains infinite memory. |
| sqrtinvcov        | Square-root of the inverse of the sliding window<br>input signal covariance matrix. This square matrix<br>should be full-ranked.                               |
| coeffs            | Vector of initial filter coefficients. It must be a length 1 vector. coeffs defaults to being a length 1 vector of zeros.                                      |
| states            | Vector of initial filter states. It must be a length 1-1 vector. states defaults to a length 1-1 vector of zeros.                                              |

# **Properties** Since your adaptfilt.hrls filter is an object, it has properties that define its behavior in operation. Note that many of the properties are also input arguments for creating adaptfilt.hrls objects. To show you the properties that apply, this table lists and describes each property for the affine projection filter object.

| Name             | Range                      | Description                                                                                                    |
|------------------|----------------------------|----------------------------------------------------------------------------------------------------|
| Algorithm        | None                       | Defines the adaptive filter<br>algorithm the object uses during<br>adaptation                                                                                                    |
| Coefficients     | Vector of<br>elements      | Vector containing the initial<br>filter coefficients. It must be a<br>length 1 vector where 1 is the<br>number of filter coefficients.<br>coeffs defaults to length 1<br>vector of zeros when you do not<br>provide the argument for input. |
| FilterLength     | Any<br>positive<br>integer | Reports the length of the filter,<br>the number of coefficients or taps                                                                                                    |
| ForgettingFactor | Scalar                     | RLS forgetting factor. This is a<br>scalar and should lie in the range<br>(0, 1]. Same as input argument<br>lambda. It defaults to 1 meaning<br>the adaptation process retains<br>infinite memory.                                          |
| KalmanGain       | Vector of size (1,1)       | Empty when you construct the<br>object, this gets populated after<br>you run the filter.                                                                                                    |

| Name             | Range                                         | Description                                                                                                    |
|------------------|-----------------------------------------------|----------------------------------------------------------------------------------------------------|
| PersistentMemory | false or<br>true                              | Determine whether the filter<br>states get restored to their<br>starting values for each filtering<br>operation. The starting values<br>are the values in place when<br>you create the filter if you<br>have not changed the filter<br>since you constructed it.<br>PersistentMemory returns to<br>zero any state that the filter<br>changes during processing.<br>Defaults to false. |
| SqrtInvCov       | Matrix of<br>doubles                          | Square root of the inverse of<br>the sliding window input signal<br>covariance matrix. This square<br>matrix should be full-ranked.                                                                                                    |
| States           | Vector of<br>elements,<br>data type<br>double | Vector of the adaptive filter<br>states. <b>states</b> defaults to a<br>vector of zeros which has length<br>equal to (1 - 1).                                                                                                    |

## **Examples** Use 500 iterations of an adaptive filter object to identify a 32-coefficient FIR filter system. Both the example code and the resulting figure show the successful filter identification through adaptive filter processing.

```
x = randn(1,500); % Input to the filter
b = fir1(31,0.5); % FIR system to be identified
n = 0.1*randn(1,500); % Observation noise signal
d = filter(b,1,x)+n; % Desired signal
G0 = sqrt(10)*eye(32); % Initial sqrt correlation matrix inverse
lam = 0.99; % RLS forgetting factor
ha = adaptfilt.hrls(32,lam,G0);
[y,e] = filter(ha,x,d);
subplot(2,1,1); plot(1:500,[d;y;e]);
```

```
title('System Identification of an FIR Filter');
legend('Desired','Output','Error');
xlabel('Time Index'); ylabel('Signal Value');
subplot(2,1,2); stem([b.',ha.Coefficients.']);
legend('Actual','Estimated');
xlabel('Coefficient #'); ylabel('Coefficient Value');
grid on;
```

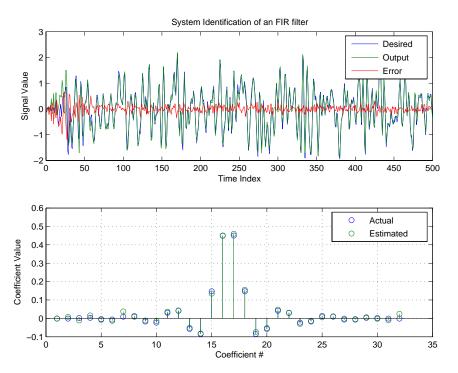

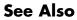

adaptfilt.rls, adaptfilt.qrdrls, adaptfilt.hswrls

## adaptfilt.hswrls

| Purpose     | FIR adaptive filter that uses householder sliding window RLS                                                                                                    |
|-------------|----------------------------------------------------------------------------------------------------|
| Syntax      | ha = adaptfilt.hswrls(l,lambda,sqrtinvcov,swblocklen,<br>dstates,coeffs,states)                                                                                                    |
| Description | <pre>ha = adaptfilt.hswrls(l,lambda,sqrtinvcov,swblocklen,<br/>dstates,coeffs,states) constructs an FIR householder sliding<br/>window recursive-least-square adaptive filter ha.</pre> |

#### **Input Arguments**

Entries in the following table describe the input arguments for adaptfilt.hswrls.

| Input<br>Argument | Description                                                                                                    |
|-------------------|----------------------------------------------------------------------------------------------------|
| 1                 | Adaptive filter length (the number of coefficients or taps) and it must be a positive integer. 1 defaults to 10.                                                                           |
| lambda            | Recursive least square (RLS) forgetting factor. This<br>is a scalar and should lie in the range (0, 1]. lambda<br>defaults to 1 meaning the adaptation process retains<br>infinite memory. |
| sqrtinvcov        | Square-root of the inverse of the sliding window<br>input signal covariance matrix. This square matrix<br>should be full-ranked.                                                           |
| swblocklen        | Block length of the sliding window. This integer<br>must be at least as large as the filter length.<br>swblocklen defaults to 16.                                                          |
| dstates           | Desired signal states of the adaptive filter. dstates defaults to a zero vector with length equal to (swblocklen - 1).                                                                     |

| Input<br>Argument | Description                                                                                                    |
|-------------------|----------------------------------------------------------------------------------------------------|
| coeffs            | Vector of initial filter coefficients. It must be a length 1 vector. coeffs defaults to being a length 1 vector of zeros.                          |
| states            | Vector of initial filter states. It must be a length (1 + swblocklen - 2) vector. states defaults to a length (1 + swblocklen -2) vector of zeros. |

#### **Properties**

Since your adaptfilt.hswrls filter is an object, it has properties that define its behavior in operation. Note that many of the properties are also input arguments for creating adaptfilt.hswrls objects. To show you the properties that apply, this table lists and describes each property for the affine projection filter object.

| Name                | Range                 | Description                                                                                                    |
|---------------------|-----------------------|----------------------------------------------------------------------------------------------------|
| Algorithm           | None                  | Defines the adaptive filter<br>algorithm the object uses<br>during adaptation                                                                                                    |
| Coefficients        | Vector of<br>elements | Vector containing the initial<br>filter coefficients. It must be a<br>length 1 vector where 1 is the<br>number of filter coefficients.<br>coeffs defaults to length 1<br>vector of zeros when you do<br>not provide the argument for<br>input. |
| DesiredSignalStates | Vector                | Desired signal states of the<br>adaptive filter. dstates<br>defaults to a zero vector with<br>length equal to (swblocklen -<br>1).                                                                                                    |

| Name             | Range                      | Description                                                                                                    |
|------------------|----------------------------|----------------------------------------------------------------------------------------------------|
| FilterLength     | Any<br>positive<br>integer | Reports the length of the filter,<br>the number of coefficients or<br>taps                                                                                                    |
| ForgettingFactor | Scalar                     | Root-least-square (RLS)<br>forgetting factor. This is<br>a scalar and should lie in<br>the range (0, 1]. Same as<br>input argument lambda. It<br>defaults to 1 meaning the<br>adaptation process retains<br>infinite memory.                                                                                                    |
| KalmanGain       | (1,1) vector               | Empty when you construct<br>the object, this gets populated<br>after you run the filter.                                                                                                    |
| PersistentMemory | false or<br>true           | Determine whether the filter<br>states get restored to their<br>starting values for each<br>filtering operation. The<br>starting values are the values<br>in place when you create the<br>filter if you have not changed<br>the filter since you constructed<br>it. PersistentMemory returns<br>to zero any state that the filter<br>changes during processing.<br>Defaults to false. |
| SqrtInvCov       | 1-by-1<br>Matrix           | Square-root of the inverse<br>of the sliding window input<br>signal covariance matrix.<br>This square matrix should be<br>full-ranked.                                                                                                    |

| Name          | Range                                         | Description                                                                                                    |
|---------------|-----------------------------------------------|----------------------------------------------------------------------------------------------------|
| States        | Vector of<br>elements,<br>data type<br>double | Vector of the adaptive filter<br>states. states defaults<br>to a vector of zeros which<br>has length equal to (1 +<br>projectord - 2).  |
| SwBlockLength | Integer                                       | Block length of the sliding<br>window. This integer must be<br>at least as large as the filter<br>length. swblocklen defaults<br>to 16. |

**Examples** System Identification of a 32-coefficient FIR filter.

```
x = randn(1,500);
                      % Input to the filter
b = fir1(31, 0.5);
                      % FIR system to be identified
n = 0.1*randn(1,500); % Observation noise signal
d = filter(b,1,x)+n; % Desired signal
GO = sqrt(10)*eye(32); % Initial sqrt correlation
                          matrix inverse
                       %
lam = 0.99;
                      % RLS forgetting factor
N = 64;
                      % block length
ha = adaptfilt.hswrls(32,lam,G0,N);
[y,e] = filter(ha,x,d);
subplot(2,1,1); plot(1:500,[d;y;e]);
title('System Identification of an FIR Filter');
legend('Desired','Output','Error');
xlabel('Time Index'); ylabel('Signal Value');
subplot(2,1,2); stem([b.',ha.Coefficients.']);
legend('Actual','Estimated');
xlabel('Coefficient #'); ylabel('Coefficient Value');
grid on;
```

In the pair of plots shown in the figure you see the comparison of the desired and actual output for the adapting filter and the coefficients of both filters, the unknown and the adapted.

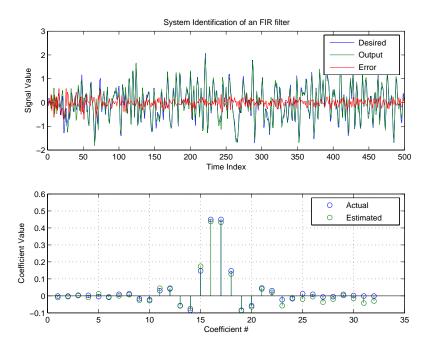

See Also

adaptfilt.rls, adaptfilt.qrdrls, adaptfilt.hrls

**Syntax** ha = adaptfilt.lms(l,step,leakage,coeffs,states)

**Description** ha = adaptfilt.lms(l,step,leakage,coeffs,states) constructs an FIR LMS adaptive filter object ha.

#### **Input Arguments**

Entries in the following table describe the input arguments for adaptfilt.lms.

| Input<br>Argument | Description                                                                                                    |
|-------------------|----------------------------------------------------------------------------------------------------|
| 1                 | Adaptive filter length (the number of coefficients or taps) and it must be a positive integer. 1 defaults to 10.                                                                                                    |
| step              | LMS step size. It must be a nonnegative scalar. You can use maxstep to determine a reasonable range of step size values for the signals being processed. step defaults to 0.1.                                                                                                    |
| leakage           | Your LMS leakage factor. It must be a scalar<br>between 0 and 1. When leakage is less than one,<br>adaptfilt.lms implements a leaky LMS algorithm.<br>When you omit the leakage property in the calling<br>syntax, it defaults to 1 providing no leakage in the<br>adapting algorithm. |
| coeffs            | Vector of initial filter coefficients. it must be a length 1 vector. coeffs defaults to length 1 vector with elements equal to zero.                                                                                                    |
| states            | Vector of initial filter states for the adaptive filter.<br>It must be a length 1-1 vector. <b>states</b> defaults to a<br>length l-1 vector of zeros.                                                                                                    |

#### **Properties**

In the syntax for creating the adaptfilt object, the input options are properties of the object created. This table lists the properties for the adaptfilt.lms object, their default values, and a brief description of the property.

| Property     | Range                   | Property Description                                                                                                    |
|--------------|-------------------------|----------------------------------------------------------------------------------------------------|
| Algorithm    | None                    | Reports the adaptive filter<br>algorithm the object uses during<br>adaptation                                                                                                    |
| Coefficients | Vector of<br>elements   | Vector containing the initial<br>filter coefficients. It must be a<br>length 1 vector where 1 is the<br>number of filter coefficients.<br>coeffs defaults to a length 1<br>vector of zeros when you do not<br>provide the vector as an input<br>argument. |
| FilterLength | Any positive<br>integer | Reports the length of the filter,<br>the number of coefficients or<br>taps                                                                                                    |
| Leakage      | 0 to 1                  | LMS leakage factor. It must<br>be a scalar between zero and<br>one. When it is less than<br>one, a leaky NLMS algorithm<br>results. <b>leakage</b> defaults to 1<br>(no leakage).                                                                         |

| Property         | Range                                         | Property Description                                                                                                    |
|------------------|-----------------------------------------------|----------------------------------------------------------------------------------------------------|
| PersistentMemory | false or true                                 | Determine whether the filter<br>states and coefficients get<br>restored to their starting values<br>for each filtering operation. The<br>starting values are the values in<br>place when you create the filter.<br>PersistentMemory returns to<br>zero any property value that the<br>filter changes during processing.<br>Property values that the filter<br>does not change are not affected.<br>Defaults to false. |
| States           | Vector of<br>elements,<br>data type<br>double | Vector of the adaptive filter<br>states. states defaults to a<br>vector of zeros which has length<br>equal to (1 - 1).                                                                                                    |
| StepSize         | 0 to 1                                        | LMS step size. It must be a<br>scalar between zero and one.<br>Setting this step size value<br>to one provides the fastest<br>convergence. step defaults to<br>0.1.                                                                                                    |

#### Example

Use 500 iterations of an adapting filter system to identify and unknown 32nd-order FIR filter.

```
x = randn(1,500); % Input to the filter
b = fir1(31,0.5); % FIR system to be identified
n = 0.1*randn(1,500); % Observation noise signal
d = filter(b,1,x)+n; % Desired signal
mu = 0.008; % LMS step size.
ha = adaptfilt.lms(32,mu);
[y,e] = filter(ha,x,d);
subplot(2,1,1); plot(1:500,[d;y;e]);
```

```
title('System Identification of an FIR Filter');
legend('Desired','Output','Error');
xlabel('Time Index'); ylabel('Signal Value');
subplot(2,1,2); stem([b.',ha.coefficients.']);
legend('Actual','Estimated');
xlabel('Coefficient #'); ylabel('Coefficient Value');
grid on;
```

Using LMS filters in an adaptive filter architecture is a time honored means for identifying an unknown filter. By running the example code provided you can demonstrate one process to identify an unknown FIR filter.

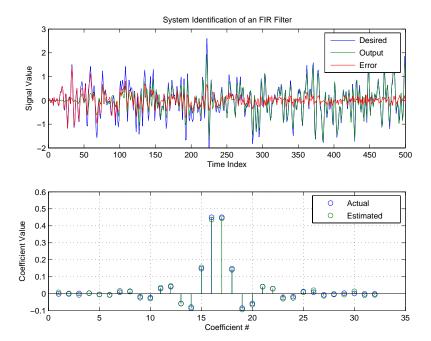

- See Also adaptfilt.blms, adaptfilt.blmsfft, adaptfilt.dlms, adaptfilt.nlms, adaptfilt.tdafdft, adaptfilt.sd, adaptfilt.se, adaptfilt.ss
- **References** Shynk J.J., "Frequency-Domain and Multirate Adaptive Filtering," IEEE Signal Processing Magazine, vol. 9, no. 1, pp. 14-37, Jan. 1992.

### adaptfilt.lsl

| Purpose     | Adaptive filter that uses LSL                                                                                          |
|-------------|----------------------------------------------------------------------------------------------------|
| Syntax      | ha = adaptfilt.lsl(l,lambda,delta,coeffs,states)                                                                       |
| Description | <pre>ha = adaptfilt.lsl(l,lambda,delta,coeffs,states) constructs a<br/>least squares lattice adaptive filter ha.</pre> |

#### **Input Arguments**

Entries in the following table describe the input arguments for adaptfilt.lsl.

| Input<br>Argument | Description                                                                                                    |
|-------------------|----------------------------------------------------------------------------------------------------|
| 1                 | Length of the joint process filter coefficients. It<br>must be a positive integer and must be equal to<br>the length of the prediction coefficients plus one. L<br>defaults to 10.             |
| lambda            | Forgetting factor of the adaptive filter. This is a scalar and should lie in the range (0, 1]. lambda defaults to 1. lambda = 1 denotes infinite memory while adapting to find the new filter. |
| delta             | Soft-constrained initialization factor in the least<br>squares lattice algorithm. It should be positive.<br>delta defaults to 1.                                                               |
| coeffs            | Vector of initial joint process filter coefficients. It<br>must be a length 1 vector. coeffs defaults to a<br>length 1 vector of all zeros.                                                    |
| states            | Vector of the backward prediction error states of the adaptive filter. states defaults to a length 1 vector of all zeros, specifying soft-constrained initialization for the algorithm.        |

#### **Properties**

Since your adaptfilt.lsl filter is an object, it has properties that define its behavior in operation. Note that many of the properties are

also input arguments for creating adaptfilt.lsl objects. To show you the properties that apply, this table lists and describes each property for the filter object.

| Name             | Range                   | Description                                                                                                    |
|------------------|-------------------------|----------------------------------------------------------------------------------------------------|
| Algorithm        | None                    | Defines the adaptive filter<br>algorithm the object uses<br>during adaptation.                                                                                                    |
| BkwdPrediction   |                         | Returns the predicted<br>samples generated during<br>adaptation. Refer to [2] in the<br>bibliography for details about<br>linear prediction.                                                                                                    |
| Coefficients     | Vector of<br>elements   | Vector containing the initial<br>filter coefficients. It must be a<br>length 1 vector where 1 is the<br>number of filter coefficients.<br>coeffs defaults to length 1<br>vector of zeros when you do<br>not provide the argument for<br>input.                                        |
| FilterLength     | Any positive<br>integer | Reports the length of<br>the filter, the number of<br>coefficients or taps.                                                                                                    |
| ForgettingFactor |                         | Forgetting factor of the<br>adaptive filter. This is<br>a scalar and should lie<br>in the range (0, 1]. It<br>defaults to 1. Setting<br>forgetting factor = 1<br>denotes infinite memory<br>while adapting to find the<br>new filter. Note that this is<br>the lambda input argument. |

| Name             | Range                                      | Description                                                                                                    |
|------------------|--------------------------------------------|----------------------------------------------------------------------------------------------------|
| FwdPrediction    |                                            | Contains the predicted<br>values for samples during<br>adaptation. Compare these<br>to the actual samples to get<br>the error and power.                                                                                                    |
| InitFactor       |                                            | Soft-constrained<br>initialization factor. This<br>scalar should be positive and<br>sufficiently large to prevent<br>an excessive number of<br>Kalman gain rescues. delta<br>defaults to one.                                                                                                    |
| PersistentMemory | false or true                              | Determine whether the<br>filter states get restored<br>to their starting values for<br>each filtering operation.<br>The starting values are<br>the values in place when<br>you create the filter if<br>you have not changed the<br>filter since you constructed it.<br>PersistentMemory returns to<br>zero any state that the filter<br>changes during processing.<br>States that the filter does<br>not change are not affected.<br>Defaults to false. |
| States           | Vector of<br>elements, data<br>type double | Vector of the adaptive filter<br>states. states defaults to<br>a vector of zeros which has<br>length equal to 1.                                                                                                    |

### **Examples**

Demonstrate Quadrature Phase Shift Keying (QPSK) adaptive equalization using a 32-coefficient adaptive filter running for 1000 iterations. After you review the example code, the figure shows the results of running the example to use QPSK adaptive equalization with a 32nd-order FIR filter. The error between the in-phase and quadrature components, as shown by the errors plotted in the upper plots, falls to near zero. Also, the equalized signal shows the clear quadrature nature.

```
D = 16;
                              % Number of samples of delay
b = \exp(j*pi/4)*[-0.7 1];
                              % Numerator coefficients of channel
                              % Denominator coefficients of channel
a = [1 - 0.7];
ntr= 1000;
                              % Number of iterations
s = sign(randn(1,ntr+D)) + j*sign(randn(1,ntr+D));% Baseband
                                                   % QPSK signal
n = 0.1*(randn(1,ntr+D) + j*randn(1,ntr+D));
                                                   % Noise signal
r = filter(b,a,s)+n;
                              % Received signal
x = r(1+D:ntr+D);
                              % Input signal (received signal)
                                   % Desired signal (delayed QPSK
d = s(1:ntr);
                                   % signal)
                                   % Forgetting factor
lam = 0.995;
                                     % Soft-constrained initialization
del = 1;
factor
ha = adaptfilt.lsl(32,lam,del);
[y,e] = filter(ha,x,d);
subplot(2,2,1); plot(1:ntr,real([d;y;e]));
title('In-Phase Components');
legend('Desired','Output','Error');
xlabel('Time Index'); ylabel('Signal Value');
subplot(2,2,2); plot(1:ntr,imag([d;y;e]));
title('Quadrature Components');
legend('Desired','Output','Error');
xlabel('Time Index'); ylabel('Signal Value');
subplot(2,2,3); plot(x(ntr-100:ntr),'.');
axis([-3 3 -3 3]);
title('Received Signal Scatter Plot');
axis('square');
xlabel('Real[x]'); ylabel('Imag[x]');
```

```
grid on;
subplot(2,2,4); plot(y(ntr-100:ntr),'.');
axis([-3 3 -3 3]);
title('Equalized Signal Scatter Plot');
axis('square');
xlabel('Real[y]'); ylabel('Imag[y]');
grid on;
```

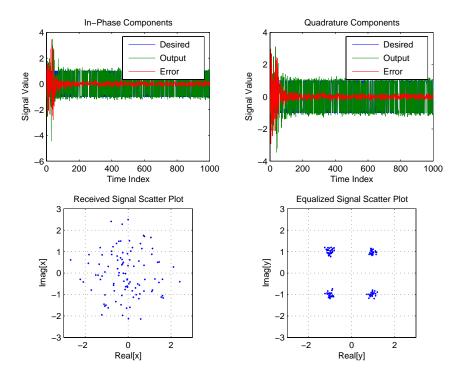

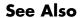

adaptfilt.qrdlsl, adaptfilt.gal, adaptfilt.ftf, adaptfilt.rls

**References** Haykin, S., *Adaptive Filter Theory*, 2nd Edition, Prentice Hall, N.J., 1991

## adaptfilt.nlms

| Purpose     | FIR adaptive filter that uses NLMS                                                                                                    |
|-------------|----------------------------------------------------------------------------------------------------|
| Syntax      | <pre>ha = adaptfilt.nlms(1,step,leakage,offset,coeffs,states)</pre>                                                                                        |
| Description | <pre>ha = adaptfilt.nlms(1,step,leakage,offset,coeffs,states) constructs a normalized least-mean squares (NLMS) FIR adaptive filter object named ha.</pre> |

### **Input Arguments**

Entries in the following table describe the input arguments for adaptfilt.nlms.

| Input<br>Argument | Description                                                                                                    |  |
|-------------------|----------------------------------------------------------------------------------------------------|--|
| 1                 | Adaptive filter length (the number of coefficients or taps) and it must be a positive integer. 1 defaults to 10.                                                                                                    |  |
| step              | NLMS step size. It must be a scalar between 0<br>and 2. Setting this step size value to one provides<br>the fastest convergence. <b>step</b> defaults to 1.                                                                                                    |  |
| leakage           | NLMS leakage factor. It must be a scalar between<br>zero and one. When it is less than one, a leaky<br>NLMS algorithm results. <b>leakage</b> defaults to 1<br>(no leakage).                                                                                                    |  |
| offset            | Specifies an optional offset for the denominator<br>of the step size normalization term. You must<br>specify offset to be a scalar greater than or<br>equal to zero. Nonzero offsets can help avoid a<br>divide-by-near-zero condition that causes errors.<br>Use this to avoid dividing by zero (or by very<br>small numbers) when the square of the input data<br>norm becomes very small (when the input signal<br>amplitude becomes very small). When you omit it,<br>offset defaults to zero. |  |

| Input<br>Argument | Description                                                                                                    |
|-------------------|----------------------------------------------------------------------------------------------------|
| coeffs            | Vector composed of your initial filter coefficients.<br>Enter a length 1 vector. coeffs defaults to a<br>vector of zeros with length equal to the filter order.                |
| states            | Your initial adaptive filter states appear in the states vector. It must be a vector of length 1-1. states defaults to a length 1-1 vector with zeros for all of the elements. |

### **Properties**

In the syntax for creating the adaptfilt object, the input options are properties of the object you create. This table lists the properties for normalized LMS objects, their default values, and a brief description of the property.

| Property     | Range                   | Property Description                                                                                                    |
|--------------|-------------------------|----------------------------------------------------------------------------------------------------|
| Algorithm    | None                    | Reports the adaptive filter<br>algorithm the object uses during<br>adaptation                                                                                                    |
| Coefficients | Vector of<br>elements   | Vector containing the initial<br>filter coefficients. It must be a<br>length 1 vector where 1 is the<br>number of filter coefficients.<br>coeffs defaults to length 1<br>vector of zeros when you do not<br>provide the argument for input. |
| FilterLength | Any positive<br>integer | Reports the length of the filter,<br>the number of coefficients or taps                                                                                                    |

| Property         | Range         | Property Description                                                                                                    |
|------------------|---------------|----------------------------------------------------------------------------------------------------|
| Leakage          | 0 to 1        | NLMS leakage factor. It must<br>be a scalar between zero and<br>one. When it is less than<br>one, a leaky NLMS algorithm<br>results. leakage defaults to 1 (no<br>leakage).                                                                                                    |
| Offset           | 0 or greater  | Specifies an optional offset for<br>the denominator of the step<br>size normalization term. You<br>must specify offset to be a scalar<br>greater than or equal to zero.<br>Nonzero offsets can help avoid<br>a divide-by-near-zero condition<br>that causes errors. Use this to<br>avoid dividing by zero (or by<br>very small numbers) when the<br>square of the input data norm<br>becomes very small (when the<br>input signal amplitude becomes<br>very small). When you omit it,<br>offset defaults to zero. |
| PersistentMemory | false or true | Determine whether the filter<br>states and coefficients get<br>restored to their starting values<br>for each filtering operation. The<br>starting values are the values in<br>place when you create the filter.<br>PersistentMemory returns to<br>zero any property value that the<br>filter changes during processing.<br>Property values that the filter<br>does not change are not affected.<br>Defaults to false.                                                                                             |

| Property | Range                                         | Property Description                                                                                                    |
|----------|-----------------------------------------------|----------------------------------------------------------------------------------------------------|
| States   | Vector of<br>elements,<br>data type<br>double | Vector of the adaptive filter<br>states. <b>states</b> defaults to a<br>vector of zeros which has length<br>equal to (1 - 1).                                     |
| StepSize | 0 to 1                                        | NLMS step size. It must be a<br>scalar between zero and one.<br>Setting this step size value to one<br>provides the fastest convergence.<br>step defaults to one. |

### Example

To help you compare this algorithm's performance to other LMS-based algorithms, such as BLMS or LMS, this example demonstrates the NLMS adaptive filter in use to identify the coefficients of an unknown FIR filter of order equal to 32 — an example used in other adaptive filter examples.

```
x = randn(1,500); % Input to the filter
b = fir1(31,0.5); % FIR system to be identified
n = 0.1*randn(1,500); % Observation noise signal
d = filter(b,1,x)+n; % Desired signal
mu = 1; % NLMS step size
offset = 50; % NLMS offset
ha = adaptfilt.nlms(32,mu,1,offset);
[y,e] = filter(ha,x,d);
```

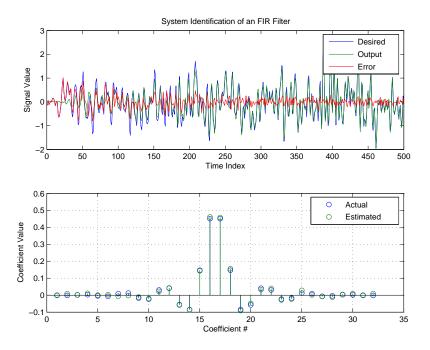

As you see from the figure, the nlms variant again closely matches the actual filter coefficients in the unknown FIR filter.

See Also adaptfilt.ap, adaptfilt.apru, adaptfilt.lms, adaptfilt.rls, adaptfilt.swrls

| Purpose     | FIR adaptive filter that uses PBFDAF with bin step size normalization                                                                                                    |
|-------------|----------------------------------------------------------------------------------------------------|
| Syntax      | ha = adaptfilt.pbfdaf(l,step,leakage,delta,lambda,blocklen,<br>offset,coeffs,states)                                                                                                    |
| Description | <pre>ha = adaptfilt.pbfdaf(l,step,leakage,delta,lambda,blocklen,<br/>offset,coeffs,states) constructs a partitioned block<br/>frequency-domain FIR adaptive filter ha that uses bin step size<br/>normalization during adaptation.</pre> |

### **Input Arguments**

Entries in the following table describe the input arguments for adaptfilt.pbfdaf.

| Input<br>Argument | Description                                                                                                    |
|-------------------|----------------------------------------------------------------------------------------------------|
| 1                 | Adaptive filter length (the number of coefficients or taps) and it must be a positive integer. L defaults to 10.                                                                                                 |
| step              | Step size of the adaptive filter. This is a scalar and should lie in the range (0,1]. <b>step</b> defaults to 1.                                                                                                 |
| leakage           | Leakage parameter of the adaptive filter. When<br>you set this argument to a value between zero and<br>one, a leaky version of the PBFDAF algorithm is<br>implemented. <b>leakage</b> defaults to 1— no leakage. |
| delta             | Initial common value of all of the FFT input signal<br>powers. Its initial value should be positive. delta<br>defaults to 1.                                                                                     |
| lambda            | Averaging factor used to compute the exponentially<br>windowed FFT input signal powers for the coefficient<br>updates. lambda should lie in the range (0,1]. lambda<br>defaults to 0.9.                          |

| Input<br>Argument | Description                                                                                                    |
|-------------------|----------------------------------------------------------------------------------------------------|
| blocklen          | Block length for the coefficient updates. This must<br>be a positive integer such that (l/blocklen) is also<br>an integer. For faster execution, blocklen should be<br>a power of two. blocklen defaults to two.                                        |
| offset            | Offset for the normalization terms in the coefficient<br>updates. This can be useful to avoid divide by zeros<br>conditions, or dividing by very small numbers, if any<br>of the FFT input signal powers become very small.<br>offset defaults to zero. |
| coeffs            | Initial time-domain coefficients of the adaptive filter.<br>It should be a vector of length 1. The PBFDAF<br>algorithm uses these coefficients to compute the<br>initial frequency-domain filter coefficient matrix via<br>FFTs.                        |
| states            | Specifies the filter initial conditions. states defaults to a zero vector of length 1.                                                                                                    |

### **Properties**

Since your adaptfilt.pbfdaf filter is an object, it has properties that define its behavior in operation. Note that many of the properties are also input arguments for creating adaptfilt.pbfdaf objects. To show you the properties that apply, this table lists and describes each property for the filter object.

| Name      | Range | Description                                                                    |
|-----------|-------|--------------------------------------------------------------------------------|
| Algorithm | None  | Defines the adaptive filter<br>algorithm the object uses<br>during adaptation. |

| Name            | Range                   | Description                                                                                                    |
|-----------------|-------------------------|----------------------------------------------------------------------------------------------------|
| AvgFactor       |                         | Averaging factor used to<br>compute the exponentially<br>windowed FFT input signal<br>powers for the coefficient<br>updates. AvgFactor should lie<br>in the range (0,1]. AvgFactor<br>defaults to 0.9. Called lambda<br>as an input argument. |
| BlockLength     |                         | Block length for the coefficient<br>updates. This must be a<br>positive integer such that<br>(1/blocklen) is also an integer.<br>For faster execution, blocklen<br>should be a power of two.<br>blocklen defaults to two.                     |
| FilterLength    | Any positive<br>integer | Reports the length of the filter,<br>the number of coefficients or<br>taps.                                                                                                    |
| FFTCoefficients |                         | Stores the discrete Fourier<br>transform of the filter<br>coefficients in coeffs.                                                                                                    |
| FFTStates       |                         | States for the FFT operation.                                                                                                    |
| Leakage         | 0 to 1                  | Leakage parameter of the<br>adaptive filter. When you<br>set this argument to a value<br>between zero and one, a<br>leaky version of the PBFDAF<br>algorithm is implemented.<br>leakage defaults to 1 — no<br>leakage.                        |

| Name             | Range            | Description                                                                                                    |
|------------------|------------------|----------------------------------------------------------------------------------------------------|
| Offset           |                  | Offset for the normalization<br>terms in the coefficient updates.<br>This can be useful to avoid<br>divide by zeros conditions, or<br>dividing by very small numbers,<br>if any of the FFT input signal<br>powers become very small.<br>offset defaults to zero.                                                                                                    |
| PersistentMemory | false or<br>true | Determine whether the<br>filter states get restored to<br>their starting values for each<br>filtering operation. The starting<br>values are the values in place<br>when you create the filter.<br>PersistentMemory returns to<br>zero any state that the filter<br>changes during processing.<br>States that the filter does<br>not change are not affected.<br>Defaults to false. |
| Power            |                  | A vector of 2*1 elements, each<br>initialized with the value delta<br>from the input arguments.<br>As you filter data, Power gets<br>updated by the filter process.                                                                                                    |
| StepSize         | 0 to 1           | Step size of the adaptive filter.<br>This is a scalar and should lie<br>in the range (0,1]. step defaults<br>to 1.                                                                                                    |

# **Examples** An example of Quadrature Phase Shift Keying (QPSK) adaptive equalization using a 32-coefficient FIR filter.

```
D = 16;
                              % Number of samples of delay
b = exp(j*pi/4)*[-0.7 1]; % Numerator coefficients of channel
                              % Denominator coefficients of channel
a = [1 - 0.7];
                              % Number of iterations
ntr = 1000;
s = sign(randn(1,ntr+D))+j*sign(randn(1,ntr+D)); % Baseband
                                                 % QPSK signal
n = 0.1*(randn(1,ntr+D) + j*randn(1,ntr+D));
                                                 % Noise signal
      r = filter(b,a,s)+n;
                              % Received signal
x = r(1+D:ntr+D);
                              % Input signal (received signal)
d = s(1:ntr);
                               % Desired signal (delayed QPSK signal)
del = 1;
                               % Initial FFT input powers
mu = 0.1;
                                % Step size
1am = 0.9;
                                % Averaging factor
N = 8;
                                % Block size
ha = adaptfilt.pbfdaf(32,mu,1,del,lam,N);
[y,e] = filter(ha,x,d);
subplot(2,2,1); plot(1:ntr,real([d;y;e]));
title('In-Phase Components');
legend('Desired','Output','Error');
xlabel('Time Index'); ylabel('Signal Value');
subplot(2,2,2); plot(1:ntr,imag([d;y;e]));
title('Quadrature Components');
legend('Desired','Output','Error');
xlabel('Time Index'); ylabel('Signal Value');
subplot(2,2,3); plot(x(ntr-100:ntr),'.');
axis([-3 3 -3 3]);
title('Received Signal Scatter Plot');
axis('square');
xlabel('Real[x]'); ylabel('Imag[x]');
grid on;
subplot(2,2,4); plot(y(ntr-100:ntr),'.');
axis([-3 3 -3 3]);
title('Equalized Signal Scatter Plot');
axis('square');
xlabel('Real[y]'); ylabel('Imag[y]');
grid on;
```

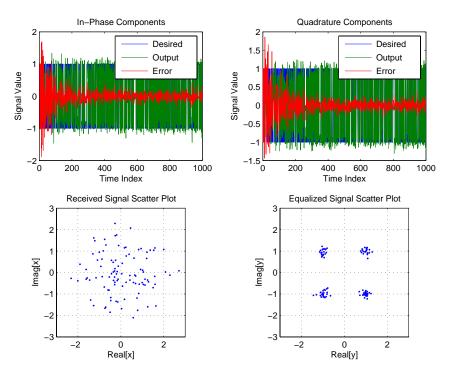

In the figure shown, the four subplots provide the details of the results of the QPSK process used in the equalization for this example.

### See Also adaptfilt.fdaf, adaptfilt.pbufdaf, adaptfilt.blmsfft

**References** So, J.S. and K.K. Pang, "Multidelay Block Frequency Domain Adaptive Filter," IEEE Trans. Acoustics, Speech, and Signal Processing, vol. 38, no. 2, pp. 373-376, February 1990

Paez Borrallo, J.M.and M.G. Otero, "On The Implementation of a Partitioned Block Frequency Domain Adaptive Filter (PBFDAF) For Long Acoustic Echo Cancellation," Signal Processing, vol. 27, no. 3, pp. 301-315, June 1992

| Purpose     | FIR adaptive filter that uses PBUFDAF with bin step size normalization                                                                                                    |
|-------------|----------------------------------------------------------------------------------------------------|
| Syntax      | ha = adaptfilt.pbufdaf(l,step,leakage,delta,lambda,<br>blocklen,offset,coeffs,states)                                                                                                    |
| Description | <pre>ha = adaptfilt.pbufdaf(l,step,leakage,delta,lambda,<br/>blocklen,offset,coeffs,states) constructs a partitioned block<br/>unconstrained frequency-domain FIR adaptive filter ha with bin step<br/>size normalization.</pre> |

### **Input Arguments**

Entries in the following table describe the input arguments for adaptfilt.pbufdaf.

| Input<br>Argument | Description                                                                                                    |
|-------------------|----------------------------------------------------------------------------------------------------|
| 1                 | Adaptive filter length (the number of coefficients<br>or taps) and it must be a positive integer. L<br>defaults to 10.                                                                                            |
| step              | Step size of the adaptive filter. This is a scalar and should lie in the range $(0,1]$ . step defaults to 1.                                                                                                    |
| leakage           | Leakage parameter of the adaptive filter. When<br>you set this argument to a value between zero and<br>one, a leaky version of the PBFDAF algorithm is<br>implemented. <b>leakage</b> defaults to 1 — no leakage. |
| delta             | Initial common value of all of the FFT input signal<br>powers. Its initial value should be positive. delta<br>defaults to 1.                                                                                      |
| lambda            | Averaging factor used to compute the exponentially windowed FFT input signal powers for the coefficient updates. lambda should lie in the range (0,1]. lambda defaults to 0.9.                                    |

| Input<br>Argument | Description                                                                                                    |
|-------------------|----------------------------------------------------------------------------------------------------|
| blocklen          | Block length for the coefficient updates. This must<br>be a positive integer such that (1/blocklen) is also<br>an integer. For faster execution, blocklen should<br>be a power of two. blocklen defaults to two.                            |
| offset            | Offset for the normalization terms in the coefficient updates. This can be useful to avoid divide by zeros conditions, or dividing by very small numbers, if any of the FFT input signal powers become very small. offset defaults to zero. |
| coeffs            | Initial time-domain coefficients of the adaptive<br>filter. It should be a vector of length 1. The<br>PBFDAF algorithm uses these coefficients to<br>compute the initial frequency-domain filter<br>coefficient matrix via FFTs.            |
| states            | Specifies the filter initial conditions. states defaults to a zero vector of length 1.                                                                                                    |

### **Properties**

Since your adaptfilt.pbufdaf filter is an object, it has properties that define its behavior in operation. Note that many of the properties are also input arguments for creating adaptfilt.pbufdaf objects. To show you the properties that apply, this table lists and describes each property for the filter object.

| Name      | Range | Description                                                                   |
|-----------|-------|-------------------------------------------------------------------------------|
| Algorithm | None  | Defines the adaptive filter<br>algorithm the object uses during<br>adaptation |

| Name            | Range                   | Description                                                                                                    |
|-----------------|-------------------------|----------------------------------------------------------------------------------------------------|
| AvgFactor       |                         | Averaging factor used to<br>compute the exponentially<br>windowed FFT input signal<br>powers for the coefficient<br>updates. AvgFactor should lie<br>in the range (0,1]. AvgFactor<br>defaults to 0.9. Called lambda<br>as an input argument. |
| BlockLength     |                         | Block length for the coefficient<br>updates. This must be a positive<br>integer such that (1/blocklen)<br>is also an integer. For faster<br>execution, blocklen should be a<br>power of two. blocklen defaults<br>to two.                     |
| FilterLength    | Any positive<br>integer | Reports the length of the filter,<br>the number of coefficients or<br>taps                                                                                                    |
| FFTCoefficients |                         | Stores the discrete Fourier<br>transform of the filter<br>coefficients in coeffs.                                                                                                    |
| FFTStates       |                         | States for the FFT operation.                                                                                                    |
| Leakage         | 0 to 1                  | Leakage parameter of the<br>adaptive filter. When you<br>set this argument to a value<br>between zero and one, a<br>leaky version of the PBFDAF<br>algorithm is implemented.<br>leakage defaults to 1 — no<br>leakage.                        |

| Name             | Range                 | Description                                                                                                    |
|------------------|-----------------------|----------------------------------------------------------------------------------------------------|
| Offset           |                       | Offset for the normalization<br>terms in the coefficient updates.<br>This can be useful to avoid divide<br>by zeros conditions, or dividing<br>by very small numbers, if any<br>of the FFT input signal powers<br>become very small.voffset<br>defaults to zero.                                                                                                    |
| PersistentMemory | false or<br>true      | Determine whether the filter<br>states get restored to their<br>starting values for each filtering<br>operation. The starting<br>values are the values in place<br>when you create the filter.<br>PersistentMemory returns to<br>zero any state that the filter<br>changes during processing.<br>States that the filter does<br>not change are not affected.<br>Defaults to false. |
| Power            | 2*1 element<br>vector | A vector of 2*1 elements, each<br>initialized with the value delta<br>from the input arguments.<br>As you filter data, Power gets<br>updated by the filter process.                                                                                                    |
| StepSize         | 0 to 1                | Step size of the adaptive filter.<br>This is a scalar and should lie in<br>the range (0,1]. step defaults to<br>1.                                                                                                    |

# **Examples** Demonstrating Quadrature Phase Shift Keying (QPSK) adaptive equalization using a 32-coefficient FIR filter. To perform the equalization, this example runs for 1000 iterations.

```
D = 16;
                              % Number of samples of delay
b = exp(j*pi/4)*[-0.7 1]; % Numerator coefficients of channel
                              % Denominator coefficients of channel
a = [1 - 0.7];
ntr= 1000;
                              % Number of iterations
s = sign(randn(1,ntr+D))+j*sign(randn(1,ntr+D)); % Baseband QPSK
                                                 % signal
n = 0.1*(randn(1,ntr+D) + j*randn(1,ntr+D)); % Noise signal
r = filter(b,a,s)+n;
                            % Received signal
x = r(1+D:ntr+D);
                             % Input signal (received signal)
d = s(1:ntr);
                             % Desired signal (delayed QPSK signal)
del = 1;
                              % Initial FFT input powers
mu = 0.1;
                              % Step size
1am = 0.9;
                              % Averaging factor
N = 8;
                              % Block size
ha = adaptfilt.pbufdaf(32,mu,1,del,lam,N);
[y,e] = filter(ha,x,d);
subplot(2,2,1); plot(1:ntr,real([d;y;e]));
title('In-Phase Components');
legend('Desired','Output','Error');
xlabel('Time Index'); ylabel('Signal Value');
subplot(2,2,2); plot(1:ntr,imag([d;y;e]));
title('Quadrature Components');
legend('Desired','Output','Error');
xlabel('Time Index'); ylabel('Signal Value');
subplot(2,2,3); plot(x(ntr-100:ntr),'.'); axis([-3 3 -3 3]);
title('Received Signal Scatter Plot'); axis('square');
xlabel('Real[x]'); ylabel('Imag[x]'); grid on;
subplot(2,2,4); plot(y(ntr-100:ntr),'.'); axis([-3 3 -3 3]);
title('Equalized Signal Scatter Plot'); axis('square');
xlabel('Real[y]'); ylabel('Imag[y]'); grid on;
```

You can compare this algorithm to another, such as the pbfdaf version. Use the same example of QPSK adaptation. The following figure shows the results.

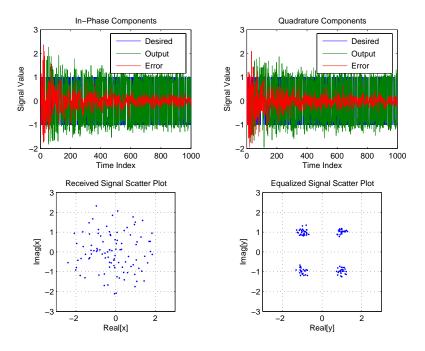

### See Also

adaptfilt.ufdaf, adaptfilt.pbfdaf, adaptfilt.blmsfft

**References** So, J.S. and K.K. Pang, "Multidelay Block Frequency Domain Adaptive Filter," IEEE Trans. Acoustics, Speech, and Signal Processing, vol. 38, no. 2, pp. 373-376, February 1990

Paez Borrallo, J.M. and M.G. Otero, "On The Implementation of a Partitioned Block Frequency Domain Adaptive Filter (PBFDAF) for Long Acoustic Echo Cancellation," Signal Processing, vol. 27, no. 3, pp. 301-315, June 1992

| Purpose     | Adaptive filter that uses QR-decomposition-based LSL                                                                           |
|-------------|----------------------------------------------------------------------------------------------------|
| Syntax      | ha = adaptfilt.qrdlsl(l,lambda,delta,coeffs,states)                                                                            |
| Description | ha = adaptfilt.qrdlsl(l,lambda,delta,coeffs,states) returns a QR-decomposition-based least squares lattice adaptive filter ha. |

#### **Input Arguments**

Entries in the following table describe the input arguments for adaptfilt.qrdlsl.

| Input<br>Argument | Description                                                                                                    |
|-------------------|----------------------------------------------------------------------------------------------------|
| 1                 | Length of the joint process filter coefficients. It<br>must be a positive integer and must be equal to<br>the length of the prediction coefficients plus one. L<br>defaults to 10.             |
| lambda            | Forgetting factor of the adaptive filter. This is a scalar and should lie in the range (0, 1]. lambda defaults to 1. lambda = 1 denotes infinite memory while adapting to find the new filter. |
| delta             | Soft-constrained initialization factor in the least<br>squares lattice algorithm. It should be positive.<br>delta defaults to 1.                                                               |
| coeffs            | Vector of initial joint process filter coefficients. It<br>must be a length 1 vector. coeffs defaults to a<br>length 1 vector of all zeros.                                                    |
| states            | Vector of the angle normalized backward prediction<br>error states of the adaptive filter                                                                                                    |

# **Properties** Since your adaptfilt.qrdlsl filter is an object, it has properties that define its behavior in operation. Note that many of the properties are also input arguments for creating adaptfilt.qrdlsl objects. To

| Name             | Range                      | Description                                                                                                    |
|------------------|----------------------------|----------------------------------------------------------------------------------------------------|
| Algorithm        | None                       | Defines the adaptive filter<br>algorithm the object uses during<br>adaptation                                                                                                    |
| BkwdPrediction   |                            | Returns the predicted samples<br>generated during adaptation.<br>Refer to [2] in the bibliography<br>for details about linear<br>prediction.                                                                                                    |
| Coefficients     | Vector of<br>elements      | Vector containing the initial<br>filter coefficients. It must be a<br>length 1 vector where 1 is the<br>number of filter coefficients.<br>coeffs defaults to length 1<br>vector of zeros when you do not<br>provide the argument for input.                                        |
| FilterLength     | Any<br>positive<br>integer | Reports the length of the filter,<br>the number of coefficients or taps                                                                                                    |
| ForgettingFactor |                            | Forgetting factor of the adaptive<br>filter. This is a scalar and<br>should lie in the range (0,<br>1]. It defaults to 1. Setting<br>forgetting factor = 1 denotes<br>infinite memory while adapting<br>to find the new filter. Note<br>that this is the lambda input<br>argument. |

show you the properties that apply, this table lists and describes each property for the filter object.

| Name             | Range                                         | Description                                                                                                    |
|------------------|-----------------------------------------------|----------------------------------------------------------------------------------------------------|
| FwdPrediction    |                                               | Returns the predicted samples<br>generated during adaptation in<br>the forward direction. Refer to<br>[2] in the bibliography for details<br>about linear prediction.                                                                                                    |
| InitFactor       |                                               | Soft-constrained initialization<br>factor. This scalar should be<br>positive and sufficiently large<br>to prevent an excessive number<br>of Kalman gain rescues. delta<br>defaults to one.                                                                                                    |
| PersistentMemory | false or<br>true                              | Determine whether the filter<br>states get restored to their<br>starting values for each filtering<br>operation. The starting values<br>are the values in place when<br>you create the filter if you<br>have not changed the filter<br>since you constructed it.<br>PersistentMemory returns to<br>zero any state that the filter<br>changes during processing.<br>States that the filter does not<br>change are not affected. Defaults<br>to false. |
| States           | Vector of<br>elements,<br>data type<br>double | Vector of the adaptive filter<br>states. states defaults to a<br>vector of zeros which has length<br>equal to 1 -1                                                                                                    |

# **Examples** Implement Quadrature Phase Shift Keying (QPSK) adaptive equalization using a 32-coefficient adaptive filter. To see the results of

the equalization process in this example, look at the figure that follows the example code.

```
D = 16;
                              % Number of samples of delay
b = exp(j*pi/4)*[-0.7 1];
                              % Numerator coefficients of channel
a = [1 - 0.7];
                              % Denominator coefficients of channel
                              % Number of iterations
ntr= 1000;
s = sign(randn(1,ntr+D))+j*sign(randn(1,ntr+D)); % Baseband
QPSK
                                   % signal
n = 0.1*(randn(1,ntr+D) + j*randn(1,ntr+D)); % Noise signal
r = filter(b,a,s)+n;
                            % Received signal
x = r(1+D:ntr+D);
                            % Input signal (received signal)
d = s(1:ntr);
                             % Desired signal (delayed QPSK signal)
lam = 0.995;
                             % Forgetting factor
del = 1;
                              % Soft-constrained initialization
factor
ha = adaptfilt.qrdlsl(32,lam,del);
[y,e] = filter(ha,x,d);
subplot(2,2,1); plot(1:ntr,real([d;y;e]));
title('In-Phase Components');
legend('Desired','Output','Error');
xlabel('Time Index'); ylabel('Signal Value');
subplot(2,2,2); plot(1:ntr,imag([d;y;e]));
title('Quadrature Components');
legend('Desired','Output','Error');
xlabel('Time Index'); ylabel('Signal Value');
subplot(2,2,3); plot(x(ntr-100:ntr),'.'); axis([-3 3 -3 3]);
title('Received Signal Scatter Plot'); axis('square');
xlabel('Real[x]'); ylabel('Imag[x]'); grid on;
subplot(2,2,4); plot(y(ntr-100:ntr),'.'); axis([-3 3 -3 3]);
title('Equalized Signal Scatter Plot'); axis('square');
xlabel('Real[y]'); ylabel('Imag[y]'); grid on;
```

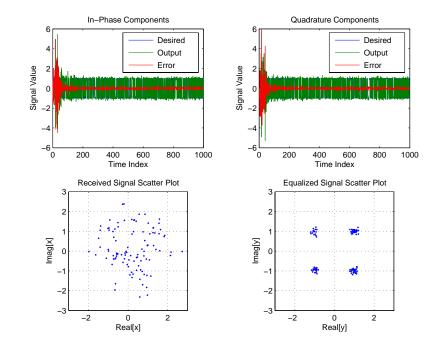

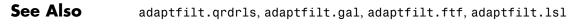

**References** Haykin, S., *Adaptive Filter Theory*, 2nd Edition, Prentice Hall, N.J., 1991

## adaptfilt.qrdrls

| Purpose     | FIR adaptive filter that uses QR-decomposition-based RLS                                                                                                    |
|-------------|----------------------------------------------------------------------------------------------------|
| Syntax      | ha = adaptfilt.qrdrls(l,lambda,sqrtcov,coeffs,states)                                                                                                    |
| Description | <pre>ha = adaptfilt.qrdrls(l,lambda,sqrtcov,coeffs,states) constructs an FIR QR-decomposition-based recursive-least squares (RLS) adaptive filter object ha.</pre> |

### **Input Arguments**

Entries in the following table describe the input arguments for adaptfilt.qrdrls.

| Input<br>Argument | Description                                                                                                    |
|-------------------|----------------------------------------------------------------------------------------------------|
| 1                 | Adaptive filter length (the number of coefficients or taps) and it must be a positive integer.1 defaults to 10.                                               |
| lambda            | RLS forgetting factor. This is a scalar and should lie within the range (0, 1]. lambda defaults to 1.                                                         |
| sqrtcov           | Upper-triangular Cholesky (square root) factor of the<br>input covariance matrix. Initialize this matrix with a<br>positive definite upper triangular matrix. |
| coeffs            | Vector of initial filter coefficients. It must be a length 1 vector. coeffs defaults to length 1 vector whose elements are zeros.                             |
| states            | Vector of initial filter states. It must be a length 1-1 vector. <b>states</b> defaults to a length 1-1 vector of zeros.                                      |

### **Properties**

Since your adaptfilt.qrdrls filter is an object, it has properties that define its behavior in operation. Note that many of the properties are also input arguments for creating adaptfilt.qrdrls objects. To show you the properties that apply, this table lists and describes each property for the filter object.

| Name             | Range                   | Description                                                                                                    |
|------------------|-------------------------|----------------------------------------------------------------------------------------------------|
| Algorithm        | None                    | Defines the adaptive filter<br>algorithm the object uses<br>during adaptation                                                                                                    |
| Coefficients     | Vector of length        | Vector containing the initial<br>filter coefficients. It must<br>be a length 1 vector where<br>1 is the number of filter<br>coefficients. coeffs defaults<br>to length 1 vector of zeros<br>when you do not provide the<br>argument for input.                                        |
| FilterLength     | Any positive<br>integer | Reports the length of<br>the filter, the number of<br>coefficients or taps                                                                                                    |
| ForgettingFactor | Scalar                  | Forgetting factor of the<br>adaptive filter. This is<br>a scalar and should lie<br>in the range (0, 1]. It<br>defaults to 1. Setting<br>forgetting factor = 1<br>denotes infinite memory<br>while adapting to find the<br>new filter. Note that this is<br>the lambda input argument. |

| Name             | Range                                                                      | Description                                                                                                    |
|------------------|----------------------------------------------------------------------------|----------------------------------------------------------------------------------------------------|
| PersistentMemory | false or true                                                              | Determine whether the<br>filter states get restored<br>to their starting values for<br>each filtering operation.<br>The starting values are<br>the values in place when<br>you create the filter if you<br>have not changed the filter<br>since you constructed it.<br>PersistentMemory returns<br>to zero any state that<br>the filter changes during<br>processing. States that the<br>filter does not change are not<br>affected. Defaults to false. |
| SqrtCov          | Square matrix<br>with each<br>dimension equal<br>to the filter<br>length 1 | Upper-triangular Cholesky<br>(square root) factor of the<br>input covariance matrix.<br>Initialize this matrix with<br>a positive definite upper<br>triangular matrix.                                                                                                    |
| States           | Vector of<br>elements                                                      | Vector of the adaptive<br>filter states. states<br>defaults to a vector of<br>zeros which has length equal<br>to (1 + projectord - 2).                                                                                                    |

**Examples** System Identification of a 32-coefficient FIR filter (500 iterations).

| <pre>x = randn(1,500);</pre>    | % Input to the filter             |
|---------------------------------|-----------------------------------|
| b = fir1(31,0.5);               | % FIR system to be identified     |
| n = 0.1*randn(1,500);           | % Observation noise signal        |
| <pre>d = filter(b,1,x)+n;</pre> | % Desired signal                  |
| GO = sqrt(.1)*eye(32);          | % Initial sqrt correlation matrix |

```
lam = 0.99; % RLS forgetting factor
ha = adaptfilt.qrdrls(32,lam,G0);
[y,e] = filter(ha,x,d);
subplot(2,1,1); plot(1:500,[d;y;e]);
title('System Identification of an FIR Filter');
legend('Desired','Output','Error');
xlabel('Time Index'); ylabel('Signal Value');
subplot(2,1,2); stem([b.',ha.Coefficients.']);
legend('Actual','Estimated');
xlabel('Coefficient #'); ylabel('Coefficient Value');
grid on;
```

Using this variant of the RLS algorithm successfully identifies the unknown FIR filter, as shown here.

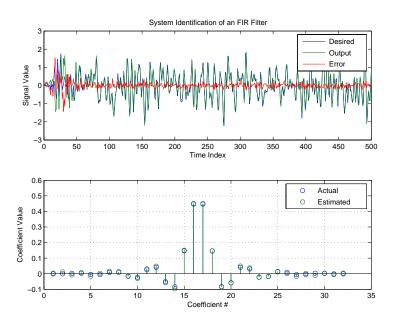

**See Also** adaptfilt.rls, adaptfilt.hrls, adaptfilt.hswrls, adaptfilt.swrls

### adaptfilt.rls

| Purpose     | FIR adaptive filter that uses direct form RLS                                                                      |
|-------------|----------------------------------------------------------------------------------------------------|
| Syntax      | ha = adaptfilt.rls(l,lambda,invcov,coeffs,states)                                                                  |
| Description | <pre>ha = adaptfilt.rls(l,lambda,invcov,coeffs,states) constructs an FIR direct form RLS adaptive filter ha.</pre> |

#### **Input Arguments**

Entries in the following table describe the input arguments for adaptfilt.rls.

| Input<br>Argument | Description                                                                                                    |
|-------------------|----------------------------------------------------------------------------------------------------|
| 1                 | Adaptive filter length (the number of coefficients or taps) and it must be a positive integer. 1 defaults to 10.                                       |
| lambda            | RLS forgetting factor. This is a scalar and should lie in the range (0, 1]. Lambda defaults to 1.                                                      |
| invcov            | Inverse of the input signal covariance matrix. For<br>best performance, you should initialize this matrix<br>to be a positive definite matrix.         |
| coeffs            | Vector of initial filter coefficients. it must be a<br>length 1 vector. coeffs defaults to length 1 vector<br>with elements equal to zero.             |
| states            | Vector of initial filter states for the adaptive filter.<br>It must be a length 1-1 vector. <b>states</b> defaults to a<br>length l-1 vector of zeros. |

### **Properties**

Since your adaptfilt.rls filter is an object, it has properties that define its behavior in operation. Note that many of the properties are also input arguments for creating adaptfilt.rls objects. To show you the properties that apply, this table lists and describes each property for the filter object.

| Name             | Range                              | Description                                                                                                    |
|------------------|------------------------------------|----------------------------------------------------------------------------------------------------|
| Algorithm        | None                               | Defines the adaptive filter<br>algorithm the object uses during<br>adaptation.                                                                                                    |
| Coefficients     | Vector<br>containing<br>1 elements | Vector containing the initial filter<br>coefficients. It must be a length<br>1 vector where 1 is the number of<br>filter coefficients. coeffs defaults<br>to length 1 vector of zeros when<br>you do not provide the argument<br>for input.                                     |
| FilterLength     | Any<br>positive<br>integer         | Reports the length of the filter,<br>the number of coefficients or taps.<br>Remember that filter length is<br>filter order + 1.                                                                                                    |
| ForgettingFactor | Scalar                             | Forgetting factor of the adaptive<br>filter. This is a scalar and should<br>lie in the range (0, 1]. It defaults to<br>1. Setting forgetting factor = 1<br>denotes infinite memory while<br>adapting to find the new filter.<br>Note that this is the lambda input<br>argument. |
| InvCov           | Matrix of<br>size 1-by-1           | Upper-triangular Cholesky (square<br>root) factor of the input covariance<br>matrix. Initialize this matrix with<br>a positive definite upper triangular<br>matrix.                                                                                                    |
| KalmanGain       | Vector of size (1,1)               | Empty when you construct the<br>object, this gets populated after<br>you run the filter.                                                                                                    |

| Name             | Range            | Description                                                                                                    |
|------------------|------------------|----------------------------------------------------------------------------------------------------|
| PersistentMemory | false or<br>true | Determine whether the filter<br>states get restored to their starting<br>values for each filtering operation.<br>The starting values are the values<br>in place when you create the<br>filter if you have not changed the<br>filter since you constructed it.<br>PersistentMemory returns to zero<br>any state that the filter changes<br>during processing. Defaults to<br>false. |
| States           | Double<br>array  | Vector of the adaptive filter states.<br>states defaults to a vector of<br>zeros which has length equal to<br>(1 + projectord - 2).                                                                                                    |

## **Examples** System Identification of a 32-coefficient FIR filter over 500 adaptation iterations.

```
x = randn(1,500); % Input to the filter
b = fir1(31,0.5); % FIR system to be identified
n = 0.1*randn(1,500); % Observation noise signal
d = filter(b,1,x)+n; % Desired signal
P0 = 10*eye(32); % Initial sqrt correlation matrix inverse
lam = 0.99; % RLS forgetting factor
ha = adaptfilt.rls(32,lam,P0);
[y,e] = filter(ha,x,d);
subplot(2,1,1); plot(1:500,[d;y;e]);
title('System Identification of an FIR Filter');
legend('Desired','Output','Error');
xlabel('Time Index'); ylabel('Signal Value');
subplot(2,1,2); stem([b.',ha.Coefficients.']);
legend('Actual','Estimated');
xlabel('Coefficient #'); ylabel('Coefficient valUe');
```

grid on;

In this example of adaptive filtering using the RLS algorithm to update the filter coefficients for each iteration, the figure shown reveals the fidelity of the derived filter after adaptation.

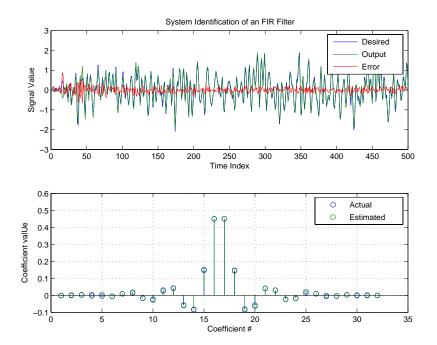

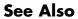

adaptfilt.hrls,adaptfilt.hswrls, adaptfilt.qrdrls

## adaptfilt.sd

| Purpose     | FIR adaptive filter that uses sign-data algorithm                                                                     |
|-------------|----------------------------------------------------------------------------------------------------|
| Syntax      | ha = adaptfilt.sd(l,step,leakage,coeffs,states)                                                                       |
| Description | <pre>ha = adaptfilt.sd(l,step,leakage,coeffs,states) constructs an<br/>FIR sign-data adaptive filter object ha.</pre> |

### **Input Arguments**

Entries in the following table describe the input arguments for adaptfilt.sd.

| Input<br>Argument | Description                                                                                                    |
|-------------------|----------------------------------------------------------------------------------------------------|
| 1                 | Adaptive filter length (the number of coefficients or taps) and it must be a positive integer. 1 defaults to 10.                                                                                                    |
| step              | SD step size. It must be a nonnegative scalar. step defaults to 0.1                                                                                                    |
| leakage           | Your SD leakage factor. It must be a scalar<br>between 0 and 1. When leakage is less than one,<br>adaptfilt.sd implements a leaky SD algorithm.<br>When you omit the leakage property in the calling<br>syntax, it defaults to 1 providing no leakage in the<br>adapting algorithm. |
| coeffs            | Vector of initial filter coefficients. it must be a<br>length 1 vector. coeffs defaults to length 1 vector<br>with elements equal to zero.                                                                                                    |
| states            | Vector of initial filter states for the adaptive filter.<br>It must be a length 1-1 vector. <b>states</b> defaults to a<br>length l-1 vector of zeros.                                                                                                    |

### **Properties**

In the syntax for creating the adaptfilt object, the input options are properties of the object you create. This table lists the properties for

| Property     | Default<br>Value | Description                                                                                                    |
|--------------|------------------|----------------------------------------------------------------------------------------------------|
| Al gorithm   | Sign-data        | Defines the adaptive filter<br>algorithm the object uses<br>during adaptation.                                                                                                    |
| Coefficients | zeros(1,1)       | Vector containing the initial<br>filter coefficients. It must be a<br>length 1 vector where 1 is the<br>number of filter coefficients.<br>coeffs defaults to length 1<br>vector of zeros when you do<br>not provide the argument for<br>input. Should be initialized<br>with the initial coefficients<br>for the FIR filter prior to<br>adapting. You need 1 entries in<br>coefficients. |
| FilterLength | 10               | Reports the length of the filter,<br>the number of coefficients or<br>taps.                                                                                                    |
| Leakage      | 0                | Specifies the leakage<br>parameter. Allows you to<br>implement a leaky algorithm.<br>Including a leakage factor<br>can improve the results of<br>the algorithm by forcing<br>the algorithm to continue to<br>adapt even after it reaches<br>a minimum value. Ranges<br>between 0 and 1. Defaults to 0.                                                                                   |

sign-data objects, their default values, and a brief description of the property.

| Property         | Default<br>Value | Description                                                                                                    |
|------------------|------------------|----------------------------------------------------------------------------------------------------|
| PersistentMemory | false or true    | Determine whether the filter<br>states and coefficients get<br>restored to their starting values<br>for each filtering operation.<br>The starting values are the<br>values in place when you create<br>the filter. PersistentMemory<br>returns to zero any property<br>value that the filter changes<br>during processing. Property<br>values that the filter does<br>not change are not affected.<br>Defaults to false. |
| States           | zeros(1-1,1)     | Vector of the adaptive filter<br>states. <b>states</b> defaults to a<br>vector of zeros which has length<br>equal to (1 - 1).                                                                                                    |
| StepSize         | 0.1              | Sets the SD algorithm step<br>size used for each iteration<br>of the adapting algorithm.<br>Determines both how quickly<br>and how closely the adaptive<br>filter converges to the filter<br>solution.                                                                                                    |

### Example

Adaptive line enhancement using a 32-coefficient FIR filter to perform the enhancement. This example runs for 5000 iterations, as you see in property iter.

| d =  | 1;                        | % | Number of samples of delay |
|------|---------------------------|---|----------------------------|
| ntr= | 5000;                     | % | Number of iterations       |
| v =  | sin(2*pi*0.05*[1:ntr+d]); | % | Sinusoidal signal          |
| n =  | randn(1,ntr+d);           | % | Noise signal               |
|      |                           |   |                            |

```
x = v(1:ntr)+n(1:ntr);
                                     % Input signal (delayed desired
                                     % signal)
d = v(1+d:ntr+d)+n(1+d:ntr+d);
                                     % Desired signal
mu = 0.0001;
                                     % Sign-data step size.
ha = adaptfilt.sd(32,mu);
[y,e] = filter(ha,x,d);
subplot(2,1,1); plot(1:ntr,[d;y;v(1+d:ntr+d)]);
axis([ntr-100 ntr -3 3]);
title('Adaptive Line Enhancement of a Noisy Sinusoidal Signal');
legend('Observed','Enhanced','Original');
xlabel('Time Index'); ylabel('Signal Value');
[pxx,om] = pwelch(x(ntr-1000:ntr));
pyy = pwelch(y(ntr-1000:ntr));
subplot(2,1,2);
plot(om/pi,10*log10([pxx/max(pxx),pyy/max(pyy)]));
axis([0 1 -60 20]);
legend('Observed','Enhanced');
xlabel('Normalized Frequency (\times \pi rad/sample)');
ylabel('Power Spectral Density'); grid on;
```

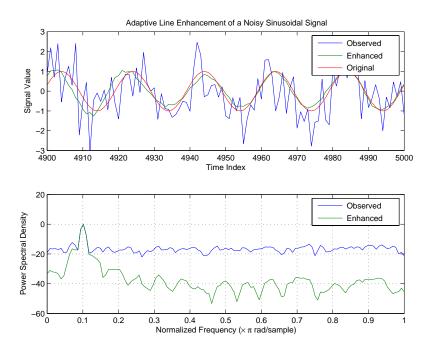

Each of the variants — sign-data, sign-error, and sign-sign — uses the same example. You can compare the results by viewing the figure shown for each adaptive filter method — adaptfilt.sd, adaptfilt.se, and adaptfilt.ss.

See Also adaptfilt.lms, adaptfilt.se, adaptfilt.ss

**References** Moschner, J.L., "Adaptive Filter with Clipped Input Data," Ph.D. thesis, Stanford Univ., Stanford, CA, June 1970.

Hayes, M., Statistical Digital Signal Processing and Modeling, New York Wiley, 1996.

**Syntax** ha = adaptfilt.se(1,step,leakage,coeffs,states)

**Description** ha = adaptfilt.se(1,step,leakage,coeffs,states) constructs an FIR sign-error adaptive filter ha.

#### **Input Arguments**

Entries in the following table describe the input arguments for adaptfilt.se.

| Input<br>Argument | Description                                                                                                    |
|-------------------|----------------------------------------------------------------------------------------------------|
| 1                 | Adaptive filter length (the number of coefficients or taps) and it must be a positive integer. 1 defaults to 10.                                                                                                    |
| step              | SE step size. It must be a nonnegative scalar. You can use maxstep to determine a reasonable range of step size values for the signals being processed. step defaults to 0.1                                                                                                    |
| leakage           | Your SE leakage factor. It must be a scalar<br>between 0 and 1. When leakage is less than one,<br>adaptfilt.se implements a leaky SE algorithm.<br>When you omit the leakage property in the calling<br>syntax, it defaults to 1 providing no leakage in the<br>adapting algorithm. |
| coeffs            | Vector of initial filter coefficients. it must be a<br>length 1 vector. coeffs defaults to length 1 vector<br>with elements equal to zero.                                                                                                    |
| states            | Vector of initial filter states for the adaptive filter.<br>It must be a length 1-1 vector. <b>states</b> defaults to a<br>length l-1 vector of zeros.                                                                                                    |

#### **Properties**

In the syntax for creating the adaptfilt object, the input options are properties of the object you create. This table lists the properties for the sign-error SD object, their default values, and a brief description of the property.

| Property     | Default<br>Value | Description                                                                                                    |
|--------------|------------------|----------------------------------------------------------------------------------------------------|
| Algorithm    | Sign-error       | Defines the adaptive filter<br>algorithm the object uses during<br>adaptation                                                                                                    |
| Coefficients | zeros(1,1)       | Vector containing the initial<br>filter coefficients. It must be a<br>length 1 vector where 1 is the<br>number of filter coefficients.<br>coeffs defaults to length 1<br>vector of zeros when you do not<br>provide the argument for input.<br>Should be initialized with the<br>initial coefficients for the FIR<br>filter prior to adapting. |
| FilterLength | 10               | Reports the length of the filter,<br>the number of coefficients or<br>taps                                                                                                    |
| Leakage      | 1                | Specifies the leakage parameter.<br>Allows you to implement a leaky<br>algorithm. Including a leakage<br>factor can improve the results<br>of the algorithm by forcing the<br>algorithm to continue to adapt<br>even after it reaches a minimum<br>value. Ranges between 0 and 1.<br>Defaults to one if omitted.                               |

| Property         | Default<br>Value | Description                                                                                                    |
|------------------|------------------|----------------------------------------------------------------------------------------------------|
| PersistentMemory | false or true    | Determine whether the filter<br>states and coefficients get<br>restored to their starting values<br>for each filtering operation. The<br>starting values are the values in<br>place when you create the filter.<br>PersistentMemory returns to<br>zero any property value that the<br>filter changes during processing.<br>Property values that the filter<br>does not change are not affected.<br>Defaults to false. |
| States           | zeros(1-1,1)     | Vector of the adaptive filter<br>states. states defaults to a<br>vector of zeros which has length<br>equal to (1 -1).                                                                                                    |
| StepSize         | 0.1              | Sets the SE algorithm step<br>size used for each iteration<br>of the adapting algorithm.<br>Determines both how quickly<br>and how closely the adaptive<br>filter converges to the filter<br>solution.                                                                                                    |

Use inspect (ha) to view or change the object properties graphically using the MATLAB Property Inspector.

# **Examples** Adaptive line enhancement using a 32-coefficient FIR filter running over 5000 iterations.

```
d = 1; % Number of samples of delay
ntr= 5000; % Number of iterations
v = sin(2*pi*0.05*[1:ntr+d]); % Sinusoidal signal
```

```
% Noise signal
n = randn(1, ntr+d);
x = v(1:ntr)+n(1:ntr);
                             % Input signal --
                             % (delayed desired signal)
d = v(1+d:ntr+d)+n(1+d:ntr+d); % Desired signal
mu = 0.0001;
                                % Sign-error step size
ha = adaptfilt.se(32,mu);
[y,e] = filter(ha,x,d);
subplot(2,1,1); plot(1:ntr,[d;y;v(1+d:ntr+d)]);
axis([ntr-100 ntr -3 3]);
title('Adaptive Line Enhancement of Noisy Sinusoid');
legend('Observed','Enhanced','Original');
xlabel('Time Index'); ylabel('Signal Value');
[pxx,om] = pwelch(x(ntr-1000:ntr));
pyy = pwelch(y(ntr-1000:ntr));
subplot(2,1,2);
plot(om/pi,10*log10([pxx/max(pxx),pyy/max(pyy)]));
axis([0 1 -60 20]);
legend('Observed','Enhanced');
xlabel('Normalized Frequency (\times \pi rad/sample)');
ylabel('Power Spectral Density'); grid on;
```

Compare the figure shown here to the ones for adaptfilt.sd and adaptfilt.ss to see how the variants perform on the same example.

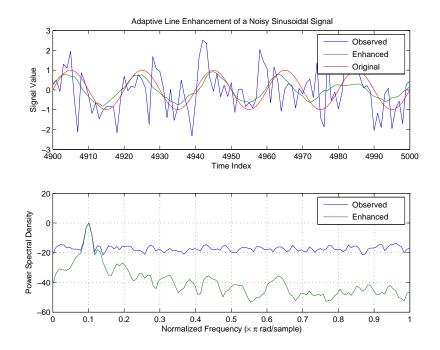

**See Also** adaptfilt.sd, adaptfilt.ss, adaptfilt.lms

**References** Gersho, A, "Adaptive Filtering With Binary Reinforcement," IEEE Trans. Information Theory, vol. IT-30, pp. 191-199, March 1984.

Hayes, M, Statistical Digital Signal Processing and Modeling, New York, Wiley, 1996.

### adaptfilt.ss

| Purpose     | FIR adaptive filter that uses sign-sign algorithm                                                               |
|-------------|----------------------------------------------------------------------------------------------------|
| Syntax      | <pre>ha = adaptfilt.ss(l,step,leakage,coeffs,states)</pre>                                                      |
| Description | <pre>ha = adaptfilt.ss(l,step,leakage,coeffs,states) constructs an<br/>FIR sign-error adaptive filter ha.</pre> |

#### **Input Arguments**

Entries in the following table describe the input arguments for adaptfilt.ss.

| Input<br>Argument | Description                                                                                                    |
|-------------------|----------------------------------------------------------------------------------------------------|
| 1                 | Adaptive filter length (the number of coefficients or taps) and it must be a positive integer. 1 defaults to 10.                                                                                                    |
| step              | SS step size. It must be a nonnegative scalar. <b>step</b> defaults to 0.1.                                                                                                    |
| leakage           | Your SS leakage factor. It must be a scalar<br>between 0 and 1. When leakage is less than one,<br>adaptfilt.lms implements a leaky SS algorithm.<br>When you omit the leakage property in the calling<br>syntax, it defaults to 1 providing no leakage in the<br>adapting algorithm. |
| coeffs            | Vector of initial filter coefficients. it must be a length 1 vector. coeffs defaults to length 1 vector with elements equal to zero.                                                                                                    |
| states            | Vector of initial filter states for the adaptive filter.<br>It must be a length 1 -1 vector. <b>states</b> defaults to<br>a length l-1 vector of zeros.                                                                                                    |

adaptfilt.ss can be called for a block of data, when x and d are vectors, or in "sample by sample mode" using a For-loop with the method filter:

```
for n = 1:length(x)
```

ha = adaptfilt.ss(25,0.9); [y(n),e(n)] = filter(ha,(x(n),d(n),s)); % The property values of ha may be modified here.end

**Properties** In the syntax for creating the adaptfilt object, most of the input options are properties of the object you create. This table lists the properties for sign-sign objects, their default values, and a brief description of the property.

| Property     | Default<br>Value | Description                                                                                                    |
|--------------|------------------|----------------------------------------------------------------------------------------------------|
| Algorithm    | Sign-sign        | Defines the adaptive filter<br>algorithm the object uses during<br>adaptation                                                                                                    |
| Coefficients | zeros(1,1)       | Vector containing the initial<br>filter coefficients. It must be a<br>length 1 vector where 1 is the<br>number of filter coefficients.<br>coeffs defaults to length 1<br>vector of zeros when you do not<br>provide the argument for input.<br>Should be initialized with the<br>initial coefficients for the FIR<br>filter prior to adapting. |
| FilterLength | 10               | Reports the length of the filter,<br>the number of coefficients or<br>taps                                                                                                    |

| Property         | Default<br>Value | Description                                                                                                    |
|------------------|------------------|----------------------------------------------------------------------------------------------------|
| Leakage          | 1                | Specifies the leakage parameter.<br>Allows you to implement a leaky<br>algorithm. Including a leakage<br>factor can improve the results<br>of the algorithm by forcing the<br>algorithm to continue to adapt<br>even after it reaches a minimum<br>value. Ranges between 0 and 1.<br>1 is the default value.                                                                                                    |
| PersistentMemory | false or true    | Determine whether the filter<br>states and coefficients get<br>restored to their starting values<br>for each filtering operation. The<br>starting values are the values in<br>place when you create the filter.<br>PersistentMemory returns to<br>zero any property value that the<br>filter changes during processing.<br>Property values that the filter<br>does not change are not affected.<br>Defaults to false. |
| States           | zeros(1-1,1)     | Vector of the adaptive filter<br>states. states defaults to a<br>vector of zeros which has length<br>equal to (1-1).                                                                                                    |
| StepSize         | 0.1              | Sets the SE algorithm step<br>size used for each iteration<br>of the adapting algorithm.<br>Determines both how quickly<br>and how closely the adaptive<br>filter converges to the filter<br>solution.                                                                                                    |

## **Examples** Demonstrating adaptive line enhancement using a 32-coefficient FIR filter provides a good introduction to the sign-sign algorithm.

```
% number of samples of delay
d = 1;
ntr= 5000;
                                  % number of iterations
v = sin(2*pi*0.05*[1:ntr+d]);
                                  % sinusoidal signal
n = randn(1, ntr+d);
                                  % noise signal
x = v(1:ntr)+n(1:ntr);
                                  % Delayed input signal
d = v(1+d:ntr+d)+n(1+d:ntr+d);
                                  % desired signal
mu = 0.0001;
                                  % sign-sign step size
ha = adaptfilt.ss(32,mu);
[y,e] = filter(ha,x,d);
subplot(2,1,1); plot(1:ntr,[d;y;v(1+d:ntr+d)]);
axis([ntr-100 ntr -3 3]);
title('Adaptive Line Enhancement of a Noisy Sinusoid');
legend('Observed','Enhanced','Original');
xlabel('Time Index'); ylabel('Signal Value');
[pxx,om] = pwelch(x(ntr-1000:ntr));
pyy = pwelch(y(ntr-1000:ntr));
subplot(2,1,2);
plot(om/pi,10*log10([pxx/max(pxx),pyy/max(pyy)]));
axis([0 1 -60 20]);
legend('Observed','Enhanced');
xlabel('Normalized Frequency (\times \pi rad/sample)');
ylabel('Power Spectral Density'); grid on;
```

This example is the same as the ones used for the sign-data and sign-error examples. Comparing the figures shown for each of the others lets you assess the performance of each for the same task.

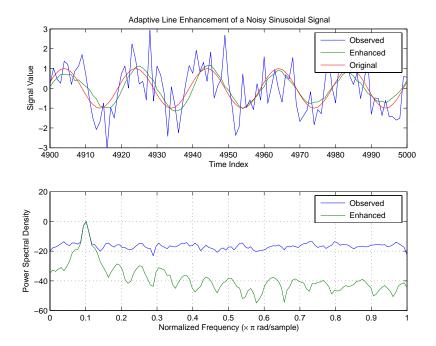

See Also adaptfilt.se, adaptfilt.sd, adaptfilt.lms

**References** Lucky, R.W, "Techniques For Adaptive Equalization of Digital Communication Systems," Bell Systems Technical Journal, vol. 45, pp. 255-286, Feb. 1966

Hayes, M., Statistical Digital Signal Processing and Modeling, New York, Wiley, 1996.

| Purpose     | FIR adaptive filter that uses sliding window fast transversal LMS                                                                                                    |
|-------------|----------------------------------------------------------------------------------------------------|
| Syntax      | ha = adaptfilt.swftf(l,delta,blocklen,gamma,gstates,<br>dstates,coeffs,states)                                                                                                |
| Description | <pre>ha = adaptfilt.swftf(l,delta,blocklen,gamma,gstates,<br/>dstates,coeffs,states) constructs a sliding window fast<br/>transversal least squares adaptive filter ha.</pre> |

#### **Input Arguments**

Entries in the following table describe the input arguments for adaptfilt.swftf.

| Input<br>Argument | Description                                                                                                    |
|-------------------|----------------------------------------------------------------------------------------------------|
| 1                 | Adaptive filter length (the number of coefficients or taps) and it must be a positive integer. 1 defaults to 10.                                                 |
| delta             | Soft-constrained initialization factor. This scalar<br>should be positive and sufficiently large to maintain<br>stability. delta defaults to 1.                  |
| blocklen          | Block length of the sliding window. This must be an integer at least as large as the filter length 1, which is the default value.                                |
| gamma             | Conversion factor. gamma defaults to the matrix [1 -1] that specifies soft-constrained initialization.                                                           |
| gstates           | States of the Kalman gain updates. gstates defaults<br>to a zero vector of length (1 + blocklen - 1).                                                            |
| dstates           | Desired signal states of the adaptive filter. dstates<br>defaults to a zero vector of length equal to (blocklen<br>- 1). For a default object, dstates is (1-1). |

| Input<br>Argument | Description                                                                                                    |
|-------------------|----------------------------------------------------------------------------------------------------|
| coeffs            | Vector of initial filter coefficients. It must be a length 1 vector. coeffs defaults to length 1 vector of all zeros. |
| states            | Vector of initial filter states. states defaults to a zero vector of length equal to (l + blocklen - 2).              |

#### **Properties**

Since your adaptfilt.swftf filter is an object, it has properties that define its behavior in operation. Note that many of the properties are also input arguments for creating adaptfilt.swftf objects. To show you the properties that apply, this table lists and describes each property for the filter object.

| Name            | Range                 | Description                                                                                                    |
|-----------------|-----------------------|----------------------------------------------------------------------------------------------------|
| Algorithm       | None                  | Defines the adaptive filter<br>algorithm the object uses during<br>adaptation                                                                                                    |
| BkwdPredictions |                       | Returns the predicted samples<br>generated during adaptation.<br>Refer to [2] in the bibliography for<br>details about linear prediction.                                                                                                   |
| BlockLength     |                       | Block length of the sliding window.<br>This must be an integer at least as<br>large as the filter length 1, which<br>is the default value.                                                                                                  |
| Coefficients    | Vector of<br>elements | Vector containing the initial filter<br>coefficients. It must be a length 1<br>vector where 1 is the number of<br>filter coefficients. coeffs defaults<br>to length 1 vector of zeros when<br>you do not provide the argument<br>for input. |

| Name                    | Range                      | Description                                                                                                    |
|-------------------------|----------------------------|----------------------------------------------------------------------------------------------------|
| ConversionFactor        |                            | Conversion factor. Called gamma<br>when it is an input argument,<br>it defaults to the matrix [1 -1]<br>that specifies soft-constrained<br>initialization.                                 |
| DesiredSignal<br>States |                            | Desired signal states of the<br>adaptive filter. dstates defaults<br>to a zero vector with length equal<br>to (blocklen - 1).                                                              |
| FilterLength            | Any<br>positive<br>integer | Reports the length of the filter, the<br>number of coefficients or taps                                                                                                    |
| FwdPrediction           |                            | Contains the predicted values<br>for samples during adaptation.<br>Compare these to the actual<br>samples to get the error and<br>power.                                                   |
| InitFactor              |                            | Soft-constrained initialization<br>factor. This scalar should be<br>positive and sufficiently large<br>to prevent an excessive number<br>of Kalman gain rescues. delta<br>defaults to one. |
| KalmanGain              |                            | Empty when you construct the object, this gets populated after you run the filter.                                                                                                    |
| KalmanGainStates        |                            | Contains the states of the Kalman<br>gains for the adaptive algorithm.<br>Initialized to a vector of double<br>data type entries.                                                          |

| Name             | Range                                         | Description                                                                                                    |
|------------------|-----------------------------------------------|----------------------------------------------------------------------------------------------------|
| PersistentMemory | false or<br>true                              | Determine whether the filter<br>states get restored to their<br>starting values for each filtering<br>operation. The starting values<br>are the values in place when<br>you create the filter if you have<br>not changed the filter since you<br>constructed it. PersistentMemory<br>returns to zero any state that the<br>filter changes during processing.<br>States that the filter does not<br>change are not affected. Defaults<br>to false. |
| States           | Vector of<br>elements,<br>data type<br>double | Vector of the adaptive filter states.<br>states defaults to a vector of<br>zeros which has length equal to (1<br>+ projectord - 2).                                                                                                    |

# **Examples** Over 500 iterations, perform a system identification of a 32-coefficient FIR filter.

| x = randn(1,500);                                           | % Input to the filter         |  |  |  |
|-------------------------------------------------------------|-------------------------------|--|--|--|
| b = fir1(31,0.5);                                           | % FIR system to be identified |  |  |  |
| n = 0.1*randn(1,500);                                       | % Observation noise signal    |  |  |  |
| <pre>d = filter(b,1,x)+n;</pre>                             | % Desired signal              |  |  |  |
| L = 32;                                                     | % Adaptive filter length      |  |  |  |
| del = 0.1;                                                  | % Soft-constrained            |  |  |  |
|                                                             | % initialization factor       |  |  |  |
| N = 64;                                                     | % block length                |  |  |  |
| ha = adaptfilt.swftf(L                                      | ,del,N);                      |  |  |  |
| [y,e] = filter(ha,x,d);                                     |                               |  |  |  |
| subplot(2,1,1);                                             |                               |  |  |  |
| <pre>title('System Identification of an FIR Filter');</pre> |                               |  |  |  |
| legend('Desired','Output','Error');                         |                               |  |  |  |
|                                                             |                               |  |  |  |

```
xlabel('Time Index'); ylabel('Signal Value');
subplot(2,1,2); stem([b.',ha.Coefficients.']);
legend('Actual','Estimated');
xlabel('Coefficient #'); ylabel('Coefficient Value');
grid on;
```

Review the figure for the results of the example. When you evaluate the example you should get the same results, within the differences in the random noise signal you use.

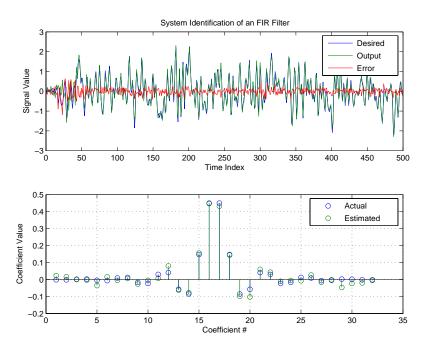

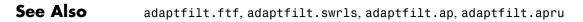

**References** Slock, D.T.M., and T. Kailath, "A Modular Prewindowing Framework for Covariance FTF RLS Algorithms," Signal Processing, vol. 28, pp. 47-61, 1992

Slock, D.T.M., and T. Kailath, "A Modular Multichannel Multi-Experiment Fast Transversal Filter RLS Algorithm," Signal Processing, vol. 28, pp. 25-45, 1992

| Purpose     | FIR adaptive filter that uses window recursive least squares (RLS)                                                                                  |
|-------------|----------------------------------------------------------------------------------------------------|
| Syntax      | ha = adaptfilt.swrls(l,lambda,invcov,swblocklen,<br>dstates,coeffs,states)                                                                          |
| Description | <pre>ha = adaptfilt.swrls(1,lambda,invcov,swblocklen,<br/>dstates,coeffs,states) constructs an FIR sliding window RLS<br/>adaptive filter ha.</pre> |

#### **Input Arguments**

Entries in the following table describe the input arguments for adaptfilt.swrls.

| Input<br>Argument | Description                                                                                                    |
|-------------------|----------------------------------------------------------------------------------------------------|
| 1                 | Adaptive filter length (the number of coefficients or taps). It must be a positive integer. 1 defaults to 10.                     |
| lambda            | RLS forgetting factor. This is a scalar and should lie within the range (0, 1]. lambda defaults to 1.                             |
| invcov            | Inverse of the input signal covariance matrix. You should initialize invcov to a positive definite matrix.                        |
| swblocklen        | Block length of the sliding window. This integer must<br>be at least as large as the filter length. swblocklen<br>defaults to 16. |
| dstates           | Desired signal states of the adaptive filter. dstates defaults to a zero vector with length equal to (swblocklen - 1).            |
| coeffs            | Vector of initial filter coefficients. It must be a length 1 vector. coeffs defaults to length 1 vector of all zeros.             |
| states            | Vector of initial filter states. states defaults to a zero vector of length equal to (l + swblocklen - 2).                        |

#### **Properties**

Since your adaptfilt.swrls filter is an object, it has properties that define its behavior in operation. Note that many of the properties are also input arguments for creating adaptfilt.swrls objects. To show you the properties that apply, this table lists and describes each property for the filter object.

| Name                | Range                       | Description                                                                                                    |
|---------------------|-----------------------------|----------------------------------------------------------------------------------------------------|
| Algorithm           | None                        | Defines the adaptive filter<br>algorithm the object uses<br>during adaptation                                                                                                    |
| Coefficients        | Any vector of<br>1 elements | Vector containing the initial<br>filter coefficients. It must<br>be a length 1 vector where<br>1 is the number of filter<br>coefficients. coeffs defaults<br>to length 1 vector of zeros<br>when you do not provide the<br>argument for input. |
| DesiredSignalStates | Vector                      | Desired signal states of the<br>adaptive filter. dstates<br>defaults to a zero vector<br>with length equal to<br>(swblocklen - 1).                                                                                                    |
| FilterLength        | Any positive<br>integer     | Reports the length of<br>the filter, the number of<br>coefficients or taps                                                                                                    |

| Name             | Range                              | Description                                                                                                    |
|------------------|------------------------------------|----------------------------------------------------------------------------------------------------|
| ForgettingFactor | Scalar                             | Forgetting factor of the<br>adaptive filter. This is<br>a scalar and should lie<br>in the range (0, 1]. It<br>defaults to 1. Setting<br>forgetting factor = 1<br>denotes infinite memory<br>while adapting to find the<br>new filter. Note that this is<br>the lambda input argument.                                                                                                    |
| InvCov           | Matrix                             | Square matrix with each dimension equal to the filter length 1.                                                                                                    |
| KalmanGain       | Vector with<br>dimensions<br>(1,1) | Empty when you construct<br>the object, this gets populated<br>after you run the filter.                                                                                                    |
| PersistentMemory | false or<br>true                   | Determine whether the<br>filter states get restored<br>to their starting values for<br>each filtering operation.<br>The starting values are<br>the values in place when<br>you create the filter if you<br>have not changed the filter<br>since you constructed it.<br>PersistentMemory returns<br>to zero any state that<br>the filter changes during<br>processing. Defaults to<br>false. |

| Name          | Range                                         | Description                                                                                                    |
|---------------|-----------------------------------------------|----------------------------------------------------------------------------------------------------|
| States        | Vector of<br>elements,<br>data type<br>double | Vector of the adaptive<br>filter states. states<br>defaults to a vector of<br>zeros which has length equal<br>to (1 + swblocklen - 2)   |
| SwBlockLength | Integer                                       | Block length of the sliding<br>window. This integer must<br>be at least as large as the<br>filter length. swblocklen<br>defaults to 16. |

#### **Examples**

System Identification of a 32-coefficient FIR filter. Use 500 iterations to adapt to the unknown filter. After the example code, you see a figure that plots the results of the running the code.

```
x = randn(1,500); % Input to the filter
b = fir1(31,0.5); % FIR system to be identified
n = 0.1*randn(1,500); % Observation noise signal
d = filter(b,1,x)+n; % Desired signal
P0 = 10*eye(32); % Initial correlation matrix inverse
1am = 0.99;
                        % RLS forgetting factor
N = 64;
                        % Block length
ha = adaptfilt.swrls(32,lam,P0,N);
[y,e] = filter(ha,x,d);
subplot(2,1,1); plot(1:500,[d;y;e]);
title('System Identification of an FIR Filter');
legend('Desired','Output','Error');
xlabel('Time Index'); ylabel('Signal Value');
subplot(2,1,2); stem([b.',ha.Coefficients.']);
legend('Actual','Estimated');
xlabel('Coefficient #'); ylabel('Coefficient Value');
arid on:
```

In the figure you see clearly that the adaptive filter process successfully identified the coefficients of the unknown FIR filter. You knew it

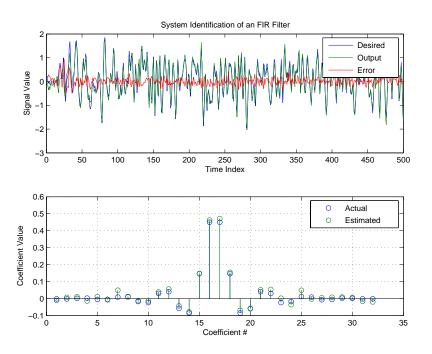

had to or many things that you take for granted, such as modems on computers, would not work.

See Also

adaptfilt.rls, adaptfilt.qrdrls, adaptfilt.hswrls

## adaptfilt.tdafdct

| Purpose     | Adaptive filter that uses discrete cosine transform                                                                                                    |
|-------------|----------------------------------------------------------------------------------------------------|
| Syntax      | <pre>ha = adaptfilt.tdafdct(l,step,leakage,offset,delta,lambda,<br/>coeffs,states)</pre>                                                                                                    |
| Description | ha = adaptfilt.tdafdct(l,step,leakage,offset,delta,lambda,<br>coeffs,states) constructs a transform-domain adaptive filter ha object<br>that uses the discrete cosine transform to perform filter adaptation. |

#### **Input Arguments**

Entries in the following table describe the input arguments for adaptfilt.tdafdct.

| Input<br>Argument | Description                                                                                                    |
|-------------------|----------------------------------------------------------------------------------------------------|
| 1                 | Adaptive filter length (the number of coefficients or taps) and it must be a positive integer. 1 defaults to 10.                                                                                                    |
| step              | Adaptive filter step size. It must be a nonnegative scalar. You can use maxstep to determine a reasonable range of step size values for the signals being processed. step defaults to 0.                                                    |
| leakage           | Leakage parameter of the adaptive filter. When<br>you set this argument to a value between zero and<br>one, you are implementing a leaky version of the<br>TDAFDCT algorithm. <b>leakage</b> defaults to 1 — no<br>leakage.                 |
| offset            | Offset for the normalization terms in the coefficient<br>updates. You can use this argument to avoid<br>dividing by zero or by very small numbers when any<br>of the FFT input signal powers become very small.<br>offset defaults to zero. |

| Input<br>Argument | Description                                                                                                    |
|-------------------|----------------------------------------------------------------------------------------------------|
| delta             | Initial common value of all of the transform domain<br>powers. Its initial value should be positive. delta<br>defaults to 5.                                                                                                    |
| lambda            | Averaging factor used to compute the<br>exponentially-windowed estimates of the<br>powers in the transformed signal bins for the<br>coefficient updates. lambda should lie between zero<br>and one. For default filter objects, lambda equals<br>(1 - step). |
| coeffs            | Initial time domain coefficients of the adaptive filter.<br>Set it to be a length 1 vector. coeffs defaults to a<br>zero vector of length 1.                                                                                                    |
| states            | Initial conditions of the adaptive filter. <b>states</b> defaults to a zero vector with length equal to (1 - 1).                                                                                                    |

#### **Properties**

Since your adaptfilt.tdafdct filter is an object, it has properties that define its behavior in operation. Note that many of the properties are also input arguments for creating adaptfilt.tdafdct objects. To show you the properties that apply, this table lists and describes each property for the transform domain filter object.

| Name      | Range | Description                                                                    |
|-----------|-------|--------------------------------------------------------------------------------|
| Algorithm | None  | Defines the adaptive filter<br>algorithm the object uses<br>during adaptation. |

| Name         | Range                   | Description                                                                                                    |
|--------------|-------------------------|----------------------------------------------------------------------------------------------------|
| AvgFactor    |                         | Averaging factor<br>used to compute the<br>exponentially-windowed<br>estimates of the powers in the<br>transformed signal bins for the<br>coefficient updates. AvgFactor<br>should lie between zero and<br>one. For default filter objects,<br>AvgFactor equals (1 - step).<br>lambda is the input argument<br>that represent AvgFactor. |
| Coefficients | Vector of<br>elements   | Vector containing the initial<br>filter coefficients. It must be a<br>length 1 vector where 1 is the<br>number of filter coefficients.<br>coeffs defaults to length 1<br>vector of zeros when you do<br>not provide the argument for<br>input.                                                                                           |
| FilterLength | Any positive<br>integer | Reports the length of the filter,<br>the number of coefficients or<br>taps.                                                                                                    |
| Leakage      | 0 to 1                  | Leakage parameter of the<br>adaptive filter. When you<br>set this argument to a value<br>between zero and one, you are<br>implementing a leaky version<br>of the TDAFDFT algorithm.<br>leakage defaults to 1 — no<br>leakage.                                                                                                    |

| Name             | Range                 | Description                                                                                                    |
|------------------|-----------------------|----------------------------------------------------------------------------------------------------|
| Offset           |                       | Offset for the normalization<br>terms in the coefficient<br>updates. You can use this<br>argument to avoid dividing by<br>zeros or by very small numbers<br>when any of the FFT input<br>signal powers become very<br>small. offset defaults to zero.                                                                                                    |
| PersistentMemory | false or true         | Determine whether the filter<br>states get restored to their<br>starting values for each<br>filtering operation. The<br>starting values are the values<br>in place when you create the<br>filter. PersistentMemory<br>returns to zero any state<br>that the filter changes during<br>processing. States that the<br>filter does not change are not<br>affected. Defaults to false. |
| Power            | 2*1 element<br>vector | A vector of 2*1 elements,<br>each initialized with the<br>value delta from the input<br>arguments. As you filter data,<br>Power gets updated by the<br>filter process.                                                                                                    |

| Name     | Range                                      | Description                                                                                                    |
|----------|--------------------------------------------|----------------------------------------------------------------------------------------------------|
| States   | Vector of<br>elements, data<br>type double | Vector of the adaptive filter<br>states. <b>states</b> defaults to a<br>vector of zeros which has length<br>equal to (1 + projectord - 2).                                                                                                   |
| StepSize | 0 to 1                                     | Step size. It must be a<br>nonnegative scalar, greater<br>than zero and less than or<br>equal to 1. You can use<br>maxstep to determine a<br>reasonable range of step size<br>values for the signals being<br>processed. step defaults to 0. |

For checking the values of properties for an adaptive filter object, use get(ha) or enter the object name, without a trailing semicolon, at the MATLAB prompt.

#### **Examples**

Using 1000 iterations, perform a Quadrature Phase Shift Keying (QPSK) adaptive equalization using a 32-coefficient FIR filter.

| D = 16;                                               | % Number of samples of delay           |  |  |
|-------------------------------------------------------|----------------------------------------|--|--|
| b = exp(j*pi/4)*[-0.7 1];                             | % Numerator coefficients of channel    |  |  |
| a = [1 -0.7];                                         | % Denominator coefficients of channel  |  |  |
| ntr= 1000;                                            | % Number of iterations                 |  |  |
| s = sign(randn(1,ntr+D)) + j*s                        | sign(randn(1,ntr+D));% Baseband        |  |  |
|                                                       | % QPSK signal                          |  |  |
| n = 0.1*(randn(1,ntr+D) + j*ra                        | andn(1,ntr+D)); % Noise signal         |  |  |
| r = filter(b,a,s)+n;                                  | % Received signal                      |  |  |
| x = r(1+D:ntr+D);                                     | % Input signal (received signal)       |  |  |
| <pre>d = s(1:ntr);</pre>                              | % Desired signal (delayed QPSK signal) |  |  |
| L = 32;                                               | % filter length                        |  |  |
| mu = 0.01;                                            | % Step size                            |  |  |
| ha = adaptfilt.tdafdct(L,mu);                         |                                        |  |  |
| [y,e] = filter(ha,x,d);                               |                                        |  |  |
| <pre>subplot(2,2,1); plot(1:ntr,real([d;y;e]));</pre> |                                        |  |  |

```
title('In-Phase Components');
legend('Desired','Output','Error');
xlabel('Time Index'); ylabel('Signal Value');
subplot(2,2,2); plot(1:ntr,imag([d;y;e]));
title('Quadrature Components');
legend('Desired','Output','Error');
xlabel('Time Index'); ylabel('Signal Value');
subplot(2,2,3); plot(x(ntr-100:ntr),'.'); axis([-3 3 -3 3]);
title('Received Signal Scatter Plot'); axis('square');
xlabel('Real[x]'); ylabel('Imag[x]'); grid on;
subplot(2,2,4); plot(y(ntr-100:ntr),'.'); axis([-3 3 -3 3]);
title('Equalized Signal Scatter Plot'); axis('square');
xlabel('Real[y]'); ylabel('Imag[y]'); grid on;
```

Compare the plots shown in this figure to those in the other time domain filter variations. The comparison should help you select and understand how the variants differ.

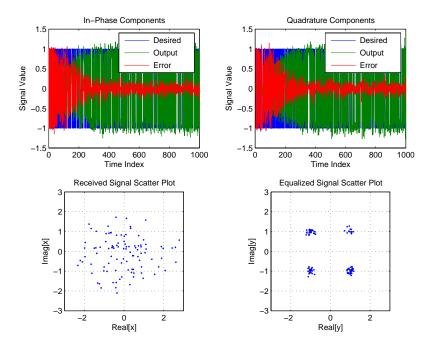

See Also adaptfilt.tdafdft, adaptfilt.fdaf, adaptfilt.blms

**References** Haykin, S., *Adaptive Filter Theory*, 3rd Edition, Prentice Hall, N.J., 1996.

| Purpose     | Adaptive filter that uses discrete Fourier transform                                                                                                    |
|-------------|----------------------------------------------------------------------------------------------------|
| Syntax      | <pre>ha = adaptfilt.tdafdft(l,step,leakage,offset,<br/>delta,lambda,coeffs,states)</pre>                                                                                                 |
| Description | <pre>ha = adaptfilt.tdafdft(l,step,leakage,offset,<br/>delta,lambda,coeffs,states) constructs a transform-domain<br/>adaptive filter object ha using a discrete Fourier transform.</pre> |

#### **Input Arguments**

Entries in the following table describe the input arguments for adaptfilt.tdafdft.

| Input<br>Argument | Description                                                                                                    |
|-------------------|----------------------------------------------------------------------------------------------------|
| 1                 | Adaptive filter length (the number of coefficients or taps) and it must be a positive integer. 1 defaults to 10.                                                                                                    |
| step              | Adaptive filter step size. It must be a nonnegative scalar. You can use maxstep to determine a reasonable range of step size values for the signals being processed. step defaults to 0.                                                     |
| leakage           | Leakage parameter of the adaptive filter. When<br>you set this argument to a value between zero and<br>one, you are implementing a leaky version of the<br>TDAFDFT algorithm. <b>leakage</b> defaults to 1 — no<br>leakage.                  |
| offset            | Offset for the normalization terms in the coefficient<br>updates. You can use this argument to avoid dividing<br>by zeros or by very small numbers when any of the<br>FFT input signal powers become very small. offset<br>defaults to zero. |

| Input<br>Argument | Description                                                                                                    |
|-------------------|----------------------------------------------------------------------------------------------------|
| delta             | Initial common value of all of the transform domain<br>powers. Its initial value should be positive. delta<br>defaults to 5.                                                                                                    |
| lambda            | Averaging factor used to compute the<br>exponentially-windowed estimates of the<br>powers in the transformed signal bins for the<br>coefficient updates. lambda should lie between zero<br>and one. For default filter objects, LAMBDA equals<br>(1 - step). |
| coeffs            | Initial time domain coefficients of the adaptive filter.<br>Set it to be a length 1 vector. coeffs defaults to a<br>zero vector of length 1.                                                                                                    |
| states            | Initial conditions of the adaptive filter. <b>states</b> defaults to a zero vector with length equal to (1 - 1).                                                                                                    |

#### **Properties**

Since your adaptfilt.tdafdft filter is an object, it has properties that define its behavior in operation. Note that many of the properties are also input arguments for creating adaptfilt.tdafdft objects. To show you the properties that apply, this table lists and describes each property for the transform domain filter object.

| Name      | Range | Description                                                                   |
|-----------|-------|-------------------------------------------------------------------------------|
| Algorithm | None  | Defines the adaptive filter<br>algorithm the object uses<br>during adaptation |

| Name         | Range                   | Description                                                                                                    |
|--------------|-------------------------|----------------------------------------------------------------------------------------------------|
| AvgFactor    |                         | Averaging factor<br>used to compute the<br>exponentially-windowed<br>estimates of the powers in the<br>transformed signal bins for the<br>coefficient updates. AvgFactor<br>should lie between zero and<br>one. For default filter objects,<br>AvgFactor equals (1 - step).<br>lambda is the input argument<br>that represent AvgFactor. |
| Coefficients | Vector of<br>elements   | Vector containing the initial<br>filter coefficients. It must be a<br>length 1 vector where 1 is the<br>number of filter coefficients.<br>coeffs defaults to length 1<br>vector of zeros when you do not<br>provide the argument for input.                                                                                              |
| FilterLength | Any positive<br>integer | Reports the length of the filter,<br>the number of coefficients or<br>taps                                                                                                    |
| Leakage      | 0 to 1                  | Leakage parameter of the<br>adaptive filter. When you<br>set this argument to a value<br>between zero and one, you are<br>implementing a leaky version<br>of the TDAFDFT algorithm.<br>leakage defaults to 1 — no<br>leakage.                                                                                                    |

| Name             | Range                                         | Description                                                                                                    |
|------------------|-----------------------------------------------|----------------------------------------------------------------------------------------------------|
| Offset           |                                               | Offset for the normalization<br>terms in the coefficient updates.<br>You can use this argument to<br>avoid dividing by zeros or by<br>very small numbers when any<br>of the FFT input signal powers<br>become very small. offset<br>defaults to zero.                                                                                                    |
| PersistentMemory | false or true                                 | Determines whether the<br>filter states get restored<br>to their starting values for<br>each filtering operation. The<br>starting values are the values<br>in place when you create the<br>filter. PersistentMemory<br>returns to zero any state<br>that the filter changes during<br>processing. States that the<br>filter does not change are not<br>affected. Defaults to false. |
| Power            | 2*1 element<br>vector                         | A vector of 2*1 elements, each<br>initialized with the value delta<br>from the input arguments.<br>As you filter data, Power gets<br>updated by the filter process.                                                                                                    |
| States           | Vector of<br>elements,<br>data type<br>double | Vector of the adaptive filter<br>states. states defaults to a<br>vector of zeros which has length<br>equal to (1 + projectord - 2).                                                                                                    |
| StepSize         | 0 to 1                                        | Step size. It must be a<br>nonnegative scalar, greater<br>than zero and less than or<br>equal to 1. step defaults to 0.                                                                                                    |

# **Examples** Quadrature Phase Shift Keying (QPSK) adaptive equalization using a 32-coefficient FIR filter (1000 iterations).

```
D = 16;
                              % Number of samples of delay
b = exp(j*pi/4)*[-0.7 1]; % Numerator coefficients of channel
a = [1 - 0.7];
                              % Denominator coefficients of channel
ntr= 1000;
                              % Number of iterations
s = sign(randn(1,ntr+D)) + j*sign(randn(1,ntr+D));% Baseband
                                                  % QPSK signal
n = 0.1*(randn(1,ntr+D) + j*randn(1,ntr+D));
                                                  % Noise signal
r = filter(b,a,s)+n;
                               % Received signal
x = r(1+D:ntr+D);
                               % Input signal (received signal)
d = s(1:ntr);
                               % Desired signal (delayed QPSK signal)
L = 32;
                              % filter length
mu = 0.01;
                              % Step size
ha = adaptfilt.tdafdft(L,mu);
[y,e] = filter(ha,x,d);
subplot(2,2,1); plot(1:ntr,real([d;y;e]));
title('In-Phase Components');
legend('Desired','Output','Error');
xlabel('Time Index'); ylabel('Signal Value');
subplot(2,2,2); plot(1:ntr,imag([d;y;e]));
title('Quadrature Components');
legend('Desired','Output','Error');
xlabel('Time Index'); ylabel('Signal Value');
subplot(2,2,3); plot(x(ntr-100:ntr),'.'); axis([-3 3 -3 3]);
title('Received Signal Scatter Plot'); axis('square');
xlabel('Real[x]'); ylabel('Imag[x]'); grid on;
subplot(2,2,4); plot(y(ntr-100:ntr),'.'); axis([-3 3 -3 3]);
title('Equalized Signal Scatter Plot'); axis('square');
xlabel('Real[y]'); ylabel('Imag[y]'); grid on;
```

All of the time domain adaptive filter reference pages use this QPSK example. By comparing the results for each variation you get an idea of the differences in the way each one performs.

This figure demonstrates the results of running the example code shown.

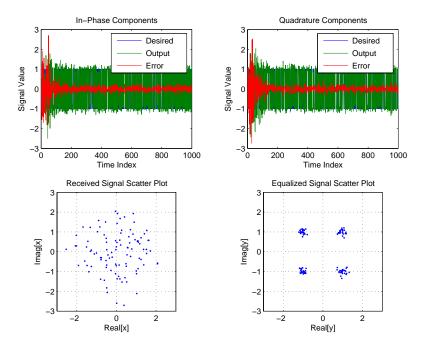

**See Also** adaptfilt.tdafdct, adaptfilt.fdaf, adaptfilt.blms

**References** Haykin, S., *Adaptive Filter Theory*, 3rd Edition, Prentice Hall, N.J., 1996

| Purpose     | FIR adaptive filter that uses unconstrained frequency-domain with quantized step size normalization |
|-------------|----------------------------------------------------------------------------------------------------|
| Syntax      | ha = adaptfilt.ufdaf(l,step,leakage,delta,lambda,blocklen,<br>offset,coeffs,states)                 |
| Description | ha = adaptfilt.ufdaf(l,step,leakage,delta,lambda,blocklen,<br>offset,coeffs,states)                 |
|             | constructs an unconstrained frequency-domain FIR adaptive filter ha                                 |

constructs an unconstrained frequency-domain FIR adaptive filter ha with quantized step size normalization.

#### **Input Arguments**

Entries in the following table describe the input arguments for adaptfilt.ufdaf.

| Input<br>Argument | Description                                                                                                    |  |
|-------------------|----------------------------------------------------------------------------------------------------|--|
| 1                 | Adaptive filter length (the number of coefficients or taps) and it must be a positive integer. 1 defaults to 10.                                                                                                   |  |
| step              | Adaptive filter step size. It must be a nonnegative scalar. <b>step</b> defaults to 0.                                                                                                    |  |
| leakage           | Leakage parameter of the adaptive filter. When<br>you set this argument to a value between zero and<br>one, you are implementing a leaky version of the<br>UFDAF algorithm. leakage defaults to 1 — no<br>leakage. |  |
| delta             | Initial common value of all of the FFT input signal<br>powers. the initial value of delta should be positive,<br>and it defaults to 1.                                                                             |  |

| Input<br>Argument | Description                                                                                                    |  |
|-------------------|----------------------------------------------------------------------------------------------------|--|
| lambda            | Specifies the averaging factor used to compute the exponentially-windowed FFT input signal powers for the coefficient updates. lambda should lie in the range (0,1]. For default UFDAF filter objects, lambda defaults to 0.9.                                                           |  |
| blocklen          | Block length for the coefficient updates. This<br>must be a positive integer. For faster execution,<br>(blocklen 1) should be a power of two. blocklen<br>defaults to 1.                                                                                                    |  |
| offset            | Offset for the normalization terms in the coefficient<br>updates. This can help you avoid divide by zero<br>conditions, or divide by very small numbers<br>conditions, when any of the FFT input signal<br>powers become very small. Default value is zero.                              |  |
| coeffs            | Initial time-domain coefficients of the adaptive<br>filter. It should be a length 1 vector. The filter<br>object uses these coefficients to compute the initial<br>frequency-domain filter coefficients via an FFT<br>computed after zero-padding the time-domain<br>vector by blocklen. |  |
| states            | Adaptive filter states. <b>states</b> defaults to a zero vector with length equal to 1.                                                                                                    |  |

#### **Properties**

Since your adaptfilt.ufdaf filter is an object, it has properties that define its behavior in operation. Note that many of the properties are also input arguments for creating adaptfilt.ufdaf objects. To show you the properties that apply, this table lists and describes each property for the filter object.

| Name            | Range                   | Description                                                                                                    |
|-----------------|-------------------------|----------------------------------------------------------------------------------------------------|
| Algorithm       | None                    | Defines the adaptive filter<br>algorithm the object uses<br>during adaptation                                                                                                    |
| AvgFactor       |                         | Specifies the averaging<br>factor used to compute the<br>exponentially-windowed<br>FFT input signal powers<br>for the coefficient updates.<br>AvgFactor should lie in the<br>range (0,1]. For default<br>UFDAF filter objects,<br>AvgFactor defaults to 0.9.<br>Note that AvgFactor and<br>lambda are the same thing —<br>lambda is an input argument<br>and AvgFactor a property of<br>the object. |
| BlockLength     |                         | Block length for the<br>coefficient updates. This<br>must be a positive integer.<br>For faster execution,<br>(blocklen + 1) should be<br>a power of two. blocklen<br>defaults to 1.                                                                                                    |
| FFTCoefficients |                         | Stores the discrete Fourier<br>transform of the filter<br>coefficients in coeffs.                                                                                                    |
| FFTStates       |                         | States for the FFT operation.                                                                                                    |
| FilterLength    | Any positive<br>integer | Reports the length of the filter,<br>the number of coefficients or<br>taps                                                                                                    |

| Name             | Range         | Description                                                                                                    |
|------------------|---------------|----------------------------------------------------------------------------------------------------|
| Leakage          | 0 to 1        | Leakage parameter of the<br>adaptive filter. When you<br>set this argument to a value<br>between zero and one, you are<br>implementing a leaky version<br>of the UFDAF algorithm.<br>leakage defaults to 1 — no<br>leakage.                                                                                                    |
| Offset           |               | Offset for the normalization<br>terms in the coefficient<br>updates. This can help<br>you avoid divide by zero<br>conditions, or divide by very<br>small numbers conditions,<br>when any of the FFT input<br>signal powers become very<br>small. Default value is zero.                                                                                                    |
| PersistentMemory | false or true | Determine whether the filter<br>states get restored to their<br>starting values for each<br>filtering operation. The<br>starting values are the values<br>in place when you create the<br>filter. PersistentMemory<br>returns to zero any state<br>that the filter changes during<br>processing. States that the<br>filter does not change are not<br>affected. Defaults to false. |

| Name     | Range                 | Description                                                                                                    |
|----------|-----------------------|----------------------------------------------------------------------------------------------------|
| Power    | 2*1 element<br>vector | A vector of 2*1 elements,<br>each initialized with the<br>value delta from the input<br>arguments. As you filter data,<br>Power gets updated by the<br>filter process.                                     |
| StepSize | 0 to 1                | Adaptive filter step size.<br>It must be a nonnegative<br>scalar. You can use maxstep<br>to determine a reasonable<br>range of step size values for<br>the signals being processed.<br>step defaults to 0. |

#### **Examples**

Show an example of Quadrature Phase Shift Keying (QPSK) adaptive equalization using a 32-coefficient adaptive filter. For fidelity, use 1024 iterations. The figure that follows the code provides the information you need to assess the performance of the equalization process.

| D = 16;                                   | % Number of samples of delay           |
|-------------------------------------------|----------------------------------------|
| b = exp(j*pi/4)*[-0.7 1];                 | % Numerator coefficients of channel    |
| a = [1 -0.7];                             | % Denominator coefficients of channel  |
| ntr= 1024;                                | % Number of iterations                 |
| <pre>s = sign(randn(1,ntr+D)) + j*s</pre> | sign(randn(1,ntr+D)); % Baseband       |
|                                           | % QPSK signal                          |
| n = 0.1*(randn(1,ntr+D) + j*r             | randn(1,ntr+D)); % Noise signal        |
| r = filter(b,a,s)+n;                      | % Received signal                      |
| x = r(1+D:ntr+D);                         | % Input signal (received signal)       |
| d = s(1:ntr);                             | % Desired signal (delayed QPSK signal) |
| del = 1;                                  | % Initial FFT input powers             |
| mu = 0.1;                                 | % Step size                            |
| lam = 0.9;                                | % Averaging factor                     |
| ha = adaptfilt.ufdaf(32,mu,1,c            | del,lam);                              |
| <pre>[y,e] = filter(ha,x,d);</pre>        |                                        |

```
subplot(2,2,1);
plot(1:1000,real([d(1:1000);y(1:1000);e(1:1000)]));
title('In-Phase Components');
legend('Desired','Output','Error');
xlabel('Time Index'); ylabel('Signal Value');
subplot(2,2,2); plot(1:ntr,imag([d;y;e]));
title('Quadrature Components');
legend('Desired','Output','Error');
xlabel('Time Index'); ylabel('Signal Value');
subplot(2,2,3); plot(x(ntr-100:ntr),'.'); axis([-3 3 -3 3]);
title('Received Signal Scatter Plot'); axis('square');
xlabel('Real[x]'); ylabel('Imag[x]'); grid on;
subplot(2,2,4); plot(y(ntr-100:ntr),'.'); axis([-3 3 -3 3]);
title('Equalized Signal Scatter Plot'); axis('square');
xlabel('Real[y]'); ylabel('Imag[y]'); grid on;
```

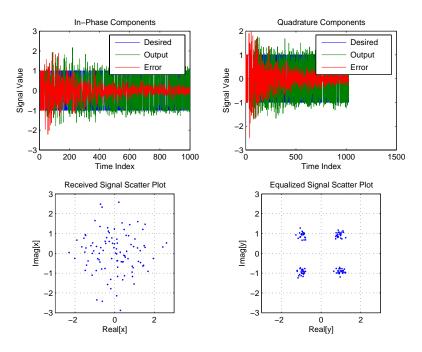

| See Also | <pre>adaptfilt.fdaf, adaptfilt.pbufdaf, adaptfilt.blms,</pre> |
|----------|---------------------------------------------------------------|
|          | adaptfilt.blmsfft                                             |

**References** Shynk, J.J., "Frequency-domain and Multirate Adaptive Filtering," IEEE Signal Processing Magazine, vol. 9, no. 1, pp. 14-37, Jan. 1992

## allpassbpc2bpc

| Purpose     | Allpass filter for complex bandpass transformation                                                                                                    |  |
|-------------|----------------------------------------------------------------------------------------------------|--|
| Syntax      | [AllpassNum,AllpassDen] = allpassbpc2bpc(Wo,Wt)                                                                                                    |  |
| Description | [AllpassNum,AllpassDen] = allpassbpc2bpc(Wo,Wt) returns the numerator, AllpassNum, and the denominator, AllpassDen, of the first-order allpass mapping filter for performing a complex bandpass to complex bandpass frequency transformation. This transformation effectively places two features of an original filter, located at frequencies $W_{o1}$ and $W_{o2}$ , at the required target frequency locations $W_{t1}$ and $W_{t2}$ . It is assumed that $W_{t2}$ is greater than $W_{t1}$ . In most of the cases the features selected for the transformation are the band edges of the filter passbands. In general it is possible to select any feature; e.g., the stopband edge, the DC, the deep minimum in the stopband, or other ones. |  |
|             | Relative positions of other features of an original filter do not change in the target filter. This means that it is possible to select two features of an original filter, $F_1$ and $F_2$ , with $F_1$ preceding $F_2$ . Feature $F_1$ will still precede $F_2$ after the transformation. However, the distance between $F_1$ and $F_2$ will not be the same before and after the transformation.                                                                                                    |  |
|             | This transformation can also be used for transforming other types of<br>filters; e.g., complex notch filters or resonators can be repositioned at<br>two distinct desired frequencies at any place around the unit circle.<br>This is very attractive for adaptive systems.                                                                                                    |  |
| Examples    | Design the allpass filter changing the complex bandpass filter with the band edges originally at $W_{o1}=0.2$ and $W_{o2}=0.4$ to the new band edges of $W_{t1}=0.3$ and $W_{t2}=0.6$ precisely defined:                                                                                                    |  |
|             | Wo = [0.2, 0.4];<br>Wt = [0.3, 0.6];<br>[AllpassNum, AllpassDen] = allpassbpc2bpc(Wo, Wt);                                                                                                    |  |
|             | Calculate the frequency response of the mapping filter in the full range:                                                                                                    |  |
|             | <pre>[ha, f] = freqz(AllpassNum, AllpassDen, 'whole');</pre>                                                                                                    |  |

Plot the phase response normalized to  $\pi$ , which is in effect the mapping function  $W_{0}(W_{t})$ :

```
plot(f/pi,angle(ha)/pi, Wt, Wo, 'ro');
title('Mapping Function Wo(Wt)');
xlabel('New Frequency, Wt');
ylabel('Old Frequency, Wo');
```

To demonstrate, the following figure shows the mapping function between old and new frequencies.

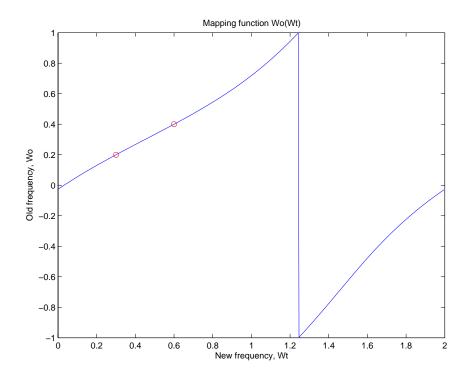

#### Arguments

| Variable   | Description                                                  |
|------------|--------------------------------------------------------------|
| Wo         | Frequency values to be transformed from the prototype filter |
| Wt         | Desired frequency locations in the transformed target filter |
| AllpassNum | Numerator of the mapping filter                              |
| AllpassDen | Denominator of the mapping filter                            |

Frequencies must be normalized to be between -1 and 1, with 1 corresponding to half the sample rate.

### See Also iirbpc2bpc, zpkbpc2bpc

| Purpose     | Allpass filter for lowpass to bandpass transformation                                                                                                    |  |
|-------------|----------------------------------------------------------------------------------------------------|--|
| Syntax      | [AllpassNum,AllpassDen] = allpasslp2bp(Wo,Wt)                                                                                                    |  |
| Description | [AllpassNum,AllpassDen] = allpasslp2bp(Wo,Wt) returns the numerator, AllpassNum, and the denominator, AllpassDen, of the second-order allpass mapping filter for performing a real lowpass to real bandpass frequency transformation. This transformation effectively places one feature of an original filter, located at frequency -W <sub>o</sub> , at the required target frequency location, $W_{t1}$ , and the second feature, originally at +W <sub>o</sub> , at the new location, $W_{t2}$ . It is assumed that $W_{t2}$ is greater than $W_{t1}$ . This transformation implements the "DC mobility," which means that the Nyquist feature stays at Nyquist, but the DC feature moves to a location dependent on the selection of $W_t$ . |  |
|             | Relative positions of other features of an original filter do not change in the target filter. This means that it is possible to select two features of an original filter, $F_1$ and $F_2$ , with $F_1$ preceding $F_2$ . Feature $F_1$ will still precede $F_2$ after the transformation. However, the distance between $F_1$ and $F_2$ will not be the same before and after the transformation.                                                                                                    |  |
|             | Choice of the feature subject to the lowpass to bandpass transformation<br>is not restricted only to the cutoff frequency of an original lowpass filter.<br>In general it is possible to select any feature; e.g., the stopband edge,<br>the DC, the deep minimum in the stopband, or other ones.                                                                                                    |  |
|             | Lowpass to bandpass transformation can also be used for transforming<br>other types of filters; e.g., real notch filters or resonators can be doubled<br>and repositioned at two distinct desired frequencies.                                                                                                    |  |
| Examples    | Design the allpass filter changing the lowpass filter with cutoff frequency at $W_0=0.5$ to the real bandpass filter with cutoff frequencies at $W_{t1}=0.25$ and $W_{t2}=0.375$ :                                                                                                    |  |
|             | Wo = 0.5;<br>Wt = [0.25, 0.375];<br>[AllpassNum, AllpassDen] = allpasslp2bp(Wo, Wt);                                                                                                    |  |

Calculate the frequency response of the mapping filter in the full range:

```
[h, f] = freqz(AllpassNum, AllpassDen, 'whole');
```

Plot the phase response normalized to  $\pi$ , which is in effect the mapping function  $W_o(W_t)$ . Please note that the transformation works in the same way for both positive and negative frequencies:

```
plot(f/pi, abs(angle(h))/pi, Wt, Wo, 'ro');
title('Mapping Function Wo(Wt)');
xlabel('New Frequency, Wt');
ylabel('Old Frequency, Wo');
```

Shown in the figure, with the x-axis as the new frequency, you see the mapping filter for the example.

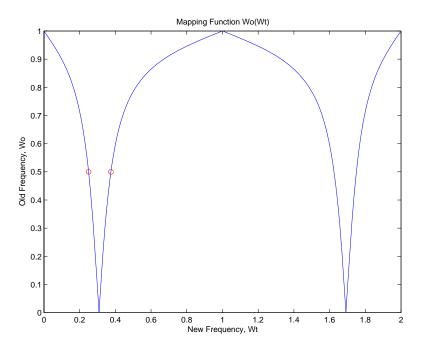

| Arguments | Variable   | Description                                                  |
|-----------|------------|--------------------------------------------------------------|
|           | Wo         | Frequency value to be transformed from the prototype filter  |
|           | Wt         | Desired frequency locations in the transformed target filter |
|           | AllpassNum | Numerator of the mapping filter                              |
|           | AllpassDen | Denominator of the mapping filter                            |

Frequencies must be normalized to be between 0 and 1, with 1 corresponding to half the sample rate.

- See Also iirlp2bp, zpklp2bp
- **References** Constantinides, A.G., "Spectral transformations for digital filters," *IEEE Proceedings*, vol. 117, no. 8, pp. 1585-1590, August 1970.

Nowrouzian, B. and A.G. Constantinides, "Prototype reference transfer function parameters in the discrete-time frequency transformations," *Proceedings 33rd Midwest Symposium on Circuits and Systems*, Calgary, Canada, vol. 2, pp. 1078-1082, August 1990.

Nowrouzian, B. and L.T. Bruton, "Closed-form solutions for discrete-time elliptic transfer functions," *Proceedings of the 35th Midwest Symposium on Circuits and Systems*, vol. 2, pp. 784-787, 1992.

Constantinides, A.G., "Design of bandpass digital filters," *IEEE Proceedings*, vol. 1, pp. 1129-1231, June 1969.

## allpasslp2bpc

| the<br>he<br>to<br>on<br>uency<br>nd<br>d that        |
|-------------------------------------------------------|
| he<br>to<br>on<br>uency<br>nd                         |
|                                                       |
| ange in<br>ures of<br>ll still<br>veen F <sub>1</sub> |
| rmation<br>ss filter.<br>edge,                        |
| orming<br>doubled<br>round<br>iis<br>dio              |
| e cutoff<br>ges of                                    |
|                                                       |

Calculate the frequency response of the mapping filter in the full range:

```
[h, f] = freqz(AllpassNum, AllpassDen, 'whole');
```

Plot the phase response normalized to  $\pi$ , which is in effect the mapping function  $W_{\alpha}(W_{t})$ :

```
plot(f/pi, angle(h)/pi, Wt, Wo.*[-1,1], 'ro');
title('Mapping Function Wo(Wt)');
xlabel('New Frequency, Wt');
ylabel('Old Frequency, Wo');
```

The figure shown here details the mapping filter provided by the function.

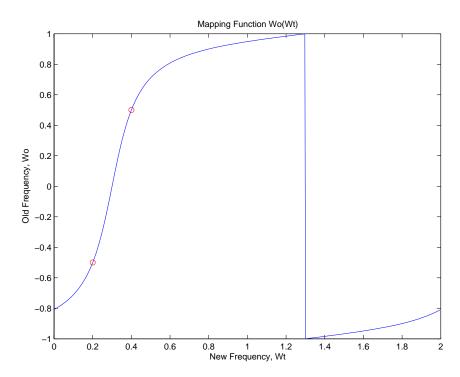

| Arguments | Variable   | Description                                                                                                    |
|-----------|------------|----------------------------------------------------------------------------------------------------|
|           | Wo         | Frequency value to be transformed from the prototype filter. It should be normalized to be between 0 and 1, with 1 corresponding to half the sample rate.              |
|           | Wt         | Desired frequency locations in the transformed<br>target filter. They should be normalized to be<br>between -1 and 1, with 1 corresponding to half the<br>sample rate. |
|           | AllpassNum | Numerator of the mapping filter                                                                                                    |
|           | AllpassDen | Denominator of the mapping filter                                                                                                    |

See Also iirlp2bpc, zpk1p2bpc

| Purpose     | Allpass filter for lowpass to bandstop transformation                                                                                                    |
|-------------|----------------------------------------------------------------------------------------------------|
| Syntax      | [AllpassNum,AllpassDen] = allpasslp2bs(Wo,Wt)                                                                                                    |
| Description | [AllpassNum,AllpassDen] = allpasslp2bs(Wo,Wt) returns the numerator, AllpassNum, and the denominator, AllpassDen, of the second-order allpass mapping filter for performing a real lowpass to real bandstop frequency transformation. This transformation effectively places one feature of an original filter, located at frequency -W <sub>o</sub> , at the required target frequency location, W <sub>t1</sub> , and the second feature, originally at +W <sub>o</sub> , at the new location, W <sub>t2</sub> . It is assumed that W <sub>t2</sub> is greater than W <sub>t1</sub> . This transformation implements the "Nyquist Mobility," which means that the DC feature stays at DC, but the Nyquist feature moves to a location dependent on the selection of W <sub>o</sub> and W <sub>t</sub> . |
|             | Relative positions of other features of an original filter change in the target filter. This means that it is possible to select two features of an original filter, $F_1$ and $F_2$ , with $F_1$ preceding $F_2$ . After the transformation feature $F_2$ will precede $F_1$ in the target filter. However, the distance between $F_1$ and $F_2$ will not be the same before and after the transformation.                                                                                                    |
|             | Choice of the feature subject to the lowpass to bandstop transformation<br>is not restricted only to the cutoff frequency of an original lowpass filter.<br>In general it is possible to select any feature; e.g., the stopband edge,<br>the DC, the deep minimum in the stopband, or other ones.                                                                                                    |
| Examples    | Design the allpass filter changing the lowpass filter with cutoff frequency at $W_0=0.5$ to the real bandstop filter with cutoff frequencies at $W_{t1}=0.25$ and $W_{t2}=0.375$ :                                                                                                    |
|             | Wo = 0.5;<br>Wt = [0.25, 0.375];<br>[AllpassNum, AllpassDen] = allpasslp2bs(Wo, Wt);                                                                                                    |
|             | Calculate the frequency response of the mapping filter in the full range:<br>[h, f] = freqz(AllpassNum, AllpassDen, 'whole');                                                                                                    |

Plot the phase response normalized to  $\pi$ , which is in effect the mapping function  $W_o(W_t)$ . Please note that the transformation works in the same way for both positive and negative frequencies:

```
plot(f/pi, abs(angle(h))/pi, Wt, Wo, 'ro');
title('Mapping Function Wo(Wt)');
xlabel('New Frequency, Wt');
ylabel('Old Frequency, Wo');
```

In the figure, you find the mapping filter function as determined by the example. Note the response is normalized to  $\pi$ , as mentioned earlier.

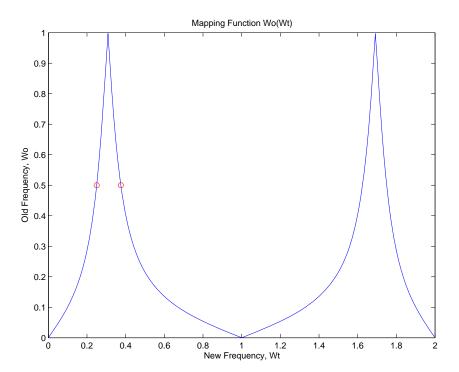

| Arguments | Variable   | Description                                                  |
|-----------|------------|--------------------------------------------------------------|
|           | Wo         | Frequency value to be transformed from the prototype filter  |
|           | Wt         | Desired frequency locations in the transformed target filter |
|           | AllpassNum | Numerator of the mapping filter                              |
|           | AllpassDen | Denominator of the mapping filter                            |

Frequencies must be normalized to be between 0 and 1, with 1 corresponding to half the sample rate.

- See Also iirlp2bs, zpklp2bs
- **References** Constantinides, A.G., "Spectral transformations for digital filters," *IEEE Proceedings*, vol. 117, no. 8, pp. 1585-1590, August 1970.

Nowrouzian, B. and A.G. Constantinides, "Prototype reference transfer function parameters in the discrete-time frequency transformations," *Proceedings 33rd Midwest Symposium on Circuits and Systems*, Calgary, Canada, vol. 2, pp. 1078-1082, August 1990.

Nowrouzian, B. and L.T. Bruton, "Closed-form solutions for discrete-time elliptic transfer functions," *Proceedings of the 35th Midwest Symposium on Circuits and Systems*, vol. 2, pp. 784-787, 1992.

Constantinides, A.G., "Design of bandpass digital filters," *IEEE Proceedings*, vol. 1, pp. 1129-1231, June 1969.

## allpasslp2bsc

| Purpose     | Allpass filter for lowpass to complex bandstop transformation                                                                                                    |  |  |
|-------------|----------------------------------------------------------------------------------------------------|--|--|
| Syntax      | [AllpassNum,AllpassDen] = allpasslp2bsc(Wo,Wt)                                                                                                    |  |  |
| Description | [AllpassNum,AllpassDen] = allpasslp2bsc(Wo,Wt) returns the numerator, AllpassNum, and the denominator, AllpassDen, of the first-order allpass mapping filter for performing a real lowpass to complex bandstop frequency transformation. This transformation effectively places one feature of an original filter, located at frequency -W <sub>o</sub> , at the required target frequency location, W <sub>t1</sub> , and the second feature, originally at +W <sub>o</sub> , at the new location, W <sub>t2</sub> . It is assumed that W <sub>t2</sub> is greater than W <sub>t1</sub> . Additionally the transformation swaps passbands with stopbands in the target filter. |  |  |
|             | Relative positions of other features of an original filter do not change in the target filter. This means that it is possible to select two features of an original filter, $F_1$ and $F_2$ , with $F_1$ preceding $F_2$ . Feature $F_1$ will still precede $F_2$ after the transformation. However, the distance between $F_1$ and $F_2$ will not be the same before and after the transformation.                                                                                                    |  |  |
|             | Choice of the feature subject to the lowpass to bandstop transformation<br>is not restricted only to the cutoff frequency of an original lowpass filter.<br>In general it is possible to select any feature; e.g., the stopband edge,<br>the DC, the deep minimum in the stopband, or other ones.                                                                                                    |  |  |
|             | Lowpass to bandpass transformation can also be used for transforming<br>other types of filters; e.g., real notch filters or resonators can be doubled<br>and positioned at two distinct desired frequencies at any place around<br>the unit circle forming a pair of complex notches/resonators. This<br>transformation can be used for designing bandstop filters for band<br>attenuation or frequency equalizers, from the high-quality prototype<br>lowpass filter.                                                                                                    |  |  |
| Examples    | Design the allpass filter changing the real lowpass filter with the cutoff frequency of $W_0=0.5$ into a complex bandstop filter with band edges of $W_{t1}=0.2$ and $W_{t2}=0.4$ precisely defined:<br>Wo = 0.5;                                                                                                    |  |  |
|             | 110 - 013,                                                                                                    |  |  |

```
Wt = [0.2,0.4];
[AllpassNum, AllpassDen] = allpasslp2bsc(Wo, Wt);
```

Calculate the frequency response of the mapping filter in the full range:

```
[h, f] = freqz(AllpassNum, AllpassDen, 'whole');
```

Plot the phase response normalized to  $\pi$ , which is in effect the mapping function  $W_{0}(W_{t})$ :

```
plot(f/pi, angle(h)/pi, Wt, Wo.*[1,-1], 'ro');
title('Mapping Function Wo(Wt)');
xlabel('New Frequency, Wt');
ylabel('Old Frequency, Wo');
```

We plot the resulting allpass mapping function response in this figure.

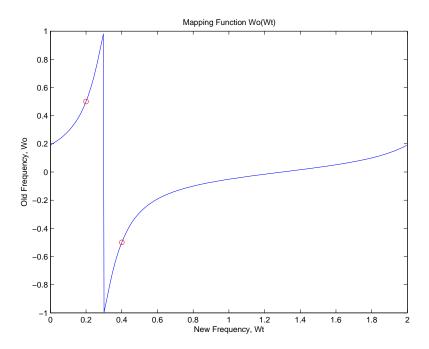

| Arguments | Variable   | Description                                                                                                    |
|-----------|------------|----------------------------------------------------------------------------------------------------|
|           | Wo         | Frequency value to be transformed from the prototype filter. It should be normalized to be between 0 and 1, with 1 corresponding to half the sample rate.              |
|           | Wt         | Desired frequency locations in the transformed<br>target filter. They should be normalized to be<br>between -1 and 1, with 1 corresponding to half the<br>sample rate. |
|           | AllpassNum | Numerator of the mapping filter                                                                                                    |
|           | AllpassDen | Denominator of the mapping filter                                                                                                    |

See Also iirlp2bsc, zpklp2bsc

| Purpose     | Allpass filter for lowpass to highpass transformation                                                                                                    |
|-------------|----------------------------------------------------------------------------------------------------|
| Syntax      | [AllpassNum,AllpassDen] = allpasslp2hp(Wo,Wt)                                                                                                    |
| Description | [AllpassNum,AllpassDen] = allpasslp2hp(Wo,Wt) returns the numerator, AllpassNum, and the denominator, AllpassDen, of the first-order allpass mapping filter for performing a real lowpass to real highpass frequency transformation. This transformation effectively places one feature of an original filter, located originally at frequency, $W_o$ , at the required target frequency location, $W_t$ , at the same time rotating the whole frequency response by half of the sampling frequency. Result is that the DC and Nyquist features swap places. |
|             | Relative positions of other features of an original filter change in the target filter. This means that it is possible to select two features of an original filter, $F_1$ and $F_2$ , with $F_1$ preceding $F_2$ . After the transformation feature $F_2$ will precede $F_1$ in the target filter. However, the distance between $F_1$ and $F_2$ will not be the same before and after the transformation.                                                                                                    |
|             | Choice of the feature subject to the lowpass to highpass transformation<br>is not restricted to the cutoff frequency of an original lowpass filter. In<br>general it is possible to select any feature; e.g., the stopband edge, the<br>DC, the deep minimum in the stopband.                                                                                                    |
|             | Lowpass to highpass transformation can also be used for transforming<br>other types of filters; e.g., notch filters or resonators can change<br>their position in a simple way by using the lowpass to highpass<br>transformation.                                                                                                    |
| Examples    | Design the allpass filter changing the lowpass filter to the highpass filter with its cutoff frequency moved from $W_0=0.5$ to $W_t=0.25$ :                                                                                                    |
|             | Wo = 0.5;<br>Wt = 0.25;<br>[AllpassNum, AllpassDen] = allpasslp2hp(Wo, Wt);                                                                                                    |
|             | Calculate the frequency response of the mapping filter in the full range:                                                                                                    |

[h, f] = freqz(AllpassNum, AllpassDen, 'whole');

Plot the phase response normalized to  $\pi$ , which is in effect the mapping function  $W_{o}(W_{t})$ . Please note that the transformation works in the same way for both positive and negative frequencies:

```
plot(f/pi, abs(angle(h))/pi, Wt, Wo, 'ro');
title('Mapping Function Wo(Wt)');
xlabel('New Frequency, Wt');
ylabel('Old Frequency, Wo');
```

For transforming your lowpass filter to an highpass variation, the mapping function shown in this figure does the job.

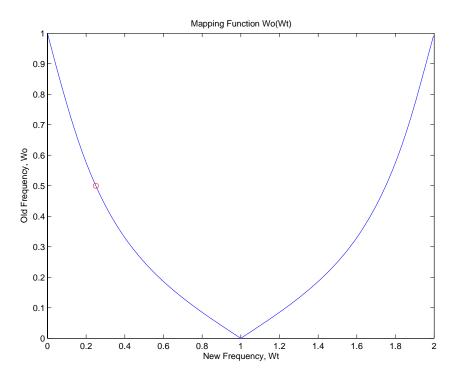

| Arguments | Variable   | Description                                                 |
|-----------|------------|-------------------------------------------------------------|
|           | Wo         | Frequency value to be transformed from the prototype filter |
|           | Wt         | Desired frequency location in the transformed target filter |
|           | AllpassNum | Numerator of the mapping filter                             |
|           | AllpassDen | Denominator of the mapping filter                           |

Frequencies must be normalized to be between 0 and 1, with 1 corresponding to half the sample rate.

- See Also iirlp2hp, zpklp2hp
- **References** Constantinides, A.G., "Spectral transformations for digital filters," *IEE Proceedings*, vol. 117, no. 8, pp. 1585-1590, August 1970.

Nowrouzian, B. and A.G. Constantinides, "Prototype reference transfer function parameters in the discrete-time frequency transformations," *Proceedings 33rd Midwest Symposium on Circuits and Systems*, Calgary, Canada, vol. 2, pp. 1078-1082, August 1990.

Nowrouzian, B. and L.T. Bruton, "Closed-form solutions for discrete-time elliptic transfer functions," *Proceedings of the 35th Midwest Symposium on Circuits and Systems*, vol. 2, pp. 784-787, 1992.

Constantinides, A.G., "Frequency transformations for digital filters," *Electronics Letters*, vol. 3, no. 11, pp. 487-489, November 1967.

## allpasslp2lp

| Purpose     | Allpass filter for lowpass to lowpass transformation                                                                                                    |
|-------------|----------------------------------------------------------------------------------------------------|
| Syntax      | [AllpassNum,AllpassDen] = allpasslp2lp(Wo,Wt)                                                                                                    |
| Description | [AllpassNum,AllpassDen] = allpasslp2lp(Wo,Wt) returns the numerator, AllpassNum, and the denominator, AllpassDen, of the first-order allpass mapping filter for performing a real lowpass to real lowpass frequency transformation. This transformation effectively places one feature of an original filter, located originally at frequency $W_o$ , at the required target frequency location, $W_t$ . |
|             | Relative positions of other features of an original filter do not change in the target filter. This means that it is possible to select two features of an original filter, $F_1$ and $F_2$ , with $F_1$ preceding $F_2$ . Feature $F_1$ will still precede $F_2$ after the transformation. However, the distance between $F_1$ and $F_2$ will not be the same before and after the transformation.      |
|             | Choice of the feature subject to the lowpass to lowpass transformation<br>is not restricted to the cutoff frequency of an original lowpass filter. In<br>general it is possible to select any feature; e.g., the stopband edge, the<br>DC, the deep minimum in the stopband and so on.                                                                                                    |
|             | Lowpass to lowpass transformation can also be used for transforming<br>other types of filters; e.g., notch filters or resonators can change<br>their position in a simple way by applying the lowpass to lowpass<br>transformation.                                                                                                    |
| Examples    | Design the allpass filter changing the lowpass filter cutoff frequency originally at $W_0=0.5$ to $W_t=0.25$ :                                                                                                    |
|             | Wo = 0.5;<br>Wt = 0.25;<br>[AllpassNum, AllpassDen] = allpasslp2lp(Wo, Wt);                                                                                                    |
|             | Calculate the frequency response of the mapping filter in the full range:                                                                                                    |
|             | <pre>[h, f] = freqz(AllpassNum, AllpassDen, 'whole');</pre>                                                                                                    |

Plot the phase response normalized to  $\pi$ , which is in effect the mapping function  $W_o(W_t)$ . Please note that the transformation works in the same way for both positive and negative frequencies:

```
plot(f/pi, abs(angle(h))/pi, Wt, Wo, 'ro');
title('Mapping Function Wo(Wt)');
xlabel('New Frequency, Wt');
ylabel('Old Frequency, Wo');
```

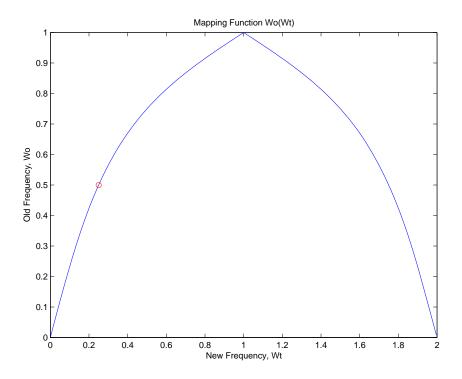

As shown in the figure, allpasslp2lp generates a mapping function that converts your prototype lowpass filter to a target lowpass filter with different passband specifications.

#### Arguments

| Variable   | Description                                                 |  |
|------------|-------------------------------------------------------------|--|
| Wo         | Frequency value to be transformed from the prototype filter |  |
| Wt         | Desired frequency location in the transformed target filter |  |
| AllpassNum | Numerator of the mapping filter                             |  |
| AllpassDen | Denominator of the mapping filter                           |  |

Frequencies must be normalized to be between 0 and 1, with 1 corresponding to half the sample rate.

#### See Also iirlp2lp, zpklp2lp

**References** Constantinides, A.G., "Spectral transformations for digital filters," *IEEE Proceedings*, vol. 117, no. 8, pp. 1585-1590, August 1970.

Nowrouzian, B. and A.G. Constantinides, "Prototype reference transfer function parameters in the discrete-time frequency transformations," *Proceedings 33rd Midwest Symposium on Circuits and Systems*, Calgary, Canada, vol. 2, pp. 1078-1082, August 1990.

Nowrouzian, B. and L.T. Bruton, "Closed-form solutions for discrete-time elliptic transfer functions," *Proceedings of the 35th Midwest Symposium on Circuits and Systems*, vol. 2, pp. 784-787, 1992.

Constantinides, A.G., "Frequency transformations for digital filters," *Electronics Letters*, vol. 3, no. 11, pp. 487-489, November 1967.

| Purpose     | Allpass filter for lowpass to M-band transformation                                                                                                    |  |
|-------------|----------------------------------------------------------------------------------------------------|--|
| Syntax      | [AllpassNum,AllpassDen] = allpasslp2mb(Wo,Wt)<br>[AllpassNum,AllpassDen] = allpasslp2mb(Wo,Wt,Pass)                                                                                                    |  |
| Description | [AllpassNum,AllpassDen] = allpasslp2mb(Wo,Wt) returns the<br>numerator, AllpassNum, and the denominator, AllpassDen, of the<br>Mth-order allpass mapping filter for performing a real lowpass to real<br>multipassband frequency transformation. Parameter M is the number<br>of times an original feature is replicated in the target filter. This<br>transformation effectively places one feature of an original filter, located<br>at frequency $W_o$ , at the required target frequency locations, $W_{t1},,W_{tM}$ .<br>By default the DC feature is kept at its original location. |  |
|             | [AllpassNum,AllpassDen] = allpasslp2mb(Wo,Wt,Pass) allows<br>you to specify an additional parameter, Pass, which chooses between<br>using the "DC Mobility" and the "Nyquist Mobility." In the first case<br>the Nyquist feature stays at its original location and the DC feature is<br>free to move. In the second case the DC feature is kept at an original<br>frequency and the Nyquist feature is movable.                                                                                                    |  |
|             | Relative positions of other features of an original filter do not change in the target filter. This means that it is possible to select two features of an original filter, $F_1$ and $F_2$ , with $F_1$ preceding $F_2$ . Feature $F_1$ will still precede $F_2$ after the transformation. However, the distance between $F_1$ and $F_2$ will not be the same before and after the transformation.                                                                                                    |  |
|             | Choice of the feature subject to this transformation is not restricted<br>to the cutoff frequency of an original lowpass filter. In general it is<br>possible to select any feature; e.g., the stopband edge, the DC, the deep<br>minimum in the stopband, or other ones.                                                                                                    |  |
|             | This transformation can also be used for transforming other types of<br>filters; e.g., notch filters or resonators can be easily replicated at a<br>number of required frequency locations without redesigning them. A<br>good application would be an adaptive tone cancellation circuit reacting<br>to the changing number and location of tones.                                                                                                    |  |

**Examples** Design the allpass filter changing the real lowpass filter with the cutoff frequency of  $W_0=0.5$  into a real multiband filter with band edges of  $W_t=[1:2:9]/10$  precisely defined:

```
Wo = 0.5;
Wt = [1:2:9]/10;
[AllpassNum, AllpassDen] = allpasslp2mb(Wo, Wt);
```

Calculate the frequency response of the mapping filter in the full range:

[h, f] = freqz(AllpassNum, AllpassDen, 'whole');

Plot the phase response normalized to  $\pi$ , which is in effect the mapping function  $W_{o}(W_{t})$ . Please note that the transformation works in the same way for both positive and negative frequencies:

```
plot(f/pi, abs(angle(h))/pi, Wt, Wo, 'ro');
title('Mapping Function Wo(Wt)');
xlabel('New Frequency, Wt');
ylabel('Old Frequency, Wo');
```

As the figure shows, the mapping function, or mapping filter, creates more than one band from your prototype.

## allpasslp2mb

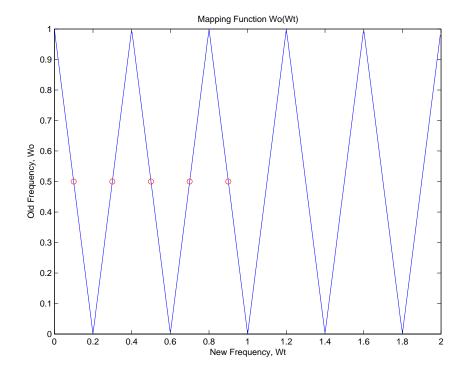

| Arguments | Variable   | Description                                                                 |
|-----------|------------|-----------------------------------------------------------------------------|
|           | Wo         | Frequency value to be transformed from the prototype filter                 |
|           | Wt         | Desired frequency locations in the transformed target filter                |
|           | Pass       | Choice ('pass'/'stop') of passband/stopband at DC, 'pass' being the default |
|           | AllpassNum | Numerator of the mapping filter                                             |
|           | AllpassDen | Denominator of the mapping filter                                           |

# allpasslp2mb

|            | Frequencies must be normalized to be between 0 and 1, with 1 corresponding to half the sample rate.                                                                                                    |  |
|------------|----------------------------------------------------------------------------------------------------|--|
| See Also   | iirlp2mb, zpklp2mb                                                                                                    |  |
| References | Franchitti, J.C., "All-pass filter interpolation and frequency transformation problems," <i>MSc Thesis</i> , Dept. of Electrical and Computer Engineering, University of Colorado, 1985.                                                                                |  |
|            | Feyh, G., J.C. Franchitti and C.T. Mullis, "All-pass filter interpolation<br>and frequency transformation problem," <i>Proceedings 20th Asilomar</i><br><i>Conference on Signals, Systems and Computers</i> , Pacific Grove,<br>California, pp. 164-168, November 1986. |  |
|            | Mullis, C.T. and R.A. Roberts, <i>Digital Signal Processing</i> , section 6.7, Reading, Massachusetts, Addison-Wesley, 1987.                                                                                                    |  |
|            | Feyh, G., W.B. Jones and C.T. Mullis, An extension of the Schur<br>Algorithm for frequency transformations, Linear Circuits, Systems and<br>Signal Processing: Theory and Application, C. J. Byrnes et al Eds,<br>Amsterdam: Elsevier, 1988.                            |  |

| Purpose                                                                                                    | Allpass filter for lowpass to complex M-band transformation                                                                                                    |  |  |
|----------------------------------------------------------------------------------------------------|----------------------------------------------------------------------------------------------------|--|--|
| Syntax                                                                                                    | [AllpassNum,AllpassDen] = allpasslp2mbc(Wo,Wt)                                                                                                    |  |  |
| Description                                                                                                    | [AllpassNum,AllpassDen] = allpasslp2mbc(Wo,Wt) returns the numerator, AllpassNum, and the denominator, AllpassDen, of the Mth-order allpass mapping filter for performing a real lowpass to complex multipassband frequency transformation. Parameter M is the number of times an original feature is replicated in the target filter. This transformation effectively places one feature of an original filter, located at frequency $W_o$ , at the required target frequency locations, $W_{t1},,W_{tM}$ . |  |  |
| Relative positions of other features of an original filter do not cha<br>the target filter. This means that it is possible to select two feature<br>an original filter, $F_1$ and $F_2$ , with $F_1$ preceding $F_2$ . Feature $F_1$ will<br>precede $F_2$ after the transformation. However, the distance betwee<br>and $F_2$ will not be the same before and after the transformation. |                                                                                                    |  |  |
|                                                                                                    | Choice of the feature subject to this transformation is not restricted<br>to the cutoff frequency of an original lowpass filter. In general it is<br>possible to select any feature; e.g., the stopband edge, the DC, the deep<br>minimum in the stopband, or other ones.                                                                                                    |  |  |
|                                                                                                    | This transformation can also be used for transforming other types of<br>filters; e.g., notch filters or resonators can be easily replicated at a<br>number of required frequency locations without the need to design them<br>again. A good application would be an adaptive tone cancellation circuit<br>reacting to the changing number and location of tones.                                                                                                    |  |  |
| Examples                                                                                                    | Design the allpass filter changing the real lowpass filter with the cutoff frequency of $W_0=0.5$ into a complex multiband filter with band edges of $W_t=[-3+1:2:9]/10$ precisely defined:                                                                                                    |  |  |
|                                                                                                    | Wo = 0.5;<br>Wt = [-3+1:2:9]/10;<br>[AllpassNum, AllpassDen] = allpasslp2mbc(Wo, Wt);                                                                                                    |  |  |

Calculate the frequency response of the mapping filter in the full range:

```
[h, f] = freqz(AllpassNum, AllpassDen, 'whole');
```

Plot the phase response normalized to  $\pi$ , which is in effect the mapping function  $W_o(W_t)$ . Please note that the transformation works in the same way for both positive and negative frequencies:

```
plot(f/pi, angle(h)/pi, Wt, Wo, 'ro');
title('Mapping Function Wo(Wt)');
xlabel('New Frequency, Wt');
ylabel('Old Frequency, Wo');
```

In this example, the resulting mapping function converts real filters to multiband complex filters.

## allpasslp2mbc

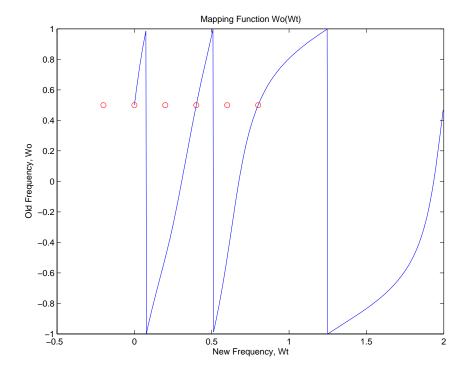

| Arguments | Variable   | Description                                                                                                    |
|-----------|------------|----------------------------------------------------------------------------------------------------|
|           | Wo         | Frequency value to be transformed from the prototype filter. It should be normalized to be between 0 and 1, with 1 corresponding to half the sample rate.              |
|           | Wt         | Desired frequency locations in the transformed<br>target filter. They should be normalized to be<br>between -1 and 1, with 1 corresponding to half<br>the sample rate. |
|           | AllpassNum | Numerator of the mapping filter                                                                                                    |
|           | AllpassDen | Denominator of the mapping filter                                                                                                    |

See Also iirlp2mbc, zpklp2mbc

| Purpose     | Allpass filter for lowpass to complex N-point transformation                                                                                                    |
|-------------|----------------------------------------------------------------------------------------------------|
| Syntax      | [AllpassNum,AllpassDen] = allpasslp2xc(Wo,Wt)                                                                                                    |
| Description | $[AllpassNum,AllpassDen] = allpasslp2xc(Wo,Wt) returns the numerator, AllpassNum, and the denominator, AllpassDen, of the Nth-order allpass mapping filter, where N is the allpass filter order, for performing a real lowpass to complex multipoint frequency transformation. Parameter N also specifies the number of replicas of the prototype filter created around the unit circle after the transformation. This transformation effectively places N features of the, original filter located at frequencies W_{o1},,W_{oN}, at the required target frequency locations, W_{t1},,W_{tM}.$ |
|             | Relative positions of other features of an original filter are the same<br>in the target filter for the Nyquist mobility and are reversed for the<br>DC mobility. For the Nyquist mobility this means that it is possible to<br>select two features of an original filter, $F_1$ and $F_2$ , with $F_1$ preceding $F_2$ .<br>Feature $F_1$ will still precede $F_2$ after the transformation. However,<br>the distance between $F_1$ and $F_2$ will not be the same before and after<br>the transformation. For DC mobility feature $F_2$ will precede $F_1$ after<br>the transformation.       |
|             | Choice of the feature subject to this transformation is not restricted<br>to the cutoff frequency of an original lowpass filter. In general it is<br>possible to select any feature; e.g., the stopband edge, the DC, the deep<br>minimum in the stopband, or other ones. The only condition is that the<br>features must be selected in such a way that when creating N bands<br>around the unit circle, there will be no band overlap.                                                                                                    |
|             | This transformation can also be used for transforming other types of<br>filters; e.g., notch filters or resonators can be easily replicated at a<br>number of required frequency locations. A good application would be<br>an adaptive tone cancellation circuit reacting to the changing number<br>and location of tones.                                                                                                    |
| Examples    | Design the allpass filter moving four features of an original complex filter given in $\rm W_o$ to the new independent frequency locations $\rm W_t.$ Please                                                                                                    |

note that the transformation creates N replicas of an original filter around the unit circle, where N is the order of the allpass mapping filter:

```
Wo = [-0.2, 0.3, -0.7, 0.4];
Wt = [0.3, 0.5, 0.7, 0.9];
[AllpassNum, AllpassDen] = allpasslp2xc(Wo, Wt);
```

Calculate the frequency response of the mapping filter in the full range:

```
[h, f] = freqz(AllpassNum, AllpassDen, 'whole');
```

Plot the phase response normalized to  $\pi$ , which is in effect the mapping function  $W_{0}(W_{t})$ :

```
plot(f/pi, angle(h)/pi, Wt, Wo, 'ro');
title('Mapping Function Wo(Wt)');
xlabel('New Frequency, Wt');
ylabel('Old Frequency, Wo');
```

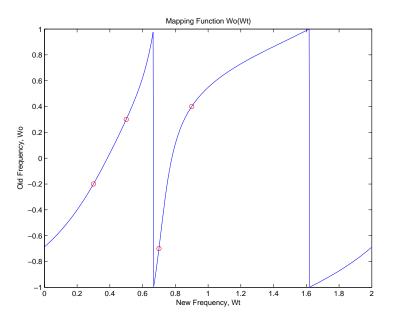

As shown, the mapping function copies four features of interest in your prototype to multiple, independent locations in your target filter.

#### **Arguments**

| Variable   | Description                                                  |
|------------|--------------------------------------------------------------|
| Wo         | Frequency values to be transformed from the prototype filter |
| Wt         | Desired frequency locations in the transformed target filter |
| AllpassNum | Numerator of the mapping filter                              |
| AllpassDen | Denominator of the mapping filter                            |

Frequencies must be normalized to be between -1 and 1, with 1 corresponding to half the sample rate.

See Also iirlp2xc, zpklp2xc

# allpasslp2xn

| Purpose     | Allpass filter for lowpass to N-point transformation                                                                                                    |
|-------------|----------------------------------------------------------------------------------------------------|
| Syntax      | [AllpassNum,AllpassDen] = allpasslp2xn(Wo,Wt)<br>[AllpassNum,AllpassDen] = allpasslp2xn(Wo,Wt,Pass)                                                                                                    |
| Description | [AllpassNum,AllpassDen] = allpasslp2xn(Wo,Wt) returns the numerator, AllpassNum, and the denominator, AllpassDen, of the Nth-order allpass mapping filter, where N is the allpass filter order, for performing a real lowpass to real multipoint frequency transformation. Parameter N also specifies the number of replicas of the prototype filter created around the unit circle after the transformation. This transformation effectively places N features of an original filter, located at frequencies $W_{o1},,W_{oN}$ , at the required target frequency locations, $W_{t1},,W_{tM}$ . By default the DC feature is kept at its original location. |
|             | [AllpassNum,AllpassDen] = allpasslp2xn(Wo,Wt,Pass) allows<br>you to specify an additional parameter, Pass, which chooses between<br>using the "DC Mobility" and the "Nyquist Mobility." In the first case<br>the Nyquist feature stays at its original location and the DC feature is<br>free to move. In the second case the DC feature is kept at an original<br>frequency and the Nyquist feature is movable.                                                                                                    |
|             | Relative positions of other features of an original filter are the same<br>in the target filter for the Nyquist mobility and are reversed for the<br>DC mobility. For the Nyquist mobility this means that it is possible to<br>select two features of an original filter, $F_1$ and $F_2$ , with $F_1$ preceding $F_2$ .<br>Feature $F_1$ will still precede $F_2$ after the transformation. However,<br>the distance between $F_1$ and $F_2$ will not be the same before and after<br>the transformation. For DC mobility feature $F_2$ will precede $F_1$ after<br>the transformation.                                                                   |
|             | Choice of the feature subject to this transformation is not restricted<br>to the cutoff frequency of an original lowpass filter. In general it is<br>possible to select any feature; e.g., the stopband edge, the DC, the deep<br>minimum in the stopband, or other ones. The only condition is that the<br>features must be selected in such a way that when creating N bands<br>around the unit circle, there will be no band overlap.                                                                                                    |

This transformation can also be used for transforming other types of filters; e.g., notch filters or resonators can be easily replicated at a number of required frequency locations without the need of designing them again. A good application would be an adaptive tone cancellation circuit reacting to the changing number and location of tones.

#### **Arguments**

| Variable   | Description                                                                    |
|------------|--------------------------------------------------------------------------------|
| Wo         | Frequency values to be transformed from the prototype filter                   |
| Wt         | Desired frequency locations in the transformed target filter                   |
| Pass       | Choice ('pass'/'stop') of passband/stopband at DC,<br>'pass' being the default |
| AllpassNum | Numerator of the mapping filter                                                |
| AllpassDen | Denominator of the mapping filter                                              |

Frequencies must be normalized to be between 0 and 1, with 1 corresponding to half the sample rate.

#### See Also iirlp2xn, zpklp2xn

**References** Cain, G.D., A. Krukowski and I. Kale, "High Order Transformations for Flexible IIR Filter Design," *VII European Signal Processing Conference (EUSIPCO'94)*, vol. 3, pp. 1582-1585, Edinburgh, United Kingdom, September 1994.

Krukowski, A., G.D. Cain and I. Kale, "Custom designed high-order frequency transformations for IIR filters," *38th Midwest Symposium on Circuits and Systems (MWSCAS'95)*, Rio de Janeiro, Brazil, August 1995.

## allpassrateup

| Purpose     | Allpass filter for integer upsample transformation                                                                                                    |  |
|-------------|----------------------------------------------------------------------------------------------------|--|
| Syntax      | [AllpassNum,AllpassDen] = allpassrateup(N)                                                                                                    |  |
| Description | [AllpassNum,AllpassDen] = allpassrateup(N) returns the<br>numerator, AllpassNum, and the denominator, AllpassDen, of the<br>Nth-order allpass mapping filter for performing the rateup frequency<br>transformation, which creates N equal replicas of the prototype filter<br>frequency response.                                                                                                   |  |
|             | Relative positions of other features of an original filter do not change in the target filter. This means that it is possible to select two features of an original filter, $F_1$ and $F_2$ , with $F_1$ preceding $F_2$ . Feature $F_1$ will still precede $F_2$ after the transformation. However, the distance between $F_1$ and $F_2$ will not be the same before and after the transformation. |  |
| Examples    | Design the allpass filter creating the effect of upsampling the digital filter four times:                                                                                                    |  |
|             | N = 4;                                                                                                    |  |
|             | Choose any feature from an original filter, say at $W_0=0.2$ :                                                                                                    |  |
|             | Wo = 0.2;<br>Wt = Wo/N + 2*[0:N-1]/N;<br>[AllpassNum, AllpassDen] = allpassrateup(N);                                                                                                    |  |
|             | Calculate the frequency response of the mapping filter in the full range:                                                                                                    |  |
|             | <pre>[h, f] = freqz(AllpassNum, AllpassDen, 'whole');</pre>                                                                                                    |  |
|             | Plot the phase response normalized to $\pi,$ which is in effect the mapping function $W_{_{\! O}}(W_t)$ :                                                                                                    |  |
|             | plot(f/pi, angle(h)/pi, Wt, Wo, 'ro');<br>title('Mapping Function Wo(Wt)');<br>xlabel('New Frequency, Wt');<br>ylabel('Old Frequency, Wo');                                                                                                    |  |

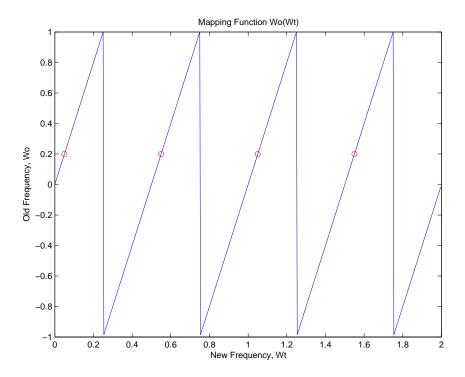

While this creates the effect of upsampling your prototype filter, compare the results to cicinterp for another approach to upsampling.

| Arguments | Variable   | Description                                    |
|-----------|------------|------------------------------------------------|
|           | Ν          | Frequency replication ratio (upsampling ratio) |
|           | AllpassNum | Numerator of the mapping filter                |
|           | AllpassDen | Denominator of the mapping filter              |

See Also iirrateup, zpkrateup

# allpassshift

| Purpose     | Allpass filter for real shift transformation                                                                                                    |  |
|-------------|----------------------------------------------------------------------------------------------------|--|
| Syntax      | [AllpassNum,AllpassDen] = allpassshift(Wo,Wt)                                                                                                    |  |
| Description | [AllpassNum,AllpassDen] = allpassshift(Wo,Wt) returns the numerator, AllpassNum, and the denominator, AllpassDen, of the second-order allpass mapping filter for performing a real frequency shift transformation. This transformation places one selected feature of an original filter, located at frequency $W_o$ , at the required target frequency location, $W_t$ . This transformation implements the "DC mobility," which means that the Nyquist feature stays at Nyquist, but the DC feature moves to a location dependent on the selection of $W_o$ and $W_t$ . |  |
|             | Relative positions of other features of an original filter do not change in the target filter. This means that it is possible to select two features of an original filter, $F_1$ and $F_2$ , with $F_1$ preceding $F_2$ . Feature $F_1$ will still precede $F_2$ after the transformation. However, the distance between $F_1$ and $F_2$ will not be the same before and after the transformation.                                                                                                    |  |
|             | Choice of the feature subject to the real shift transformation is not<br>restricted to the cutoff frequency of an original lowpass filter. In general<br>it is possible to select any feature; e.g., the stopband edge, the DC, the<br>deep minimum in the stopband, or other ones.                                                                                                    |  |
|             | This transformation can also be used for transforming other types<br>of filters; e.g., notch filters or resonators can be moved to a different<br>frequency by applying a shift transformation. In such a way you can<br>avoid designing the filter from the beginning.                                                                                                    |  |
| Examples    | Design the allpass filter precisely shifting one feature of the lowpass filter originally at $W_0=0.5$ to the new frequencies of $W_t=0.25$ :                                                                                                    |  |
|             | Wo = 0.5;<br>Wt = 0.25;<br>[AllpassNum, AllpassDen] = allpassshift(Wo, Wt);                                                                                                    |  |
|             | Calculate the frequency response of the mapping filter in the full range:                                                                                                    |  |
|             | <pre>[h, f] = freqz(AllpassNum, AllpassDen, 'whole');</pre>                                                                                                    |  |

Plot the phase response normalized to  $\pi$ , which is in effect the mapping function  $W_o(W_t)$ . Please note that the transformation works in the same way for both positive and negative frequencies:

```
plot(f/pi, abs(angle(h))/pi, Wt, Wo, 'ro');
title('Mapping Function Wo(Wt)');
xlabel('New Frequency, Wt');
ylabel('Old Frequency, Wo');
```

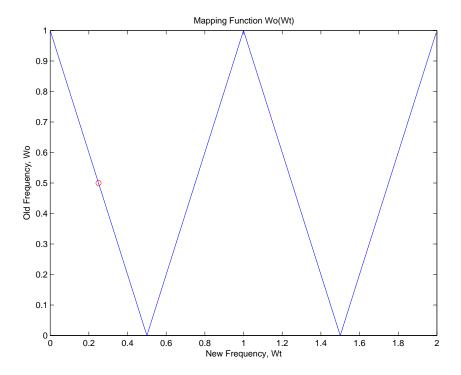

| Arguments | Variable | Description                                                 |
|-----------|----------|-------------------------------------------------------------|
|           | Wo       | Frequency value to be transformed from the prototype filter |

| Variable   | Description                                                 |
|------------|-------------------------------------------------------------|
| Wt         | Desired frequency location in the transformed target filter |
| AllpassNum | Numerator of the mapping filter                             |
| AllpassDen | Denominator of the mapping filter                           |

Frequencies must be normalized to be between 0 and 1, with 1 corresponding to half the sample rate.

#### See Also iirshift, zpkshift

| Allpass filter for complex shift transformation                                                                                                    |  |
|----------------------------------------------------------------------------------------------------|--|
| [AllpassNum,AllpassDen] = allpassshiftc(Wo,Wt)<br>[AllpassNum,AllpassDen] = allpassshiftc(0,0.5)<br>[AllpassNum,AllpassDen] = allpassshiftc(0,-0.5)                                                                                                    |  |
| [AllpassNum,AllpassDen] = allpassshiftc(Wo,Wt) returns the<br>numerator, AllpassNum, and denominator, AllpassDen, vectors of the<br>allpass mapping filter for performing a complex frequency shift of the<br>frequency response of the digital filter by an arbitrary amount. |  |
| [AllpassNum,AllpassDen] = allpassshiftc(0,0.5) calculates the allpass filter for doing the Hilbert transformation, i.e. a 90 degree counterclockwise rotation of an original filter in the frequency domain.                                                                   |  |
| [AllpassNum,AllpassDen] = allpassshiftc(0,-0.5) calculates the<br>allpass filter for doing an inverse Hilbert transformation, i.e. a 90<br>degree clockwise rotation of an original filter in the frequency domain.                                                            |  |
| Design the allpass filter precisely rotating the whole filter by the amount defined by the location of the selected feature from an original filter, $W_0=0.5$ , and its required position in the target filter, $W_t=0.25$ :                                                  |  |
| Wo = 0.5;<br>Wt = 0.25;<br>[AllpassNum, AllpassDen] = allpassshiftc(Wo, Wt);                                                                                                    |  |
| Calculate the frequency response of the mapping filter in the full range:                                                                                                    |  |
| <pre>[h, f] = freqz(AllpassNum, AllpassDen, 'whole');</pre>                                                                                                    |  |
| Plot the phase response normalized to $\pi,$ which is in effect the mapping function $W_{_{\! O}}(W_{_t})$ :                                                                                                    |  |
| plot(f/pi, angle(h)/pi, Wt, Wo, 'ro');<br>title('Mapping Function Wo(Wt)');<br>xlabel('New Frequency, Wt');<br>ylabel('Old Frequency, Wo');                                                                                                    |  |
|                                                                                                    |  |

The figure shows you that the transformation by the mapping filter does exactly what you intend.

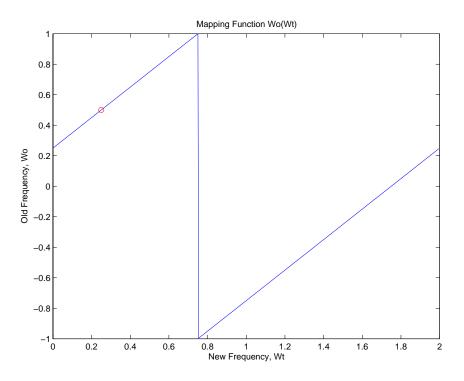

#### **Arguments**

| Variable   | Description                                                 |
|------------|-------------------------------------------------------------|
| Wo         | Frequency value to be transformed from the prototype filter |
| Wt         | Desired frequency location in the transformed target filter |
| AllpassNum | Numerator of the mapping filter                             |
| AllpassDen | Denominator of the mapping filter                           |

Frequencies must be normalized to be between -1 and 1, with 1 corresponding to half the sample rate.

See Also iirshiftc, zpkshiftc

**References** Oppenheim, A.V., R.W. Schafer and J.R. Buck, *Discrete-Time Signal Processing*, Prentice-Hall International Inc., 1989.

Dutta-Roy, S.C. and B. Kumar, "On Digital Differentiators, Hilbert Transformers, and Half-band Low-pass Filters," *IEEE Transactions on Education*, vol. 32, pp. 314-318, August 1989.

## autoscale

| Purpose     | Automatic dynamic range scaling                                                                                                    |  |
|-------------|----------------------------------------------------------------------------------------------------|--|
| Syntax      | autoscale(hd,x)<br>hnew = autoscale(hd,x)                                                                                                    |  |
| Description | autoscale(hd,x) provides dynamic range scaling for each node of the filter hd. This method runs signal x through hd in floating-point to simulate filtering. autoscale uses the maximum and minimum data obtained from that simulation at each filter node to set fraction lengths to cover the simulation full range and maximize the precision. Word lengths are not changed during autoscaling. |  |
|             | hnew = autoscale(hd,x) If you request an output, autoscale returns<br>a new filter with the scaled fraction lengths. The original filter is not<br>changed.                                                                                                    |  |
|             | For introductory demonstrations of the automatic scale process, refer to the following demos in the toolbox:                                                                                                    |  |
|             | • Fixed-Point Scaling of an Elliptic IIR Filter                                                                                                    |  |
|             | • Floating-Point to Fixed-Point Conversion of IIR Filters                                                                                                    |  |
|             | Floating-Point to Fixed-Point Conversion of IIR Filters                                                                                                    |  |
| Examples    | To demonstrate the autoscaling capability using a set of input data, this<br>example uses a bandpass IIR lattice filter with random input data. To<br>run this example in MATLAB, you must enable logging for fi objects—<br>fipref('LoggingMode','on')                                                                                                    |  |
|             | After you have enabled logging, this example uses a lattice ARMA filter to demonstrate automatic scaling with <code>autoscale</code>                                                                                                    |  |
|             | <pre>hd = design(fdesign.bandpass,'ellip');<br/>hd = convert(hd,'latticearma');<br/>hd.arithmetic = 'fixed';<br/>rand('state', 4)<br/>x = rand(100,10); % Training input data.</pre>                                                                                                    |  |

```
hd(2) = autoscale(hd,x);
hfvt = fvtool(hd,'Analysis','magestimate',...
'Showreference','off');
legend(hfvt,'Before Autoscaling', 'After Autoscaling')
```

After you run  $\verb"autoscale"$ , the resulting plot uses  $\verb"FVTool"$  with before and after curves.

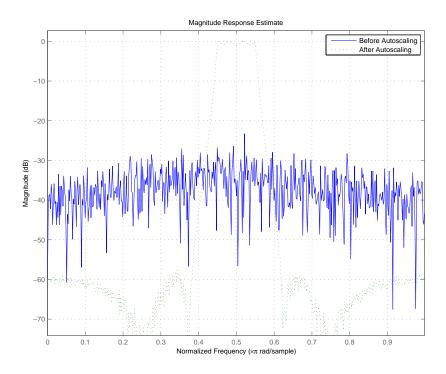

See Also greport

## block

| Purpose     | Generate block from multirate filter                                                                                                    |
|-------------|----------------------------------------------------------------------------------------------------|
| Syntax      | block(hm)<br>block(hm,'propertyname1',propertyvalue1,'propertyname2',<br>propertyvalue2,)                                                                                                    |
| Description | block(hm) generates a Signal Processing Blockset block equivalent to hm.                                                                                                    |
|             | block(hm, 'propertyname1',propertyvalue1, 'propertyname2',propertyvalue2,<br>generates a Signal Processing Blockset block using the options specified<br>in the property name/property value pairs. The valid properties<br>and their values are |

| Property Name | Description and Values                                                                                                    |
|---------------|----------------------------------------------------------------------------------------------------|
| Destination   | Determines which Simulink model gets the<br>block. Enter current, new, or specify the name<br>of an existing subsystem with <i>subsystemname</i> .<br>Specifying new opens a new model and adds the<br>block. Current adds the block to your current<br>Simulink model. Current is the default setting.<br>If you provide the name of a current subsystem<br>in <i>subsystemname</i> , block adds the new block to<br>your specified subsystem. |
| Blockname     | Specifies the name of the generated block. The<br>name appears below the block in the model.<br>When you do not specify a block name, the<br>default is filter.                                                                                                    |

| Property Name  | Description and Values                                                                                                    |
|----------------|----------------------------------------------------------------------------------------------------|
| OverwriteBlock | Tells block whether to overwrite an existing<br>block of the same name, or create a new block.<br>Off is the default setting—block does not<br>overwrite existing blocks with matching names.<br>Switching from off to on directs block to<br>overwrite existing blocks.                                                               |
| MapStates      | Specifies whether to apply the current filter<br>states to the new block. This lets you save<br>states from a filter object you may have used or<br>configured in a specific way. The default setting<br>of off means the states are not transferred to<br>the block. Choosing on preserves the current<br>filter states in the block. |

#### Using block to Realize Fixed-Point Multirate Filters

When the source filter hm is fixed-point, such as an FIR decimator with fixed-point arithmetic, block maps the fixed-point properties for hm to the new block according to a set of rules:

- The input word and fraction lengths for the block are derived from the block input signal. The realization process ignores the input word and input fraction lengths that are part of the source filter object, choosing to inherit the settings from the input data. You see a warning message in MATLAB that points this out.
- Rounding modes (RoundMode) that the block does not support fix, ceil, and convergent convert to nearest in the filter block. Supported rounding modes do not change. MATLAB warns you about this change.

Other fixed-point properties map directly to settings for word and fraction length in the realized block.

# **Examples** Two examples of using block demonstrate the syntax capabilities. Both examples start from an mfilt object with interpolation factor of three.

In the first example, use block with the default syntax, letting the function determine the block name and configuration.

```
l = 3; % Interpolation factor
hm = mfilt.firdecim(1);
```

Now use the default syntax to create a block.

block(hm);

In this second example, define the block name to meet your needs by using the property name/property value pair input arguments.

block(hm, 'blockname', 'firdecim');

The figure below shows the blocks in a Simulink model. When you try these examples, you see that the second block writes over the first block location. You can avoid this by moving the first block before you generate the second, always naming your block with the blockname property, or setting the Destination property to new which puts the filter block in a new Simulink model.

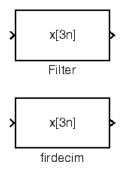

See Also Refer to "Realizing Filters as Simulink Subsystem Blocks" in FDATool, and realizemdl

| Purpose     | Butterworth IIR filter design using specification object                                                                                                    |  |  |  |  |
|-------------|----------------------------------------------------------------------------------------------------|--|--|--|--|
| Syntax      | hd = design(d,'butter')<br>hd = design(d,'butter',designoption,value)                                                                                                    |  |  |  |  |
| Description | <pre>hd = design(d, 'butter') designs a Butterworth IIR digital filter using the specifications supplied in the object d.</pre>                                                                                               |  |  |  |  |
|             | hd = design(d,'butter',designoption,value) returns a<br>Butterworth IIR filter where you specify a design option and value.                                                                                                   |  |  |  |  |
|             | To determine the available design options, use designopts with the specification object and the design method as input arguments as shown.                                                                                    |  |  |  |  |
|             | <pre>designopts(d,'method')</pre>                                                                                                    |  |  |  |  |
|             | For complete help about using butter, refer to the command line help<br>system. For example, to get specific information about using butter<br>with d, the specification object, enter the following at the MATLAB<br>prompt. |  |  |  |  |
|             | help(d,'butter')                                                                                                    |  |  |  |  |
| Examples    | The first example constructs a default lowpass filter specification object<br>and uses it to design a Butterworth filter.                                                                                                    |  |  |  |  |
|             | d = fdesign.lowpass;<br>designopts(d,'butter')                                                                                                    |  |  |  |  |
|             | ans =                                                                                                    |  |  |  |  |
|             | FilterStructure: 'df2sos'<br>MatchExactly: 'stopband'<br>hd = design(d,'butter','matchexactly','stopband');                                                                                                    |  |  |  |  |
|             |                                                                                                    |  |  |  |  |
|             | Example 2 constructs a highpass filter specification object with order (n)                                                                                                    |  |  |  |  |

Example 2 constructs a highpass filter specification object with order (n) and cutoff frequency (fc) specifications, and then designs a Butterworth filter from the object.

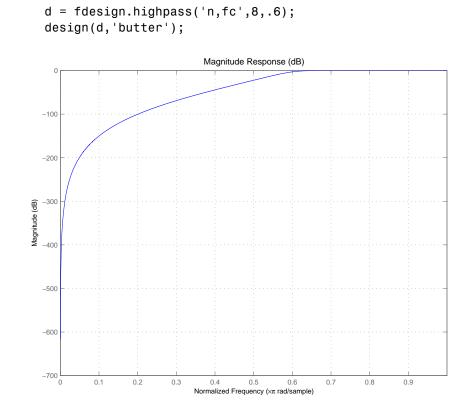

See Also

cheby1, cheby2, ellip

#### **Purpose** Convert coupled allpass filter to transfer function form

# Syntax [b,a]=ca2tf(d1,d2) [b,a]=ca2tf(d1,d2,beta) [b,a,bp]=ca2tf(d1,d2) [b,a,bp]=ca2tf(d1,d2,beta)

**Description** [b,a]=ca2tf(d1,d2) returns the vector of coefficients b and the vector of coefficients a corresponding to the numerator and the denominator of the transfer function

$$H(z) = B(z)/A(z) = \frac{1}{2}[H1(z) + H2(z)]$$

d1 and d2 are real vectors corresponding to the denominators of the allpass filters H1(z) and H2(z).

[b,a]=ca2tf(d1,d2,beta) where d1, d2 and beta are complex, returns the vector of coefficients b and the vector of coefficients a corresponding to the numerator and the denominator of the transfer function

$$H(z) = B(z)/A(z) = \frac{1}{2}[-(\overline{\beta}) \bullet H1(z) + \beta \bullet H2(z)]$$

[b,a,bp]=ca2tf(d1,d2), where d1 and d2 are real, returns the vector bp of real coefficients corresponding to the numerator of the power complementary filter G(z)

$$G(z) = Bp(z)/A(z) = \frac{1}{2}[H1(z) - H2(z)]$$

[b,a,bp]=ca2tf(d1,d2,beta), where d1, d2 and beta are complex, returns the vector of coefficients bp of real or complex coefficients that correspond to the numerator of the power complementary filter G(z)

$$\mathcal{G}(z) \,=\, Bp(z)/A(z) \,=\, \frac{1}{2j} [-(\overline{\beta}) \bullet H \mathbb{1}(z) + \beta \bullet H \mathbb{2}(z)]$$

| Examples | Create a filter, convert the filter to coupled allpass form, and convert the result back to the original structure (create the power complementary filter as well). |                                                                                              |  |  |  |  |  |
|----------|----------------------------------------------------------------------------------------------------|----------------------------------------------------------------------------------------------|--|--|--|--|--|
|          | [b,a]=cheby1(10,.5,.4);                                                                                                    |                                                                                              |  |  |  |  |  |
|          | [d1,d2,beta]=tf2ca(b,a);                                                                                                    | % tf2ca returns the %<br>denominators of the %<br>allpasses.                                 |  |  |  |  |  |
|          | [num,den,numpc]=ca2tf(d1,<br>d2,beta);                                                                                                    | <pre>% Reconstruct the original % filter plus the power % complementary one.</pre>           |  |  |  |  |  |
|          | [h,w,s]=freqz(num,den);                                                                                                    |                                                                                              |  |  |  |  |  |
|          | <pre>hpc = freqz(numpc,den);</pre>                                                                                                    |                                                                                              |  |  |  |  |  |
|          | <pre>s.plot = 'mag';</pre>                                                                                                    |                                                                                              |  |  |  |  |  |
|          | s.yunits = 'sq';                                                                                                    |                                                                                              |  |  |  |  |  |
|          | <pre>freqzplot([h hpc],w,s);</pre>                                                                                                    | % Plot the mag response of<br>the % original filter and<br>the % power complementary<br>one. |  |  |  |  |  |

See Also cl2tf, iirpowcomp, tf2ca, tf2cl

| Purpose     | Chebyshev Type I filter using specification object                                                                                                    |  |  |  |  |  |
|-------------|----------------------------------------------------------------------------------------------------|--|--|--|--|--|
| Syntax      | <pre>hd = design(d,'cheby1') hd = design(d,'cheby1',designoption,value,designoption, value,)</pre>                                                                                                    |  |  |  |  |  |
| Description | <pre>hd = design(d, 'cheby1') designs a Chebyshev I IIR digital filter using the specifications supplied in the object d.</pre>                                                                                      |  |  |  |  |  |
|             | <pre>hd = design(d, 'cheby1', designoption, value, designoption,<br/>value,) returns a Chebyshev I IIR filter where you specify design<br/>options as input arguments.</pre>                                         |  |  |  |  |  |
|             | To determine the available design options, use designopts with the specification object and the design method as input arguments as shown.                                                                           |  |  |  |  |  |
|             | <pre>designopts(d,'method')</pre>                                                                                                    |  |  |  |  |  |
|             | For complete help about using cheby1, refer to the command line help system. For example, to get specific information about using cheby1 with d, the specification object, enter the following at the MATLAB prompt. |  |  |  |  |  |
|             | help(d,'cheby1')                                                                                                    |  |  |  |  |  |
| Examples    | These examples use filter specification objects to construct Chebyshev type I filters. In the first example, you use the matchexactly option to ensure the performance of the filter in the passband.                |  |  |  |  |  |
|             | d = fdesign.lowpass                                                                                                    |  |  |  |  |  |
|             | <pre>designopts(d,'cheby1') ans =</pre>                                                                                                    |  |  |  |  |  |
|             | FilterStructure: 'df2sos'<br>MatchExactly: 'passband'                                                                                                    |  |  |  |  |  |
|             | <pre>hd = design(d,'cheby1','matchexactly','passband')</pre>                                                                                                    |  |  |  |  |  |

### cheby1

```
d =
    Response: 'Lowpass'
    Specification: 'Fp,Fst,Ap,Ast'
    Description: {4x1 cell}
    NormalizedFrequency: true
        Fpass: 0.45
        Fstop: 0.55
        Apass: 1
        Astop: 60
hd =
    FilterStructure: 'Direct-Form II, Second-Order Sections'
        Arithmetic: 'double'
        sosMatrix: [5x6 double]
        ScaleValues: [6x1 double]
        PersistentMemory: false
```

cheby1 also design highpass filters, among others. Specify the filter order, passband edge frequency. and the passband ripple to get the filter exactly as required.

```
hd =
```

```
FilterStructure: 'Direct-Form II, Second-Order Sections'
Arithmetic: 'double'
sosMatrix: [4x6 double]
ScaleValues: [5x1 double]
PersistentMemory: false
```

Use fvtool to view the resulting filter.

fvtool(hd)

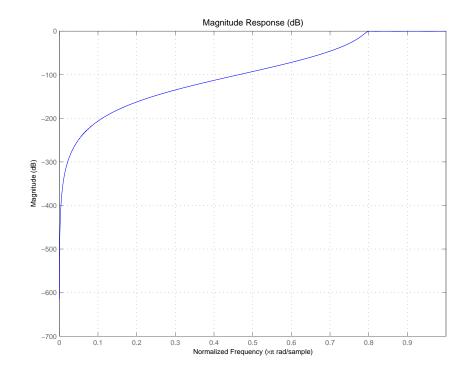

## cheby1

By design, cheby1 returns filters that use second-order sections. For many applications, and for most fixed-point applications, SOS filters are particularly well-suited.

**See Also** butter, cheby2, ellip

| Purpose     | Chebyshev Type II filter using specification object                                                                                                    |  |  |  |  |  |
|-------------|----------------------------------------------------------------------------------------------------|--|--|--|--|--|
| Syntax      | <pre>hd = design(d,'cheby2') hd = design(d,'cheby2',designoption,value,designoption, value,)</pre>                                                                                                    |  |  |  |  |  |
| Description | <pre>hd = design(d, 'cheby2') designs a Chebyshev II IIR digital filter using the specifications supplied in the object d.</pre>                                                                                     |  |  |  |  |  |
|             | <pre>hd = design(d,'cheby2',designoption,value,designoption,<br/>value,) returns a Chebyshev II IIR filter where you specify design<br/>options as input arguments.</pre>                                            |  |  |  |  |  |
|             | To determine the available design options, use designopts with the specification object and the design method as input arguments as shown.                                                                           |  |  |  |  |  |
|             | <pre>designopts(d,'method')</pre>                                                                                                    |  |  |  |  |  |
|             | For complete help about using cheby1, refer to the command line help system. For example, to get specific information about using cheby2 with d, the specification object, enter the following at the MATLAB prompt. |  |  |  |  |  |
|             | help(d,'cheby2')                                                                                                    |  |  |  |  |  |
| Examples    | These examples use filter specification objects to construct Chebyshev type I filters. In the first example, you use the matchexactly option to ensure the performance of the filter in the passband.                |  |  |  |  |  |
|             | <pre>d = fdesign.lowpass;<br/>hd = design(d,'cheby2','matchexactly','passband')</pre>                                                                                                    |  |  |  |  |  |
|             | hd =                                                                                                    |  |  |  |  |  |
|             | FilterStructure: 'Direct-Form II, Second-Order Sections'<br>Arithmetic: 'double'<br>sosMatrix: [5x6 double]                                                                                                    |  |  |  |  |  |

```
ScaleValues: [6x1 double]
PersistentMemory: false
```

cheby2 also design highpass, bandpass, and bandstop filters. Here is a highpass filter where you specify the filter order, the stopband edge frequency. and the stopband attenuation to get the filter exactly as required.

```
d = fdesign.highpass('n,fst,ast',5,20,55,50)
d =
                Response: 'Highpass'
          Specification: 'N,Fst,Ast'
            Description: {3x1 cell}
   NormalizedFrequency: false
                     Fs: 50
            FilterOrder: 5
                  Fstop: 20
                  Astop: 55
hd=design(d,'cheby2')
hd =
FilterStructure: 'Direct-Form II, Second-Order Sections'
     Arithmetic: 'double'
       sosMatrix: [3x6 double]
    ScaleValues: [4x1 double]
PersistentMemory: false
```

The Filter Visualization Tool shows the highpass filter meets the specifications.

fvtool(hd)

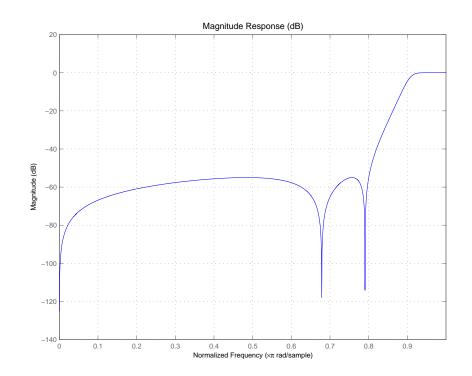

By design, cheby2 returns filters that use second-order sections. For many applications, and for most fixed-point applications, SOS filters are particularly well-suited for use.

See Also butter, cheby1, ellip

| Purpose     | Convert coupled allpass lattice to transfer function form                                                                                        |
|-------------|----------------------------------------------------------------------------------------------------|
| Syntax      | [b,a] = cl2tf(k1,k2)<br>[b,a] = cl2tf(k1,k2,beta)<br>[b,a,bp] = cl2tf(k1,k2)<br>[b,a,bp] = cl2tf(k1,k2,beta)                                     |
| Description | <pre>[b,a] = cl2tf(k1,k2) returns the numerator and denominator<br/>vectors of coefficients b and a corresponding to the transfer function</pre> |

$$H(z) \,=\, B(z)/A(z) \,=\, \frac{1}{2} [H \mathbb{1}(z) + H \mathbb{2}(z)]$$

where H1(z) and H2(z) are the transfer functions of the allpass filters determined by k1 and k2, and k1 and k2 are real vectors of reflection coefficients corresponding to allpass lattice structures.

[b,a] = cl2tf(k1,k2,beta) where k1, k2 and beta are complex, returns the numerator and denominator vectors of coefficients b and a corresponding to the transfer function

$$H(z) = B(z)/A(z) = \frac{1}{2}[-(\overline{\beta}) \bullet H1(z) + \beta \bullet H2(z)]$$

[b,a,bp] = cl2tf(k1,k2) where k1 and k2 are real, returns the vector bp of real coefficients corresponding to the numerator of the power complementary filter G(z)

$$G(z) = Bp(z)/A(z) = \frac{1}{2}[H1(z) - H2(z)]$$

[b,a,bp] = cl2tf(k1,k2,beta) where k1, k2 and beta are complex, returns the vector of coefficients bp of possibly complex coefficients corresponding to the numerator of the power complementary filter G(z)

$$\mathcal{I}(z) \,=\, Bp(z)/A(z) \,=\, \frac{1}{2j} [-(\overline{\beta}) \bullet H \mathbb{1}(z) + \beta \bullet H \mathbb{2}(z)]$$

#### **Examples** [b,a]=cheby1(10,.5,.4); %TF2CL returns the reflection coeffs [k1,k2,beta]=tf2cl(b,a);% Reconstruct the original filter % plus the power complementary one. [num,den,numpc]=cl2tf(k1,k2,beta); [h,w,s1]=freqz(num,den); hpc = freqz(numpc,den); s.plot = 'mag'; s.yunits = 'sq'; % Plot the mag response of the original % filter and the power % complementary one. freqzplot([h hpc],w,s1); See Also tf2cl, tf2ca, ca2tf, tf2latc, latc2tf, iirpowcomp

## coeffs

| Purpose     | Coefficients for filters                           |  |  |  |  |
|-------------|----------------------------------------------------|--|--|--|--|
| Syntax      | s = coeffs(ha)<br>s = coeffs(hd)<br>s = coeffs(hm) |  |  |  |  |
| Description | The next sections desc                             |  |  |  |  |

The next sections describe common **coeffs** operation with adaptive, discrete-time, and multirate filters.

#### **Adaptive Filters**

s = coeffs(ha) returns a structure s containing the coefficients of adaptive filter ha. These are the instantaneous filter coefficients available at the time you use the function.

#### **Discrete-Time Filters**

s = coeffs(hd) returns a structure s that contains the coefficients of discrete-time filter hd.

#### **Multirate Filters**

s = coeffs(hm) returns s, a structure containing the coefficients of discrete-time filter hm. CIC-based filters do not have coefficients and this function does not work with constructors like mfilt.cicdecim.

# **Examples** coefficients works the same way for all filters. This example uses a multirate filter hm to demonstrate the function.

```
hm=mfilt.firdecim(3)
hm =
    FilterStructure: 'Direct-Form FIR Polyphase Decimator'
        Numerator: [1x72 double]
    DecimationFactor: 3
    PersistentMemory: false
        States: [69x1 double]
```

s=coeffs(hm)

| s =         |           |         |         |         |         |         |         |
|-------------|-----------|---------|---------|---------|---------|---------|---------|
| [1x72 do    | uble]     |         |         |         |         |         |         |
| s.Numerator |           |         |         |         |         |         |         |
| ans =       |           |         |         |         |         |         |         |
| Columns 1   | through 8 |         |         |         |         |         |         |
| 0           | -0.0000   | -0.0001 | 0       | 0.0002  | 0.0003  | 0       | -0.0005 |
| Columns 9   | through 1 | 6       |         |         |         |         |         |
| -0.0007     | 0         | 0.0011  | 0.0014  | 0       | -0.0022 | -0.0028 | 0       |
| Columns 17  | through   | 24      |         |         |         |         |         |
| 0.0040      | 0.0048    | 0       | -0.0068 | -0.0080 | 0       | 0.0111  | 0.0129  |
| Columns 25  | through   | 32      |         |         |         |         |         |
| 0           | -0.0177   | -0.0207 | 0       | 0.0287  | 0.0342  | 0       | -0.0513 |
| Columns 33  | through   | 40      |         |         |         |         |         |
| -0.0659     | 0         | 0.1363  | 0.2749  | 0.3333  | 0.2749  | 0.1363  | 0       |
| Columns 41  | through   | 48      |         |         |         |         |         |
| -0.0659     | -0.0513   | 0       | 0.0342  | 0.0287  | 0       | -0.0207 | -0.0177 |
| Columns 49  | through   | 56      |         |         |         |         |         |
| 0           | 0.0129    | 0.0111  | 0       | -0.0080 | -0.0068 | 0       | 0.0048  |

|          | Columns 57 through 64     |        |          |         |           |         |          |         |
|----------|---------------------------|--------|----------|---------|-----------|---------|----------|---------|
|          | 0.0040                    | 0      | -0.0028  | -0.0022 | 0         | 0.0014  | 0.0011   | 0       |
|          | Columns 65 thr            | ough 7 | 2        |         |           |         |          |         |
|          | -0.0007 -0.               | 0005   | 0        | 0.0003  | 0.0002    | 0       | -0.0001  | -0.0000 |
| See Also | adaptfilt, frec<br>zplane | qz, gr | rpdelay, | ,impz,i | nfo, phas | sez,ste | pz, zero | phase,  |

| Purpose     | Read Xilinx COE file                                                                                                    |
|-------------|----------------------------------------------------------------------------------------------------|
| Syntax      | hd = coeread(filename)                                                                                                    |
| Description | <pre>hd = coeread(filename) extracts the Distributed Arithmetic FIR filter coefficients defined in the XILINX CORE Generator .COE file specified by filename. It returns a dfilt object, the fixed-point filter hd. If you do not provide the file type extension .coe with the filename, the function assumes the .coe extension.</pre> |
| See Also    | coewrite, dfilt, dfilt.dffir                                                                                                    |

## coewrite

| Purpose     | Write Xilinx COE file                                                                                                    |
|-------------|----------------------------------------------------------------------------------------------------|
| Syntax      | coewrite(hd)<br>coewrite(hd,radix)<br>coewrite(,filename)                                                                                                    |
| Description | <pre>coewrite(hd) writes a XILINX Distributed Arithmetic FIR filter<br/>coefficient .COE file which can be loaded into the XILINX CORE<br/>Generator. The coefficients are extracted from the fixed-point dfilt<br/>object hd. Your fixed-point filter must be a direct form FIR structure<br/>dfilt object with one section and whose Arithmetic property is set<br/>to fixed. You cannot export single-precision, double-precision, or<br/>floating-point filters as .coe files, nor multiple-section filters. To enable<br/>you to provide a name for the file, coewrite displays a dialog box where<br/>you fill in the file name. If you do not specify the name of the output file,<br/>the default file name is untitled.coe.<br/>coewrite(hd,radix) indicates the radix (number base) used to specify<br/>the FIR filter coefficients. Valid radix values are 2 for binary, 10 for<br/>decimal, and 16 for hexadecimal (default).</pre> |
|             | coewrite(,filename) writes a XILINX.COE file to filename. If<br>you omit the file extension, coewrite adds the .coe extension to the<br>name of the file.                                                                                                    |
| Examples    | <pre>coewrite generates an ASCII text file that contains the filter<br/>coefficients in a format the XILINX CORE Generator can read and load.<br/>In this example, you create a 30th-order fixed-point filter and generate<br/>the .coe file that include the filter coefficients as well as associated<br/>information about the filter.<br/>b = firceqrip(30,0.4,[0.05 0.03]);<br/>hq = dfilt.dffir(b);<br/>set(hq,'arithmetic','fixed');<br/>coewrite(hq,10,'mycoefile');</pre>                                                                                                    |

When you look at mycoefile.coe, you see the following:

```
;
; XILINX CORE Generator(tm) Distributed Arithmetic
; FIR filter coefficient (.COE) File
; Generated by MATLAB(tm) and Filter Design Toolbox.
; Generated on: 4-Dec-2003 13:47:15
;
Radix = 10;
Coefficient_Width = 16;
CoefData =
            -41,
 -851,
 -366,
  308,
  651,
   22,
 -873,
 -658,
 749,
 1504,
   21,
-2367,
-2012,
3014,
9900,
. . . .
```

coewrite puts the filter coefficients in column-major order and reports the radix, the coefficient width, and the coefficients. These represent the minimum set of data needed in a .coe file.

See Also coeread, dfilt, dfilt.dffir

## convert

| Purpose     | Convert filter structure of discrete-time or multirate filter                                                                                                    |
|-------------|----------------------------------------------------------------------------------------------------|
| Syntax      | hq = convert(hq,newstruct)<br>hm = convert(hm,newstruct)                                                                                                    |
| Description | Discrete-Time Filters                                                                                                    |
|             | <pre>hq = convert(hq,newstruct) returns a quantized filter whose<br/>structure has been transformed to the filter structure specified by string<br/>newstruct. You can enter any one of the following quantized filter<br/>structures:</pre> |
|             | • 'antisymmetricfir': Antisymmetric finite impulse response (FIR).                                                                                                    |
|             | • 'df1': Direct form I.                                                                                                    |
|             | • 'df1t': Direct form I transposed.                                                                                                    |
|             | • 'df2': Direct form II.                                                                                                    |
|             | • 'df2t': Direct form II transposed. Default filter structure.                                                                                                    |
|             | • 'dffir': FIR.                                                                                                    |
|             | • 'dffirt': Direct form FIR transposed.                                                                                                    |
|             | • 'latcallpass': Lattice allpass.                                                                                                    |
|             | • 'latticeca': Lattice coupled-allpass.                                                                                                    |
|             | • 'latticecapc': Lattice coupled-allpass power-complementary.                                                                                                    |
|             | • 'latticear': Lattice autoregressive (AR).                                                                                                    |
|             | • 'latticema': Lattice moving average (MA) minimum phase.                                                                                                    |
|             | • 'latcmax': Lattice moving average (MA) maximum phase.                                                                                                    |
|             | • 'latticearma': Lattice ARMA.                                                                                                    |
|             | • 'statespace': Single-input/single-output state-space.                                                                                                    |
|             | • 'symmetricfir': Symmetric FIR. Even and odd forms.                                                                                                    |
|             | All filters can be converted to the following structures:                                                                                                    |

- df1
- df1t
- df2
- df2t
- statespace
- latticearma

For the following filter classes, you can specify other conversions as well:

- Minimum phase FIR filters can be converted to latticema
- Maximum phase FIR filters can be converted to latcmax
- Allpass filters can be converted to latcallpass

convert generates an error when you specify a conversion that is not possible.

## **Multirate Filters**

hm = convert(hm, newstruct) returns a multirate filter whose structure has been transformed to the filter structure specified by string newstruct. You can enter any one of the following multirate filter structures, defined by the strings shown, for newstruct:

#### **Cascaded Integrator-Comb Structure**

- cicdecim CIC-based decimator
- cicinterp CIC-based interpolator

#### **FIR Structures**

- firdecim FIR decimator
- firtdecim transposed FIR decimator
- firfracdecim FIR fractional decimator

## convert

- firinterp FIR interpolator
- firfracinterp FIR fractional interpolator
- firsrc FIR sample rate change filter
- firholdinterp FIR interpolator that uses hold interpolation between input samples
- firlinearinterp FIR interpolator that uses linear interpolation between input samples
- fftfirinterp FFT-based FIR interpolator

You cannot convert between the FIR and CIC structures.

For an example of changing the structure of a multirate filter, try the following conversion from a CIC interpolator to a CIC interpolator with zero latency.

```
hm = mfilt.cicinterp(2,2,3,8,8)
hm =
     FilterStructure: 'Cascaded Integrator-Comb Interpolator'
          Arithmetic: 'int'
        DifferentialDelay: 2
        NumberOfSections: 3
```

```
InterpolationFactor: 2
               RoundMode: 'floor'
        PersistentMemory: false
                  States: Integrator: [3x1 States]
                                Comb: [3x1 States]
         InputWordLength: 8
  SectionWordLengthMode: 'MinWordLengths'
        OutputWordLength: 8
hm2=convert(hm,'cicinterp')
hm2 =
        FilterStructure: 'Cascaded Integrator-Comb Interpolator'
             Arithmetic: 'fixed'
      DifferentialDelay: 2
       NumberOfSections: 3
    InterpolationFactor: 2
       PersistentMemory: false
        InputWordLength: 8
        InputFracLength: 15
        FilterInternals: 'MinWordLengths'
       OutputWordLength: 8
```

## See Also mfilt

dfilt in Signal Processing Toolbox documentation

Syntax c = cost(hd) c = cost(hm)

**Description** c = cost(hd) and c = cost(hm) return a cost estimate c for the filter hd or hm. The returned cost estimate contains the following fields.

| Estimated Value              | Property           | Description                                                                                                    |
|------------------------------|--------------------|----------------------------------------------------------------------------------------------------|
| Number of<br>Multiplications | nmult              | Number of<br>multiplications<br>during the filter<br>run. nmult ignores<br>multiplications by -1,<br>0, and 1 in the total<br>multiple. |
| Number of<br>Additions       | nadd               | Number of additions during the filter run.                                                                                              |
| Number of States             | nstates            | Number of states the filter uses.                                                                                                    |
| MultPerInputSample           | multperinputsample | Number of<br>multiplication<br>operations performed<br>for each input sample                                                            |
| AddPerInputSample            | addperinputsample  | Number of addition<br>operations performed<br>for each input sample                                                                     |

# **Examples** These examples show you the cost method applied to dfilt and mfilt objects.

```
hd = design(fdesign.lowpass);
c = cost(hd)
c =
```

```
Number of Multipliers : 43
Number of Adders : 42
Number of States : 42
MultPerInputSample : 43
AddPerInputSample : 42
hd
hd =
    FilterStructure: 'Direct-Form FIR'
        Arithmetic: 'double'
        Numerator: [1x43 double]
    PersistentMemory: false
```

When you are using a multirate filter object, **cost** works the same way.

```
d = fdesign.decimator(4, 'cic');
hm = design(d, 'multisection')
hm =
FilterStructure: 'Cascaded Integrator-Comb Decimator'
Arithmetic: 'fixed'
DifferentialDelay: 1
NumberOfSections: 2
DecimationFactor: 4
PersistentMemory: false
InputWordLength: 16
InputFracLength: 15
FilterInternals: 'FullPrecision'
c=cost(hm)
c =
```

| Number  | of   | Multipliers | : | 0   |
|---------|------|-------------|---|-----|
| Number  | of   | Adders      | : | 4   |
| Number  | of   | States      | : | 4   |
| MultPer | rInp | outSample   | : | 0   |
| AddPer  | Inpι | utSample    | : | 2.5 |
|         |      |             |   |     |

## See Also qreport

| Purpose     | Vector of SOS filters for cumulative sections                                                                                                    |
|-------------|----------------------------------------------------------------------------------------------------|
| Syntax      | <pre>h = cumsec(hd)<br/>h = cumsec(hd,indices)<br/>h = cumsec(hd,indices,secondary)<br/>cumsec(hd,)</pre>                                                                                                    |
| Description | h = cumsec(hd) returns a vector h of SOS filter objects with the cumulative sections. Each element in h is a filter with the structure of the original filter. The first element is the first filter section of hd. The second element of h is a filter that represents the combination of the first and second sections of hd. The third element of h is a filter which combines sections 1, 2, and 3 of hd. this pattern continues until the final element of h contains all the sections of hd and should be identical to hd.                                  |
|             | h = cumsec(hd, indices) returns a vector h of SOS filter objects whose<br>indices into the original filter are in the vector indices. Now you<br>can specify the filter sections cumsec uses to compute the cumulative<br>responses.                                                                                                    |
|             | <pre>h = cumsec(hd,indices,secondary) when secondary is true, cumsec<br/>uses the secondary scaling points in the sections to determine where<br/>the sections should be split. This option applies only when hd is a<br/>df2sos and df1tsos filter. For these second-order section structures,<br/>the secondary scaling points refer to the scaling locations between the<br/>recursive and the nonrecursive parts of the section (the "middle" of<br/>the section). Argument secondary accepts either true or false. By<br/>default, secondary is false.</pre> |
|             | cumsec(hd,) without an output arguments uses FVTool to plot the magnitude response of the cumulative sections.                                                                                                    |
| Examples    | To demonstrate how cumsec works, this example plots the relative<br>responses of the sections of a sixth-order filter SOS filter with three<br>sections. Each curve adds one more section to form the filter response.                                                                                                    |
|             | <pre>hs = fdesign.lowpass('n,fc',6,.4); hd = butter(hs);</pre>                                                                                                    |

```
h = cumsec(hd);
hfvt = fvtool(h);
legend(hfvt,'First Section','First Two Sections','Overall
Filter');
```

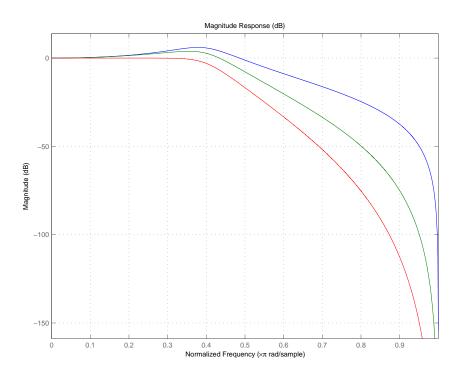

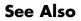

scale, scalecheck

```
Purpose
                     Undo filter coefficient and gain changes caused by normalize
Syntax
                     denormalize(hq)
Description
                     denormalize(hq) reverses the coefficient changes you make when you
                     use normalize with hq. The filter coefficients do not change if you call
                     denormalize(hq) before you use normalize(hq). Calling denormalize
                     more than once on a filter does not change the coefficients after the
                     first denormalize call.
Examples
                     Make a quantized filter hq and normalize the filter coefficients. After
                     normalizing the coefficients, restore them to their original values by
                     reversing the effects of the normalize function.
                        d=fdesign.highpass('n,fc',14,0.45)
                        d =
                                      Response: 'Highpass'
                                 Specification: 'N,Fc'
                                   Description: {'Filter Order';'Cutoff Frequency'}
                            NormalizedFrequency: true
                                   FilterOrder: 14
                                       Fcutoff: 0.45
                        hd = butter(d)
                        hd =
                                FilterStructure: 'Direct-Form II, Second-Order Sections'
                                     Arithmetic: 'double'
                                      sosMatrix: [7x6 double]
                                    ScaleValues: [8x1 double]
                               PersistentMemory: false
                        hd.arithmetic='fixed'
```

```
hd =
         FilterStructure: 'Direct-Form II, Second-Order Sections'
              Arithmetic: 'fixed'
               sosMatrix: [7x6 double]
             ScaleValues: [8x1 double]
        PersistentMemory: false
         CoeffWordLength: 16
          CoeffAutoScale: true
                  Signed: true
         InputWordLength: 16
         InputFracLength: 15
    StageInputWordLength: 16
     StageInputAutoScale: true
   StageOutputWordLength: 16
    StageOutputAutoScale: true
        OutputWordLength: 16
              OutputMode: 'AvoidOverflow'
         StateWordLength: 16
         StateFracLength: 15
             ProductMode: 'FullPrecision'
               AccumMode: 'KeepMSB'
         AccumWordLength: 40
           CastBeforeSum: true
               RoundMode: 'convergent'
            OverflowMode: 'wrap'
hq=hd;
g=normalize(hq)'
```

## denormalize

| g = | :        |       |            |     |     |     |      |   |         |        |
|-----|----------|-------|------------|-----|-----|-----|------|---|---------|--------|
|     |          |       |            |     |     |     |      |   |         |        |
|     | 2        | 2     | 2          | 2   | 2   | 2   |      | 2 |         |        |
|     | 0        |       |            |     |     |     |      |   |         |        |
| nq. | SosMatr  | `1X   |            |     |     |     |      |   |         |        |
| ans | s =      |       |            |     |     |     |      |   |         |        |
|     |          |       |            |     |     |     |      |   |         |        |
|     | 0.5000   | ) .   | 1.0000     | 0.5 | 000 | 1.0 | 0000 |   | -0.2817 | 0.8008 |
|     | 0.5000   | ) .   | 1.0000     | 0.5 | 000 | 1.0 | 0000 |   | -0.2359 | 0.5081 |
|     | 0.5000   | ) .   | 1.0000     | 0.5 | 000 | 1.0 | 0000 |   | -0.2051 | 0.3110 |
|     | 0.5000   | ) .   | 1.0000     | 0.5 | 000 | 1.0 | 0000 |   | -0.1842 | 0.1776 |
|     | 0.5000   | ) .   | 1.0000     | 0.5 | 000 | 1.0 | 0000 |   | -0.1704 | 0.0892 |
|     | 0.5000   | ) .   | 1.0000     | 0.5 | 000 | 1.0 | 0000 |   | -0.1619 | 0.0350 |
|     | 0.5000   | ) .   | 1.0000     | 0.5 | 000 | 1.0 | 0000 |   | -0.1579 | 0.0093 |
| dor | normaliz | zo(ha | <b>1</b> ) |     |     |     |      |   |         |        |
|     | SosMatr  | •     | 1)         |     |     |     |      |   |         |        |
| nq. | 303Wati  | 17    |            |     |     |     |      |   |         |        |
| ans | ; =      |       |            |     |     |     |      |   |         |        |
|     |          |       |            |     |     |     |      |   |         |        |
|     | 1.0000   | ) .   | 2.0000     | 1.0 | 000 | 1.0 | 0000 |   | -0.2817 | 0.8008 |
|     | 1.0000   | ) .   | 2.0000     | 1.0 | 000 | 1.0 | 0000 |   | -0.2359 | 0.5081 |
|     | 1.0000   | ) .   | 2.0000     | 1.0 | 000 | 1.0 | 0000 |   | -0.2051 | 0.3110 |
|     | 1.0000   | ) .   | 2.0000     | 1.0 | 000 | 1.0 | 0000 |   | -0.1842 | 0.1776 |
|     | 1.0000   | ) .   | 2.0000     | 1.0 | 000 | 1.0 | 0000 |   | -0.1704 | 0.0892 |
|     | 1.0000   | ) .   | 2.0000     | 1.0 | 000 | 1.0 | 0000 |   | -0.1619 | 0.0350 |
|     | 1.0000   | ) .   | 2.0000     | 1.0 | 000 | 1.0 | 0000 |   | -0.1579 | 0.0093 |

#### See Also normalize

## design

| Purpose                                                                                                    | Apply design method to specification object                                                                                                    |  |  |  |                                                                                                    |
|----------------------------------------------------------------------------------------------------|----------------------------------------------------------------------------------------------------|--|--|--|----------------------------------------------------------------------------------------------------|
| Syntax                                                                                                    | <pre>h = design(d) h = design(d,designmethod) h = design(d,designmethod,specname,specvalue,)</pre>                                                                                                    |  |  |  |                                                                                                    |
| Description                                                                                                    | <pre>h = design(d) uses specifications object d to generate a filter h. When<br/>you do not provide a design method as an input argument, design<br/>chooses the design method to use by following these rules in the order<br/>listed.</pre> |  |  |  |                                                                                                    |
|                                                                                                    | 1 Use equiripple if it applies to the object d.                                                                                                    |  |  |  |                                                                                                    |
|                                                                                                    | <b>2</b> When equiripple does not apply to d, use another FIR design method, such as firls.                                                                                                    |  |  |  |                                                                                                    |
| <b>3</b> If FIR design methods do not apply to <b>d</b> , use <b>ellip</b> .                                                                                                    |                                                                                                    |  |  |  |                                                                                                    |
|                                                                                                    | <b>4</b> When ellip does not apply to d, use another IIR design method, suc as butter or cheby2, that applies to the object d.                                                                                                    |  |  |  |                                                                                                    |
|                                                                                                    | More rules apply.                                                                                                    |  |  |  |                                                                                                    |
| <ul> <li>design uses an FIR filter design method before using an IIR method.</li> <li>fdesign.nyquist specifications objects use the kaiserwin de method as the first design choice, rather than equiripple, be kaiserwin produces better filters than equiripple.</li> </ul> |                                                                                                    |  |  |  |                                                                                                    |
|                                                                                                    |                                                                                                    |  |  |  | • For decimators, interpolators, and rational sample rate changers that use fdesign.nyquist objects, the default design method is kaiserwin. Otherwise, those objects use the equiripple design method by default. |
|                                                                                                    | For more guidance about using design to design filters, refer to <i>Filter</i> $Design \ Toolbox^{TM} \ Getting \ Started \ Guide$ . There you find examples that use design to design filters and use methods in the toolbox to              |  |  |  |                                                                                                    |

analyze them. Alternatively, you can type the following at the MATLAB command prompt to obtain more information:

help design

h = design(d,designmethod) lets you specify a valid design method to design the filter as an input string. Note that the filter returned by design changes depending on the design method you choose. For more information about the filter that a design method returns, refer to the help for the design method.

The design method you provide as the designmethod input argument must be one of the methods returned by

designmethods(d)

for the specifications object d.

Valid entries depend on d. This is the complete set of design methods. The methods that apply to a specific specifications object usually represent a subset of this list.

- butter
- cheby1
- cheby2
- ciccomp
- ellip
- equiripple
- firls
- ifir
- iirhilbert
- iirlinphase
- isinclp

- kaiserwin
- lagrange
- multistage
- window

To help you design filters more quickly, the input argument designmethod accepts a variety of special keywords that force design to behave in different ways. The following table presents the keywords you can use for designmethod and how design responds to the keyword.

| Designmethod<br>Keyword | Description of the design Response                                                                                                    |
|-------------------------|----------------------------------------------------------------------------------------------------|
| fir                     | Forces design to produce an FIR filter. When<br>no FIR design method exists for object d, design<br>returns an error.                                                                                                    |
| iir                     | Forces design to produce an IIR filter. When<br>no IIR design method exists for object d, design<br>returns an error.                                                                                                    |
| allfir                  | Produces filters from every applicable FIR design<br>method for the specifications in d, one filter for<br>each design method. As a result, design returns<br>multiple filters in the output object.                                                                                                |
| alliir                  | Produces filters from every applicable IIR design<br>method for the specifications in d, one filter for<br>each design method. As a result, design returns<br>multiple filters in the output object.                                                                                                |
| all                     | Designs filters using all applicable design methods<br>for the specifications object d. As a result, design<br>returns multiple filters, one for each design<br>method. design uses the design methods in the<br>order that designmethods(d) returns them. Refer<br>to Examples to see this in use. |

Keywords are not case sensitive and must be enclosed in single quotation marks like any string input.

When design returns multiple filters in the output object, use indexing to see the individual filters. For example, to see the third filter in h, enter

h(3)

at the MATLAB prompt.

h = design(d,designmethod,specname,specvalue,...) with this syntax you can specify not only the design method but also values for the filter specifications in the method. Provide the specifications in the order of the name of the specification, such as the FilterOrder, followed by the value to assign to the specification. Enter as many specname/specvalue pairs as you need to define your filter. Any specification you do not define uses the default specification value. To use the specname/specvalue syntax, you must provide the design method to use in designmethod.

## **Examples**

To demonstrate some of the design options, these examples use a few different input arguments and output arguments. For the first example, use design to return the default filter based on the default design method equiripple.

```
d = fdesign.lowpass(.2,.22);
hd = design(d) % Uses the default equiripple method.
hd =
    FilterStructure: 'Direct-Form FIR'
        Arithmetic: 'double'
        Numerator: [1x202 double]
    PersistentMemory: false
```

In this example, use the **allfir** keyword with design to return an FIR filter for each valid design method for the specifications in specifications object d.

## design

```
designmethods(d)
```

Design Methods for class fdesign.lowpass (Fp,Fst,Ap,Ast):

```
butter
cheby1
cheby2
ellip
equiripple
ifir
kaiserwin
multistage
hallfir=design(d,'allfir')
hallfir =
dfilt.basefilter: 1-by-4
```

hallfir contains filters designed using the ellip, equiripple, ifir, and multistage design methods, in the order shown by designmethods(d). The first filter in hallfir comes from the ellip design method; the second from the equiripple method; the third from using ifir to design the filter; and the fourth from using multistage.

To see an individual filter, use an index with the filter object. For example, to see the second filter in hallfir, enter hallfir(2)

```
hallfir(2)
ans =
    FilterStructure: Cascade
        Stage(1): Direct-Form FIR
        Stage(2): Direct-Form FIR
    PersistentMemory: false
```

```
Here is the multistage filter hallfir(4)
hallfir(4)
ans =
FilterStructure: Cascade
Stage(1): Direct-Form FIR Polyphase Decimator
Stage(2): Direct-Form FIR Polyphase Decimator
Stage(3): Direct-Form FIR Polyphase Decimator
Stage(4): Direct-Form FIR Polyphase Interpolator
Stage(5): Direct-Form FIR Polyphase Interpolator
Stage(6): Direct-Form FIR Polyphase Interpolator
PersistentMemory: false
```

This final example uses equiripple to design an FIR filter with the density factor set to 20 by using the specname/specvalue syntax.

```
[hd,res,err] = design(d,'equiripple','densityfactor',20);
hd
hd =
	FilterStructure: 'Direct-Form FIR'
	Arithmetic: 'double'
	Numerator: [1x202 double]
	PersistentMemory: false
res
res =
	0.9903
err
err =
```

```
order: 201
```

```
fgrid: [2060x1 double]
    H: [2060x1 double]
    error: [2060x1 double]
    des: [2060x1 double]
    wt: [2060x1 double]
    iextr: [102x1 double]
    fextr: [102x1 double]
    fextr: [102x1 double]
    iterations: 12
    evals: 12905
edgeCheck: [4x1 double]
returnCode: 0
```

res and err are optional output arguments that design returns when you specify the density factor with the equiripple design method.

**See Also** designmethods, butter, cheby1, cheby2, ellip, equiripple, firls, fdesign.halfband, kaiserwin, fdesign.nyquist, fdesign.rsrc

## **Purpose** Methods available for designing filter from specification object

# Syntax m = designmethods(d) m = designmethods(d,'default')

- m = designmethods(d,type)
- m = designmethods(d, 'full')

# **Description** m = designmethods(d) returns a list of the design methods available for the filter specification object d with its Specification. When you change the Specification for a filter specification object, the methods available to design filters from the object change.

Here are all the design methods and the filters they produce.

| Design Method | Filter Result                                                                                 |
|---------------|-----------------------------------------------------------------------------------------------|
| butter        | IIR                                                                                           |
| cheby1        | IIR                                                                                           |
| cheby2        | IIR                                                                                           |
| ellip         | IIR                                                                                           |
| equiripple    | FIR                                                                                           |
| firls         | FIR                                                                                           |
| freqsamp      | Frequency-sampled FIR                                                                         |
| ifir          | Interpolated FIR                                                                              |
| iirlinphase   | IIR filter with linear phase                                                                  |
| iirlpnorm     | IIR filter from an arbitrary magnitude specifications object. Compare to iirls.               |
| iirls         | IIR filter from an arbitrary magnitude and phase specifications object. Compare to iirlpnorm. |
| kaiserwin     | FIR with Kaiser window                                                                        |
| lagrange      | Multirate filter with fractional delay                                                        |

|          | Design Method                                                                                                    | Filter Result                                                                                                    |  |  |  |  |
|----------|----------------------------------------------------------------------------------------------------|----------------------------------------------------------------------------------------------------|--|--|--|--|
|          | multistage                                                                                                    | Multistage filter that cascades multiple filters                                                                                                    |  |  |  |  |
|          | window                                                                                                    | window FIR with windowed impulse response                                                                                                    |  |  |  |  |
|          | _                                                                                                    | ds(d, ' <b>default</b> ') returns the default design method ication object d and its current Specification.                                                                      |  |  |  |  |
|          | methods that apply                                                                                                    | ds(d,type) returns either the FIR or IIR design<br>y to d, as specified by the type string, either fir or<br>esignmethods returns all the valid design methods<br>e type string. |  |  |  |  |
|          | available design m                                                                                                    | ds(d,'full') returns the full name for each of the<br>ethods. For example, designmethods with the full<br>Butterworth for the butter method.                                     |  |  |  |  |
| Examples | Construct a lowpass filter specification object and determine the design methods available to design a filter from the object. |                                                                                                    |  |  |  |  |
|          | d=fdesign.lowpass('n,fc',10,12000,48000)                                                                                       |                                                                                                    |  |  |  |  |
|          | d =                                                                                                    |                                                                                                    |  |  |  |  |
|          |                                                                                                    | esponse: 'Lowpass'<br>ication: 'N,Fc'                                                                                                    |  |  |  |  |
|          |                                                                                                    | ription: {'Filter Order';'Cutoff Frequency']<br>equency: false<br>Fs: 48000                                                                                                    |  |  |  |  |
|          | Filt                                                                                                    | erOrder: 10                                                                                                    |  |  |  |  |
|          | I                                                                                                    | Fcutoff: 12000                                                                                                    |  |  |  |  |
|          | designmethods                                                                                                    | (d)                                                                                                    |  |  |  |  |
|          | Design Method                                                                                                    | s for class fdesign.lowpass (N,Fc):                                                                                                    |  |  |  |  |

Now change the Specification string for d to 'fp,fst,ap,ast' and determine the design methods that apply to your modified specifications object.

```
set(d,'specification','fp,fst,ap,ast');
d
d =
               Response: 'Lowpass'
          Specification: 'Fp,Fst,Ap,Ast'
            Description: {4x1 cell}
    NormalizedFrequency: false
                     Fs: 48000
                  Fpass: 10800
                  Fstop: 13200
                  Apass: 1
                  Astop: 60
m2 = designmethods(d)
m3 = designmethods(d, 'iir')
m4 = designmethods(d, 'iir', 'full')
m2 =
    'butter'
```

```
'cheby1'
    'cheby2'
    'ellip'
    'equiripple'
    'ifir'
    'kaiserwin'
    'multistage'
m3 =
    'butter'
    'cheby1'
    'cheby2'
    'ellip'
m4 =
    'Butterworth'
    'Chebyshev Type I'
    'Chebyshev Type II'
    'Elliptic'
```

Now you can get specific help on a particular design method for the specifications object. This example returns the help for the first design method for the m2 set of methods — butter.

```
help(d,m2{1})
```

This is the same as help(d, 'butter').

**See Also** butter, cheby1, cheby2, designopts, ellip, equiripple, kaiserwin, multistage

| Purpose     | Valid input arguments and values for specification object and method                                                                                                    |  |  |  |
|-------------|----------------------------------------------------------------------------------------------------|--|--|--|
| Syntax      | options = designopts(d,'designmethod')                                                                                                    |  |  |  |
| Description | options = designopts(d,'designmethod') returns the structure<br>options with the default design parameters used by the design method<br>designmethod, specific to the response you defined for d. Replace<br>designmethod with one of the strings returned by designmethods.               |  |  |  |
|             | Use help(d, <i>designmethod</i> ) to get a description of the design<br>parameters. For example, to see the help for designing a highpass<br>Chebyshev II filter from a specifications object d, enter                                                                                     |  |  |  |
|             | help(d,'cheby2')                                                                                                    |  |  |  |
|             | at the prompt. MATLAB responds with help for Chebyshev II filter designs that use the specification Fst,Fp,Ast,Ap.                                                                                                    |  |  |  |
|             | DESIGN Design a Chebyshev Type II iir filter.<br>HD = DESIGN(D, 'cheby2') designs a Chebyshev Type II<br>filter specified by the FDESIGN object H.                                                                                                    |  |  |  |
|             | HD = DESIGN(, 'FilterStructure', STRUCTURE) returns a filter with the structure STRUCTURE. STRUCTURE is 'df2sos' by default and can be any of the following.                                                                                                    |  |  |  |
|             | 'df1sos'<br>'df2sos'<br>'df1tsos'<br>'df2tsos'                                                                                                    |  |  |  |
|             | HD = DESIGN(, 'MatchExactly', MATCH) designs a<br>Chebyshev Type II filter and matches the frequency and<br>magnitude specification for the band MATCH exactly.<br>The other band will exceed the specification.<br>MATCH can be 'stopband' or 'passband' and is 'passband'<br>by default. |  |  |  |

**Examples** Design a minimum order, lowpass Butterworth filter. Use designmethods to determine the appropriate input arguments. Start by creating a lowpass filter specification object d.

d = fdesign.lowpass;

Because you want information about the input arguments for designing a filter using a design method, use designmethods(d) to get the list of valid methods.

```
designmethods(d)
```

Design Methods for class fdesign.lowpass (Fp,Fst,Ap,Ast):

butter cheby1 cheby2 ellip equiripple ifir kaiserwin multistage

Pick one method and determine the design options for that method.

```
options = designopts(d,'butter')
options =
    FilterStructure: 'df2sos'
    MatchExactly: 'stopband'
```

In this example, the filter structure is Direct-Form II with second-order sections, and the design seeks to match the desired stopband performance exactly. As you see by reading the help, FilterStructure and MatchExactly are input arguments for designing the Butterworth filter.

Get help for designing a filter from d using the butter design method to see the arguments.

```
help(d,'butter')
DESIGN Design a Butterworth IIR filter.
HD = DESIGN(D, 'butter') designs a Butterworth filter specified by the
FDESIGN object H.
HD = DESIGN(..., 'FilterStructure', STRUCTURE) returns a filter with the
structure STRUCTURE. STRUCTURE is 'df2sos' by default and can be any of
the following.
    'df1sos'
```

```
'df1sos'
'df1tsos'
'df1tsos'
'df2tsos'
```

HD = DESIGN(..., 'MatchExactly', MATCH) designs a Butterworth filter and matches the frequency and magnitude specification for the band MATCH exactly. The other band will exceed the specification. MATCH can be 'stopband' or 'passband' and is 'stopband' by default.

See Also design, designmethods, fdesign

| Purpose     | Discrete-time filter                                                                                                    |
|-------------|----------------------------------------------------------------------------------------------------|
| Syntax      | <pre>hd = dfilt.structure(input1,) hd = [dfilt.structure(input1,), dfilt.structure(input1,</pre>                                                                                                    |
| Description | <pre>hd = dfilt.structure(input1,) returns a discrete-time filter, hd,<br/>of type structure. Each structure takes one or more inputs. When you<br/>specify a dfilt.structure with no inputs, a default filter is created.</pre> |

**Note** You must use a *structure* with dfilt.

```
hd = [dfilt.structure(input1,...),
dfilt.structure(input1,...), ...] returns a vector containing
dfilt filters.
```

## Structures

Structures for dfilt.structure specify the type of filter structure. Available types of structures for dfilt are shown below.

| dfilt.structure         | Description                                     |
|-------------------------|-------------------------------------------------|
| dfilt.allpass           | Allpass filter                                  |
| dfilt.cascadeallpass    | Cascade of allpass filter sections              |
| dfilt.cascadewdfallpass | Cascade of allpass wave digital filters         |
| dfilt.delay             | Delay                                           |
| dfilt.df1               | Direct-form I                                   |
| dfilt.df1sos            | Direct-form I, second-order sections            |
| dfilt.df1t              | Direct-form I transposed                        |
| dfilt.df1tsos           | Direct-form I transposed, second-order sections |

| dfilt.structure      | Description                                              |
|----------------------|----------------------------------------------------------|
| dfilt.df2            | Direct-form II                                           |
| dfilt.df2sos         | Direct-form II, second-order sections                    |
| dfilt.df2t           | Direct-form II transposed                                |
| dfilt.df2tsos        | Direct-form II transposed, second-order sections         |
| dfilt.dffir          | Direct-form FIR                                          |
| dfilt.dffirt         | Direct-form FIR transposed                               |
| dfilt.dfsymfir       | Direct-form symmetric FIR                                |
| dfilt.dfasymfir      | Direct-form antisymmetric FIR                            |
| dfilt.farrowfd       | Generic fractional delay Farrow filter                   |
| dfilt.farrowlinearfd | Linear fractional delay Farrow filter                    |
| dfilt.fftfir         | Overlap-add FIR                                          |
| dfilt.latticeallpass | Lattice allpass                                          |
| dfilt.latticear      | Lattice autoregressive (AR)                              |
| dfilt.latticearma    | Lattice autoregressive moving- average (ARMA)            |
| dfilt.latticemamax   | Lattice moving-average (MA) for maximum phase            |
| dfilt.latticemamin   | Lattice moving-average (MA) for minimum phase            |
| dfilt.calattice      | Coupled, allpass lattice                                 |
| dfilt.calatticepc    | Coupled, allpass lattice with power complementary output |
| dfilt.statespace     | State-space                                              |
| dfilt.scalar         | Scalar gain object                                       |
| dfilt.wdfallpass     | Allpass wave digital filter object                       |
| dfilt.cascade        | Filters arranged in series                               |
| dfilt.parallel       | Filters arranged in parallel                             |

For more information on each structure, refer to its reference page.

hd = design(d, 'designmethod') returns the dfilt object hd resulting from the filter specification object d and the design method you specify in designmethod. When you omit the designmethod argument, design uses the default design method to construct a filter from the object d.

With this syntax, you design filters by

- 1 Specifying the filter specifications, such as the response shape (perhaps highpass) and details (passband edges and attenuation).
- 2 Selecting a method (such as equiripple) to design the filter.
- 3 Applying the method to the specifications object with design(d, 'designmethod).

Using the specification-based technique can be more effective than the coefficient-based filter design techniques.

## **Design Methods for design Syntax**

When you use the hd = design(d, 'designmethod') syntax, you have a range of design methods available depending on d, the filter specification object. The table below lists all of the design methods in the toolbox.

| Design Method<br>String | Filter Design Result                                      |
|-------------------------|-----------------------------------------------------------|
| butter                  | Butterworth IIR                                           |
| cheby1                  | Chebyshev Type I IIR                                      |
| cheby2                  | Chebyshev Type II IIR                                     |
| ellip                   | Elliptic IIR                                              |
| equiripple              | Equiripple with the same ripple in the pass and stopbands |
| firls                   | Least-squares FIR                                         |
| freqsamp                | Frequency-Sampled FIR                                     |

| Design Method<br>String | Filter Design Result    |
|-------------------------|-------------------------|
| ifir                    | Interpolated FIR        |
| iirlpnorm               | Least Pth norm IIR      |
| iirls                   | Least-Squares IIR       |
| kaiserwin               | Kaiser-windowed FIR     |
| lagrange                | Fractional delay filter |
| multistage              | Multistage FIR          |
| window                  | Windowed FIR            |

As specifications object d changes, the methods that apply for designing filters from d change. For instance, if d is a lowpass filter, these are the applicable methods:

```
% Create an object to design a lowpass filter.
d=fdesign.lowpass
```

```
d =
```

```
Response: 'Lowpass'
Specification: 'Fp,Fst,Ap,Ast'
Description: {4x1 cell}
NormalizedFrequency: true
Fpass: 0.45
Fstop: 0.55
Apass: 1
Astop: 60
```

designmethods(d) % What design methods apply to object d? Design Methods for class fdesign.lowpass (Fp,Fst,Ap,Ast): butter cheby1

```
cheby2
ellip
equiripple
ifir
kaiserwin
multistage
```

When d is a bandstop filter, the design methods change.

% Create default bandstop specifications
d=fdesign.bandstop
object.

```
d =
```

```
Response: 'Bandstop'
Specification: 'Fp1,Fst1,Fst2,Fp2,Ap1,Ast,Ap2'
Description: {7x1 cell}
NormalizedFrequency: true
Fpass1: 0.35
Fstop1: 0.45
Fstop2: 0.55
Fpass2: 0.65
Apass1: 1
Astop: 60
Apass2: 1
```

designmethods(d) % Show design methods that apply to d.

Design Methods for class fdesign.bandstop
(Fp1,Fst1,Fst2,Fp2,Ap1,Ast,Ap2):

butter cheby1 cheby2 ellip equiripple kaiserwin

Theifir and multistage design methods do not apply to this bandstop specifications object  ${\tt d}.$ 

## **Analysis Methods**

Methods provide ways of performing functions directly on your dfilt object without having to specify the filter parameters again. You can apply these methods directly on the variable you assigned to your dfilt object.

For example, if you create a dfilt object, hd, you can check whether it has linear phase with islinphase(hd), view its frequency response plot with fvtool(hd), or obtain its frequency response values with h = freqz(hd). You can use all of the methods described here in this way.

**Note** If your variable hd is a 1-D array of dfilt filters, the method is applied to each object in the array. Only freqz, grpdelay, impz, is\*, order, and stepz methods can be applied to arrays. The zplane method can be applied to an array only if zplane is used without outputs.

Some of the methods listed here have the same name as functions in Signal Processing Toolbox or Filter Design Toolbox software. They behave similarly.

| Method   | Description                                                                                                    |
|----------|----------------------------------------------------------------------------------------------------|
| addstage | Adds a stage to a cascade or parallel object,<br>where a stage is a separate, modular filter.<br>Refer to dfilt.cascade and dfilt.parallel. |

| Method  | Description                                                                                                    |
|---------|----------------------------------------------------------------------------------------------------|
| block   | (Available only with Signal Processing<br>Blockset)                                                                                                    |
|         | block(hd) creates a Signal Processing<br>Blockset block of the dfilt object. The block<br>method can specify these properties/values:                                       |
|         | 'Destination' indicates where to place the<br>block. 'Current' places the block in the<br>current Simulink model. 'New' creates a new<br>model. Default value is 'Current'. |
|         | 'Blockname' assigns the entered string to the block name. Default name is 'Filter'.                                                                                         |
|         | 'OverwriteBlock'indicates whether to<br>overwrite the block generated by the block<br>method ('on') and defined by Blockame.<br>Default is 'off'.                           |
|         | 'MapStates' specifies initial conditions in the<br>block ('on'). Default is 'off'. Refer to "Using<br>Filter States" in Signal Processing Toolbox<br>documentation.         |
| cascade | Returns the series combination of two dfilt objects. Refer to dfilt.cascade.                                                                                                |
| coeffs  | Returns the filter coefficients in a structure<br>containing fields that use the same property<br>names as those in the original dfilt.                                     |
| convert | Converts a dfilt object from one filter structure, to another filter structure                                                                                              |

| Method     | Description                                                                                                    |
|------------|----------------------------------------------------------------------------------------------------|
| fcfwrite   | Writes a filter coefficient ASCII file. The file<br>can contain a single filter or a vector of objects.<br>If Filter Design Toolbox software is installed,<br>the file can contain multirate filters (mfilt) or<br>adaptive filters (adaptfilt). Default filename<br>is untitled.fcf. |
|            | <pre>fcfwrite(hd,filename) writes to a disk file named filename in the current working directory. The .fcf extension is added automatically.</pre>                                                                                                    |
|            | <pre>fcfwrite(,fmt) writes the coefficients in the format fmt, where valid fmt strings are:</pre>                                                                                                    |
|            | 'hex' for hexadecimal                                                                                                    |
|            | 'dec' for decimal                                                                                                    |
|            | 'bin' for binary representation.                                                                                                    |
| fftcoeffs  | Returns the frequency-domain coefficients<br>used when filtering with a dfilt.fftfir                                                                                                    |
| filter     | Performs filtering using the dfilt object                                                                                                    |
| firtype    | Returns the type (1-4) of a linear phase FIR filter                                                                                                    |
| freqz      | Plots the frequency response in fvtool. Note that unlike the freqz function, this dfilt freqz method has a default length of 8192.                                                                                                    |
| grpdelay   | Plots the group delay in fvtool                                                                                                    |
| impz       | Plots the impulse response in fvtool                                                                                                    |
| impzlength | Returns the length of the impulse response                                                                                                    |
| info       | Displays dfilt information, such as filter<br>structure, length, stability, linear phase, and,<br>when appropriate, lattice and ladder length.                                                                                                    |

| Method     | Description                                                                                                    |
|------------|----------------------------------------------------------------------------------------------------|
| isallpass  | Returns a logical 1 (i.e., true) if the dfilt<br>object in an allpass filter or a logical 0 (i.e.,<br>false) if it is not |
| iscascade  | Returns a logical 1 if the dfilt object is cascaded or a logical 0 if it is not                                           |
| isfir      | Returns a logical 1 if the dfilt object has<br>finite impulse response (FIR) or a logical 0 if<br>it does not             |
| islinphase | Returns a logical 1 if the dfilt object is linear<br>phase or a logical 0 if it is not                                    |
| ismaxphase | Returns a logical 1 if the dfilt object is maximum-phase or a logical 0 if it is not                                      |
| isminphase | Returns a logical 1 if the dfilt object is minimum-phase or a logical 0 if it is not                                      |
| isparallel | Returns a logical 1 if the dfilt object has<br>parallel stages or a logical 0 if it does not                              |
| isreal     | Returns a logical 1 if the dfilt object has<br>real-valued coefficients or a logical 0 if it does<br>not                  |
| isscalar   | Returns a logical 1 if the dfilt object is a scalar or a logical 0 if it is not scalar                                    |
| issos      | Returns a logical 1 if the dfilt object has<br>second-order sections or a logical 0 if it does<br>not                     |
| isstable   | Returns a logical 1 if the dfilt object is stable<br>or a logical 0 if it are not                                         |

| Method    | Description                                                                                                    |
|-----------|----------------------------------------------------------------------------------------------------|
| nsections | Returns the number of sections in a second-order sections filter. If a multistage filter contains stages with multiple sections, using nsections returns the total number of sections in all the stages (a stage with a single section returns 1).                                                |
| nstages   | Returns the number of stages of the filter,<br>where a stage is a separate, modular filter                                                                                                    |
| nstates   | Returns the number of states for an object                                                                                                    |
| order     | Returns the filter order. If hd is a single-stage<br>filter, the order is given by the number of<br>delays needed for a minimum realization of<br>the filter. If hd has multiple stages, the order<br>is given by the number of delays needed for a<br>minimum realization of the overall filter. |
| parallel  | Returns the parallel combination of two dfilt filters. Refer to dfilt.parallel.                                                                                                    |
| phasez    | Plots the phase response in fvtool                                                                                                    |

| Method     | Description                                                                                                    |
|------------|----------------------------------------------------------------------------------------------------|
| realizemdl | (Available only with Simulink )                                                                                                    |
|            | realizemdl(hd) creates a Simulink model<br>containing a subsystem block realization of<br>your dfilt.                                                                                                    |
|            | realizemdl(hd,p1,v1,p2,v2,) creates<br>the block using the properties p1, p2, and<br>values v1, v2, specified.                                                                                                    |
|            | The following properties are available:                                                                                                    |
|            | 'Blockname' specifies the name of the block.<br>The default value is 'Filter'.                                                                                                    |
|            | 'Destination' specifies whether to add the<br>block to a current Simulink model or create a<br>new model. Valid values are 'Current' and<br>'New'.                                                                                |
|            | 'OverwriteBlock' specifies whether to<br>overwrite an existing block that was created<br>by realizemdl or create a new block. Valid<br>values are 'on' and 'off'. Note that only<br>blocks created by realizemdl are overwritten. |
|            | The following properties optimize the<br>block structure. Specifying 'on' turns the<br>optimization on and 'off' creates the block<br>without optimization. The default for each<br>block is 'off'.                               |
|            | 'OptimizeZeros' removes zero-gain blocks.                                                                                                    |
|            | 'OptimizeOnes' replaces unity-gain blocks with a direct connection.                                                                                                    |
|            | 'OptimizeNegOnes' replaces negative<br>unity-gain blocks with a sign change at the<br>nearest summation block.                                                                                                    |
|            | 'OptimizeDelayChains' replaces cascaded<br>chains of delay block with a single integer<br>delay block set to the appropriate delay.                                                                                               |

| Method      | Description                                                                                                    |
|-------------|----------------------------------------------------------------------------------------------------|
| removestage | Removes a stage from a cascade or parallel dfilt. Refer to dfilt.cascade and dfilt.parallel.                                                                                                    |
| setstage    | Overwrites a stage of a cascade or parallel dfilt. Refer to dfilt.cascade and dfilt.parallel.                                                                                                    |
| SOS         | Converts the dfilt to a second-order sections dfilt. If hd has a single section, the returned filter has the same class.                                                                                                    |
|             | <pre>sos(hd,flag) specifies the ordering of the<br/>second-order sections. If flag='UP', the first<br/>row contains the poles closest to the origin,<br/>and the last row contains the poles closest to<br/>the unit circle. If flag='down', the sections<br/>are ordered in the opposite direction. The<br/>zeros are always paired with the poles closest<br/>to them.</pre>                           |
|             | <pre>sos(hd,flag,scale) specifies the scaling of<br/>the gain and the numerator coefficients of all<br/>second-order sections. scale can be 'none',<br/>'inf' (infinity-norm) or 'two' (2-norm).<br/>Using infinity-norm scaling with up ordering<br/>minimizes the probability of overflow in the<br/>realization. Using 2-norm scaling with down<br/>ordering minimizes the peak roundoff noise.</pre> |
| SS          | Converts the dfilt to state-space. To see the separate A,B,C,D matrices for the state-space model, use [A,B,C,D]=ss(hd).                                                                                                    |

| Method    | Description                                                                                        |
|-----------|----------------------------------------------------------------------------------------------------|
| stepz     | Plots the step response in fvtool                                                                  |
|           | <pre>stepz(hd,n) computes the first n samples of<br/>the step response.</pre>                      |
|           | <pre>stepz(hd,n,Fs) separates the time samples by T = 1/Fs, where Fs is assumed to be in Hz.</pre> |
| tf        | Converts the dfilt to a transfer function                                                          |
| zerophase | Plots the zero-phase response in fvtool                                                            |
| zpk       | Converts the dfilt to zeros-pole-gain form                                                         |
| zplane    | Plots a pole-zero plot in fvtool                                                                   |

### **Viewing Properties**

As with any object, use get to view a dfilt properties. To see a specific property, use

get(hd, 'property')

To see all properties for an object, use

get(hd)

**Note** If you have Filter Design Toolbox software, dfilt objects include an arithmetic property. You can change the internal arithmetic of the filter from double- precision to single-precision using: hd.arithmetic = 'single'.

If you have both Filter Design Toolbox software and Fixed-Point Toolbox<sup>TM</sup> software, you can change the arithmetic property to fixed-point using: hd.arithmetic = 'fixed'

### **Changing Properties**

To set specific properties, use

```
set(hd, 'property1', value, 'property2', value,...)
```

Note that you must use single quotation marks around the property name. Use single quotation marks around the value argument when the value is a string, such as specifyall or fixed.

### **Copying an Object**

To create a copy of an object, use the copy method.

```
h2 = copy(hd)
```

**Note** Using the syntax H2 = hd copies only the object handle and does not create a new, independent object.

### **Converting Between Filter Structures**

To change the filter structure of a dfilt object hd, use

```
hd2 = convert(hd, 'structure_string');
```

where structure\_string is any valid structure name in single quotation marks. If hd is a cascade or parallel structure, each stage is converted to the new structure.

### **Using Filter States**

Two properties control the filter states:

- states stores the current states of the filter. Before the filter is applied, the states correspond to the initial conditions and after the filter is applied, the states correspond to the final conditions. For df1, df1t, df1sos and df1tsos structures, states returns a filtstates object.
- PersistentMemory controls whether filter states are saved. The default value is 'false', which causes the initial conditions to be reset to zero before filtering and turns off the display of states information. Setting PersistentMemory to 'true' allows the filter

|                                                                                                    | to use your initial conditions or to reuse the final conditions from<br>a previous filtering operation as the initial conditions of the next<br>filtering operation. The true setting also displays information about<br>the filter states. |  |  |  |
|----------------------------------------------------------------------------------------------------|----------------------------------------------------------------------------------------------------|--|--|--|
| <b>Note</b> If you set the states and want to use them for filtering set PersistentMemory to 'true' before you use the filter. |                                                                                                    |  |  |  |
| Examples                                                                                                    | <pre>Create a direct-form I filter and use a method to see if it is stable. [b,a] = butter(8,0.25); hd = dfilt.df1(b,a)</pre>                                                                                                    |  |  |  |
|                                                                                                    | hd =<br>FilterStructure: 'Direct-Form I'<br>Numerator: [1x9 double]<br>Denominator: [1x9 double]<br>PersistentMemory: false                                                                                                    |  |  |  |
|                                                                                                    | isstable(hd)<br>ans =<br>1                                                                                                    |  |  |  |
|                                                                                                    | If a dfilt's numerator values do not fit on a single line, a description<br>of the vector is displayed. To see the specific numerator values for this<br>example, use                                                                       |  |  |  |

```
get(hd,'numerator')
ans =
Columns 1 through 6
        0.0001   0.0009   0.0030   0.0060   0.0076   0.0060
Columns 7 through 9
        0.0030   0.0009   0.0001
```

Create an array containing two dfilt objects, apply a method and verify that the method acts on both objects, and use a method to test whether the objects are FIR objects.

```
b = fir1(5,.5);
                     hd = dfilt.dffir(b);
                                                    % Create an FIR object
                     [b,a] = butter(5,.5);
                     hd(2) = dfilt.df2t(b,a);
                                                  % Create DF2T object and place
                                                  % in the second column of hd.
                     [h,w] = freqz(hd);
                     size(h)
                                     % Verify that resulting h is
                     ans =
                                  % 2 columns.
                             8192
                                             2
                     size(w)
                                     % Verify that resulting w is
                                  % 1 column.
                     ans =
                             8192
                                             1
                     test fir = isfir(hd)
                     test fir =
                          1
                                          % hd(1) is FIR and hd(2) is not.
                                0
                  Refer to the reference pages for each structure for more examples.
See Also
                  dfilt, design, fdesign, realizemdl, sos, stepz
                  dfilt.cascade, dfilt.df1, dfilt.df1t, dfilt.df2, dfilt.df2t,
                  dfilt.dfasymfir, dfilt.dffir, dfilt.dffirt, dfilt.dfsymfir,
                  dfilt.latticeallpass, dfilt.latticear, dfilt.latticearma,
                  dfilt.latticemamax, dfilt.latticemamin, dfilt.parallel,
                  dfilt.statespace, filter, freqz, grpdelay, impz, zplane in Signal
```

Processing Toolbox documentation

## dfilt.allpass

**Syntax** hd = dfilt.allpass(c)

**Description** hd = dfilt.allpass(c) constructs an allpass filter with the minimum number of multipliers from the elements in vector c. To be valid, c must contain one, two, three, or four real elements. The number of elements in c determines the order of the filter. For example, c with two elements creates a second-order filter and c with four elements creates a fourth-order filter.

The transfer function for the allpass filter is defined by

$$H(z) = \frac{c(n) + c(n-1)z^{-1} + \dots + z^{-n}}{1 + c(1)z^{-1} + \dots + c(n)z^{-n}}$$

given the coefficients in c.

To construct a cascade of allpass filter objects, use dfilt.cascadeallpass. For more information about creating cascades of allpass filters, refer to dfilt.cascadeallpass.

**Properties** The following table provides a list of all the properties associated with an allpass dfilt object.

| Property Name       | Brief Description                                                                                                    |
|---------------------|----------------------------------------------------------------------------------------------------|
| AllpassCoefficients | Contains the coefficients for the allpass filter object                                                                                                    |
| FilterStructure     | Describes the signal flow for the filter object,<br>including all of the active elements that<br>perform operations during filtering — gains,<br>delays, sums, products, and input/output. |

| Property Name    | Brief Description                                                                                                    |
|------------------|----------------------------------------------------------------------------------------------------|
| PersistentMemory | Specifies whether to reset the filter states<br>and memory before each filtering operation.<br>Lets you decide whether your filter retains<br>states from previous filtering runs. False<br>is the default setting.                                                                                                    |
| States           | This property contains the filter states<br>before, during, and after filter operations.<br>States act as filter memory between filtering<br>runs or sessions. They also provide linkage<br>between the sections of a multisection filter,<br>such as a cascade filter. For details, refer<br>to filtstates in Signal Processing Toolbox<br>documentation or in the Help system. |

### **Examples**

This example constructs and displays the information about a second-order allpass filter that uses the minimum number of multipliers.

```
c = [1.5, 0.7];
% Create a second-order dfilt object.
hd = dfilt.allpass(c)
hd =
       FilterStructure: 'Minimum-Multiplier Allpass'
   AllpassCoefficients: [1.5 0.7]
      PersistentMemory: false
                States: [0;0;0;0]
info(hd) % Gets information about the filter.
Discrete-Time IIR Filter (real)
. . . . . .
Filter Structure
                      : Minimum-Multiplier Allpass
Number of Multipliers : 2
Stable
                      : Yes
```

| Linear  | Pha  | ase         |   | : No |
|---------|------|-------------|---|------|
| Impleme | enta | ation Cost  |   |      |
| Number  | of   | Multipliers | : | 2    |
| Number  | of   | Adders      | : | 4    |
| Number  | of   | States      | : | 4    |
| MultPer | rInj | outSample   | : | 2    |
| AddPer  | [npi | utSample    | : | 4    |

See Also dfilt, dfilt.cascadeallpass, dfilt.cascadewdfallpass, dfilt.latticeallpass, mfilt.iirdecim, mfilt.iirinterp

- Purpose Coupled-allpass, lattice filter
- Syntax hd = dfilt.calattice(k1,k2,beta)
  hd = dfilt.calattice

**Description** hd = dfilt.calattice(k1,k2,beta) returns a discrete-time, coupled-allpass, lattice filter object hd, which is two allpass, lattice filter structures coupled together. The lattice coefficients for each structure are vectors k1 and k2. Input argument beta is shown in the diagram below.

hd = dfilt.calattice returns a default, discrete-time coupled-allpass, lattice filter object, hd. The default values are k1 = k2 = [], which is the default value for dfilt.latticeallpass, and beta = 1. This filter passes the input through to the output unchanged.

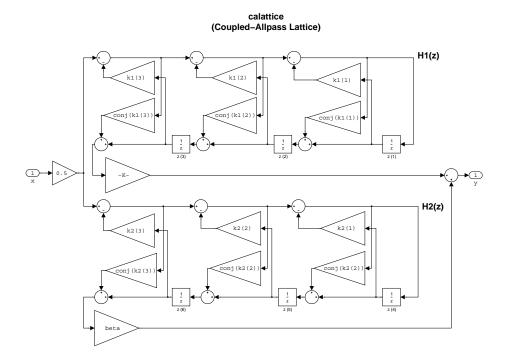

### dfilt.calattice

```
Example
                  Specify a third-order lattice coupled-allpass filter structure for a dfilt
                  filter, hd with the following code.
                     k1 = [0.9511 + 0.3088i; 0.7511 + 0.1158i]
                     k2 = 0.7502 - 0.1218i
                     beta = 0.1385 + 0.9904i
                     hd = dfilt.calattice(k1,k2,beta)
                     k1 =
                        0.9511 + 0.3088i
                        0.7511 + 0.1158i
                     k2 =
                        0.7502 - 0.1218i
                     beta =
                        0.1385 + 0.9904i
                      hd =
                               FilterStructure: 'Coupled-Allpass Lattice'
                                      Allpass1: [2x1 double]
                                      Allpass2: 0.7502- 0.1218i
                                           Beta: 0.1385+ 0.9904i
                              PersistentMemory: false
                                        States: [3x1 double]
                  The Allpass1 and Allpass2 properties store vectors of coefficients.
                     hd.Allpass1
                     ans =
                        0.9511 + 0.3088i
                        0.7511 + 0.1158i
```

See Also dfilt.calatticepc

dfilt, dfilt.latticeallpass, dfilt.latticear, dfilt.latticearma, dfilt.latticemamax, dfilt.latticemamin in Signal Processing Toolbox documentation

# dfilt.calatticepc

| Purpose     | Coupled-allpass, power-complementary lattice filter                                                                                                    |
|-------------|----------------------------------------------------------------------------------------------------|
| Syntax      | hd = dfilt.calatticepc(k1,k2)<br>hd = dfilt.calatticepc                                                                                                    |
| Description | <pre>hd = dfilt.calatticepc(k1,k2) returns a discrete-time,<br/>coupled-allpass, lattice filter object hd, with power-complementary<br/>output. This object is two allpass lattice filter structures coupled<br/>together to produce complementary output. The lattice coefficients for<br/>each structure are vectors, k1 and k2, respectively. beta is shown in the<br/>following diagram.</pre> |
|             | hd = dfilt.calatticepc returns a default, discrete-time,<br>coupled-allpass, lattice filter object hd, with power-complementary<br>output. The default values are $k1 = k2 = []$ , which is the default value<br>for the dfilt.latticeallpass. The default for beta = 1. This filter<br>passes the input through to the output unchanged.                                                          |

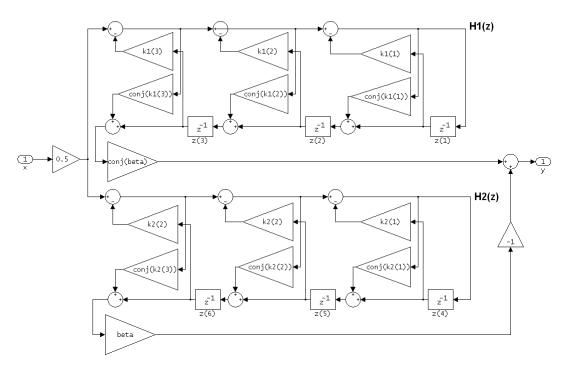

calatticepc (Coupled Allpass Lattice, Power Complementary output)

```
Example Specify a third-order lattice coupled-allpass power complementary filter structure for a filter hd with the following code. You see from the returned properties that Allpass1 and Allpass2 contain vectors of coefficients for the constituent filters.
```

```
k1 = [0.9511 + 0.3088i; 0.7511 + 0.1158i]
k2 = 0.7502 - 0.1218i
beta = 0.1385 + 0.9904i
hd = dfilt.calatticepc(k1,k2,beta)
k1 =
0.9511 + 0.3088i
```

0.7511 + 0.1158i k2 = 0.7502 - 0.1218i beta = 0.1385 + 0.9904i hd = FilterStructure: 'Coupled-Allpass Lattice, Power Complementary Output' Allpass1: [2x1 double] Allpass2: 0.7502- 0.1218i Beta: 0.1385+ 0.9904i PersistentMemory: false States: [3x1 double] To see the coefficients for Allpass1, check the property values. get(hd,'Allpass1') ans = 0.9511 + 0.3088i 0.7511 + 0.1158i See Also dfilt.calattice dfilt, dfilt.latticeallpass, dfilt.latticear, dfilt.latticearma, dfilt.latticemamax, dfilt.latticemamin in Signal Processing Toolbox documentation

- **Purpose** Cascade of discrete-time filters
- **Syntax** Refer to dfilt.cascade in Signal Processing Toolbox documentation for more information.
- **Description** hd = dfilt.cascade(filterobject1,filterobject2,...) returns a discrete-time filter object hd of type cascade, which is a serial interconnection of two or more filter objects filterobject1, filterobject2, and so on. dfilt.cascade accepts any combination of dfilt objects (discrete time filters) to cascade, as well as Farrow filter objects.

You can use the standard notation to cascade one or more filters:

cascade(hd1,hd2,...)

where hd1, hd2, and so on can be mixed types, such as dfilt objects and mfilt objects.

$$X(z) \longrightarrow hd1(z) \longrightarrow hd2(z) \longrightarrow Y(z)$$

hd1, hd2, and so on can be fixed-point filters. All filters in the cascade must be the same arithmetic format — double, single, or fixed. hd, the filter object returned, inherits the format of the cascaded filters.

**Examples** Cascade a lowpass filter and a highpass filter to produce a bandpass filter.

```
Section(2): Direct Form II Transposed PersistentMemory: false
```

To view the details of one filter section, use

```
hcas.section(1)
ans =
    FilterStructure: 'Direct Form II Transposed'
        Arithmetic: 'double'
        Numerator: [1x9 double]
        Denominator: [1x9 double]
        PersistentMemory: false
        States: [8x1 double]
```

**See Also** dfilt, dfilt.parallel, dfilt.scalar

# dfilt.cascadeallpass

| Purpose     | Cascade of allpass discrete-time filters                                                                                                    |                                                         |  |  |  |
|-------------|----------------------------------------------------------------------------------------------------|---------------------------------------------------------|--|--|--|
| Syntax      | <pre>hd = dfilt.cascadeallpass(c1,c2,)</pre>                                                                                                    |                                                         |  |  |  |
| Description | <pre>hd = dfilt.cascadeallpass(c1,c2,) constructs a cascade of<br/>allpass filters, each of which uses the minimum number of multipliers,<br/>given the filter coefficients provided in c1, c2, and so on.</pre>                                                                                                    |                                                         |  |  |  |
|             | Each vector c represents one section in the cascade filter. c vectors<br>must contain one, two, three, or four elements as the filter coefficients<br>for each section. As a result of the design algorithm, each section is a<br>dfilt.allpass structure whose coefficients are given in the matching c<br>vector, such as the c1 vector contains the coefficients for the first stage. |                                                         |  |  |  |
|             | States for each section are shared between sections.                                                                                                    |                                                         |  |  |  |
|             | Vectors <b>c</b> do not have to be the same length. You can combine various length vectors in the input arguments. For example, you can cascade fourth-order sections with second-order sections, or first-order sections.                                                                                                    |                                                         |  |  |  |
|             | For more information about the vectors ci and about the transfer function of each section, refer to dfilt.allpass.                                                                                                    |                                                         |  |  |  |
|             | Generally, you do not construct these allpass cascade filters directly.<br>Instead, they result from the design process for an IIR filter. Refer to the<br>first example in Examples for more about using dfilt.cascadeallpass<br>to design an IIR filter.                                                                                                    |                                                         |  |  |  |
| Properties  | In the next table, the row entries are the filter properties and a brief description of each property.                                                                                                    |                                                         |  |  |  |
|             | Property Name                                                                                                    | Brief Description                                       |  |  |  |
|             | AllpassCoefficients                                                                                                    | Contains the coefficients for the allpass filter object |  |  |  |

| Property Name    | Brief Description                                                                                                    |
|------------------|----------------------------------------------------------------------------------------------------|
| FilterStructure  | Describes the signal flow for the filter object,<br>including all of the active elements that<br>perform operations during filtering — gains,<br>delays, sums, products, and input/output.                                                                                                    |
| PersistentMemory | Specifies whether to reset the filter states<br>and memory before each filtering operation.<br>Lets you decide whether your filter retains<br>states from previous filtering runs. False<br>is the default setting.                                                                                                    |
| States           | This property contains the filter states<br>before, during, and after filter operations.<br>States act as filter memory between filtering<br>runs or sessions. They also provide linkage<br>between the sections of a multisection filter,<br>such as a cascade filter. For details, refer to<br>filtstates in Signal Processing Toolbox<br>documentation or in the Help system. |

### **Examples**

Two examples show how dfilt.cascadeallpass works in very different applications — designing a halfband IIR filter and constructing an allpass cascade of dfilt objects.

First, design the IIR halfband filter using cascaded allpass filters. Each branch of the parallel cascade construction is a cascadeallpass filter object.

tw = 100; % Transition width of filter to be designed, 100 Hz. ast = 80; % Stopband attenuation of filter to be designed, 80dB. fs = 2000; % Sampling frequency of signal to be filtered. % Store halfband design specs in the specifications object d. d = fdesign.halfband('tw,ast',tw,ast,fs);

Now perform the actual filter design. hd contains two dfilt.cascadeallpass objects.

```
hd = design(d,'ellip','filterstructure','cascadeallpass');
% Get summary information about one dfilt.cascadeallpass stage.
hd.Stage(2).Stage(1)
ans =
        FilterStructure: 'Cascade Minimum-Multiplier Allpass'
    AllpassCoefficients: Section1: [0 0.0602973909571244]
                         Section2: [0 0.412590720361056]
                         Section3: [0 0.772715653742923]
       PersistentMemory: false
                 States: [0;0;0;0;0;0;0;0]
    NumSamplesProcessed: 0
hd
hd =
     FilterStructure: Cascade
            Stage(1): Scalar
            Stage(2): Parallel
                      Stage(1): Cascade Minimum-Multiplier Allpass
                      Stage(2): Cascade
                            Stage(1): Delay
                            Stage(2): Cascade Minimum-Multiplier Allpass
    PersistentMemory: false
```

This second example constructs a dfilt.cascadeallpass filter object directly given allpass coefficients for the input vectors.

```
section1 = 0.8;
section2 = [1.2,0.7];
section3 = [1.3,0.9];
hd = dfilt.cascadeallpass(section1,section2,section3);
info(hd) % Get information about the filter.
fvtool(hd) % Visualize the filter.
```

hd looks like this, showing both the magnitude and phase responses in FVTool. Note the units for the magnitude response on the left *y*-axis. Clearly this is an allpass filter.

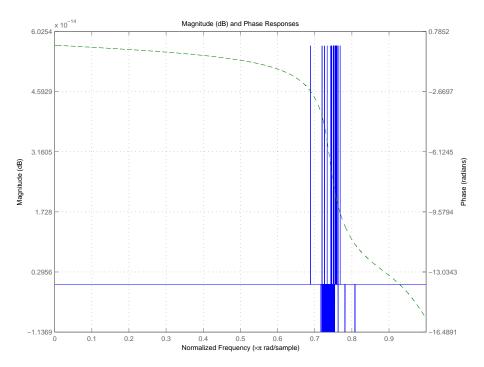

See Also dfilt.dfilt.allpass,dfilt.cascadewdfallpass,mfilt.iirdecim, mfilt.iirinterp

| Purpose                                                                                                    | Cascade allpass WDF filters to construct allpass WDF                                                                                                    |
|----------------------------------------------------------------------------------------------------|----------------------------------------------------------------------------------------------------|
| Syntax                                                                                                    | <pre>hd = dfilt.cascadewdfallpass(c1,c2,)</pre>                                                                                                    |
| Description                                                                                                    | hd = dfilt.cascadewdfallpass(c1,c2,) constructs a cascade of allpass wave digital filters given the allpass coefficients in the vectors c1, c2, and so on.                                                                                                    |
|                                                                                                    | Each c vector contains the coefficients for one section of the cascaded filter. C vectors must have one, two, or four elements (coefficients). Three element vectors are not supported.                                                                           |
| When the c vector has four elements, the first and third elements of<br>the vector must be 0. Each section of the cascade is an allpass wav<br>digital filter, from dfilt.wdfallpass, with the coefficients given by<br>corresponding c vector. That is, the first section has coefficients fro<br>vector c1, the second section coefficients come from c2, and on until<br>of the c vectors are used. |                                                                                                    |
|                                                                                                    | You can mix the lengths of the c vectors. They do not need to be<br>the same length. For example, you can cascade several fourth-order<br>sections $(length(c) = 4)$ with first or second-order sections.                                                         |
|                                                                                                    | Wave digital filters are usually used to create other filters. This toolbox<br>uses them to implement halfband filters, which the first example in<br>Examples demonstrates. They are most often building blocks for filters.                                     |
|                                                                                                    | Generally, you do not construct these WDF allpass cascade filters<br>directly. Instead, they result from the design process for an IIR<br>filter. Refer to the first example in Examples for more about using<br>dfilt.cascadewdfallpass to design an IIR filter. |
|                                                                                                    | For more information about the c vectors and the transfer function for the allpass filters, refer to dfilt.wdfallpass.                                                                                                    |
| Properties                                                                                                    | In the next table, the row entries are the filter properties and a brief description of each property.                                                                                                    |

| Property Name       | Brief Description                                                                                                    |
|---------------------|----------------------------------------------------------------------------------------------------|
| AllpassCoefficients | Contains the coefficients for the allpass wave digital filter object                                                                                                    |
| FilterStructure     | Describes the signal flow for the filter object,<br>including all of the active elements that<br>perform operations during filtering — gains,<br>delays, sums, products, and input/output.                                                                                                    |
| PersistentMemory    | Specifies whether to reset the filter states<br>and memory before each filtering operation.<br>Lets you decide whether your filter retains<br>states from previous filtering runs. False is<br>the default setting.                                                                                                    |
| States              | This property contains the filter states before,<br>during, and after filter operations. States act<br>as filter memory between filtering runs or<br>sessions. They also provide linkage between<br>the sections of a multisection filter, such as a<br>cascade filter. For details, refer to filtstates<br>in Signal Processing Toolbox documentation<br>or in the Help system. |

### **Examples**

To demonstrate two approaches to using dfilt.cascadewdfallpass to design a filter, these examples show both direct construction and construction as part of another filter.

The first design shown creates an IIR halfband filter that uses lattice wave digital filters. Each branch of the parallel connection in the lattice is an allpass cascade wave digital filter.

```
tw = 100; % Transition width of filter, 100 Hz.
ast = 80; % Stopband attenuation of filter, 80 dB.
fs = 2000; % Sampling frequency of signal to filter.
% Store halfband specs.
d = fdesign.halfband('tw,ast',tw,ast,fs);
```

Now perform the actual halfband design process. hd contains two dfilt.cascadewdfallpass filters.

```
hd = design(f,'ellip','filterstructure','cascadewdfallpass');
hd.stage(2).stage(1) % Summary info on dfilt.cascadewdfallpass.
realizemdl(hd.stage(2).stage(1)) % Requires Simulink to realize model.
```

This example demonstrates direct construction of a dfilt.cascadewdfallpass filter with allpass coefficients.

```
section1 = 0.8;
section2 = [1.5,0.7];
section3 = [1.8,0.9];
hd = dfilt.cascadewdfallpass(section1,section2,section3);
info(hd) % Show information about the filter.
fvtool(hd) % Visualize the filter.
```

Using FVTool lets you view the filter response.

# dfilt.cascadewdfallpass

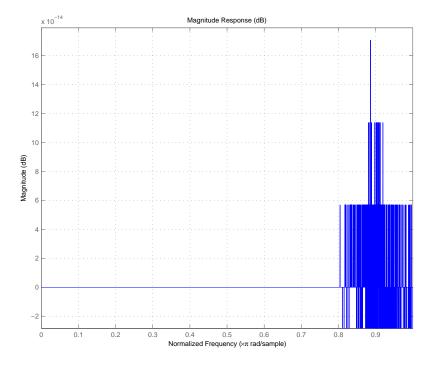

See Also

dfilt, dfilt.wdfallpass

| Purpose     | Discrete-time, direct-form I filter                                                                                                    |
|-------------|----------------------------------------------------------------------------------------------------|
| Syntax      | Refer to dfilt.df1 in Signal Processing Toolbox documentation.                                                                                                    |
| Description | hd = dfilt.df1 returns a default discrete-time, direct-form I filter<br>object that uses double-precision arithmetic. By default, the numerator<br>and denominator coefficients b and a are set to 1. With these coefficients<br>the filter passes the input to the output without changes. |
|             | Make this filter a fixed-point or single-precision filter by changing the value of the Arithmetic property for the filter hd as follows:                                                                                                    |
|             | • To change to single-precision filtering, enter                                                                                                    |
|             | <pre>set(hd,'arithmetic','single');</pre>                                                                                                    |
|             | • To change to fixed-point filtering, enter                                                                                                    |
|             | <pre>set(hd,'arithmetic','fixed');</pre>                                                                                                    |
|             | For more information about the property Arithmetic, refer to "Arithmetic".                                                                                                    |
|             |                                                                                                    |

**Note** a(1), the leading denominator coefficient, cannot be 0. To allow you to change the arithmetic setting to fixed or single, a(1) must be equal to 1.

### **Fixed-Point** Filter Structure

The following figure shows the signal flow for the direct-form I filter implemented by dfilt.df1. To help you see how the filter processes the coefficients, input, output, and states of the filter, as well as numerical operations, the figure includes the locations of the arithmetic and data type format elements within the signal flow.

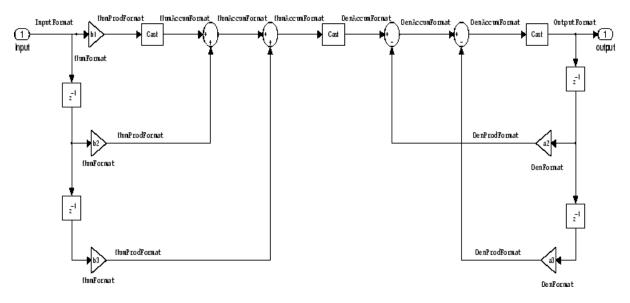

### Notes About the Signal Flow Diagram

To help you understand where and how the filter performs fixed-point arithmetic during filtering, the figure shows various labels associated with data and functional elements in the filter. The following table describes each label in the signal flow and relates the label to the filter properties that are associated with it.

The labels use a common format — a prefix followed by the word "format." In this use, "format" means the word length and fraction length associated with the filter part referred to by the prefix.

For example, the InputFormat label refers to the word length and fraction length used to interpret the data input to the filter. The format properties InputWordLength and InputFracLength (as shown in the table) store the word length and the fraction length in bits. Or consider NumFormat, which refers to the word and fraction lengths (CoeffWordLength, NumFracLength) associated with representing filter numerator coefficients.

| Signal Flow Label | Corresponding<br>Word Length<br>Property | Corresponding<br>Fraction Length<br>Property | Related Properties                    |
|-------------------|------------------------------------------|----------------------------------------------|---------------------------------------|
| DenAccumFormat    | AccumWordLength                          | DenAccumFracLength                           | AccumMode,<br>CastBeforeSum           |
| DenFormat         | CoeffWordLength                          | DenFracLength                                | CoeffAutoScale ,<br>SignedDenominator |
| DenProdFormat     | CoeffWordLength                          | DenProdFracLength                            | ProductMode,<br>ProductWordLength     |
| InputFormat       | InputWordLength                          | InputFracLength                              | None                                  |
| NumAccumFormat    | AccumWordLength                          | NumAccumFracLength                           | AccumMode,<br>CastBeforeSum           |
| NumFormat         | CoeffWordLength                          | NumFracLength                                | CoeffAutoScale,<br>Signed,Numerator   |
| NumProdFormat     | CoeffWordLength                          | NumProdFracLength                            | ProductWordLength,<br>ProductMode     |
| OutputFormat      | OutputWordLength                         | OutputFracLength                             | OutputMode                            |

Most important is the label position in the diagram, which identifies where the format applies.

As one example, look at the label DenProdFormat, which always follows a denominator coefficient multiplication element in the signal flow. The label indicates that denominator coefficients leave the multiplication element with the word length and fraction length associated with product operations that include denominator coefficients. From reviewing the table, you see that the DenProdFormat refers to the properties ProdWordLength, ProductMode and DenProdFracLength that fully define the denominator format after multiply (or product) operations.

**Properties** In this table you see the properties associated with df1 implementations of dfilt objects.

**Note** The table lists all the properties that a filter can have. Many of the properties are dynamic, meaning they exist only in response to the settings of other properties. You might not see all of the listed properties all the time. To view all the properties for a filter at any time, use get(hd) where hd is a filter.

| Property Name   | Brief Description                                                                                                    |
|-----------------|----------------------------------------------------------------------------------------------------|
| AccumMode       | Determines how the accumulator outputs<br>stored values. Choose from full precision<br>(FullPrecision), or whether to keep the most<br>significant bits (KeepMSB) or least significant<br>bits (KeepLSB) when output results need<br>shorter word length than the accumulator<br>supports. To let you set the word length and<br>the precision (the fraction length) used by the<br>output from the accumulator, set AccumMode<br>to SpecifyPrecision. |
| AccumWordLength | Sets the word length used to store data in the accumulator/buffer.                                                                                                    |
| Arithmetic      | Defines the arithmetic the filter uses. Gives<br>you the options double, single, and fixed.<br>In short, this property defines the operating<br>mode for your filter.                                                                                                    |
| CastBeforeSum   | Specifies whether to cast numeric data to the appropriate accumulator format (as shown in the signal flow diagrams) before performing sum operations.                                                                                                    |

For further information about the properties of this filter or any dfilt object, refer to "Fixed-Point Filter Properties".

| Property Name      | Brief Description                                                                                                    |
|--------------------|----------------------------------------------------------------------------------------------------|
| CoeffAutoScale     | Specifies whether the filter automatically<br>chooses the proper fraction length to<br>represent filter coefficients without<br>overflowing. Turning this off by setting<br>the value to false enables you to change<br>the NumFracLength and DenFracLength<br>properties to specify the precision used. |
| CoeffWordLength    | Specifies the word length to apply to filter coefficients.                                                                                                    |
| DenAccumFracLength | Specifies the fraction length the filter<br>algorithm uses to interpret the results of<br>product operations involving denominator<br>coefficients. You can change the value for<br>this property when you set AccumMode to<br>SpecifyPrecision.                                                         |
| DenFracLength      | Set the fraction length the filter uses<br>to interpret denominator coefficients.<br>DenFracLength is always available, but it is<br>read-only until you set CoeffAutoScale to<br>false.                                                                                                    |
| Denominator        | Stores the denominator coefficients for the IIR filter.                                                                                                    |
| DenProdFracLength  | Specifies how the filter algorithm interprets<br>the results of product operations involving<br>denominator coefficients. You can change this<br>property value when you set ProductMode to<br>SpecifyPrecision.                                                                                         |
| FilterStructure    | Describes the signal flow for the filter object,<br>including all of the active elements that<br>perform operations during filtering — gains,<br>delays, sums, products, and input/output.                                                                                                    |

| Property Name      | Brief Description                                                                                                    |
|--------------------|----------------------------------------------------------------------------------------------------|
| InputFracLength    | Specifies the fraction length the filter uses to interpret input data.                                                                                                    |
| InputWordLength    | Specifies the word length applied to interpret input data.                                                                                                    |
| NumAccumFracLength | Specifies how the filter algorithm interprets<br>the results of addition operations involving<br>numerator coefficients. You can change the<br>value of this property after you set AccumMode<br>to SpecifyPrecision. |
| Numerator          | Holds the numerator coefficient values for the filter.                                                                                                    |
| NumFracLength      | Sets the fraction length used to interpret the value of numerator coefficients.                                                                                                    |
| NumProdFracLength  | Specifies how the filter algorithm interprets<br>the results of product operations involving<br>numerator coefficients. Available to be<br>changed when you set ProductMode to<br>SpecifyPrecision.                   |
| OutputFracLength   | Determines how the filter interprets the filter<br>output data. You can change the value of<br>OutputFracLength when you set OutputMode<br>to SpecifyPrecision.                                                       |
| OutputWordLength   | Determines the word length used for the output data.                                                                                                    |

| Property Name     | Brief Description                                                                                                    |
|-------------------|----------------------------------------------------------------------------------------------------|
| OverflowMode      | Sets the mode used to respond to overflow<br>conditions in fixed-point arithmetic. Choose<br>from either saturate (limit the output to the<br>largest positive or negative representable<br>value) or wrap (set overflowing values to the<br>nearest representable value using modular<br>arithmetic). The choice you make affects<br>only the accumulator and output arithmetic.<br>Coefficient and input arithmetic always<br>saturates. Finally, products never overflow —<br>they maintain full precision. |
| ProductMode       | Determines how the filter handles the output<br>of product operations. Choose from full<br>precision (FullPrecision), or whether to<br>keep the most significant bit (KeepMSB) or<br>least significant bit (KeepLSB) in the result<br>when you need to shorten the data words.<br>For you to be able to set the precision (the<br>fraction length) used by the output from<br>the multiplies, you set ProductMode to<br>SpecifyPrecision.                                                                      |
| ProductWordLength | Specifies the word length to use for<br>multiplication operation results. This<br>property becomes writable (you can change<br>the value) when you set ProductMode to<br>SpecifyPrecision.                                                                                                    |
| PersistentMemory  | Specifies whether to reset the filter states<br>and memory before each filtering operation.<br>Lets you decide whether your filter retains<br>states from previous filtering runs. False is<br>the default setting.                                                                                                    |

| Property Name | Brief Description                                                                                                    |
|---------------|----------------------------------------------------------------------------------------------------|
| RoundMode     | Sets the mode the filter uses to quantize<br>numeric values when the values lie between<br>representable values for the data format<br>(word and fraction lengths).                                 |
|               | • ceil - Round toward positive infinity.                                                                                                    |
|               | • convergent - Round to the closest<br>representable integer. Ties round to the<br>nearest even stored integer. This is the<br>least biased of the methods available in<br>this software.           |
|               | • fix - Round toward zero.                                                                                                    |
|               | • floor - Round toward negative infinity.                                                                                                    |
|               | <ul> <li>nearest - Round toward nearest. Ties<br/>round toward positive infinity.</li> </ul>                                                                                                    |
|               | • round - Round toward nearest. Ties round toward negative infinity for negative numbers, and toward positive infinity for positive numbers.                                                        |
|               | The choice you make affects only the<br>accumulator and output arithmetic.<br>Coefficient and input arithmetic always<br>round. Finally, products never overflow —<br>they maintain full precision. |

| Property Name | Brief Description                                                                                                    |
|---------------|----------------------------------------------------------------------------------------------------|
| Signed        | Specifies whether the filter uses signed<br>or unsigned fixed-point coefficients. Only<br>coefficients reflect this property setting.                                                                                                    |
| States        | This property contains the filter states before,<br>during, and after filter operations. States<br>act as filter memory between filtering runs<br>or sessions. The states use fi objects, with<br>the associated properties from those objects.<br>For details, refer to filtstates in Signal<br>Processing Toolbox documentation or in the<br>Help system. |

**Examples** Specify a second-order direct-form I structure for a dfilt object, hd, with the following code:

```
b = [0.3 0.6 0.3];
a = [1 0 0.2];
hd = dfilt.df1(b,a)
hd =
```

```
FilterStructure: 'Direct-Form I'
Arithmetic: 'double'
Numerator: [0.3000 0.6000 0.3000]
Denominator: [1 0 0.2000]
PersistentMemory: false
States: Numerator: [2x1 double]
Denominator:[2x1 double]
```

Now convert hd to a fixed-point filter:

```
set(hd,'arithmetic','fixed')
hd
```

hd =

## dfilt.df1

```
FilterStructure: 'Direct-Form I'
      Arithmetic: 'fixed'
       Numerator: [0.3000 0.6000 0.3000]
     Denominator: [1 0 0.2000]
PersistentMemory: false
          States: Numerator: [2x1 fi]
                  Denominator:[2x1 fi]
 CoeffWordLength: 16
  CoeffAutoScale: true
          Signed: true
 InputWordLength: 16
 InputFracLength: 15
OutputWordLength: 16
OutputFracLength: 15
     ProductMode: 'FullPrecision'
       AccumMode: 'KeepMSB'
AccumWordLength: 40
   CastBeforeSum: true
       RoundMode: 'convergent'
   OverflowMode: 'wrap'
```

See Also dfilt, dfilt.df1t, dfilt.df2, dfilt.df2t

| Purpose     | Discrete-time, SOS direct-form I filter                                                                                                    |
|-------------|----------------------------------------------------------------------------------------------------|
| Syntax      | Refer to dfilt.df1sos in Signal Processing Toolbox documentation.                                                                                           |
| Description | <pre>hd = dfilt.df1sos(s) returns a discrete-time, second-order section,<br/>direct-form I filter object hd, with coefficients given in the s matrix.</pre> |

Make this filter a fixed-point or single-precision filter by changing the value of the Arithmetic property for the filter hd as follows:

• To change to single-precision filtering, enter

set(hd,'arithmetic','single');

To change to fixed-point filtering, enter

set(hd,'arithmetic','fixed');

For more information about the property Arithmetic, refer to "Arithmetic".

hd = dfilt.df1sos(b1,a1,b2,a2,...) returns a discrete-time, second-order section, direct-form I filter object hd, with coefficients for the first section given in the b1 and a1 vectors, for the second section given in the b2 and a2 vectors, and so on.

hd = dfilt.df1sos(...,g) includes a gain vector g. The elements of g are the gains for each section. The maximum length of g is the number of sections plus one. When you do not specify g, all gains default to one.

hd = dfilt.df1sos returns a default, discrete-time, second-order section, direct-form I filter object, hd. This filter passes the input through to the output unchanged.

**Note** The leading coefficient of the denominator a(1) cannot be 0. To allow you to change the arithmetic setting to fixed or single, a(1) must be equal to 1.

### Fixed-Point Filter Structure

The following figure shows the signal flow for the direct-form I filter implemented in second-order sections by dfilt.df1sos. To help you see how the filter processes the coefficients, input, and states of the filter, as well as numerical operations, the figure includes the locations of the formatting objects within the signal flow.

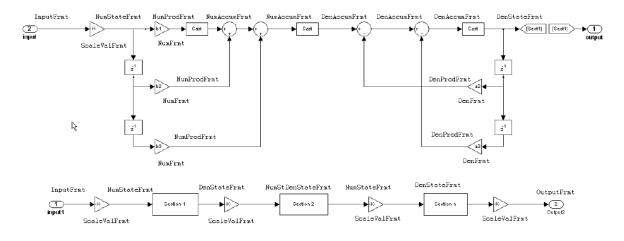

#### Notes About the Signal Flow Diagram

To help you understand where and how the filter performs fixed-point arithmetic during filtering, the figure shows various labels associated with data and functional elements in the filter. The following table describes each label in the signal flow and relates the label to the filter properties that are associated with it.

The labels use a common format — a prefix followed by the letters "frmt" (format). In this use, "frmt" means the word length and fraction length associated with the filter part referred to by the prefix.

For example, the InputFrmt label refers to the word length and fraction length used to interpret the data input to the filter. The format properties InputWordLength and InputFracLength (as shown in the table) store the word length and the fraction length in bits. Similarly consider NumFrmt, which refers to the word and fraction lengths

| Signal Flow Label | Corresponding<br>Word Length<br>Property | Corresponding<br>Fraction Length<br>Property | Related Properties                     |
|-------------------|------------------------------------------|----------------------------------------------|----------------------------------------|
| DenAccumFrmt      | AccumWordLength                          | DenAccumFracLength                           | AccumMode,<br>CastBeforeSum            |
| DenFrmt           | CoeffWordLength                          | DenFracLength                                | CoeffAutoScale,<br>Signed, Denominator |
| DenProdFrmt       | CoeffWordLength                          | DenProdFracLength                            | ProductMode,<br>ProductWordLength      |
| DenStateFrmt      | DenStateWordLength                       | DenStateFracLength                           | CastBeforeSum,<br>States               |
| InputFrmt         | InputWordLength                          | InputFracLength                              | None                                   |
| NumAccumFrmt      | AccumWordLength                          | NumAccumFracLength                           | AccumMode,<br>CastBeforeSum            |
| NumFrmt           | CoeffWordLength                          | NumFracLength                                | CoeffAutoScale,<br>Signed, Numerator   |
| NumProdFrmt       | CoeffWordLength                          | NumProdFracLength                            | ProductWordLength,<br>ProductMode      |
| NumStateFrmt      | NumStateWordLength                       | NumStateFracLength                           | States                                 |
| OutputFrmt        | OutputWordLength                         | OutputFracLength                             | OutputMode                             |
| ScaleValueFrmt    | CoeffWordLength                          | ScaleValueFracLengt                          | nCoeffAutoScale,<br>ScaleValues        |

(CoeffWordLength, NumFracLength) associated with representing filter numerator coefficients.

Most important is the label position in the diagram, which identifies where the format applies.

As one example, look at the label DenProdFrmt, which always follows a denominator coefficient multiplication element in the signal flow. The label indicates that denominator coefficients leave the multiplication element with the word length and fraction length associated with

product operations that include denominator coefficients. From reviewing the table, you see that the DenProdFrmt refers to the properties ProdWordLength, ProductMode and DenProdFracLength that fully define the denominator format after multiply (or product) operations.

### **Properties** In this table you see the properties associated with SOS implementation of direct-form I dfilt objects.

**Note** The table lists all the properties that a filter can have. Many of the properties are dynamic, meaning they exist only in response to the settings of other properties. You might not see all of the listed properties all the time. To view all the properties for a filter at any time, use

get(hd)

where hd is a filter.

For further information about the properties of this filter or any dfilt object, refer to "Fixed-Point Filter Properties".

| Property Name | Brief Description                                                                                                    |
|---------------|----------------------------------------------------------------------------------------------------|
| AccumMode     | Determines how the accumulator outputs<br>stored values. Choose from full precision<br>(FullPrecision), or whether to keep the<br>most significant bits (KeepMSB) or least<br>significant bits (KeepLSB) when output<br>results need shorter word length than<br>the accumulator supports. To let you<br>set the word length and the precision<br>(the fraction length) used by the output<br>from the accumulator, set AccumMode to<br>SpecifyPrecision. |

| Property Name      | Brief Description                                                                                                    |
|--------------------|----------------------------------------------------------------------------------------------------|
| AccumWordLength    | Sets the word length used to store data in the accumulator/buffer.                                                                                                    |
| Arithmetic         | Defines the arithmetic the filter uses. Gives<br>you the options double, single, and fixed.<br>In short, this property defines the operating<br>mode for your filter.                                                                                                    |
| CastBeforeSum      | Specifies whether to cast numeric data to the<br>appropriate accumulator format (as shown in<br>the signal flow diagrams) before performing<br>sum operations.                                                                                                    |
| CoeffAutoScale     | Specifies whether the filter automatically<br>chooses the proper fraction length to<br>represent filter coefficients without<br>overflowing. Turning this off by setting<br>the value to false enables you to change<br>the NumFracLength and DenFracLength<br>properties to specify the precision used. |
| CoeffWordLength    | Specifies the word length to apply to filter coefficients.                                                                                                    |
| DenAccumFracLength | Specifies the fraction length used to interpret<br>data in the accumulator used to hold the<br>results of sum operations. You can change<br>the value for this property when you set<br>AccumMode to SpecifyPrecision.                                                                                   |
| DenFracLength      | Set the fraction length the filter uses<br>to interpret denominator coefficients.<br>DenFracLength is always available, but it<br>is read-only until you set CoeffAutoScale<br>to false.                                                                                                    |

| Property Name      | Brief Description                                                                                                    |
|--------------------|----------------------------------------------------------------------------------------------------|
| DenProdFracLength  | Specifies how the filter algorithm interprets<br>the results of product operations involving<br>denominator coefficients. You can<br>change this property value when you set<br>ProductMode to SpecifyPrecision.      |
| DenStateFracLength | Specifies the fraction length used to interpret<br>the states associated with denominator<br>coefficients in the filter.                                                                                              |
| DenStateWordLength | Specifies the word length used to represent<br>the states associated with denominator<br>coefficients in the filter.                                                                                                  |
| FilterStructure    | Describes the signal flow for the filter object,<br>including all of the active elements that<br>perform operations during filtering—gains,<br>delays, sums, products, and input/output.                              |
| InputFracLength    | Specifies the fraction length the filter uses to interpret input data.                                                                                                    |
| InputWordLength    | Specifies the word length applied to interpret input data.                                                                                                    |
| NumAccumFracLength | Specifies how the filter algorithm interprets<br>the results of addition operations involving<br>numerator coefficients. You can change<br>the value of this property after you set<br>AccumMode to SpecifyPrecision. |
| NumFracLength      | Sets the fraction length used to interpret the value of numerator coefficients.                                                                                                    |
| NumStateFracLength | Specifies the fraction length used to interpret<br>the states associated with numerator<br>coefficient operations in the filter.                                                                                      |

| Property Name       | Brief Description                                                                                                    |
|---------------------|----------------------------------------------------------------------------------------------------|
| NumWordFracLength   | Specifies the word length used to interpret<br>the states associated with numerator<br>coefficient operations in the filter.                                    |
| OptimizeScaleValues | When true, the filter skips<br>multiplication-by-one scaling. When false,<br>the filter performs multiplication-by-one<br>scaling.                              |
| OutputFracLength    | Determines how the filter interprets the<br>filter output data. You can change the<br>value of OutputFracLength when you set<br>OutputMode to SpecifyPrecision. |
| OutputMode          | Sets the mode the filter uses to scale the<br>filtered data for output. You have the<br>following choices:                                                      |
|                     | • AvoidOverflow — directs the filter to set the output data word length and fraction length to avoid causing the data to overflow.                              |
|                     | • BestPrecision — directs the filter to set<br>the output data word length and fraction<br>length to maximize the precision in the<br>output data.              |
|                     | • SpecifyPrecision — lets you set the word and fraction lengths used by the output data from filtering.                                                         |
| OutputWordLength    | Determines the word length applied for the output data.                                                                                                    |

| Property Name     | Brief Description                                                                                                    |
|-------------------|----------------------------------------------------------------------------------------------------|
| OverflowMode      | Sets the mode used to respond to overflow<br>conditions in fixed-point arithmetic. Choose<br>from either saturate (limit the output to the<br>largest positive or negative representable<br>value) or wrap (set overflowing values<br>to the nearest representable value using<br>modular arithmetic). The choice you make<br>affects only the accumulator and output<br>arithmetic. Coefficient and input arithmetic<br>always saturates. Finally, products never<br>overflow—they maintain full precision. |
| ProductMode       | Determines how the filter handles the output<br>of product operations. Choose from full<br>precision (FullPrecision), or whether to<br>keep the most significant bit (KeepMSB) or<br>least significant bit (KeepLSB) in the result<br>when you need to shorten the data words.<br>For you to be able to set the precision (the<br>fraction length) used by the output from<br>the multiplies, you set ProductMode to<br>SpecifyPrecision.                                                                    |
| ProductWordLength | Specifies the word length to use for<br>multiplication operation results. This<br>property becomes writable (you can change<br>the value) when you set ProductMode to<br>SpecifyPrecision.                                                                                                    |
| PersistentMemory  | Specifies whether to reset the filter states<br>and memory before each filtering operation.<br>Lets you decide whether your filter retains<br>states from previous filtering runs. False<br>is the default setting.                                                                                                    |

| Property Name        | Brief Description                                                                                                    |
|----------------------|----------------------------------------------------------------------------------------------------|
| RoundMode            | Sets the mode the filter uses to quantize<br>numeric values when the values lie between<br>representable values for the data format<br>(word and fraction lengths).                                                                 |
|                      | • ceil - Round toward positive infinity.                                                                                                    |
|                      | • convergent - Round to the closest<br>representable integer. Ties round to the<br>nearest even stored integer. This is the<br>least biased of the methods available in<br>this software.                                           |
|                      | • fix - Round toward zero.                                                                                                    |
|                      | • floor - Round toward negative infinity.                                                                                                    |
|                      | <ul> <li>nearest - Round toward nearest. Ties<br/>round toward positive infinity.</li> </ul>                                                                                                    |
|                      | • round - Round toward nearest. Ties round toward negative infinity for negative numbers, and toward positive infinity for positive numbers.                                                                                        |
|                      | The choice you make affects only the<br>accumulator and output arithmetic.<br>Coefficient and input arithmetic always<br>round. Finally, products never overflow —<br>they maintain full precision.                                 |
| ScaleValueFracLength | Scale values work with SOS filters. Setting<br>this property controls how your filter<br>interprets the scale values by setting the<br>fraction length. Only available when you<br>disable AutoScaleMode by setting it to<br>false. |

| Property Name   | Brief Description                                                                                                    |
|-----------------|----------------------------------------------------------------------------------------------------|
| ScaleValues     | Scaling for the filter objects in SOS filters.                                                                                                    |
| Signed          | Specifies whether the filter uses signed<br>or unsigned fixed-point coefficients. Only<br>coefficients reflect this property setting.                                                                                                    |
| SosMatrix       | Holds the filter coefficients as property<br>values. Displays the matrix in the format<br>[sections x coefficients/section datatype]. A<br>[15x6 double] SOS matrix represents a<br>filter with 6 coefficients per section and 15<br>sections, using data type double to represent<br>the coefficients.                                                     |
| States          | This property contains the filter states<br>before, during, and after filter operations.<br>States act as filter memory between filtering<br>runs or sessions. The states use fi objects,<br>with the associated properties from those<br>objects. For details, refer to filtstates in<br>Signal Processing Toolbox documentation or<br>in the Help system. |
| StateWordLength | Sets the word length used to represent the filter states.                                                                                                    |

### **Examples**

Specify a fixed-point, second-order section, direct-form I  $\tt dfilt$  object with the following code:

```
sosMatrix: [0.3 0.6 0.3 1 0 0.2]
             ScaleValues: [1;1]
     OptimizeScaleValues: true
        PersistentMemory: false
>> hd.arithmetic='fixed'
hd =
         FilterStructure: 'Direct-Form I, Second-Order Sections'
              Arithmetic: 'fixed'
               sosMatrix: [0.29998779296875 0.600006103515625
             0.29998779296875 1 0 0.20001220703125]
             ScaleValues: [1;1]
     OptimizeScaleValues: true
        PersistentMemory: false
         CoeffWordLength: 16
          CoeffAutoScale: true
                  Signed: true
         InputWordLength: 16
         InputFracLength: 15
        OutputWordLength: 16
              OutputMode: 'AvoidOverflow'
      NumStateWordLength: 16
      NumStateFracLength: 15
      DenStateWordLength: 16
      DenStateFracLength: 15
             ProductMode: 'FullPrecision'
               AccumMode: 'KeepMSB'
         AccumWordLength: 40
```

CastBeforeSum: true

RoundMode: 'convergent' OverflowMode: 'wrap'

See Also dfilt, dfilt.df2tsos

| Purpose                            | Discrete-time, direct-form I transposed filter                                                                                                    |  |  |
|------------------------------------|----------------------------------------------------------------------------------------------------|--|--|
| Syntax                             | Refer to dfilt.df1t in Signal Processing Toolbox documentation.                                                                                                    |  |  |
| Description                        | hd = dfilt.df1t(b,a) returns a discrete-time, direct-form I transposed filter object hd, with numerator coefficients b and denominator coefficients a.                                                                                                    |  |  |
|                                    | Make this filter a fixed-point or single-precision filter by changing the value of the Arithmetic property for the filter hd as follows:                                                                                                    |  |  |
|                                    | • To change to single-precision filtering, enter                                                                                                    |  |  |
|                                    | <pre>set(hd,'arithmetic','single');</pre>                                                                                                    |  |  |
|                                    | • To change to fixed-point filtering, enter                                                                                                    |  |  |
|                                    | <pre>set(hd,'arithmetic','fixed');</pre>                                                                                                    |  |  |
|                                    | For more information about the property Arithmetic, refer to "Arithmetic".                                                                                                    |  |  |
|                                    | <pre>hd = dfilt.df1t returns a default, discrete-time, direct-form I transposed filter object hd, with b=1 and a=1. This filter passes the input through to the output unchanged. Note The leading coefficient of the denominator a(1) cannot be 0. To allow you to change the arithmetic setting to fixed or single, a(1) must be equal to 1.</pre> |  |  |
|                                    |                                                                                                    |  |  |
| Fixed-Point<br>Filter<br>Structure | The following figure shows the signal flow for the transposed direct-form I filter implemented by dfilt.df1t. To help you see how the filter processes the coefficients, input, and states of the filter, as well as numerical operations, the figure includes the locations of the formatting objects within the signal flow.                       |  |  |

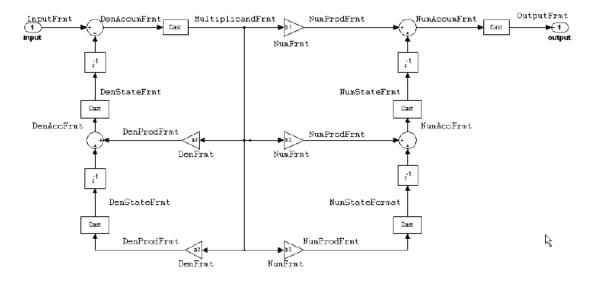

#### Notes About the Signal Flow Diagram

To help you understand where and how the filter performs fixed-point arithmetic during filtering, the figure shows various labels associated with data and functional elements in the filter. The following table describes each label in the signal flow and relates the label to the filter properties that are associated with it.

The labels use a common format — a prefix followed by the letters "frmt" (format). In this use, "frmt" means the word length and fraction length associated with the filter part referred to by the prefix.

For example, the InputFrmt label refers to the word length and fraction length used to interpret the data input to the filter. The format properties InputWordLength and InputFracLength (as shown in the table) store the word length and the fraction length in bits. Or consider NumFrmt, which refers to the word and fraction lengths (CoeffWordLength, NumFracLength) associated with representing filter numerator coefficients.

| Signal Flow Label | Corresponding<br>Word Length<br>Property | Corresponding<br>Fraction Length<br>Property | Related Properties                      |
|-------------------|------------------------------------------|----------------------------------------------|-----------------------------------------|
| DenAccumFrmt      | AccumWordLength                          | DenAccumFracLength                           | AccumMode,<br>CastBeforeSum             |
| DenFrmt           | CoeffWordLength                          | DenFracLength                                | CoeffAutoScale, ,<br>Signed,Denominator |
| DenProdFrmt       | CoeffWordLength                          | DenProdFracLength                            | ProductMode,<br>ProductWordLength       |
| DenStateFrmt      | DenStateWordLength                       | DenStateFracLength                           | CastBeforeSum,<br>States                |
| InputFrmt         | InputWordLength                          | InputFracLength                              | None                                    |
| Multiplicandfrmt  | Multiplicand-<br>WordLength              | Multiplicand-<br>FracLength                  | CastBeforeSum                           |
| NumAccumFrmt      | AccumWordLength                          | NumAccumFracLength                           | AccumMode,<br>CastBeforeSum             |
| NumFrmt           | CoeffWordLength                          | NumFracLength                                | CoeffAutoScale,<br>Signed,<br>Numerator |
| NumProdFrmt       | CoeffWordLength                          | NumProdFracLength                            | ProductWordLength,<br>ProductMode       |
| NumStateFrmt      | NumStateWord-<br>Length                  | NumStateFrac-<br>Length                      | States                                  |
| OutputFrmt        | OutputWordLength                         | OutputFracLength                             | OutputMode                              |

Most important is the label position in the diagram, which identifies where the format applies.

As one example, look at the label DenProdFrmt, which always follows a denominator coefficient multiplication element in the signal flow. The label indicates that denominator coefficients leave the multiplication element with the word length and fraction length associated with product operations that include denominator coefficients. From reviewing the table, you see that the DenProdFrmt refers to the properties ProdWordLength, ProductMode and DenProdFracLength that fully define the denominator format after multiply (or product) operations.

# **Properties** In this table you see the properties associated with dflt implementation of dfilt objects.

**Note** The table lists all the properties that a filter can have. Many of the properties are dynamic, meaning they exist only in response to the settings of other properties. You might not see all of the listed properties all the time. To view all the properties for a filter at any time, use

get(hd)

where hd is a filter.

For further information about the properties of this filter or any dfilt object, refer to "Fixed-Point Filter Properties".

| Property Name   | Brief Description                                                                                                    |
|-----------------|----------------------------------------------------------------------------------------------------|
| AccumMode       | Determines how the accumulator<br>outputs stored values. Choose from full<br>precision (FullPrecision), or whether to<br>keep the most significant bits (KeepMSB)<br>or least significant bits (KeepLSB) when<br>output results need shorter word length<br>than the accumulator supports. To let<br>you set the word length and the precision<br>(the fraction length) used by the output<br>from the accumulator, set AccumMode to<br>SpecifyPrecision. |
| AccumWordLength | Sets the word length used to store data<br>in the accumulator/buffer.                                                                                                    |

| Property Name      | Brief Description                                                                                                    |
|--------------------|----------------------------------------------------------------------------------------------------|
| Arithmetic         | Defines the arithmetic the filter uses.<br>Gives you the options double, single,<br>and fixed. In short, this property<br>defines the operating mode for your<br>filter.                                                                                                    |
| CastBeforeSum      | Specifies whether to cast numeric data<br>to the appropriate accumulator format<br>(as shown in the signal flow diagrams)<br>before performing sum operations.                                                                                                    |
| CoeffAutoScale     | Specifies whether the filter automatically<br>chooses the proper fraction length to<br>represent filter coefficients without<br>overflowing. Turning this off by setting<br>the value to false enables you to change<br>the NumFracLength and DenFracLength<br>properties to specify the precision used. |
| CoeffWordLength    | Specifies the word length to apply to filter coefficients.                                                                                                    |
| DenAccumFracLength | Specifies the fraction length used to<br>interpret data in the accumulator used<br>to hold the results of sum operations.<br>You can change the value for this<br>property when you set AccumMode to<br>SpecifyPrecision.                                                                                |
| DenFracLength      | Set the fraction length the filter uses<br>to interpret denominator coefficients.<br>DenFracLength is always available,<br>but it is read-only until you set<br>CoeffAutoScale to false.                                                                                                    |
| Denominator        | Holds the denominator coefficients for the filter.                                                                                                    |

| Property Name          | Brief Description                                                                                                    |
|------------------------|----------------------------------------------------------------------------------------------------|
| DenProdFracLength      | Specifies how the filter algorithm<br>interprets the results of product<br>operations involving denominator<br>coefficients. You can change this property<br>value when you set ProductMode to<br>SpecifyPrecision.      |
| DenStateFracLength     | Specifies the fraction length used to<br>interpret the states associated with<br>denominator coefficients in the filter.                                                                                                 |
| FilterStructure        | Describes the signal flow for the filter<br>object, including all of the active<br>elements that perform operations during<br>filtering — gains, delays, sums, products,<br>and input/output.                            |
| InputFracLength        | Specifies the fraction length the filter uses to interpret input data.                                                                                                    |
| InputWordLength        | Specifies the word length applied to interpret input data.                                                                                                    |
| MultiplicandFracLength | Sets the fraction length for values<br>(multiplicands) used in multiply<br>operations in the filter.                                                                                                    |
| MultiplicandWordLength | Sets the word length applied to the values input to a multiply operation (the multiplicands).                                                                                                    |
| NumAccumFracLength     | Specifies how the filter algorithm<br>interprets the results of addition<br>operations involving numerator<br>coefficients. You can change the value of<br>this property after you set AccumMode to<br>SpecifyPrecision. |

| Property Name      | Brief Description                                                                                                    |
|--------------------|----------------------------------------------------------------------------------------------------|
| Numerator          | Holds the numerator coefficient values for the filter.                                                                                                    |
| NumFracLength      | Sets the fraction length used to interpret the value of numerator coefficients.                                                                                                    |
| NumProdFracLength  | Specifies how the filter algorithm<br>interprets the results of product<br>operations involving numerator<br>coefficients. Available to be changed<br>when you set ProductMode to<br>SpecifyPrecision.                                           |
| NumStateFracLength | For IIR filters, this defines the binary<br>point location applied to the numerator<br>states of the filter. Specifies the fraction<br>length used to interpret the states<br>associated with numerator coefficient<br>operations in the filter. |
| OutputFracLength   | Determines how the filter interprets the<br>filter output data. You can change the<br>value of OutputFracLength when you<br>set OutputMode to SpecifyPrecision.                                                                                  |

| Property Name    | Brief Description                                                                                                    |  |
|------------------|----------------------------------------------------------------------------------------------------|--|
| OutputMode       | Sets the mode the filter uses to scale the<br>filtered data for output. You have the<br>following choices:                                                                                                    |  |
|                  | • AvoidOverflow — directs the filter to set the output data word length and fraction length to avoid causing the data to overflow.                                                                                                    |  |
|                  | • BestPrecision — directs the filter<br>to set the output data word length<br>and fraction length to maximize the<br>precision in the output data.                                                                                                    |  |
|                  | • SpecifyPrecision — lets you set the word and fraction lengths used by the output data from filtering.                                                                                                    |  |
| OutputWordLength | Determines the word length used for the output data.                                                                                                    |  |
| OverflowMode     | Sets the mode used to respond to<br>overflow conditions in fixed-point<br>arithmetic. Choose from either saturate<br>(limit the output to the largest positive<br>or negative representable value) or<br>wrap (set overflowing values to the<br>nearest representable value using<br>modular arithmetic). The choice you<br>make affects only the accumulator and<br>output arithmetic. Coefficient and input<br>arithmetic always saturates. Finally,<br>products never overflow—they maintain<br>full precision. |  |

| Property Name     | Brief Description                                                                                                    |
|-------------------|----------------------------------------------------------------------------------------------------|
| ProductMode       | Determines how the filter handles the<br>output of product operations. Choose<br>from full precision (FullPrecision), or<br>whether to keep the most significant<br>bit (KeepMSB) or least significant bit<br>(KeepLSB) in the result when you need<br>to shorten the data words. For you to<br>be able to set the precision (the fraction<br>length) used by the output from the<br>multiplies, you set ProductMode to<br>SpecifyPrecision. |
| ProductWordLength | Specifies the word length to use<br>for multiplication operation results.<br>This property becomes writable (you<br>can change the value) when you set<br>ProductMode to SpecifyPrecision.                                                                                                    |
| PersistentMemory  | Specifies whether to reset the filter<br>states and memory before each filtering<br>operation. Lets you decide whether<br>your filter retains states from previous<br>filtering runs. False is the default<br>setting.                                                                                                    |

| Property Name | Brief Description                                                                                                    |
|---------------|----------------------------------------------------------------------------------------------------|
| RoundMode     | Sets the mode the filter uses to quantize<br>numeric values when the values lie<br>between representable values for the<br>data format (word and fraction lengths).                                 |
|               | • ceil - Round toward positive infinity.                                                                                                    |
|               | • convergent - Round to the closest<br>representable integer. Ties round to<br>the nearest even stored integer. This<br>is the least biased of the methods<br>available in this software.           |
|               | • fix - Round toward zero.                                                                                                    |
|               | • floor - Round toward negative infinity.                                                                                                    |
|               | • nearest - Round toward nearest. Ties round toward positive infinity.                                                                                                    |
|               | • round - Round toward nearest.<br>Ties round toward negative infinity<br>for negative numbers, and toward<br>positive infinity for positive numbers.                                               |
|               | The choice you make affects only the<br>accumulator and output arithmetic.<br>Coefficient and input arithmetic always<br>round. Finally, products never overflow<br>— they maintain full precision. |
| Signed        | Specifies whether the filter uses signed<br>or unsigned fixed-point coefficients. Only<br>coefficients reflect this property setting.                                                               |

| Property Name   | Brief Description                                                                                                    |
|-----------------|----------------------------------------------------------------------------------------------------|
| StateAutoScale  | Setting autoscaling for filter states to<br>true reduces the possibility of overflows<br>occurring during fixed-point operations.<br>Set to false, StateAutoScale lets the<br>filter select the fraction length to limit<br>the overflow potential. |
| States          | This property contains the filter states<br>before, during, and after filter operations.<br>States act as filter memory between<br>filtering runs or sessions.                                                                                      |
| StateWordLength | Sets the word length used to represent the filter states.                                                                                                    |

**Examples** Specify a second-order direct-form I transposed filter structure for a dfilt object, hd, with the following code:

```
b = [0.3 0.6 0.3];
a = [1 0 0.2];
hd = dfilt.df1t(b,a)
hd =
FilterStructure: 'Direct-Form I Transposed'
Arithmetic: 'double'
Numerator: [0.3000 0.6000 0.3000]
Denominator: [1 0 0.2000]
PersistentMemory: false
States: Numerator: [2x1 double]
Denominator:[2x1 double]
```

Now convert the filter to single-precision filtering arithmetic.

```
set(hd,'arithmetic','single')
hd
```

hd =

| Arithmetic:<br>Numerator:<br>Denominator:<br>PersistentMemory: | [0.3000 0.6000 0.3000]<br>[1 0 0.2000] |
|----------------------------------------------------------------|----------------------------------------|
| CoeffWordLength:                                               |                                        |
| CoeffAutoScale:                                                |                                        |
| Signed:                                                        | true                                   |
| InputWordLength:                                               | 16                                     |
| InputFracLength:                                               | 15                                     |
| OutputWordLength:                                              | 16                                     |
|                                                                | 'AvoidOverflow'                        |
|                                                                |                                        |
| MultiplicandWordLength:                                        | 16                                     |
| MultiplicandFracLength:                                        | 15                                     |
| StateWordLength:                                               | 16                                     |
| StateAutoScale:                                                | true                                   |
|                                                                |                                        |
| ProductMode:                                                   | 'FullPrecision'                        |
| AccumMode:                                                     | 'KeepMSB'                              |
| AccumWordLength:                                               | 40                                     |
| CastBeforeSum:                                                 | true                                   |
| RoundMode:                                                     | 'convergent'                           |
|                                                                | 'wrap'                                 |
|                                                                |                                        |
|                                                                |                                        |

See Also dfilt, dfilt

dfilt, dfilt.df1, dfilt.df2, dfilt.df2t

### dfilt.df1tsos

**Syntax** Refer to dfilt.df1tsos in Signal Processing Toolbox documentation.

**Description** hd = dfilt.df1tsos(s) returns a discrete-time, second-order section, direct-form I, transposed filter object hd, with coefficients given in the s matrix.

Make this filter a fixed-point or single-precision filter by changing the value of the Arithmetic property for the filter hd as follows:

• To change to single-precision filtering, enter

set(hd,'arithmetic','single');

• To change to fixed-point filtering, enter

set(hd, 'arithmetic', 'fixed');

For more information about the property Arithmetic, refer to "Arithmetic".

hd = dfilt.df1tsos(b1,a1,b2,a2,...) returns a discrete-time, second-order section, direct-form I, transposed filter object hd, with coefficients for the first section given in the b1 and a1 vectors, for the second section given in the b2 and a2 vectors, etc.

hd = dfilt.dfltsos(...,g) includes a gain vector g. The elements of g are the gains for each section. The maximum length of g is the number of sections plus one. If g is not specified, all gains default to one.

hd = dfilt.df1tsos returns a default, discrete-time, second-order section, direct-form I, transposed filter object, hd. This filter passes the input through to the output unchanged.

**Note** The leading coefficient of the denominator a(1) cannot be 0. To allow you to change the arithmetic setting to fixed or single, a(1) must be equal to 1.

### Fixed-Point Filter Structure

The following figure shows the signal flow for the direct-form I transposed filter implemented using second-order sections by dfilt.df1tsos. To help you see how the filter processes the coefficients, input, and states of the filter, as well as numerical operations, the figure includes the locations of the formatting objects within the signal flow.

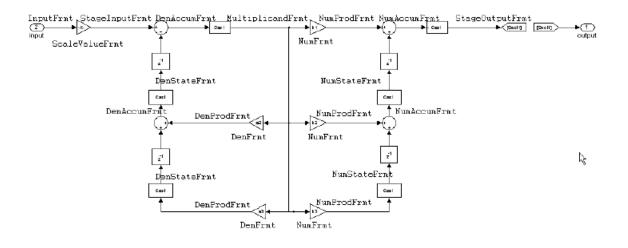

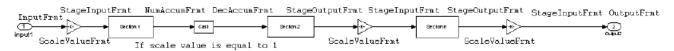

### Notes About the Signal Flow Diagram

To help you understand where and how the filter performs fixed-point arithmetic during filtering, the figure shows various labels associated with data and functional elements in the filter. The following table describes each label in the signal flow and relates the label to the filter properties that are associated with it.

The labels use a common format — a prefix followed by the letters "frmt" (format). In this use, "frmt" means the word length and fraction length associated with the filter part referred to by the prefix.

For example, the InputFrmt label refers to the word length and fraction length used to interpret the data input to the filter. The format properties InputWordLength and InputFracLength (as shown in the table) store the word length and the fraction length in bits. Or consider NumFrmt, which refers to the word and fraction lengths (CoeffWordLength, NumFracLength) associated with representing filter numerator coefficients.

| Signal Flow<br>Label | Corresponding<br>Word Length<br>Property | Corresponding<br>Fraction Length<br>Property | Related Properties                     |
|----------------------|------------------------------------------|----------------------------------------------|----------------------------------------|
| DenAccumFrmt         | AccumWordLength                          | DenAccumFracLength                           | AccumMode,<br>CastBeforeSum            |
| DenFrmt              | CoeffWordLength                          | DenFracLength                                | CoeffAutoScale,<br>Signed, Denominator |
| DenProdFrmt          | CoeffWordLength                          | DenProdFracLength                            | ProductMode,<br>ProductWordLength      |
| DenStateFrmt         | DenStateWordLength                       | DenStateFracLength                           | CastBeforeSum,<br>States               |
| InputFrmt            | InputWordLength                          | InputFracLength                              | None                                   |
| MultiplicandFrm      | tMultiplicand-<br>WordLength             | Multiplicand-<br>FracLength                  | CastBeforeSum                          |
| NumAccumFrmt         | AccumWordLength                          | NumAccumFracLength                           | AccumMode,<br>CastBeforeSum            |
| NumFrmt              | CoeffWordLength                          | NumFracLength                                | CoeffAutoScale,<br>Signed, Numerator   |

| Signal Flow<br>Label | Corresponding<br>Word Length<br>Property | Corresponding<br>Fraction Length<br>Property | Related Properties                |
|----------------------|------------------------------------------|----------------------------------------------|-----------------------------------|
| NumProdFrmt          | CoeffWordLength                          | NumProdFracLength                            | ProductWordLength,<br>ProductMode |
| NumStateFrmt         | NumStateWordLength                       | NumStateFracLength                           | States                            |
| OutputFrmt           | OutputWordLength                         | OutputFracLength                             | OutputMode                        |
| ScaleValueFrmt       | CoeffWordLength                          | ScaleValue-<br>FracLength                    | CoeffAutoScale,<br>ScaleValues    |
| StageInputfrmt       | StageInput-<br>WordLength                | StageInput-<br>FracLength                    | StageInputAutoScale               |
| StageOutputFrm       | tStageOutput-<br>WordLength              | StageOutput-<br>FracLength                   | StageOutput-<br>AutoScale         |

Most important is the label position in the diagram, which identifies where the format applies.

As one example, look at the label DenProdFrmt, which always follows a denominator coefficient multiplication element in the signal flow. The label indicates that denominator coefficients leave the multiplication element with the word length and fraction length associated with product operations that include denominator coefficients. From reviewing the table, you see that the DenProdFrmt refers to the properties ProdWordLength, ProductMode and DenProdFracLength that fully define the denominator format after multiply (or product) operations.

# **Properties** In this table you see the properties associated with SOS implementation of transposed direct-form I dfilt objects.

**Note** The table lists all the properties that a filter can have. Many of the properties are dynamic, meaning they exist only in response to the settings of other properties. You might not see all of the listed properties all the time. To view all the properties for a filter at any time, use

get(hd)

where hd is a filter.

For further information about the properties of this filter or any dfilt object, refer to "Fixed-Point Filter Properties".

| Property Name   | Brief Description                                                                                                    |
|-----------------|----------------------------------------------------------------------------------------------------|
| AccumMode       | Determines how the accumulator<br>outputs stored values. Choose from<br>full precision (FullPrecision), or<br>whether to keep the most significant<br>bits (KeepMSB) or least significant<br>bits (KeepLSB) when output results<br>need shorter word length than the<br>accumulator supports. To let you set<br>the word length and the precision<br>(the fraction length) used by the<br>output from the accumulator, set<br>AccumMode to SpecifyPrecision. |
| AccumWordLength | Sets the word length used to store data in the accumulator/buffer.                                                                                                    |
| Arithmetic      | Defines the arithmetic the filter<br>uses. Gives you the options double,<br>single, and fixed. In short, this<br>property defines the operating mode<br>for your filter.                                                                                                    |

| Property Name      | Brief Description                                                                                                    |
|--------------------|----------------------------------------------------------------------------------------------------|
| CastBeforeSum      | Specifies whether to cast numeric<br>data to the appropriate accumulator<br>format (as shown in the signal flow<br>diagrams) before performing sum<br>operations.                                                                                                    |
| CoeffAutoScale     | Specifies whether the filter<br>automatically chooses the proper<br>fraction length to represent filter<br>coefficients without overflowing.<br>Turning this off by setting the value<br>to false enables you to change the<br>NumFracLength and DenFracLength<br>properties to specify the precision<br>used. |
| CoeffWordLength    | Specifies the word length to apply to filter coefficients.                                                                                                    |
| DenAccumFracLength | Specifies the fraction length used to<br>interpret data in the accumulator<br>used to hold the results of sum<br>operations. You can change the<br>value for this property when you set<br>AccumMode to SpecifyPrecision.                                                                                      |
| DenFracLength      | Set the fraction length the filter<br>uses to interpret denominator<br>coefficients. DenFracLength is<br>always available, but it is read-only<br>until you set CoeffAutoScale to<br>false.                                                                                                    |

| Property Name          | Brief Description                                                                                                    |
|------------------------|----------------------------------------------------------------------------------------------------|
| DenProdFracLength      | Specifies how the filter algorithm<br>interprets the results of product<br>operations involving denominator<br>coefficients. You can change<br>this property value when you set<br>ProductMode to SpecifyPrecision.      |
| DenStateFracLength     | Specifies the fraction length used to<br>interpret the states associated with<br>denominator coefficients in the filter.                                                                                                 |
| FilterStructure        | Describes the signal flow for the filter<br>object, including all of the active<br>elements that perform operations<br>during filtering—gains, delays,<br>sums, products, and input/output.                              |
| InputFracLength        | Specifies the fraction length the filter uses to interpret input data.                                                                                                    |
| InputWordLength        | Specifies the word length applied to interpret input data.                                                                                                    |
| MultiplicandFracLength | Sets the fraction length for values<br>(multiplicands) used in multiply<br>operations in the filter.                                                                                                    |
| MultiplicandWordLength | Sets the word length applied to the<br>values input to a multiply operation<br>(the multiplicands)                                                                                                    |
| NumAccumFracLength     | Specifies how the filter algorithm<br>interprets the results of addition<br>operations involving numerator<br>coefficients. You can change the<br>value of this property after you set<br>AccumMode to SpecifyPrecision. |

| Property Name       | Brief Description                                                                                                    |
|---------------------|----------------------------------------------------------------------------------------------------|
| Numerator           | Holds the numerator coefficient values for the filter.                                                                                                    |
| NumProdFracLength   | Specifies how the filter algorithm<br>interprets the results of product<br>operations involving numerator<br>coefficients. Available to be changed<br>when you set ProductMode to<br>SpecifyPrecision.                                              |
| NumStateFracLength  | For IIR filters, this defines the<br>binary point location applied to<br>the numerator states of the filter.<br>Specifies the fraction length used to<br>interpret the states associated with<br>numerator coefficient operations in<br>the filter. |
| NumStateWordLength  | For IIR filters, this defines the word<br>length applied to the numerator<br>states of the filter. Specifies the<br>word length used to interpret the<br>states associated with numerator<br>coefficient operations in the filter.                  |
| OptimizeScaleValues | When true, the filter skips<br>multiplication-by-one scaling.<br>When false, the filter performs<br>multiplication-by-one scaling.                                                                                                    |
| OutputFracLength    | Determines how the filter<br>interprets the filter output<br>data. You can change the value of<br>OutputFracLength when you set<br>OutputMode to SpecifyPrecision.                                                                                  |

| Property Name    | Brief Description                                                                                                    |
|------------------|----------------------------------------------------------------------------------------------------|
| OutputMode       | Sets the mode the filter uses to scale<br>the filtered data for output. You<br>have the following choices:                                |
|                  | • AvoidOverflow — directs the filter to set the output data word length and fraction length to avoid causing the data to overflow.        |
|                  | • BestPrecision — directs the filter to set the output data word length and fraction length to maximize the precision in the output data. |
|                  | • SpecifyPrecision — lets you<br>set the word and fraction lengths<br>used by the output data from<br>filtering.                          |
| OutputWordLength | Determines the word length used for the output data.                                                                                      |

| Property Name     | Brief Description                                                                                                    |
|-------------------|----------------------------------------------------------------------------------------------------|
| OverflowMode      | Sets the mode used to respond to<br>overflow conditions in fixed-point<br>arithmetic. Choose from either<br>saturate (limit the output to<br>the largest positive or negative<br>representable value) or wrap (set<br>overflowing values to the nearest<br>representable value using modular<br>arithmetic). The choice you make<br>affects only the accumulator and<br>output arithmetic. Coefficient<br>and input arithmetic always<br>saturates. Finally, products never<br>overflow—they maintain full<br>precision. |
| ProductMode       | Determines how the filter handles<br>the output of product operations.<br>Choose from full precision<br>(FullPrecision), or whether<br>to keep the most significant bit<br>(KeepMSB) or least significant bit<br>(KeepLSB) in the result when you<br>need to shorten the data words. For<br>you to be able to set the precision<br>(the fraction length) used by the<br>output from the multiplies, you set<br>ProductMode to SpecifyPrecision.                                                                          |
| ProductWordLength | Specifies the word length to use for<br>multiplication operation results.<br>This property becomes writable (you<br>can change the value) when you set<br>ProductMode to SpecifyPrecision.                                                                                                    |

| Property Name    | Brief Description                                                                                                    |
|------------------|----------------------------------------------------------------------------------------------------|
| PersistentMemory | Specifies whether to reset the filter<br>states and memory before each<br>filtering operation. Lets you decide<br>whether your filter retains states<br>from previous filtering runs. False<br>is the default setting. |

| Property Name | Brief Description                                                                                                    |
|---------------|----------------------------------------------------------------------------------------------------|
| RoundMode     | Sets the mode the filter uses to<br>quantize numeric values when the<br>values lie between representable<br>values for the data format (word and<br>fraction lengths).                                 |
|               | • ceil - Round toward positive infinity.                                                                                                    |
|               | • convergent - Round to the closest<br>representable integer. Ties<br>round to the nearest even stored<br>integer. This is the least biased<br>of the methods available in this<br>software.           |
|               | • fix - Round toward zero.                                                                                                    |
|               | • floor - Round toward negative infinity.                                                                                                    |
|               | • nearest - Round toward nearest.<br>Ties round toward positive<br>infinity.                                                                                                    |
|               | • round - Round toward nearest.<br>Ties round toward negative<br>infinity for negative numbers,<br>and toward positive infinity for<br>positive numbers.                                               |
|               | The choice you make affects only the<br>accumulator and output arithmetic.<br>Coefficient and input arithmetic<br>always round. Finally, products<br>never overflow — they maintain full<br>precision. |

| Property Name        | Brief Description                                                                                                    |
|----------------------|----------------------------------------------------------------------------------------------------|
| ScaleValueFracLength | Scale values work with SOS filters.<br>Setting this property controls how<br>your filter interprets the scale<br>values by setting the fraction length.<br>Only available when you disable<br>AutoScaleMode by setting it to<br>false.                                                                       |
| ScaleValues          | Scaling for the filter objects in SOS filters.                                                                                                    |
| Signed               | Specifies whether the filter uses<br>signed or unsigned fixed-point<br>coefficients. Only coefficients reflect<br>this property setting.                                                                                                    |
| SosMatrix            | Holds the filter coefficients as<br>property values. Displays the<br>matrix in the format [sections<br>x coefficients/sectiondatatype].<br>A [15x6 double] SOS matrix<br>represents a filter with 6 coefficients<br>per section and 15 sections, using<br>data type double to represent the<br>coefficients. |
| StageInputAutoScale  | Tells the filter whether to set<br>the stage input data format to<br>minimize the occurrence of overflow<br>conditions.                                                                                                    |
| StageInputFracLength | Lets you set the fraction length for<br>stage inputs in SOS filters, if you set<br>StageInputAutoScale to false.                                                                                                    |
| StageInputWordLength | Lets you set the word length for<br>stage inputs in SOS filters, if you set<br>StageInputAutoScale to false.                                                                                                    |

| Property Name         | Brief Description                                                                                                    |
|-----------------------|----------------------------------------------------------------------------------------------------|
| StageOutputAutoScale  | Tells the filter whether to set<br>the stage output data format to<br>minimize the occurrence of overflow<br>conditions.                                                                                                    |
| StageOutputFracLength | Lets you set the fraction length<br>for stage outputs in SOS filters, if<br>you set StageOutputAutoScale to<br>false.                                                                                                    |
| StageOutputWordLength | Lets you set the word length for<br>stage outputs in SOS filters, if<br>you set StageOutputAutoScale to<br>false.                                                                                                    |
| StateAutoScale        | Setting autoscaling for filter states<br>to true reduces the possibility<br>of overflows occurring during<br>fixed-point operations. Set to false,<br>StateAutoScale lets the filter select<br>the fraction length to limit the<br>overflow potential. |
| States                | This property contains the filter<br>states before, during, and after<br>filter operations. States act as filter<br>memory between filtering runs or<br>sessions.                                                                                      |
| StateWordLength       | Sets the word length used to represent the filter states.                                                                                                    |

## **Examples**

With the following code, this example specifies a second-order section, direct-form I transposed dfilt object for a filter. Then convert the filter to fixed-point operation.

>> b = [0.3 0.6 0.3]; a = [1 0 0.2];

```
hd = dfilt.df1t(b,a)
hd =
     FilterStructure: 'Direct-Form I Transposed'
          Arithmetic: 'double'
           Numerator: [0.3 0.6 0.3]
         Denominator: [1 0 0.2]
    PersistentMemory: false
>> set(hd,'arithmetic','fixed')
hd
hd =
     FilterStructure: 'Direct-Form I Transposed'
          Arithmetic: 'fixed'
           Numerator: [0.29998779296875 0.600006103515625 0.29998779296875]
         Denominator: [1 0 0.20001220703125]
    PersistentMemory: false
     CoeffWordLength: 16
      CoeffAutoScale: true
              Signed: true
     InputWordLength: 16
     InputFracLength: 15
    OutputWordLength: 16
          OutputMode: 'AvoidOverflow'
MultiplicandWordLength: 16
MultiplicandFracLength: 15
     StateWordLength: 16
      StateAutoScale: true
```

ProductMode: 'FullPrecision' AccumMode: 'KeepMSB' AccumWordLength: 40

CastBeforeSum: true

RoundMode: 'convergent' OverflowMode: 'wrap'

See Also dfilt, dfilt.df1sos, dfilt.df2sos, dfilt.df2tsos

| Purpose                            | Discrete-time, direct-form II filter                                                                                                    |  |  |
|------------------------------------|----------------------------------------------------------------------------------------------------|--|--|
| Syntax                             | Refer to dfilt.df2 in Signal Processing Toolbox documentation.                                                                                                    |  |  |
| Description                        | <pre>hd = dfilt.df2(b,a) returns a discrete-time, direct-form II filter<br/>object hd, with numerator coefficients b and denominator coefficients a.<br/>Make this filter a fixed-point or single-precision filter by changing the<br/>value of the Arithmetic property for the filter hd as follows:</pre>         |  |  |
|                                    | • To change to single-precision filtering, enter                                                                                                    |  |  |
|                                    | <pre>set(hd,'arithmetic','single');</pre>                                                                                                    |  |  |
|                                    | • To change to fixed-point filtering, enter                                                                                                    |  |  |
|                                    | <pre>set(hd,'arithmetic','fixed');</pre>                                                                                                    |  |  |
|                                    | For more information about the property Arithmetic, refer to "Arithmetic".                                                                                                    |  |  |
|                                    | hd = dfilt.df2 returns a default, discrete-time, direct-form II filter object hd, with $b = 1$ and $a = 1$ . This filter passes the input through to the output unchanged.                                                                                                    |  |  |
|                                    | <b>Note</b> The leading coefficient of the denominator a(1) cannot be 0. To allow you to change the arithmetic setting to fixed or single, a(1) must be equal to 1.                                                                                                    |  |  |
| Fixed-Point<br>Filter<br>Structure | The following figure shows the signal flow for the direct-form II filter implemented by dfilt.df2. To help you see how the filter processes the coefficients, input, and states of the filter, as well as numerical operations, the figure includes the locations of the formatting objects within the signal flow. |  |  |

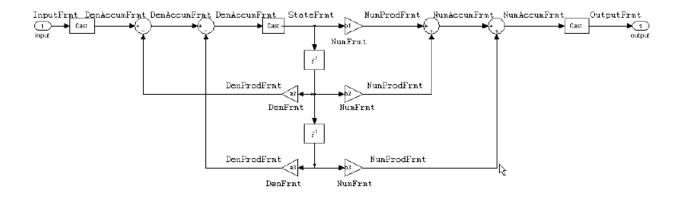

#### Notes About the Signal Flow Diagram

To help you understand where and how the filter performs fixed-point arithmetic during filtering, the figure shows various labels associated with data and functional elements in the filter. The following table describes each label in the signal flow and relates the label to the filter properties that are associated with it.

The labels use a common format — a prefix followed by the letters" frmt" (format). In this use, "frmt" means the word length and fraction length associated with the filter part referred to by the prefix.

For example, the InputFrmt label refers to the word length and fraction length used to interpret the data input to the filter. The format properties InputWordLength and InputFracLength (as shown in the table) store the word length and the fraction length in bits. Or consider NumFrmt, which refers to the word and fraction lengths (CoeffWordLength, NumFracLength) associated with representing filter numerator coefficients.

| Signal Flow Label | Corresponding<br>Word Length<br>Property | Corresponding<br>Fraction Length<br>Property | Related Properties                        |
|-------------------|------------------------------------------|----------------------------------------------|-------------------------------------------|
| DenAccumFrmt      | AccumWordLength                          | DenAccumFracLength                           | AccumMode,<br>CastBeforeSum               |
| DenFrmt           | CoeffWordLength                          | DenFracLength                                | CoeffAutoScale,<br>Signed,<br>Denominator |
| DenProdFrmt       | CoeffWordLength                          | DenProdFracLength                            | ProductMode,<br>ProductWordLength         |
| InputFrmt         | InputWordLength                          | InputFracLength                              | None                                      |
| NumAccumFrmt      | AccumWordLength                          | NumAccumFracLength                           | AccumMode,<br>CastBeforeSum               |
| NumFrmt           | CoeffWordLength                          | NumFracLength                                | CoeffAutoScale,<br>Signed,Numerator       |
| NumProdFrmt       | CoeffWordLength                          | NumProdFracLength                            | ProductWordLength,<br>ProductMode         |
| OutputFrmt        | OutputWordLength                         | OutputFracLength                             | OutputMode                                |
| StateFrmt         | StateWordLength                          | StateFracLength                              | States                                    |

Most important is the label position in the diagram, which identifies where the format applies.

As one example, look at the label DenProdFrmt, which always follows a denominator coefficient multiplication element in the signal flow. The label indicates that denominator coefficients leave the multiplication element with the word length and fraction length associated with product operations that include denominator coefficients. From reviewing the table, you see that the DenProdFrmt refers to the properties ProdWordLength, ProductMode and DenProdFracLength that fully define the denominator format after multiply (or product) operations.

**Properties** In this table you see the properties associated with the df2 implementation of dfilt objects.

**Note** The table lists all the properties that a filter can have. Many of the properties are dynamic, meaning they exist only in response to the settings of other properties. You might not see all of the listed properties all the time. To view all the properties for a filter at any time, use

get(hd)

where hd is a filter.

For further information about the properties of this filter or any dfilt object, refer to "Fixed-Point Filter Properties".

| Property Name   | Brief Description                                                                                                    |
|-----------------|----------------------------------------------------------------------------------------------------|
| AccumMode       | Determines how the accumulator outputs<br>stored values. Choose from full precision<br>(FullPrecision), or whether to keep the<br>most significant bits (KeepMSB) or least<br>significant bits (KeepLSB) when output<br>results need shorter word length than the<br>accumulator supports. To let you set the word<br>length and the precision (the fraction length)<br>used by the output from the accumulator, set<br>AccumMode to SpecifyPrecision. |
| AccumWordLength | Sets the word length used to store data in the accumulator/buffer.                                                                                                    |
| Arithmetic      | Defines the arithmetic the filter uses. Gives<br>you the options double, single, and fixed.<br>In short, this property defines the operating<br>mode for your filter.                                                                                                    |

| Property Name      | Brief Description                                                                                                    |
|--------------------|----------------------------------------------------------------------------------------------------|
| CastBeforeSum      | Specifies whether to cast numeric data to the<br>appropriate accumulator format (as shown in<br>the signal flow diagrams) before performing<br>sum operations.                                                                                                    |
| CoeffAutoScale     | Specifies whether the filter automatically<br>chooses the proper fraction length to<br>represent filter coefficients without<br>overflowing. Turning this off by setting<br>the value to false enables you to change<br>the NumFracLength and DenFracLength<br>properties to specify the precision used. |
| CoeffWordLength    | Specifies the word length to apply to filter coefficients.                                                                                                    |
| DenAccumFracLength | Specifies the fraction length used to interpret<br>data in the accumulator used to hold the<br>results of sum operations. You can change<br>the value for this property when you set<br>AccumMode to SpecifyPrecision.                                                                                   |
| DenFracLength      | Set the fraction length the filter uses<br>to interpret denominator coefficients.<br>DenFracLength is always available, but it is<br>read-only until you set CoeffAutoScale to<br>false.                                                                                                    |
| Denominator        | Holds the denominator coefficients for IIR filters.                                                                                                    |
| DenProdFracLength  | Specifies how the filter algorithm interprets<br>the results of product operations involving<br>denominator coefficients. You can change this<br>property value when you set ProductMode<br>to SpecifyPrecision.                                                                                         |

| Property Name      | Brief Description                                                                                                    |
|--------------------|----------------------------------------------------------------------------------------------------|
| FilterStructure    | Describes the signal flow for the filter object,<br>including all of the active elements that<br>perform operations during filtering — gains,<br>delays, sums, products, and input/output.                            |
| InputFracLength    | Specifies the fraction length the filter uses to interpret input data.                                                                                                    |
| InputWordLength    | Specifies the word length applied to interpret input data.                                                                                                    |
| NumAccumFracLength | Specifies how the filter algorithm interprets<br>the results of addition operations involving<br>numerator coefficients. You can change the<br>value of this property after you set AccumMode<br>to SpecifyPrecision. |
| Numerator          | Holds the numerator coefficient values for the filter.                                                                                                    |
| NumFracLength      | Sets the fraction length used to interpret the value of numerator coefficients.                                                                                                    |
| NumProdFracLength  | Specifies how the filter algorithm interprets<br>the results of product operations involving<br>numerator coefficients. Available to be<br>changed when you set ProductMode to<br>SpecifyPrecision.                   |
| OutputFracLength   | Determines how the filter interprets the filter<br>output data. You can change the value of<br>OutputFracLength when you set OutputMode<br>to SpecifyPrecision.                                                       |

| Property Name    | Brief Description                                                                                                    |  |
|------------------|----------------------------------------------------------------------------------------------------|--|
| OutputMode       | Sets the mode the filter uses to scale the filtered data for output. You have the following choices:                                                                                                    |  |
|                  | • AvoidOverflow — directs the filter to set the output data word length and fraction length to avoid causing the data to overflow.                                                                                                    |  |
|                  | • BestPrecision — directs the filter to set<br>the output data word length and fraction<br>length to maximize the precision in the<br>output data.                                                                                                    |  |
|                  | • SpecifyPrecision — lets you set the word and fraction lengths used by the output data from filtering.                                                                                                    |  |
| OutputWordLength | Determines the word length used for the output data.                                                                                                    |  |
| OverflowMode     | Sets the mode used to respond to overflow<br>conditions in fixed-point arithmetic. Choose<br>from either saturate (limit the output to the<br>largest positive or negative representable<br>value) or wrap (set overflowing values<br>to the nearest representable value using<br>modular arithmetic). The choice you make<br>affects only the accumulator and output<br>arithmetic. Coefficient and input arithmetic<br>always saturates. Finally, products never<br>overflow—they maintain full precision. |  |

| Property Name    | Brief Description                                                                                                    |
|------------------|----------------------------------------------------------------------------------------------------|
| ProductMode      | Determines how the filter handles the output<br>of product operations. Choose from full<br>precision (FullPrecision), or whether to<br>keep the most significant bit (KeepMSB) or<br>least significant bit (KeepLSB) in the result<br>when you need to shorten the data words.<br>For you to be able to set the precision (the<br>fraction length) used by the output from<br>the multiplies, you set ProductMode to<br>SpecifyPrecision. |
| PersistentMemory | Specifies whether to reset the filter states<br>and memory before each filtering operation.<br>Lets you decide whether your filter retains<br>states from previous filtering runs. False is<br>the default setting.                                                                                                    |

| Property Name | Brief Description                                                                                                    |
|---------------|----------------------------------------------------------------------------------------------------|
| RoundMode     | Sets the mode the filter uses to quantize<br>numeric values when the values lie between<br>representable values for the data format<br>(word and fraction lengths).                                 |
|               | • ceil - Round toward positive infinity.                                                                                                    |
|               | • convergent - Round to the closest<br>representable integer. Ties round to the<br>nearest even stored integer. This is the<br>least biased of the methods available in<br>this software.           |
|               | • fix - Round toward zero.                                                                                                    |
|               | • floor - Round toward negative infinity.                                                                                                    |
|               | <ul> <li>nearest - Round toward nearest. Ties<br/>round toward positive infinity.</li> </ul>                                                                                                    |
|               | • round - Round toward nearest. Ties round toward negative infinity for negative numbers, and toward positive infinity for positive numbers.                                                        |
|               | The choice you make affects only the<br>accumulator and output arithmetic.<br>Coefficient and input arithmetic always<br>round. Finally, products never overflow —<br>they maintain full precision. |
| Signed        | Specifies whether the filter uses signed<br>or unsigned fixed-point coefficients. Only<br>coefficients reflect this property setting.                                                               |

| Property Name   | Brief Description                                                                                                    |
|-----------------|----------------------------------------------------------------------------------------------------|
| StateFracLength | When you set StateAutoScale to false, you<br>enable the StateFracLength property that<br>lets you set the fraction length applied to<br>interpret the filter states. |
| States          | This property contains the filter states<br>before, during, and after filter operations.<br>States act as filter memory between filtering<br>runs or sessions.       |
| StateWordLength | Sets the word length used to represent the filter states.                                                                                                    |

**Examples** Specify a second-order direct-form II filter structure for a dfilt object, hd, with the following code:

To convert the filter to fixed-point arithmetic, change the value of the Arithmetic property

```
set(hd,'arithmetic','fixed')
```

to specify the fixed-point option.

See Also dfilt, dfilt.df1, dfilt.df1t, dfilt.df2t

```
Purpose
                    Discrete-time, SOS, direct-form II filter
Syntax
                    Refer to dfilt.df2sos in Signal Processing Toolbox documentation.
Description
                    hd = dfilt.df2sos(s) returns a discrete-time, second-order section,
                    direct-form II filter object hd, with coefficients given in the s matrix.
                    Make this filter a fixed-point or single-precision filter by changing the
                    value of the Arithmetic property for the filter hd as follows:
                     • To change to single-precision filtering, enter
                          set(hd,'arithmetic','single');

    To change to fixed-point filtering, enter

                          set(hd, 'arithmetic', 'fixed');
                    For more information about the property Arithmetic, refer to
                    "Arithmetic".
                    hd = dfilt.df2sos(b1,a1,b2,a2,...) returns a discrete-time,
                    second-order section, direct-form II object, hd, with coefficients for the
                    first section given in the b1 and a1 vectors, for the second section given
                    in the b2 and a2 vectors, etc.
                    hd = dfilt.df2sos(...,g) includes a gain vector g. The elements of g
                    are the gains for each section. The maximum length of g is the number
                    of sections plus one. If g is not specified, all gains default to one.
                    hd = dfilt.df2sos returns a default, discrete-time, second-order
                    section, direct-form II filter object, hd. This filter passes the input
                    through to the output unchanged.
                    Note The leading coefficient of the denominator a(1) cannot be 0. To
                    allow you to change the arithmetic setting to fixed or single, a(1)
```

must be equal to 1.

## Fixed-Point Filter Structure

The figure below shows the signal flow for the direct-form II filter implemented with second-order sections by dfilt.df2sos. To help you see how the filter processes the coefficients, input, and states of the filter, as well as numerical operations, the figure includes the locations of the formatting objects within the signal flow.

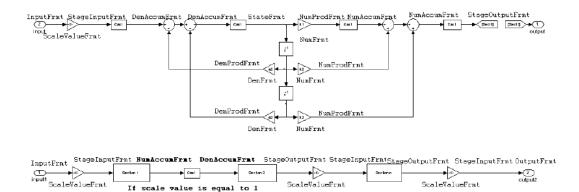

### Notes About the Signal Flow Diagram

To help you understand where and how the filter performs fixed-point arithmetic during filtering, the figure shows various labels associated with data and functional elements in the filter. The following table describes each label in the signal flow and relates the label to the filter properties that are associated with it.

The labels use a common format — a prefix followed by the letters "frmt" (format). In this use, "frmt" means the word length and fraction length associated with the filter part referred to by the prefix.

For example, the InputFrmt label refers to the word length and fraction length used to interpret the data input to the filter. The frmt properties InputWordLength and InputFracLength (as shown in the table) store the word length and the fraction length in bits. Or consider NumFrmt, which refers to the word and fraction lengths

| Signal Flow Label | Corresponding<br>Word Length<br>Property | Corresponding<br>Fraction Length<br>Property | Related Properties                              |
|-------------------|------------------------------------------|----------------------------------------------|-------------------------------------------------|
| DenAccumFrmt      | AccumWordLength                          | DenAccumFracLength                           | AccumMode,<br>CastBeforeSum                     |
| DenFrmt           | CoeffWordLength                          | DenFracLength                                | CoeffAutoScale,<br>Signed, sosMatrix            |
| DenProdFrmt       | CoeffWordLength                          | DenProdFracLength                            | ProductMode,<br>ProductWordLength,<br>sosMatrix |
| InputFrmt         | InputWordLength                          | InputFracLength                              | None                                            |
| NumAccumFrmt      | AccumWordLength                          | NumAccumFracLength                           | AccumMode,<br>CastBeforeSum                     |
| NumFrmt           | CoeffWordLength                          | NumFracLength                                | CoeffAutoScale,<br>Signed, sosMatrix            |
| NumProdFrmt       | CoeffWordLength                          | NumProdFracLength                            | ProductWordLength,<br>ProductMode               |
| OutputFrmt        | OutputWordLength                         | OutputFracLength                             | OutputMode                                      |
| ScaleValueFrmat   | CoeffWordLength                          | ScaleValue-<br>FracLength                    | CoeffAutoScale,<br>ScaleValues                  |
| StageInputFormt   | StageInput-<br>WordLength                | StageInput-<br>FracLength                    | StageInput-<br>AutoScale                        |
| StageOutputFrmt   | StageOutput-<br>WordLength               | StageOutput-<br>FracLength                   | StageOutput-<br>AutoScale                       |
| StateFrmt         | StateWordLength                          | StateFracLength                              | CastBeforeSum,<br>States                        |

 $({\tt CoeffWordLength}, {\tt NumFracLength})$  associated with representing filter numerator coefficients.

Most important is the label position in the diagram, which identifies where the format applies.

As one example, look at the label DenProdFrmt, which always follows a denominator coefficient multiplication element in the signal flow. The label indicates that denominator coefficients leave the multiplication element with the word length and fraction length associated with product operations that include denominator coefficients. From reviewing the table, you see that the DenProdFrmt refers to the properties ProdWordLength, ProductMode and DenProdFracLength that fully define the denominator format after multiply (or product) operations.

## **Properties**

In this table you see the properties associated with second-order section implementation of direct-form II dfilt objects.

**Note** The table lists all the properties that a filter can have. Many of the properties are dynamic, meaning they exist only in response to the settings of other properties. You might not see all of the listed properties all the time. To view all the properties for a filter at any time, use

get(hd)

where hd is a filter.

For further information about the properties of this filter or any dfilt object, refer to "Fixed-Point Filter Properties".

| Property Name   | Brief Description                                                                                                    |
|-----------------|----------------------------------------------------------------------------------------------------|
| AccumMode       | Determines how the accumulator outputs<br>stored values. Choose from full precision<br>(FullPrecision), or whether to keep the<br>most significant bits (KeepMSB) or least<br>significant bits (KeepLSB) when output<br>results need shorter word length than<br>the accumulator supports. To let you<br>set the word length and the precision<br>(the fraction length) used by the output<br>from the accumulator, set AccumMode to<br>SpecifyPrecision. |
| AccumWordLength | Sets the word length used to store data in the accumulator/buffer.                                                                                                    |
| Arithmetic      | Defines the arithmetic the filter uses. Gives<br>you the options double, single, and fixed.<br>In short, this property defines the operating<br>mode for your filter.                                                                                                    |
| CastBeforeSum   | Specifies whether to cast numeric data to<br>the appropriate accumulator format (as<br>shown in the signal flow diagrams) before<br>performing sum operations.                                                                                                    |
| CoeffAutoScale  | Specifies whether the filter automatically<br>chooses the proper fraction length to<br>represent filter coefficients without<br>overflowing. Turning this off by setting<br>the value to false enables you to change<br>the NumFracLength and DenFracLength<br>properties to specify the precision used.                                                                                                    |
| CoeffWordLength | Specifies the word length to apply to filter coefficients.                                                                                                    |

| Property Name      | Brief Description                                                                                                    |
|--------------------|----------------------------------------------------------------------------------------------------|
| DenAccumFracLength | Specifies the fraction length used to<br>interpret data in the accumulator used to<br>hold the results of sum operations. You can<br>change the value for this property when<br>you set AccumMode to SpecifyPrecision. |
| DenFracLength      | Set the fraction length the filter uses<br>to interpret denominator coefficients.<br>DenFracLength is always available, but it<br>is read-only until you set CoeffAutoScale<br>to false.                               |
| DenProdFracLength  | Specifies how the filter algorithm interprets<br>the results of product operations involving<br>denominator coefficients. You can<br>change this property value when you set<br>ProductMode to SpecifyPrecision.       |
| FilterStructure    | Describes the signal flow for the filter object,<br>including all of the active elements that<br>perform operations during filtering—gains,<br>delays, sums, products, and input/output.                               |
| InputFracLength    | Specifies the fraction length the filter uses to interpret input data.                                                                                                    |
| InputWordLength    | Specifies the word length applied to interpret input data.                                                                                                    |
| NumAccumFracLength | Specifies how the filter algorithm interprets<br>the results of addition operations involving<br>numerator coefficients. You can change<br>the value of this property after you set<br>AccumMode to SpecifyPrecision.  |
| NumFracLength      | Sets the fraction length used to interpret the value of numerator coefficients.                                                                                                    |

| Property Name       | Brief Description                                                                                                    |
|---------------------|----------------------------------------------------------------------------------------------------|
| NumProdFracLength   | Specifies how the filter algorithm interprets<br>the results of product operations involving<br>numerator coefficients. Available to be<br>changed when you set ProductMode to<br>SpecifyPrecision. |
| OptimizeScaleValues | When true, the filter skips<br>multiplication-by-one scaling. When false,<br>the filter performs multiplication-by-one<br>scaling.                                                                  |
| OutputFracLength    | Determines how the filter interprets the<br>filter output data. You can change the<br>value of OutputFracLength when you set<br>OutputMode to SpecifyPrecision.                                     |
| OutputMode          | Sets the mode the filter uses to scale the filtered data for output. You have the following choices:                                                                                                |
|                     | • AvoidOverflow — directs the filter to<br>set the output data word length and<br>fraction length to avoid causing the data<br>to overflow.                                                         |
|                     | • BestPrecision — directs the filter to set<br>the output data word length and fraction<br>length to maximize the precision in the<br>output data.                                                  |
|                     | • SpecifyPrecision — lets you set the word and fraction lengths used by the output data from filtering.                                                                                             |
| OutputWordLength    | Determines the word length used for the output data.                                                                                                    |

| Property Name     | Brief Description                                                                                                    |
|-------------------|----------------------------------------------------------------------------------------------------|
| OverflowMode      | Sets the mode used to respond to overflow<br>conditions in fixed-point arithmetic.<br>Choose from either saturate (limit<br>the output to the largest positive or<br>negative representable value) or wrap<br>(set overflowing values to the nearest<br>representable value using modular<br>arithmetic). The choice you make<br>affects only the accumulator and output<br>arithmetic. Coefficient and input arithmetic<br>always saturates. Finally, products never<br>overflow — they maintain full precision. |
| ProductMode       | Determines how the filter handles the<br>output of product operations. Choose from<br>full precision (FullPrecision), or whether<br>to keep the most significant bit (KeepMSB) or<br>least significant bit (KeepLSB) in the result<br>when you need to shorten the data words.<br>For you to be able to set the precision (the<br>fraction length) used by the output from<br>the multiplies, you set ProductMode to<br>SpecifyPrecision.                                                                         |
| ProductWordLength | Specifies the word length to use for<br>multiplication operation results. This<br>property becomes writable (you can change<br>the value) when you set ProductMode to<br>SpecifyPrecision.                                                                                                    |
| PersistentMemory  | Specifies whether to reset the filter states<br>and memory before each filtering operation.<br>Lets you decide whether your filter retains<br>states from previous filtering runs. False<br>is the default setting.                                                                                                    |

| Property Name        | Brief Description                                                                                                    |
|----------------------|----------------------------------------------------------------------------------------------------|
| RoundMode            | Sets the mode the filter uses to quantize<br>numeric values when the values lie between<br>representable values for the data format<br>(word and fraction lengths).                                                                 |
|                      | • ceil - Round toward positive infinity.                                                                                                    |
|                      | • convergent - Round to the closest<br>representable integer. Ties round to the<br>nearest even stored integer. This is the<br>least biased of the methods available in<br>this software.                                           |
|                      | • fix - Round toward zero.                                                                                                    |
|                      | • floor - Round toward negative infinity.                                                                                                    |
|                      | <ul> <li>nearest - Round toward nearest. Ties<br/>round toward positive infinity.</li> </ul>                                                                                                    |
|                      | • round - Round toward nearest. Ties<br>round toward negative infinity for<br>negative numbers, and toward positive<br>infinity for positive numbers.                                                                               |
|                      | The choice you make affects only the<br>accumulator and output arithmetic.<br>Coefficient and input arithmetic always<br>round. Finally, products never overflow —<br>they maintain full precision.                                 |
| ScaleValueFracLength | Scale values work with SOS filters. Setting<br>this property controls how your filter<br>interprets the scale values by setting the<br>fraction length. Only available when you<br>disable AutoScaleMode by setting it to<br>false. |

| Property Name         | Brief Description                                                                                                    |
|-----------------------|----------------------------------------------------------------------------------------------------|
| ScaleValues           | Scaling for the filter objects in SOS filters.                                                                                                    |
| Signed                | Specifies whether the filter uses signed<br>or unsigned fixed-point coefficients. Only<br>coefficients reflect this property setting.                                                                                                    |
| SosMatrix             | Holds the filter coefficients as property<br>values. Displays the matrix in the format<br>[sections x coefficients/section datatype].<br>A [15x6 double] SOS matrix represents<br>a filter with 6 coefficients per section and<br>15 sections, using data type double to<br>represent the coefficients. |
| StageInputAutoScale   | Tells the filter whether to set the stage<br>input data format to minimize the<br>occurrence of overflow conditions.                                                                                                    |
| StageInputFracLength  | Lets you set the fraction length for<br>stage inputs in SOS filters, if you set<br>StageInputAutoScale to false.                                                                                                    |
| StageInputWordLength  | Lets you set the word length for<br>stage inputs in SOS filters, if you set<br>StageInputAutoScale to false.                                                                                                    |
| StageOutputAutoScale  | Tells the filter whether to set the stage<br>output data format to minimize the<br>occurrence of overflow conditions.                                                                                                    |
| StageOutputFracLength | Lets you set the fraction length for<br>stage outputs in SOS filters, if you set<br>StageOutputAutoScale to false.                                                                                                    |
| StageOutputWordLength | Lets you set the word length for stage<br>outputs in SOS filters, if you set<br>StageOutputAutoScale to false.                                                                                                    |

| Property Name   | Brief Description                                                                                                    |
|-----------------|----------------------------------------------------------------------------------------------------|
| StateFracLength | When you set StateAutoScale to false,<br>you enable the StateFracLength property<br>that lets you set the fraction length applied<br>to interpret the filter states. |
| States          | This property contains the filter states<br>before, during, and after filter operations.<br>States act as filter memory between<br>filtering runs or sessions.       |
| StateWordLength | Sets the word length used to represent the filter states.                                                                                                    |

**Examples** Specify a second-order section, direct-form II dfilt object for a Butterworth filter converted to second-order sections, with the following code:

With the SOS filter constructed, now change the filter operation to single-precision filtering, and then to fixed-point filtering.

```
>> set(hd,'arithmetic','single')
hd
```

```
hd =
       FilterStructure: 'Direct-Form II, Second-Order Sections'
           Arithmetic: 'single'
            sosMatrix: [15x6 double]
          OptimizeScaleValues: true
      PersistentMemory: false
>> hd.arithmetic='fixed'
hd =
       FilterStructure: 'Direct-Form II, Second-Order Sections'
           Arithmetic: 'fixed'
            sosMatrix: [15x6 double]
          OptimizeScaleValues: true
      PersistentMemory: false
       CoeffWordLength: 16
        CoeffAutoScale: true
              Signed: true
       InputWordLength: 16
       InputFracLength: 15
 SectionInputWordLength: 16
  SectionInputAutoScale: true
SectionOutputWordLength: 16
 SectionOutputAutoScale: true
      OutputWordLength: 16
           OutputMode: 'AvoidOverflow'
       StateWordLength: 16
```

StateFracLength: 15

ProductMode: 'FullPrecision'

AccumMode: 'KeepMSB' AccumWordLength: 40 CastBeforeSum: true

> RoundMode: 'convergent' OverflowMode: 'wrap'

See Also dfilt.df1sos,dfilt.df1tsos,dfilt.df2tsos

# dfilt.df2t

| Purpose                            | Discrete-time, direct-form II transposed filter                                                                                                    |  |
|------------------------------------|----------------------------------------------------------------------------------------------------|--|
| Syntax                             | Refer to dfilt.df2t in Signal Processing Toolbox documentation.                                                                                                    |  |
| Description                        | <pre>hd = dfilt.df2t(b,a) returns a discrete-time, direct-form II transposed filter object hd, with numerator coefficients b and denominator coefficients a.</pre>                                                                                                    |  |
|                                    | Make this filter a fixed-point or single-precision filter by changing the value of the Arithmetic property for the filter hd as follows:                                                                                                    |  |
|                                    | • To change to single-precision filtering, enter                                                                                                    |  |
|                                    | <pre>set(hd,'arithmetic','single');</pre>                                                                                                    |  |
|                                    | • To change to fixed-point filtering, enter                                                                                                    |  |
|                                    | <pre>set(hd,'arithmetic','fixed');</pre>                                                                                                    |  |
|                                    | For more information about the property Arithmetic, refer to "Arithmetic".                                                                                                    |  |
|                                    | hd = dfilt.df2t returns a default, discrete-time, direct-form II transposed filter object hd, with $b = 1$ and $a = 1$ . This filter passes the input through to the output unchanged.                                                                                                    |  |
|                                    | <b>Note</b> The leading coefficient of the denominator a(1) cannot be 0. To allow you to change the arithmetic setting to fixed or single, a(1) must be equal to 1.                                                                                                    |  |
|                                    |                                                                                                    |  |
| Fixed-Point<br>Filter<br>Structure | The following figure shows the signal flow for the direct-form II transposed filter implemented by dfilt.df2t. To help you see how the filter processes the coefficients, input, and states of the filter, as well as numerical operations, the figure includes the locations of the formatting objects within the signal flow. |  |

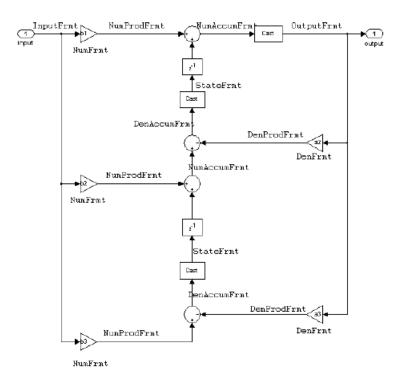

#### Notes About the Signal Flow Diagram

To help you understand where and how the filter performs fixed-point arithmetic during filtering, the figure shows various labels associated with data and functional elements in the filter. The following table describes each label in the signal flow and relates the label to the filter properties that are associated with it.

The labels use a common format — a prefix followed by the letters "frmt." In this use, "frmt" means the word length and fraction length associated with the filter part referred to by the prefix.

For example, the InputFrmt label refers to the word length and fraction length used to interpret the data input to the filter. The

format properties InputWordLength and InputFracLength (as shown in the table) store the word length and the fraction length in bits. Or consider NumFrmt, which refers to the word and fraction lengths (CoeffWordLength, NumFracLength) associated with representing filter numerator coefficients.

| Signal Flow<br>Label | Corresponding<br>Word Length<br>Property | Corresponding<br>Fraction Length<br>Property | Related Properties                    |
|----------------------|------------------------------------------|----------------------------------------------|---------------------------------------|
| DenAccumFrmt         | AccumWordLength                          | DenAccumFracLength                           | AccumMode,<br>CastBeforeSum           |
| DenFrmt              | CoeffWordLength                          | DenFracLength                                | CoeffAutoScale,Signed,<br>Denominator |
| DenProdFrmt          | CoeffWordLength                          | DenProdFracLength                            | ProductMode,<br>ProductWordLength     |
| InputFrmt            | InputWordLength                          | InputFracLength                              | None                                  |
| NumAccumFrmt         | AccumWordLength                          | NumAccumFracLength                           | AccumMode,<br>CastBeforeSum           |
| NumFrmt              | CoeffWordLength                          | NumFracLength                                | CoeffAutoScale,<br>Signed, Numerator  |
| NumProdFrmt          | CoeffWordLength                          | NumProdFracLength                            | ProductWordLength,<br>ProductMode     |
| OutputFrmt           | OutputWordLength                         | OutputFracLength                             | OutputMode                            |
| StateFrmt            | StateWordLength                          | StateFracLength                              | States                                |

Most important is the label position in the diagram, which identifies where the format applies.

As one example, look at the label DenProdFrmt, which always follows a denominator coefficient multiplication element in the signal flow. The label indicates that denominator coefficients leave the multiplication element with the word length and fraction length associated with product operations that include denominator coefficients. From reviewing the table, you see that the DenProdFrmt refers to the properties ProdWordLength, ProductMode and DenProdFracLength that fully define the denominator format after multiply (or product) operations.

**Properties** In this table you see the properties associated with df2t implementation of dfilt objects.

**Note** The table lists all the properties that a filter can have. Many of the properties are dynamic, meaning they exist only in response to the settings of other properties. You might not see all of the listed properties all the time. To view all the properties for a filter at any time, use

get(hd)

where hd is a filter.

For further information about the properties of this filter or any dfilt object, refer to "Fixed-Point Filter Properties".

| Property Name   | Brief Description                                                                                                    |
|-----------------|----------------------------------------------------------------------------------------------------|
| AccumMode       | Determines how the accumulator outputs<br>stored values. Choose from full precision<br>(FullPrecision), or whether to keep the most<br>significant bits (KeepMSB) or least significant<br>bits (KeepLSB) when output results need<br>shorter word length than the accumulator<br>supports. To let you set the word length and<br>the precision (the fraction length) used by the<br>output from the accumulator, set AccumMode<br>to SpecifyPrecision. |
| AccumWordLength | Sets the word length used to store data in the accumulator/buffer.                                                                                                    |

| Property Name      | Brief Description                                                                                                    |
|--------------------|----------------------------------------------------------------------------------------------------|
| Arithmetic         | Defines the arithmetic the filter uses. Gives<br>you the options double, single, and fixed.<br>In short, this property defines the operating<br>mode for your filter.                                                                                                    |
| CastBeforeSum      | Specifies whether to cast numeric data to the<br>appropriate accumulator format (as shown in<br>the signal flow diagrams) before performing<br>sum operations.                                                                                                    |
| CoeffAutoScale     | Specifies whether the filter automatically<br>chooses the proper fraction length to<br>represent filter coefficients without<br>overflowing. Turning this off by setting<br>the value to false enables you to change<br>the NumFracLength and DenFracLength<br>properties to specify the precision used. |
| CoeffWordLength    | Specifies the word length to apply to filter coefficients.                                                                                                    |
| DenAccumFracLength | Specifies the fraction length used to interpret<br>data in the accumulator used to hold the<br>results of sum operations. You can change<br>the value for this property when you set<br>AccumMode to SpecifyPrecision.                                                                                   |
| DenFracLength      | Set the fraction length the filter uses<br>to interpret denominator coefficients.<br>DenFracLength is always available, but it is<br>read-only until you set CoeffAutoScale to<br>false.                                                                                                    |
| Denominator        | Holds the denominator coefficients for IIR filters.                                                                                                    |

| Property Name      | Brief Description                                                                                                    |
|--------------------|----------------------------------------------------------------------------------------------------|
| DenProdFracLength  | Specifies how the filter algorithm interprets<br>the results of product operations involving<br>denominator coefficients. You can change this<br>property value when you set ProductMode to<br>SpecifyPrecision.      |
| FilterStructure    | Describes the signal flow for the filter object,<br>including all of the active elements that<br>perform operations during filtering—gains,<br>delays, sums, products, and input/output.                              |
| InputFracLength    | Specifies the fraction length the filter uses to interpret input data.                                                                                                    |
| InputWordLength    | Specifies the word length applied to interpret input data.                                                                                                    |
| NumAccumFracLength | Specifies how the filter algorithm interprets<br>the results of addition operations involving<br>numerator coefficients. You can change the<br>value of this property after you set AccumMode<br>to SpecifyPrecision. |
| Numerator          | Holds the numerator coefficient values for the filter.                                                                                                    |
| NumFracLength      | Sets the fraction length used to interpret the value of numerator coefficients.                                                                                                    |
| NumProdFracLength  | Specifies how the filter algorithm interprets<br>the results of product operations involving<br>numerator coefficients. Available to be<br>changed when you set ProductMode to<br>SpecifyPrecision.                   |
| OutputFracLength   | Determines how the filter interprets the filter<br>output data. You can change the value of<br>OutputFracLength when you set OutputMode<br>to SpecifyPrecision.                                                       |

| Property Name    | Brief Description                                                                                                    |
|------------------|----------------------------------------------------------------------------------------------------|
| OutputMode       | Sets the mode the filter uses to scale the<br>filtered data for output. You have the<br>following choices:                                                                                                    |
|                  | • AvoidOverflow — directs the filter to set<br>the output data word length and fraction<br>length to avoid causing the data to overflow.                                                                                                    |
|                  | • BestPrecision — directs the filter to set<br>the output data word length and fraction<br>length to maximize the precision in the<br>output data.                                                                                                    |
|                  | • SpecifyPrecision — lets you set the word and fraction lengths used by the output data from filtering.                                                                                                    |
| OutputWordLength | Determines the word length used for the output data.                                                                                                    |
| OverflowMode     | Sets the mode used to respond to overflow<br>conditions in fixed-point arithmetic. Choose<br>from either saturate (limit the output to the<br>largest positive or negative representable<br>value) or wrap (set overflowing values to the<br>nearest representable value using modular<br>arithmetic). The choice you make affects<br>only the accumulator and output arithmetic.<br>Coefficient and input arithmetic always<br>saturates. Finally, products never overflow —<br>they maintain full precision. |

| Property Name     | Brief Description                                                                                                    |
|-------------------|----------------------------------------------------------------------------------------------------|
| ProductMode       | Determines how the filter handles the output<br>of product operations. Choose from full<br>precision (FullPrecision), or whether to<br>keep the most significant bit (KeepMSB) or<br>least significant bit (KeepLSB) in the result<br>when you need to shorten the data words.<br>For you to be able to set the precision (the<br>fraction length) used by the output from<br>the multiplies, you set ProductMode to<br>SpecifyPrecision. |
| ProductWordLength | Specifies the word length to use for<br>multiplication operation results. This<br>property becomes writable (you can change<br>the value) when you set ProductMode to<br>SpecifyPrecision.                                                                                                    |
| PersistentMemory  | Specifies whether to reset the filter states<br>and memory before each filtering operation.<br>Lets you decide whether your filter retains<br>states from previous filtering runs. False is<br>the default setting.                                                                                                    |

| Property Name | Brief Description                                                                                                    |
|---------------|----------------------------------------------------------------------------------------------------|
| RoundMode     | Sets the mode the filter uses to quantize<br>numeric values when the values lie between<br>representable values for the data format<br>(word and fraction lengths).                                 |
|               | • ceil - Round toward positive infinity.                                                                                                    |
|               | • convergent - Round to the closest<br>representable integer. Ties round to the<br>nearest even stored integer. This is the<br>least biased of the methods available in<br>this software.           |
|               | • fix - Round toward zero.                                                                                                    |
|               | • floor - Round toward negative infinity.                                                                                                    |
|               | • nearest - Round toward nearest. Ties round toward positive infinity.                                                                                                    |
|               | • round - Round toward nearest. Ties round toward negative infinity for negative numbers, and toward positive infinity for positive numbers.                                                        |
|               | The choice you make affects only the<br>accumulator and output arithmetic.<br>Coefficient and input arithmetic always<br>round. Finally, products never overflow —<br>they maintain full precision. |
| Signed        | Specifies whether the filter uses signed<br>or unsigned fixed-point coefficients. Only<br>coefficients reflect this property setting.                                                               |

| Property Name   | Brief Description                                                                                                    |
|-----------------|----------------------------------------------------------------------------------------------------|
| StateAutoScale  | Setting autoscaling for filter states to true<br>reduces the possibility of overflows occurring<br>during fixed-point operations. Set to false,<br>StateAutoScale lets the filter select the<br>fraction length to limit the overflow potential. |
| StateFracLength | When you set StateAutoScale to false, you<br>enable the StateFracLength property that<br>lets you set the fraction length applied to<br>interpret the filter states.                                                                             |
| States          | This property contains the filter states before,<br>during, and after filter operations. States act<br>as filter memory between filtering runs or<br>sessions.                                                                                   |
| StateWordLength | Sets the word length used to represent the filter states.                                                                                                    |

#### **Examples**

Create a fixed-point filter by specifying a second-order direct-form II transposed filter structure for a dfilt object, and then converting the double-precision arithmetic setting to fixed-point.

### dfilt.df2t

```
set(hd,'arithmetic','fixed')
                    hd
                    hd =
                             FilterStructure: 'Direct-Form II Transposed'
                                  Arithmetic: 'fixed'
                                   Numerator: [0.3000 0.6000 0.3000]
                                 Denominator: [1 0 0.2000]
                            PersistentMemory: false
                                      States: [1x1 embedded.fi]
                             CoeffWordLength: 16
                              CoeffAutoScale: true
                                      Signed: true
                             InputWordLength: 16
                             InputFracLength: 15
                            OutputWordLength: 16
                            OutputFracLength: 15
                             StateWordLength: 16
                              StateAutoScale: true
                                 ProductMode: 'FullPrecision'
                                   AccumMode: 'KeepMSB'
                             AccumWordLength: 40
                               CastBeforeSum: true
                                   RoundMode: 'convergent'
                                OverflowMode: 'wrap'
See Also
                 dfilt, dfilt.df1, dfilt.df1t, dfilt.df2
```

### dfilt.df2tsos

| Purpose | Discrete-time, | SOS direct-form | II transposed filter |
|---------|----------------|-----------------|----------------------|
|---------|----------------|-----------------|----------------------|

**Syntax** Refer to dfilt.df2tsos in Signal Processing Toolbox documentation.

**Description** hd = dfilt.df2sos(s) returns a discrete-time, second-order section, direct-form II, transposed filter object hd, with coefficients given in the matrix s.

Make this filter a fixed-point or single-precision filter by changing the value of the Arithmetic property for the filter hd as follows:

• To change to single-precision filtering, enter

set(hd,'arithmetic','single');

• To change to fixed-point filtering, enter

```
set(hd,'arithmetic','fixed');
```

For more information about the property Arithmetic, refer to "Arithmetic".

hd = dfilt.df2tsos(b1,a1,b2,a2,...) returns a discrete-time, second-order section, direct-form II, transposed filter object hd, with coefficients for the first section given in the b1 and a1 vectors, for the second section given in the b2 and a2 vectors, etc.

hd = dfilt.df2tsos(...,g) includes a gain vector g. The elements
of g are the gains for each section. The maximum length of g is the
number of sections plus one. If g is not specified, all gains default to one.

hd = dfilt.df2tsos returns a default, discrete-time, second-order section, direct-form II, transposed filter object, hd. This filter passes the input through to the output unchanged.

**Note** The leading coefficient of the denominator a(1) cannot be 0. To allow you to change the arithmetic setting to fixed or single, a(1) must be equal to 1.

| Fixed-Point | The figure below shows the signal flow for the second-order section         |
|-------------|-----------------------------------------------------------------------------|
| Filter      | transposed direct-form II filter implemented by dfilt.dftsos. To help       |
| Structure   | you see how the filter processes the coefficients, input, and states of the |
|             | filter, as well as numerical operations, the figure includes the locations  |
|             | of the formatting objects within the signal flow.                           |

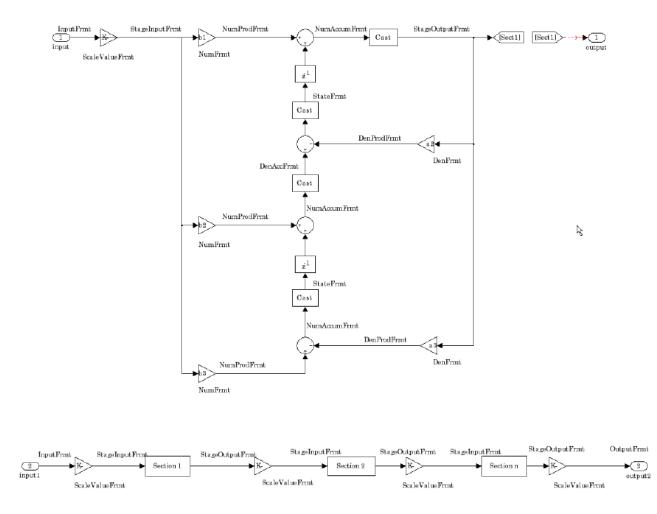

#### Notes About the Signal Flow Diagram

To help you understand where and how the filter performs fixed-point arithmetic during filtering, the figure shows various labels associated with data and functional elements in the filter. The following table describes each label in the signal flow and relates the label to the filter properties that are associated with it.

The labels use a common format — a prefix followed by the letters "frmt" (format). In this use, "frmt" indicates the word length and fraction length associated with the filter part referred to by the prefix.

For example, the InputFrmt label refers to the word length and fraction length used to interpret the data input to the filter. The format properties InputWordLength and InputFracLength (as shown in the table) store the word length and the fraction length in bits. Or consider NumFrmt, which refers to the word and fraction lengths (CoeffWordLength, NumFracLength) associated with representing filter numerator coefficients.

| Signal Flow Label | Corresponding<br>Word Length<br>Property | Corresponding<br>Fraction Length<br>Property | Related Properties                        |
|-------------------|------------------------------------------|----------------------------------------------|-------------------------------------------|
| DenAccumFrmt      | AccumWordLength                          | DenAccumFracLength                           | AccumMode,<br>CastBeforeSum               |
| DenFrmt           | CoeffWordLength                          | DenFracLength                                | CoeffAutoScale,<br>Signed,<br>Denominator |
| DenProdFrmt       | CoeffWordLength                          | DenProdFracLength                            | ProductMode,<br>ProductWordLength         |
| InputFrmt         | InputWordLength                          | InputFracLength                              | None                                      |
| NumAccumFrmt      | AccumWordLength                          | NumAccumFracLength                           | AccumMode,<br>CastBeforeSum               |
| NumFrmt           | CoeffWordLength                          | NumFracLength                                | CoeffAutoScale,<br>SignedNumerator        |
| NumProdFrmt       | CoeffWordLength                          | NumProdFracLength                            | ProductWordLength,<br>ProductMode         |
| OutputFrmt        | OutputWordLength                         | OutputFracLength                             | OutputMode                                |

| Signal Flow Label | Corresponding<br>Word Length<br>Property | Corresponding<br>Fraction Length<br>Property | Related Properties                |
|-------------------|------------------------------------------|----------------------------------------------|-----------------------------------|
| ScaleValueFrmt    | CoeffWordLength                          | ScaleValueFracLeng                           | t©oeffAutoScale, ,<br>ScaleValues |
| StageInputFrmt    | StageInput-<br>WordLength                | StageInput-<br>FracLength                    | StageInput-<br>AutoScale          |
| StageOutputFrmt   | StageOutput-<br>WordLength               | StageOutput-<br>FracLength                   | StageOutput-<br>AutoScale         |
| StateFrmt         | StateWordLength                          | StateFracLength                              | States                            |

Most important is the label position in the diagram, which identifies where the format applies.

As one example, look at the label DenProdFrmt, which always follows a denominator coefficient multiplication element in the signal flow. The label indicates that denominator coefficients leave the multiplication element with the word length and fraction length associated with product operations that include denominator coefficients. From reviewing the table, you see that the DenProdFrmt refers to the properties ProdWordLength, ProductMode and DenProdFracLength that fully define the denominator format after multiply (or product) operations.

**Properties** In this table you see the properties associated with second-order section implementation of transposed direct-form II dfilt objects.

**Note** The table lists all the properties that a filter can have. Many of the properties are dynamic, meaning they exist only in response to the settings of other properties. You might not see all of the listed properties all the time. To view all the properties for a filter at any time, use

get(hd)

where hd is a filter.

| Property Name   | Brief Description                                                                                                    |
|-----------------|----------------------------------------------------------------------------------------------------|
| AccumMode       | Determines how the accumulator outputs stored<br>values. Choose from full precision (FullPrecision),<br>or whether to keep the most significant bits (KeepMSB)<br>or least significant bits (KeepLSB) when output results<br>need shorter word length than the accumulator<br>supports. To let you set the word length and the<br>precision (the fraction length) used by the output from<br>the accumulator, set AccumMode to SpecifyPrecision. |
| AccumWordLength | Sets the word length used to store data in the accumulator/buffer.                                                                                                    |
| Arithmetic      | Defines the arithmetic the filter uses. Gives you the options double, single, and fixed. In short, this property defines the operating mode for your filter.                                                                                                    |
| CastBeforeSum   | Specifies whether to cast numeric data to the<br>appropriate accumulator format (as shown in<br>the signal flow diagrams) before performing sum<br>operations.                                                                                                    |

For further information about the properties of this filter or any dfilt object, refer to "Fixed-Point Filter Properties".

| Property Name      | Brief Description                                                                                                    |
|--------------------|----------------------------------------------------------------------------------------------------|
| CoeffAutoScale     | Specifies whether the filter automatically chooses the<br>proper fraction length to represent filter coefficients<br>without overflowing. Turning this off by setting<br>the value to false enables you to change the<br>NumFracLength and DenFracLength properties to<br>specify the precision used. |
| CoeffWordLength    | Specifies the word length to apply to filter coefficients.                                                                                                    |
| DenAccumFracLength | Specifies the fraction length used to interpret data<br>in the accumulator used to hold the results of sum<br>operations. You can change the value for this property<br>when you set AccumMode to SpecifyPrecision.                                                                                   |
| DenFracLength      | Set the fraction length the filter uses to interpret<br>denominator coefficients. DenFracLength is<br>always available, but it is read-only until you set<br>CoeffAutoScale to false.                                                                                                    |
| DenProdFracLength  | Specifies how the filter algorithm interprets the<br>results of product operations involving denominator<br>coefficients. You can change this property value when<br>you set ProductMode to SpecifyPrecision.                                                                                         |
| FilterStructure    | Describes the signal flow for the filter object, including<br>all of the active elements that perform operations<br>during filtering — gains, delays, sums, products, and<br>input/output.                                                                                                    |
| InputFracLength    | Specifies the fraction length the filter uses to interpret input data.                                                                                                    |
| InputWordLength    | Specifies the word length applied to interpret input data.                                                                                                    |
| NumAccumFracLength | Specifies how the filter algorithm interprets the results<br>of addition operations involving numerator coefficients.<br>You can change the value of this property after you set<br>AccumMode to SpecifyPrecision.                                                                                    |

| Property Name       | Brief Description                                                                                                    |
|---------------------|----------------------------------------------------------------------------------------------------|
| NumFracLength       | Sets the fraction length used to interpret the value of numerator coefficients.                                                                                                    |
| NumProdFracLength   | Specifies how the filter algorithm interprets the results<br>of product operations involving numerator coefficients.<br>Available to be changed when you set ProductMode to<br>SpecifyPrecision. |
| OptimizeScaleValues | When true, the filter skips multiplication-by-one scaling. When false, the filter performs multiplication-by-one scaling.                                                                        |
| OutputFracLength    | Determines how the filter interprets the filter output<br>data. You can change the value of OutputFracLength<br>when you set OutputMode to SpecifyPrecision.                                     |
| OutputMode          | <ul> <li>Sets the mode the filter uses to scale the filtered data for output. You have the following choices:</li> <li>AvoidOverflow — directs the filter to set the output</li> </ul>           |
|                     | data word length and fraction length to avoid causing the data to overflow.                                                                                                    |
|                     | • BestPrecision — directs the filter to set the output data word length and fraction length to maximize the precision in the output data.                                                        |
|                     | • SpecifyPrecision — lets you set the word and fraction lengths used by the output data from filtering.                                                                                          |
| OutputWordLength    | Determines the word length used for the output data.                                                                                                    |

| Property Name     | Brief Description                                                                                                    |
|-------------------|----------------------------------------------------------------------------------------------------|
| OverflowMode      | Sets the mode used to respond to overflow conditions<br>in fixed-point arithmetic. Choose from either saturate<br>(limit the output to the largest positive or negative<br>representable value) or wrap (set overflowing values<br>to the nearest representable value using modular<br>arithmetic). The choice you make affects only the<br>accumulator and output arithmetic. Coefficient and<br>input arithmetic always saturates. Finally, products<br>never overflow — they maintain full precision. |
| ProductMode       | Determines how the filter handles the output of<br>product operations. Choose from full precision<br>(FullPrecision), or whether to keep the most<br>significant bit (KeepMSB) or least significant bit<br>(KeepLSB) in the result when you need to shorten the<br>data words. For you to be able to set the precision (the<br>fraction length) used by the output from the multiplies,<br>you set ProductMode to SpecifyPrecision.                                                                      |
| ProductWordLength | Specifies the word length to use for multiplication<br>operation results. This property becomes writable (you<br>can change the value) when you set ProductMode to<br>SpecifyPrecision.                                                                                                    |
| PersistentMemory  | Specifies whether to reset the filter states and memory<br>before each filtering operation. Lets you decide<br>whether your filter retains states from previous<br>filtering runs. False is the default setting.                                                                                                    |

| Property Name        | Brief Description                                                                                                    |
|----------------------|----------------------------------------------------------------------------------------------------|
| RoundMode            | Sets the mode the filter uses to quantize numeric<br>values when the values lie between representable<br>values for the data format (word and fraction lengths).                                                                 |
|                      | • ceil - Round toward positive infinity.                                                                                                    |
|                      | • convergent - Round to the closest representable integer. Ties round to the nearest even stored integer. This is the least biased of the methods available in this software.                                                    |
|                      | • fix - Round toward zero.                                                                                                    |
|                      | • floor - Round toward negative infinity.                                                                                                    |
|                      | • nearest - Round toward nearest. Ties round toward positive infinity.                                                                                                    |
|                      | • round - Round toward nearest. Ties round toward negative infinity for negative numbers, and toward positive infinity for positive numbers.                                                                                     |
|                      | The choice you make affects only the accumulator and<br>output arithmetic. Coefficient and input arithmetic<br>always round. Finally, products never overflow — they<br>maintain full precision.                                 |
| ScaleValueFracLength | Scale values work with SOS filters. Setting this<br>property controls how your filter interprets the scale<br>values by setting the fraction length. Only available<br>when you disable AutoScaleMode by setting it to<br>false. |
| ScaleValues          | Scaling for the filter objects in SOS filters.                                                                                                    |
| Signed               | Specifies whether the filter uses signed or unsigned fixed-point coefficients. Only coefficients reflect this property setting.                                                                                                  |

| Property Name         | Brief Description                                                                                                    |
|-----------------------|----------------------------------------------------------------------------------------------------|
| SosMatrix             | Holds the filter coefficients as property values — you<br>use set and get to modify them. Displays the matrix<br>in the format [sections x coefficients/section data type].<br>A [15x6 double] SOS matrix represents a filter with<br>6 coefficients per section and 15 sections, using data<br>type double to represent the coefficients. |
| StageInputFracLength  | Lets you set the fraction length for stage inputs in SOS filters, if you set StageInputAutoScale to false.                                                                                                    |
| StageInputWordLength  | Lets you set the word length for stage inputs in SOS filters, if you set StageInputAutoScale to false.                                                                                                    |
| StageOutputAutoScale  | Tells the filter whether to set the stage output<br>data format to minimize the occurrence of overflow<br>conditions.                                                                                                    |
| StageOutputFracLength | Lets you set the fraction length for stage outputs in SOS filters, if you set StageOutputAutoScale to off.                                                                                                    |
| StageOutputWordLength | Lets you set the word length for stage outputs in SOS filters, if you set StageOutputAutoScale to false.                                                                                                    |
| StateAutoScale        | Setting autoscaling for filter states to true reduces the<br>possibility of overflows occurring during fixed-point<br>operations. Set to false, StateAutoScale lets the<br>filter select the fraction length to limit the overflow<br>potential.                                                                                           |
| StateFracLength       | When you set StateAutoScale to false, you enable<br>the StateFracLength property that lets you set the<br>fraction length applied to interpret the filter states.                                                                                                    |
| States                | This property contains the filter states before, during,<br>and after filter operations. States act as filter memory<br>between filtering runs or sessions.                                                                                                    |
| StateWordLength       | Sets the word length used to represent the filter states.                                                                                                    |

### **Examples**

Construct a second-order section Butterworth filter for fixed-point filtering. Start by specifying a Butterworth filter, and then convert the filter to second-order sections, with the following code:

```
>> [z,p,k] = butter(30,0.5);
[s,g] = zp2sos(z,p,k);
hd = dfilt.df2tsos(s,g)
hd =
	FilterStructure: 'Direct-Form II Transposed, Second-Order Sections'
	Arithmetic: 'double'
		sosMatrix: [15x6 double]
		ScaleValues: [2.51598549209694e-008;1;1;1;1;1;1;1;1;1;1;1;1;1;1;1]
	OptimizeScaleValues: true
	PersistentMemory: false
```

Now change the setting of the property Arithmetic to convert the filter to fixed-point operation.

### dfilt.df2tsos

```
SectionInputWordLength: 16
SectionInputFracLength: 15
SectionOutputWordLength: 16
SectionOutputFracLength: 15
OutputWordLength: 16
OutputMode: 'AvoidOverflow'
StateWordLength: 16
StateAutoScale: true
ProductMode: 'FullPrecision'
AccumMode: 'FullPrecision'
AccumWordLength: 40
CastBeforeSum: true
RoundMode: 'convergent'
OverflowMode: 'wrap'
```

See Also

dfilt, dfilt.df1sos, dfilt.df1tsos, dfilt.df2sos

# dfilt.dfasymfir

| Purpose                            | Discrete-time, direct-form antisymmetric FIR filter                                                                                                    |
|------------------------------------|----------------------------------------------------------------------------------------------------|
| Syntax                             | Refer to dfilt.dfasymfir in Signal Processing Toolbox documentation.                                                                                                    |
| Description                        | hd = dfilt.dfasymfir(b) returns a discrete-time, direct-form,<br>antisymmetric FIR filter object hd, with numerator coefficients b.                                                                                                    |
|                                    | Make this filter a fixed-point or single-precision filter by changing the value of the Arithmetic property for the filter hd as follows:                                                                                                    |
|                                    | • To change to single-precision filtering, enter                                                                                                    |
|                                    | <pre>set(hd,'arithmetic','single');</pre>                                                                                                    |
|                                    | • To change to fixed-point filtering, enter                                                                                                    |
|                                    | <pre>set(hd,'arithmetic','fixed');</pre>                                                                                                    |
|                                    | For more information about the property Arithmetic, refer to "Arithmetic".                                                                                                    |
|                                    | hd = dfilt.dfasymfir returns a default, discrete-time, direct-form, antisymmetric FIR filter object hd, with b=1. This filter passes the input through to the output unchanged.                                                                                                    |
|                                    | <b>Note</b> Only the coefficients in the first half of vector <b>b</b> are used because dfilt.dfasymfir assumes the coefficients in the second half are antisymmetric to those in the first half. For example, in the figure coefficients, $b(4) = -b(3)$ , $b(5) = -b(2)$ , and $b(6) = -b(1)$ .                                                                                              |
| Fixed-Point<br>Filter<br>Structure | The following figure shows the signal flow for the odd-order<br>antisymmetric FIR filter implemented by dfilt.dfasymfir. The<br>even-order filter uses similar flow. To help you see how the filter<br>processes the coefficients, input, and states of the filter, as well as<br>numerical operations, the figure includes the locations of the formatting<br>objects within the signal flow. |

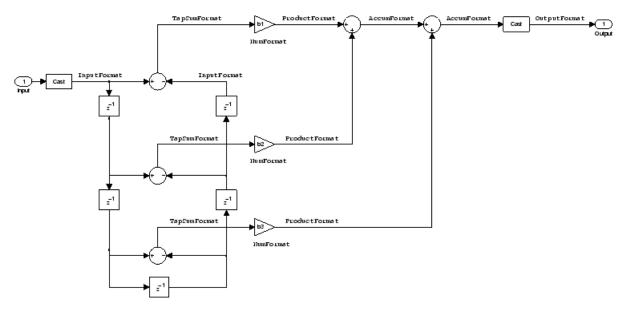

#### Notes About the Signal Flow Diagram

To help you understand where and how the filter performs fixed-point arithmetic during filtering, the figure shows various labels associated with data and functional elements in the filter. The following table describes each label in the signal flow and relates the label to the filter properties that are associated with it.

The labels use a common format — a prefix followed by the word "format." In this use, "format" means the word length and fraction length associated with the filter part referred to by the prefix.

For example, the InputFormat label refers to the word length and fraction length used to interpret the data input to the filter. The format properties InputWordLength and InputFracLength (as shown in the table) store the word length and the fraction length in bits. Or consider NumFormat, which refers to the word and fraction lengths (CoeffWordLength, NumFracLength) associated with representing filter numerator coefficients.

| Signal Flow Label | Corresponding<br>Word Length<br>Property | Corresponding<br>Fraction Length<br>Property | Related Properties                    |
|-------------------|------------------------------------------|----------------------------------------------|---------------------------------------|
| AccumFormat       | AccumWordLength                          | AccumFracLength                              | None                                  |
| InputFormat       | InputWordLength                          | InputFracLength                              | None                                  |
| NumFormat         | CoeffWordLength                          | NumFracLength                                | CoeffAutoScale, ,<br>Signed,Numerator |
| OutputFormat      | OutputWordLength                         | OutputFracLength                             | None                                  |
| ProductFormat     | ProductWordLength                        | ProductFracLength                            | None                                  |
| TapSumFormat      | InputWordLength                          | InputFracLength                              | InputFormat                           |

Most important is the label position in the diagram, which identifies where the format applies.

As one example, look at the label ProductFormat, which always follows a coefficient multiplication element in the signal flow. The label indicates that coefficients leave the multiplication element with the word length and fraction length associated with product operations that include coefficients. From reviewing the table, you see that the ProductFormat refers to the properties ProductFracLength and ProductWordLength that fully define the coefficient format after multiply (or product) operations.

# **Properties** In this table you see the properties associated with an antisymmetric FIR implementation of dfilt objects.

**Note** The table lists all the properties that a filter can have. Many of the properties are dynamic, meaning they exist only in response to the settings of other properties. You might not see all of the listed properties all the time. To view all the properties for a filter at any time, use

get(hd)

where hd is a filter.

For further information about the properties of this filter or any dfilt object, refer to "Fixed-Point Filter Properties".

| Name            | Values                                                     | Description                                                                                                    |
|-----------------|------------------------------------------------------------|----------------------------------------------------------------------------------------------------|
| AccumFracLength | Any positive or<br>negative integer<br>number of bits [27] | Specifies the fraction length used to interpret data output by the accumulator.                                                                                                    |
| AccumWordLength | Any integer<br>number of bits[33]                          | Sets the word length used to store data in the accumulator.                                                                                                    |
| Arithmetic      | fixed for<br>fixed-point filters                           | Setting this to fixed allows you to modify<br>other filter properties to customize your<br>fixed-point filter.                                                                                                    |
| CoeffAutoScale  | [true], false                                              | Specifies whether the filter automatically<br>chooses the proper fraction length to<br>represent filter coefficients without<br>overflowing. Turning this off by setting the<br>value to false enables you to change the<br>NumFracLength property value to specify the<br>precision used. |
| CoeffWordLength | Any integer<br>number of bits<br>[16]                      | Specifies the word length to apply to filter coefficients.                                                                                                    |

| Name             | Values                                                     | Description                                                                                                    |
|------------------|------------------------------------------------------------|----------------------------------------------------------------------------------------------------|
| FilterInternals  | [FullPrecision],<br>SpecifyPrecision                       | Controls whether the filter automatically<br>sets the output word and fraction lengths,<br>product word and fraction lengths, and<br>the accumulator word and fraction lengths<br>to maintain the best precision results<br>during filtering. The default value,<br>FullPrecision, sets automatic word and<br>fraction length determination by the filter.<br>SpecifyPrecision makes the output and<br>accumulator-related properties available<br>so you can set your own word and fraction<br>lengths for them. |
| InputFracLength  | Any positive or<br>negative integer<br>number of bits [15] | Specifies the fraction length the filter uses<br>to interpret input data. Also controls<br>TapSumFracLength.                                                                                                    |
| InputWordLength  | Any integer<br>number of bits<br>[16]                      | Specifies the word length applied to<br>interpret input data. Also determines<br>TapSumWordLength.                                                                                                    |
| NumFracLength    | Any positive or<br>negative integer<br>number of bits [14] | Sets the fraction length used to interpret the numerator coefficients.                                                                                                    |
| OutputFracLength | Any positive or<br>negative integer<br>number of bits [29] | Determines how the filter interprets the<br>filter output data. You can change the<br>value of OutputFracLength when you set<br>FilerInternals to SpecifyPrecision.                                                                                                    |
| OutputWordLength | Any integer<br>number of bits<br>[33]                      | Determines the word length used for the<br>output data. You make this property<br>editable by setting FilterInternals to<br>SpecifyPrecision.                                                                                                    |

| Name              | Values                                                     | Description                                                                                                    |
|-------------------|------------------------------------------------------------|----------------------------------------------------------------------------------------------------|
| OverflowMode      | saturate, [wrap]                                           | Sets the mode used to respond to overflow<br>conditions in fixed-point arithmetic. Choose<br>from either saturate (limit the output to the<br>largest positive or negative representable<br>value) or wrap (set overflowing values to the<br>nearest representable value using modular<br>arithmetic). The choice you make affects<br>only the accumulator and output arithmetic.<br>Coefficient and input arithmetic always<br>saturates. Finally, products never overflow<br>— they maintain full precision. |
| ProductFracLength | Any positive or<br>negative integer<br>number of bits [27] | Specifies the fraction length to use for<br>multiplication operation results. This<br>property becomes writable (you can change<br>the value) when you set ProductMode to<br>SpecifyPrecision.                                                                                                    |
| ProductWordLength | Any integer<br>number of bits<br>[33]                      | Specifies the word length to use for<br>multiplication operation results. This<br>property becomes writable (you can change<br>the value) when you set ProductMode to<br>SpecifyPrecision.                                                                                                    |

| Name      | Values                                               | Description                                                                                                    |
|-----------|------------------------------------------------------|----------------------------------------------------------------------------------------------------|
| RoundMode | [convergent],<br>ceil, fix, floor,<br>nearest, round | Sets the mode the filter uses to quantize<br>numeric values when the values lie between<br>representable values for the data format<br>(word and fraction lengths).                                 |
|           |                                                      | • ceil - Round toward positive infinity.                                                                                                    |
|           |                                                      | • convergent - Round to the closest<br>representable integer. Ties round to the<br>nearest even stored integer. This is the<br>least biased of the methods available in<br>this software.           |
|           |                                                      | • fix - Round toward zero.                                                                                                    |
|           |                                                      | • floor - Round toward negative infinity.                                                                                                    |
|           |                                                      | <ul> <li>nearest - Round toward nearest. Ties<br/>round toward positive infinity.</li> </ul>                                                                                                    |
|           |                                                      | • round - Round toward nearest. Ties round toward negative infinity for negative numbers, and toward positive infinity for positive numbers.                                                        |
|           |                                                      | The choice you make affects only the<br>accumulator and output arithmetic.<br>Coefficient and input arithmetic always<br>round. Finally, products never overflow —<br>they maintain full precision. |

| Name   | Values                                                 | Description                                                                                                    |
|--------|--------------------------------------------------------|----------------------------------------------------------------------------------------------------|
| Signed | [true], false                                          | Specifies whether the filter uses signed<br>or unsigned fixed-point coefficients. Only<br>coefficients reflect this property setting.                                                                                                    |
| States | fi object to<br>match the filter<br>arithmetic setting | Contains the filter states before, during,<br>and after filter operations. States act as<br>filter memory between filtering runs or<br>sessions. The states use fi objects, with<br>the associated properties from those objects.<br>For details, refer to fixed-point objects in<br>Fixed-Point Toolbox documentation. |

### Examples Odd Order

Specify a fifth-order direct-form antisymmetric FIR filter structure for a dfilt object, hd, with the following code:

```
b = [-0.008 0.06 -0.44 0.44 -0.06 0.008];
hd = dfilt.dfasymfir(b)
hd =
FilterStructure: 'Direct-Form Antisymmetric FIR'
Arithmetic: 'double'
Numerator: [-0.0080 0.0600 -0.4400 0.4400 -0.0600 0.0080]
PersistentMemory: false
set(hd,'arithmetic','fixed')
hd =
FilterStructure: 'Direct-Form Antisymmetric FIR'
Arithmetic: 'fixed'
Numerator: [-0.0080 0.0600 -0.4400 0.4400 -0.0600 0.0080]
PersistentMemory: false
CoeffWordLength: 16
```

```
CoeffAutoScale: true
Signed: true
InputWordLength: 16
InputFracLength: 15
FilterInternals: 'FullPrecision'
```

Now look at the coefficients after converting hd to fixed-point format.

```
get(hd,'numerator')
ans =
   -0.0080  0.0600  -0.4400  0.4400  -0.0600  0.0080
```

#### **Even Order**

Specify a fourth-order direct-form antisymmetric FIR filter structure for dfilt object hd, with the following code:

```
b = [-0.01 0.1 0.0 -0.1 0.01];
hd = dfilt.dfasymfir(b)
hd =
FilterStructure: 'Direct-Form Antisymmetric FIR'
Arithmetic: 'double'
Numerator: [-0.0100 0.1000 0 -0.1000 0.0100]
PersistentMemory: false
hd.arithmetic='fixed'
hd =
FilterStructure: 'Direct-Form Antisymmetric FIR'
Arithmetic: 'fixed'
Numerator: [-0.0100 0.1000 0 -0.1000 0.0100]
PersistentMemory: false
```

|          | CoeffWordLe     | ngth: 16                |       |            |        |
|----------|-----------------|-------------------------|-------|------------|--------|
|          | CoeffAutoSo     | cale: true              |       |            |        |
|          | Sig             | gned: true              |       |            |        |
|          | InputWordLe     | ngth: 16                |       |            |        |
|          | InputFracLe     | ngth: 15                |       |            |        |
|          | FilterInter     | nals: 'Full             | Preci | lsion'     |        |
|          | get(hd,'nume    | rator')                 |       |            |        |
|          | ans =           |                         |       |            |        |
|          | -0.0100         | 0.1000                  | 0     | -0.1000    | 0.0100 |
| See Also | dfilt,dfilt.dff | ir,dfilt.d <sup>.</sup> | ffirt | ,dfilt.dfs | ymfir  |

### dfilt.dffir

| Purpose                            | Discrete-time, direct-form FIR filter                                                                                                    |
|------------------------------------|----------------------------------------------------------------------------------------------------|
| Syntax                             | Refer to dfilt.dffir in Signal Processing Toolbox documentation.                                                                                                    |
| Description                        | <pre>hd = dfilt.dffir(b) returns a discrete-time, direct-form finite impulse response (FIR) filter object hd, with numerator coefficients b.</pre>                                                                                                    |
|                                    | Make this filter a fixed-point or single-precision filter by changing the value of the Arithmetic property for the filter hd as follows:                                                                                                    |
|                                    | • To change to single-precision filtering, enter                                                                                                    |
|                                    | <pre>set(hd,'arithmetic','single');</pre>                                                                                                    |
|                                    | • To change to fixed-point filtering, enter                                                                                                    |
|                                    | <pre>set(hd,'arithmetic','fixed');</pre>                                                                                                    |
|                                    | For more information about the property Arithmetic, refer to "Arithmetic".                                                                                                    |
|                                    | <pre>hd = dfilt.dffir returns a default, discrete-time, direct-form FIR filter object hd, with b=1. This filter passes the input through to the output unchanged.</pre>                                                                                                    |
| Fixed-Point<br>Filter<br>Structure | The following figure shows the signal flow for the direct-form FIR filter implemented by dfilt.dffir. To help you see how the filter processes the coefficients, input, and states of the filter, as well as numerical operations, the figure includes the locations of the formatting objects within the signal flow. |

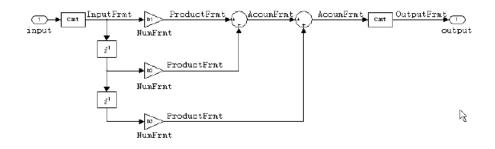

#### Notes About the Signal Flow Diagram

To help you understand where and how the filter performs fixed-point arithmetic during filtering, the figure shows various labels associated with data and functional elements in the filter. The following table describes each label in the signal flow and relates the label to the filter properties that are associated with it.

The labels use a common format — a prefix followed by the letters" frmt" (format). In this use, "frmt" indicates the word length and fraction length associated with the filter part referred to by the prefix.

For example, the InputFrmt label refers to the word length and fraction length used to interpret the data input to the filter. The format properties InputWordLength and InputFracLength (as shown in the table) store the word length and the fraction length in bits. Or consider NumFrmt, which refers to the word and fraction lengths (CoeffWordLength, NumFracLength) associated with representing filter numerator coefficients.

| Signal Flow Label | Corresponding<br>Word Length<br>Property | Corresponding<br>Fraction Length<br>Property | Related Properties |
|-------------------|------------------------------------------|----------------------------------------------|--------------------|
| AccumFrmt         | AccumWordLength                          | AccumFracLength                              | None               |

### dfilt.dffir

| Signal Flow Label | Corresponding<br>Word Length<br>Property | Corresponding<br>Fraction Length<br>Property | Related Properties                   |
|-------------------|------------------------------------------|----------------------------------------------|--------------------------------------|
| InputFrmt         | InputWordLength                          | InputFracLength                              | None                                 |
| NumFrmt           | CoeffWordLength                          | NumFracLength                                | CoeffAutoScale,<br>Signed, Numerator |
| OutputFrmt        | OutputWordLength                         | OutputFracLength                             | None                                 |
| ProductFrmt       | ProductWordLength                        | ProductFracLength                            | None                                 |

Most important is the label position in the diagram, which identifies where the format applies.

As one example, look at the label ProductFrmt, which always follows a coefficient multiplication element in the signal flow. The label indicates that coefficients leave the multiplication element with the word length and fraction length associated with product operations that include coefficients. From reviewing the table, you see that the ProductFrmt refers to the properties ProductFracLength and ProductWordLength that fully define the coefficient format after multiply (or product) operations.

#### **Properties**

In this table you see the properties associated with direct-form FIR implementation of dfilt objects.

**Note** The table lists all the properties that a filter can have. Many of the properties are dynamic, meaning they exist only in response to the settings of other properties. You might not see all of the listed properties all the time. To view all the properties for a filter at any time, use

get(hd)

where hd is a filter.

| Name            | Values                                                        | Description                                                                                                    |
|-----------------|---------------------------------------------------------------|----------------------------------------------------------------------------------------------------|
| AccumFracLength | Any positive or<br>negative integer<br>number of bits<br>[30] | Specifies the fraction length used to interpret<br>data output by the accumulator.                                                                                                    |
| AccumWordLength | Any integer<br>number of bits[34]                             | Sets the word length used to store data in the accumulator.                                                                                                    |
| Arithmetic      | fixed for<br>fixed-point filters                              | Setting this to fixed allows you to modify other<br>filter properties to customize your fixed-point<br>filter.                                                                                                    |
| CoeffAutoScale  | [true], false                                                 | Specifies whether the filter automatically<br>chooses the proper fraction length to represent<br>filter coefficients without overflowing. Turning<br>this off by setting the value to false enables<br>you to change the NumFracLength property<br>value to specify the precision used.                                                                                                    |
| CoeffWordLength | Any integer<br>number of bits<br>[16]                         | Specifies the word length to apply to filter coefficients.                                                                                                    |
| FilterInternals | [FullPrecision],<br>SpecifyPrecision                          | Controls whether the filter automatically sets<br>the output word and fraction lengths, product<br>word and fraction lengths, and the accumulator<br>word and fraction lengths to maintain the best<br>precision results during filtering. The default<br>value, FullPrecision, sets automatic word<br>and fraction length determination by the filter.<br>SpecifyPrecision makes the output and<br>accumulator-related properties available so<br>you can set your own word and fraction lengths<br>for them. |

For further information about the properties of this filter or any dfilt object, refer to "Fixed-Point Filter Properties".

## dfilt.dffir

| Name             | Values                                                        | Description                                                                                                    |
|------------------|---------------------------------------------------------------|----------------------------------------------------------------------------------------------------|
| InputFracLength  | Any positive or<br>negative integer<br>number of bits<br>[15] | Specifies the fraction length the filter uses to interpret input data.                                                                                                    |
| InputWordLength  | Any integer<br>number of bits<br>[16]                         | Specifies the word length applied to interpret input data.                                                                                                    |
| NumFracLength    | Any positive or<br>negative integer<br>number of bits<br>[14] | Sets the fraction length used to interpret the numerator coefficients.                                                                                                    |
| OutputFracLength | Any positive or<br>negative integer<br>number of bits<br>[32] | Determines how the filter interprets the<br>filter output data. You can change the<br>value of OutputFracLength when you set<br>FilerInternals to SpecifyPrecision.                                                                                                    |
| OutputWordLength | Any integer<br>number of bits<br>[39]                         | Determines the word length used for the<br>output data. You make this property<br>editable by setting FilterInternals to<br>SpecifyPrecision.                                                                                                    |
| OverflowMode     | saturate, [wrap]                                              | Sets the mode used to respond to overflow<br>conditions in fixed-point arithmetic. Choose<br>from either saturate (limit the output to the<br>largest positive or negative representable<br>value) or wrap (set overflowing values to the<br>nearest representable value using modular<br>arithmetic). The choice you make affects<br>only the accumulator and output arithmetic.<br>Coefficient and input arithmetic always<br>saturates. Finally, products never overflow —<br>they maintain full precision. |

| Name              | Values                                                        | Description                                                                                                    |
|-------------------|---------------------------------------------------------------|----------------------------------------------------------------------------------------------------|
| ProductFracLength | Any positive or<br>negative integer<br>number of bits<br>[30] | Specifies the fraction length to use for<br>multiplication operation results. This<br>property becomes writable (you can change<br>the value) when you set ProductMode to<br>SpecifyPrecision. |
| ProductWordLength | Any integer<br>number of bits<br>[32]                         | Specifies the word length to use for<br>multiplication operation results. This<br>property becomes writable (you can change<br>the value) when you set ProductMode to<br>SpecifyPrecision.     |

## dfilt.dffir

| Name      | Values                                               | Description                                                                                                    |
|-----------|------------------------------------------------------|----------------------------------------------------------------------------------------------------|
| RoundMode | [convergent],<br>ceil, fix, floor,<br>nearest, round | Sets the mode the filter uses to quantize<br>numeric values when the values lie between<br>representable values for the data format (word<br>and fraction lengths).                                 |
|           |                                                      | • ceil - Round toward positive infinity.                                                                                                    |
|           |                                                      | • convergent - Round to the closest<br>representable integer. Ties round to the<br>nearest even stored integer. This is the<br>least biased of the methods available in this<br>software.           |
|           |                                                      | • fix - Round toward zero.                                                                                                    |
|           |                                                      | • floor - Round toward negative infinity.                                                                                                    |
|           |                                                      | • nearest - Round toward nearest. Ties round toward positive infinity.                                                                                                    |
|           |                                                      | • round - Round toward nearest. Ties round toward negative infinity for negative numbers, and toward positive infinity for positive numbers.                                                        |
|           |                                                      | The choice you make affects only the<br>accumulator and output arithmetic. Coefficient<br>and input arithmetic always round. Finally,<br>products never overflow — they maintain full<br>precision. |

| Name   | Values                                                 | Description                                                                                                    |
|--------|--------------------------------------------------------|----------------------------------------------------------------------------------------------------|
| Signed | [true], false                                          | Specifies whether the filter uses signed<br>or unsigned fixed-point coefficients. Only<br>coefficients reflect this property setting.                                                                                                    |
| States | fi object to<br>match the filter<br>arithmetic setting | Contains the filter states before, during, and<br>after filter operations. States act as filter<br>memory between filtering runs or sessions.<br>The states use fi objects, with the associated<br>properties from those objects. For details, refer<br>to fixed-point objects in Fixed-Point Toolbox<br>documentation. |

**Examples** Specify a second-order direct-form FIR filter structure for a dfilt object hd, with the following code that constructs the filter in double-precision format and then converts the filter to fixed-point operation:

```
b = [0.05 0.9 0.05];
hd = dfilt.dffir(b)
hd =
	FilterStructure: 'Direct-Form FIR'
	Arithmetic: 'double'
	Numerator: [0.0500 0.9000 0.0500]
	PersistentMemory: false
hd.arithmetic='fixed'
hd =
	FilterStructure: 'Direct-Form FIR'
	Arithmetic: 'fixed'
	Numerator: [0.0500 0.9000 0.0500]
	PersistentMemory: false
```

### dfilt.dffir

```
CoeffWordLength: 16
      CoeffAutoScale: true
              Signed: true
     InputWordLength: 16
     InputFracLength: 15
     FilterInternals: 'FullPrecision'
hd.filterInternals='specifyPrecision'
hd =
     FilterStructure: 'Direct-Form FIR'
          Arithmetic: 'fixed'
           Numerator: [0.0500 0.9000 0.0500]
    PersistentMemory: false
     CoeffWordLength: 16
      CoeffAutoScale: true
              Signed: true
     InputWordLength: 16
     InputFracLength: 15
    FilterInternals: 'SpecifyPrecision'
    OutputWordLength: 34
    OutputFracLength: 30
   ProductWordLength: 32
   ProductFracLength: 30
    AccumWordLength: 34
    AccumFracLength: 30
           RoundMode: 'convergent'
```

OverflowMode: 'wrap'

**See Also** dfilt, dfilt.dfasymfir, dfilt.dffirt, dfilt.dfsymfir

### dfilt.dffirt

| Purpose                            | Discrete-time, direct-form FIR transposed filter                                                                                                    |  |  |  |
|------------------------------------|----------------------------------------------------------------------------------------------------|--|--|--|
| Syntax                             | Refer to dfilt.dffirt in Signal Processing Toolbox documentation.                                                                                                    |  |  |  |
| Description                        | <pre>hd = dfilt.dffirt(b) returns a discrete-time, direct-form FIR transposed filter object hd, with numerator coefficients b.</pre>                                                                                                    |  |  |  |
|                                    | Make this filter a fixed-point or single-precision filter by changing the value of the Arithmetic property for the filter hd as follows:                                                                                                    |  |  |  |
|                                    | • To change to single-precision filtering, enter                                                                                                    |  |  |  |
|                                    | <pre>set(hd,'arithmetic','single');</pre>                                                                                                    |  |  |  |
|                                    | • To change to fixed-point filtering, enter                                                                                                    |  |  |  |
|                                    | <pre>set(hd,'arithmetic','fixed');</pre>                                                                                                    |  |  |  |
|                                    | For more information about the property Arithmetic, refer to "Arithmetic".                                                                                                    |  |  |  |
|                                    | hd = dfilt.dffirt returns a default, discrete-time, direct-form FIR transposed filter object hd, with $b = 1$ . This filter passes the input through to the output unchanged.                                                                                                    |  |  |  |
| Fixed-Point<br>Filter<br>Structure | The following figure shows the signal flow for the transposed direct-form FIR filter implemented by dfilt.dffirt. To help you see how the filter processes the coefficients, input, and states of the filter, as well as numerical operations, the figure includes the locations of the formatting objects within the signal flow. |  |  |  |

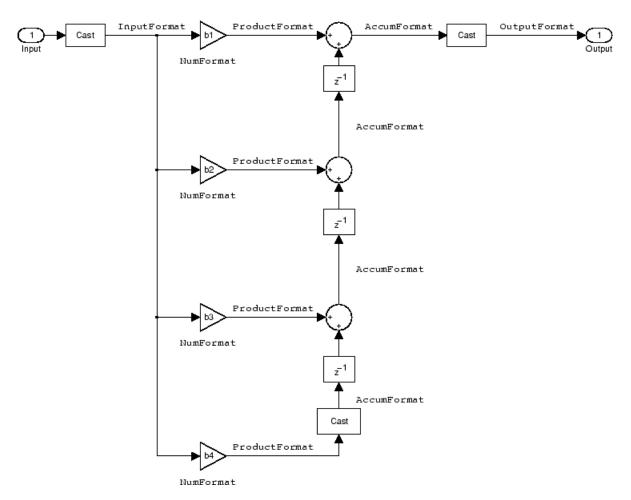

#### Notes About the Signal Flow Diagram

To help you understand where and how the filter performs fixed-point arithmetic during filtering, the figure shows various labels associated with data and functional elements in the filter. The following table describes each label in the signal flow and relates the label to the filter properties that are associated with it. The labels use a common format — a prefix followed by the word "format." In this use, "format" means the word length and fraction length associated with the filter part referred to by the prefix.

For example, the InputFormat label refers to the word length and fraction length used to interpret the data input to the filter. The format properties InputWordLength and InputFracLength (as shown in the table) store the word length and the fraction length in bits. Or consider NumFormat, which refers to the word and fraction lengths (CoeffWordLength, NumFracLength) associated with representing filter numerator coefficients.

| Signal Flow Label | Corresponding<br>Word Length<br>Property | Corresponding<br>Fraction Length<br>Property | Related Properties                  |
|-------------------|------------------------------------------|----------------------------------------------|-------------------------------------|
| AccumFormat       | AccumWordLength                          | AccumFracLength                              | None                                |
| InputFormat       | InputWordLength                          | InputFracLength                              | None                                |
| NumFormat         | CoeffWordLength                          | NumFracLength                                | CoeffAutoScale,<br>Signed,Numerator |
| OutputFormat      | OutputWordLength                         | OutputFracLength                             | None                                |
| ProductFormat     | ProductWordLength                        | ProductFracLength                            | None                                |

Most important is the label position in the diagram, which identifies where the format applies.

As one example, look at the label ProductFormat, which always follows a coefficient multiplication element in the signal flow. The label indicates that coefficients leave the multiplication element with the word length and fraction length associated with product operations that include coefficients. From reviewing the table, you see that the ProductFormat refers to the properties ProductFracLength and ProductWordLength that fully define the coefficient format after multiply (or product) operations.

# **Properties** In this table you see the properties associated with the transposed direct-form FIR implementation of dfilt objects.

**Note** The table lists all the properties that a filter can have. Many of the properties are dynamic, meaning they exist only in response to the settings of other properties. You might not see all of the listed properties all the time. To view all the properties for a filter at any time, use

get(hd)

where hd is a filter.

For further information about the properties of this filter or any dfilt object, refer to "Fixed-Point Filter Properties".

| Name            | Values                                                     | Description                                                                                                    |
|-----------------|------------------------------------------------------------|----------------------------------------------------------------------------------------------------|
| AccumFracLength | Any positive or<br>negative integer<br>number of bits [30] | Specifies the fraction length used to interpret data output by the accumulator.                                                                                                    |
| AccumWordLength | Any integer number<br>of bits[34]                          | Sets the word length used to store data in the accumulator.                                                                                                    |
| Arithmetic      | fixed for fixed-point filters                              | Setting this to fixed allows you to modify<br>other filter properties to customize your<br>fixed-point filter.                                                                                                    |
| CoeffAutoScale  | [true], false                                              | Specifies whether the filter automatically<br>chooses the proper fraction length to<br>represent filter coefficients without<br>overflowing. Turning this off by setting the<br>value to false enables you to change the<br>NumFracLength property value to specify<br>the precision used. |
| CoeffWordLength | Any integer number<br>of bits [16]                         | Specifies the word length to apply to filter coefficients.                                                                                                    |

# dfilt.dffirt

| Name             | Values                                                     | Description                                                                                                    |
|------------------|------------------------------------------------------------|----------------------------------------------------------------------------------------------------|
| FilterInternals  | [FullPrecision],<br>SpecifyPrecision                       | Controls whether the filter automatically<br>sets the output word and fraction lengths,<br>product word and fraction lengths, and<br>the accumulator word and fraction lengths<br>to maintain the best precision results<br>during filtering. The default value,<br>FullPrecision, sets automatic word and<br>fraction length determination by the filter.<br>SpecifyPrecision makes the output and<br>accumulator-related properties available<br>so you can set your own word and fraction<br>lengths for them. |
| InputFracLength  | Any positive or<br>negative integer<br>number of bits [15] | Specifies the fraction length the filter uses to interpret input data.                                                                                                    |
| InputWordLength  | Any integer number<br>of bits [16]                         | Specifies the word length applied to interpret input data.                                                                                                    |
| NumFracLength    | Any positive or<br>negative integer<br>number of bits [14] | Sets the fraction length used to interpret<br>the numerator coefficients.                                                                                                    |
| OutputFracLength | Any positive or<br>negative integer<br>number of bits [30] | Determines how the filter interprets the<br>filter output data. You can change the<br>value of OutputFracLength when you set<br>FilerInternals to SpecifyPrecision.                                                                                                    |
| OutputWordLength | Any integer number<br>of bits [34]                         | Determines the word length used for the<br>output data. You make this property<br>editable by setting FilterInternals to<br>SpecifyPrecision.                                                                                                    |

| Name         | Values           | Description                                                                                                    |
|--------------|------------------|----------------------------------------------------------------------------------------------------|
| OverflowMode | saturate, [wrap] | Sets the mode used to respond to overflow<br>conditions in fixed-point arithmetic.<br>Choose from either saturate (limit<br>the output to the largest positive or<br>negative representable value) or wrap<br>(set overflowing values to the nearest<br>representable value using modular<br>arithmetic). The choice you make<br>affects only the accumulator and output<br>arithmetic. Coefficient and input<br>arithmetic always saturates. Finally,<br>products never overflow—they maintain<br>full precision. |

# dfilt.dffirt

| Name      | Values                                               | Description                                                                                                    |
|-----------|------------------------------------------------------|----------------------------------------------------------------------------------------------------|
| RoundMode | [convergent],<br>ceil, fix, floor,<br>nearest, round | Sets the mode the filter uses to quantize<br>numeric values when the values lie<br>between representable values for the data<br>format (word and fraction lengths).                                 |
|           |                                                      | • ceil - Round toward positive infinity.                                                                                                    |
|           |                                                      | • convergent - Round to the closest<br>representable integer. Ties round to the<br>nearest even stored integer. This is the<br>least biased of the methods available in<br>this software.           |
|           |                                                      | • fix - Round toward zero.                                                                                                    |
|           |                                                      | • floor - Round toward negative infinity.                                                                                                    |
|           |                                                      | • nearest - Round toward nearest. Ties round toward positive infinity.                                                                                                    |
|           |                                                      | • round - Round toward nearest. Ties<br>round toward negative infinity for<br>negative numbers, and toward positive<br>infinity for positive numbers.                                               |
|           |                                                      | The choice you make affects only the<br>accumulator and output arithmetic.<br>Coefficient and input arithmetic always<br>round. Finally, products never overflow —<br>they maintain full precision. |

| Name   | Values                                                 | Description                                                                                                    |
|--------|--------------------------------------------------------|----------------------------------------------------------------------------------------------------|
| Signed | [true], false                                          | Specifies whether the filter uses signed<br>or unsigned fixed-point coefficients. Only<br>coefficients reflect this property setting.                                                                                                    |
| States | fi object to match<br>the filter arithmetic<br>setting | Contains the filter states before, during,<br>and after filter operations. States act<br>as filter memory between filtering runs<br>or sessions. The states use fi objects,<br>with the associated properties from<br>those objects. For details, refer to<br>fixed-point objects in Fixed-Point Toolbox<br>documentation. |

**Examples** Specify a second-order direct-form FIR transposed filter structure for a dfilt object, hd, with the following code:

```
b = [0.05 0.9 0.05];
hd = dfilt.dffirt(b)
```

```
hd =
```

```
FilterStructure: 'Direct-Form FIR Transposed'
Arithmetic: 'double'
Numerator: [0.0500 0.9000 0.0500]
PersistentMemory: false
```

Now use the filter property Arithmetic to change the filter to fixed-point format.

```
set(hd,'arithmetic','fixed')
hd
hd =
    FilterStructure: 'Direct-Form FIR Transposed'
        Arithmetic: 'fixed'
```

## dfilt.dffirt

```
Numerator: [0.0500 0.9000 0.0500]
    PersistentMemory: false
    CoeffWordLength: 16
      CoeffAutoScale: true
              Signed: true
     InputWordLength: 16
     InputFracLength: 15
     FilterInternals: 'FullPrecision'
hd.filterInternals='specifyPrecision'
hd =
    FilterStructure: 'Direct-Form FIR Transposed'
          Arithmetic: 'fixed'
           Numerator: [0.0500 0.9000 0.0500]
    PersistentMemory: false
    CoeffWordLength: 16
      CoeffAutoScale: true
              Signed: true
     InputWordLength: 16
     InputFracLength: 15
    FilterInternals: 'SpecifyPrecision'
    OutputWordLength: 34
    OutputFracLength: 30
   ProductWordLength: 32
   ProductFracLength: 30
    AccumWordLength: 34
```

AccumFracLength: 30

RoundMode: 'convergent' OverflowMode: 'wrap'

See Also dfilt.dfilt.dffir,dfilt.dfasymfir,dfilt.dfsymfir

# dfilt.dfsymfir

| Purpose                            | Discrete-time, direct-form symmetric FIR filter                                                                                                    |
|------------------------------------|----------------------------------------------------------------------------------------------------|
| Syntax                             | Refer to dfilt.dfsymfir in Signal Processing Toolbox documentation.                                                                                                    |
| Description                        | <pre>hd = dfilt.dfsymfir(b) returns a discrete-time, direct-form symmetric FIR filter object hd, with numerator coefficients b.</pre>                                                                                                    |
|                                    | Make this filter a fixed-point or single-precision filter by changing the value of the Arithmetic property for the filter hd as follows:                                                                                                    |
|                                    | • To change to single-precision filtering, enter                                                                                                    |
|                                    | <pre>set(hd,'arithmetic','single');</pre>                                                                                                    |
|                                    | • To change to fixed-point filtering, enter                                                                                                    |
|                                    | <pre>set(hd,'arithmetic','fixed');</pre>                                                                                                    |
|                                    | For more information about the property Arithmetic, refer to "Arithmetic".                                                                                                    |
|                                    | hd = dfilt.dfsymfir returns a default, discrete-time, direct-form symmetric FIR filter object hd, with b=1. This filter passes the input through to the output unchanged.                                                                                                    |
|                                    | <b>Note</b> Only the coefficients in the first half of vector <b>b</b> are used because dfilt.dfsymfir assumes the coefficients in the second half are symmetric to those in the first half. In the following figure, for example, $b(3) = 0$ , $b(4) = b(2)$ and $b(5) = b(1)$ . |
| Fixed-Point<br>Filter<br>Structure | In the following figure you see the signal flow diagram for the symmetric FIR filter that dfilt.dfsymfir implements.                                                                                                    |

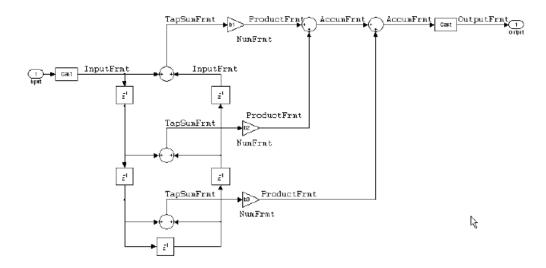

#### Notes About the Signal Flow Diagram

To help you understand where and how the filter performs fixed-point arithmetic during filtering, the figure shows various labels associated with data and functional elements in the filter. The following table describes each label in the signal flow and relates the label to the filter properties that are associated with it.

The labels use a common format — a prefix followed by the letters" frmt" (format). In this use, "frmt" indicates the word length and fraction length associated with the filter part referred to by the prefix.

For example, the InputFrmt label refers to the word length and fraction length used to interpret the data input to the filter. The format properties InputWordLength and InputFracLength (as shown in the table) store the word length and the fraction length in bits. Or consider NumFrmt, which refers to the word and fraction lengths (CoeffWordLength, NumFracLength) associated with representing filter numerator coefficients.

| Signal Flow Label | Corresponding<br>Word Length<br>Property | Corresponding<br>Fraction Length<br>Property | Related Properties                  |
|-------------------|------------------------------------------|----------------------------------------------|-------------------------------------|
| AccumFrmt         | AccumWordLength                          | AccumFracLength                              | None                                |
| InputFrmt         | InputWordLength                          | InputFracLength                              | None                                |
| NumFrmt           | CoeffWordLength                          | NumFracLength                                | CoeffAutoScale,<br>Signed,Numerator |
| OutputFrmt        | OutputWordLength                         | OutputFracLength                             | None                                |
| ProductFrmt       | ProductWordLength                        | ProductFracLength                            | None                                |
| TapSumFrmt        | InputWordLength                          | InputFracLength                              | None                                |

Most important is the label position in the diagram, which identifies where the format applies.

As one example, look at the label ProductFrmt, which always follows a coefficient multiplication element in the signal flow. The label indicates that coefficients leave the multiplication element with the word length and fraction length associated with product operations that include coefficients. From reviewing the table, you see that the ProductFrmt refers to the properties ProductFracLength and ProductWordLength that fully define the coefficient format after multiply (or product) operations.

# **Properties** In this table you see the properties associated with the symmetric FIR implementation of dfilt objects.

**Note** The table lists all the properties that a filter can have. Many of the properties are dynamic, meaning they exist only in response to the settings of other properties. You might not see all of the listed properties all the time. To view all the properties for a filter at any time, use

get(hd)

where hd is a filter.

For further information about the properties of this filter or any dfilt object, refer to "Fixed-Point Filter Properties".

| Name            | Values                                                     | Description                                                                                                    |
|-----------------|------------------------------------------------------------|----------------------------------------------------------------------------------------------------|
| AccumFracLength | Any positive or<br>negative integer<br>number of bits [27] | Specifies the fraction length used to interpret data output by the accumulator.                                                                                                    |
| AccumWordLength | Any integer number<br>of bits[33]                          | Sets the word length used to store data in the accumulator.                                                                                                    |
| Arithmetic      | fixed for fixed-point filters                              | Setting this to fixed allows you to modify<br>other filter properties to customize your<br>fixed-point filter.                                                                                                    |
| CoeffAutoScale  | [true], false                                              | Specifies whether the filter automatically<br>chooses the proper fraction length to<br>represent filter coefficients without<br>overflowing. Turning this off by setting the<br>value to false enables you to change the<br>NumFracLength property value to specify<br>the precision used. |
| CoeffWordLength | Any integer number<br>of bits [16]                         | Specifies the word length to apply to filter coefficients.                                                                                                    |

| Name             | Values                                                     | Description                                                                                                    |
|------------------|------------------------------------------------------------|----------------------------------------------------------------------------------------------------|
| FilterInternals  | [FullPrecision],<br>SpecifyPrecision                       | Controls whether the filter automatically<br>sets the output word and fraction lengths,<br>product word and fraction lengths, and<br>the accumulator word and fraction lengths<br>to maintain the best precision results<br>during filtering. The default value,<br>FullPrecision, sets automatic word and<br>fraction length determination by the filter.<br>SpecifyPrecision makes the output and<br>accumulator-related properties available<br>so you can set your own word and fraction<br>lengths for them. |
| InputFracLength  | Any positive or<br>negative integer<br>number of bits [15] | Specifies the fraction length the filter uses to interpret input data.                                                                                                    |
| InputWordLength  | Any integer number<br>of bits [16]                         | Specifies the word length applied to interpret input data.                                                                                                    |
| NumFracLength    | Any positive or<br>negative integer<br>number of bits [14] | Sets the fraction length used to interpret<br>the numerator coefficients.                                                                                                    |
| OutputFracLength | Any positive or<br>negative integer<br>number of bits [29] | Determines how the filter interprets the<br>filter output data. You can change the<br>value of OutputFracLength when you set<br>FilerInternals to SpecifyPrecision.                                                                                                    |
| OutputWordLength | Any integer number<br>of bits [33]                         | Determines the word length used for the<br>output data. You make this property<br>editable by setting FilterInternals to<br>SpecifyPrecision.                                                                                                    |

| Name              | Values                                                     | Description                                                                                                    |
|-------------------|------------------------------------------------------------|----------------------------------------------------------------------------------------------------|
| OverflowMode      | saturate, [wrap]                                           | Sets the mode used to respond to overflow<br>conditions in fixed-point arithmetic.<br>Choose from either saturate (limit<br>the output to the largest positive or<br>negative representable value) or wrap<br>(set overflowing values to the nearest<br>representable value using modular<br>arithmetic). The choice you make<br>affects only the accumulator and output<br>arithmetic. Coefficient and input<br>arithmetic always saturates. Finally,<br>products never overflow—they maintain<br>full precision. |
| ProductFracLength | Any positive or<br>negative integer<br>number of bits [29] | Specifies the fraction length to use for<br>multiplication operation results. This<br>property becomes writable (you can change<br>the value) when you set ProductMode to<br>SpecifyPrecision.                                                                                                    |
| ProductWordLength | Any integer number<br>of bits [33]                         | Specifies the word length to use for<br>multiplication operation results. This<br>property becomes writable (you can change<br>the value) when you set ProductMode to<br>SpecifyPrecision.                                                                                                    |

| Name      | Values                                               | Description                                                                                                    |
|-----------|------------------------------------------------------|----------------------------------------------------------------------------------------------------|
| RoundMode | [convergent], ceil,<br>fix, floor, nearest,<br>round | Sets the mode the filter uses to quantize<br>numeric values when the values lie<br>between representable values for the data<br>format (word and fraction lengths).                        |
|           |                                                      | • ceil - Round toward positive infinity.                                                                                                    |
|           |                                                      | • convergent - Round to the closest<br>representable integer. Ties round to the<br>nearest even stored integer. This is the<br>least biased of the methods available in<br>this software.  |
|           |                                                      | • fix - Round toward zero.                                                                                                    |
|           |                                                      | • floor - Round toward negative infinity.                                                                                                    |
|           |                                                      | • nearest - Round toward nearest. Ties round toward positive infinity.                                                                                                    |
|           |                                                      | • round - Round toward nearest. Ties<br>round toward negative infinity for<br>negative numbers, and toward positive<br>infinity for positive numbers.                                      |
|           |                                                      | The choice you make affects only the accumulator and output arithmetic.<br>Coefficient and input arithmetic always round. Finally, products never overflow — they maintain full precision. |

| Name   | Values                                                 | Description                                                                                                    |
|--------|--------------------------------------------------------|----------------------------------------------------------------------------------------------------|
| Signed | [true], false                                          | Specifies whether the filter uses signed<br>or unsigned fixed-point coefficients. Only<br>coefficients reflect this property setting.                                                                                                    |
| States | fi object to match<br>the filter arithmetic<br>setting | Contains the filter states before, during,<br>and after filter operations. States act<br>as filter memory between filtering runs<br>or sessions. The states use fi objects,<br>with the associated properties from<br>those objects. For details, refer to<br>fixed-point objects in Fixed-Point Toolbox<br>documentation. |

### Examples Odd Order

Specify a fifth-order direct-form symmetric FIR filter structure for a dfilt object hd, with the following code:

```
b = [-0.008 0.06 0.44 0.44 0.06 -0.008];
hd = dfilt.dfsymfir(b)
hd =
FilterStructure: 'Direct-Form Symmetric FIR'
Arithmetic: 'double'
Numerator: [-0.0080 0.0600 0.4400 0.4400 0.0600 -0.0080]
PersistentMemory: false
set(hd,'arithmetic','fixed')
hd
hd =
FilterStructure: 'Direct-Form Symmetric FIR'
Arithmetic: 'fixed'
Numerator: [-0.0080 0.0600 0.4400 0.4400 0.0600 -0.0080]
```

```
PersistentMemory: false
 CoeffWordLength: 16
 CoeffAutoScale: true
          Signed: true
 InputWordLength: 16
 InputFracLength: 15
FilterInternals: 'FullPrecision'
hd.filterinternals='specifyPrecision'
hd =
FilterStructure: 'Direct-Form Symmetric FIR'
      Arithmetic: 'fixed'
       Numerator: [-0.0080 0.0600 0.4400 0.4400 0.0600 -0.0080]
PersistentMemory: false
CoeffWordLength: 16
 CoeffAutoScale: true
          Signed: true
 InputWordLength: 16
 InputFracLength: 15
FilterInternals: 'SpecifyPrecision'
OutputWordLength: 36
OutputFracLength: 31
ProductWordLength: 33
ProductFracLength: 31
AccumWordLength: 36
```

```
AccumFracLength: 31
RoundMode: 'convergent'
OverflowMode: 'wrap'
```

To use hd for fixed-point filtering, change the value of the property Arithmetic to fixed with the following command:

hd.arithmetic = 'fixed'

#### **Even Order**

Specify a fourth-order, fixed-point, direct-form symmetric FIR filter structure for a dfilt object hd, with the following code:

```
b = [-0.01 \ 0.1 \ 0.8 \ 0.1 \ -0.01];
hd = dfilt.dfsymfir(b)
hd =
FilterStructure: 'Direct-Form Symmetric FIR'
      Arithmetic: 'double'
       Numerator: [-0.0100 0.1000 0.8000 0.1000 -0.0100]
PersistentMemory: false
set(hd, 'arithmetic', 'fixed')
hd
hd =
FilterStructure: 'Direct-Form Symmetric FIR'
      Arithmetic: 'fixed'
       Numerator: [-0.0100 0.1000 0.8000 0.1000 -0.0100]
PersistentMemory: false
CoeffWordLength: 16
  CoeffAutoScale: true
          Signed: true
```

InputWordLength: 16 InputFracLength: 15 FilterInternals: 'FullPrecision' hd.filterinternals='specifyPrecision' hd = FilterStructure: 'Direct-Form Symmetric FIR' Arithmetic: 'fixed' Numerator: [-0.0100 0.1000 0.8000 0.1000 -0.0100] PersistentMemory: false CoeffWordLength: 16 CoeffAutoScale: true Signed: true InputWordLength: 16 InputFracLength: 15 FilterInternals: 'SpecifyPrecision' OutputWordLength: 36 OutputFracLength: 30 ProductWordLength: 33 ProductFracLength: 30 AccumWordLength: 36 AccumFracLength: 30 RoundMode: 'convergent' OverflowMode: 'wrap' dfilt, dfilt.dfasymfir, dfilt.dffir, dfilt.dffirt

See Also

| Purpose     | Fractional Delay Farrow filter                                                                                                    |
|-------------|----------------------------------------------------------------------------------------------------|
| Syntax      | Hd = DFILT.FARROWFD(D, COEFFS)                                                                                                    |
| Description | <pre>Hd = DFILT.FARROWFD(D, COEFFS) Constructs a discrete-time fractional delay Farrow filter with COEFFS coefficients and D delay.</pre>                                                                                                    |
| Examples    | <pre>Farrow filters can be designed with the dfilt.farrowfd filter designer.<br/>coeffs = [-1/6 1/2 -1/3 0;1/2 -1 -1/2 1;<br/>-1/2 1/2 1 0;1/6 0 -1/6 0];<br/>Hd = dfilt.farrowfd(.5, coeffs)<br/>y = filter(Hd,1:10)<br/>Design a cubic fractional delay filter with the Lagrange method.<br/>fdelay = .2; % Fractional delay<br/>d = fdesign.fracdelay(fdelay,'N',3);<br/>Hd = design(d, 'lagrange', 'FilterStructure', 'fd');<br/>fvtool(Hd, 'Analysis', 'grpdelay')<br/>For more information about fractional delay filter implementations,<br/>see the "Fractional Delay Filters Using Farrow Structures" demo,<br/>farrowdemo.</pre> |
| See Also    | dfilt                                                                                                    |

## dfilt.farrowlinearfd

| Purpose     | Farrow Linear Fractional Delay filter                                                                                                    |
|-------------|----------------------------------------------------------------------------------------------------|
| Syntax      | Hd = DFILT.FARROWLINEARFD(D)                                                                                                    |
| Description | Hd = DFILT.FARROWLINEARFD(D)<br>Constructs a discrete-time linear fractional delay Farrow filter with<br>the delay D.                                  |
| Examples    | <pre>Farrow filters can be designed with the fdesign.fracdelay filter designer. Hd = dfilt.farrowlinearfd(.5) y = filter(Hd,1:10)</pre>                |
|             | For more information about fractional delay filter implementations,<br>see the "Fractional Delay Filters Using Farrow Structures" demo,<br>farrowdemo. |
| See Also    | dfilt                                                                                                    |

| Purpose                            | Discrete-time, lattice allpass filter                                                                                                    |
|------------------------------------|----------------------------------------------------------------------------------------------------|
| Syntax                             | Refer to dfilt.latticeallpass in Signal Processing Toolbox documentation.                                                                                                    |
| Description                        | <pre>hd = dfilt.latticeallpass(k) returns a discrete-time, lattice<br/>allpass filter object hd, with lattice coefficients, k.</pre>                                                                                                    |
|                                    | Make this filter a fixed-point or single-precision filter by changing the value of the Arithmetic property for the filter hd as follows:                                                                                                    |
|                                    | • To change to single-precision filtering, enter                                                                                                    |
|                                    | <pre>set(hd,'arithmetic','single');</pre>                                                                                                    |
|                                    | • To change to fixed-point filtering, enter                                                                                                    |
|                                    | <pre>set(hd,'arithmetic','fixed');</pre>                                                                                                    |
|                                    | For more information about the property Arithmetic, refer to "Arithmetic".                                                                                                    |
|                                    | hd = dfilt.latticeallpass returns a default, discrete-time, lattice allpass filter object hd, with k=[]. This filter passes the input through to the output unchanged.                                                                                                    |
| Fixed-Point<br>Filter<br>Structure | The following figure shows the signal flow for the allpass lattice filter implemented by dfilt.latticeallpass. To help you see how the filter processes the coefficients, input, and states of the filter, as well as numerical operations, the figure includes the locations of the formatting objects within the signal flow. |

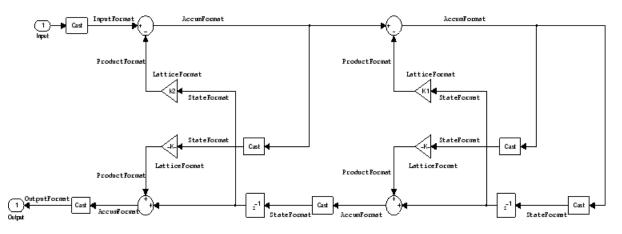

### Notes About the Signal Flow Diagram

To help you understand where and how the filter performs fixed-point arithmetic during filtering, the figure shows various labels associated with data and functional elements in the filter. The following table describes each label in the signal flow and relates the label to the filter properties that are associated with it.

The labels use a common format — a prefix followed by the word "format." In this use, "format" means the word length and fraction length associated with the filter part referred to by the prefix.

For example, the InputFormat label refers to the word length and fraction length used to interpret the data input to the filter. The format properties InputWordLength and InputFracLength (as shown in the table) store the word length and the fraction length in bits. Or consider NumFormat, which refers to the word and fraction lengths (CoeffWordLength, NumFracLength) associated with representing filter numerator coefficients.

| Signal Flow Label | Corresponding<br>Word Length<br>Property | Corresponding<br>Fraction Length<br>Property | Related Properties |
|-------------------|------------------------------------------|----------------------------------------------|--------------------|
| AccumFormat       | AccumWordLength                          | AccumFracLength                              | AccumMode          |

| Signal Flow Label | Corresponding<br>Word Length<br>Property | Corresponding<br>Fraction Length<br>Property | Related Properties |
|-------------------|------------------------------------------|----------------------------------------------|--------------------|
| InputFormat       | InputWordLength                          | InputFracLength                              | None               |
| LatticeFormat     | CoeffWordLength                          | LatticeFracLength                            | CoeffAutoScale     |
| OutputFormat      | OutputWordLength                         | OutputFracLength                             | OutputMode         |
| ProductFormat     | ProductWordLength                        | ProductFracLength                            | ProductMode        |
| StateFormat       | StateWordLength                          | StateFracLength                              | States             |

Most important is the label position in the diagram, which identifies where the format applies.

As one example, look at the label ProductFormat, which always follows a coefficient multiplication element in the signal flow. The label indicates that coefficients leave the multiplication element with the word length and fraction length associated with product operations that include coefficients. From reviewing the table, you see that the ProductFormat refers to the properties ProductFracLength, ProductWordLength, and ProductMode that fully define the coefficient format after multiply (or product) operations.

# **Properties** In this table you see the properties associated with the allpass lattice implementation of dfilt objects.

**Note** The table lists all the properties that a filter can have. Many of the properties are dynamic, meaning they exist only in response to the settings of other properties. You might not see all of the listed properties all the time. To view all the properties for a filter at any time, use

get(hd)

where hd is a filter.

| Property Name   | Brief Description                                                                                                    |
|-----------------|----------------------------------------------------------------------------------------------------|
| AccumFracLength | Specifies the fraction length used to<br>interpret data output by the accumulator.<br>This is a property of FIR filters and<br>lattice filters. IIR filters have two similar<br>properties —DenAccumFracLength and<br>NumAccumFracLength — that let you set the<br>precision for numerator and denominator<br>operations separately.                                                                                                    |
| AccumMode       | Determines how the accumulator outputs<br>stored values. Choose from full precision<br>(FullPrecision), or whether to keep the most<br>significant bits (KeepMSB) or least significant<br>bits (KeepLSB) when output results need<br>shorter word length than the accumulator<br>supports. To let you set the word length and<br>the precision (the fraction length) used by the<br>output from the accumulator, set AccumMode<br>to SpecifyPrecision. |
| AccumWordLength | Sets the word length used to store data in the accumulator/buffer.                                                                                                    |
| Arithmetic      | Defines the arithmetic the filter uses. Gives<br>you the options double, single, and fixed. In<br>short, this property defines the operating mode<br>for your filter.                                                                                                    |
| CastBeforeSum   | Specifies whether to cast numeric data to the<br>appropriate accumulator format (as shown in<br>the signal flow diagrams) before performing<br>sum operations.                                                                                                    |

For further information about the properties of this filter or any dfilt object, refer to "Fixed-Point Filter Properties".

| Property Name     | Brief Description                                                                                                    |
|-------------------|----------------------------------------------------------------------------------------------------|
| CoeffAutoScale    | Specifies whether the filter automatically<br>chooses the proper fraction length to represent<br>filter coefficients without overflowing. Turning<br>this off by setting the value to false enables<br>you to change the LatticeFracLength property<br>value to specify the precision used. |
| CoeffWordLength   | Specifies the word length to apply to filter coefficients.                                                                                                    |
| FilterStructure   | Describes the signal flow for the filter object,<br>including all of the active elements that<br>perform operations during filtering — gains,<br>delays, sums, products, and input/output.                                                                                                  |
| InputFracLength   | Specifies the fraction length the filter uses to interpret input data.                                                                                                    |
| InputWordLength   | Specifies the word length applied to interpret input data.                                                                                                    |
| Lattice           | Any lattice structure coefficients. No default value.                                                                                                    |
| LatticeFracLength | Sets the fraction length applied to the lattice coefficients.                                                                                                    |
| OutputFracLength  | Determines how the filter interprets the filter<br>output data. You can change the value of<br>OutputFracLength when you set OutputMode<br>to SpecifyPrecision.                                                                                                    |

| Property Name     | Brief Description                                                                                                    |
|-------------------|----------------------------------------------------------------------------------------------------|
| OutputMode        | Sets the mode the filter uses to scale the filtered data for output. You have the following choices:                                                                                                    |
|                   | • AvoidOverflow — directs the filter to set the output data word length and fraction length to avoid causing the data to overflow.                                                                                                    |
|                   | • BestPrecision — directs the filter to set the output data word length and fraction length to maximize the precision in the output data.                                                                                                    |
|                   | • SpecifyPrecision — lets you set the word and fraction lengths used by the output data from filtering.                                                                                                    |
| OutputWordLength  | Determines the word length used for the output data.                                                                                                    |
| OverflowMode      | Sets the mode used to respond to overflow<br>conditions in fixed-point arithmetic. Choose<br>from either saturate (limit the output to the<br>largest positive or negative representable<br>value) or wrap (set overflowing values<br>to the nearest representable value using<br>modular arithmetic). The choice you make<br>affects only the accumulator and output<br>arithmetic. Coefficient and input arithmetic<br>always saturates. Finally, products never<br>overflow—they maintain full precision. |
| ProductFracLength | For the output from a product operation, this<br>sets the fraction length used to interpret the<br>data. This property becomes writable (you can<br>change the value) when you set ProductMode<br>to SpecifyPrecision.                                                                                                    |

| Property Name     | Brief Description                                                                                                    |
|-------------------|----------------------------------------------------------------------------------------------------|
| ProductMode       | Determines how the filter handles the output of<br>product operations. Choose from full precision<br>(FullPrecision), or whether to keep the most<br>significant bit (KeepMSB) or least significant<br>bit (KeepLSB) in the result when you need to<br>shorten the data words. For you to be able<br>to set the precision (the fraction length) used<br>by the output from the multiplies, you set<br>ProductMode to SpecifyPrecision. |
| ProductWordLength | Specifies the word length to use for<br>multiplication operation results. This<br>property becomes writable (you can change<br>the value) when you set ProductMode to<br>SpecifyPrecision.                                                                                                    |
| PersistentMemory  | Specifies whether to reset the filter states and<br>memory before each filtering operation. Lets<br>you decide whether your filter retains states<br>from previous filtering runs. False is the<br>default setting.                                                                                                    |

| Property Name | Brief Description                                                                                                    |
|---------------|----------------------------------------------------------------------------------------------------|
| RoundMode     | Sets the mode the filter uses to quantize<br>numeric values when the values lie between<br>representable values for the data format (word<br>and fraction lengths).                       |
|               | • ceil - Round toward positive infinity.                                                                                                    |
|               | • convergent - Round to the closest<br>representable integer. Ties round to the<br>nearest even stored integer. This is the<br>least biased of the methods available in this<br>software. |
|               | • fix - Round toward zero.                                                                                                    |
|               | • floor - Round toward negative infinity.                                                                                                    |
|               | • nearest - Round toward nearest. Ties round toward positive infinity.                                                                                                    |
|               | • round - Round toward nearest. Ties round toward negative infinity for negative numbers, and toward positive infinity for positive numbers.                                              |
|               | The choice you make affects only the accumulator and output arithmetic. Coefficient and input arithmetic always round. Finally, products never overflow — they maintain full precision.   |
| Signed        | Specifies whether the filter uses signed<br>or unsigned fixed-point coefficients. Only<br>coefficients reflect this property setting.                                                     |

| Property Name   | Brief Description                                                                                                    |
|-----------------|----------------------------------------------------------------------------------------------------|
| StateFracLength | When you set StateAutoScale to false, you<br>enable the StateFracLength property that lets<br>you set the fraction length applied to interpret<br>the filter states.                                                                                                    |
| States          | This property contains the filter states before,<br>during, and after filter operations. States<br>act as filter memory between filtering runs<br>or sessions. The states use fi objects, with<br>the associated properties from those objects.<br>For details, refer to filtstates in Signal<br>Processing Toolbox documentation or in the<br>Help system. |
| StateWordLength | Sets the word length used to represent the filter states.                                                                                                    |

### **Examples**

Specify a third-order lattice allpass filter structure for a dfilt object hd, with the following code:

k = [.66 .7 .44]; hd=dfilt.latticeallpass(k);

Now convert hd to fixed-point arithmetic form.

```
hd.arithmetic='fixed'
```

hd =

```
FilterStructure: 'Lattice Allpass'
Arithmetic: 'fixed'
Lattice: [0.6600 0.7000 0.4400]
PersistentMemory: false
States: [1x1 embedded.fi]
```

CoeffWordLength: 16

### dfilt.latticeallpass

CoeffAutoScale: true Signed: true InputWordLength: 16 InputFracLength: 15 OutputWordLength: 16 OutputMode: 'AvoidOverflow' StateWordLength: 16 StateFracLength: 15 ProductMode: 'FullPrecision' AccumMode: 'KeepMSB' AccumWordLength: 40 CastBeforeSum: true RoundMode: 'convergent' OverflowMode: 'wrap'

See Also dfilt.dfilt.latticear,dfilt.latticearma,dfilt.latticemamax,dfilt.latticemamin

| Purpose                            | Discrete-time, lattice, autoregressive filter                                                                                                    |  |
|------------------------------------|----------------------------------------------------------------------------------------------------|--|
| Syntax                             | Refer to dfilt.latticear in Signal Processing Toolbox documentation.                                                                                                    |  |
| Description                        | hd = dfilt.latticear(k) returns a discrete-time, lattice<br>autoregressive filter object hd, with lattice coefficients, k.                                                                                                    |  |
|                                    | Make this filter a fixed-point or single-precision filter by changing the value of the Arithmetic property for the filter hd as follows:                                                                                                    |  |
|                                    | • To change to single-precision filtering, enter                                                                                                    |  |
|                                    | <pre>set(hd,'arithmetic','single');</pre>                                                                                                    |  |
|                                    | • To change to fixed-point filtering, enter                                                                                                    |  |
|                                    | <pre>set(hd,'arithmetic','fixed');</pre>                                                                                                    |  |
|                                    | For more information about the property Arithmetic, refer to "Arithmetic".                                                                                                    |  |
|                                    | hd = dfilt.latticear returns a default, discrete-time, lattice autoregressive filter object hd, with k=[]. This filter passes the input through to the output unchanged.                                                                                                    |  |
| Fixed-Point<br>Filter<br>Structure | The following figure shows the signal flow for the autoregressive lattice filter implemented by dfilt.latticear. To help you see how the filter processes the coefficients, input, and states of the filter, as well as numerical operations, the figure includes the locations of the formatting objects within the signal flow. |  |

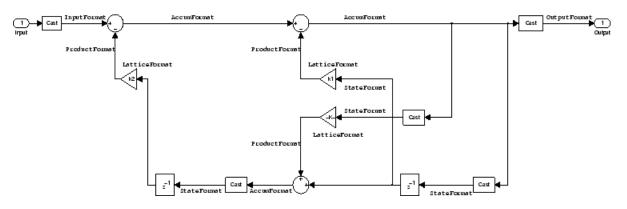

### Notes About the Signal Flow Diagram

To help you understand where and how the filter performs fixed-point arithmetic during filtering, the figure shows various labels associated with data and functional elements in the filter. The following table describes each label in the signal flow and relates the label to the filter properties that are associated with it.

The labels use a common format — a prefix followed by the word "format." In this use, "format" means the word length and fraction length associated with the filter part referred to by the prefix.

For example, the InputFormat label refers to the word length and fraction length used to interpret the data input to the filter. The format properties InputWordLength and InputFracLength (as shown in the table) store the word length and the fraction length in bits. Or consider NumFormat, which refers to the word and fraction lengths (CoeffWordLength, NumFracLength) associated with representing filter numerator coefficients.

| Signal Flow Label | Corresponding<br>Word Length<br>Property | Corresponding<br>Fraction Length<br>Property | Related Properties |
|-------------------|------------------------------------------|----------------------------------------------|--------------------|
| AccumFormat       | AccumWordLength                          | AccumFracLength                              | AccumMode          |
| InputFormat       | InputWordLength                          | InputFracLength                              | None               |

| Signal Flow Label | Corresponding<br>Word Length<br>Property | Corresponding<br>Fraction Length<br>Property | Related Properties |
|-------------------|------------------------------------------|----------------------------------------------|--------------------|
| LatticeFormat     | CoeffWordLength                          | LatticeFracLength                            | CoeffAutoScale     |
| OutputFormat      | OutputWordLength                         | OutputFracLength                             | OutputMode         |
| ProductFormat     | ProductWordLength                        | ProductFracLength                            | ProductMode        |
| StateFormat       | StateWordLength                          | StateFracLength                              | States             |

Most important is the label position in the diagram, which identifies where the format applies.

As one example, look at the label ProductFormat, which always follows a coefficient multiplication element in the signal flow. The label indicates that coefficients leave the multiplication element with the word length and fraction length associated with product operations that include coefficients. From reviewing the table, you see that the ProductFormat refers to the properties ProductFracLength, ProductWordLength, and ProductMode that fully define the coefficient format after multiply (or product) operations.

### **Properties**

In this table you see the properties associated with the autoregressive lattice implementation of dfilt objects.

**Note** The table lists all the properties that a filter can have. Many of the properties are dynamic, meaning they exist only in response to the settings of other properties. You might not see all of the listed properties all the time. To view all the properties for a filter at any time, use

get(hd)

where hd is a filter.

For further information about the properties of this filter or any dfilt object, refer to "Fixed-Point Filter Properties".

| Property Name   | Brief Description                                                                                                    |  |
|-----------------|----------------------------------------------------------------------------------------------------|--|
| AccumFracLength | Specifies the fraction length used to<br>interpret data output by the accumulator.<br>This is a property of FIR filters and<br>lattice filters. IIR filters have two similar<br>properties — DenAccumFracLength and<br>NumAccumFracLength — that let you set the<br>precision for numerator and denominator<br>operations separately.                                                                                                    |  |
| AccumMode       | Determines how the accumulator outputs<br>stored values. Choose from full precision<br>(FullPrecision), or whether to keep the most<br>significant bits (KeepMSB) or least significant<br>bits (KeepLSB) when output results need<br>shorter word length than the accumulator<br>supports. To let you set the word length and<br>the precision (the fraction length) used by the<br>output from the accumulator, set AccumMode<br>to SpecifyPrecision. |  |
| AccumWordLength | Sets the word length used to store data in the accumulator/buffer.                                                                                                    |  |
| Arithmetic      | Defines the arithmetic the filter uses. Gives<br>you the options double, single, and fixed. In<br>short, this property defines the operating mode<br>for your filter.                                                                                                    |  |
| CastBeforeSum   | Specifies whether to cast numeric data to the<br>appropriate accumulator format (as shown in<br>the signal flow diagrams) before performing<br>sum operations.                                                                                                    |  |

| Property Name     | Brief Description                                                                                                    |
|-------------------|----------------------------------------------------------------------------------------------------|
| CoeffAutoScale    | Specifies whether the filter automatically<br>chooses the proper fraction length to represent<br>filter coefficients without overflowing. Turning<br>this off by setting the value to false enables<br>you to change the LatticeFracLength to<br>specify the precision used. |
| CoeffWordLength   | Specifies the word length to apply to filter coefficients.                                                                                                    |
| FilterStructure   | Describes the signal flow for the filter object,<br>including all of the active elements that<br>perform operations during filtering—gains,<br>delays, sums, products, and input/output.                                                                                     |
| InputFracLength   | Specifies the fraction length the filter uses to interpret input data.                                                                                                    |
| InputWordLength   | Specifies the word length applied to interpret input data.                                                                                                    |
| Lattice           | Any lattice structure coefficients.                                                                                                    |
| LatticeFracLength | Sets the fraction length applied to the lattice coefficients.                                                                                                    |
| OutputFracLength  | Determines how the filter interprets the filter<br>output data. You can change the value of<br>OutputFracLength when you set OutputMode<br>to SpecifyPrecision.                                                                                                    |

| Property Name     | Brief Description                                                                                                    |
|-------------------|----------------------------------------------------------------------------------------------------|
| OutputMode        | Sets the mode the filter uses to scale the filtered data for output. You have the following choices:                                                                                                    |
|                   | • AvoidOverflow — directs the filter to set<br>the output data word length and fraction<br>length to avoid causing the data to overflow.                                                                                                    |
|                   | • BestPrecision — directs the filter to set the output data word length and fraction length to maximize the precision in the output data.                                                                                                    |
|                   | • SpecifyPrecision — lets you set the word and fraction lengths used by the output data from filtering.                                                                                                    |
| OutputWordLength  | Determines the word length used for the output data.                                                                                                    |
| OverflowMode      | Sets the mode used to respond to overflow<br>conditions in fixed-point arithmetic. Choose<br>from either saturate (limit the output to the<br>largest positive or negative representable<br>value) or wrap (set overflowing values to the<br>nearest representable value using modular<br>arithmetic). The choice you make affects<br>only the accumulator and output arithmetic.<br>Coefficient and input arithmetic always<br>saturates. Finally, products never overflow —<br>they maintain full precision. |
| ProductFracLength | For the output from a product operation, this<br>sets the fraction length used to interpret the<br>data. This property becomes writable (you can<br>change the value) when you set ProductMode<br>to SpecifyPrecision.                                                                                                    |

| Property Name     | Brief Description                                                                                                    |
|-------------------|----------------------------------------------------------------------------------------------------|
| ProductMode       | Determines how the filter handles the output of<br>product operations. Choose from full precision<br>(FullPrecision), or whether to keep the most<br>significant bit (KeepMSB) or least significant<br>bit (KeepLSB) in the result when you need to<br>shorten the data words. For you to be able<br>to set the precision (the fraction length) used<br>by the output from the multiplies, you set<br>ProductMode to SpecifyPrecision. |
| ProductWordLength | Specifies the word length to use for<br>multiplication operation results. This<br>property becomes writable (you can change<br>the value) when you set ProductMode to<br>SpecifyPrecision.                                                                                                    |
| PersistentMemory  | Specifies whether to reset the filter states and<br>memory before each filtering operation. Lets<br>you decide whether your filter retains states<br>from previous filtering runs. False is the<br>default setting.                                                                                                    |

| Property Name | Brief Description                                                                                                    |
|---------------|----------------------------------------------------------------------------------------------------|
| RoundMode     | Sets the mode the filter uses to quantize<br>numeric values when the values lie between<br>representable values for the data format (word<br>and fraction lengths).                       |
|               | • ceil - Round toward positive infinity.                                                                                                    |
|               | • convergent - Round to the closest<br>representable integer. Ties round to the<br>nearest even stored integer. This is the<br>least biased of the methods available in this<br>software. |
|               | • fix - Round toward zero.                                                                                                    |
|               | • floor - Round toward negative infinity.                                                                                                    |
|               | • nearest - Round toward nearest. Ties round toward positive infinity.                                                                                                    |
|               | • round - Round toward nearest. Ties round<br>toward negative infinity for negative<br>numbers, and toward positive infinity for<br>positive numbers.                                     |
|               | The choice you make affects only the accumulator and output arithmetic. Coefficient and input arithmetic always round. Finally, products never overflow — they maintain full precision.   |
| Signed        | Specifies whether the filter uses signed<br>or unsigned fixed-point coefficients. Only<br>coefficients reflect this property setting.                                                     |

| Property Name   | Brief Description                                                                                                    |
|-----------------|----------------------------------------------------------------------------------------------------|
| StateFracLength | When you set StateAutoScale to false, you<br>enable the StateFracLength property that lets<br>you set the fraction length applied to interpret<br>the filter states.                                                                                                    |
| States          | This property contains the filter states before,<br>during, and after filter operations. States<br>act as filter memory between filtering runs<br>or sessions. The states use fi objects, with<br>the associated properties from those objects.<br>For details, refer to filtstates in Signal<br>Processing Toolbox documentation or in the<br>Help system. |
| StateWordLength | Sets the word length used to represent the filter states.                                                                                                    |

#### **Examples**

Specify a third-order lattice autoregressive filter structure for a dfilt object, hd, with the following code that creates a fixed-point filter.

```
Arithmetic: 'fixed'
                 Lattice: [0.6600 0.7000 0.4400]
        PersistentMemory: false
                  States: [1x1 embedded.fi]
         CoeffWordLength: 16
          CoeffAutoScale: true
                  Signed: true
         InputWordLength: 16
         InputFracLength: 15
        OutputWordLength: 16
              OutputMode: 'AvoidOverflow'
         StateWordLength: 16
         StateFracLength: 15
             ProductMode: 'FullPrecision'
               AccumMode: 'KeepMSB'
         AccumWordLength: 40
           CastBeforeSum: true
               RoundMode: 'convergent'
            OverflowMode: 'wrap'
specifyall(hd1)
hd1
hd1 =
         FilterStructure: 'Lattice Autoregressive (AR)'
              Arithmetic: 'fixed'
                 Lattice: [0.6600 0.7000 0.4400]
        PersistentMemory: false
                  States: [1x1 embedded.fi]
```

| CoeffWordLength:   | 16                 |
|--------------------|--------------------|
| CoeffAutoScale:    | false              |
| LatticeFracLength: | 15                 |
| Signed:            |                    |
|                    |                    |
| InputWordLength:   | 16                 |
| InputFracLength:   | 15                 |
|                    |                    |
| OutputWordLength:  | 16                 |
| OutputMode:        | 'SpecifyPrecision' |
| OutputFracLength:  | 12                 |
|                    |                    |
| StateWordLength:   | 16                 |
| StateFracLength:   | 15                 |
|                    |                    |
| ProductMode:       | 'SpecifyPrecision' |
| ProductWordLength: | 32                 |
| ProductFracLength: | 30                 |
| -                  |                    |
| AccumMode:         | 'SpecifyPrecision' |
| AccumWordLength:   | 40                 |
| AccumFracLength:   | 30                 |
| CastBeforeSum:     | true               |
|                    |                    |
| RoundMode:         | 'convergent'       |
| OverflowMode:      | 'wrap'             |
|                    | -                  |
|                    |                    |

See Also dfilt, dfilt.latticeallpass, dfilt.latticearma, dfilt.latticemamax, dfilt.latticemamin

## dfilt.latticearma

| Purpose                            | Discrete-time, lattice, autoregressive, moving-average filter                                                                                                    |
|------------------------------------|----------------------------------------------------------------------------------------------------|
| Syntax                             | Refer to dfilt.latticearma in Signal Processing Toolbox documentation.                                                                                                    |
| Description                        | <pre>hd = dfilt.latticearma(k) returns a discrete-time, lattice<br/>moving-average autoregressive filter object hd, with lattice coefficients,<br/>k.</pre>                                                                                                    |
|                                    | Make this filter a fixed-point or single-precision filter by changing the value of the Arithmetic property for the filter hd as follows:                                                                                                    |
|                                    | • To change to single-precision filtering, enter                                                                                                    |
|                                    | <pre>set(hd,'arithmetic','single');</pre>                                                                                                    |
|                                    | • To change to fixed-point filtering, enter                                                                                                    |
|                                    | <pre>set(hd,'arithmetic','fixed');</pre>                                                                                                    |
|                                    | For more information about the property Arithmetic, refer to "Arithmetic".                                                                                                    |
|                                    | hd dfilt.latticearma returns a default, discrete-time, lattice moving-average, autoregressive filter object hd, with $k = []$ . This filter passes the input through to the output unchanged.                                                                                                    |
| Fixed-Point<br>Filter<br>Structure | The following figure shows the signal flow for the autoregressive lattice filter implemented by dfilt.latticearma. To help you see how the filter processes the coefficients, input, and states of the filter, as well as numerical operations, the figure includes the locations of the formatting objects within the signal flow. |

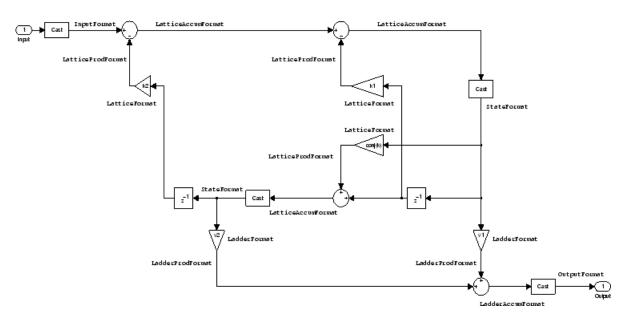

#### Notes About the Signal Flow Diagram

To help you understand where and how the filter performs fixed-point arithmetic during filtering, the figure shows various labels associated with data and functional elements in the filter. The following table describes each label in the signal flow and relates the label to the filter properties that are associated with it.

The labels use a common format — a prefix followed by the word "format." In this use, "format" means the word length and fraction length associated with the filter part referred to by the prefix.

For example, the InputFormat label refers to the word length and fraction length used to interpret the data input to the filter. The format properties InputWordLength and InputFracLength (as shown in the table) store the word length and the fraction length in bits. Or consider NumFormat, which refers to the word and fraction lengths (CoeffWordLength, NumFracLength) associated with representing filter numerator coefficients.

| Signal Flow Label  | Corresponding<br>Word Length<br>Property | Corresponding<br>Fraction Length<br>Property | Related<br>Properties |
|--------------------|------------------------------------------|----------------------------------------------|-----------------------|
| InputFormat        | InputWordLength                          | InputFracLength                              | None                  |
| LadderAccumFormat  | AccumWordLength                          | LadderAccumFracLength                        | AccumMode             |
| LadderFormat       | CoeffWordLength                          | LadderFracLength                             | CoeffAutoScale        |
| LadderProdFormat   | ProductWordLength                        | LadderProdFracLength                         | ProductMode           |
| LatticeAccumFormat | AccumWordLength                          | LatticeAccum-<br>FracLength                  | AccumMode             |
| LatticeFormat      | CoeffWordLength                          | LatticeFracLength                            | CoeffAutoScale        |
| LatticeProdFormat  | ProductWordLength                        | LatticeProdFracLength                        | ProductMode           |
| OutputFormat       | OutputWordLength                         | OutputFracLength                             | OutputMode            |
| StateFormat        | StateWordLength                          | StateFracLength                              | States                |

Most important is the label position in the diagram, which identifies where the format applies.

As one example, look at the label LatticeProdFormat, which always follows a coefficient multiplication element in the signal flow. The label indicates that lattice coefficients leave the multiplication element with the word length and fraction length associated with product operations that include coefficients. From reviewing the table, you see that the LatticeProdFormat refers to the properties ProductWordLength, LatticeProdFracLength, and ProductMode that fully define the coefficient format after multiply (or product) operations.

## **Properties** In this table you see the properties associated with the autoregressive moving-average lattice implementation of dfilt objects.

**Note** The table lists all the properties that a filter can have. Many of the properties are dynamic, meaning they exist only in response to the settings of other properties. You might not see all of the listed properties all the time. To view all the properties for a filter at any time, use

get(hd)

where hd is a filter.

For further information about the properties of this filter or any dfilt object, refer to "Fixed-Point Filter Properties".

| Property Name   | Brief Description                                                                                                    |
|-----------------|----------------------------------------------------------------------------------------------------|
| AccumFracLength | Specifies the fraction length used to<br>interpret data output by the accumulator.<br>This is a property of FIR filters and<br>lattice filters. IIR filters have two similar<br>properties — DenAccumFracLength and<br>NumAccumFracLength — that let you set the<br>precision for numerator and denominator<br>operations separately.                                                                                                    |
| AccumMode       | Determines how the accumulator outputs<br>stored values. Choose from full precision<br>(FullPrecision), or whether to keep the<br>most significant bits (KeepMSB) or least<br>significant bits (KeepLSB) when output<br>results need shorter word length than<br>the accumulator supports. To let you<br>set the word length and the precision<br>(the fraction length) used by the output<br>from the accumulator, set AccumMode to<br>SpecifyPrecision. |

| Property Name   | Brief Description                                                                                                    |
|-----------------|----------------------------------------------------------------------------------------------------|
| AccumWordLength | Sets the word length used to store data in the accumulator/buffer.                                                                                                    |
| Arithmetic      | Defines the arithmetic the filter uses.<br>Gives you the options double, single, and<br>fixed. In short, this property defines the<br>operating mode for your filter.                                                                                                    |
| CastBeforeSum   | Specifies whether to cast numeric data to<br>the appropriate accumulator format (as<br>shown in the signal flow diagrams) before<br>performing sum operations.                                                                                                    |
| CoeffAutoScale  | Specifies whether the filter automatically<br>chooses the proper fraction length to<br>represent filter coefficients without<br>overflowing. Turning this off by setting the<br>value to false enables you to change the<br>LatticeFracLength property to specify<br>the precision used. |
| CoeffWordLength | Specifies the word length to apply to filter coefficients.                                                                                                    |
| FilterStructure | Describes the signal flow for the filter<br>object, including all of the active<br>elements that perform operations during<br>filtering—gains, delays, sums, products,<br>and input/output.                                                                                              |
| InputFracLength | Specifies the fraction length the filter uses to interpret input data.                                                                                                    |
| InputWordLength | Specifies the word length applied to interpret input data.                                                                                                    |
| Ladder          | Stores the ladder coefficients for lattice ARMA (dfilt.latticearma) filters.                                                                                                    |

| Property Name         | Brief Description                                                                                                    |
|-----------------------|----------------------------------------------------------------------------------------------------|
| LadderAccumFracLength | Sets the fraction length used to interpret<br>the output from sum operations that<br>include the ladder coefficients. You can<br>change this property value after you set<br>AccumMode to SpecifyPrecision. |
| LadderFracLength      | Determines the precision used to represent<br>the ladder coefficients in ARMA lattice<br>filters.                                                                                                    |
| Lattice               | Stores the lattice structure coefficients.                                                                                                    |
| LatticeFracLength     | Sets the fraction length applied to the lattice coefficients.                                                                                                    |
| OutputFracLength      | Determines how the filter interprets the<br>filter output data. You can change the<br>value of OutputFracLength when you set<br>OutputMode to SpecifyPrecision.                                             |
| OutputMode            | Sets the mode the filter uses to scale the filtered data for output. You have the following choices:                                                                                                    |
|                       | • AvoidOverflow — directs the filter to set the output data word length and fraction length to avoid causing the data to overflow.                                                                          |
|                       | • BestPrecision — directs the filter to set<br>the output data word length and fraction<br>length to maximize the precision in the<br>output data.                                                          |
|                       | • SpecifyPrecision — lets you set the word and fraction lengths used by the output data from filtering.                                                                                                    |

| Property Name     | Brief Description                                                                                                    |
|-------------------|----------------------------------------------------------------------------------------------------|
| OutputWordLength  | Determines the word length used for the output data.                                                                                                    |
| OverflowMode      | Sets the mode used to respond to overflow<br>conditions in fixed-point arithmetic.<br>Choose from either saturate (limit<br>the output to the largest positive or<br>negative representable value) or wrap<br>(set overflowing values to the nearest<br>representable value using modular<br>arithmetic). The choice you make<br>affects only the accumulator and output<br>arithmetic. Coefficient and input<br>arithmetic always saturates. Finally,<br>products never overflow—they maintain<br>full precision. |
| ProductFracLength | For the output from a product operation,<br>this sets the fraction length used to<br>interpret the data. This property becomes<br>writable (you can change the value) when<br>you set ProductMode to SpecifyPrecision.                                                                                                    |
| ProductMode       | Determines how the filter handles the<br>output of product operations. Choose<br>from full precision (FullPrecision), or<br>whether to keep the most significant bit<br>(KeepMSB) or least significant bit (KeepLSB)<br>in the result when you need to shorten<br>the data words. For you to be able to set<br>the precision (the fraction length) used by<br>the output from the multiplies, you set<br>ProductMode to SpecifyPrecision.                                                                          |

| Property Name     | Brief Description                                                                                                    |
|-------------------|----------------------------------------------------------------------------------------------------|
| ProductWordLength | Specifies the word length to use for<br>multiplication operation results. This<br>property becomes writable (you can change<br>the value) when you set ProductMode to<br>SpecifyPrecision.                          |
| PersistentMemory  | Specifies whether to reset the filter states<br>and memory before each filtering operation.<br>Lets you decide whether your filter retains<br>states from previous filtering runs. False<br>is the default setting. |

| Property Name | Brief Description                                                                                                    |
|---------------|----------------------------------------------------------------------------------------------------|
| RoundMode     | Sets the mode the filter uses to quantize<br>numeric values when the values lie<br>between representable values for the data<br>format (word and fraction lengths).                                 |
|               | <ul> <li>ceil - Round toward positive infinity.</li> <li>convergent - Round to the closest</li> </ul>                                                                                               |
|               | representable integer. Ties round to the<br>nearest even stored integer. This is the<br>least biased of the methods available in<br>this software.                                                  |
|               | • fix - Round toward zero.                                                                                                    |
|               | • floor - Round toward negative infinity.                                                                                                    |
|               | • nearest - Round toward nearest. Ties round toward positive infinity.                                                                                                    |
|               | • round - Round toward nearest. Ties<br>round toward negative infinity for<br>negative numbers, and toward positive<br>infinity for positive numbers.                                               |
|               | The choice you make affects only the<br>accumulator and output arithmetic.<br>Coefficient and input arithmetic always<br>round. Finally, products never overflow —<br>they maintain full precision. |
| Signed        | Specifies whether the filter uses signed<br>or unsigned fixed-point coefficients. Only<br>coefficients reflect this property setting.                                                               |

| Property Name   | Brief Description                                                                                                    |
|-----------------|----------------------------------------------------------------------------------------------------|
| StateFracLength | When you set StateAutoScale to false,<br>you enable the StateFracLength property<br>that lets you set the fraction length applied<br>to interpret the filter states.                                                                                                    |
| States          | This property contains the filter states<br>before, during, and after filter operations.<br>States act as filter memory between<br>filtering runs or sessions. The states use<br>fi objects, with the associated properties<br>from those objects. For details, refer to<br>filtstates in Signal Processing Toolbox<br>documentation or in the Help system. |
| StateWordLength | Sets the word length used to represent the filter states.                                                                                                    |

# **See Also** dfilt, dfilt.latticeallpass, dfilt.latticear, dfilt.latticemamin, dfilt.latticemamin

## dfilt.latticemamax

| Purpose                            | Discrete-time, lattice, moving-average filter with maximum phase                                                                                                    |
|------------------------------------|----------------------------------------------------------------------------------------------------|
| Syntax                             | Refer to dfilt.latticemamax in Signal Processing Toolbox documentation.                                                                                                    |
| Description                        | <pre>hd = dfilt.latticemamax(k) returns a discrete-time, lattice,<br/>moving-average filter object hd, with lattice coefficients k.</pre>                                                                                                    |
|                                    | Make this filter a fixed-point or single-precision filter by changing the value of the Arithmetic property for the filter hd as follows:                                                                                                    |
|                                    | • To change to single-precision filtering, enter                                                                                                    |
|                                    | <pre>set(hd,'arithmetic','single');</pre>                                                                                                    |
|                                    | • To change to fixed-point filtering, enter                                                                                                    |
|                                    | <pre>set(hd,'arithmetic','fixed');</pre>                                                                                                    |
|                                    | For more information about the property Arithmetic, refer to "Arithmetic".                                                                                                    |
|                                    | <b>Note</b> When the k coefficients define a maximum phase filter, the resulting filter in this structure is maximum phase. When your coefficients do not define a maximum phase filter, placing them in this structure does not produce a maximum phase filter.       |
|                                    | <pre>hd = dfilt.latticemamax returns a default discrete-time, lattice,<br/>moving-average filter object hd, with k = []. This filter passes the input<br/>through to the output unchanged.</pre>                                                                       |
| Fixed-Point<br>Filter<br>Structure | The following figure shows the signal flow for the maximum phase implementation of a moving-average lattice filter implemented by dfilt.latticemamax. To help you see how the filter processes the coefficients, input, and states of the filter, as well as numerical |

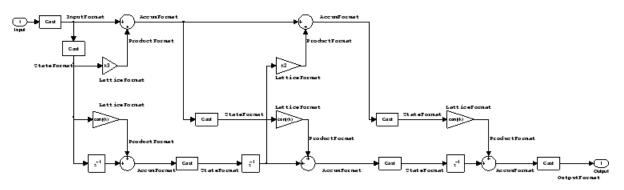

operations, the figure includes the locations of the formatting objects within the signal flow.

#### Notes About the Signal Flow Diagram

To help you understand where and how the filter performs fixed-point arithmetic during filtering, the figure shows various labels associated with data and functional elements in the filter. The following table describes each label in the signal flow and relates the label to the filter properties that are associated with it.

The labels use a common format — a prefix followed by the word "format." In this use, "format" means the word length and fraction length associated with the filter part referred to by the prefix.

For example, the InputFormat label refers to the word length and fraction length used to interpret the data input to the filter. The format properties InputWordLength and InputFracLength (as shown in the table) store the word length and the fraction length in bits. Or consider NumFormat, which refers to the word and fraction lengths (CoeffWordLength, NumFracLength) associated with representing filter numerator coefficients.

| Signal Flow Label | Corresponding<br>Word Length<br>Property | Corresponding<br>Fraction Length<br>Property | Related Properties |
|-------------------|------------------------------------------|----------------------------------------------|--------------------|
| AccumFormat       | AccumWordLength                          | AccumFracLength                              | AccumMode          |

| Signal Flow Label | Corresponding<br>Word Length<br>Property | Corresponding<br>Fraction Length<br>Property | <b>Related Properties</b> |
|-------------------|------------------------------------------|----------------------------------------------|---------------------------|
| InputFormat       | InputWordLength                          | InputFracLength                              | None                      |
| LatticeFormat     | CoeffWordLength                          | LatticeFracLength                            | CoeffAutoScale            |
| OutputFormat      | OutputWordLength                         | OutputFracLength                             | OutputMode                |
| ProductFormat     | ProductWordLength                        | ProductFracLength                            | ProductMode               |
| StateFormat       | StateWordLength                          | StateFracLength                              | States                    |

Most important is the label position in the diagram, which identifies where the format applies.

As one example, look at the label ProductFormat, which always follows a coefficient multiplication element in the signal flow. The label indicates that coefficients leave the multiplication element with the word length and fraction length associated with product operations that include coefficients. From reviewing the table, you see that the ProductFormat refers to the properties ProductFracLength, ProductWordLength, and ProductMode that fully define the coefficient format after multiply (or product) operations.

#### **Properties**

In this table you see the properties associated with the maximum phase, moving average lattice implementation of dfilt objects.

**Note** The table lists all the properties that a filter can have. Many of the properties are dynamic, meaning they exist only in response to the settings of other properties. You might not see all of the listed properties all the time. To view all the properties for a filter at any time, use

get(hd)

where hd is a filter.

| Property Name   | Brief Description                                                                                                    |
|-----------------|----------------------------------------------------------------------------------------------------|
| AccumFracLength | Specifies the fraction length used to<br>interpret data output by the accumulator.<br>This is a property of FIR filters and<br>lattice filters. IIR filters have two similar<br>properties — DenAccumFracLength and<br>NumAccumFracLength — that let you set the<br>precision for numerator and denominator<br>operations separately.                                                                                                    |
| AccumMode       | Determines how the accumulator outputs<br>stored values. Choose from full precision<br>(FullPrecision), or whether to keep the most<br>significant bits (KeepMSB) or least significant<br>bits (KeepLSB) when output results need<br>shorter word length than the accumulator<br>supports. To let you set the word length and<br>the precision (the fraction length) used by the<br>output from the accumulator, set AccumMode<br>to SpecifyPrecision. |
| AccumWordLength | Sets the word length used to store data in the accumulator/buffer.                                                                                                    |
| Arithmetic      | Defines the arithmetic the filter uses. Gives<br>you the options double, single, and fixed. In<br>short, this property defines the operating mode<br>for your filter.                                                                                                    |
| CastBeforeSum   | Specifies whether to cast numeric data to the<br>appropriate accumulator format (as shown in<br>the signal flow diagrams) before performing<br>sum operations.                                                                                                    |

For further information about the properties of this filter or any dfilt object, refer to "Fixed-Point Filter Properties".

| Property Name     | Brief Description                                                                                                    |
|-------------------|----------------------------------------------------------------------------------------------------|
| CoeffAutoScale    | Specifies whether the filter automatically<br>chooses the proper fraction length to represent<br>filter coefficients without overflowing. Turning<br>this off by setting the value to false enables<br>you to change the LatticeFracLength property<br>to specify the precision used. |
| CoeffWordLength   | Specifies the word length to apply to filter coefficients.                                                                                                    |
| FilterStructure   | Describes the signal flow for the filter object,<br>including all of the active elements that<br>perform operations during filtering—gains,<br>delays, sums, products, and input/output.                                                                                              |
| InputFracLength   | Specifies the fraction length the filter uses to interpret input data.                                                                                                    |
| InputWordLength   | Specifies the word length applied to interpret input data.                                                                                                    |
| Lattice           | Any lattice structure coefficients.                                                                                                    |
| LatticeFracLength | Sets the fraction length applied to the lattice coefficients.                                                                                                    |
| OutputFracLength  | Determines how the filter interprets the filter<br>output data. You can change the value of<br>OutputFracLength when you set OutputMode<br>to SpecifyPrecision.                                                                                                    |

| Property Name     | Brief Description                                                                                                    |  |
|-------------------|----------------------------------------------------------------------------------------------------|--|
| OutputMode        | Sets the mode the filter uses to scale the filtered data for output. You have the following choices:                                                                                                    |  |
|                   | • AvoidOverflow — directs the filter to set the output data word length and fraction length to avoid causing the data to overflow.                                                                                                    |  |
|                   | • BestPrecision — directs the filter to set the output data word length and fraction length to maximize the precision in the output data.                                                                                                    |  |
|                   | • SpecifyPrecision — lets you set the word and fraction lengths used by the output data from filtering.                                                                                                    |  |
| OutputWordLength  | Determines the word length used for the output data.                                                                                                    |  |
| OverflowMode      | Sets the mode used to respond to overflow<br>conditions in fixed-point arithmetic. Choose<br>from either saturate (limit the output to the<br>largest positive or negative representable<br>value) or wrap (set overflowing values<br>to the nearest representable value using<br>modular arithmetic). The choice you make<br>affects only the accumulator and output<br>arithmetic. Coefficient and input arithmetic<br>always saturates. Finally, products never<br>overflow—they maintain full precision. |  |
| ProductFracLength | For the output from a product operation, this<br>sets the fraction length used to interpret the<br>data. This property becomes writable (you can<br>change the value) when you set ProductMode<br>to SpecifyPrecision.                                                                                                    |  |

| Property Name     | Brief Description                                                                                                    |
|-------------------|----------------------------------------------------------------------------------------------------|
| ProductMode       | Determines how the filter handles the output of<br>product operations. Choose from full precision<br>(FullPrecision), or whether to keep the most<br>significant bit (KeepMSB) or least significant<br>bit (KeepLSB) in the result when you need to<br>shorten the data words. For you to be able<br>to set the precision (the fraction length) used<br>by the output from the multiplies, you set<br>ProductMode to SpecifyPrecision. |
| ProductWordLength | Specifies the word length to use for<br>multiplication operation results. This<br>property becomes writable (you can change<br>the value) when you set ProductMode to<br>SpecifyPrecision.                                                                                                    |
| PersistentMemory  | Specifies whether to reset the filter states and<br>memory before each filtering operation. Lets<br>you decide whether your filter retains states<br>from previous filtering runs. False is the<br>default setting.                                                                                                    |

| Property Name | Brief Description                                                                                                    |
|---------------|----------------------------------------------------------------------------------------------------|
| RoundMode     | Sets the mode the filter uses to quantize<br>numeric values when the values lie between<br>representable values for the data format (word<br>and fraction lengths).                       |
|               | • ceil - Round toward positive infinity.                                                                                                    |
|               | • convergent - Round to the closest<br>representable integer. Ties round to the<br>nearest even stored integer. This is the<br>least biased of the methods available in this<br>software. |
|               | • fix - Round toward zero.                                                                                                    |
|               | • floor - Round toward negative infinity.                                                                                                    |
|               | • nearest - Round toward nearest. Ties round toward positive infinity.                                                                                                    |
|               | • round - Round toward nearest. Ties round toward negative infinity for negative numbers, and toward positive infinity for positive numbers.                                              |
|               | The choice you make affects only the accumulator and output arithmetic. Coefficient and input arithmetic always round. Finally, products never overflow — they maintain full precision.   |
| Signed        | Specifies whether the filter uses signed<br>or unsigned fixed-point coefficients. Only<br>coefficients reflect this property setting.                                                     |

| Property Name   | Brief Description                                                                                                    |
|-----------------|----------------------------------------------------------------------------------------------------|
| StateFracLength | When you set StateAutoScale to false, you<br>enable the StateFracLength property that lets<br>you set the fraction length applied to interpret<br>the filter states.                                                                                                    |
| States          | This property contains the filter states before,<br>during, and after filter operations. States<br>act as filter memory between filtering runs<br>or sessions. The states use fi objects, with<br>the associated properties from those objects.<br>For details, refer to filtstates in Signal<br>Processing Toolbox documentation or in the<br>Help system. |
| StateWordLength | Sets the word length used to represent the filter states.                                                                                                    |

#### **Examples**

Specify a fourth-order lattice, moving-average, maximum phase filter structure for a dfilt object, hd, with the following code:

```
k = [.66 .7 .44 .33];
hd = dfilt.latticemamax(k)
hd =
	FilterStructure: 'Lattice maximum phase'
	Lattice: [1x4 double]
	NumberOfSamplesProcessed: 0
	ResetStates: 'on'
	States: [4x1 double]
	dfilt, dfilt.latticeallpass, dfilt.latticear,
```

```
See Also dfilt, dfilt.latticeallpass, dfilt.latti dfilt.latticearma, dfilt.latticemamin
```

| Purpose                            | Discrete-time, lattice, moving-average filter with minimum phase                                                                                                    |
|------------------------------------|----------------------------------------------------------------------------------------------------|
| Syntax                             | Refer to dfilt.latticemamin in Signal Processing Toolbox documentation.                                                                                                    |
| Description                        | <pre>hd = dfilt.latticemamin(k) returns a discrete-time, lattice,<br/>moving-average, minimum phase, filter object hd, with lattice<br/>coefficients k.</pre>                                                                                                    |
|                                    | Make this filter a fixed-point or single-precision filter by changing the value of the Arithmetic property for the filter hd as follows:                                                                                                    |
|                                    | • To change to single-precision filtering, enter                                                                                                    |
|                                    | <pre>set(hd,'arithmetic','single');</pre>                                                                                                    |
|                                    | • To change to fixed-point filtering, enter                                                                                                    |
|                                    | <pre>set(hd,'arithmetic','fixed');</pre>                                                                                                    |
|                                    | For more information about the property Arithmetic, refer to "Arithmetic".                                                                                                    |
|                                    | <b>Note</b> When the k coefficients define a minimum phase filter, the resulting filter in this structure is minimum phase. When your coefficients do not define a minimum phase filter, placing them in this structure does not produce a minimum phase filter.                |
|                                    | <pre>hd = dfilt.latticemamin returns a default discrete-time, lattice,<br/>moving-average, minimum phase, filter object hd, with k=[]. This filter<br/>passes the input through to the output unchanged.</pre>                                                                  |
| Fixed-Point<br>Filter<br>Structure | The following figure shows the signal flow for the minimum phase<br>implementation of a moving-average lattice filter implemented by<br>dfilt.latticemamin. To help you see how the filter processes the<br>coefficients, input, and states of the filter, as well as numerical |

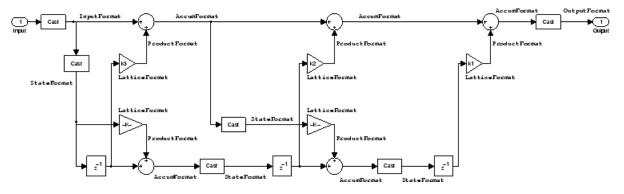

operations, the figure includes the locations of the formatting objects within the signal flow.

#### Notes About the Signal Flow Diagram

To help you understand where and how the filter performs fixed-point arithmetic during filtering, the figure shows various labels associated with data and functional elements in the filter. The following table describes each label in the signal flow and relates the label to the filter properties that are associated with it.

The labels use a common format — a prefix followed by the word "format." In this use, "format" means the word length and fraction length associated with the filter part referred to by the prefix.

For example, the InputFormat label refers to the word length and fraction length used to interpret the data input to the filter. The format properties InputWordLength and InputFracLength (as shown in the table) store the word length and the fraction length in bits. Or consider NumFormat, which refers to the word and fraction lengths (CoeffWordLength, NumFracLength) associated with representing filter numerator coefficients.

| Signal Flow Label | Corresponding<br>Word Length<br>Property | Corresponding<br>Fraction Length<br>Property | Related Properties |
|-------------------|------------------------------------------|----------------------------------------------|--------------------|
| AccumFormat       | AccumWordLength                          | AccumFracLength                              | AccumMode          |
| InputFormat       | InputWordLength                          | InputFracLength                              | None               |
| LatticeFormat     | CoeffWordLength                          | LatticeFracLength                            | CoeffAutoScale     |
| OutputFormat      | OutputWordLength                         | OutputFracLength                             | OutputMode         |
| ProductFormat     | ProductWordLength                        | ProductFracLength                            | ProductMode        |
| StateFormat       | StateWordLength                          | StateFracLength                              | States             |

Most important is the label position in the diagram, which identifies where the format applies.

As one example, look at the label ProductFormat, which always follows a coefficient multiplication element in the signal flow. The label indicates that coefficients leave the multiplication element with the word length and fraction length associated with product operations that include coefficients. From reviewing the table, you see that the ProductFormat refers to the properties ProductFracLength, ProductWordLength, and ProductMode that fully define the coefficient format after multiply (or product) operations.

**Properties** In this table you see the properties associated with the minimum phase, moving average lattice implementation of dfilt objects.

**Note** The table lists all the properties that a filter can have. Many of the properties are dynamic, meaning they exist only in response to the settings of other properties. You might not see all of the listed properties all the time. To view all the properties for a filter at any time, use

get(hd)

where hd is a filter.

| Property Name   | Brief Description                                                                                                    |
|-----------------|----------------------------------------------------------------------------------------------------|
| AccumFracLength | Specifies the fraction length used to<br>interpret data output by the accumulator.<br>This is a property of FIR filters and<br>lattice filters. IIR filters have two similar<br>properties — DenAccumFracLength and<br>NumAccumFracLength — that let you set the<br>precision for numerator and denominator<br>operations separately.                                                                                                    |
| AccumMode       | Determines how the accumulator outputs<br>stored values. Choose from full precision<br>(FullPrecision), or whether to keep the most<br>significant bits (KeepMSB) or least significant<br>bits (KeepLSB) when output results need<br>shorter word length than the accumulator<br>supports. To let you set the word length and<br>the precision (the fraction length) used by the<br>output from the accumulator, set AccumMode<br>to SpecifyPrecision. |
| AccumWordLength | Sets the word length used to store data in the accumulator/buffer.                                                                                                    |
| Arithmetic      | Defines the arithmetic the filter uses. Gives<br>you the options double, single, and fixed. In<br>short, this property defines the operating mode<br>for your filter.                                                                                                    |
| CastBeforeSum   | Specifies whether to cast numeric data to the<br>appropriate accumulator format (as shown in<br>the signal flow diagrams) before performing<br>sum operations.                                                                                                    |

For further information about the properties of this filter or any dfilt object, refer to "Fixed-Point Filter Properties".

| Property Name     | Brief Description                                                                                                    |  |
|-------------------|----------------------------------------------------------------------------------------------------|--|
| CoeffAutoScale    | Specifies whether the filter automatically<br>chooses the proper fraction length to represent<br>filter coefficients without overflowing. Turning<br>this off by setting the value to false enables<br>you to change the LatticeFracLength property<br>to specify the precision used. |  |
| CoeffWordLength   | Specifies the word length to apply to filter coefficients.                                                                                                    |  |
| FilterStructure   | Describes the signal flow for the filter object,<br>including all of the active elements that<br>perform operations during filtering — gains,<br>delays, sums, products, and input/output.                                                                                            |  |
| InputFracLength   | Specifies the fraction length the filter uses to interpret input data.                                                                                                    |  |
| InputWordLength   | Specifies the word length applied to interpret input data.                                                                                                    |  |
| Lattice           | Any lattice structure coefficients.                                                                                                    |  |
| LatticeFracLength | Sets the fraction length applied to the lattice coefficients.                                                                                                    |  |
| OutputFracLength  | Determines how the filter interprets the filter<br>output data. You can change the value of<br>OutputFracLength when you set OutputMode<br>to SpecifyPrecision.                                                                                                    |  |

| Property Name     | Brief Description                                                                                                    |
|-------------------|----------------------------------------------------------------------------------------------------|
| OutputMode        | Sets the mode the filter uses to scale the filtered data for output. You have the following choices:                                                                                                    |
|                   | • AvoidOverflow — directs the filter to set the output data word length and fraction length to avoid causing the data to overflow.                                                                                                    |
|                   | • BestPrecision — directs the filter to set the output data word length and fraction length to maximize the precision in the output data.                                                                                                    |
|                   | • SpecifyPrecision — lets you set the word and fraction lengths used by the output data from filtering.                                                                                                    |
| OutputWordLength  | Determines the word length used for the output data.                                                                                                    |
| OverflowMode      | Sets the mode used to respond to overflow<br>conditions in fixed-point arithmetic. Choose<br>from either saturate (limit the output to the<br>largest positive or negative representable<br>value) or wrap (set overflowing values to the<br>nearest representable value using modular<br>arithmetic). The choice you make affects<br>only the accumulator and output arithmetic.<br>Coefficient and input arithmetic always<br>saturates. Finally, products never overflow —<br>they maintain full precision. |
| ProductFracLength | For the output from a product operation, this<br>sets the fraction length used to interpret the<br>data. This property becomes writable (you can<br>change the value) when you set ProductMode<br>to SpecifyPrecision.                                                                                                    |

| Property Name     | Brief Description                                                                                                    |
|-------------------|----------------------------------------------------------------------------------------------------|
| ProductMode       | Determines how the filter handles the output of<br>product operations. Choose from full precision<br>(FullPrecision), or whether to keep the most<br>significant bit (KeepMSB) or least significant<br>bit (KeepLSB) in the result when you need to<br>shorten the data words. For you to be able<br>to set the precision (the fraction length) used<br>by the output from the multiplies, you set<br>ProductMode to SpecifyPrecision. |
| ProductWordLength | Specifies the word length to use for<br>multiplication operation results. This<br>property becomes writable (you can change<br>the value) when you set ProductMode to<br>SpecifyPrecision.                                                                                                    |
| PersistentMemory  | Specifies whether to reset the filter states and<br>memory before each filtering operation. Lets<br>you decide whether your filter retains states<br>from previous filtering runs. False is the<br>default setting.                                                                                                    |

| Property Name | Brief Description                                                                                                    |
|---------------|----------------------------------------------------------------------------------------------------|
| RoundMode     | Sets the mode the filter uses to quantize<br>numeric values when the values lie between<br>representable values for the data format (word<br>and fraction lengths).                                                                                             |
|               | <ul> <li>ceil - Round toward positive infinity.</li> <li>convergent - Round to the closest<br/>representable integer. Ties round to the<br/>nearest even stored integer. This is the<br/>least biased of the methods available in this<br/>software.</li> </ul> |
|               | • fix - Round toward zero.                                                                                                    |
|               | • floor - Round toward negative infinity.                                                                                                    |
|               | • nearest - Round toward nearest. Ties round toward positive infinity.                                                                                                    |
|               | • round - Round toward nearest. Ties round toward negative infinity for negative numbers, and toward positive infinity for positive numbers.                                                                                                    |
|               | The choice you make affects only the accumulator and output arithmetic. Coefficient and input arithmetic always round. Finally, products never overflow — they maintain full precision.                                                                         |
| Signed        | Specifies whether the filter uses signed<br>or unsigned fixed-point coefficients. Only<br>coefficients reflect this property setting.                                                                                                    |

| Property Name   | Brief Description                                                                                                    |
|-----------------|----------------------------------------------------------------------------------------------------|
| StateFracLength | When you set StateAutoScale to false, you<br>enable the StateFracLength property that lets<br>you set the fraction length applied to interpret<br>the filter states.                                                                                                    |
| States          | This property contains the filter states before,<br>during, and after filter operations. States<br>act as filter memory between filtering runs<br>or sessions. The states use fi objects, with<br>the associated properties from those objects.<br>For details, refer to filtstates in Signal<br>Processing Toolbox documentation or in the<br>Help system. |
| StateWordLength | Sets the word length used to represent the filter states.                                                                                                    |

#### **Examples**

Specify a third-order lattice, moving-average, minimum phase, filter structure for a dfilt object, hd, with the following code:

```
k = [.66 .7 .44];
hd = dfilt.latticemamin(k)
hd =
	FilterStructure: 'Lattice Moving-Average (MA) For Minimum
Phase'
	Arithmetic: 'double'
	Lattice: [0.6600 0.7000 0.4400]
	PersistentMemory: false
	States: [3x1 double]
	set(hd,'arithmetic','fixed')
	specifyall(hd)
hd
```

### dfilt.latticemamin

```
hd =
         FilterStructure: 'Lattice Moving-Average (MA) For Minimum
Phase'
              Arithmetic: 'fixed'
                 Lattice: [0.6600 0.7000 0.4400]
        PersistentMemory: false
                  States: [1x1 embedded.fi]
         CoeffWordLength: 16
          CoeffAutoScale: false
       LatticeFracLength: 15
                  Signed: true
         InputWordLength: 16
         InputFracLength: 15
        OutputWordLength: 16
              OutputMode: 'SpecifyPrecision'
        OutputFracLength: 12
         StateWordLength: 16
         StateFracLength: 15
             ProductMode: 'SpecifyPrecision'
       ProductWordLength: 32
       ProductFracLength: 30
               AccumMode: 'SpecifyPrecision'
         AccumWordLength: 40
         AccumFracLength: 30
           CastBeforeSum: true
               RoundMode: 'convergent'
            OverflowMode: 'wrap'
```

**See Also** dfilt, dfilt.latticeallpass, dfilt.latticear, dfilt.latticearma, dfilt.latticemamax

### dfilt.parallel

| Purpose | Discrete-time, | parallel | structure filter |
|---------|----------------|----------|------------------|
|---------|----------------|----------|------------------|

**Syntax** Refer to dfilt.parallel in Signal Processing Toolbox documentation.

**Description** hd = dfilt.parallel(hd1,hd2,...) returns a discrete-time filter object hd, which is a structure of two or more dfilt filter objects, hd1, hd2, and so on arranged in parallel.

You can also use the standard notation to combine filters into a parallel structure.

parallel(hd1,hd2,...)

In this syntax, hd1, hd2, and so on can be a mix of dfilt objects, mfilt objects, and adaptfilt objects.

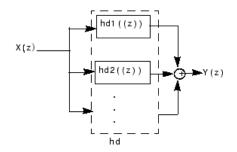

hd1, hd2, and so on can be fixed-point filters. All filters in the parallel structure must be the same arithmetic format — double, single, or fixed. hd, the filter returned, inherits the format of the individual filters.

See Also dfilt, dfilt.cascade, parallel

dfilt.cascade, dfilt.parallel in Signal Processing Toolbox documentation

### dfilt.scalar

| Purpose     | Discrete-time, scalar filter                                                                                                    |
|-------------|----------------------------------------------------------------------------------------------------|
| Syntax      | Refer to dfilt.scalar in Signal Processing Toolbox documentation.                                                                                                    |
| Description | dfilt.scalar(g) returns a discrete-time, scalar filter object with gain g, where g is a scalar.                                                                                                    |
|             | Make this filter a fixed-point or single-precision filter by changing the value of the Arithmetic property for the filter hd as follows:                                                                                                    |
|             | • To change to single-precision filtering, enter                                                                                                    |
|             | <pre>set(hd,'arithmetic','single');</pre>                                                                                                    |
|             | • To change to fixed-point filtering, enter                                                                                                    |
|             | <pre>set(hd,'arithmetic','fixed');</pre>                                                                                                    |
|             | For more information about the property Arithmetic, refer to "Arithmetic".                                                                                                    |
|             | dfilt.scalar returns a default, discrete-time scalar gain filter object hd, with gain 1.                                                                                                    |
| Properties  | In this table you see the properties associated with the scalar implementation of dfilt objects.                                                                                                    |
|             | <b>Note</b> The table lists all the properties that a filter can have. Many of the properties are dynamic, meaning they exist only in response to the settings of other properties. You might not see all of the listed properties all the time. To view all the properties for a filter at any time, use |
|             | get(hd)                                                                                                    |
|             | where hd is a filter.                                                                                                    |

| Property Name   | Brief Description                                                                                                    |
|-----------------|----------------------------------------------------------------------------------------------------|
| Arithmetic      | Defines the arithmetic the filter uses. Gives<br>you the options double, single, and fixed. In<br>short, this property defines the operating mode<br>for your filter.                                                                                                    |
| CastBeforeSum   | Specifies whether to cast numeric data to the<br>appropriate accumulator format (as shown in<br>the signal flow diagrams) before performing sum<br>operations.                                                                                                    |
| CoeffAutoScale  | Specifies whether the filter automatically<br>chooses the proper fraction length to represent<br>filter coefficients without overflowing. Turning<br>this off by setting the value to false enables<br>you to change the CoeffFracLength property to<br>specify the precision used. |
| CoeffFracLength | Set the fraction length the filter uses to interpret<br>coefficients. CoeffFracLength is always<br>available, but it is read-only until you set<br>CoeffAutoScale to false.                                                                                                    |
| CoeffWordLength | Specifies the word length to apply to filter coefficients.                                                                                                    |
| FilterStructure | Describes the signal flow for the filter object,<br>including all of the active elements that perform<br>operations during filtering — gains, delays,<br>sums, products, and input/output.                                                                                          |
| Gain            | Returns the gain for the scalar filter. Scalar filters do not alter the input data except by adding gain.                                                                                                    |
| InputFracLength | Specifies the fraction length the filter uses to interpret input data.                                                                                                    |

For further information about the properties of this filter or any dfilt object, refer to "Fixed-Point Filter Properties".

| Property Name    | Brief Description                                                                                                    |
|------------------|----------------------------------------------------------------------------------------------------|
| InputWordLength  | Specifies the word length applied to interpret input data.                                                                                                    |
| OutputFracLength | Determines how the filter interprets the filter<br>output data. You can change the value of<br>OutputFracLength when you set OutputMode to<br>SpecifyPrecision.                                                                                                    |
| OutputMode       | Sets the mode the filter uses to scale the filtered data for output. You have the following choices:                                                                                                    |
|                  | • AvoidOverflow — directs the filter to set the output data word length and fraction length to avoid causing the data to overflow.                                                                                                    |
|                  | • BestPrecision — directs the filter to set the output data word length and fraction length to maximize the precision in the output data.                                                                                                    |
|                  | • SpecifyPrecision — lets you set the word and fraction lengths used by the output data from filtering.                                                                                                    |
| OutputWordLength | Determines the word length used for the output data.                                                                                                    |
| OverflowMode     | Sets the mode used to respond to overflow<br>conditions in fixed-point arithmetic. Choose<br>from either saturate (limit the output to the<br>largest positive or negative representable value)<br>or wrap (set overflowing values to the nearest<br>representable value using modular arithmetic).<br>The choice you make affects only the accumulator<br>and output arithmetic. Coefficient and input<br>arithmetic always saturates. Finally, products<br>never overflow — they maintain full precision. |

| Property Name    | Brief Description                                                                                                    |
|------------------|----------------------------------------------------------------------------------------------------|
| PersistentMemory | Specifies whether to reset the filter states and<br>memory before each filtering operation. Lets<br>you decide whether your filter retains states<br>from previous filtering runs. False is the default<br>setting. |
| RoundMode        | Sets the mode the filter uses to quantize<br>numeric values when the values lie between<br>representable values for the data format (word<br>and fraction lengths).                                                 |
|                  | • ceil - Round toward positive infinity.                                                                                                    |
|                  | • convergent - Round to the closest<br>representable integer. Ties round to the<br>nearest even stored integer. This is the<br>least biased of the methods available in this<br>software.                           |
|                  | • fix - Round toward zero.                                                                                                    |
|                  | • floor - Round toward negative infinity.                                                                                                    |
|                  | • nearest - Round toward nearest. Ties round toward positive infinity.                                                                                                    |
|                  | • round - Round toward nearest. Ties round<br>toward negative infinity for negative numbers,<br>and toward positive infinity for positive<br>numbers.                                                               |
|                  | The choice you make affects only the accumulator<br>and output arithmetic. Coefficient and input<br>arithmetic always round. Finally, products<br>never overflow — they maintain full precision.                    |

| Property Name | Brief Description                                                                                                    |
|---------------|----------------------------------------------------------------------------------------------------|
| Signed        | Specifies whether the filter uses signed<br>or unsigned fixed-point coefficients. Only<br>coefficients reflect this property setting.                                                                                                    |
| States        | This property contains the filter states before,<br>during, and after filter operations. States act as<br>filter memory between filtering runs or sessions.<br>The states use fi objects, with the associated<br>properties from those objects. For details, refer<br>to filtstates in Signal Processing Toolbox<br>documentation or in the Help system. |

### Example

Create a direct-form I filter object hd\_filt and a scalar object with a gain of 3 hd\_gain and cascade them together.

```
b = [0.3 \ 0.6 \ 0.3];
a = [1 \ 0 \ 0.2];
hd filt = dfilt.df1(b,a)
hd gain = dfilt.scalar(3)
hd=cascade(hd gain,hd filt)
fvtool(hd filt,hd gain,hd)
hd filt =
         FilterStructure: 'direct-form I'
              Arithmetic: 'double'
               Numerator: [0.3000 0.6000 0.3000]
             Denominator: [1 0 0.2000]
        PersistentMemory: false
                  States: [4x1 double]
hd_gain =
         FilterStructure: 'Scalar'
              Arithmetic: 'double'
                    Gain: 3
        PersistentMemory: false
                  States: []
```

hd =
 FilterStructure: Cascade
 Section(1): Scalar
 Section(2): Direct Form I
 PersistentMemory: false

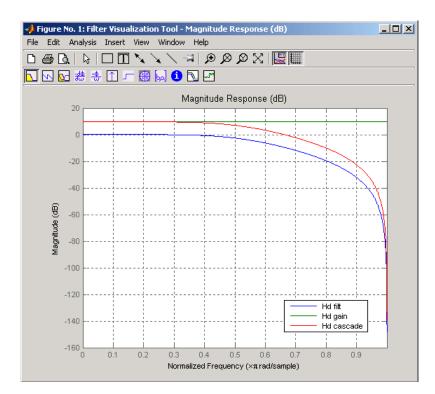

To view the sections of the cascaded filter, use

```
hd.section(1)
```

```
ans =
```

```
FilterStructure: 'Scalar'
Arithmetic: 'double'
Gain: 3
```

```
PersistentMemory: false

States: []

and

hd.section(2)

ans =

FilterStructure: 'Direct Form I'

Arithmetic: 'double'

Numerator: [0.3000 0.6000 0.3000]

Denominator: [1 0 0.2000]

PersistentMemory: false

States: [4x1 double]

See Also dfilt, dfilt.cascade
```

### dfilt.wdfallpass

| Purpose     | Wave digital allpass filter                                                                                                    |
|-------------|----------------------------------------------------------------------------------------------------|
| Syntax      | hd = dfilt.wdfallpass(c)                                                                                                    |
| Description | <pre>hd = dfilt.wdfallpass(c) constructs an allpass wave digital filter structure given the allpass coefficients in vector c.</pre>                                                                                             |
|             | Vector <b>c</b> must have, one, two, or four elements (filter coefficients).<br>Filters with three coefficients are not supported. When you use <b>c</b> with<br>four coefficients, the first and third coefficients must be 0. |
|             | Given the coefficients in $c$ , the transfer function for the wave digital allpass filter is defined by                                                                                                    |
|             | 1 -                                                                                                    |

$$H(z) = \frac{c(n) + c(n-1)z^{-1} + \dots + z^{-n}}{1 + c(1)z^{-1} + \dots + c(n)z^{-n}}$$

Internally, the allpass coefficients are converted to wave digital filters for filtering. Note that dfilt.wdfallpass allows only stable filters. Also note that the leading coefficient in the denominator, a 1, does not need to be included in vector c.

Use the constructor dfilt.cascadewdfallpass to cascade wdfallpass filters.

To compare these filters to other similar filters, dfilt.wdfallpass and dfilt.cascadewdfallpass filters have the same number of multipliers as the non-wave digital filters dfilt.allpass and dfilt.cascadeallpass. However, the wave digital filters use fewer states and they may require more adders in the filter structure.

Wave digital filters are usually used to create other filters. This toolbox uses them to implement halfband filters, which the first example in Examples demonstrates. They are most often building blocks for filters.

# **Properties** In the next table, the row entries are the filter properties and a brief description of each property.

| Property Name       | Brief Description                                                                                                    |
|---------------------|----------------------------------------------------------------------------------------------------|
| AllpassCoefficients | Contains the coefficients for the allpass wave digital filter object                                                                                                    |
| FilterStructure     | Describes the signal flow for the filter object,<br>including all of the active elements that<br>perform operations during filtering — gains,<br>delays, sums, products, and input/output.                                                                                                    |
| PersistentMemory    | Specifies whether to reset the filter states<br>and memory before each filtering operation.<br>Lets you decide whether your filter retains<br>states from previous filtering runs. False is<br>the default setting.                                                                                                    |
| States              | This property contains the filter states<br>before, during, and after filter operations.<br>States act as filter memory between filtering<br>runs or sessions. They also provide linkage<br>between the sections of a multisection filter,<br>such as a cascade filter. For details, refer<br>to filtstates in Signal Processing Toolbox<br>documentation or in the Help system. |

### Filter Structure

When you change the order of the wave digital filters in the cascade, the filter structure changes as well.

As shown in this example, realizendl lets you see the filter structure used for your filter, if you have Simulink installed.

```
section11=0.8;
section12=[1.5,0.7];
section13=[1.8,0.9];
hd1=dfilt.cascadewdfallpass(section11,section12,section13);
realizemdl(hd1)
```

```
section21=[0.8,0.4];
section22=[0,1.5,0,0.7];
```

# dfilt.wdfallpass

```
section23=[0,1.8,0,0.9];
hd2=dfilt.cascadewdfallpass(section21,section22,section23);
realizemdl(hd2)
```

hd1 has this filter structure with three sections.

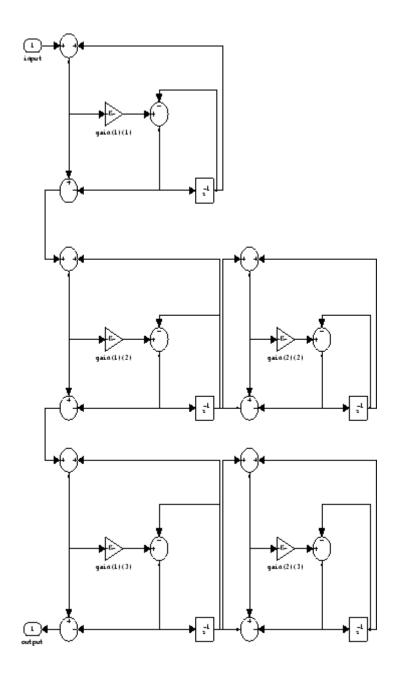

The filter structure for hd2 is somewhat different, with the different orders and interconnections between the three sections.

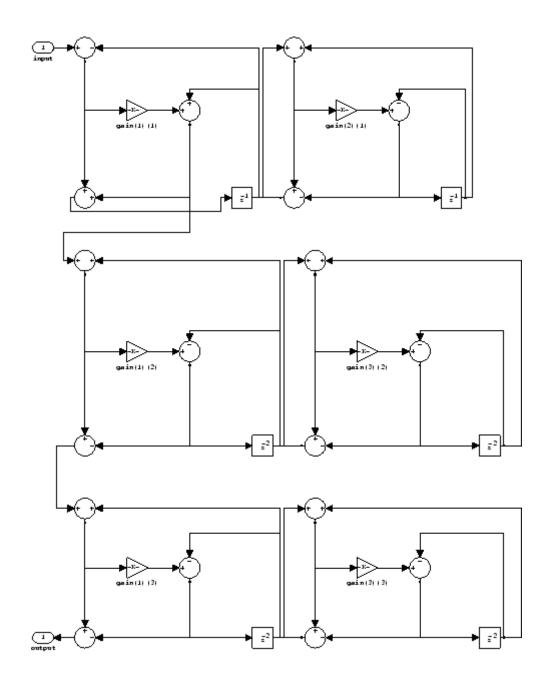

### dfilt.wdfallpass

**Examples** Construct a second-order wave digital allpass filter with two coefficients. Note that to use realizendl, you must have Simulink. c = [1.5, 0.7];hd = dfilt.wdfallpass(c); info(hd) Discrete-Time IIR Filter (real) -----Filter Structure : Wave Digital Filter Allpass Number of Multipliers : 2 Stable : Yes Linear Phase : No Implementation Cost Number of Multipliers : 2 Number of Adders : 6 : 2 Number of States MultPerInputSample : 2 AddPerInputSample : 6 realizemdl(hd)

With Simulink installed, realizemdl returns this structure for hd.

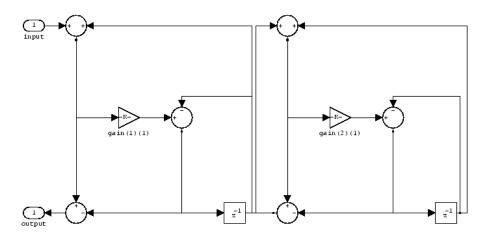

See Also dfilt, dfilt.allpass, dfilt.latticeallpass, dfilt.cascadewdfallpass, dfilt.cascadeallpass, mfilt.iirdecim, mfilt.iirinterp

### disp

```
Purpose
                   Filter properties and values
Syntax
                   disp(hd)
                   disp(ha)
                   disp(hm)
Description
                   Similar to omitting the closing semicolon from an expression on the
                   command line, except that disp does not display the variable name.
                   disp lists the property names and property values for any filter object,
                   such as a dfilt object or adaptfilt object.
                   The following examples illustrate the default display for an adaptive
                   filter ha and a multirate filter hm.
                     ha=adaptfilt.rls
                     ha =
                            Algorithm: 'Direct Form FIR RLS Adaptive Filter'
                          FilterLength: 10
                          Coefficients: [0 0 0 0 0 0 0 0 0 0]
                                States: [9x1 double]
                     ForgettingFactor: 1
                            KalmanGain: []
                               InvCov: [10x10 double]
                     PersistentMemory: false
                     disp(ha)
                              Algorithm: 'Direct-Form FIR RLS Adaptive Filter'
                           FilterLength: 10
                           Coefficients: [0 0 0 0 0 0 0 0 0 0]
                                 States: [9x1 double]
                      ForgettingFactor: 1
                             KalmanGain: []
                                InvCov: [10x10 double]
                     PersistentMemory: false
```

```
hm=mfilt.cicdecim(6)
  hm =
   FilterStructure: 'Cascaded Integrator-Comb Decimator'
        Arithmetic: 'fixed'
  DifferentialDelay: 1
   NumberOfSections: 2
   DecimationFactor: 6
   PersistentMemory: false
    InputWordLength: 16
    InputFracLength: 15
  SectionWordLengthMode: 'MinWordLengths'
       OutputWordLength: 16
  disp(hm)
  FilterStructure: 'Cascaded Integrator-Comb
                    Decimator'
         Arithmetic: 'fixed'
  DifferentialDelay: 1
   NumberOfSections: 2
   DecimationFactor: 6
   PersistentMemory: false
    InputWordLength: 16
    InputFracLength: 15
  SectionWordLengthMode: 'MinWordLengths'
       OutputWordLength: 16
set
```

# double

| Cast fixed-point filter to use double-precision arithmetic                                                                                                    |
|----------------------------------------------------------------------------------------------------|
| hd = double(h)                                                                                                    |
| <pre>hd = double(h) returns a new filter hd that has the same structure<br/>and coefficients as h, but whose arithmetic property is set to double to<br/>use double-precision arithmetic for filtering. double(h) is not the same<br/>as the reffilter(h) function:</pre>                                                                                                    |
| • hd, the filter returned by double has the quantized coefficients of h represented in double-precision floating-point format                                                                                                    |
| • The reference filter returned by reffilter has double-precision, floating-point coefficients that have not been quantized.                                                                                                    |
| You might find double(h) useful to isolate the effects of quantizing the coefficients of a filter by using double to create a filter hd that operates in double-precision but uses the quantized filter coefficients.                                                                                                    |
| Use the same filter, once with fixed-point arithmetic and once with floating-point, to compare fixed-point filtering with double-precision floating-point filtering.                                                                                                    |
| <pre>h = dfilt.dffir(firgr(27,[0 .4 .6 1],<br/>[1 1 0 0])); % Lowpass filter.<br/>% Set h to use fixed-point arithmetic to filter.<br/>% Quantize the coeffs.<br/>h.arithmetic = 'fixed';<br/>hd = double(h); % Cast h to double-precision<br/>% floating-point coefficients.<br/>n = 0:99; x = sin(0.7*pi*n(:)); % Set up an input signal.<br/>y = filter(h,x); % Fixed-point output.<br/>yd = filter(hd,x); % Floating-point output.<br/>norm(yd-double(y),inf)<br/>ans =<br/>9.2014e-004</pre> |
|                                                                                                    |

norm shows that the largest difference (maximum error) between the output values from the fixed versus floating filtering comparison is about 0.0009 — either good or less good depending on your application.

See Also reffilter

# ellip

| Purpose     | Elliptic filter using specification object                                                                                                    |
|-------------|----------------------------------------------------------------------------------------------------|
| Syntax      | <pre>hd = design(d,'ellip') hd = design(d,'ellip',designoption,value,designoption, value,)</pre>                                                                                                    |
| Description | <pre>hd = design(d, 'ellip') designs an elliptical IIR digital filter using the specifications supplied in the object h.</pre>                                                                                     |
|             | <pre>hd = design(d,'ellip',designoption,value,designoption, value,) returns an elliptical or Cauer FIR filter where you specify design options as input arguments.</pre>                                           |
|             | To determine the available design options, use designopts with the specification object and the design method as input arguments as shown.                                                                         |
|             | <pre>designopts(d,'method')</pre>                                                                                                    |
|             | For complete help about using ellip, refer to the command line help system. For example, to get specific information about using ellip with d, the specification object, enter the following at the MATLAB prompt. |
|             | help(d,'ellip')                                                                                                    |
| Examples    | These example demonstrate using ellip to design filters based on filter specification objects.                                                                                                    |
|             | Example 1                                                                                                    |
|             | Construct the default bandpass filter specification object and design an elliptic filter.                                                                                                    |
|             | d = fdesign.bandpass;<br>designopts(d,'ellip')                                                                                                    |
|             | ans =                                                                                                    |
|             | FilterStructure: 'df2sos'<br>MatchExactly: 'both'                                                                                                    |

### Example 2

Construct a lowpass object with order, passband-edge frequency, stopband-edge frequency, and passband ripple specifications, and then design an elliptic filter.

```
d = fdesign.lowpass('n,fp,fst,ap',6,20,25,.8,80);
design(d,'ellip'); % Starts FVtool to display the filter.
```

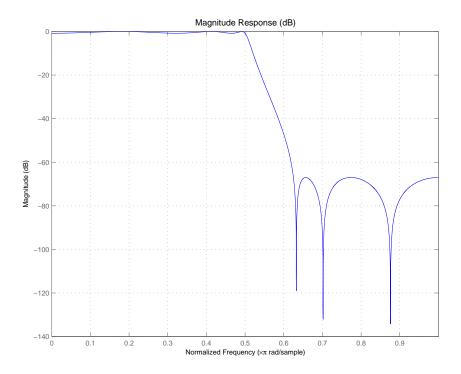

### Example 3

Construct a lowpass object with filter order, passband edge frequency, passband ripple, and stopband attenuation specifications, and then design an elliptic filter.

```
d = fdesign.lowpass('n,fp,ap,ast',6,20,.8,60,80);
design(d,'ellip'); % Starts FVTool to display the filter.
```

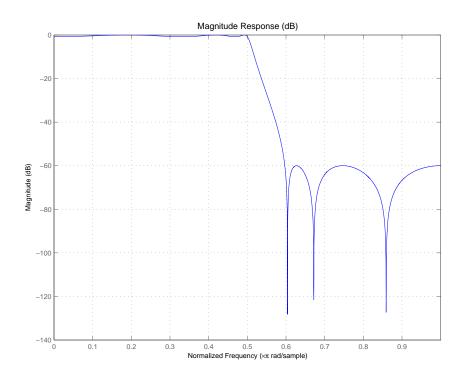

See Also

butter, cheby1, cheby2

# euclidfactors

| Purpose     | Euclid factors for multirate filter                                                                                                    |
|-------------|----------------------------------------------------------------------------------------------------|
| Syntax      | [lo,mo] = euclidfactors(hm)                                                                                                    |
| Description | [lo,mo] = euclidfactors(hm) returns integer factors lo and mo such that $(lo*L)-(mo*M) = -1$ . L and M are relatively prime and represent the interpolation and decimation factors of the multirate filter hm.                          |
|             | euclidfactors works with multirate filters that have both<br>decimation and interpolation factors, such as mfilt.firfracdecim,<br>mfilt.firfracinterp, or mfilt.firsrc. You cannot return 10 and<br>mo for decimators or interpolators. |
| Examples    | Use an FIR fractional decimator, with L = 5 and M = 7, to show what euclidfactors does.                                                                                                    |
|             | hm=mfilt.firfracdecim(5,7)                                                                                                    |
|             | hm =                                                                                                    |
|             | FilterStructure: 'Direct-Form FIR Polyphase Fractional Decimator'                                                                                                    |
|             | Numerator: [1x168 double]                                                                                                    |
|             | RateChangeFactors: [5 7]                                                                                                    |
|             | PersistentMemory: false                                                                                                    |
|             | States: [62x1 double]                                                                                                    |
|             | [lo,mo]=euclidfactors(hm)                                                                                                    |
|             | lo =                                                                                                    |
|             | 4                                                                                                    |
|             | mo =                                                                                                    |
|             | 3                                                                                                    |

Indeed, (10\*L)-(mo\*M) = (4\*5)-(3\*7) = -1.

See Also polyphase, nstates

# equiripple

| Purpose     | Equiripple single-rate or multirate FIR filter from specification object                                                                                                    |
|-------------|----------------------------------------------------------------------------------------------------|
| Syntax      | <pre>hd = design(d,'equiripple') hd = design(d,'equiripple',designoption,value,designoption,value,)</pre>                                                                                                    |
| Description | <ul> <li>hd = design(d, 'equiripple') designs an equiripple FIR digital</li> <li>filter or multirate filter using the specifications supplied in the object</li> <li>d. Equiripple filter designs minimize the maximum ripple in the passbands and stopbands.</li> </ul>                                                                                                    |
|             | hd is either a dfilt object (a single-rate digital filter) or an mfilt object<br>(a multirate digital filter) depending on the Specification property<br>of the filter specification object d and the specifications object type —<br>halfband or interpolator.                                                                                                    |
|             | When you use equiripple with Nyquist filter specification objects, you<br>might encounter design cases where the filter design does not converge.<br>Convergence errors occur mostly at large filter orders, or small<br>transition widths, or large stopband attenuations. These specifications,<br>alone or combined, can cause design failures. For more information,<br>refer to fdesign.nyquist in the online Help system. |
|             | <pre>hd = design(d, 'equiripple', designoption, value, designoption,<br/>value,) returns an equiripple FIR filter where you specify<br/>design options as input arguments.</pre>                                                                                                    |
|             | To determine the available design options, use designopts with the specification object and the design method as input arguments as shown.                                                                                                    |
|             | <pre>designopts(d,'method')</pre>                                                                                                    |
|             | For complete help about using equiripple, refer to the command line<br>help system. For example, to get specific information about using<br>equiripple with d, the specification object, enter the following at the<br>MATLAB prompt.                                                                                                    |
|             | help(d,'equiripple')                                                                                                    |
|             |                                                                                                    |

# **Examples** Here is an example of designing a single-rate equiripple filter from a halfband filter specification object. Notice the help command used to learn about the options for the specification object and method.

```
d = fdesign.halfband(tw,ast,0.1,80);
designmethods(d)
Design Methods for class fdesign.halfband (TW,Ast):
butter
ellip
iirlinphase
equiripple
kaiserwin
help(d,'equiripple')
DESIGN Design an equiripple FIR filter
HD = DESIGN(D, 'equiripple') designs an equiripple filter
specified by the FDESIGN object D.
HD = DESIGN(..., 'FilterStructure', STRUCTURE) returns a filter
with the structure STRUCTURE. STRUCTURE is 'dffir' by default and
can be any of the following:
    'dffir'
    'dffirt'
    'dfsymfir'
    'dfasymfir'
    'fftfir'
designopts(d,'equiripple')
ans =
    FilterStructure: 'dffir'
           MinPhase: 0
```

```
StopbandShape: 'flat'
StopbandDecay: 0
hd = design(d,'equiripple','stopbandshape','flat');
fvtool(hd);
```

Displaying the filter in FVTool shows the equiripple nature of the filter.

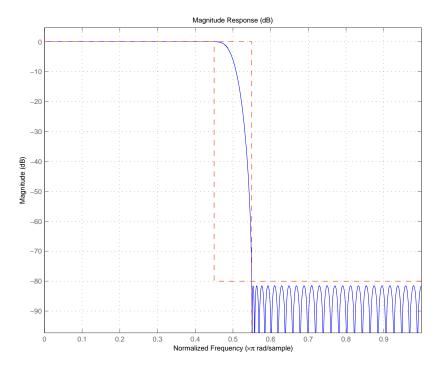

equiripple also designs multirate filters. This example generates a halfband interpolator filter.

```
d = fdesign.interpolator(2); % Interpolation factor = 2.
hd = design(d,'equiripple');
```

hd

### equiripple

```
hd =
```

```
FilterStructure: 'Direct-Form FIR Polyphase Interpolator'
Arithmetic: 'double'
Numerator: [1x95 double]
InterpolationFactor: 2
PersistentMemory: false
```

This final example designs an equiripple filter with a direct-form structure by specifying the **filterstructure** argument. To set the design options for the filter, use the designopts method and options object opts.

```
d = fdesign.lowpass('fp,fst,ap,ast');
designopts(d,'equiripple')
ans =
    FilterStructure: 'dffir'
      DensityFactor: 16
           MinPhase: 0
           MinOrder: 'any'
      StopbandShape: 'flat'
      StopbandDecay: 0
opts=designopts(d,'equiripple')
opts =
    FilterStructure: 'dffir'
      DensityFactor: 16
           MinPhase: 0
           MinOrder: 'any'
      StopbandShape: 'flat'
      StopbandDecay: 0
```

```
opts.FilterStructure='dffirt'
opts =
    FilterStructure: 'dffirt'
      DensityFactor: 16
           MinPhase: 0
           MinOrder: 'any'
      StopbandShape: 'flat'
      StopbandDecay: 0
opts.MinPhase=1;
opts.DensityFactor=20;
opts =
    FilterStructure: 'dffirt'
      DensityFactor: 20
           MinPhase: 1
           MinOrder: 'any'
      StopbandShape: 'flat'
      StopbandDecay: 0
hd=design(d,'equiripple',opts)
hd =
     FilterStructure: 'Direct-Form FIR Transposed'
          Arithmetic: 'double'
           Numerator: [1x37 double]
    PersistentMemory: false
```

See Also fdesign.nyquist, firls, kaiserwin

| Purpose | Farrow filter                                                                                                    |                                                                                                    |
|---------|----------------------------------------------------------------------------------------------------|----------------------------------------------------------------------------------------------------|
| Syntax  | hd = farrow.structure(dela                                                                                                    | ay,)                                                                                                    |
|         | <b>Note</b> The farrow function has should use dfilt to create Far                                                                                                    | s been deprecated, and if possible you<br>rrow filters instead.                                                                                                    |
| -       | hd = farrow.structure(delay,) returns a Farrow filter hd that associates delay, the fractional delay, with a filter structure specified by structure.                                                                     |                                                                                                    |
|         | sampling instants of signals, s<br>bandlimited interpolation. The<br>of digital modems where the d<br>wireless communications syste                                                                                       | are useful tools for fine-tuning the<br>such as implementing the required<br>ey can be found in the synchronization<br>elay parameter varies over time, or in<br>tems where the signal delay changes with<br>transmitter. Farrow filters are one such<br>ws the user to vary the delay. |
|         | More information about Farrow                                                                                                    | w filters is available in References.                                                                                                    |
|         | You can change the fractional delay input value as you filter by assigning a new value to delay before you filter with hd. Thus Farrow filters provide delay tunability when your input signals have time-varying delays. |                                                                                                    |
|         | Provide the fractional delay as as 0.2. delay must be positive                                                                                                    | a decimal part of an input sample, such and between 0 and 1.                                                                                                    |
|         | structure accepts the followin<br>structure to use:                                                                                                    | ng strings that describe the filter                                                                                                    |
|         | structure String                                                                                                    | Description                                                                                                    |
|         | fd                                                                                                    | Generic fractional delay Farrow filter                                                                                                    |
|         | linearfd                                                                                                    | Linear fractional delay Farrow filter                                                                                                    |

In the farrow.fd syntax

hd = farrow.fd(delay,...)

you must specify the coefficients as input arguments. Use fdesign.fracdelay to generate farrow.fd filter design coefficients. For more information about the coefficients, refer to References.

Farrow filters support numerous functions for analyzing and simulating the filter, and for generating code from the filter. To learn about the functions you use with Farrow filters, enter

help farrow/functions

at the Command prompt to see the complete list of functions.

The functions and methods that you use most often with digital filters are

| Function    | Description                                                                                               |  |
|-------------|----------------------------------------------------------------------------------------------------|--|
| cost        | Estimate the hardware implementation cost in<br>terms of mathematical operations like add and<br>multiply |  |
| filter      | Execute the filter by using it to filter data                                                             |  |
| fvtool      | Display and analyze the filter                                                                            |  |
| freqrespest | Use filtering to estimate filter frequency response                                                       |  |
| freqz       | Compute the instantaneous frequency response of the filter                                                |  |
| realizemdl  | Generate a Simulink subsystem model of the filter<br>as a block (Requires Simulink)                       |  |

#### **Fixed-Point Farrow Filters**

Make this filter a fixed-point or single-precision filter by changing the value of the Arithmetic property for the filter hd as follows:

• To change to single-precision filtering, enter

|                                    | <pre>set(hd,'arithmetic','single');</pre>                                                                                                    |  |
|------------------------------------|----------------------------------------------------------------------------------------------------|--|
|                                    | • To change to fixed-point filtering, enter                                                                                                    |  |
|                                    | <pre>set(hd,'arithmetic','fixed');</pre>                                                                                                    |  |
|                                    | For more information about the property Arithmetic, refer to "Arithmetic".                                                                                                    |  |
|                                    | <b>Note</b> a(1), the leading denominator coefficient, cannot be 0. To be able to change the arithmetic setting to fixed or single, a(1) must be equal to 1.                                                                                                    |  |
|                                    | You cannot use <b>qreport</b> to log the filtering operations of a fixed-point Farrow filter.                                                                                                    |  |
| Fixed-Point<br>Filter<br>Structure | The following figure shows the signal flow for the fractional delay<br>Farrow filter implemented by farrow.fd. To help you see how the<br>filter processes the coefficients, input, output, and states of the filter,<br>as well as numerical operations, the figure includes the locations of the<br>arithmetic and data type format elements within the signal flow. |  |

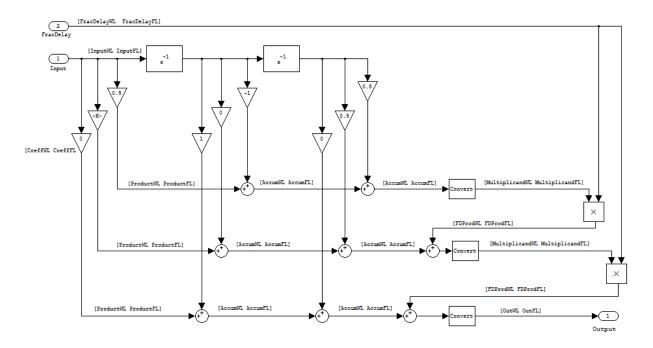

#### Notes About the Signal Flow Diagram

To help you understand where and how the filter performs fixed-point arithmetic during filtering, the preceding signal flow diagram includes labels associated with data and functional elements in the filter. The following table describes each label in the signal flow and relates the label to the filter properties that correspond to it.

The labels use a common format — a descriptor followed by WL or FL. WL stands for word length and FL for fraction length. The pairing of WL and FL entries explain the data format at the labeled location in the filter.

For example, InputWL label refers to the word length and InputFL to the fraction length used to interpret data you input to the filter. The corresponding filter properties InputWordLength and InputFracLength (as shown in the following table) store the word length and the fraction length in bits in the filter object. Or consider CoeffFormat, which refers to the word and fraction lengths (CoeffWordLength, CoeffFracLength) associated with representing filter coefficients.

| Signal Flow Label | Corresponding Filter Property |  |
|-------------------|-------------------------------|--|
| InputWL           | InputWordLength               |  |
| InputFL           | InputFracLength               |  |
| FracDelayWL       | FDWordLength                  |  |
| FracDelayFL       | FDFracLength                  |  |
| CoeffWL           | CoeffWordLength               |  |
| CoeffFL           | CoeffFracLength               |  |
| ProductWL         | ProductWordLength             |  |
| ProductFL         | ProductFracLength             |  |
| AccumWL           | AccumWordLength               |  |
| AccumFL           | AccumFracLength               |  |
| MultiplicandWL    | MultiplicandWordLength        |  |
| MultiplicandFL    | MultiplicandFracLength        |  |
| FracDelayProdWL   | FDProdWordLength              |  |
| FracDelayProdFL   | FDProdFracLength              |  |
| OutputWL          | OutputWordLength              |  |
| OutputFL          | OutputFracLength              |  |

## **Properties**

In this table you see the properties associated with Farrow filters in fixed-point form.

**Note** The table lists all the properties that a filter can have. Many of the properties are dynamic, meaning they exist only in response to the settings of other properties. You might not see all of the listed properties all the time. To view all the properties for a filter at any time, use

get(hd)

where hd is a filter.

For further information about the properties of this filter or any dfilt object, refer to "Fixed-Point Filter Properties".

| Property Name   | Brief Description                                                                                                    |  |
|-----------------|----------------------------------------------------------------------------------------------------|--|
| AccumFracLength | Sets the fraction length used to store data<br>in the accumulator/buffer.                                                                                                    |  |
| AccumWordLength | Sets the word length used to store data in the accumulator/buffer.                                                                                                    |  |
| Arithmetic      | Defines the arithmetic the filter uses.<br>Gives you the options double, single,<br>and fixed. In short, this property defines<br>the operating mode for your filter.                                                                                                    |  |
| CoeffAutoScale  | Specifies whether the filter automatically<br>chooses the proper fraction length to<br>represent filter coefficients without<br>overflowing. Turning this off by setting<br>the value to false enables you to<br>change the CoeffWordLength and<br>CoeffFracLength properties to specify<br>the data format used. |  |
| CoeffFracLength | Specifies the fraction length to apply to filter coefficients.                                                                                                    |  |
| Coefficients    | Contains the coefficients for the filter.                                                                                                    |  |

| Property Name    | Brief Description                                                                                                    |
|------------------|----------------------------------------------------------------------------------------------------|
| CoeffWordLength  | Specifies the word length to apply to filter coefficients.                                                                                                    |
| FilterStructure  | Describes the signal flow for the filter<br>object, including all of the active elements<br>that perform operations during filtering<br>— gains, delays, sums, products, and<br>input/output.                                                                                                    |
| FDAutoScale      | Specifies whether the filter automatically<br>chooses the proper scaling to represent<br>the fractional delay value without<br>overflowing. Turning this off by setting<br>the value to false enables you to change<br>the FDWordLength and FDFracLength<br>properties to specify the data format<br>applied. |
| FDFracLength     | Specifies the fraction length to represent the fractional delay.                                                                                                    |
| FDProdFracLength | Specifies the fraction length to represent<br>the result of multiplying the coefficients<br>with the fractional delay.                                                                                                    |
| FDProdWordLength | Specifies the word length to represent<br>result of multiplying the coefficients with<br>the fractional delay.                                                                                                    |
| FDWordLength     | Specifies the word length to represent the fractional delay.                                                                                                    |

| Property Name          | Brief Description                                                                                                    |
|------------------------|----------------------------------------------------------------------------------------------------|
| FilterInternals        | Controls whether the filter automatically<br>sets the output word and fraction lengths,<br>product word and fraction lengths,<br>and the accumulator word and fraction<br>lengths to maintain the best precision<br>results during filtering. The default value,<br>FullPrecision, sets automatic word and<br>fraction length determination by the filter.<br>SpecifyPrecision makes the output and<br>accumulator-related properties available<br>so you can set your own word and fraction<br>lengths for them. |
| FilterStructure        | Describes the signal flow for the filter<br>object, including all of the active elements<br>that perform operations during filtering<br>— gains, delays, sums, products, and<br>input/output.                                                                                                    |
| FracDelay              | Specifies the fractional delay provided by the filter, in decimal fractions of a sample.                                                                                                    |
| InputFracLength        | Specifies the fraction length the filter uses to interpret input data.                                                                                                    |
| InputWordLength        | Specifies the word length applied to interpret input data.                                                                                                    |
| MultiplicandFracLength | Specifies the fraction length to use<br>for multiplication operation inputs.<br>This property becomes writable (you<br>can change the value) when you set<br>FilterInternals to SpecifyPrecision.                                                                                                    |

| Property Name          | Brief Description                                                                                                    |  |
|------------------------|----------------------------------------------------------------------------------------------------|--|
| MultiplicandWordLength | Specifies the word length to use<br>for multiplication operation inputs.<br>This property becomes writable (you<br>can change the value) when you set<br>FilterInternals to SpecifyPrecision.                                                                                                    |  |
| OutputFracLength       | Determines how the filter interprets the<br>filter output data. You can change the<br>value of OutputFracLength when you set<br>OutputMode to SpecifyPrecision.                                                                                                    |  |
| OutputWordLength       | Determines the word length used for the output data.                                                                                                    |  |
| OverflowMode           | Sets the mode used to respond to overflow<br>conditions in fixed-point arithmetic.<br>Choose from either saturate (limit<br>the output to the largest positive or<br>negative representable value) or wrap<br>(set overflowing values to the nearest<br>representable value using modular<br>arithmetic). The choice you make<br>affects only the accumulator and output<br>arithmetic. Coefficient and input<br>arithmetic always saturates. Finally,<br>products never overflow — they maintain<br>full precision. |  |
| PersistentMemory       | Specifies whether to reset the filter<br>states and memory before each filtering<br>operation. Lets you decide whether your<br>filter retains states from previous filtering<br>runs. False is the default setting.                                                                                                    |  |

## farrow

| Property Name     | Brief Description                                                                                                    |
|-------------------|----------------------------------------------------------------------------------------------------|
| ProductFracLength | Specifies the fraction length to use<br>for multiplication operation results.<br>This property becomes writable (you<br>can change the value) when you set<br>FilterInternals to SpecifyPrecision. |
| ProductWordLength | Specifies the word length to use<br>for multiplication operation results.<br>This property becomes writable (you<br>can change the value) when you set<br>FilterInternals to SpecifyPrecision.     |

| Property Name | Brief Description                                                                                                    |
|---------------|----------------------------------------------------------------------------------------------------|
| RoundMode     | Sets the mode the filter uses to quantize<br>numeric values when the values lie<br>between representable values for the data<br>format (word and fraction lengths).                                 |
|               | • ceil - Round toward positive infinity.                                                                                                    |
|               | • convergent - Round to the closest<br>representable integer. Ties round to<br>the nearest even stored integer. This<br>is the least biased of the methods<br>available in this software.           |
|               | • fix - Round toward zero.                                                                                                    |
|               | • floor - Round toward negative infinity.                                                                                                    |
|               | • nearest - Round toward nearest. Ties round toward positive infinity.                                                                                                    |
|               | • round - Round toward nearest. Ties<br>round toward negative infinity for<br>negative numbers, and toward positive<br>infinity for positive numbers.                                               |
|               | The choice you make affects only the<br>accumulator and output arithmetic.<br>Coefficient and input arithmetic always<br>round. Finally, products never overflow<br>— they maintain full precision. |

| Property Name | Brief Description                                                                                                    |
|---------------|----------------------------------------------------------------------------------------------------|
| Signed        | Specifies whether the filter uses signed<br>or unsigned fixed-point coefficients. Only<br>coefficients reflect this property setting.                                                                                                    |
| States        | This property contains the filter states<br>before, during, and after filter operations.<br>States act as filter memory between<br>filtering runs or sessions. The states use<br>fi objects, with the associated properties<br>from those objects. For details, refer to<br>filtstates in Signal Processing Toolbox<br>documentation or in the Help system. |

## Examples

Construct a filter with linear fractional delay of 0.4 samples. Use linearfd for the structure and set delay equal to 0.4.

delay = 0.4; hd = farrow.linearfd(delay); fvtool(hd) % Analyze the filter.

 $\verb|realizemdl||$  produces this model from basic Signal Processing blockset blocks.

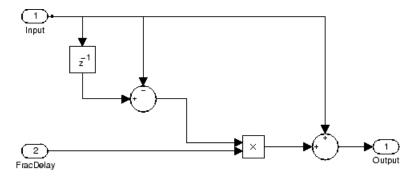

| References | Erup, L., Floyd M. Gardner, and Robert A. Harris, "Interpolation in<br>Digital Modems-Part II: Implementation and Performance," <i>IEEE</i><br><i>Transactions on Communications</i> , vol. 41, No. 6, June 1993, pp.<br>998-1008. |  |
|------------|----------------------------------------------------------------------------------------------------|--|
|            | Marvasti, F., <i>Nonuniform Sampling—Theory and Practice</i> , Kluwer<br>Academic/Plenum Publishers, New York, 2001.                                                                                                    |  |
| See Also   | adaptfilt, dfilt, fdesign, mfilt                                                                                                    |  |

# fcfwrite

| Purpose     | Write file containing filter coefficients                                                                                                    |  |  |
|-------------|----------------------------------------------------------------------------------------------------|--|--|
| Syntax      | fcfwrite(h)<br>fcfwrite(h,filename)<br>fcfwrite(,'fmt')                                                                                                    |  |  |
| Description | fcfwrite(h) writes a filter coefficient ASCII file to a directory you choose, or your current MATLAB working directory. h can be a single filter object or a vector of filter objects. On execution, fcfwrite opens the <b>Export Filter Coefficients to .FCF File</b> dialog box to let you assign a file name for the output file. You can choose the destination directory within this dialog as well. |  |  |
|             | The default file name is untitled.fcf. When you have Filter Design<br>Toolbox software, you can use fcfwrite(h) to write filter coefficient<br>files for multirate filters, adaptive filters, and discrete-time filters.                                                                                                    |  |  |
|             | fcfwrite(h,filename) writes the filter coefficients and general<br>information to a text file called filename in your present MATLAB<br>working directory and opens the file in the MATLAB editor for you<br>to review or modify.                                                                                                    |  |  |
|             | If you do not include a file extension in filename, fcfwrite adds the extension fcf to filename.                                                                                                    |  |  |
|             | fcfwrite(, 'fmt') writes the filter coefficients in the format specified by the input argument fmt. Valid fmt values are hex for hexadecimal, dec for decimal, or bin for binary representation of the filter coefficients.                                                                                                    |  |  |
| Examples    | To demonstrate fcfwrite, create a fixed-point IIR filter at the command line, and then write the filter coefficients to a file named iirfilter.fcf.                                                                                                    |  |  |
|             | d=fdesign.lowpass                                                                                                    |  |  |
|             | d =                                                                                                    |  |  |
|             | Response: 'Lowpass'<br>Specification: 'Fp,Fst,Ap,Ast'                                                                                                    |  |  |

```
Description: {4x1 cell}
NormalizedFrequency: true
Fpass: 0.45
Fstop: 0.55
Apass: 1
Astop: 60
hd=butter(d)
hd =
FilterStructure: 'Direct-Form II, Second-Order Sections'
Arithmetic: 'double'
sosMatrix: [13x6 double]
ScaleValues: [14x1 double]
PersistentMemory: false
set(hd,'arithmetic','fixed');
fcfwrite(hd,'iirfilter.fcf');
```

Here is the output from fcfwrite as it appears in the MATLAB editor. Not shown here is the filename — iirfilter.fcf as specified and some comments at the top of the file.

```
%
%
% Coefficient Format: Decimal
%
% Discrete-Time IIR Filter (real)
%
                   : Direct-Form II, Second-Order
% Filter Structure
%
                       Sections
% Number of Sections : 13
% Stable
                   : Yes
% Linear Phase
                   : No
% Arithmetic
                  : fixed
```

## fcfwrite

| % Numerator         | : s16,13 -> [-4 4)       |
|---------------------|--------------------------|
| % Denominator       | : s16,14 -> [-2 2)       |
| % Scale Values      | : s16,14 -> [-2 2)       |
| % Input             | : s16,15 -> [-1 1)       |
| % Section Input     | : s16,8 -> [-128 128)    |
| % Section Output    | : s16,10 -> [-32 32)     |
| % Output            | : s16,10 -> [-32 32)     |
| % State             | : s16,15 -> [-1 1)       |
| % Numerator Prod    | : s32,28 -> [-8 8)       |
| % Denominator Prod  | : s32,29 -> [-4 4)       |
| % Numerator Accum   | : s40,28 -> [-2048 2048) |
| % Denominator Accum | : s40,29 -> [-1024 1024) |
| % Round Mode        | : convergent             |
| % Overflow Mode     | : wrap                   |
| % Cast Before Sum   | : true                   |

#### SOS matrix:

| 1 | 2 | 1 | 1 | -0.22222900390625 | 0.88262939453125 |
|---|---|---|---|-------------------|------------------|
| 1 | 2 | 1 | 1 | -0.19903564453125 | 0.68621826171875 |
| 1 | 2 | 1 | 1 | -0.18060302734375 | 0.5303955078125  |
| 1 | 2 | 1 | 1 | -0.1658935546875  | 0.40570068359375 |
| 1 | 2 | 1 | 1 | -0.154052734375   | 0.305419921875   |
| 1 | 2 | 1 | 1 | -0.14453125       | 0.22479248046875 |
| 1 | 2 | 1 | 1 | -0.136962890625   | 0.16015625       |
| 1 | 2 | 1 | 1 | -0.13092041015625 | 0.10906982421875 |
| 1 | 2 | 1 | 1 | -0.126220703125   | 0.06939697265625 |
| 1 | 2 | 1 | 1 | -0.12274169921875 | 0.0399169921875  |
| 1 | 2 | 1 | 1 | -0.12030029296875 | 0.01947021484375 |
| 1 | 2 | 1 | 1 | -0.118896484375   | 0.0074462890625  |
| 1 | 1 | 0 | 1 | -0.0592041015625  | 0                |

Scale Values: 0.41510009765625 0.371826171875 0.33746337890625 0.3099365234375

| 0.287841796875   |
|------------------|
| 0.27008056640625 |
| 0.25579833984375 |
| 0.2445068359375  |
| 0.23577880859375 |
| 0.22930908203125 |
| 0.22479248046875 |
| 0.22216796875    |
| 0.47039794921875 |
| 1                |

To write two or more filters out to one file, provide the filters as a vector to fcfwrite:

fcfwrite([hd hd1 hd2])

See Also adaptfilt, mfilt

dfilt in Signal Processing Toolbox documentation

## fdatool

| Purpose     | Open Filter Design and Analysis Tool                                                                                                    |  |
|-------------|----------------------------------------------------------------------------------------------------|--|
| Syntax      | fdatool                                                                                                    |  |
| Description | fdatool opens the Filter Design and Analysis Tool (FDATool). Use this tool to:                                                                                                    |  |
|             | • Design filters                                                                                                    |  |
|             | • Quantize filters (with Filter Design Toolbox software installed)                                                                                                    |  |
|             | • Analyze filters                                                                                                    |  |
|             | Modify existing filter designs                                                                                                    |  |
|             | • Create multirate filters (with Filter Design Toolbox software installed)                                                                                                    |  |
|             | • Realize Simulink models of quantized, direct-form, FIR filters (with Filter Design Toolbox software installed)                                                                                                    |  |
|             | • Import filters into FDATool                                                                                                    |  |
|             | • Perform digital frequency transformations of filters (with Filter Design Toolbox software installed)                                                                                                    |  |
|             | Refer to "Using FDATool with Filter Design Toolbox Software" for more<br>information about using the analysis, design, and quantization features<br>of FDATool. For general information about using FDATool, refer to<br>"FDATool: A Filter Design and Analysis GUI" in Signal Processing<br>Toolbox documentation.                                                                                                    |  |
|             | When you open FDATool and you have Filter Design Toolbox software<br>installed, FDATool incorporates features that are added by Filter<br>Design Toolbox software. With Filter Design Toolbox software installed,<br>FDATool lets you design and analyze quantized filters, as well as<br>convert quantized filters to various filter structures, transform filters,<br>design multirate filters, and realize models of filters. |  |

## fdatool

|      | ter Design & Analysis Tool - [unl                                                         | -                                             |                                        |                          |
|------|-------------------------------------------------------------------------------------------|-----------------------------------------------|----------------------------------------|--------------------------|
|      | Edit Analysis Targets View W                                                              |                                               |                                        |                          |
|      | ≇∎∰Q ⊅⊅⊅X                                                                                 | 🗇   Ы   📐 😡 🔂 🍀 😤                             | 1 🗖 🕾 🔛 🕄 🗠 🕨                          | <u> </u>                 |
|      | Current Filter Information                                                                | Magnitude Response (dB)                       |                                        |                          |
|      | Structure: Direct-Form FIR<br>Order: 50<br>Stable: Yes<br>Source: Designed                | 50<br>0<br>(fg)<br>epnitubey<br>-50<br>       |                                        |                          |
|      | Store Filter<br>Filter Manager                                                            | -150 5                                        | 10 15<br>Frequency (kHz)               | 20                       |
|      | Response Type                                                                             | Filter Order                                  | Frequency Specifications               | Magnitude Specifications |
|      | O Lowpass                                                                                 | C Specify order: 10                           | Units: Hz 👻                            | Units: dB 🚽              |
|      | C Highpass  Bandpass Bandstop Differentiator Design Method IIR Butterworth FIR Equiripple | Minimum order      Options Density Factor: 20 | Fs: 48000<br>Fpass 9600<br>Fstop 12000 | Apass 1<br>Astop 80      |
| R    |                                                                                           | Des                                           | ign Filter                             |                          |
| Read | γk                                                                                        |                                               |                                        |                          |

Use the buttons on the sidebar to configure the design area to use various tools in FDATool.

**Set Quantization Parameters** — provides access to the properties of the quantizers that compose a quantized filter. When you click **Set Quantization Parameters**, you see FDATool displaying the quantization options at the bottom of the dialog box (the design area), as shown in the figure.

**Transform Filter** — clicking this button opens the *Frequency Transformations* pane so you can use digital frequency transformations to change the magnitude response of your filter.

**Create a multirate filter** — clicking this button switches FDATool to multirate filter design mode so you can design interpolators, decimators, and fractional rate change filters.

**Realize Model** — starting from your quantized, direct-form, FIR filter, clicking this button creates a Simulink model of your filter structure in new model window.

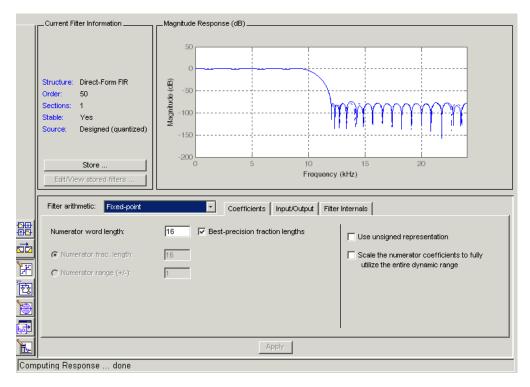

Other options in the menu bar let you convert the filter structure to a new structure, change the order of second-order sections in a filter, or change the scaling applied to the filter, among many possibilities.

- **Remarks** By incorporating many advanced filter design methods from Filter Design Toolbox software, FDATool provides more design methods than the SPTool Filter Designer.
- See Also fdatool, fvtool, sptool in Signal Processing Toolbox documentation

# fdesign

| Purpose     | Filter specification object                                                                                                    |  |
|-------------|----------------------------------------------------------------------------------------------------|--|
| Syntax      | <pre>d = fdesign.response<br/>d = fdesign.response(spec)<br/>d = fdesign.response(,fs)<br/>d = fdesign.response(,magunits)</pre>                                                                                                    |  |
| Description | Filter Specification Objects                                                                                                    |  |
|             | <ul> <li>d = fdesign.response returns a filter specification object d, of filter response response. To create filters from d, use one of the design methods listed in "Using Filter Design Methods with Specification Objects" on page 2-543.</li> </ul>                                                                                                  |  |
|             | Here is how you design filters using fdesign.                                                                                                    |  |
|             | 1 Use fdesign. <i>response</i> to construct a filter specification object.                                                                                                    |  |
|             | <b>2</b> Use designmethods to determine which filter design methods work for your new filter specification object.                                                                                                    |  |
|             | <b>3</b> Use design to apply your filter design method from step 2 to your filter specification object to construct a filter object.                                                                                                    |  |
|             | <b>4</b> Use FVTool to inspect and analyze your filter object.                                                                                                    |  |
|             | <b>Note</b> fdesign does not create filters. fdesign returns a filter<br>specification object that contains the specifications for a filter, such as<br>the passband cutoff or attenuation in the stopband. To design a filter<br>hd from a filter specification object d, use d with a filter design method<br>such as butter —hd = design(d, 'butter'). |  |

For more guidance about using fdesign, refer to the examples in *Filter Design Toolbox Getting Started Guide*. Alternatively, type the following at the MATLAB prompt for more information:

### help fdesign

*response* can be one of the entries in the following table that specify the filter response desired, such as a bandstop filter or an interpolator.

| fdesign Response<br>String | Description                                                                                                    |
|----------------------------|----------------------------------------------------------------------------------------------------|
| arbmag                     | fdesign.arbmag creates an object to specify<br>IIR filters that have arbitrary magnitude<br>responses defined by the input arguments.                    |
| arbmagnphase               | fdesign.arbmagnphase creates an object<br>to specify IIR filters that have arbitrary<br>magnitude and phase responses defined by<br>the input arguments. |
| bandpass                   | fdesign.bandpass creates an object to specify bandpass filters.                                                                                          |
| bandstop                   | fdesign.bandstop creates an object to specify bandstop filters.                                                                                          |
| ciccomp                    | fdesign.ciccomp creates an object to specify<br>filters that compensate for the CIC decimator<br>or interpolator response curves.                        |
| decimator                  | fdesign.decimator creates an object to specify decimators.                                                                                               |
| differentiator             | fdesign.differentiator creates an object to specify differentiators.                                                                                     |
| fracdelay                  | fdesign.fracdelay creates an object to specify fractional delay filters.                                                                                 |
| halfband                   | fdesign.halfband creates an object to specify halfband filters.                                                                                          |
| highpass                   | fdesign.highpass creates an object to specify highpass filters.                                                                                          |

| fdesign Response<br>String | Description                                                                              |
|----------------------------|------------------------------------------------------------------------------------------|
| hilbert                    | fdesign.hilbert creates an object to specify<br>Hilbert filters.                         |
| interpolator               | fdesign.interpolator creates an object to specify interpolators.                         |
| isinclp                    | fdesign.isinclp creates an object to specify lowpass filters that use inverse-sinc form. |
| lowpass                    | fdesign.lowpass creates an object to specify lowpass filters.                            |
| notch                      | fdesign.notch creates an object to specify notch filters.                                |
| nyquist                    | fdesign.nyquist creates an object to specify nyquist filters.                            |
| octave                     | fdesign.octave creates an object to specify octave and fractional octave filters.        |
| parameq                    | fdesign.parameq creates an object to specify parametric equalizer filters.               |
| peak                       | fdesign.peak creates an object to specify peak filters.                                  |
| polysrc                    | fdesign.polysrc creates an object to specify polynomial sample-rate converter filters.   |
| pulseshaping               | fdesign.pulseshaping creates an object to specify pulse shaping filters.                 |
| rsrc                       | fdesign.rsrc creates an object to specify rational-factor sample-rate convertors.        |

Use the doc fdesign.*response* syntax at the MATLAB prompt to get help on a specific structure. Using doc in a syntax like

doc fdesign.lowpass
doc fdesign.bandstop

gets more information about the lowpass or bandstop structure objects.

Each response has a property Specification that defines the specifications to use to design your filter. You can use defaults or specify the Specification property when you construct the specifications object.

With the strings for the Specification property, you provide filter constraints such as the filter order or the passband attenuation to use when you construct your filter from the specification object.

# **Properties** fdesign returns a filter specification object. Every filter specification object has the following properties.

| Property Name | Default Value                 | Description                                                                                                    |
|---------------|-------------------------------|----------------------------------------------------------------------------------------------------|
| Response      | Depends on the<br>chosen type | Defines the type of filter<br>to design, such as an<br>interpolator or bandpass<br>filter. This is a read-only<br>value.                                   |
| Specification | Depends on the<br>chosen type | Defines the filter<br>characteristics used to<br>define the desired filter<br>performance, such as the<br>cutoff frequency Fstop or<br>the filter order N. |

# fdesign

| Property Name       | Default Value                               | Description                                                                                                    |
|---------------------|---------------------------------------------|----------------------------------------------------------------------------------------------------|
| Description         | Depends on the<br>filter type you<br>choose | Contains descriptions of<br>the filter specifications<br>used to define the object,<br>and the filter specifications<br>you use when you create a<br>filter from the object. This<br>is a read-only value.                          |
| NormalizedFrequency | Logical true                                | Determines whether the<br>filter calculation uses<br>normalized frequency from<br>0 to 1, or the frequency<br>band from 0 to Fs/2,<br>the sampling frequency.<br>Accepts either true or<br>false without single<br>quotation marks. |

In addition to these properties, filter specification objects may have other properties as well, depending on whether they design dfilt objects or mfilt objects.

| Added Properties<br>for mfilt Objects | Description                                                                                                    |
|---------------------------------------|----------------------------------------------------------------------------------------------------|
| DecimationFactor                      | Specifies the amount to decrease the sampling rate. Always a positive integer.                                                                                                    |
| InterpolationFactor                   | Specifies the amount to increase the sampling rate. Always a positive integer.                                                                                                    |
| PolyphaseLength                       | Polyphase length is the length of each<br>polyphase subfilter that composes the<br>decimator or interpolator or rate-change<br>factor filters. Total filter length is the product<br>of pl and the rate change factors. pl must be<br>an even integer. |

d = fdesign.*response*(spec). In spec, you specify the variables to use that define your filter design, such as the passband frequency or the stopband attenuation. These variables are applied to the filter design method you choose to design your filter.

For example, when you create a default lowpass filter specification object d, fdesign sets the passband frequency Fpass, the stopband frequency Fstop, the stopband attenuation Astop, and the passband attenuation Apass (ripple in the passband) for d:

```
d = fdesign.lowpass
```

```
d =
```

```
Response: 'Lowpass'
Specification: 'Fp,Fst,Ap,Ast'
Description: {4x1 cell}
NormalizedFrequency: true
Fpass: 0.45
Fstop: 0.55
Apass: 1
Astop: 60
```

However, lowpass design syntax accepts any one of the following Spec strings (among others) to define the filter response:

| Spec String   | Description                                                                                                    |
|---------------|----------------------------------------------------------------------------------------------------|
| Fp,Fst,Ap,Ast | Define the filter by specifying the passband<br>cutoff, the stopband cutoff, the ripple in the<br>passband, and the attenuation in the stopband.<br>This is the default string for a lowpass filter. |
| N,Fc          | Set the filter order and the cutoff frequency to define the filter.                                                                                                    |
| N,Fp,Ap       | Set the filter order, passband cutoff frequency, and passband ripple.                                                                                                    |

| Spec String | Description                                                                               |
|-------------|-------------------------------------------------------------------------------------------|
| N,Fst,Ast   | Define the filter by setting the order, stopband frequency, and stopband attenuation.     |
| N,Fp,Ap,Ast | Set the order, passband cutoff frequency, passband ripple, and stopband attenuation.      |
| N,Fp,Fst,Ap | Set the filter order, passband cutoff frequency, stopband frequency, and passband ripple. |

Other filter object types, such as Nyquist or highpass, accept a different set of strings for Spec. Refer to the Help system for details about the strings for each filter type.

One important note is that the Spec string you choose controls which design method works for the specifications object.

For the lowpass filter specification object d from earlier, you can use butter, cheby1, cheby2, or ellip (to name a few) to design a filter. However, if the Spec string had been 'n,fp,fst,ap', you could only use the ellip design method to design your filter.

When you implement this lowpass filter hd using a filter design method such as Butterworth (the butter design function), the constraints in fp, fst, ap, and ast (the default string and filter specification) define the response of the final minimum-order lowpass filter:

```
hd = design(d,'butter')
hd =
    FilterStructure: 'Direct-Form II, Second-Order Sections'
        Arithmetic: 'double'
        sosMatrix: [13x6 double]
        ScaleValues: [14x1 double]
        PersistentMemory: false
```

FVTool shows that hd is a lowpass filter that meets the design specification.

d = fdesign.*response*(...,fs) adds the argument fs, specified in Hz to define the sampling frequency to use. In this case, all frequencies in the specifications are in Hz as well.

d = fdesign.response(...,magunits) specifies the units for any magnitude specification you provide in the input arguments. magunits can be one of

- linear specify the magnitude in linear units
- dB specify the magnitude in decibels
- squared specify the magnitude in power units

When you omit the magunits argument, fdesign assumes that all magnitudes are in decibels. Note that fdesign stores all magnitude specifications in decibels (converting to decibels when necessary) regardless of how you specify the magnitudes.

### Using Filter Design Methods with Specification Objects

After you create a filter specification object, you use a filter design method to implement your filter with a selected algorithm. The following methods are available for filter specification objects, but all methods do not apply to all object types. Also, the specification string you use to define the object changes the algorithms available to design a filter. Enter doc butter, for example, to get more information about using the Butterworth design method with your filter specification object.

| Design Function | Description                                                                                       |
|-----------------|---------------------------------------------------------------------------------------------------|
| butter          | Implement a Butterworth filter resulting in an SOS filter with direct-form II structure           |
| cheby1          | Implement a Chebyshev Type I filter, resulting<br>in a direct-form II second-order filter         |
| cheby2          | Implement a Chebyshev Type II filter, resulting<br>in an SOS filter with direct-form II structure |

| Design Function | Description                                                                           |
|-----------------|---------------------------------------------------------------------------------------|
| ellip           | Implement an elliptic filter resulting in an SOS filter with direct-form II structure |
| equiripple      | Implement an equiripple filter                                                        |
| firls           | Implement a least-squares filter                                                      |
| kaiserwin       | Implement a filter that uses a Kaiser window                                          |
| lagrange        | Implement a Lagrange fractional delay filter                                          |
| multistage      | Implement a multistage filter                                                         |

When you use any of the design methods without providing an output argument, the resulting filter design appears in FVTool by default.

Along with filter design methods, fdesign works with supporting methods that help you create filter specification objects or determine which design methods work for a given specifications object.

| Supporting<br>Function | Description                                                                                    |
|------------------------|------------------------------------------------------------------------------------------------|
| setspecs               | Set all of the specifications simultaneously.                                                  |
| designmethods          | Return the design methods.                                                                     |
| designopts             | Return the input arguments and default values that apply to a specifications object and method |

You can set filter specification values by passing them after the Specification argument, or by passing the values without the Specification string.

Filter object constructors take the input arguments in the same order as setspecs and the order in the strings for Specification. Enter doc setspecs at the prompt for more information about using setspecs.

When the first input to fdesign is not a valid Specification string like 'n,fc', fdesign assumes that the input argument is a filter specification

and applies it using the default Specification string —fp,fst,ap,ast for a lowpass object, for example.

**Examples** These examples show a few default filter objects constructed from the MATLAB command prompt, and how to design a Butterworth filter.

### **Example 1**

Halfband filter specification object with filter order and stopband attenuation provided as input arguments. Add the linear magunits option so you specify the attenuation in decimal — 0.0001.

```
n = 80;
ast = 1e-4;
fs = 48000
d=fdesign.halfband('n,ast',n,ast,fs,'linear')
d =
               Response: [1x51 char]
          Specification: 'N,Ast'
            Description: {2x1 cell}
    NormalizedFrequency: false
                     Fs: 48000
            FilterOrder: 80
                  Astop: 80
d.description
ans =
    'Filter Order'
    'Stopband Attenuation (dB)'
```

### Example 2

Interpolator filter specification object

d = fdesign.interpolator % Specifications object.

## fdesign

```
d =
```

```
Response: 'Minimum-order halfband'
Specification: 'TW,Ast'
Description: {2x1 cell}
InterpolationFactor: 2
NormalizedFrequency: true
Fs: 'Normalized'
TransitionWidth: 0.1000
Astop: 80
```

```
d.Description
```

ans =

'Transition Width' 'Stopband Attenuation (dB)'

### **Example 3**

Highpass filter specification object

d=fdesign.highpass % Creates specifications object.

d =

```
Response: 'Minimum-order highpass'
Specification : 'Fst,Fp,Ast,Ap'
Description: {4x1 cell}
NormalizedFrequency: true
Fs: 'Normalized'
Fstop: 0.4500
Fpass: 0.5500
Astop: 60
Apass: 1
```

```
d.Description
ans =
'Stopband Frequency'
'Passband Frequency'
'Stopband Attenuation (dB)'
'Passband Ripple (dB)'
```

Notice the correspondence between the properties Specification and Description — in Description you see in words the definitions of the variables shown in Specification.

### **Example 4**

Only the Kaiser window-based design method applies to default Nyquist filter objects.

Lowpass Butterworth filter specification object

Use a filter specification object to construct a lowpass Butterworth filter with default Specification fp,fst,ap,ast — the edge frequencies of the passband and stopband, the attenuation in the passband, and the attenuation in the stopband. Start by creating the specifications object d and providing the filter order and cutoff frequency values.

## fdesign

Astop: 80

Determine which design methods apply to d.

```
designmethods(d)
```

Design Methods for class fdesign.lowpass:

butter cheby1 cheby2 ellip

Now use d and the butter design method to design a Butterworth filter.

```
hd = design(d,'butter','matchexactly','passband');
fvtool(hd);
```

The resulting filter magnitude response shown by FVTool appears in the following figure.

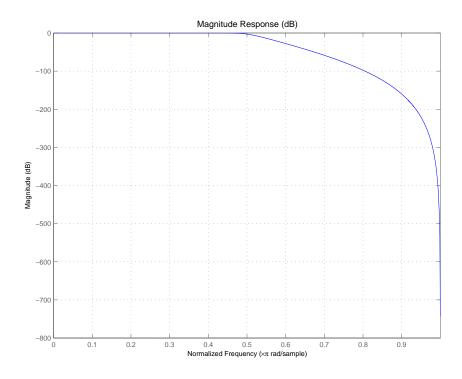

If you had a default Nyquist filter specification object  $\mathsf{d}$ 

d = fdesign.nyquist

you could find out which design methods apply to d by entering designmethods(d)

Design methods for class fdesign.nyquist:

kaiserwin

See Also butter, cheby1, cheby2, designmethods, designopts, ellip, equiripple, fdatool, fdesign.bandpass, fdesign.bandstop, fdesign.decimator, fdesign.halfband, fdesign.highpass, fdesign.interpolator, fdesign.lowpass, fdesign.nyquist, fdesign.rsrc, firls, fvtool, kaiserwin, lagrange, multistage, setspecs, validstructures

| Purpose     | Arbitrary response magnitude filter specification object                                                                                                    |
|-------------|----------------------------------------------------------------------------------------------------|
| Syntax      | <pre>d = fdesign.arbmag<br/>d = fdesign.arbmag(specification)<br/>d = fdesign.arbmag(specification,specvalue1,specvalue2,)<br/>d = fdesign.arbmag(specvalue1,specvalue2,specvalue3)<br/>d = fdesign.arbmag(,fs)</pre> |
| Description | <pre>d = fdesign.arbmag constructs an arbitrary magnitude filter designer d. d = fdesign.arbmag(specification) initializes the Specification</pre>                                                                    |

d = fdesign.arbmag(specification) initializes the Specification property for specifications object d to the string in specification. The input argument specification must be one of the strings shown in the following table. Specification strings are not case sensitive.

| Specification<br>String | Description of Resulting Filter                                                                |
|-------------------------|------------------------------------------------------------------------------------------------|
| n,f,a                   | Single band design (default). FIR and IIR (n is the order for both numerator and denominator). |
| n,b,f,a                 | Multiband design where b defines the number of bands.                                          |
| nb,na,f,a               | IIR single band design.                                                                        |
| nb,na,b,f,a             | IIR multiband design where b defines the number of bands                                       |

The following table describes the arguments in the specification strings.

| Argument | Description                                                                                                    |
|----------|----------------------------------------------------------------------------------------------------|
| a        | Amplitude vector. Values in a define the filter<br>amplitude at frequency points you specify in f, the<br>frequency vector. If you use a, you must use f as<br>well. Amplitude values must be real. For complex<br>values designs, use fdesign.arbmagnphase. |
| b        | Number of bands in the multiband filter.                                                                                                    |
| f        | Frequency vector. Frequency values in specified in f indicate locations where you provide specific filter response amplitudes. When you provide f you must also provide a.                                                                                   |
| n        | Filter order for FIR filters and the numerator and denominator orders for IIR filters.                                                                                                    |
| nb       | Numerator order for IIR filters.                                                                                                    |
| na       | Denominator order for IIR filter designs.                                                                                                    |

By default, this method assumes that all frequency specifications are supplied in normalized frequency.

## Specifying f and a

f and a are the input arguments you use to define the filter response desired. Each frequency value you specify in f must have a corresponding response value in a. The following example creates a filter with two passbands (b = 4) and shows how f and a are related. This example is for illustration only. It is not an actual filter.

Define the frequency vector f as [0 0.1 0.2 0.4 0.5 0.6 0.9 1.0]

Define the response vector a as [0 0.5 0.5 0.1 0.1 0.8 0.8 0]

These specifications connect f and a as shown in the following table.

| f (Normalized<br>Frequency) | a (Response Desired at f) |
|-----------------------------|---------------------------|
| 0                           | 0                         |
| 0.1                         | 0.5                       |
| 0.2                         | 0.5                       |
| 0.4                         | 0.1                       |
| 0.5                         | 0.1                       |
| 0.6                         | 0.8                       |
| 0.9                         | 0.8                       |
| 1.0                         | 0.0                       |

A response with two passband—one roughly between 0.1 and 0.2 and the second between 0.6 and 0.9—results from the mapping between f and a. A filter that used f and a might look like the one shown in the following figure.

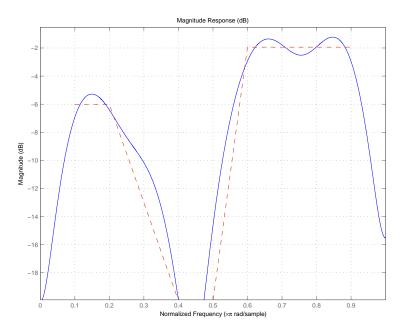

Different specification types often have different design methods available. Use designmethods(d) to get a list of design methods available for a given specification string and specifications object.

d = fdesign.arbmag(specification, specvalue1, specvalue2,...)
initializes the filter specification object specifications with specvalue1,
specvalue2, and so on. Use get(d, 'description') for descriptions of
the various specifications specvalue1, specvalue2, ... specn.

d = fdesign.arbmag(specvalue1,specvalue2,specvalue3) uses the default specification string n,f,a, setting the filter order, filter frequency vector, and the amplitude vector to the values specvalue1, specvalue2, and specvalue3.

d = fdesign.arbmag(..., fs) specifies the sampling frequency in Hz. All other frequency specifications are also assumed to be in Hz when you specify fs.

#### **Examples**

These three examples introduce designing filters that have arbitrary filter response shapes. In this first example, use fdesign.arbmag to design a single-band, arbitrary-magnitude FIR filter. The design process uses the default design method for the n,f,a specification, as shown in the following code:

```
n = 120;
f = linspace(0,1,100); % 100 frequency points.
as = ones(1,100)-f*0.2;
absorb = [ones(1,30),(1-0.6*bohmanwin(10))',...
ones(1,5), (1-0.5*bohmanwin(8))',ones(1,47)];
a = as.*absorb; % Optical absorption of atomic Rubidium 87 vapor.
d = fdesign.arbmag(n,f,a);
hd1 = design(d,'freqsamp');
```

Next, design a single-band, arbitrary-magnitude IIR filter and display the magnitude response in FVTool. Use f and a from the previous example as input arguments for this case. Display the response from the previous example in FVTool as well, because the FIR and IIR filters are similar.

To demonstrate that the same specification generates both FIR and IIR filters, use the same specifications object d, but change the design method to iirlpnorm.

```
hd2=design(d,'iirlpnorm') % Design an IIR filter from the same object.
hd2 =
	FilterStructure: 'Direct-Form II, Second-Order Sections'
	Arithmetic: 'double'
		sosMatrix: [5x6 double]
		ScaleValues: [0.85714867585342;1;1;1;1;1]
	PersistentMemory: false
```

fvtool(hd1,hd2)

FVTool returns the following plot for the filters.

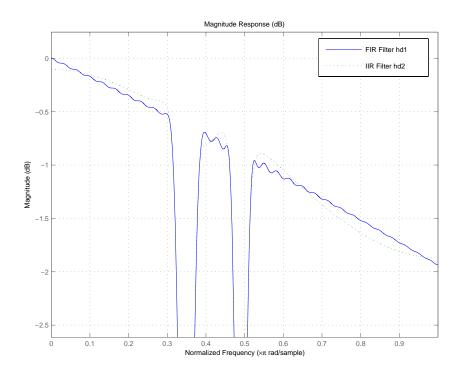

For the third example, design a multiband filter for noise shaping when you are simulating the Rayleigh fading phenomenon in a wireless communications channel. This example uses the default design method for fdesign.arbmag specifications objects with the nb,na,nbands specification—iirlpnorm.

```
nb = 4; % Numerator order.
na = 6; % Denominator order.
nbands = 2; % Number of filter bands.
f1 = 0:0.01:0.4; % Frequency vector values.
a1 = 1.0 ./ (1 - (f1./0.42).^2).^0.25; % Amplitude values.
f2 = [.45 1];
a2 = [0 0];
d = fdesign.arbmag('nb,na,b,f,a',nb,na,nbands,f1,a1,f2,a2);
design(d); % Starts FVTool to display the filter response.
```

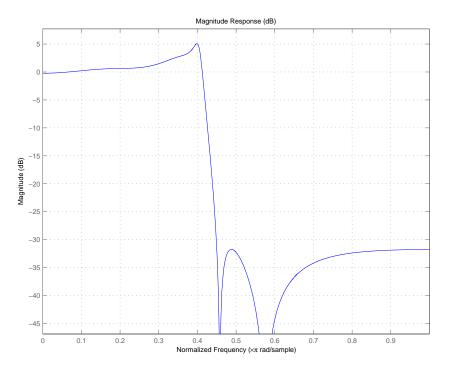

The filter response shows the characteristic shape for noise shaping—increasing gain with increasing frequency in the passband, and a narrow transition region.

See Also design, designopts, fdesign, setspecs

| Purpose     | Arbitrary response magnitude and phase filter specification object                                                                                                    |
|-------------|----------------------------------------------------------------------------------------------------|
| Syntax      | <pre>d = fdesign.arbmagnphase<br/>d = fdesign.arbmagnphase(specification)<br/>d = fdesign.arbmagnphase(specification,specvalue1,specvalue2,<br/>)<br/>d = fdesign.arbmagnphase(specvalue1,specvalue2,specvalue3)<br/>d = fdesign.arbmagnphase(,fs)</pre> |
| Description | <pre>d = fdesign.arbmagnphase constructs an arbitrary magnitude filter specification object d. d = fdesign_arbmagnphase(specification) initializes the</pre>                                                                                             |

d = fdesign.arbmagnphase(specification) initializes the Specification property for specifications object d to the string in specification. The input argument specification must be one of the strings shown in the following table. Specification strings are not case sensitive.

| Specification<br>String | Description of Resulting Filter                                                                |
|-------------------------|------------------------------------------------------------------------------------------------|
| n,f,h                   | Single band design (default). FIR and IIR (n is the order for both numerator and denominator). |
| n,b,f,h                 | FIR multiband design where b defines the number of bands.                                      |
| nb,na,f,h               | IIR single band design.                                                                        |

The following table describes the arguments in the strings.

| Argument | Description                                                                                                    |
|----------|----------------------------------------------------------------------------------------------------|
| b        | Number of bands in the multiband filter.                                                                                                    |
| f        | Frequency vector. Frequency values specified in f<br>indicate locations where you provide specific filter<br>response amplitudes. When you provide f you must<br>also provide h which contains the response values. |

| Argument | Description                                                                                                    |
|----------|----------------------------------------------------------------------------------------------------|
| h        | Complex frequency response values.                                                                                             |
| n        | Filter order for FIR filters and the numerator<br>and denominator orders for IIR filters (when not<br>specified by nb and na). |
| nb       | Numerator order for IIR filters.                                                                                               |
| na       | Denominator order for IIR filter designs.                                                                                      |

By default, this method assumes that all frequency specifications are supplied in normalized frequency.

#### Specifying f and h

f and h are the input arguments you use to define the filter response desired. Each frequency value you specify in f must have a corresponding response value in h. This example creates a filter with two passbands (b = 4) and shows how f and h are related. This example is for illustration only. It is not an actual filter.

Define the frequency vector f as [0 0.1 0.2 0.4 0.5 0.6 0.9 1.0]

Define the response vector h as [0 0.5 0.5 0.1 0.1 0.8 0.8 0]

These specifications connectf and h as shown in the following table.

| f (Normalized<br>Frequency) | h (Response Desired at f) |
|-----------------------------|---------------------------|
| 0                           | 0                         |
| 0.1                         | 0.5                       |
| 0.2                         | 0.5                       |
| 0.4                         | 0.1                       |
| 0.5                         | 0.1                       |
| 0.6                         | 0.8                       |

| f (Normalized<br>Frequency) | h (Response Desired at f) |
|-----------------------------|---------------------------|
| 0.9                         | 0.8                       |
| 1.0                         | 0.0                       |

A response with two passbands—one roughly between 0.1 and 0.2 and the second between 0.6 and 0.9—results from the mapping between f and h. Plotting f and h yields the following figure that resembles a filter with two passbands.

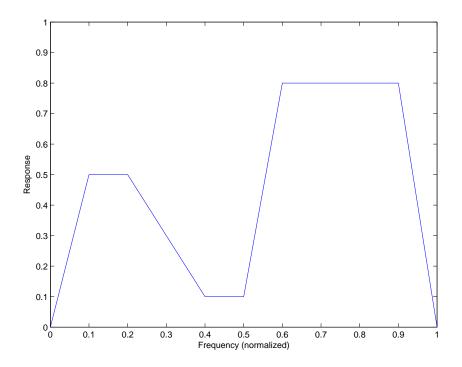

The second example in Examples shows this plot in more detail with a complex filter response for h. In the example, h uses complex values for the response.

Different specification types often have different design methods available. Use designmethods(d) to get a list of design methods available for a given specification string and specifications object.

#### d =

fdesign.arbmagnphase(specification, specvalue1, specvalue2,...)
initializes the filter specification object with specvalue1, specvalue2,
and so on. Use get(d, 'description') for descriptions of the various
specifications specvalue1, specvalue2, ...specn.

d = fdesign.arbmagnphase(specvalue1, specvalue2, specvalue3)
uses the default specification string n,f,h, setting the filter order, filter
frequency vector, and the complex frequency response vector to the
values specvalue1, specvalue2, and specvalue3.

d = fdesign.arbmagnphase(...,fs) specifies the sampling frequency in Hz. All other frequency specifications are also assumed to be in Hz when you specify fs.

**Examples** Use fdesign.arbmagnphase to model a complex analog filter:

d=fdesign.arbmagnphase('n,f,h',100); % N=100, f and h set to defaults. design(d,'freqsamp');

For a more complex example, design a bandpass filter with low group delay by specifying the desired delay and using f and h to define the filter bands.

```
n = 50; % Group delay of a linear phase filter would be 25.
gd = 12; % Set the desired group delay for the filter.
f1=linspace(0,.25,30); % Define the first stopband frequencies.
f2=linspace(.3,.56,40);% Define the passband frequencies.
f3=linspace(.62,1,30); % Define the second stopband frequencies.
h1 = zeros(size(f1)); % Specify the filter response at the freqs in f1.
h2 = exp(-j*pi*gd*f2); % Specify the filter response at the freqs in f2.
h3 = zeros(size(f3)); % Specify the response at the freqs in f3.
d=fdesign.arbmagnphase('n,b,f,h',50,3,f1,h1,f2,h2,f3,h3);
design(d,'equiripple')
```

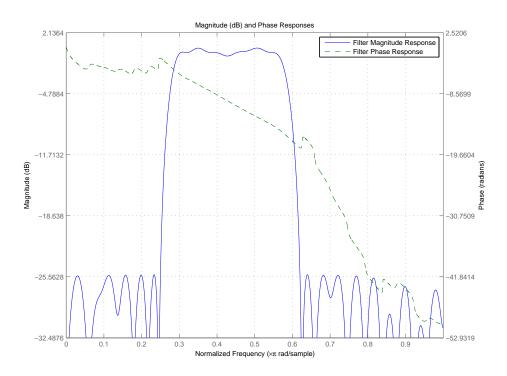

In the following figure, displaying the filter in FVTool shows both the magnitude response and the nearly linear phase.

See Also

fdesign, design, designmethods, setspecs

## fdesign.bandpass

| Purpose     | Bandpass filter specification object                                                                                                    |
|-------------|----------------------------------------------------------------------------------------------------|
| Syntax      | <pre>d = fdesign.bandpass<br/>d = fdesign.bandpass(spec)<br/>d = fdesign.bandpass(spec,specvalue1,specvalue2,)<br/>d = fdesign.bandpass(specvalue1,specvalue2,specvalue3,<br/>specvalue4,specvalue4,specvalue5,specvalue6)<br/>d = fdesign.bandpass(,fs)<br/>d = fdesign.bandpass(,magunits)</pre>                                                         |
| Description | <ul> <li>d = fdesign.bandpass constructs a bandpass filter specification object</li> <li>d, applying default values for the properties Fstop1, Fpass1, Fpass2,</li> <li>Fstop2, Astop1, Apass, and Astop2 — one possible set of values you use to specify a bandpass filter.</li> </ul>                                                                    |
|             | Using fdesign.bandpass with a design method generates a dfilt object.                                                                                                    |
|             | d = fdesign.bandpass(spec) constructs object d and sets its<br>Specification property to spec. Entries in the spec string represent<br>various filter response features, such as the filter order, that govern the<br>filter design. Valid entries for spec are shown below and used to define<br>the bandpass filter. The strings are not case sensitive. |
|             | <ul> <li>fst1,fp1,fp2,fst2,ast1,ap,ast2 (default spec)</li> </ul>                                                                                                    |
|             | • n,f3dB1,f3dB2                                                                                                    |
|             | • n,f3dB1,f3dB2,ap                                                                                                    |
|             | • n,f3dB1,f3dB2,ast                                                                                                    |
|             | <ul> <li>n,f3dB1,f3dB2,ast1,ap,ast2</li> </ul>                                                                                                    |
|             | • n,f3dB1,f3dB2,bwp                                                                                                    |
|             | • n,f3dB1,f3dB2,bwst                                                                                                    |
|             | • n,fc1,fc2                                                                                                    |
|             | <ul> <li>n,fc1,fc2,ast1,ap,ast2</li> </ul>                                                                                                    |
|             |                                                                                                    |
|             |                                                                                                    |

- n,fp1,fp2,ap
- n,fp1,fp2,ast1,ap,ast2
- n,fst1,fp1,fp2,fst2
- n,fst1,fp1,fp2,fst2,ap
- n,fst1,fst2,ast
- nb,na,fst1,fp1,fp2,fst2

The string entries are defined as follows:

- ap amount of ripple allowed in the pass band. Also called Apass.
- ast1 attenuation in the first stop band in decibels (the default units). Also called Astop1.
- ast2 attenuation in the second stop band in decibels (the default units). Also called Astop2.
- bwp bandwidth of the filter passband. Specified in normalized frequency units.
- bwst bandwidth of the filter stopband. Specified in normalized frequency units.
- f3dB1 cutoff frequency for the point 3 dB point below the passband value for the first cutoff. Specified in normalized frequency units. (IIR filters)
- f3dB2 cutoff frequency for the point 3 dB point below the passband value for the second cutoff. Specified in normalized frequency units. (IIR filters)
- fc1 cutoff frequency for the point 3 dB point below the passband value for the first cutoff. Specified in normalized frequency units. (FIR filters)
- fc2 cutoff frequency for the point 3 dB point below the passband value for the second cutoff. Specified in normalized frequency units. (FIR filters)

- fp1 frequency at the edge of the start of the pass band. Specified in normalized frequency units. Also called Fpass1.
- fp2 frequency at the edge of the end of the pass band. Specified in normalized frequency units. Also called Fpass2.
- fst1 frequency at the edge of the start of the first stop band. Specified in normalized frequency units. Also called Fstop1.
- fst2 frequency at the edge of the start of the second stop band. Specified in normalized frequency units. Also called Fstop2.
- n filter order for FIR filters. Or both the numerator and denominator orders for IIR filters when na and nb are not provided.
- na denominator order for IIR filters
- nb numerator order for IIR filters

Graphically, the filter specifications look similar to those shown in the following figure.

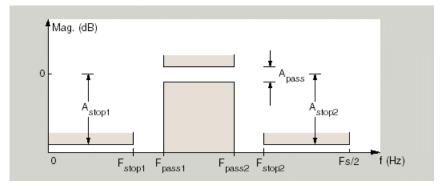

Regions between specification values like fst1 and fp1 are transition regions where the filter response is not explicitly defined.

The filter design methods that apply to a bandpass filter specification object change depending on the Specification string. Use designmethods to determine which design method applies to an object and its specification string. d = fdesign.bandpass(spec,specvalue1,specvalue2,...)
constructs an object d and sets its specifications at construction time.

d = fdesign.bandpass(specvalue1,specvalue2,specvalue3, specvalue4,...specvalue4,specvalue5,specvalue6) constructs d, an object with the default Specification property string, using the values you provide as input arguments for specvalue1,specvalue2,specvalue3,specvalue4,specvalue4,specvalue5, specvalue6 and specvalue7.

d = fdesign.bandpass(...,fs) adds the argument fs, specified in Hz to define the sampling frequency to use. In this case, all frequencies in the specifications are in Hz as well.

d = fdesign.bandpass(...,magunits) specifies the units for any magnitude specification you provide in the input arguments. magunits can be one of

- linear specify the magnitude in linear units
- dB specify the magnitude in dB (decibels)
- squared specify the magnitude in power units

When you omit the magunits argument, fdesign assumes that all magnitudes are in decibels. Note that fdesign stores all magnitude specifications in decibels (converting to decibels when necessary) regardless of how you specify the magnitudes.

# **Examples** These examples show how to construct a bandpass filter specification object. First, create a default specifications object without using input arguments.

```
NormalizedFrequency: true

Fstop1: 0.3500

Fpass1: 0.4500

Fpass2: 0.5500

Fstop2: 0.6500

Astop1: 60

Apass: 1

Astop2: 60
```

Now, pass the filter specifications that correspond to the default Specification — fst1,fp1,fp2,fst2,ast1,ap,ast2 — without specifying the Specification string. This example adds fs as the final input argument to specify the sampling frequency of 48 Hz.

```
d = fdesign.bandpass(10, 12, 14, 16, 80, .5, 60, 48)
d =
```

```
Response: 'Minimum-order bandpass'
Specification: 'Fst1,Fp1,Fp2,Fst2,Ast1,Ap,Ast2'
Description: {7x1 cell}
NormalizedFrequency: false
Fs: 48
Fstop1: 10
Fpass1: 12
Fpass2: 14
Fstop2: 16
Astop1: 80
Apass: 0.5000
Astop2: 60
```

Next create a specifications object by passing a specification type string n,fc1,fc2' — the resulting object uses default values for n, fc1, and fc2.

```
d = fdesign.bandpass('n,fc1,fc2')
d =
```

Response: 'Bandpass with cutoff'

```
Specification: 'N,Fc1,Fc2'
Description: {3x1 cell}
NormalizedFrequency: true
FilterOrder: 10
Fcutoff1: 0.4000
Fcutoff2: 0.6000
```

Create the same filter, passing the specification values to the object rather than accepting the default values for n, fc1, and fc2. You can include the sampling frequency fs as the final input argument, and that you specify the cutoff frequencies in Hz since fs is in Hz.

See Also fdesign, fdesign.bandstop, fdesign.highpass, fdesign.lowpass

## fdesign.bandstop

| Purpose     | Bandstop filter specification object                                                                                                    |
|-------------|----------------------------------------------------------------------------------------------------|
| Syntax      | <pre>d = fdesign.bandstop<br/>d = fdesign.bandstop(spec)<br/>d = fdesign.bandstop(spec,specvalue1,specvalue2,)<br/>d = fdesign.bandstop(specvalue1,specvalue2,specvalue3,specvalue4,<br/>specvalue5,specvalue6,specvalue7)<br/>d = fdesign.bandstop(,fs)<br/>d = fdesign.bandstop(,magunits)</pre>                                   |
| Description | <ul> <li>d = fdesign.bandstop constructs a bandstop filter specification object</li> <li>d, applying default values for the properties Fpass1, Fstop1, Fstop2,</li> <li>Fpass2, Apass1, Astop1 and Apass2.</li> </ul>                                                                                                    |
|             | Using fdesign.bandstop with a design method generates a dfilt object.                                                                                                    |
|             | d = fdesign.bandstop( <i>spec</i> ) constructs object d and sets its<br>'Specification' to <i>spec</i> . Entries in the spec string represent various<br>filter response features, such as the filter order, that govern the filter<br>design. Valid entries for <i>spec</i> are shown below. The strings are not<br>case sensitive. |
|             | • fp1,fst1,fst2,fp2,ap1,ast,ap2 (defaultspec)                                                                                                    |
|             | • n,f3dB1,f3dB2                                                                                                    |
|             | <ul> <li>n,f3dB1,f3dB2,ap</li> </ul>                                                                                                    |
|             | <ul> <li>n,f3dB1,f3dB2,ap,ast</li> </ul>                                                                                                    |
|             | <ul> <li>n,f3dB1,f3dB2,ast</li> </ul>                                                                                                    |
|             | • n,f3dB1,f3dB2,bwp                                                                                                    |
|             | • n,f3dB1,f3dB2,bwst                                                                                                    |
|             | • n,fc1,fc2                                                                                                    |
|             | • n,fc1,fc2,ap1,ast,ap2                                                                                                    |
|             | • n,fp1,fp2,ap                                                                                                    |
|             |                                                                                                    |

- n,fp1,fp2,ap,ast
- n,fp1,fst1,fst2,fp2
- n,fp1,fst1,fst2,fp2,ap
- n,fst1,fst2,ast
- nb,na,fp1,fst1,fst2,fp2

The string entries are defined as follows:

- ap amount of ripple allowed in the passband in decibels (the default units). Also called Apass.
- ap1 amount of ripple allowed in the pass band in decibels (the default units). Also called Apass1.
- ap2 amount of ripple allowed in the pass band in decibels (the default units). Also called Apass2.
- ast attenuation in the first stopband in decibels (the default units). Also called Astop1.
- bwp bandwidth of the filter passband. Specified in normalized frequency units.
- bwst bandwidth of the filter stopband. Specified in normalized frequency units.
- f3dB1 cutoff frequency for the point 3 dB point below the passband value for the first cutoff. Specified in normalized frequency units.
- f3dB2 cutoff frequency for the point 3 dB point below the passband value for the second cutoff. Specified in normalized frequency units.
- fc1 cutoff frequency for the point 3 dB point below the passband value for the first cutoff. Specified in normalized frequency units. (FIR filters)
- fc2 cutoff frequency for the point 3 dB point below the passband value for the second cutoff. Specified in normalized frequency units. (FIR filters)

- fp1 frequency at the start of the pass band. Specified in normalized frequency units. Also called Fpass1.
- fp2 frequency at the end of the pass band. Specified in normalized frequency units. Also called Fpass2.
- fst1 frequency at the end of the first stop band. Specified in normalized frequency units. Also called Fstop1.
- fst2 frequency at the start of the second stop band. Specified in normalized frequency units. Also called Fstop2.
- n filter order.
- na denominator order for IIR filters.
- nb numerator order for IIR filters.

Graphically, the filter specifications look similar to those shown in the following figure.

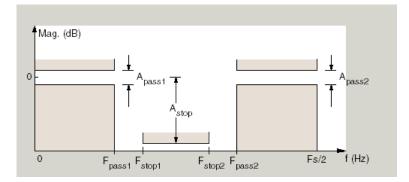

Regions between specification values like fp1 and fst1 are transition regions where the filter response is not explicitly defined.

The filter design methods that apply to a bandstop filter specification object change depending on the Specification string. Use designmethods to determine which design method applies to an object and its specification string. d = fdesign.bandstop(spec,specvalue1,specvalue2,...)
constructs an object d and sets its specifications at construction time.

#### d =

fdesign.bandstop(specvalue1,specvalue2,specvalue3,specvalue4,... specvalue5,specvalue6,specvalue7) constructs an object d with the default Specification property string fpass1,fstop1,fstop2,fpass2,apass1,astop,apass2, using the values you provide in specvalue1,specvalue2,specvalue3,specvalue4,specvalue5, specvalue6 and specvalue7.

d = fdesign.bandstop(...,fs) adds the argument fs, specified in Hz to define the sampling frequency to use. In this case, all frequencies in the specifications are in Hz as well.

d = fdesign.bandstop(...,magunits) specifies the units for any magnitude specification you provide in the input arguments. magunits can be one of

- linear specify the magnitude in linear units
- dB specify the magnitude in dB (decibels)
- squared specify the magnitude in power units

When you omit the magunits argument, fdesign assumes that all magnitudes are in decibels. Note that fdesign stores all magnitude specifications in decibels (converting to decibels when necessary) regardless of how you specify the magnitudes.

# **Examples** These examples show how to construct a bandpass filter specification object. First, create a default specifications object without using input arguments.

```
d = fdesign.bandstop
d =
```

Response: 'Minimum-order bandstop'

```
Description: {7x1 cell}
Specification: 'Fp1,Fst1,Fst2,Fp2,Ap1,Ast,Ap2'
NormalizedFrequency: true
Fpass1: 0.3500
Fstop1: 0.4500
Fstop2: 0.5500
Fpass2: 0.6500
Apass1: 1
Astop: 60
Apass2: 1
```

Now create an object by passing a specification type string 'n,fc1,fc2' — the resulting object uses default values for n, fc1, and fc2.

```
d=fdesign.bandstop('n,f3dB1,f3dB2')
```

```
d =
```

```
Response: 'Bandstop with cutoff'
Specification: 'N,F3dB1,F3dB2'
Description: {3x1 cell}
NormalizedFrequency: true
FilterOrder: 10
Fcutoff1: 0.4000
Fcutoff2: 0.6000
```

designmethods(d)

Design Methods for class fdesign.bandstop:

butter cheby1 cheby2 ellip

Create another bandstop filter, passing the specification values to the object rather than accepting the default values for n, f3db1, and fc2.

You can add fs as the final input argument to specify the sampling frequency of 48 kHz.

```
d = fdesign.bandstop('n,f3db1,f3db2', 10, 9600, ...
14400, 48000)
```

```
d =
```

```
Response: 'Bandstop with cutoff'
Specification: 'N,F3dB1,F3dB2'
Description: {3x1 cell}
NormalizedFrequency: false
Fs: 48000
FilterOrder: 10
Fcutoff1: 9600
Fcutoff2: 14400
```

For this bandstop filter, pass the filter specifications that correspond to the default Specification — fp1,fst1,fst2,fp2,ap1,ast,ap2.

And for the final example, pass the magnitude specifications in squared units, using the magunits option squared.

### fdesign.bandstop

See Also fdesign, fdesign.bandpass, fdesign.highpass, fdesign.lowpass

| Purpose     | CIC compensator filter specification object                                                                                                    |
|-------------|----------------------------------------------------------------------------------------------------|
| Syntax      | <pre>h = fdesign.ciccomp h = fdesign.ciccomp(d,nsections) h = fdesign.ciccomp(,spec) h = fdesign.ciccomp(,spec,specvalue1,specvalue2,)</pre>                                                                                                    |
| Description | h = fdesign.ciccomp constructs a CIC compensator specifications<br>object d, applying default values for the properties Fpass, Fstop, Apass,<br>and Astop. In this syntax, the filter has two sections and the differential<br>delay is 1.                                                                                                    |
|             | Using fdesign.ciccomp with a design method creates a dfilt object, a single-rate discrete-time filter.                                                                                                    |
|             | h = fdesign.ciccomp(d,nsections) constructs a CIC compensator<br>specifications object with the filter differential delay set to d and the<br>number of sections in the filter set to nsections. By default, d and<br>nsections are 1 and 2 if you omit them as input arguments.                                                                                              |
|             | <pre>h = fdesign.ciccomp(,spec) constructs a CIC Compensator<br/>specifications object and sets its Specification property to spec.<br/>Entries in the spec string represent various filter response features,<br/>such as the filter order, that govern the filter design. Valid entries for<br/>spec are shown in the list below. The strings are not case sensitive.</pre> |
|             | • fp,fst,ap,ast (default spec)                                                                                                    |
|             | • n,fc,ap,ast                                                                                                    |
|             | • n,fp,ap,ast                                                                                                    |
|             | • n,fp,fst                                                                                                    |
|             | • n,fst,ap,ast                                                                                                    |
|             | The string entries are defined as follows:                                                                                                    |
|             | • ap — amount of ripple allowed in the pass band in decibels (the default units). Also called Apass.                                                                                                    |

- ast attenuation in the stop band in decibels (the default units). Also called Astop.
- fc cutoff frequency for the point 3 dB point below the passband value. Specified in normalized frequency units.
- fp frequency at the end of the pass band. Specified in normalized frequency units. Also called Fpass.
- fst frequency at the start of the stop band. Specified in normalized frequency units. Also called Fstop.
- n filter order.

In graphic form, the filter specifications look like this:

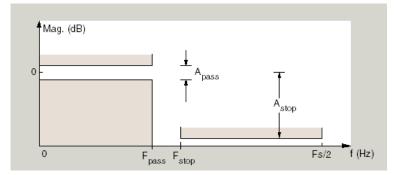

Regions between specification values like fp and fst are transition regions where the filter response is not explicitly defined.

The filter design methods that apply to a CIC compensator specifications object change depending on the Specification string. Use designmethods to determine which design method applies to an object and its specification string.

h = fdesign.ciccomp(...,spec,specvalue1,specvalue2,...)constructs an object and sets the specifications in the order they are specified in the spec input when you construct the object.

#### **Designing CIC Compensators**

Typically, when they develop filters, designers want flat passbands and transition regions that are as narrow as possible. CIC filters present a  $(\sin x/x)$  profile in the passband and relatively wide transitions.

To compensate for this fall off in the passband, and to try to reduce the width of the transition region, you can use a CIC compensator filter that demonstrates an  $(x/\sin x)$  profile in the passband. fdesign.ciccomp is specifically tailored to designing CIC compensators.

Here is a plot of a CIC filter and a compensator for that filter. The example that produces these filters follows the plot.

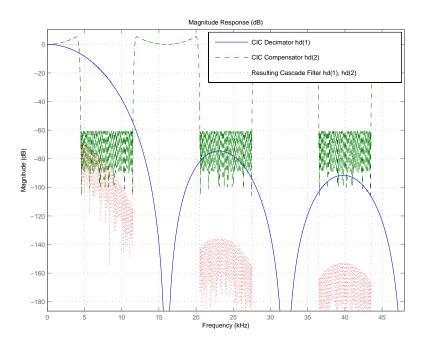

Given a CIC filter, how do you design a compensator for that filter? CIC compensators share three defining properties with the CIC filter —

differential delay, d; number of sections, numberofsections; and the usable passband frequency, Fpass.

By taking the number of sections, passband, and differential delay from your CIC filter and using them in the definition of the CIC compensator, the resulting compensator filter effectively corrects for the passband droop of the CIC filter, and narrows the transition region.

As a demonstration of this concept, this example creates a CIC decimator and its compensator.

```
fs = 96e3; % Input sampling frequency.
fpass = 4e3; % Frequency band of interest.
m = 6; % Decimation factor.
hcic = design(fdesign.decimator(m,'cic',1,fpass,60,fs));
hd = cascade(dfilt.scalar(1/gain(hcic)),hcic);
hd(2) = design(fdesign.ciccomp(hcic.differentialdelay, ...
hcic.numberofsections,fpass,4.5e3,.1,60,fs/m));
fvtool(hd(1),hd(2),...
cascade(hd(1),hd(2)),'Fs',[96e3 96e3/m 96e3])
```

You see the results in the preceding plot.

#### **Examples**

Designed to compensate for the rolloff inherent in CIC filters, CIC compensators can improve the performance of your CIC design. This example designs a compensator d with five sections and a differential delay equal to one. The plot displayed after the code shows the increasing gain in the passband that is characteristic of CIC compensators, to overcome the droop in the CIC filter passband. Ideally, cascading the CIC compensator with the CIC filter results in a lowpass filter with flat passband response and narrow transition region.

```
h = fdesign.ciccomp;
set(h, 'NumberOfSections', 5, 'DifferentialDelay', 1);
hd = equiripple(h);
fvtool(hd);
```

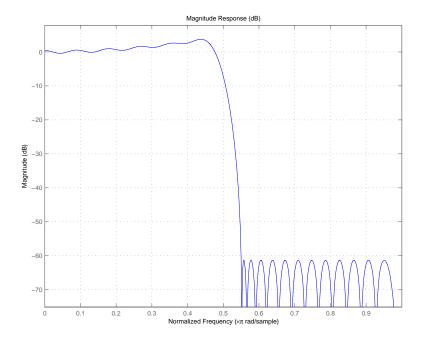

This compensator would work for a decimator or interpolator that had differential delay of 1 and 5 sections.

See Also fdesign.decimator, fdesign.interpolator

### fdesign.decimator

| Purpose     | Decimator filter specification object                                                                                                    |
|-------------|----------------------------------------------------------------------------------------------------|
| Syntax      | <pre>d = fdesign.decimator(m)<br/>d = fdesign.decimator(m,design)<br/>d = fdesign.decimator(m,design,spec)<br/>d = fdesign.decimator(,spec,specvalue1,specvalue2,)<br/>d = fdesign.decimator(,fs)<br/>d = fdesign.decimator(,magunits)</pre>                                                                                                    |
| Description | <pre>d = fdesign.decimator(m) constructs a decimating filter specification<br/>object d, applying default values for the properties fp, fst, ap,<br/>and ast and using the default design, Nyquist. Specify m, the<br/>decimation factor, as an integer. When you omit the input argument m,<br/>fdesign.decimator sets the decimation factor m to 2.</pre> |
|             | Using fdesign.decimator with a design method generates an mfilt object.                                                                                                    |
|             | d = fdesign.decimator(m,design) constructs a decimator with the decimation factor m and the design type you specify in design. By using the design input argument, you can choose the sort of filter that results                                                                                                    |

the design input argument, you can choose the sort of filter that results from using the decimator specifications object. design accepts the following strings that define the filter response.

| design String | Description                                                                               |
|---------------|-------------------------------------------------------------------------------------------|
| arbmag        | Sets the design for the decimator specifications object to Arbitrary Magnitude.           |
| arbmagnphase  | Sets the design for the decimator specifications object to Arbitrary Magnitude and Phase. |
| bandpass      | Sets the design for the decimator specifications object to bandpass.                      |
| bandstop      | Sets the design for the decimator specifications object to bandstop.                      |
| cic           | Sets the design for the decimator specifications object to CIC filter.                    |

| design String | Description                                                                      |
|---------------|----------------------------------------------------------------------------------|
| ciccomp       | Sets the design for the decimator specifications object to CIC compensator.      |
| halfband      | Sets the design for the decimator specifications object to halfband.             |
| highpass      | Sets the design for the decimator specifications object to highpass.             |
| isinclp       | Sets the design for the decimator specifications object to inverse-sinc lowpass. |
| lowpass       | Sets the design for the decimator specifications object to lowpass.              |
| nyquist       | Sets the design for the decimator specifications object to Nyquist.              |

Notice the entries in the first column. They match the design method names. However, when you create your specifications object, the Response property contains the full name of the response, such as CIC Compensator or Inverse-Sinc Lowpass, rather than the shorter method names isinclp or ciccomp. So, when designing a new filter object, use the design String name shown in the left column of the table. To change the Response property value for an existing specifications object, use the full response name.

d = fdesign.decimator(m,design,spec) constructs object d and sets its Specification property to spec. Entries in the spec string represent various filter response features, such as the filter order, that govern the filter design. Valid entries for spec depend on the design type of the specifications object.

When you add the spec input argument, you must also add the design input argument.

Because you are designing multirate filters, the specification strings available are not the same as the specifications for designing single-rate filters with such design methods as fdesign.lowpass. The strings are not case sensitive.

The decimation factor m is not in the specification strings. Various design types provide different specifications, as shown in this table.

| Design Type                         | Valid Specification Strings                                         |
|-------------------------------------|---------------------------------------------------------------------|
| Arbitrary<br>Magnitude              | • n,f,a (default string)                                            |
|                                     | • n,b,f,a                                                           |
| Arbitrary<br>Magnitude and<br>Phase | • n,f,h (default string)                                            |
|                                     | • n,b,f,h                                                           |
| Bandpass                            | <ul> <li>fst1,fp1,fp2,fst2,ast1,ap,ast2 (default string)</li> </ul> |
|                                     | • n,fc1,fc2                                                         |
|                                     | <ul> <li>n,fst1,fp1,fp2,fst2</li> </ul>                             |
| Bandstop                            | • n,fc1,fc2                                                         |
|                                     | <ul> <li>n,fp1,fst1,fst2,fp2</li> </ul>                             |
|                                     | • fp1,fst1,fst2,fp2,ap1,ast,ap2 (default string)                    |
| CIC                                 | • fp,ast (default and only string)                                  |
| CIC<br>Compensator                  | • fp,fst,ap,ast (default string)                                    |
|                                     | • n,fc,ap,ast                                                       |
|                                     | • n,fp,ap,ast                                                       |
|                                     | • n,fp,fst                                                          |
|                                     | • n,fst,ap,ast                                                      |

| Design Type             | Valid Specification Strings      |
|-------------------------|----------------------------------|
| Halfband                | • tw,ast (default string)        |
|                         | • n,tw                           |
|                         | • n                              |
|                         | • n,ast                          |
| Highpass                | • fst,fp,ast,ap (default string) |
|                         | • n,fc                           |
|                         | • n,fc,ast,ap                    |
|                         | • n,fp,ast,ap                    |
|                         | • n,fst,fp,ap                    |
|                         | • n,fst,fp,ast                   |
|                         | • n,fst,ast,ap                   |
|                         | • n,fst,fp                       |
| Inverse-Sinc<br>Lowpass | • fp,fst,ap,ast (default string) |
|                         | • n,fc,ap,ast                    |
|                         | • n,fst,ap,ast                   |
|                         | • n,fp,ap,ast                    |
|                         | • n,fp,fst                       |

| Design Type | Valid Specification Strings      |
|-------------|----------------------------------|
| Lowpass     | • fp,fst,ap,ast (default string) |
|             | • n,fc                           |
|             | • n,fc,ap,ast                    |
|             | • n,fp,ap,ast                    |
|             | • n,fp,fst                       |
|             | • n,fp,fst,ap                    |
|             | • n,fp,fst,ast                   |
|             | • n,fst,ap,ast                   |
| Nyquist     | • tw,ast (default string)        |
|             | • n,tw                           |
|             | • n                              |
|             | • n,ast                          |

The string entries are defined as follows:

- a amplitude vector. Values in a define the filter amplitude at frequency points you specify in f, the frequency vector. If you use a, you must use f as well. Amplitude values must be real.
- ap amount of ripple allowed in the pass band in decibels (the default units). Also called Apass.
- ap1 amount of ripple allowed in the pass band in decibels (the default units). Also called Apass1. Bandpass and bandstop filters use this option.
- ap2 amount of ripple allowed in the pass band in decibels (the default units). Also called Apass2. Bandpass and bandstop filters use this option.
- ast attenuation in the first stop band in decibels (the default units). Also called Astop.

- ast1 attenuation in the first stop band in decibels (the default units). Also called Astop1. Bandpass and bandstop filters use this option.
- ast2 attenuation in the first stop band in decibels (the default units). Also called Astop2. Bandpass and bandstop filters use this option.
- b number of bands in the multiband filter
- f frequency vector. Frequency values in f specify locations where you provide specific filter response amplitudes. When you provide f you must also provide a.
- fc1 cutoff frequency for the point 3 dB point below the passband value for the first cutoff. Specified in normalized frequency units. Bandpass and bandstop filters use this option.
- fc2 cutoff frequency for the point 3 dB point below the passband value for the second cutoff. Specified in normalized frequency units. Bandpass and bandstop filters use this option.
- fp1 frequency at the start of the pass band. Specified in normalized frequency units. Also called Fpass1. Bandpass and bandstop filters use this option.
- fp2 frequency at the end of the pass band. Specified in normalized frequency units. Also called Fpass2. Bandpass and bandstop filters use this option.
- fst1 frequency at the end of the first stop band. Specified in normalized frequency units. Also called Fstop1. Bandpass and bandstop filters use this option.
- fst2 frequency at the start of the second stop band. Specified in normalized frequency units. Also called Fstop2. Bandpass and bandstop filters use this option.
- h complex frequency response values
- n filter order.

|          | • tw — width of the transition region between the pass and stop bands.<br>Both halfband and Nyquist filters use this option.                                                                                                    |
|----------|----------------------------------------------------------------------------------------------------|
|          | <pre>d = fdesign.decimator(,spec,specvalue1,specvalue2,) constructs an object d and sets its specifications at construction time.</pre>                                                                                                    |
|          | d = fdesign.decimator(,fs) adds the argument fs, specified in Hz, to define the sampling frequency to use. In this case, all frequencies in the specifications are in Hz as well.                                                                          |
|          | <pre>d = fdesign.decimator(,magunits) specifies the units for any<br/>magnitude specification you provide in the input arguments. magunits<br/>can be one of</pre>                                                                                         |
|          | • linear — specify the magnitude in linear units.                                                                                                    |
|          | • dB — specify the magnitude in dB (decibels).                                                                                                    |
|          | • squared — specify the magnitude in power units.                                                                                                    |
|          |                                                                                                    |
|          | When you omit the magunits argument, fdesign assumes that all<br>magnitudes are in decibels. Note that fdesign stores all magnitude<br>specifications in decibels (converting to decibels when necessary)<br>regardless of how you specify the magnitudes. |
| Examples | These examples show how to construct decimating filter specification objects. First, create a default specifications object without using input arguments except for the decimation factor m.                                                              |
|          | d = fdesign.decimator(2,'nyquist',2,0.1,80) % Set tw=0.1, and ast=80.                                                                                                    |
|          | d =                                                                                                    |
|          | MultirateType: 'Decimator'                                                                                                    |
|          | Response: 'Nyquist'                                                                                                    |
|          | DecimationFactor: 2                                                                                                    |
|          | Specification: 'TW,Ast'                                                                                                    |
|          | <pre>Description: {'Transition Width';</pre>                                                                                                    |
|          | 'Stopband Attenuation (decibels)'}                                                                                                    |

```
NormalizedFrequency: true
TransitionWidth: 0.1
Astop: 80
```

Now create an object by passing a specification type string 'fst1,fp1,fp2,fst2,ast1,ap,ast2' and a design — the resulting object uses default values for the filter specifications. You must provide the design input argument, bandpass in this example, when you include a specification.

```
d=fdesign.decimator(8, 'bandpass', 'fst1,fp1,fp2,fst2,...
ast1,ap,ast2')
```

```
d =
```

```
MultirateType: 'Decimator'
Response: 'Bandpass'
DecimationFactor: 8
Specification: 'Fst1,Fp1,Fp2,Fst2,Ast1,Ap,Ast2'
Description: {7x1 cell}
NormalizedFrequency: true
Fstop1: 0.35
Fpass1: 0.45
Fpass2: 0.55
Fstop2: 0.65
Astop1: 60
Apass: 1
Astop2: 60
```

Create another decimating filter specification object, passing the specification values to the object rather than accepting the default values for fp,fst,ap,ast.

```
d=fdesign.decimator(3,'lowpass',.45,0.55,.1,60)
d =
    MultirateType: 'Decimator'
```

```
Response: 'Lowpass'
DecimationFactor: 3
Specification: 'Fp,Fst,Ap,Ast'
Description: {4x1 cell}
NormalizedFrequency: true
Fpass: 0.45
Fstop: 0.55
Apass: 0.1
Astop: 60
```

Now pass the filter specifications that correspond to the specifications -n,fc,ap,ast.

```
d=fdesign.decimator(3,'ciccomp',1,2,'n,fc,ap,ast',...
20,0.45,.05,50)
```

d =

```
MultirateType: 'Decimator'
Response: 'CIC Compensator'
DecimationFactor: 3
Specification: 'N,Fc,Ap,Ast'
Description: {4x1 cell}
NumberOfSections: 2
DifferentialDelay: 1
NormalizedFrequency: true
FilterOrder: 20
Fcutoff: 0.45
Apass: 0.05
Astop: 50
```

Now design a decimator using the kaiserwin design method.

hm = kaiserwin(d)

Pass a new specification type for the filter, specifying the filter order. Note that the inputs must include the differential delay dd with the CIC input argument to design a CIC specification object.

In this example, you specify a sampling frequency as the last input argument. Here is it 1000 Hz.

d=fdesign.decimator(8, 'bandpass', 'fst1,fp1,fp2,fst2,...
ast1,ap,ast2',0.25,0.35,.55,.65,50,.05,50,1e3)

d =

```
MultirateType: 'Decimator'
Response: 'Bandpass'
DecimationFactor: 8
Specification: 'Fst1,Fp1,Fp2,Fst2,Ast1,Ap,Ast2'
Description: {7x1 cell}
NormalizedFrequency: false
Fs: 1000
Fstop1: 0.25
Fpass1: 0.35
Fpass2: 0.55
Fstop2: 0.65
Astop1: 50
Apass: 0.05
```

Astop2: 50

In this, the last example, use the linear option for the filter specification object and specify the stopband ripple attenuation in linear format.

```
hs = fdesign.decimator(4,'lowpass','n,fst,ap,ast',15,0.55,.05,50,...
le-3,'linear') % le-3 = 60decibels.
hs =
Response: 'Lowpass decimator'
Specification: 'TW,Ast'
Description: {'Transition Width';'
Stopband Attenuation (decibels)'}
DecimationFactor: 4
NormalizedFrequency: false
Fs: 500
TransitionWidth: 0.1
Astop: 60
```

Design the filter and display the magnitude response in FVTool.

```
designmethods(hs);
equiripple(hs); % Starts FVTool to display the response.
```

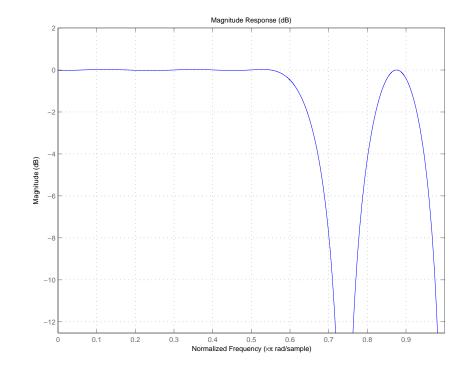

See Also fdesign, fdesign.arbmag, fdesign.arbmagnphase, fdesign.interpolator, fdesign.rsrc

### fdesign.differentiator

| Purpose     | Differentiator filter specification object                                                                                                    |
|-------------|----------------------------------------------------------------------------------------------------|
| Syntax      | <pre>d = fdesign.differentiator<br/>d = fdesign.differentiator(spec)<br/>d = fdesign.differentiator(spec,specvalue1,specvalue2,)<br/>d = fdesign.differentiator(specvalue1)<br/>d = fdesign.differentiator(,fs)<br/>d = fdesign.differentiator(,magunits)</pre> |
| Description | d = fdesign.differentiator constructs a default differentiator filter designer d with the filter order set to 31.                                                                                                    |
|             | d = fdesign.differentiator( <i>spec</i> ) initializes the filter designer<br>Specification property to spec. You provide one of the following<br>strings as input to replace spec. The string you provide is not case<br>sensitive:                             |
|             | • n — full band differentiator (default).                                                                                                    |
|             | <ul> <li>n,fp,fst — partial band differentiator.</li> </ul>                                                                                                    |
|             | • ap — minimum-order full band differentiator.                                                                                                    |
|             | • fp,fst,ap,ast — minimum-order partial band differentiator.                                                                                                    |
|             | The string entries are defined as follows:                                                                                                    |
|             | • ap — amount of ripple allowed in the pass band in decibels (the default units). Also called Apass.                                                                                                    |
|             | • ast — attenuation in the stop band in decibels (the default units). Also called Astop.                                                                                                    |
|             | • fp — frequency at the start of the pass band. Specified in normalized frequency units. Also called Fpass.                                                                                                    |
|             | • fst — frequency at the end of the stop band. Specified in normalized frequency units. Also called Fstop.                                                                                                    |
|             | • n — filter order.                                                                                                    |
|             |                                                                                                    |

By default, fdesign.differentiator assumes that all frequency specifications are provided in normalized frequency units. Also, decibels is the default for all magnitude specifications.

Different specification strings may have different design methods available. Use designmethods(d) to get a list of the design methods available for a given specification string.

d = fdesign.differentiator(spec,specvalue1,specvalue2, ...)
initializes the filter designer specifications in spec with specvalue1,
specvalue2, and so on. To get a description of the specifications
specvalue1, specvalue2, and more, enter

get(d, 'description')

at the Command prompt.

d = fdesign.differentiator(specvalue1) assumes the default specification string n, setting the filter order to the value you provide.

d = fdesign.differentiator(...,fs) adds the argument fs, specified in Hz to define the sampling frequency to use. In this case, all frequencies in the specifications are in Hz as well.

d = fdesign.differentiator(...,magunits) specifies the units for any magnitude specification you provide in the input arguments. magunits can be one of

- linear specify the magnitude in linear units
- dB specify the magnitude in dB (decibels)
- squared specify the magnitude in power units

When you omit the magunits argument, fdesign assumes that all magnitudes are in decibels. Note that fdesign stores all magnitude specifications in decibels (converting to decibels when necessary) regardless of how you specify the magnitudes.

### **Examples** The toolbox lets you design a range of differentiators. These examples present a few possible designs. The first example designs a 33rd-order

full band differentiator. The FVTool plot following the code shows the resulting 33rd-order filter.

```
d = fdesign.differentiator(33); % Filter order is 33.
designmethods(d);
```

```
hd = design(d,'firls');
fvtool(hd,'magnitudedisplay','zero-phase',...
'frequencyrange','[-pi, pi)')
```

Design Methods for class fdesign.differentiator (N):

equiripple firls

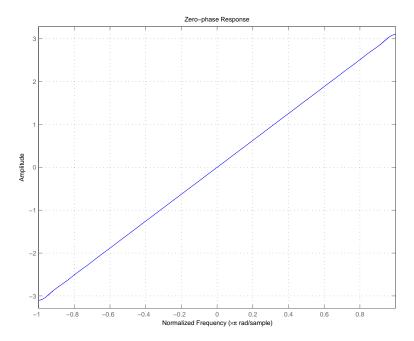

For the second example, design a narrow band differentiator. Differentiate the first 25 percent of the frequencies in the Nyquist range and filter the higher frequencies.

```
d = fdesign.differentiator('n,fp,fst',54,.25,.3);
designmethods(d);
hd = design(d,'equiripple');
fvtool(hd,'magnitudedisplay','zero-phase');
set(hf,'frequencyrange','[-fs/2, fs/2)')
```

Here is the view from FVTool.

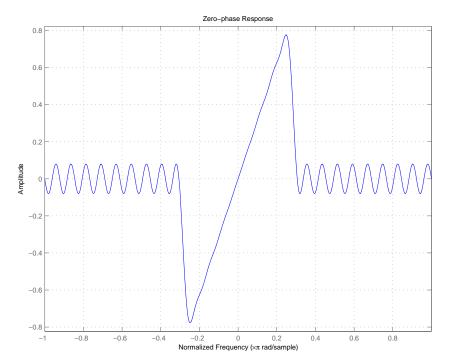

Finally, design a minimum-order, wide-band differentiator.

d = fdesign.differentiator('fp,fst,ap,ast',.8,.9,1,80);

### fdesign.differentiator

```
designmethods(d);
hd = design(d,'equiripple');
fvtool(hd,'magnitudedisplay','zero-phase','frequencyrange')
```

FVTool returns this plot.

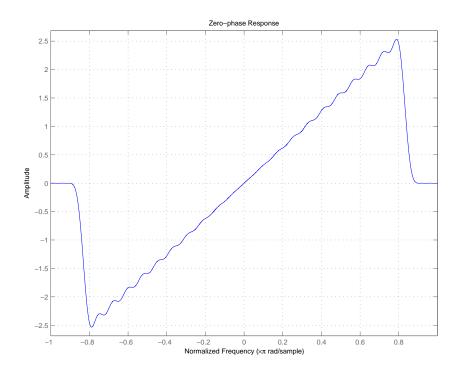

See Also

design, fdesign, setspecs

| Purpose     | Fractional delay filter specification object                                                                                                    |
|-------------|----------------------------------------------------------------------------------------------------|
| Syntax      | <pre>d = fdesign.fracdelay(delta)<br/>d = fdesign.fracdelay(delta,'N')<br/>d = fdesign.fracdelay(delta,'N',n)<br/>d = fdesign.fracdelay(delta,n)<br/>d = fdesign.fracdelay(,fs)</pre>                                                |
| Description | <pre>d = fdesign.fracdelay(delta) constructs a default fractional delay<br/>filter designer d with the filter order set to 3 and the delay value set to<br/>delta. The fractional delay delta must be between 0 and 1 samples.</pre> |
|             | d = fdesign.fracdelay( <i>delta</i> , 'N') initializes the filter designer specification string to N, where N specifies the fractional delay filter order and defaults to filter order of 3.                                         |
|             | Use designmethods(d) to get a list of the design methods available for a specification string.                                                                                                    |
|             | d = fdesign.fracdelay(delta, 'N', n) initializes the filter designer to specification string N and sets the filter order to n.                                                                                                    |
|             | d = fdesign.fracdelay(delta,n) assumes the default specification N, filter order, and sets the filter order to the value you provide in input n.                                                                                     |
|             | <pre>d = fdesign.fracdelay(,fs) adds the argument fs, specified in<br/>units of Hertz (Hz) to define the sampling frequency. In this case,<br/>specify the fractional delay delta to be between 0 and 1/fs.</pre>                    |
| Examples    | Design a second-order fractional delay filter of 0.2 samples using the Lagrange method. Implement the filter using a Farrow fractional delay (fd) structure.                                                                         |
|             | <pre>d = fdesign.fracdelay(0.2,'N',2); hd = design(d,'lagrange','filterstructure','fd'); fvtool(hd,'analysis','grpdelay')</pre>                                                                                                    |
|             | Design a cubic fractional delay filter with a sampling frequency of 8 kHz and fractional delay of 50 microseconds using the Lagrange method.                                                                                         |

```
d = fdesign.fracdelay(50e-6,'N',3,8000);
Hd = design(d, 'lagrange', 'FilterStructure', 'fd');
fvtool(Hd)
```

**See Also** design, designopts, fdesign, setspecs

| Purpose     | Halfband filter specification object                                                                                                    |
|-------------|----------------------------------------------------------------------------------------------------|
| Syntax      | <pre>d = fdesign.halfband<br/>d = fdesign.halfband('type',type)<br/>d = fdesign.halfband(spec)<br/>d = fdesign.halfband(spec,specvalue1,specvalue2,)<br/>d = fdesign.halfband(specvalue1,specvalue2)<br/>d = fdesign.halfband(,fs)<br/>d = fdesign.halfband(,magunits)</pre>                                                         |
| Description | d = fdesign.halfband constructs a halfband filter specification object d, applying default values for the properties tw and ast.                                                                                                    |
|             | Using fdesign.halfband with a design method generates a dfilt object.                                                                                                    |
|             | <pre>d = fdesign.halfband('type',type) initializes the filter designer<br/>'Type' property with type. "type" must be either lowpass or highpass<br/>and is not case sensitive.</pre>                                                                                                    |
|             | d = fdesign.halfband( <i>spec</i> ) constructs object d and sets its<br>'Specification' to <i>spec</i> . Entries in the spec string represent various<br>filter response features, such as the filter order, that govern the filter<br>design. Valid entries for <i>spec</i> are shown below. The strings are not<br>case sensitive. |
|             | • tw,ast (default spec)                                                                                                    |
|             | • n,tw                                                                                                    |
|             | • n                                                                                                    |
|             | • n,ast                                                                                                    |
|             | The string entries are defined as follows:                                                                                                    |
|             | - ast — attenuation in the stop band in decibels (the default units).                                                                                                    |
|             | • n — filter order.                                                                                                    |
|             |                                                                                                    |

• tw — width of the transition region between the pass and stop bands. Specified in normalized frequency units.

By default, all frequency specifications are assumed to be in normalized frequency units. Moreover, all magnitude specifications are assumed to be in dB. Different specification types may have different design methods available.

The filter design methods that apply to a halfband filter specification object change depending on the Specification string. Use designmethods to determine which design method applies to an object and its specification string.

d = fdesign.halfband(spec,specvalue1,specvalue2,...)
constructs an object d and sets its specifications at construction time.

d = fdesign.halfband(specvalue1,specvalue2) constructs an object d assuming the default Specification property string tw,ast, using the values you provide for the input arguments specvalue1 and specvalue2 for tw and ast.

d = fdesign.halfband(...,fs) adds the argument fs, specified in Hz to define the sampling frequency to use. In this case, all frequencies in the specifications are in Hz as well.

d = fdesign.halfband(...,magunits) specifies the units for any magnitude specification you provide in the input arguments. magunits can be one of

- linear specify the magnitude in linear units
- dB specify the magnitude in dB (decibels)
- squared specify the magnitude in power units

When you omit the magunits argument, fdesign assumes that all magnitudes are in decibels. Note that fdesign stores all magnitude specifications in decibels (converting to decibels when necessary) regardless of how you specify the magnitudes.

**Examples** These examples show how to construct a halfband filter specification object. First, create a default specifications object without using input arguments.

Now create an object by passing a specification type string 'n,ast' — the resulting object uses default values for n and ast.

Create another halfband filter object, passing the specification values to the object rather than accepting the default values for n and ast.

>> d = fdesign.halfband('n,ast', 42, 80)

d =

```
Response: 'Halfband'
Specification: 'N,Ast'
Description: {'Filter Order';'Stopband Attenuation (dB)'}
Type: 'Lowpass'
NormalizedFrequency: true
FilterOrder: 42
Astop: 80
```

For another example, pass the filter values that correspond to the default Specification — n, ast.

```
>> d = fdesign.halfband(.01, 80)
```

d =

```
Response: 'Halfband'
Specification: 'TW,Ast'
Description: {'Transition Width';'Stopband Attenuation (dB)'}
Type: 'Lowpass'
NormalizedFrequency: true
TransitionWidth: 0.01
Astop: 80
```

This example designs an equiripple FIR filter, starting by passing a new specification type and specification values to fdesign.halfband.

```
equiripple(hs); % Opens FVTool automatically.
```

In this example, pass the specifications for the filter, and then design a least-squares FIR filter from the object, using firls as the design method.

```
>> hs = fdesign.halfband('n,tw', 42, .04)
hs =
               Response: 'Halfband'
          Specification: 'N,TW'
            Description: {'Filter Order';'Transition Width'}
                   Type: 'Lowpass'
    NormalizedFrequency: true
            FilterOrder: 42
        TransitionWidth: 0.04
>> designmethods(hs)
Design Methods for class fdesign.halfband (N,TW):
ellip
iirlinphase
equiripple
firls
kaiserwin
>> hd=firls(hs)
hd =
     FilterStructure: 'Direct-Form FIR'
          Arithmetic: 'double'
           Numerator: [1x43 double]
```

PersistentMemory: false

In this example we design a 80th order equiripple halfband highpass filter with 70dB of stopband attenuation.

```
d = fdesign.halfband('Type','Highpass','N,Ast',80,70);
Hd = design(d,'equiripple');
```

See Also fdesign, fdesign.decimator, design, fdesign.interpolator, fdesign.nyquist, setspecs

| Purpose     | Highpass filter specification object                                                                                                    |
|-------------|----------------------------------------------------------------------------------------------------|
| Syntax      | <pre>d = fdesign.highpass<br/>d = fdesign.highpass(spec)<br/>d = fdesign.highpass(spec,specvalue1,specvalue2,)<br/>d = fdesign.highpass(specvalue1,specvalue2,specvalue3,<br/>specvalue4)<br/>d = fdesign.highpass(,fs)<br/>d = fdesign.highpass(,magunits)</pre>                                                                    |
| Description | <ul> <li>d = fdesign.highpass constructs a highpass filter specification object</li> <li>d, applying default values for the properties fst, fp, ast and ap.</li> </ul>                                                                                                    |
|             | Using fdesign.highpass with a design method generates a dfilt object.                                                                                                    |
|             | d = fdesign.highpass( <i>spec</i> ) constructs object d and sets its<br>'Specification' to <i>spec</i> . Entries in the spec string represent various<br>filter response features, such as the filter order, that govern the filter<br>design. Valid entries for <i>spec</i> are shown below. The strings are not<br>case sensitive. |
|             | • fst,fp,ast,ap (default spec)                                                                                                    |
|             | • n,f3db                                                                                                    |
|             | • n,f3db,ap                                                                                                    |
|             | • n,f3db,ast                                                                                                    |
|             | • n,f3db,ast,ap                                                                                                    |
|             | • n,f3db,fp                                                                                                    |
|             | • n,fc                                                                                                    |
|             | • n,fc,ast,ap                                                                                                    |
|             | • n,fp,ap                                                                                                    |
|             | • n,fp,ast,ap                                                                                                    |
|             | • n,fst,ast                                                                                                    |
|             |                                                                                                    |

- n,fst,ast,ap
- n,fst,f3db
- n,fst,fp
- n,fst,fp,ap
- n,fst,fp,ast
- nb,na,fst,fp

The string entries are defined as follows:

- ap amount of ripple allowed in the pass band in decibels (the default units). Also called Apass.
- ast attenuation in the stop band in decibels (the default units). Also called Astop.
- f3db cutoff frequency for the point 3 dB point below the passband value. Specified in normalized frequency units.
- fc cutoff frequency for the point 3 dB point below the passband value. Specified in normalized frequency units.
- fp frequency at the start of the pass band. Specified in normalized frequency units. Also called Fpass.
- fst frequency at the end of the stop band. Specified in normalized frequency units. Also called Fstop.
- n filter order.
- na and nb are the order of the denominator and numerator.

Graphically, the filter specifications look similar to those shown in the following figure.

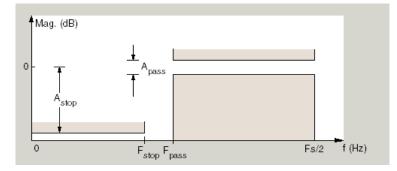

Regions between specification values like fst1 and fp are transition regions where the filter response is not explicitly defined.

The filter design methods that apply to a highpass filter specification object change depending on the Specification string. Use designmethods to determine which design method applies to an object and its specification string.

d = fdesign.highpass(spec,specvalue1,specvalue2,...)
constructs an object d and sets its specification values at construction
time.

d = fdesign.highpass(specvalue1,specvalue2,specvalue3, specvalue4) constructs an object d with the values for the default Specification property string, using the specifications you provide as input arguments specvalue1,specvalue2,specvalue3,specvalue4.

d = fdesign.highpass(...,fs) adds the argument fs, specified in Hz to define the sampling frequency to use. In this case, all frequencies in the specifications are in Hz as well.

d = fdesign.highpass(...,magunits) specifies the units for any magnitude specification you provide in the input arguments. magunits can be one of

- linear specify the magnitude in linear units
- dB specify the magnitude in dB (decibels)
- squared specify the magnitude in power units

When you omit the magunits argument, fdesign assumes that all magnitudes are in decibels. Note that fdesign stores all magnitude specifications in decibels (converting to decibels when necessary) regardless of how you specify the magnitudes.

**Examples** These examples show how to construct a highpass filter specification object. First, create a default specifications object without using input arguments.

d=fdesign.highpass

```
d =
```

```
Response: 'Minimum-order highpass'
Specification: 'Fst,Fp,Ast,Ap'
Description: {4x1 cell}
NormalizedFrequency: true
Fstop: 0.4500
Fpass: 0.5500
Astop: 60
Apass: 1
```

This time, pass the specifications that correspond to the default Specification string.

hs = fdesign.highpass(.4,.5,80,1);

hs =

```
Response: 'Minimum-order highpass'
Specification: 'Fst,Fp,Ast,Ap'
Description: {4x1 cell}
NormalizedFrequency: true
Fstop: 0.4000
Fpass: 0.5000
Astop: 80
Apass: 1
```

Now create an object by passing a specification type string 'n,fc' — the resulting object uses default values for n and fc.

```
d=fdesign.highpass('n,fc')
```

```
d =
```

```
Response: 'Highpass with cutoff'
Specification: 'N,Fc'
Description: {2x1 cell}
NormalizedFrequency: true
FilterOrder: 10
Fcutoff: 0.5000
```

Create the same filter, passing the values for n and fc rather than accepting the default values. You can add include the sampling frequency fs as the final input argument. Adding fs puts all the frequency specifications into linear frequency format, rather than normalized frequency.

```
d=fdesign.highpass('n,fc',10,9600,48000)
```

```
d =
```

```
Response: 'Highpass with cutoff'
Specification: 'N,Fc'
Description: {2x1 cell}
NormalizedFrequency: false
Fs: 48000
FilterOrder: 10
Fcutoff: 9600
```

Finally, pass values for the filter specifications that match the default Specification string — fp = 10, fst = 12, ast = 80 and ap = 0.5. Add the sampling frequency on the end.

```
d=fdesign.highpass(10,12,80,0.5,48000)
```

### fdesign.highpass

To demonstrate the magunits input option, pass the magnitude specifications in squared units and include the squared input argument for magunits.

```
hs = fdesign.highpass(.4, .5, .02, .98, 'squared');
hd = cheby1(hs);
fvtool(hd,'MagnitudeDisplay','Magnitude Squared');
```

The following figure shows the filter response.

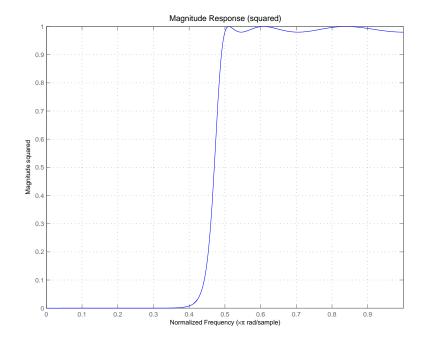

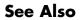

fdesign, fdesign.bandpass, fdesign.bandstop, fdesign.lowpass

### fdesign.hilbert

| Purpose     | Hilbert filter specification object                                                                                                    |
|-------------|----------------------------------------------------------------------------------------------------|
| Syntax      | <pre>d = fdesign.hilbert<br/>d = fdesign.hilbert(specvalue1,specvalue2)<br/>d = fdesign.hilbert(spec)<br/>d = fdesign.hilbert(spec,specvalue1,specvalue2)<br/>d = fdesign.hilbert(,fs)<br/>d = fdesign.hilbert(,magunits)</pre> |
| Description | d = fdesign.hilbert constructs a default Hilbert filter designer d<br>with n, the filter order, set to 31.                                                                                                    |
|             | <pre>d = fdesign.hilbert(specvalue1,specvalue2) constructs a Hilbert<br/>filter designer d assuming the default specification string n,tw. You<br/>input specvalue1 and specvalue2 for n and tw.</pre>                          |
|             | <pre>d = fdesign.hilbert(spec) initializes the filter designer Specification property to spec. You provide one of the following strings as input to replace spec. The string you provide is not case sensitive:</pre>           |
|             | • n,tw — default spec string.                                                                                                    |
|             | • tw,ap — minimum-order Hilbert filter.                                                                                                    |
|             | The string entries are defined as follows:                                                                                                    |
|             | • ap — amount of ripple allowed in the pass band in decibels (the default units). Also called Apass.                                                                                                    |
|             | • n — filter order.                                                                                                    |
|             | • tw — width of the transition region between the pass and stop bands.                                                                                                    |
|             | By default, fdesign.hilbert assumes that all frequency specifications<br>are provided in normalized frequency units. Also, decibels is the default<br>for all magnitude specifications.                                         |
|             |                                                                                                    |

Different specification strings may have different design methods available. Use designmethods(d) to get a list of the design methods available for a given specification string.

d = fdesign.hilbert(spec,specvalue1,specvalue2) initializes the filter designer specifications in spec with specvalue1, specvalue2, and so on. To get a description of the specifications specvalue1 and specvalue2, enter

```
get(d, 'description')
```

at the Command prompt.

d = fdesign.hilbert(...,fs) adds the argument fs, specified in Hz to define the sampling frequency to use. In this case, all frequencies in the specifications are in Hz as well.

d = fdesign.hilbert(...,magunits) specifies the units for any magnitude specification you provide in the input arguments. magunits can be one of

- linear specify the magnitude in linear units
- dB specify the magnitude in dB (decibels)
- squared specify the magnitude in power units

When you omit the magunits argument, fdesign assumes that all magnitudes are in decibels. Note that fdesign stores all magnitude specifications in decibels (converting to decibels when necessary) regardless of how you specify the magnitudes.

# **Examples** The toolbox lets you design a range of Hilbert filters. These examples present a few possible designs. The first example designs a 30th-order type III Hilbert transformer filter. The FVTool plot following the code shows the resulting filter.

d = fdesign.hilbert(30,0.2); % n,tw specification string. designmethods(d);

### fdesign.hilbert

```
hd = design(d,'firls');
fvtool(hd,'magnitudedisplay','zero-phase',...
'frequencyrange','[-pi, pi)')
```

Design Methods for class fdesign.hilbert (N,TW):

ellip iirlinphase equiripple firls

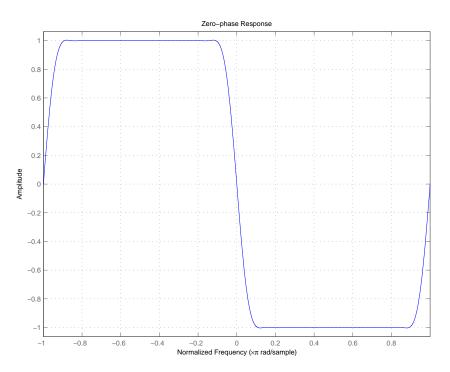

For the second example, design a 35th-order type IV Hilbert transformer.

```
d = fdesign.hilbert('n,tw',35,0.1);
designmethods(d);
hd = design(d,'equiripple');
hf = fvtool(hd,'magnitudedisplay','zero-phase',...
'frequencyrange')
set(hf,'frequencyrange','[-fs/2, fs/2)')
```

Here is the view from FVTool.

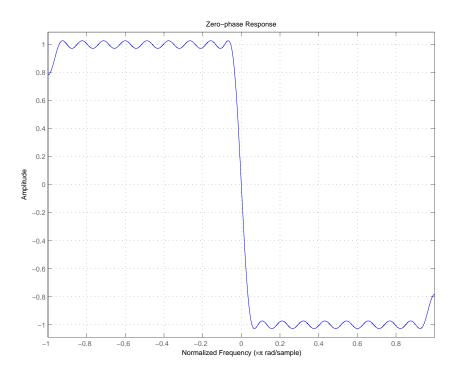

Finally, design a minimum-order transformer that has a sampling frequency of 100 Hz — add Fs as an input argument in Hz.

```
d = fdesign.hilbert('tw,ap',1,0.1,100); % Fs = 100 Hz.
designmethods(d);
hd = design(d,'equiripple');
```

### fdesign.hilbert

```
fvtool(hd,'magnitudedisplay','zero-phase');
set(hf,'frequencyrange','[-fs/2, fs/2)')
```

FVTool returns this plot.

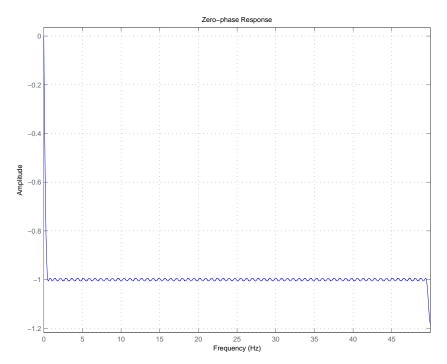

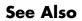

design, fdesign, setspecs

| Purpose     | Interpolator filter specification                                                                                                    |
|-------------|----------------------------------------------------------------------------------------------------|
| Syntax      | <pre>d = fdesign.interpolator(1) d = fdesign.interpolator(1,design) d = fdesign.interpolator(1,design,spec) d = fdesign.interpolator(,spec,specvalue1,specvalue2,) d = fdesign.interpolator(,fs) d = fdesign.interpolator(,magunits)</pre> |
| Description | d = fdesign.interpolator(1) constructs an interpolating filter                                                                                                    |

**prion** d = fdesign.interpolator(1) constructs an interpolating filter specification object d, applying default values for the properties fp, fst, ap, and ast and using the default design, Nyquist. Specify 1, the interpolation factor, as an integer. When you omit the input argument 1, fdesign.interpolator sets the interpolation factor 1 to 3.

Using fdesign.interpolator with a design method generates an mfilt object.

d = fdesign.interpolator(1, design) constructs an interpolator with the interpolation factor 1 and the response you specify in design. By using the design input argument, you can choose the sort of filter that results from using the interpolator specifications object. design accepts the following strings that define the filter response.

| design String | Description                                                                                          |
|---------------|----------------------------------------------------------------------------------------------------|
| arbmag        | Sets the response for the interpolator specifications object to Arbitrary Magnitude.                 |
| arbmangnphase | Sets the response for the interpolator<br>specifications object to Arbitrary Magnitude<br>and Phase. |
| bandpass      | Sets the response for the interpolator specifications object to bandpass.                            |
| bandstop      | Sets the response for the interpolator specifications object to bandstop.                            |

| design String | Description                                                                           |
|---------------|---------------------------------------------------------------------------------------|
| cic           | Sets the response for the interpolator specifications object to CIC filter.           |
| ciccomp       | Sets the response for the interpolator specifications object to CIC compensator.      |
| halfband      | Sets the response for the interpolator specifications object to halfband.             |
| highpass      | Sets the response for the interpolator specifications object to highpass.             |
| isinclp       | Sets the response for the interpolator specifications object to inverse-sinc lowpass. |
| lowpass       | Sets the response for the interpolator specifications object to lowpass.              |
| nyquist       | Sets the response for the interpolator specifications object to Nyquist.              |

d = fdesign.interpolator(1, design, spec) constructs object d and sets its Specification property to spec. Entries in the spec string represent various filter response features, such as the filter order, that govern the filter design. Valid entries for spec depend on the design type of the specifications object.

When you add the spec input argument, you must also add the design input argument.

Because you are designing multirate filters, the specification strings available are not the same as the specifications for designing single-rate filters with such design methods as fdesign.lowpass. The strings are not case sensitive.

The interpolation factor 1 is not in the specification strings. Various design types provide different specifications, as shown in this table.

| Design Type            | Valid Specification Strings                                             |
|------------------------|-------------------------------------------------------------------------|
| Arbitrary<br>Magnitude | • n,b,f,a                                                               |
|                        | • n,f,a (default string)                                                |
| Arbitrary              | • n,b,f,h                                                               |
| Magnitude<br>and Phase | • n,f,h (default string)                                                |
| Bandpass               | <ul> <li>fst1,fp1,fp2,fst2,ast1,ap,ast2 (default<br/>string)</li> </ul> |
|                        | • n,fc1,fc2                                                             |
|                        | <ul> <li>n,fst1,fp1,fp2,fst2</li> </ul>                                 |
| Bandstop               | • n,fc1,fc2                                                             |
|                        | <ul> <li>n,fp1,fst1,fst2,fp2</li> </ul>                                 |
|                        | • fp1,fst1,fst2,fp2,ap1,ast,ap2 (default string)                        |
| CIC                    | • fp,ast (default and only string)                                      |
| CIC                    | • fp,fst,ap,ast (default string)                                        |
| Compensator            | • n,fc,ap,ast                                                           |
|                        | • n,fp,ap,ast                                                           |
|                        | • n,fp,fst                                                              |
|                        | • n,fst,ap,ast                                                          |
| Halfband               | • tw,ast (default string)                                               |
|                        | • n,tw                                                                  |
|                        | • n                                                                     |
|                        | • n,ast                                                                 |

| Design Type  | Valid Specification Strings      |
|--------------|----------------------------------|
| Highpass     | • fst,fp,ast,ap (default string) |
|              | • n,fc                           |
|              | • n,fc,ast,ap                    |
|              | • n,fp,ast,ap                    |
|              | • n,fst,fp,ap                    |
|              | • n,fst,fp,ast                   |
|              | • n,fst,ast,ap                   |
|              | • n,fst,fp                       |
| Inverse-Sinc | • fp,fst,ap,ast (default string) |
| Lowpass      | • n,fc,ap,ast                    |
|              | • n,fst,ap,ast                   |
|              | • n,fp,ap,ast                    |
|              | • n,fp,fst                       |
| Lowpass      | • fp,fst,ap,ast (default string) |
| Nyquist      | • tw,ast (default string)        |
|              | • n,tw                           |
|              | • n                              |
|              | • n,ast                          |

The string entries are defined as follows:

- a magnitude response at the frequencies in f. Usually this is a vector of values with the same length as f.
- ap amount of ripple allowed in the pass band in decibels (the default units). Also called Apass.

- ap1 amount of ripple allowed in the pass band in decibels (the default units). Also called Apass1. Bandpass and bandstop filters use this option.
- ap2 amount of ripple allowed in the pass band in decibels (the default units). Also called Apass2. Bandpass and bandstop filters use this option.
- ast attenuation in the first stop band in decibels (the default units). Also called Astop.
- ast1 attenuation in the first stop band in decibels (the default units). Also called Astop1. Bandpass and bandstop filters use this option.
- ast2 attenuation in the first stop band in decibels (the default units). Also called Astop2. Bandpass and bandstop filters use this option.
- b number of filter bands.
- f vector of specific frequency points in the filter response. In combination with a, this specifies the desired filter response.
- fc1 cutoff frequency for the point 3 dB point below the passband value for the first cutoff. Specified in normalized frequency units. Bandpass and bandstop filters use this option.
- fc2 cutoff frequency for the point 3 dB point below the passband value for the second cutoff. Specified in normalized frequency units. Bandpass and bandstop filters use this option.
- fp1 frequency at the start of the pass band. Specified in normalized frequency units. Also called Fpass1. Bandpass and bandstop filters use this option.
- fp2 frequency at the end of the pass band. Specified in normalized frequency units. Also called Fpass2. Bandpass and bandstop filters use this option.

- fst1 frequency at the end of the first stop band. Specified in normalized frequency units. Also called Fstop1. Bandpass and bandstop filters use this option.
- fst2 frequency at the start of the second stop band. Specified in normalized frequency units. Also called Fstop2. Bandpass and bandstop filters use this option.
- h complex frequency response values.
- n filter order.
- tw width of the transition region between the pass and stop bands. Halfband, Hilbert, and Nyquist filters use this option.

#### d =

fdesign.interpolator(...,spec,specvalue1,specvalue2,...)
constructs an object d and sets its specifications at construction time.

d = fdesign.interpolator(..., fs) adds the argument fs, specified in Hz, to define the sampling frequency to use. In this case, all frequencies in the specifications are in Hz as well.

d = fdesign.interpolator(...,magunits) specifies the units for any magnitude specification you provide in the input arguments. magunits can be one of

- linear specify the magnitude in linear units.
- dB specify the magnitude in dB (decibels).
- squared specify the magnitude in power units.

When you omit the magunits argument, fdesign assumes that all magnitudes are in decibels. Note that fdesign stores all magnitude specifications in decibels (converting to decibels when necessary) regardless of how you specify the magnitudes.

## **Examples** These examples show how to construct interpolating filter specification objects. First, create a default specifications object without using input arguments except for the interpolation factor 1.

Now create an object by passing a specification string 'fst1,fp1,fp2,fst2,ast1,ap,ast2' and a design — the resulting object uses default values for all of the filter specifications. You must provide the design input argument when you include a specification.

```
d=fdesign.interpolator(8, 'bandpass', 'fst1,fp1,fp2,fst2,...
ast1,ap,ast2')
```

d =

```
MultirateType: 'Interpolator'
Response: 'Bandpass'
DecimationFactor: 8
Specification: 'Fst1,Fp1,Fp2,Fst2,Ast1,Ap,Ast2'
Description: {7x1 cell}
NormalizedFrequency: true
Fstop1: 0.35
Fpass1: 0.45
Fpass2: 0.55
Fstop2: 0.65
Astop1: 60
Apass: 1
```

Astop2: 60

Create another interpolating filter object, passing the specification values to the object rather than accepting the default values for, in this case, fp,fst,ap,ast.

```
d=fdesign.interpolator(3,'lowpass',.45,0.55,.1,60)
```

d =

```
MultirateType: 'Interpolator'
Response: 'Lowpass'
DecimationFactor: 3
Specification: 'Fp,Fst,Ap,Ast'
Description: {4x1 cell}
NormalizedFrequency: true
Fpass: 0.45
Fstop: 0.55
Apass: 0.1
Astop: 60
```

Now pass the filter specifications that correspond to the specifications -n,fc,ap,ast.

```
d=fdesign.interpolator(3,'ciccomp',1,2,'n,fc,ap,ast',...
20,0.45,.05,50)
```

d =

```
MultirateType: 'Interpolator'
Response: 'CIC Compensator'
DecimationFactor: 3
Specification: 'N,Fc,Ap,Ast'
Description: {4x1 cell}
NumberOfSections: 2
DifferentialDelay: 1
NormalizedFrequency: true
FilterOrder: 20
```

Fcutoff: 0.45 Apass: 0.05 Astop: 50

With the specifications object in your workspace, design an interpolator using the kaiserwin design method.

```
hm = design(d, 'kaiserwin')
```

Pass a new specification type for the filter, specifying the filter order.

```
d = fdesign.interpolator(5, 'CIC', 'fp,ast',0.55,55)
```

```
d =
```

```
MultirateType: 'Interpolator'
Response: 'CIC'
DecimationFactor: 5
Specification: 'Fp,Aa'
Description: {'Passband Frequency';'Stopband Attenuation(dB)'}
DifferentialDelay: 1
NormalizedFrequency: true
Fpass: 0.55
```

In this example, you specify a sampling frequency as the right most input argument. Here, it is set to 1000 Hz.

```
d=fdesign.interpolator(8,'bandpass','fst1,fp1,fp2,fst2,...
ast1,ap,ast2',0.25,0.35,.55,.65,50,.05,1e3)
```

```
d =
```

```
MultirateType: 'Interpolator'
Response: 'Bandpass'
DecimationFactor: 8
Specification: 'Fst1,Fp1,Fp2,Fst2,Ast1,Ap,Ast2'
Description: {7x1 cell}
NormalizedFrequency: false
```

```
Fs: 1000
Fstop1: 0.25
Fpass1: 0.35
Fpass2: 0.55
Fstop2: 0.65
Astop1: 50
Apass: 0.05
Astop2: 50
```

In this, the last example, use the linear option for the filter specification object and specify the stopband ripple attenuation in linear form.

Design the filter and display the magnitude response in FVTool.

```
designmethods(d);
design(d,'equiripple'); % Opens FVTool.
```

Now design a CIC interpolator for a signal sampled at 19200 Hz. Specify the differential delay of 2 and set the attenuation of information beyond 50 Hz to be at least 80 dB.

The filter object sampling frequency is  $(1 \times fs)$  where fs is the sampling frequency of the input signal.

dd = 2; % Differential delay.

```
fp = 50;
            % Passband of interest.
ast = 80;
            % Minimum attenuation of alias components in passband.
fs = 600; % Sampling frequency for input signal.
1 = 32;
            % Interpolation factor.
d = fdesign.interpolator(l,'cic',dd,'fp,ast',fp,ast,l*fs);
d =
          MultirateType: 'Interpolator'
   InterpolationFactor: 32
              Response: 'CIC'
          Specification: 'Fp,Ast'
           Description: {'Passband Frequency';'Imaging Attenuation(dB)'}
      DifferentialDelay: 2
   NormalizedFrequency: false
                     Fs: 19200
                 Fs in: 600
                 Fs out: 19200
                 Fpass: 50
                 Astop: 80
hm = design(d); %Use the default design method.
hm
hm =
       FilterStructure: 'Cascaded Integrator-Comb Interpolator'
             Arithmetic: 'fixed'
      DifferentialDelay: 2
       NumberOfSections: 2
    InterpolationFactor: 32
       PersistentMemory: false
        InputWordLength: 16
        InputFracLength: 15
       FilterInternals: 'FullPrecision'
```

This next example results in a minimum-order CIC compensator that interpolates by 4 and compensates for the droop in the passband for the CIC filter hm from the previous example.

```
nsecs = hm.numberofsections;
d = fdesign.interpolator(4,'ciccomp',dd,nsecs,...
50,100,0.1,80,fs);
hmc = design(d,'equiripple');
hmc.arithmetic = 'fixed';
```

hmc is designed to compensate for hm. To see the effect of the compensating CIC filter, use FVTool to analyze both filters individually and include the compound filter response by cascading hm and hmc.

```
fvtool(hmc,hm,cascade(hmc,hm),'fs',[fs,l*fs,l*fs],...
'showreference','off');
legend('CIC Compensator','CIC Interpolator',...
'Overall Response');
```

FVTool returns with this plot.

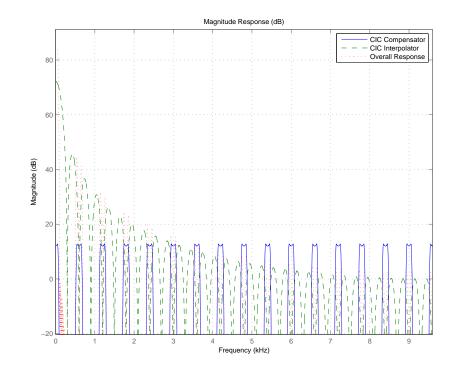

For the third example, use fdesign.interpolator to design a minimum-order Nyquist interpolator that uses a Kaiser window. For comparison, design a multistage interpolator as well and compare the responses.

```
1 = 15; % Set the interpolation factor and the Nyquist band.
tw = 0.05; % Specify the normalized transition width.
ast = 40; % Set the minimum stopband attenuation in dB.
d = fdesign.interpolator(1,'nyquist',1,tw,ast);
hm = design(d,'kaiserwin');
hm2 = design(d,'multistage'); % Design the multistage interpolator.
fvtool(hm,hm2);
legend('Kaiser Window','Multistage')
```

FVTool shows both responses.

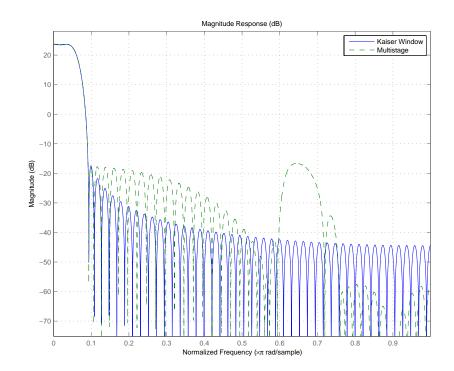

Design a lowpass interpolator for an interpolation factor of 8. Compare the single-stage equiripple design to a multistage design with the same interpolation factor.

```
1 = 8; % Interpolation factor.
d = fdesign.interpolator(l,'lowpass');
hm(1) = design(d,'equiripple');
% Use halfband filters whenever possible.
hm(2) = design(d,'multistage','usehalfbands',true);
fvtool(hm);
legend('Single-Stage Equiripple','Multistage')
```

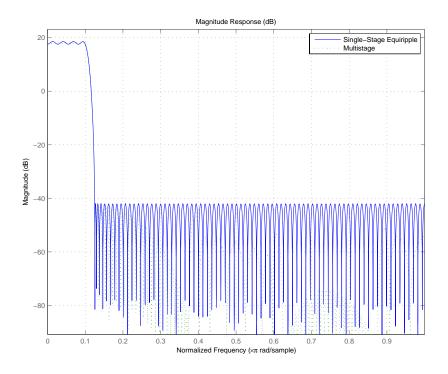

**See Also** fdesign, fdesign.arbmag, fdesign.arbmagnphase, fdesign.decimator, fdesign.rsrc, setspecs

# fdesign.isinclp

| Purpose     | Inverse-sinc filter specification                                                                                                    |
|-------------|----------------------------------------------------------------------------------------------------|
| Syntax      | <pre>d = fdesign.isinclp<br/>d = fdesign.isinclp(spec)<br/>d = fdesign.isinclp(spec,specvalue1,specvalue2,)<br/>d = fdesign.isinclp(specvalue1,specvalue2,specvalue3,<br/>specvalue4)<br/>d = fdesign.isinclp(,fs)<br/>d = fdesign.isinclp(,magunits)</pre>                                                                                                    |
| Description | <ul> <li>d = fdesign.isinclp constructs an inverse-sinc lowpass filter specification object d, applying default values for the properties tw and ast.</li> <li>Using fdesign.isinclp with a design method generates a dfilt object.</li> <li>d = fdesign.isinclp(spec) constructs object d and sets its 'Specification' to spec. Entries in the spec string represent various filter response features, such as the filter order, that govern the filter design. Valid entries for spec are shown below. The strings are not case sensitive.</li> <li>fp,fst,ap,ast (default spec)</li> <li>n,fst,ap,ast</li> <li>n,fp,fst</li> <li>The string entries are defined as follows:</li> <li>ast — attenuation in the first stop band in decibels (the default units). Also called Astop.</li> <li>ap — amount of ripple allowed in the pass band in decibels (the default units). Also called Apass.</li> </ul> |
|             | • fp — frequency at the start of the pass band. Specified in normalized frequency units. Also called Fpass.                                                                                                    |

- fst frequency at the end of the first stop band. Specified in normalized frequency units. Also called Fstop.
- n filter order.

The filter design methods that apply to an inverse-sinc lowpass filter specification object change depending on the Specification string. Use designmethods to determine which design method applies to an object and its specification string.

d = fdesign.isinclp(spec,specvalue1,specvalue2,...)
constructs an object d and sets its specifications at construction time.

d =

fdesign.isinclp(specvalue1,specvalue2,specvalue3,specvalue4)
constructs an object d assuming the default Specification
property string fp,fst,ap,ast, using the values you provide in
specvalue1,specvalue2, specvalue3, and specvalue4.

d = fdesign.isinclp(...,fs) adds the argument fs, specified in Hz to define the sampling frequency to use. In this case, all frequencies in the specifications are in Hz as well.

d = fdesign.isinclp(...,magunits) specifies the units for any magnitude specification you provide in the input arguments. magunits can be one of

- linear specify the magnitude in linear units
- dB specify the magnitude in dB (decibels)
- squared specify the magnitude in power units

When you omit the magunits argument, fdesign assumes that all magnitudes are in decibels. Note that fdesign stores all magnitude specifications in decibels (converting to decibels when necessary) regardless of how you specify the magnitudes.

# **Examples** Pass the specifications for the default specification — fp,fst,ap,ast — as input arguments to the specifications object.

```
d = fdesign.isinclp(.4,.5,.01,40);
designmethods(d)
hd = design(d,'equiripple');
fvtool(hd);
```

FVTool shows the classic inverse-sinc filter response.

See Also fdesign, fdesign.bandpass, fdesign.bandstop, fdesign.halfband, fdesign.highpass, fdesign.lowpass, fdesign.nyquist

| Purpose     | Lowpass filter specification                                                                                                    |
|-------------|----------------------------------------------------------------------------------------------------|
| Syntax      | <pre>d = fdesign.lowpass<br/>d = fdesign.lowpass(spec)<br/>d = fdesign.lowpass(spec,specvalue1,specvalue2,)<br/>d = fdesign.lowpass(specvalue1,specvalue2,specvalue3,<br/>specvalue4)<br/>d = fdesign.lowpass(,fs)<br/>d = fdesign.lowpass(,magunits)</pre>                                                                                       |
| Description | <ul> <li>d = fdesign.lowpass constructs a lowpass filter specification object d, applying default values for the properties fp, fst, ap, and ast.</li> <li>Using the fdesign.lowpass specification object with a design method generates a dfilt object.</li> </ul>                                                                               |
|             | <pre>d = fdesign.lowpass(spec) constructs object d and sets its<br/>'Specification' property to the string in spec. Entries in the spec<br/>string represent various filter response features, such as the filter order,<br/>that govern the filter design. Valid entries for spec are shown below.<br/>The strings are not case sensitive.</pre> |
|             | • fp,fst,ap,ast (default spec)                                                                                                    |
|             | • n,f3db                                                                                                    |
|             | • n,f3db,ap                                                                                                    |
|             | • n,f3db,ap,ast                                                                                                    |
|             | • n,f3db,ast                                                                                                    |
|             | • n,f3db,fst                                                                                                    |
|             | • n,fc                                                                                                    |
|             | • n,fc,ap,ast                                                                                                    |
|             | • n,fp,ap                                                                                                    |
|             | • n,fp,ap,ast                                                                                                    |
|             | • n,fp,fst,ap                                                                                                    |
|             |                                                                                                    |

- n,fp,f3db
- n,fp,fst
- n,fp,fst,ap
- n,fp,fst,ast
- n,fst,ap,ast
- n,fst,ast
- nb,na,fp,fst

The string entries are defined as follows:

- ap amount of ripple allowed in the pass band in decibels (the default units). Also called Apass.
- ast attenuation in the stop band in decibels (the default units). Also called Astop.
- f3db cutoff frequency for the point 3 dB point below the passband value. Specified in normalized frequency units.
- fc cutoff frequency for the point 3 dB point below the passband value. Specified in normalized frequency units.
- fp frequency at the start of the pass band. Specified in normalized frequency units. Also called Fpass.
- fst frequency at the end of the stop band. Specified in normalized frequency units. Also called Fstop.
- n filter order.
- na and nb are the order of the denominator and numerator.

Graphically, the filter specifications look similar to those shown in the following figure.

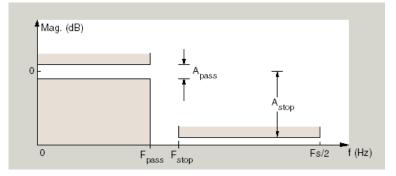

Regions between specification values like fp and fst are transition regions where the filter response is not explicitly defined.

d = fdesign.lowpass(spec, specvalue1, specvalue2,...) constructs an object d and sets its specification values at construction time using specvalue1, specvalue2, and so on for all of the specification variables in spec.

#### d =

fdesign.lowpass(specvalue1,specvalue2,specvalue3,specvalue4)
constructs an object d with values for the default Specification
property string fp,fst,ap,ast using the specifications you provide as
input arguments specvalue1,specvalue2,specvalue3,specvalue4.

d = fdesign.lowpass(..., fs) adds the argument fs, specified in Hz to define the sampling frequency to use. In this case, all frequencies in the specifications are in Hz as well.

d = fdesign.lowpass(...,magunits) specifies the units for any magnitude specification you provide in the input arguments. magunits can be one of

- linear specify the magnitude in linear units
- dB specify the magnitude in dB (decibels)
- squared specify the magnitude in power units

When you omit the magunits argument, fdesign assumes that all magnitudes are in decibels. Note that fdesign stores all magnitude specifications in decibels (converting to decibels when necessary) regardless of how you specify the magnitudes.

**Examples** These examples how to construct a lowpass filter specification object. First, create a default lowpass filter object without using input arguments.

```
d=fdesign.lowpass
```

```
d =
```

```
Response: 'Minimum-order lowpass'
Specification: 'Fp,Fst,Ap,Ast'
Description: {4x1 cell}
NormalizedFrequency: true
Fpass: 0.4500
Fstop: 0.5500
Apass: 1
Astop: 60
```

Now create an object by passing specifications for the passband and stopband edge frequencies and the passband and stopband attenuations — the resulting object uses the input values for fp, fst, ap, and ast.

```
hs = fdesign.lowpass(.4,.5,1,80);
hs
```

```
hs =
```

```
Response: 'Minimum-order lowpass'
Specification: 'Fp,Fst,Ap,Ast'
Description: {4x1 cell}
NormalizedFrequency: true
Fpass: 0.4000
Fstop: 0.5000
```

Apass: 1 Astop: 80

Create another filter object, passing the values for n and fc rather than accepting the default values. You can add include the sampling frequency fs as the final input argument.

Finally, pass values for the filter specifications that match the default Specification string entries — fp = 0.4, fst = 0.5, ast = 80 and ap = 1.0. Add the sampling frequency on the end.

Finally, the next examples add the sampling frequency specification in Hz, and then the magunits option.

```
hs = fdesign.lowpass('N,Fp,Ap', 10, 9600, .5, 48000);
and
hsmag = fdesign.lowpass(.4, .5, .98, .02, 'squared');
Using the last example filter object, create a highpass filter.
hd = design(hsmag,'cheby1');
See Also
fdesign,fdesign.bandpass,fdesign.bandstop,fdesign.highpass
```

| Purpose     | Notch filter specification                                                                                                    |
|-------------|----------------------------------------------------------------------------------------------------|
| Syntax      | <pre>d = fdesign.notch(specstring, value1, value2,)<br/>d = fdesign.notch(n,f0,q)<br/>d = fdesign.notch(,Fs)<br/>d = fdesign.notch(,MAGUNITS)</pre>                                                                                                    |
| Description | <pre>d = fdesign.notch(specstring, value1, value2,) constructs a<br/>notch filter specification object d, with a specification string set to<br/>specstring and values provided for all members of the specstring.<br/>The possible specification strings, which are not case sensitive, are<br/>listed as follows:</pre> |
|             | • 'N,F0,Q' (default)                                                                                                    |
|             | • 'N,F0,Q,Ap'                                                                                                    |
|             | • 'N,F0,Q,Ast'                                                                                                    |
|             | • 'N,F0,Q,Ap,Ast'                                                                                                    |
|             | • 'N,F0,BW'                                                                                                    |
|             | • 'N,F0,BW,Ap'                                                                                                    |
|             | • 'N,F0,BW,Ast'                                                                                                    |
|             | • 'N,F0,BW,Ap,Ast'                                                                                                    |
|             | where the variables are defined as follows:                                                                                                    |
|             | • N - Filter Order (must be even)                                                                                                    |
|             | • F0 - Center Frequency                                                                                                    |
|             | • Q - Quality Factor                                                                                                    |
|             | • BW - 3-dB Bandwidth                                                                                                    |
|             | • Ap - Passband Ripple (decibels)                                                                                                    |
|             | Ast - Stopband Attenuation (decibels)                                                                                                    |
|             |                                                                                                    |

Different specification strings, resulting in different specification objects, may have different design methods available. Use the function designmethods to get a list of design methods available for a given specification. For example:

```
>> d = fdesign.notch('N,F0,Q,Ap',6,0.5,10,1);
>> designmethods(d)
```

```
Design Methods for class fdesign.notch (N,F0,Q,Ap):
```

cheby1

d = fdesign.notch(n,f0,q) constructs a notch filter specification object using the default specstring ('N,F0,Q') and setting the corresponding values to n, f0, and q.

By default, all frequency specifications are assumed to be in normalized frequency units. All magnitude specifications are assumed to be in decibels.

d = fdesign.notch(...,Fs) constructs a notch filter specification object while providing the sampling frequency of the signal to be filtered. Fs must be specified as a scalar trailing the other values provided. If you specify an Fs, it is assumed to be in Hz, as are all the other frequency values provided.

d = fdesign.notch(...,MAGUNITS) constructs a notch filter specification
while providing the units for any magnitude specification given.
MAGUNITS can be one of the following: 'linear', 'dB', or 'squared'.
If this argument is omitted, 'dB' is assumed. The magnitude
specifications are always converted and stored in decibels regardless
of how they were specified. If Fs is provided, MAGUNITS must follow Fs
in the input argument list.

**Examples** Design a notching filter with a passband ripple of 1 dB.

d = fdesign.notch('N,F0,Q,Ap',6,0.5,10,1);

Hd = design(d); fvtool(Hd)

This produces a filter with the magnitude response shown in the following figure.

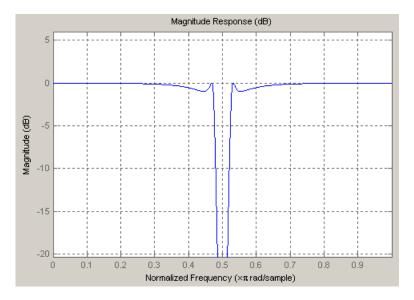

See Also

fdesign, fdesign.peak

# fdesign.nyquist

| Purpose     | Nyquist filter specification                                                                                                    |
|-------------|----------------------------------------------------------------------------------------------------|
| Syntax      | <pre>d = fdesign.nyquist<br/>d = fdesign.nyquist(1,spec)<br/>d = fdesign.nyquist(1,spec,specvalue1,specvalue2,)<br/>d = fdesign.nyquist(1,specvalue1,specvalue2)<br/>d = fdesign.nyquist(,fs)<br/>d = fdesign.nyquist(,magunits)</pre>                                                                                                    |
| Description | d = fdesign.nyquist constructs a Nyquist or L-band filter specification<br>object d, applying default values for the properties tw and ast. By<br>default, the filter object designs a minimum-order half-band (L=2)<br>Nyquist filter.                                                                                                    |
|             | Using fdesign.nyquist with a design method generates a dfilt object.                                                                                                    |
|             | d = fdesign.nyquist(1, spec) constructs object d and sets its<br>Specification property to spec. Use 1 to specify the desired value for<br>L. L = 2 designs a half-band FIR filter, L = 3 a third-band FIR filter,<br>and so on. When you use a Nyquist filter as an interpolator, l or L is the<br>interpolation factor. The first input argument must be l when you are<br>not using the default syntax $d = fdesign.nyquist$ . |
|             | Entries in the spec string represent various filter response features, such as the filter order, that govern the filter design. Valid entries for <i>spec</i> are shown below. The strings are not case sensitive.                                                                                                    |
|             | • tw,ast (default spec)                                                                                                    |
|             | • n,tw                                                                                                    |
|             | • n                                                                                                    |
|             | • n,ast                                                                                                    |
|             | The string entries are defined as follows:                                                                                                    |
|             | • ast — attenuation in the stop band in decibels (the default units).                                                                                                    |
|             | • n — filter order.                                                                                                    |
|             |                                                                                                    |

• tw — width of the transition region between the pass and stop bands. Specified in normalized frequency units.

The filter design methods that apply to an interpolating filter specification object change depending on the Specification string. Paired with each string in the following table are the design methods for interpolating filter specification objects that use that string.

| Specification String | Applicable Design Method |
|----------------------|--------------------------|
| tw,ast               | kaiserwin                |
| n,tw                 | kaiserwin                |
| n                    | window                   |
| n,ast                | kaiserwin                |

d = fdesign.nyquist(1,spec,specvalue1,specvalue2,...) constructs an object d and sets its specification to spec, and the specification values to specvalue1, specvalue2, and so on at construction time.

d = fdesign.nyquist(1,specvalue1,specvalue2) constructs an object d with the values you provide in 1, specvalue1,specvalue2 as the values for 1, tw and ast.

d = fdesign.nyquist(..., fs) adds the argument fs, specified in Hz to define the sampling frequency to use. In this case, all frequencies in the specifications are in Hz as well.

d = fdesign.nyquist(...,magunits) specifies the units for any magnitude specification you provide in the input arguments. magunits can be one of

- linear specify the magnitude in linear units
- dB specify the magnitude in dB (decibels)
- squared specify the magnitude in power units

When you omit the magunits argument, fdesign assumes that all magnitudes are in decibels. Note that fdesign stores all magnitude specifications in decibels (converting to decibels when necessary) regardless of how you specify the magnitudes.

### Limitations of the Nyquist fdesign Object

Using Nyquist filter specification objects with the equiripple design method imposes a few limitations on the resulting filter, caused by the equiripple design algorithm.

- When you request a minimum-order design from equiripple with your Nyquist object, the design algorithm might not converge and can fail with a filter convergence error.
- When you specify the order of your desired filter, and use the equiripple design method, the design might not converge.
- Generally, the following specifications, alone or in combination with one another, can cause filter convergence problems with Nyquist objects and the equiripple design method.
  - very high order
  - small transition width
  - very large stopband attenuation

Note that halfband filters (filters where band = 2) do not exhibit convergence problems.

When convergence issues arise, either in the cases mentioned or in others, you might be able to design your filter with the kaiserwin method.

In addition, if you use Nyquist objects to design decimators or interpolators (where the interpolation or decimation factor is not a prime number), using multistage filter designs might be your best approach. **Examples** These examples show how to construct a Nyquist filter specification object. First, create a default specifications object without using input arguments.

Now create an object by passing a specification type string 'n,ast' — the resulting object uses default values for n and ast.

Create another Nyquist filter object, passing the specification values to the object rather than accepting the default values for n and ast.

```
d=fdesign.nyquist(3,'n,ast',42,80)
```

d =

```
Response: 'Nyquist'
Specification: 'N,Ast'
Description: {'Filter Order';'Stopband Attenuation (dB)'}
Band: 3
NormalizedFrequency: true
FilterOrder: 42
Astop: 80
```

Finally, pass the filter specifications that correspond to the default Specification — tw,ast. When you pass only the values, fdesign.nyquist assumes the default Specification string.

Now design a Nyquist filter using the kaiserwin design method.

hd = design(d, 'kaiserwin')

hd =

FilterStructure: 'Direct-Form FIR' Arithmetic: 'double' Numerator: [1x1005 double] PersistentMemory: false

# See Also fdesign, fdesign.interpolator, fdesign.halfband, fdesign.interpolator, fdesign.rsrc

| Purpose     | Octave filter specification                                                                                                    |
|-------------|----------------------------------------------------------------------------------------------------|
| Syntax      | <pre>d = fdesign.octave(1)<br/>d = fdesign.octave(1, MASK)<br/>d = fdesign.octave(1, MASK, spec)<br/>d = fdesign.octave(, Fs)</pre>                                                                                                    |
| Description | <pre>d = fdesign.octave(1) constructs an octave filter specification object d, with 1 bands per octave. The default value for 1 is 1.</pre>                                                                                                    |
|             | <pre>d = fdesign.octave(1, MASK) constructs an octave filter specification object d with 1 bands per octave and MASK specification for the FVTool. The available values for mask are:</pre>                                                         |
|             | • 'class 0'                                                                                                    |
|             | • 'class 1'                                                                                                    |
|             | • 'class 2'                                                                                                    |
|             | <pre>d = fdesign.octave(1, MASK, spec) constructs an octave filter<br/>specification object d with 1 bands per octave, MASK specification for the<br/>FVTool, and the spec specification string. The specification strings<br/>available are:</pre> |
|             | • 'N, FO'                                                                                                    |
|             | (not case sensitive), where:                                                                                                    |

- N is the filter order
- F0 is the center frequency.

The center frequency is typically specified in normalized frequency units, unless a sampling frequency in Hz is included in the specification: d = fdesign.octave(..., Fs). In this case, all frequencies must be specified in Hz, with the center frequency falling between 20 Hz and 20 kHz (the audio range).

### fdesign.octave

**Examples** Design an sixth order, octave-band class 0 filter with a center frequency of 1000 Hz and, a sampling frequency of 44.1 kHz.

```
d = fdesign.octave(1, 'Class 0', 'N,F0',6,1000,44100)
Hd = design(d)
fvtool(Hd)
```

The following figure shows the magnitude response plot of the filter. The logarithmic scale for frequency is automatically set by FVTool for the octave filters.

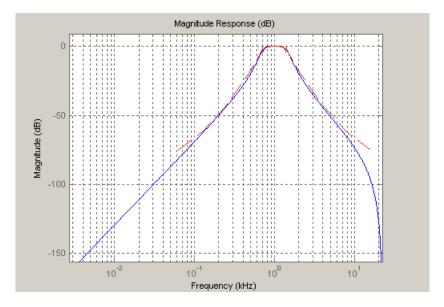

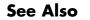

fdesign

| Purpose     | Parametric equalizer filter specification                                                                                                    |
|-------------|----------------------------------------------------------------------------------------------------|
| Syntax      | <pre>d = fdesign.parameq(spec, specvalue1, specvalue2,) d = fdesign.parameq( fs)</pre>                                                                                                    |
| Description | <ul> <li>d = fdesign.parameq( fs)</li> <li>d = fdesign.parameq(spec, specvalue1, specvalue2,)<br/>constructs a parametric equalizer filter design object, where spec is<br/>a non-case sensitive specification string. The choices for spec are as<br/>follows:</li> <li>'FO, BW, BWp, Gref, GO, GBW, Gp' (minimum order default)</li> <li>'FO, BW, BWst, Gref, GO, GBW, Gst'</li> <li>'FO, BW, BWp, Gref, GO, GBW, Gp, Gst'</li> <li>'N, FO, BW, Gref, GO, GBW, Gp'</li> <li>'N, FO, BW, Gref, GO, GBW, Gp'</li> <li>'N, FO, BW, Gref, GO, GBW, Gp, Gst'</li> <li>'N, FO, BW, Gref, GO, GBW, Gp, Gst'</li> <li>'N, FO, BW, Gref, GO, GBW, Gp, Gst'</li> <li>'N, FO, BW, Gref, GO, GBW, Gp, Gst'</li> <li>'N, FO, BW, Gref, GO, GBW, Gp, Gst'</li> <li>'N, FO, BW, Gref, GO, GBW, Gp, Gst'</li> </ul> |
|             | <ul> <li>'N, Flow, Fhigh, Gref, GO, GBW, Gp'</li> <li>'N, Flow, Fhigh, Gref, GO, GBW, Gst'</li> <li>'N, Flow, Fhigh, Gref, GO, GBW, Gp, Gst'</li> <li>where the parameters are defined as follows:</li> <li>FO — Center Frequency</li> <li>BW — Bandwidth</li> <li>BWp — Passband Bandwidth</li> <li>BWst — Stopband Bandwidth</li> <li>Gref — Reference Gain (decibels)</li> </ul>                                                                                                    |

|          | • G0 — Center Frequency Gain (decibels)                                                                                                    |
|----------|----------------------------------------------------------------------------------------------------|
|          | • GBW — Gain at which Bandwidth (BW) is measured (decibels)                                                                                                    |
|          | <ul> <li>Gp — Passband Gain (decibels)</li> </ul>                                                                                                    |
|          | -                                                                                                    |
|          | Gst — Stopband Gain (decibels)                                                                                                    |
|          | • N — Filter Order                                                                                                    |
|          | • Flow - Lower Frequency at Gain GBW                                                                                                    |
|          | • Fhigh - Higher Frequency at Gain GBW                                                                                                    |
|          | Regardless of the specification string chosen, there are some conditions<br>that apply to the specification parameters. These are as follows:                                |
|          | • Specifications for parametric equalizers must be given in decibels                                                                                                    |
|          | • To boost the input signal, set GO > Gref; to cut, set Gref > GO                                                                                                    |
|          | <ul> <li>For boost: G0 &gt; Gp &gt; GBW &gt; Gst &gt; Gref; For cut: G0 &lt; Gp &lt; GBW</li> <li>&lt; Gst &lt; Gref</li> </ul>                                              |
|          | • Bandwidth must satisfy: BWst > BW > BWp                                                                                                    |
|          | d = fdesign.parameq( fs) adds the input sampling frequency.<br>Fs must be specified as a scalar trailing the other numerical values<br>provided, and is assumed to be in Hz. |
| Examples | Design a Chebyshev Type II parametric equalizer filter that cuts by 12 dB:                                                                                                   |
|          | <pre>d = fdesign.parameq('N,Flow,Fhigh,Gref,G0,GBW,Gst',<br/>4,.3,.5,0,-12,-10,-1);<br/>Hd = design(d,'cheby2');<br/>fvtool(Hd)</pre>                                        |

The magnitude response is shown in the following figure.

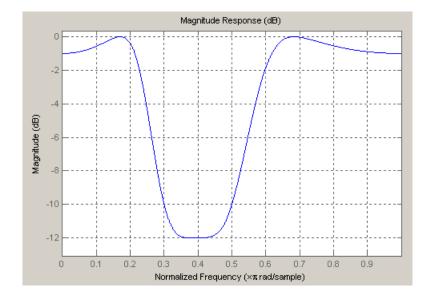

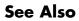

fdesign, the demo for Parametric Equalizer Design

## fdesign.peak

| Purpose     | Peak filter specification                                                                                                    |
|-------------|----------------------------------------------------------------------------------------------------|
| Syntax      | <pre>d = fdesign.peak(specstring, value1, value2,)<br/>d = fdesign.peak(n,f0,q)<br/>d = fdesign.peak(,Fs)<br/>d = fdesign.peak(,MAGUNITS)</pre>                                                                                                    |
| Description | <pre>d = fdesign.peak(specstring, value1, value2,) constructs a peaking filter specification object d, with a specification string set to specstring and values provided for all members of the specstring. The possible specification strings, which are not case sensitive, are listed as follows:</pre> |
|             | • 'N,F0,Q' (default)                                                                                                    |
|             | • 'N,F0,Q,Ap'                                                                                                    |
|             | • 'N,F0,Q,Ast'                                                                                                    |
|             | • 'N,F0,Q,Ap,Ast'                                                                                                    |
|             | • 'N,F0,BW'                                                                                                    |
|             | • 'N,F0,BW,Ap'                                                                                                    |
|             | • 'N,F0,BW,Ast'                                                                                                    |
|             | • 'N,F0,BW,Ap,Ast'                                                                                                    |
|             | where the variables are defined as follows:                                                                                                    |
|             | • N - Filter Order (must be even)                                                                                                    |
|             | • F0 - Center Frequency                                                                                                    |
|             | • Q - Quality Factor                                                                                                    |
|             | • BW - 3-dB Bandwidth                                                                                                    |
|             | • Ap - Passband Ripple (decibels)                                                                                                    |
|             | • Ast - Stopband Attenuation (decibels)                                                                                                    |
|             |                                                                                                    |

Different specification strings, resulting in different specification objects, may have different design methods available. Use the function designmethods to get a list of design methods available for a given specification. For example:

```
>> d = fdesign.peak('N,F0,Q,Ap',6,0.5,10,1);
>> designmethods(d)
```

Design Methods for class fdesign.peak (N,F0,Q,Ap):

cheby1

d = fdesign.peak(n,f0,q) constructs a peaking filter specification object using the default specstring ('N,F0,Q') and setting the corresponding values to n, f0, and q.

By default, all frequency specifications are assumed to be in normalized frequency units. All magnitude specifications are assumed to be in decibels.

d = fdesign.peak(...,Fs) constructs a peak filter specification object while providing the sampling frequency of the signal to be filtered. Fs must be specified as a scalar trailing the other values provided. If you specify an Fs, it is assumed to be in Hz, as all the other frequency values provided.

d = fdesign.peak(...,MAGUNITS) constructs a notch filter specification
while providing the units for any magnitude specification given.
MAGUNITS can be one of the following: 'linear', 'dB', or 'squared'.
If this argument is omitted, 'dB' is assumed. The magnitude
specifications are always converted and stored in decibels regardless
of how they were specified. If Fs is provided, MAGUNITS must follow Fs
in the input argument list.

# **Examples** Design a Chebyshev Type II peaking filter with a stopband attenuation of 80 dB:

```
d = fdesign.peak('N,F0,BW,Ast',8,.65,.02,80);
Hd = design(d,'cheby2');
fvtool(Hd)
```

This design produces a filter with the magnitude response shown in the following figure.

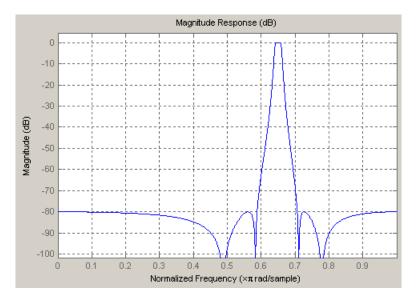

See Also

fdesign, fdesign.notch, fdesign.parameq

| Purpose     | Construct polynomial sample-rate converter (POLYSRC) filter designer                                                                                                    |
|-------------|----------------------------------------------------------------------------------------------------|
| Syntax      | <pre>d = fdesign.polysrc(l,m) d = fdesign.polysrc(l,m,'Fractional Delay','Np',Np) d = fdesign.polysrc(,Fs)</pre>                                                                                                    |
| Description | <pre>d = fdesign.polysrc(1,m) constructs a polynomial sample-rate<br/>converter filter designer D with an interpolation factor L and a<br/>decimation factor M. L defaults to 3. M defaults to 2. L and M can be<br/>arbitrary positive numbers.</pre>                                                                                                    |
|             | d = fdesign.polysrc(1,m,'Fractional Delay','Np',Np) initializes the filter designer specification with Np and sets the polynomial order to the value Np. If omitted Np defaults to 3.                                                                                                    |
|             | d = fdesign.polysrc(,Fs) specifies the sampling frequency (in Hz).                                                                                                    |
| Examples    | This example shows how to design sample-rate converter that uses a 3rd order Lagrange interpolation filter to convert from 44.1kHz to 48kHz:                                                                                                    |
|             | <pre>[L,M] = rat(48/44.1);<br/>f = fdesign.polysrc(L,M,'Fractional Delay','Np',3);<br/>Hm = design(f,'lagrange');<br/>% Original sampling frequency<br/>Fs = 44.1e3;<br/>% 9408 samples, 0.213 seconds long<br/>n = 0:9407;<br/>% Original signal, sinusoid at 1kHz<br/>x = sin(2*pi*1e3/Fs*n);<br/>% 10241 samples, still 0.213 seconds<br/>y = filter(Hm,x);<br/>% Plot original sampled at 44.1kHz<br/>stem(n(1:45)/Fs,x(1:45))<br/>hold on<br/>% Plot fractionally interpolated signal (48kHz) in red<br/>stem((n(3:51)-2)/(Fs*L/M),y(3:51),'r','filled')<br/>xlabel('Time (sec)');ylabel('Signal value')<br/>legend('44.1 kHz sample rate','48 kHz sample rate')</pre> |

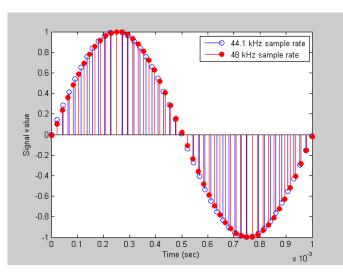

This code generates the following figure.

For more information about Farrow SRCs, see the "Efficient Sample Rate Conversion between Arbitrary Factors" demo, efficientsrcdemo.

### See Also

fdesign

| Purpose     | Pulse-shaping filter specification object                                                                                                    |
|-------------|----------------------------------------------------------------------------------------------------|
| Syntax      | <pre>d = fdesign.pulseshaping<br/>d = fdesign.pulseshaping(sps)<br/>d = fdesign.pulseshaping(sps, shape)<br/>d = fdesign.pulseshaping(sps,shape,spec,value1,value2,)<br/>d = fdesign.pulseshaping(,fs)<br/>d = fdesign.pulseshaping(,magunits)</pre> |
| Description | <ul> <li>d = fdesign.pulseshaping constructs a specification object d, which can be used to design a minimum-order raised cosine filter object with a stop band attenuation of 60dB and a rolloff factor of 0.25.</li> <li>d =</li> </ul>            |
|             | Response: 'Pulse Shaping'<br>PulseShape: 'Raised Cosine'<br>SamplesPerSymbol: 8<br>Specification: 'Ast,Beta'<br>Description: {'Stopband Attenuation (dB)';'Rolloff Factor'}<br>NormalizedFrequency: true<br>Astop: 60<br>RolloffFactor: 0.25         |
|             | d = fdesign.pulseshaping(sps) constructs d where sps defines the SamplesPerSymbol property.                                                                                                    |

d = fdesign.pulseshaping(sps, shape) constructs d where shape defines the PulseShape property. Valid entries for shape are:

- 'Raised Cosine'
- 'Square Root Raised Cosine'

**Note** When shape is 'Square Root Raised Cosine', the default value of Astop (stop band attenuation) is 30 dB.

d = fdesign.pulseshaping(sps,shape,spec,value1,value2,...) constructs d where spec defines the Specification properties. The string entries for spec represent various filter response features, such as the filter order, that govern the filter design. Valid entries for spec are:

- 'Ast,Beta' (minimum order; default)
- 'Nsym,Beta'
- 'N,Beta'

The string entries are defined as follows:

- Ast = Stopband Attenuation (decibels)
- Beta = Rolloff factor
- Nsym = Filter Order in symbols (must be even)
- N = Filter Order (must be even)

The filter response features defined by **spec** get their values from the value1 and value2, respectively.

d = fdesign.pulseshaping(..., fs) specifies the sampling frequency of the signal to be filtered. fs must be specified as a scalar trailing the other numerical values provided. For this case, fs is assumed to be in Hz and used for analysis and visualization purposes.

d = fdesign.pulseshaping(...,magunits) specifies the units for any magnitude specification you provide in the input arguments. magunits can be one of

- linear specify the magnitude in linear units
- dB specify the magnitude in dB (decibels)
- squared specify the magnitude in power units

When you omit the magunits argument, fdesign assumes that all magnitudes are in decibels. Note that fdesign stores all magnitude

specifications in decibels (converting to decibels when necessary) regardless of how you specify the magnitudes.

After creating the specification object d, you can use the design function to create a filter object such as h in the following example:

```
d = fdesign.pulseshaping(8,'Raised Cosine','Nsym,Beta',6,0.25);
h = design(d);
```

Normally, the Specification property of the specification object also determines which design methods you can use when you create the filter object. Currently, regardless of the Specification property, the design function uses the window design method with all fdesign.pulseshaping specification objects. The window method creates an FIR filter with a windowed impulse response.

# **Examples** Pulse-shaping can be used to change the waveform of transmitted pulses so the signal bandwidth matches that of the communication channel, reducing distortion and intersymbol interference (ISI).

This example shows how to design a minimum order raised cosine windowed FIR filter that provides a stop band attenuation of 60 dB, rolloff factor of 0.50, and 8 samples per symbol.

```
h = fdesign.pulseshaping(8,'Raised Cosine','Ast,Beta',60,0.50);
Hd = design(h);
fvtool(Hd)
```

This code generates the following figure.

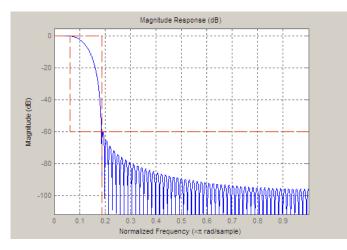

This example shows how to design a raised cosine windowed FIR filter that spans 8 symbol durations (i.e., of order 8 symbols), rolloff factor of 0.50, and 10 samples per symbol.

```
h = fdesign.pulseshaping(10, 'Raised Cosine', 'Nsym,Beta',8,0.50);
Hd = design(h);
fvtool(Hd, 'impulse')
```

This code generates the following figure.

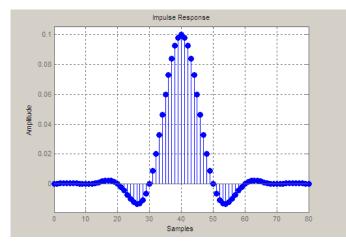

This example shows how to design a square root raised cosine windowed FIR filter of order 42, rolloff factor of 0.25, and 10 samples per symbol.

```
h = fdesign.pulseshaping(10,'Square Root Raised Cosine','N,Beta',42);
Hd = design(h);
fvtool(Hd, 'impulse')
```

This code generates the following figure.

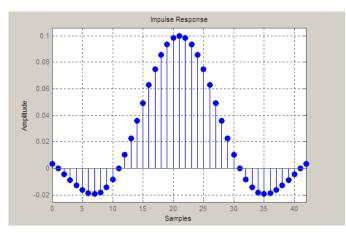

For more information, see the "Pulse Shaping Filter Design" demo, pulseshapingfilterdemo

design

| Purpose                      | Rational-factor sample-rate converter specification                                                                                                    |                                                                                                    |
|------------------------------|----------------------------------------------------------------------------------------------------|----------------------------------------------------------------------------------------------------|
| Syntax                       | <pre>d = fdesign.rsrc(l,m)<br/>d = fdesign.rsrc(,design)<br/>d = fdesign.rsrc(,design,spec)<br/>d = fdesign.rsrc(,spec,specvalue1,specvalue2,)<br/>d = fdesign.rsrc(,fs)<br/>d = fdesign.rsrc(,magunits)</pre>                                                                                                    |                                                                                                    |
| Description                  | <pre>iption d = fdesign.rsrc(1,m) constructs a rational-factor sample-rate<br/>convertor filter specification object d, applying default values for the<br/>properties tw and ast and using the default design, Nyquist. Specify 1<br/>and m, the interpolation and decimation factors, as integers.<br/>1/m is the rational-factor for the rate change. When you omit the input<br/>argument 1 or m or both, fdesign.rsrc sets the values to defaults —<br/>the interpolation factor (if omitted) to 3 and the decimation factor (if<br/>omitted) to 2. The default rate change factor is 3/2.</pre> |                                                                                                    |
|                              |                                                                                                    |                                                                                                    |
| Using fdesign.rsrc with a de |                                                                                                    | h a design method generates an mfilt object.                                                                      |
|                              | <ul> <li>d = fdesign.rsrc(,design) constructs an rational-factor sample-rate converter with the interpolation factor 1, decimation factor m, and the response you specify in design. Using the design input argument lets you choose the sort of filter that results from using the rational-factor sample-rate converter specifications object. design accepts the following strings that define the filter response.</li> <li>design String Description</li> </ul>                                                                                                    |                                                                                                    |
|                              |                                                                                                    |                                                                                                    |
|                              | arbmag                                                                                                    | Sets the design for the rational-factor<br>sample-rate converter specifications object to<br>Arbitrary Magnitude. |

Sets the design for the rational-factor sample-rate converter specifications object to

Arbitrary Magnitude and Phase.

arbmagnphase

| design <b>String</b> | Description                                                                                                    |
|----------------------|----------------------------------------------------------------------------------------------------|
| bandpass             | Sets the design for the rational-factor<br>sample-rate converter specifications object<br>to bandpass.             |
| bandstop             | Sets the design for the rational-factor<br>sample-rate converter specifications object<br>to bandstop.             |
| cic                  | Sets the design for the rational-factor<br>sample-rate converter specifications object<br>to CIC filter.           |
| ciccomp              | Sets the design for the rational-factor<br>sample-rate converter specifications object<br>to CIC compensator.      |
| halfband             | Sets the design for the rational-factor<br>sample-rate converter specifications object<br>to halfband.             |
| highpass             | Sets the design for the rational-factor<br>sample-rate converter specifications object<br>to highpass.             |
| isinclp              | Sets the design for the rational-factor<br>sample-rate converter specifications object to<br>inverse-sinc lowpass. |
| lowpass              | Sets the design for the rational-factor<br>sample-rate converter specifications object<br>to lowpass.              |
| nyquist              | Sets the design for the rational-factor<br>sample-rate converter specifications object<br>to Nyquist.              |

d = fdesign.rsrc(...,design,spec) constructs object d and sets its Specification property to spec. Entries in the spec string represent various filter response features, such as the filter order, that govern the filter design. Valid entries for *spec* depend on the design type of the specifications object.

When you add the spec input argument, you must also add the design input argument.

Because you are designing multirate filters, the specification strings available are not the same as the specifications for designing single-rate filters with such design methods as fdesign.lowpass. The strings are not case sensitive.

The interpolation factor 1 is not in the specification strings. Various design types provide different specifications. as shown in this table. In the third column, you see the filter design methods that apply to specifications objects that use the specification string in column two.

| Design Type            | Valid Specification Strings                                             |
|------------------------|-------------------------------------------------------------------------|
| Arbitrary<br>Magnitude | • n,f,a (default string)                                                |
|                        | • n,b,f,a                                                               |
| Arbitrary              | • n,f,h (default string)                                                |
| Magnitude<br>and Phase | • n,b,f,h                                                               |
| Bandpass               | <ul> <li>fst1,fp1,fp2,fst2,ast1,ap,ast2 (default<br/>string)</li> </ul> |
|                        | • n,fc1,fc2                                                             |
|                        | <ul> <li>n,fst1,fp1,fp2,fst2</li> </ul>                                 |
| Bandstop               | • n,fc1,fc2                                                             |
|                        | <ul> <li>n,fp1,fst1,fst2,fp2</li> </ul>                                 |
|                        | <ul> <li>fp1,fst1,fst2,fp2,ap1,ast,ap2 (default string)</li> </ul>      |
| CIC                    | • fp,ast (default and only string)                                      |

| Design Type  | Valid Specification Strings      |
|--------------|----------------------------------|
| CIC          | • fp,fst,ap,ast (default string) |
| Compensator  | • n,fc,ap,ast                    |
|              | • n,fp,ap,ast                    |
|              | • n,fp,fst                       |
|              | • n,fst,ap,ast                   |
| Halfband     | • tw,ast (default string)        |
|              | • n,tw                           |
|              | • n                              |
|              | • n,ast                          |
| Highpass     | • fst,fp,ast,ap (default string) |
|              | • n,fc                           |
|              | • n,fc,ast,ap                    |
|              | • n,fp,ast,ap                    |
|              | • n,fst,fp,ap                    |
|              | • n,fst,fp,ast                   |
|              | • n,fst,ast,ap                   |
|              | • n,fst,fp                       |
| Inverse-Sinc | • fp,fst,ap,ast (default string) |
| Lowpass      | • n,fc,ap,ast                    |
|              | • n,fp,fst                       |

| Design Type | Valid Specification Strings      |  |  |
|-------------|----------------------------------|--|--|
| Lowpass     | • fp,fst,ap,ast (default string) |  |  |
|             | • n,fc                           |  |  |
|             | • n,fc,ap,ast                    |  |  |
|             | • n,fp,ap,ast                    |  |  |
|             | • n,fp,fst                       |  |  |
|             | • n,fp,fst,ap                    |  |  |
|             | • n,fp,fst,ast                   |  |  |
|             | • n,fst,ap,ast                   |  |  |
| Nyquist     | • tw,ast (default string)        |  |  |
|             | • n,tw                           |  |  |
|             | • n                              |  |  |
|             | • n,ast                          |  |  |

The string entries are defined as follows:

- a amplitude vector. Values in a define the filter amplitude at frequency points you specify in f, the frequency vector. If you use a, you must use f as well. Amplitude values must be real.
- ap amount of ripple allowed in the pass band in decibels (the default units). Also called Apass.
- ap1 amount of ripple allowed in the pass band in decibels (the default units). Also called Apass1. Bandpass and bandstop filters use this option.
- ap2 amount of ripple allowed in the pass band in decibels (the default units). Also called Apass2. Bandpass and bandstop filters use this option.
- ast attenuation in the first stop band in decibels (the default units). Also called Astop.

- ast1 attenuation in the first stop band in decibels (the default units). Also called Astop1. Bandpass and bandstop filters use this option.
- ast2 attenuation in the first stop band in decibels (the default units). Also called Astop2. Bandpass and bandstop filters use this option.
- b number of bands in the multiband filter
- f frequency vector. Frequency values in f specify locations where you provide specific filter response amplitudes. When you provide f you must also provide a.
- fc1 cutoff frequency for the point 3 dB point below the passband value for the first cutoff. Specified in normalized frequency units. Bandpass and bandstop filters use this option.
- fc2 cutoff frequency for the point 3 dB point below the passband value for the second cutoff. Specified in normalized frequency units. Bandpass and bandstop filters use this option.
- fp1 frequency at the start of the pass band. Specified in normalized frequency units. Also called Fpass1. Bandpass and bandstop filters use this option.
- fp2 frequency at the end of the pass band. Specified in normalized frequency units. Also called Fpass2. Bandpass and bandstop filters use this option.
- fst1 frequency at the end of the first stop band. Specified in normalized frequency units. Also called Fstop1. Bandpass and bandstop filters use this option.
- fst2 frequency at the start of the second stop band. Specified in normalized frequency units. Also called Fstop2. Bandpass and bandstop filters use this option.
- h complex frequency response values.
- n filter order.

|          | • tw — width of the transition region between the pass and stop bands.<br>Both halfband and Nyquist filters use this option.                                                                                                    |
|----------|----------------------------------------------------------------------------------------------------|
|          | <pre>d = fdesign.rsrc(,spec,specvalue1,specvalue2,) constructs an object d and sets its specifications at construction time.</pre>                                                                                                    |
|          | d = fdesign.rsrc(,fs) adds the argument fs, specified in Hz, to define the sampling frequency to use. In this case, all frequencies in the specifications are in Hz as well.                                                                                                    |
|          | <pre>d = fdesign.rsrc(,magunits) specifies the units for any<br/>magnitude specification you provide in the input arguments. magunits<br/>can be one of</pre>                                                                                                    |
|          | • linear — specify the magnitude in linear units.                                                                                                    |
|          | • dB — specify the magnitude in dB (decibels).                                                                                                    |
|          | • squared — specify the magnitude in power units.                                                                                                    |
|          | When you omit the magunits argument, fdesign assumes that all magnitudes are in decibels. Note that fdesign stores all magnitude specifications in decibels (converting to decibels when necessary) regardless of how you specify the magnitudes.                                                                  |
| Examples | This series of examples demonstrates progressively more complete<br>techniques for creating rational sample-rate change filters. First, pass<br>the filter design specifications directly to the Nyquist design type. Then<br>use kaiserwin, one of the valid design methods, to design the rate<br>change filter. |
|          | d = fdesign.rsrc(5,3,'nyquist',5,.05,40);<br>designmethods(d)<br>hm = design(d,'kaiserwin'); % Use Kaiser window to design<br>rate changer.                                                                                                    |
|          | For this example, specify the filter order (12) when you create the specifications object d.                                                                                                    |

```
d = fdesign.rsrc(5,3,'nyquist',5,'n,tw',12)
```

Expand the input arguments by specify a sampling frequency for the filter. Recall that the sampling frequency for rate changers refers to the input sample rate times the interpolation factor.

```
d = fdesign.rsrc(5,3,'nyquist',5,'n,tw',12,0.1,5)
designmethods(d);
design(d,'equiripple'); % Opens FVTool.
```

Specify a stopband ripple in linear units.

d = fdesign.rsrc(4,7,'nyquist',5,'tw,ast',.1,1e-3,5,... 'linear') % 1e-3 = 60dB attenuation in the stopband.

See Also design, designmethods, fdesign.decimator, fdesign.interpolator, setspecs, fdesign.arbmag, fdesign.arbmagnphase

| Purpose     | Frequency-domain coefficients                                                                                                    |  |
|-------------|----------------------------------------------------------------------------------------------------|--|
| Syntax      | <pre>c = fftcoeffs(hd) c = fftcoeffs(ha)</pre>                                                                                                    |  |
| Description | <pre>c = fftcoeffs(hd) return the frequency-domain coefficients used<br/>when filtering with the dfilt.fftfir object. c contains the coefficients</pre> |  |
|             | <pre>c = fftcoeffs(ha) return the frequency-domain coefficients used<br/>when filtering with adaptfilt objects.</pre>                                   |  |
|             | fftcoeffs applies to the following adaptive filter algorithms:                                                                                          |  |
|             | • adaptfilt.fdaf                                                                                                    |  |
|             | • adaptfilt.pbfdaf                                                                                                    |  |
|             | • adaptfilt.pbufdaf                                                                                                    |  |
|             | • adaptfilt.ufdaf                                                                                                    |  |
| Examples    | This example demonstrates returning the FFT coefficients from the discrete-time filter hd.                                                              |  |
|             | b = [0.05 0.9 0.05];<br>len = 50;<br>hd = dfilt.fftfir(b,len)                                                                                           |  |
|             |                                                                                                    |  |
|             | hd =                                                                                                    |  |
|             | FilterStructure: 'Overlap-Add FIR'<br>Numerator: [0.0500 0.9000 0.0500]<br>BlockLength: 50                                                              |  |
|             | NonProcessedSamples: []<br>PersistentMemory: false                                                                                                    |  |
|             | reiststentmennory: Tatse                                                                                                    |  |
|             | c=fftcoeffs(hd)                                                                                                    |  |
|             |                                                                                                    |  |

# fftcoeffs

| 1.0000  |   |         |
|---------|---|---------|
| 0.9920  | + | 0.1204i |
| 0.9681  | + | 0.2386i |
| 0.9289  | + | 0.3523i |
| 0.8753  | + | 0.4594i |
| 0.8084  | + | 0.5580i |
| 0.7297  | + | 0.6464i |
| 0.6408  | + | 0.7233i |
| 0.5435  | + | 0.7874i |
| 0.4398  | + | 0.8381i |
| 0.3317  | + | 0.8747i |
| 0.2211  | + | 0.8971i |
| 0.1099  | + | 0.9054i |
| 0       | + | 0.9000i |
| -0.1070 | + | 0.8815i |
| -0.2097 | + | 0.8506i |
| -0.3066 | + | 0.8084i |
| -0.3967 | + | 0.7558i |
| -0.4790 | + | 0.6939i |
| -0.5528 | + | 0.6240i |
| -0.6176 | + | 0.5472i |
| -0.6730 | + | 0.4645i |
| -0.7185 | + | 0.3771i |
| -0.7541 | + | 0.2860i |
| -0.7796 | + | 0.1921i |
| -0.7949 | + | 0.0965i |
| -0.8000 |   |         |
| -0.7949 | - | 0.0965i |
| -0.7796 | - | 0.1921i |
| -0.7541 | - | 0.2860i |
| -0.7185 | - | 0.3771i |
| -0.6730 | - | 0.4645i |
| -0.6176 | - | 0.5472i |
| -0.5528 | - | 0.6240i |
| -0.4790 | - | 0.6939i |
| -0.3967 | - | 0.7558i |
|         |   |         |

| - | 0.8084i |
|---|---------|
| - | 0.8506i |
| - | 0.8815i |
| - | 0.9000i |
| - | 0.9054i |
| - | 0.8971i |
| - | 0.8747i |
| - | 0.8381i |
| - | 0.7874i |
| - | 0.7233i |
| - | 0.6464i |
| - | 0.5580i |
| - | 0.4594i |
| - | 0.3523i |
| - | 0.2386i |
| - | 0.1204i |
|   |         |

Similarly, you can use fftcoeffs with the adaptive filters algorithms listed above. Start by constructing an adaptive filter ha.

```
d = 16;
                           % Number of samples of delay.
b = exp(j*pi/4)*[-0.7 1]; % Numerator coefficients of channel.
a = [1 -0.7];
                           % Denominator coefficients of channel.
ntr= 1000;
                           % Number of iterations.
s = sign(randn(1,ntr+d)) + \dots
j*sign(randn(1,ntr+d));
                           % Baseband QPSK signal.
n = 0.1*(randn(1,ntr+d) + j*randn(1,ntr+d)); % Noise signal.
r = filter(b,a,s)+n;
                         % Received signal.
x = r(1+d:ntr+d);
                           % Input signal (received signal).
d = s(1:ntr);
                           % Desired signal (delayed QPSK signal).
del = 1;
                           % Initial FFT input powers.
mu = 0.1;
                           % Step size.
1am = 0.9;
                           % Averaging factor.
d = 8;
                           % Block size.
ha = adaptfilt.pbufdaf(32,mu,1,del,lam,n);
```

Here are the coefficients before you filter a signal.

# fftcoeffs

c=fftcoeffs(ha) c = Columns 1 through 13 0 0 Columns 14 through 16 

Filtering a signal y produces complex nonzero coefficients that you use fftcoeffs to see.

```
[y,e] = filter(ha,x,d);
c=fftcoeffs(ha)
c =
  Columns 1 through 4
  0.1425 - 0.0957i  0.0487 - 0.0503i -0.0479 + 0.0315i  0.0769 - 0.0435i
  0.7264 - 0.7605i -0.7423 - 0.6382i  0.1758 + 0.6679i  0.2018 - 0.6544i
  0.1604 + 0.0747i -0.0709 + 0.2610i -0.1634 + 0.2929i -0.1488 + 0.3610i
  -0.0396 + 0.0416i  0.0985 + 0.0095i  0.0733 + 0.0011i  0.0700 + 0.0348i
  Columns 5 through 8
  -0.0604 + 0.1767i  0.0732 - 0.0648i -0.0870 + 0.0383i  0.0298 - 0.0852i
  -0.1665 + 0.3741i  0.3174 - 0.5234i -0.1990 + 0.4150i  0.3657 - 0.4760i
```

-0.2198 + 0.4273i -0.2690 + 0.3981i -0.2820 + 0.3095i -0.3633 + 0.3517i -0.0537 - 0.0855i -0.0190 + 0.0336i 0.0091 - 0.0061i -0.0299 + 0.0001i Columns 9 through 12 -0.0437 + 0.0676i 0.0499 - 0.0164i -0.0397 + 0.0165i 0.0455 - 0.0085i -0.3293 + 0.3076i 0.4986 - 0.3949i -0.3300 + 0.3448i 0.5492 - 0.2633i -0.2671 + 0.3238i -0.3813 + 0.2999i -0.4130 + 0.2333i -0.2910 + 0.2823i -0.0300 + 0.0236i -0.0103 + 0.0438i 0.0244 + 0.0476i 0.1043 + 0.0359i Columns 13 through 16 -0.0602 + 0.1189i -0.0227 - 0.1076i -0.0282 + 0.0634i 0.0170 - 0.0464i -0.4385 + 0.0549i 0.5232 - 0.1904i -0.6414 - 0.1717i 0.5580 + 0.6477i -0.4511 + 0.3217i -0.4301 + 0.1765i -0.2805 + 0.1270i -0.2531 + 0.0299i 0.1076 - 0.0383i -0.0166 + 0.0020i 0.0004 - 0.0376i 0.0071 - 0.0714i

See Also adaptfilt.fdaf, adaptfilt.pbfdaf, adaptfilt.pbufdaf, adaptfilt.ufdaf

# filter

| Purpose     | Filter data with filter object                                                |
|-------------|-------------------------------------------------------------------------------|
| Syntax      | <pre>Fixed-Point Filter Syntaxes y = filter(hd,x) y = filter(hd,x,dim)</pre>  |
|             | <b>Adaptive Filter Syntax</b><br>y = filter(ha,x,d)<br>[y,e] = filter(ha,x,d) |
|             | <pre>Multirate Filter Syntax y = filter(hm,x) y = filter(hm,x,dim)</pre>      |
| Description | This reference name contains three                                            |

**Description** This reference page contains three sections that describe the syntaxes for the filter objects:

- Fixed-Point Filter Syntaxes
- "Adaptive Filter Syntaxes" on page 2-681
- "Multirate Filter Syntaxes" on page 2-682

### **Fixed-Point Filter Syntaxes**

y = filter(hd, x) filters a vector of real or complex input data x through a fixed-point filter hd, producing filtered output data y. The vectors x and y have the same length. filter stores the final conditions for the filter in the States property of hd — hd.states.

When you set the property PersistentMemory to false (the default setting), the initial conditions for the filter are set to zero before filtering starts. To use nonzero initial conditions for hd, set PersistentMemory to true. Then set hd.states to a vector of nstates(hd) elements, one element for each state to set. If you specify a scalar for hd.states, filter expands the scalar to a vector of the proper length for the states. All elements of the expanded vector have the value of the scalar.

If x is a matrix, y = filter(hd, x) filters along each column of x to produce a matrix y of independent channels. If x is a multidimensional

array, y = filter(hd, x) filters x along the first nonsingleton dimension of x.

To use nonzero initial conditions when you are filtering a matrix x, set the filter states to a matrix of initial condition values. Set the initial conditions by setting the States property for the filter (hd.states) to a matrix of nstates(hd) rows and size(x,2) columns.

y = filter(hd, x, dim) applies the filter hd to the input data located along the specific dimension of x specified by dim.

When you are filtering multichannel data, dim lets you specify which dimension of the input matrix to filter along — whether a row represents a channel or a column represents a channel. When you provide the dim input argument, the filter operates along the dimension specified by dim. When your input data x is a vector or matrix and dim is 1, each column of x is treated as a one input channel. When dim is 2, the filter treats each row of the input x as a channel.

To filter multichannel data in a loop environment, you must use the dim input argument to set the proper processing dimension.

You specify the initial conditions for each channel individually, when needed, by setting hm.states to a matrix of nstates(hd) rows (one row containing the states for one channel of input data) and size(x,2) columns (one column containing the filter states for each channel).

## **Adaptive Filter Syntaxes**

y = filter(ha, x, d) filters a vector of real or complex input data x through an adaptive filter object ha, producing the estimated desired response data y from the process of adapting the filter. The vectors x and y have the same length. Use d for the desired signal. Note that d and x must be the same length signal chains.

[y,e] = filter(ha,x,d) produces the estimated desired response data y and the prediction error e (refer to previous syntax for more information).

#### **Multirate Filter Syntaxes**

y = filter(hd, x) filters a vector of real or complex input data x through a fixed-point filter hd, producing filtered output data y. The vectors x and y have the same length. filter stores the final conditions for the filter in the States property of hd — hd.states.

y = filter(hm, x, dim) applies the filter hd to the input data located along the specific dimension of x specified by dim.

When you are filtering multichannel data, dim lets you specify which dimension of the input matrix to filter along — whether a row represents a channel or a column represents a channel. When you provide the dim input argument, the filter operates along the dimension specified by dim. When your input data x is a vector or matrix and dim is 1, each column of x is treated as a one input channel. When dim is 2, the filter treats each row of the input x as a channel.

To filter multichannel data in a loop environment, you must use the dim input argument to set the processing dimension.

You specify the initial conditions for each channel individually, when needed, by setting hm.states to a matrix of nstates(hm) rows (one row containing the states for one channel of input data) and size(x,2) columns (one column containing the filter states for each channel).

The number of data samples in your input data set x does not need to be a multiple of the rate change factor r for the object. When the rate change factor is not an even divisor of the number of input samples x, filter processes the samples as shown in the following figure, where the rate change factor is 3 and the number of input samples is 23. Decimators always take the first input sample to generate the first output sample. After that, the next output sample comes after each r number of input samples.

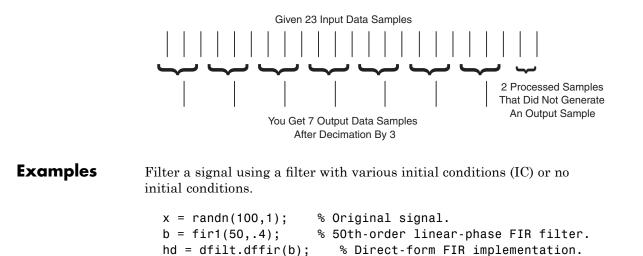

% Do not set specific initial conditions.

y1 = filter(hd,x); % 'PersistentMemory'='false'(default).
zf = hd.states; % Final conditions.

Now use nonzero initial conditions by setting ICs after before you filter.

```
hd.persistentmemory = true;
hd.states = 1; % Uses scalar expansion.
y2 = filter(hd,x);
stem([y1 y2]) % Different sequences at beginning.
```

Looking at the stem plot shows that the sequences are different at the beginning of the filter process.

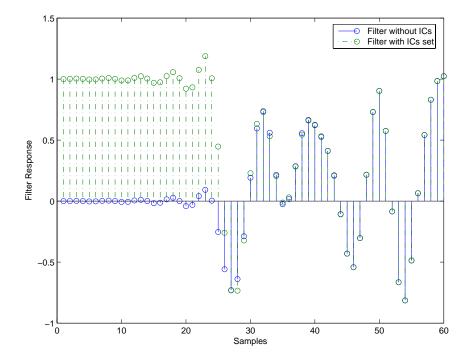

Here is one way to use filter with streaming data.

| reset(hd);         | % Clear filter history.              |
|--------------------|--------------------------------------|
| y3 = filter(hd,x); | % Filter entire signal in one block. |

As an experiment, repeat the process, filtering the data as sections, rather than in streaming form.

```
reset(hd); % Clear filter history.
yloop = zeros(100,1) % Preallocate output array.
xblock = reshape(x,[20 5]);
for i=1:5,
   yloop = [yloop; filter(hd,xblock(:,i))];
end
```

Use a stem plot to see the comparison between streaming and block-by-block filtering.

stem([y3 yloop]);

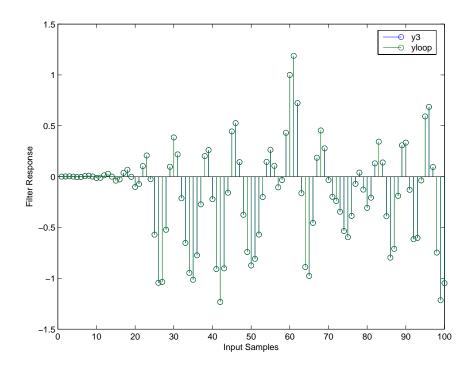

Filtering the signal section-by-section is equivalent to filtering the entire signal at once.

To show the similarity between filtering with discrete-time and with multirate filters, this example demonstrates multirate filtering.

| Fs = 44.1e3;                       | % Original sampling frequency: 44.1kHz.    |
|------------------------------------|--------------------------------------------|
| n = [0:10239].';                   | % 10240 samples, 0.232 second long signal. |
| <pre>x = sin(2*pi*1e3/Fs*n);</pre> | % Original signal, sinusoid at 1kHz.       |
| m = 2;                             | % Decimation factor.                       |
| <pre>hm = mfilt.firdecim(m);</pre> | % Use the default filter.                  |

First, filter without setting initial conditions.

```
y1 = filter(hm,x); % PersistentMemory is false (default).
zf = hm.states; % Final conditions.
```

This time, set nonzero initial conditions before filtering the data.

```
hm.persistentmemory = true;
hm.states = 1; % Uses scalar expansion to set ICs.
y2 = filter(Hm,x);
stem([y1(1:60) y2(1:60)]) % Show the filtering results.
```

Note the different sequences at the start of filtering.

Finally, try filtering streaming data.

reset(hm); % Clear the filter history. y3 = filter(hm,x); % Filter entire signal in one block.

As with the discrete-time filter, filtering the signal section by section is equivalent to filtering the entire signal at once.

```
reset(hm); % Clear filter history again.
yloop = zeros(100,1) % Preallocate output array.
xblock = reshape(x,[2048 5]);
for i=1:5,
   yloop = [yloop; filter(Hm,xblock(:,i))];end
```

### Algorithm Quantized Filters

The filter command implements fixed- or floating-point arithmetic on the quantized filter structure you specify.

The algorithm applied by filter when you use a discrete-time filter object on an input signal depends on the response you chose for the filter, such as lowpass or Nyquist or bandstop. To learn more about each filter algorithm, refer to the literature reference provided on the appropriate discrete-time filter reference page. **Note** dfilt/filter does not normalize the filter coefficients automatically. Function filter supplied by MATLAB does normalize the coefficients.

# **Adaptive Filters**

The algorithm used by filter when you apply an adaptive filter object to a signal depends on the algorithm you chose for your adaptive filter. To learn more about each adaptive filter algorithm, refer to the literature reference provided on the appropriate adaptfilt.algorithm reference page.

## **Multirate Filters**

The algorithm applied by filter when you apply a multirate filter objects to signals depends on the algorithm you chose for the filter the form of the multirate filter, such as decimator or interpolator. To learn more about each filter algorithm, refer to the literature reference provided on the appropriate multirate filter reference page.

| See Also   | adaptfilt, impz, mfilt, nstates                                                                      |
|------------|----------------------------------------------------------------------------------------------------|
|            | dfilt in Signal Processing Toolbox documentation                                                     |
| References | [1] Oppenheim, A.V., and R.W. Schafer, <i>Discrete-Time Signal Processing</i> , Prentice-Hall, 1989. |

# filterbuilder

| Purpose     | GUI-based filter design                                                                                                    |                                                                           |
|-------------|----------------------------------------------------------------------------------------------------|---------------------------------------------------------------------------|
| Syntax      | filterbuilder(h)<br>filterbuilder(' <i>response</i> ')                                                                                                    |                                                                           |
| Description | filterbuilder starts a GUI-based<br>on the fdesign object-object oriente<br>intended to reduce development tim<br>filterbuilder uses a specification<br>algorithm for the desired response. | ed filter design paradigm, and is<br>ne during the filter design process. |
|             | The filterbuilder GUI contains r<br>FDATool. For more information on<br>Graphical Interface to Fdesign".                                                                                    | nany features not available in<br>how to use filterbuilder, see "The      |
|             | To use filterbuilder, enter filte line using one of three approaches:                                                                                                    | rbuilder at the MATLAB command                                            |
|             | • Simply enter filterbuilder. M select a filter response type and t box.                                                                                                    | ATLAB opens a dialog for you to<br>hen launches the filter design dialog  |
|             | • Enter filterbuilder(h), where<br>example, if h is a bandpass filter<br>bandpass filter design dialog box<br>created using filterbuilder or                                                | , filterbuilder(h) opens the                                              |
|             | • Enter filterbuilder('response<br>response string from the followin<br>design dialog that corresponds to                                                                                   | g table. MATLAB opens a filter                                            |
|             | Response String                                                                                                    | Description of Resulting Filter<br>Design                                 |
|             | arbmag                                                                                                    | Arbitrary magnitude and phase filter                                      |
|             | bandpass or bp                                                                                                    | Bandpass filter                                                           |
|             | bandstop or bs                                                                                                    | Bandstop filter                                                           |

| Response String | Description of Resulting Filter<br>Design |
|-----------------|-------------------------------------------|
| cic             | CIC filter                                |
| ciccomp         | CIC compensator                           |
| diff            | Differentiator filter                     |
| fracdelay       | Fractional delay filter                   |
| halfband or hb  | Halfband filter                           |
| highpass or hp  | Highpass filter                           |
| hilb            | Hilbert filter                            |
| isinclp         | Inverse sinc lowpass filter               |
| lowpass or lp   | Lowpass filter (default)                  |
| notch           | Notch filter                              |
| nyquist         | Nyquist filter                            |
| octave          | Octave filter                             |
| parameq         | Parametric Equalizer filter               |
| peak            | Peak filter                               |

**Note** Because they do not change the filter structure, the magnitude specifications and design method are tunable when using filterbuilder.

### Filterbuilder Dialog Box

Although the main pane of the filterbuilder dialog box varies depending on the filter response type, the basic structure is the same. The following figure shows the basic layout of the dialog box.

| 🙏 Lowpass Design 🛛 🗙                              |
|---------------------------------------------------|
| Lowpass Design                                    |
| Design a lowpass filter.                          |
| Save variable as: Hlp2 View Filter Response       |
| Main Data Types Code Generation                   |
| Filter specifications                             |
| Impulse response: FIR                             |
| Order mode: Minimum  Order:                       |
| Filter type: Single-rate                          |
| Frequency specifications                          |
| Frequency units: Normalized (0 to 1)  Input Fs; 2 |
| Fpass: .45 Fstop: .55                             |
|                                                   |
| Magnitude specifications                          |
| Magnitude units: dB                               |
| Apass: 1 Astop: 60                                |
| Algorithm                                         |
| Design method: Equiripple                         |
| Structure: Direct-form FIR                        |
|                                                   |
| Design options                                    |
| Density factor: 16                                |
| I Minimum phase                                   |
| Minimum order: Any                                |
| Stopband shape: Flat                              |
| Stopband decay: 0                                 |
|                                                   |
| QK <u>C</u> ancel <u>H</u> elp <u>Apply</u>       |

As you choose the response for the filter, the available options and design parameters displayed in the dialog box change. This display allows you to focus only on parameters that make sense in the context of your filter design.

Every filter design dialog box includes the options displayed at the top of the dialog box, shown in the following figure.

| Save variable as: Hbp | View Filter Response |
|-----------------------|----------------------|
|-----------------------|----------------------|

- Save variable as When you click **Apply** to apply your changes or **OK** to close this dialog box, filterbuilder saves the current filter to your MATLAB workspace as a filter object with the name you enter.
- View Filter Response Displays the magnitude response for the current filter specifications and design method by opening the Filter Visualization Tool (fvtool) from Signal Processing Toolbox software. For more information about FVTool, refer to Signal Processing Toolbox documentation.

**Note** The filterbuilder dialog box includes an **Apply** option. Each time you click **Apply**, filterbuilder writes the modified filter to your MATLAB workspace. This modified filter has the variable name you assign in **Save variable as**. To apply changes without overwriting the variable in you workspace, change the variable name in **Save variable as** before you click **Apply**.

There are three tabs in the Filterbuilder dialog box, containing three panes: **Main**, **Data Types**, and **Code Generation**. The first pane changes according to the filter being designed. The last two panes are the same for all filters. These panes are discussed in the following sections.

#### **Data Types Pane**

The second tab in the Filterbuilder dialog box is shown in the following figure.

| 🥠 Lowpass Design                            | × |
|---------------------------------------------|---|
| -Lowpass Design                             |   |
| Design a lowpass filter.                    |   |
| Save variable as: Hlp2 View Filter Response |   |
| Main Data Types Code Generation             |   |
| Arithmetic: Double precision                |   |
|                                             | • |
|                                             |   |
| OK Cancel Help Apply                        |   |

The Arithmetic drop down box allows the choice of Double precision, Single precision, or Fixed point. Some of these options may be unavailable depending on the filter parameters. The following table describes these options.

| Arithmetic List<br>Entry | Effect on the Filter                                                                                                    |
|--------------------------|----------------------------------------------------------------------------------------------------|
| Double precision         | All filtering operations and coefficients use<br>double-precision, floating-point representations<br>and math. When you use filterbuilder to<br>create a filter, double precision is the default<br>value for the Arithmetic property. |

| Arithmetic List<br>Entry | Effect on the Filter                                                                                                    |
|--------------------------|----------------------------------------------------------------------------------------------------|
| Single-precision         | All filtering operations and coefficients use<br>single-precision floating-point representations<br>and math.                                                                                                    |
| Fixed point              | This string applies selected default values,<br>typically used on many digital processors, for<br>the properties in the fixed-point filter. These<br>properties include coefficient word lengths,<br>fraction lengths, and various operating modes.<br>This setting allows signed fixed data types only.<br>Fixed-point filter design with filterbuilder<br>is available only when you install Fixed-Point<br>Toolbox software along with Filter Design<br>Toolbox software. |

The following figure shows the **Data Types** pane after you select Fixed point for **Arithmetic**.

| Bandpass Design Bandpass Design Design a bandpass filter. |
|-----------------------------------------------------------|
|                                                           |
| Save variable as: Hbp View Filter Response                |
| Main Data Types Code Generation                           |
| Arithmetic: Fixed point                                   |
| - Fixed-point data types                                  |
| Mode Signed Word length Fraction length                   |
| Input signal Binary point scaling yes 16 15               |
| Coefficients Specify word length 💌 🔽 16                   |
| Filter internals Specify precision                        |
| Product Binary point scaling yes 32 29                    |
| Accumulator Binary point scaling yes 40 29                |
| Output Binary point scaling yes 16 15                     |
| Fixed-point operational parameters                        |
| Rounding mode: Convergent 💌 Overflow mode: Wrap 💌         |
|                                                           |
|                                                           |
|                                                           |
|                                                           |
|                                                           |
| OK Cancel Help Apply                                      |

Not all parameters described in the following section apply to all filters. For example, FIR filters do not have the **Section input** and **Section output** parameters.

#### Input signal

Specify the format the filter applies to data to be filtered. For all cases, filterbuilder implements filters that use binary point

scaling and signed input. You set the word length and fraction length as needed.

#### Coefficients

Choose how you specify the word length and the fraction length of the filter numerator and denominator coefficients:

- Specify word length enables you to enter the word length of the coefficients in bits. In this mode, filterbuilder automatically sets the fraction length of the coefficients to the binary-point only scaling that provides the best possible precision for the value and word length of the coefficients.
- Binary point scaling enables you to enter the word length and the fraction length of the coefficients in bits. If applicable, enter separate fraction lengths for the numerator and denominator coefficients.
- The filter coefficients do not obey the **Rounding mode** and **Overflow mode** parameters that are available when you select Specify precision from the Filter internals list. Coefficients are always saturated and rounded to Nearest.

#### Section Input

Choose how you specify the word length and the fraction length of the fixed-point data type going into each section of an SOS filter. This parameter is visible only when the selected filter structure is IIR and SOS.

- Binary point scaling enables you to enter the word and fraction lengths of the section input in bits.
- Specify word length enables you to enter the word lengths in bits.

#### Section Output

Choose how you specify the word length and the fraction length of the fixed-point data type coming out of each section of an SOS filter. This parameter is visible only when the selected filter structure is IIR and SOS.

- Binary point scaling enables you to enter the word and fraction lengths of the section output in bits.
- Specify word length enables you to enter the output word lengths in bits.

#### State

Contains the filter states before, during, and after filter operations. States act as filter memory between filtering runs or sessions. Use this parameter to specify how to designate the state word and fraction lengths. This parameter is not visible for direct form and direct form I filter structures because filterbuilder deduces the state directly from the input format. States always use signed representation:

- Binary point scaling enables you to enter the word length and the fraction length of the accumulator in bits.
- Specify precision enables you to enter the word length and fraction length in bits (if available).

#### Product

Determines how the filter handles the output of product operations. Choose from the following options:

- Full precision Maintain full precision in the result.
- Keep LSB Keep the least significant bit in the result when you need to shorten the data words.
- Specify Precision Enables you to set the precision (the fraction length) used by the output from the multiplies.

#### **Filter internals**

Specify how the fixed-point filter performs arithmetic operations within the filter. The affected filter portions are filter products, sums, states, and output. Select one of these options:

• Full precision — Specifies that the filter maintains full precision in all calculations for products, output, and in the accumulator.

• Specify precision — Set the word and fraction lengths applied to the results of product operations, the filter output, and the accumulator. Selecting this option enables the word and fraction length controls.

#### Signed

Selecting this option directs the filter to use signed representations for the filter coefficients.

#### Word length

Sets the word length for the associated filter parameter in bits.

#### **Fraction length**

Sets the fraction length for the associate filter parameter in bits.

#### Accum

Use this parameter to specify how you would like to designate the accumulator word and fraction lengths.

Determines how the accumulator outputs stored values. Choose from the following options:

- Full precision Maintain full precision in the accumulator.
- Keep MSB Keep the most significant bit in the accumulator.
- Keep LSB Keep the least significant bit in the accumulator when you need to shorten the data words.
- Specify Precision Enables you to set the precision (the fraction length) used by the accumulator.

#### Output

Sets the mode the filter uses to scale the output data after filtering. You have the following choices:

• Avoid Overflow — Set the output data fraction length to avoid causing the data to overflow. Avoid overflow is considered the conservative setting because it is independent of the input data values and range.

- Best Precision Set the output data fraction length to maximize the precision in the output data.
- Specify Precision Set the fraction length used by the filtered data.

#### **Fixed-point operational parameters**

Parameters in this group control how the filter rounds fixed-point values and how it treats values that overflow.

#### **Rounding mode**

Sets the mode the filter uses to quantize numeric values when the values lie between representable values for the data format (word and fraction lengths).

- ceil Round toward positive infinity.
- convergent Round to the closest representable integer. Ties round to the nearest even stored integer. This is the least biased of the methods available in this software.
- zero/fix Round toward zero.
- floor Round toward negative infinity.
- nearest Round toward nearest. Ties round toward positive infinity.
- round Round toward nearest. Ties round toward negative infinity for negative numbers, and toward positive infinity for positive numbers.

The choice you make affects everything except coefficient values and input data which always round. In most cases, products do not overflow—they maintain full precision.

#### **Overflow mode**

Sets the mode the filter uses to respond to overflow conditions in fixed-point arithmetic. Choose from the following options:

• Saturate — Limit the output to the largest positive or negative representable value.

• Wrap — Set overflowing values to the nearest representable value using modular arithmetic.

The choice you make affects everything except coefficient values and input data which always round. In most cases, products do not overflow—they maintain full precision.

#### Cast before sum

Specifies whether to cast numeric data to the appropriate accumulator format before performing sum operations. Selecting **Cast before sum** ensures that the results of the affected sum operations match most closely the results found on most digital signal processors. Performing the cast operation before the summation adds one or two additional quantization operations that can add error sources to your filter results.

If you clear **Cast before sum**, the filter prevents the addends from being cast to the sum format before the addition operation. Choose this setting to get the most accurate results from summations without considering the hardware your filter might use. The input format referenced by **Cast before sum** depends on the filter structure you are using.

The effect of clearing or selecting **Cast before sum** is as follows:

- Cleared Configures filter summation operations to retain the addends in the format carried from the previous operation.
- Selected Configures filter summation operations to convert the input format of the addends to match the summation output format before performing the summation operation. Usually, selecting **Cast before sum** generates results from the summation that more closely match those found from digital signal processors.

## **Code Generation Pane**

The code generation pane contains options for various implementations of the completed filter design. You can generate VHDL and Verilog code from the designed filter. You can generated M-Code. You can also choose to create or update a Simulink model from the designed filter. The following section explains these options.

| 📣 Bandpass Design                                                           | ×                          |  |  |
|-----------------------------------------------------------------------------|----------------------------|--|--|
| Bandpass Design                                                             | <b>_</b>                   |  |  |
| Design a bandpass filter.                                                   |                            |  |  |
| Save variable as: Hbp                                                       | View Filter Response       |  |  |
| Main Data Types Code Generation                                             |                            |  |  |
| M-file                                                                      |                            |  |  |
| You can generate an M-file for your filter design.                          |                            |  |  |
|                                                                             | Generate M-file            |  |  |
|                                                                             |                            |  |  |
| You can generate Simulink blocks and subsystems from your designed filters. |                            |  |  |
|                                                                             | Generate Model             |  |  |
| 1                                                                           | <b></b>                    |  |  |
| <u>OK</u> <u>C</u> ancel                                                    | <u>H</u> elp <u>A</u> pply |  |  |

## HDL

For more information on this option, see "Opening the Generate HDL Dialog Box from the filterbuilder GUI" documentation, where all the parameters on the sub dialog box are explained in detail.

#### **M-Code**

Clicking on the **Generate M-Code** button, brings up a Save File dialog. Specify the file name and location, and save. The filter is now contained in an editable M-file.

#### Simulink Model

Clicking on the **Generate Model** button brings up the **Export to Simulink** dialog box, as shown in the following figure.

| 🛃 Export to Simulink (Direct-Form FIR, order = 20) |                              |  |  |
|----------------------------------------------------|------------------------------|--|--|
| - Model                                            | Optimization                 |  |  |
| Block name: Ham                                    | Coptimize for zero gains     |  |  |
| Destination: User defined                          | Optimize for unity gains     |  |  |
| User Defined: Untitled                             |                              |  |  |
| Cverwrite generated 'Ham' block                    | Coptimize for negative gains |  |  |
| Euild model using basic elements                   | Coptimize delay chains       |  |  |
| Realize Model                                      |                              |  |  |

You can set the following parameters in this dialog box:

- Block Name The name for the new subsystem block, set to Filter by default.
- **Destination Current** saves the generated model to the current Simulink model; **New** creates a new model to contain the generated block; **User Defined** creates a new model or subsystem to the user-specified location enumerated in the **User Defined** text box.
- **Overwrite generated 'Filter' block** When this check box is selected, Filter Design Toolbox software overwrites an existing block with the name specified in **Block Name**; when cleared, creates a new block with the same name.
- **Build model using basic elements** When this check box is selected, Filter Design Toolbox software builds the model using only basic blocks.
- **Optimize for zero gains** When this check box is selected, Filter Design Toolbox software removes all zero gain blocks from the model.
- **Optimize for unity gains** When this check box is selected, Filter Design Toolbox software replaces all unity gains with direct connections.

- **Optimize for negative gains** When this check box is selected, Filter Design Toolbox software removes all negative unity gain blocks, and changes sign at the nearest summation block.
- **Optimize delay chains** When this check box is selected, Filter Design Toolbox software replaces cascaded delay blocks with a single integer delay block with an equivalent total delay.
- **Realize Model** Filter Design Toolbox software builds the model with the set parameters.

#### **Main Pane**

Most of this pane contains parameters specific to the filter type. These are described in detail in the following sections:

- "Arbitrary Response Design Dialog Box Main Pane" on page 2-704
- "Bandpass Filter Design Dialog Box Main Pane" on page 2-708
- "Bandstop Filter Design Dialog Box Main Pane" on page 2-716
- "CIC Filter Design Dialog Box Main Pane" on page 2-724
- "CIC Compensator Filter Design Dialog Box Main Pane" on page 2-727
- "Differentiator Filter Design Dialog Box Main Pane" on page 2-733
- "Fractional Delay Filter Design Dialog Box Main Pane" on page 2-740
- "Halfband Filter Design Dialog Box Main Pane" on page 2-742
- "Highpass Filter Design Dialog Box Main Pane" on page 2-749
- "Hilbert Filter Design Dialog Box Main Pane" on page 2-757
- "Inverse Sinc Filter Design Dialog Box Main Pane" on page 2-763
- "Lowpass Filter Design Dialog Box Main Pane" on page 2-771
- "Notch" on page 2-786

- "Octave Filter Design Dialog Box Main Pane" on page 2-787
- "Parametric Equalizer Filter Design Dialog Box Main Pane" on page 2-789
- "Peak/Notch Filter Design Dialog Box Main Pane" on page 2-794

# Arbitrary Response Design Dialog Box – Main Pane

| 🙏 Arbitrary Response Design 🛛 🗙 🗙                                                                                    |  |
|----------------------------------------------------------------------------------------------------|--|
| Arbitrary Response Design                                                                                            |  |
| Design an arbitrary response filter. The constraint can be on the magnitude only, or on the magnitude and the phase. |  |
| Save variable as: Ham View Filter Response                                                                           |  |
| Main Data Types Code Generation                                                                                      |  |
| Filter specifications                                                                                                |  |
| Impulse response: FIR                                                                                                |  |
| Order: 20                                                                                                    |  |
| Denominator order                                                                                                    |  |
| Filter type: Single-rate                                                                                             |  |
| Response specifications                                                                                              |  |
| Number of bands: 1                                                                                                   |  |
| Specify response as: Amplitudes                                                                                      |  |
| Frequency units: Normalized (0 to 1)  Input Fs: 2                                                                    |  |
|                                                                                                    |  |
| Band properties                                                                                                    |  |
| Frequencies Amplitudes                                                                                               |  |
| 1         linspace(0, 1, 30)         [ones(1, 7) zeros(1,8) ones(1,8) zero                                           |  |
|                                                                                                    |  |
| Algorithm                                                                                                    |  |
| Design method: Frequency sampling                                                                                    |  |
| Structure: Direct-form FIR                                                                                           |  |
| ✓ Design options                                                                                                    |  |
| Window:                                                                                                    |  |
|                                                                                                    |  |
| QK <u>C</u> ancel <u>H</u> elp <u>Apply</u>                                                                          |  |

## **Filter Specifications**

Parameters in this group enable you to specify your filter format, such as the impulse response and the filter order.

## Impulse response

Select either FIR or IIR from the drop down list, where FIR is the default impulse response. When you choose an impulse response, the design methods and structures you can use to implement your filter change accordingly.

#### Order

Enter the order for FIR filter, or the order of the numerator for the IIR filter.

## **Denominator order**

Select the check box and enter the denominator order. This option is enabled only if IIR is selected for **Impulse response**.

## Filter type

This option is available for FIR filters only. Select Single-rate, Decimator, Interpolator, or Sample-rate converter. Your choice determines the type of filter as well as the design methods and structures that are available to implement your filter. By default, filterbuilder specifies single-rate filters.

- Selecting Decimator or Interpolator activates the **Decimation Factor** or the **Interpolation Factor** options respectively.
- Selecting Sample-rate converter activates both factors.

When you design either a decimator or interpolator, the resulting filter is a bandpass filter that either decimates or interpolates your input signal.

#### **Decimation Factor**

Enter the decimation factor. This option is enabled only if the **Filter type** is set to Decimator or Sample-rate converter. The default factor value is 2.

## **Interpolation Factor**

Enter the decimation factor. This option is enabled only if the **Filter type** is set to Interpolator or Sample-rate converter. The default factor value is 2.

## **Response Specification**

#### Number of Bands

Select the number of bands in the filter. Multiband design is available for both FIR and IIR filters.

#### Specify response as:

Specify the response as Amplitudes, Magnitudes and phase, or Frequency response.

#### **Frequency units**

Specify frequency units as either Normalized, which means normalized by the input sampling frequency, or select from Hz, kHz, MHz, or GHz.

#### Input Fs

Enter the input sampling frequency in the units specified in the **Frequency units** drop-down box. This option is enabled when the frequency units are selected.

#### **Band Properties**

These properties are modified automatically depending on the response chosen in the **Specify response as** drop-down box. Two or three columns are presented for input. The first column is always Frequencies. The other columns are either Amplitudes, Magnitudes, Phases, or Frequency Response. Enter the corresponding vectors of values for each column.

- **Frequencies** and **Amplitudes** These columns are presented for input if the response chosen in the **Specify response as** drop-down box is Amplitudes.
- Frequencies, Magnitudes, and Phases These columns are presented for input if the response chosen in the Specify response as drop-down box is Magnitudes and phases.

• Frequencies and Frequency response — These columns are presented for input if the response chosen in the Specify response as drop-down box is Frequency response.

## Algorithm

## **Design Method**

Select the design method for the filter. Different methods are enabled depending on the defining parameters entered in the previous sections.

## Structure

Select the structure for the filter, available for the design method selected in the previous box.

## **Design Options**

• Window — replace the square brackets with the name of a window function or function handle. For example, "hamming" or "@hamming". If the window function takes parameters other than the length, use a cell array. For example, {'kaiser',3.5} or {@chebwin,60}

| landpass Design—                                                                  | ign                                             |                       |   |                      |
|-----------------------------------------------------------------------------------|-------------------------------------------------|-----------------------|---|----------------------|
| esign a bandpass)                                                                 | filter.                                         |                       |   |                      |
| ve variable as: 🛛                                                                 | Нор                                             | ]                     | Γ | View Filter Response |
| Main Data Typ                                                                     |                                                 |                       |   |                      |
| Impulse response                                                                  | FIR                                             | ]                     |   |                      |
| Order mode:                                                                       | Minimum                                         | Order:                |   |                      |
| Filter type:                                                                      | Sample-rate converter 💌                         | Interpolation factor: | 2 |                      |
|                                                                                   |                                                 | Decimation factor:    | 3 |                      |
| Frequency specifi                                                                 | cations                                         |                       |   |                      |
| Frequency units:                                                                  | Normalized (0 to 1)                             | ▼ Input Fs: 2         |   |                      |
| Fstop1:                                                                           | .35                                             | Fpass1: .45           |   |                      |
| Fpass2:                                                                           | .55                                             | <br>Fstop2: .65       |   |                      |
| Magnitude specifi                                                                 | rations-                                        |                       |   |                      |
| Magnitude units:                                                                  |                                                 | -                     |   |                      |
| Astop1:                                                                           | 60                                              | Apass: 1              |   |                      |
| ·                                                                                 | 60                                              |                       |   |                      |
| Astop2:                                                                           |                                                 |                       |   |                      |
|                                                                                   |                                                 |                       |   |                      |
| Algorithm                                                                         | Fauirioole                                      |                       |   | <b>.</b>             |
| Algorithm<br>Design method:                                                       |                                                 | mple-rate converter   |   | <b>•</b>             |
| Algorithm<br>Design method:  <br>Structure:                                       | Direct-form FIR polyphase sa                    | mple-rate converter   |   | <b>•</b>             |
| Algorithm<br>Design method:                                                       | Direct-form FIR polyphase sa                    | mple-rate converter   |   | ×                    |
| Algorithm<br>Design method:  <br>Structure:                                       | Direct-form FIR polyphase sa                    | mple-rate converter   |   | <b>▼</b>             |
| Algorithm<br>Design method: [<br>Structure: [<br>Design opti                      | Direct-form FIR polyphase sa<br>ons<br>16       | mple-rate converter   |   | ▼<br>▼               |
| Algorithm<br>Design method: [<br>Structure: [<br>Design opti<br>Density factor: ] | Direct-form FIR polyphase sa<br>ons<br>16<br>se | mple-rate converter   |   | ×<br>×               |

# Bandpass Filter Design Dialog Box – Main Pane

## **Filter Specifications**

Parameters in this group enable you to specify your filter format, such as the impulse response and the filter order.

## Impulse response

Select either FIR or IIR from the drop-down list, where FIR is the default impulse response. When you choose an impulse response, the design methods and structures you can use to implement your filter change accordingly.

**Note** The design methods and structures for FIR filters are not the same as the methods and structures for IIR filters.

## Filter order mode

Select either Minimum (the default) or Specify from the drop-down box. Selecting Specify enables the **Order** option (explained in the following descriptions) so you can enter the filter order.

#### Filter type

Select Single-rate, Decimator, Interpolator, or Sample-rate converter. Your choice determines the type of filter as well as the design methods and structures that are available to implement your filter. By default, filterbuilder specifies single-rate filters.

- Selecting Decimator or Interpolator activates the **Decimation Factor** or the **Interpolation Factor** options respectively.
- Selecting Sample-rate converter activates both factors.

When you design either a decimator or an interpolator, the resulting filter is a bandpass filter that either decimates or interpolates your input signal.

#### Order

Enter the filter order. This option is enabled only if Specify was selected for **Filter order mode**.

## **Decimation Factor**

Enter the decimation factor. This option is enabled only if the **Filter type** is set to **Decimator** or **Sample-rate** converter. The default factor value is 2.

#### **Interpolation Factor**

Enter the decimation factor. This option is enabled only if the **Filter type** is set to Interpolator or Sample-rate converter. The default factor value is 2.

## **Frequency Specifications**

The parameters in this group allow you to specify your filter response curve. Graphically, the filter specifications look similar to those shown in the following figure.

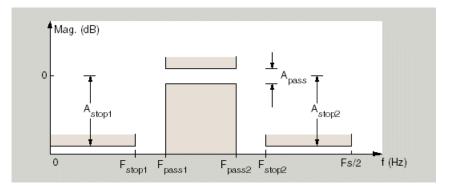

In the figure, regions between specification values such as Fstop1 and Fpass1 represent transition regions where the filter response is not explicitly defined.

#### **Frequency constraints**

Select the filter features to use to define the frequency response characteristics. The list contains the following options, when available for the filter specifications.

- Passband and stopband edges Define the filter by specifying the frequencies for the edges for the stop- and passbands.
- Passband edges Define the filter by specifying frequencies for the edges of the passband.
- Stopband edges Define the filter by specifying frequencies for the edges of the stopbands.
- 3 dB points Define the filter response by specifying the locations of the 3 dB points. The 3 dB point is the frequency for the point 3 dB point below the passband value.
- 3 dB points and passband width Define the filter by specifying frequencies for the 3 dB points in the filter response and the width of the passband.
- 3 dB points and stopband widths Define the filter by specifying frequencies for the 3 dB points in the filter response and the width of the stopband.

## **Frequency units**

Use this parameter to specify whether your frequency settings are normalized or in absolute frequency. Select Normalized (0 1) to enter frequencies in normalized form. This behavior is the default. To enter frequencies in absolute values, select one of the frequency units from the drop-down list—Hz, kHz, MHz, or GHz. Selecting one of the unit options enables the **Input Fs** parameter.

## Input Fs

Fs, specified in the units you selected for **Frequency units**, defines the sampling frequency at the filter input. When you provide an input sampling frequency, all frequencies in the specifications are in the selected units as well. This parameter is available when you select one of the frequency options from the **Frequency units** list.

## Fstop1

Enter the frequency at the edge of the end of the first stopband. Specify the value in either normalized frequency units or the absolute units you select in **Frequency units**.

#### Fpass1

Enter the frequency at the edge of the start of the passband. Specify the value in either normalized frequency units or the absolute units you select **Frequency units**.

#### Fpass2

Enter the frequency at the edge of the end of the passband. Specify the value in either normalized frequency units or the absolute units you select **Frequency units**.

#### Fstop2

Enter the frequency at the edge of the start of the second stopband. Specify the value in either normalized frequency units or the absolute units you select **Frequency units**.

## **Magnitude Specifications**

The parameters in this group let you specify the filter response in the passbands and stopbands.

#### Magnitude units

Specify the units for any parameter you provide in magnitude specifications. Select one of the following options from the drop-down list.

- Linear Specify the magnitude in linear units.
- dB Specify the magnitude in dB (decibels). This is the default setting.
- Squared Specify the magnitude in squared units.

#### Astop1

Enter the filter attenuation in the first stopband in the units you choose for **Magnitude units**, either linear or decibels.

#### Apass

Enter the filter ripple allowed in the passband in the units you choose for **Magnitude units**, either linear or decibels.

#### Astop2

Enter the filter attenuation in the second stopband in the units you choose for **Magnitude units**, either linear or decibels.

## Algorithm

The parameters in this group allow you to specify the design method and structure that filterbuilder uses to implement your filter.

## **Design Method**

Lists the design methods available for the frequency and magnitude specifications you entered. When you change the specifications for a filter, such as changing the impulse response, the methods available to design filters changes as well. The default IIR design method is usually Butterworth, and the default FIR method is equiripple.

#### Structure

For the filter specifications and design method you select, this parameter lists the filter structures available to implement your filter. By default, FIR filters use direct-form structure, and IIR filters use direct-form II filters with SOS.

#### Scale SOS filter coefficients to reduce chance of overflow

Selecting this parameter directs the design to scale the filter coefficients to reduce the chances that the inputs or calculations in the filter overflow and exceed the representable range of the filter. Clearing this option removes the scaling. This parameter applies only to IIR filters.

## **Design Options**

The options for each design are specific for each design method. This section does not present all of the available options for all designs and design methods. There are many more that you encounter as you select

different design methods and filter specifications. The following options represent some of the most common ones available.

#### **Density factor**

Density factor controls the density of the frequency grid over which the design method optimization evaluates your filter response function. The number of equally spaced points in the grid is the value you enter for **Density factor** times (filter order + 1).

Increasing the value creates a filter that more closely approximates an ideal equiripple filter but increases the time required to design the filter. The default value of 20 represents a reasonable trade between the accurate approximation to the ideal filter and the time to design the filter.

#### Minimum phase

To design a filter that is minimum phase, select **Minimum phase**. Clearing the **Minimum phase** option removes the phase constraint—the resulting design is not minimum phase.

#### Minimum order

When you select this parameter, the design method determines and design the minimum order filter to meet your specifications. Some filters do not provide this parameter. Select Any, Even, or Odd from the drop-down list to direct the design to be any minimum order, or minimum even order, or minimum odd order.

**Note** Generally, **Minimum order** designs are not available for IIR filters.

#### Match Exactly

Specifies that the resulting filter design matches either the passband or stopband or both bands when you select passband or stopband or both from the drop-down list.

## **Stopband Shape**

Stopband shape lets you specify how the stopband changes with increasing frequency. Choose one of the following options:

- Flat Specifies that the stopband is flat. The attenuation does not change as the frequency increases.
- Linear Specifies that the stopband attenuation changes linearly as the frequency increases. Change the slope of the stopband by setting **Stopband decay**.
- 1/f Specifies that the stopband attenuation changes exponentially as the frequency increases, where f is the frequency. Set the power (exponent) for the decay in **Stopband decay**.

## **Stopband Decay**

When you set Stopband shape, Stopband decay specifies the amount of decay applied to the stopband. the following conditions apply to Stopband decay based on the value of Stopband Shape:

- When you set **Stopband shape** to Flat, **Stopband decay** has no affect on the stopband.
- When you set **Stopband shape** to Linear, enter the slope of the stopband in units of dB/rad/s. filterbuilder applies that slope to the stopband.
- When you set **Stopband shape** to 1/f, enter a value for the exponent *n* in the relation (1/f)<sup>n</sup> to define the stopband decay. filterbuilder applies the (1/f)<sup>n</sup> relation to the stopband to result in an exponentially decreasing stopband attenuation.

| → Bandstop Desig                  | n                         |                       | 2                    |
|-----------------------------------|---------------------------|-----------------------|----------------------|
| Design a bandstop                 | ) filter.                 |                       |                      |
|                                   |                           |                       |                      |
| Save variable as: H               |                           |                       | View Filter Response |
|                                   | es Code Generation        |                       |                      |
| -Filter specification             |                           |                       |                      |
| Impulse response                  |                           | <u> </u>              |                      |
| Order mode:                       | Minimum                   | ■ Order:              |                      |
| Filter type:                      | Sample-rate converter     |                       |                      |
|                                   |                           | Decimation facto      | or: 3                |
| -Frequency specifi                | cations                   |                       |                      |
| Frequency units:                  | Normalized (0 to 1)       | ▼ Input Fs:           |                      |
| Fpass1:                           | .35                       | Fstop1: .45           |                      |
| Fstop2:                           | .55                       | Fpass2: .65           |                      |
| Magnitude specifi                 | cations                   |                       |                      |
| Magnitude units:                  | dB                        | <b>•</b>              |                      |
| Apass1:                           | 1                         | Astop: 60             |                      |
| Apass2:                           | 1                         | _                     |                      |
| Algorithm                         |                           |                       |                      |
| Design method:                    | Equiripple                |                       |                      |
|                                   | Direct-form FIR polyphase | sample-rate convert   | er 🚽                 |
| <ul> <li>Design option</li> </ul> |                           | s campio rato convolt |                      |
| Density factor: 1                 |                           |                       |                      |
| Minimum pha                       |                           |                       |                      |
|                                   |                           |                       |                      |
|                                   | OK                        | Cancel H              | lelp Apply           |

# Bandstop Filter Design Dialog Box – Main Pane

## **Filter Specifications**

Parameters in this group enable you to specify your filter format, such as the impulse response and the filter order.

## Impulse response

Select either FIR or IIR from the drop-down list, where FIR is the default impulse response. When you choose an impulse response, the design methods and structures you can use to implement your filter change accordingly.

**Note** The design methods and structures for FIR filters are not the same as the methods and structures for IIR filters.

## Filter order mode

Select either Minimum (the default) or Specify from the drop-down list. Selecting Specify enables the **Order** option (see the following sections) so you can enter the filter order.

#### Filter type

Select Single-rate, Decimator, Interpolator, or Sample-rate converter. Your choice determines the type of filter as well as the design methods and structures that are available to implement your filter. By default, filterbuilder specifies single-rate filters.

- Selecting Decimator or Interpolator activates the **Decimation Factor** or the **Interpolation Factor** options respectively.
- Selecting Sample-rate converter activates both factors.

When you design either a decimator or an interpolator, the resulting filter is a bandpass filter that either decimates or interpolates your input signal.

#### Order

Enter the filter order. This option is enabled only if Specify was selected for **Filter order mode**.

## **Decimation Factor**

Enter the decimation factor. This option is enabled only if the **Filter type** is set to **Decimator** or **Sample-rate** converter. The default factor value is 2.

## **Interpolation Factor**

Enter the decimation factor. This option is enabled only if the **Filter type** is set to Interpolator or Sample-rate converter. The default factor value is 2.

## **Frequency Specifications**

The parameters in this group allow you to specify your filter response curve. Graphically, the filter specifications look similar to those shown in the following figure.

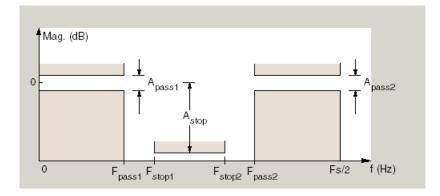

#### **Frequency constraints**

Select the filter features to use to define the frequency response characteristics. The list contains the following options, when available for the filter specifications.

• Passband and stopband edges — Define the filter by specifying the frequencies for the edges for the stop- and passbands.

- Passband edges Define the filter by specifying frequencies for the edges of the passband.
- Stopband edges Define the filter by specifying frequencies for the edges of the stopbands.
- 3 dB points Define the filter response by specifying the locations of the 3 dB points. The 3 dB point is the frequency for the point 3 dB point below the passband value.
- 3 dB points and passband width Define the filter by specifying frequencies for the 3 dB points in the filter response and the width of the passband.
- 3 dB points and stopband widths Define the filter by specifying frequencies for the 3 dB points in the filter response and the width of the stopband.

## **Frequency units**

Use this parameter to specify whether your frequency settings are normalized or in absolute frequency. Select Normalized  $(0\ 1)$  to enter frequencies in normalized form. This behavior is the default. To enter frequencies in absolute values, select one of the frequency units from the drop-down list—Hz, kHz, MHz, or GHz. Selecting one of the unit options enables the **Input Fs** parameter.

## Input Fs

Fs, specified in the units you selected for **Frequency units**, defines the sampling frequency at the filter input. When you provide an input sampling frequency, all frequencies in the specifications are in the selected units as well. This parameter is available when you select one of the frequency options from the **Frequency units** list.

## **Output Fs**

When you design an interpolator, Fs represents the sampling frequency at the filter output rather than the filter input. This option is available only when you set **Filter type** is interpolator.

## Fpass1

Enter the frequency at the edge of the end of the first passband. Specify the value in either normalized frequency units or the absolute units you select in **Frequency units**.

#### Fstop1

Enter the frequency at the edge of the start of the stopband. Specify the value in either normalized frequency units or the absolute units you select **Frequency units**.

#### Fstop2

Enter the frequency at the edge of the end of the stopband. Specify the value in either normalized frequency units or the absolute units you select **Frequency units**.

#### Fpass2

Enter the frequency at the edge of the start of the second passband. Specify the value in either normalized frequency units or the absolute units you select **Frequency units**.

## **Magnitude Specifications**

The parameters in this group let you specify the filter response in the passbands and stopbands.

#### Magnitude units

Specify the units for any parameter you provide in magnitude specifications. Select one of the following options from the drop-down list.

- Linear Specify the magnitude in linear units.
- dB Specify the magnitude in decibels (default).
- Squared Specify the magnitude in squared units.

#### Apass1

Enter the filter ripple allowed in the first passband in the units you choose for **Magnitude units**, either linear or decibels.

## Astop

Enter the filter attenuation in the stopband in the units you choose for **Magnitude units**, either linear or decibels

## Apass2

Enter the filter ripple allowed in the second passband in the units you choose for **Magnitude units**, either linear or decibels

## Algorithm

The parameters in this group allow you to specify the design method and structure that filterbuilder uses to implement your filter.

## **Design Method**

Lists the design methods available for the frequency and magnitude specifications you entered. When you change the specifications for a filter, such as changing the impulse response, the methods available to design filters changes as well. The default IIR design method is usually Butterworth, and the default FIR method is equiripple.

#### Structure

For the filter specifications and design method you select, this parameter lists the filter structures available to implement your filter. By default, FIR filters use direct-form structure, and IIR filters use direct-form II filters with SOS.

#### Scale SOS filter coefficients to reduce chance of overflow

Selecting this parameter directs the design to scale the filter coefficients to reduce the chances that the inputs or calculations in the filter overflow and exceed the representable range of the filter. Clearing this option removes the scaling. This parameter applies only to IIR filters.

## **Design Options**

The options for each design are specific for each design method. This section does not present all of the available options for all designs and design methods. There are many more that you encounter as you select different design methods and filter specifications. The following options represent some of the most common ones available.

#### **Density factor**

Density factor controls the density of the frequency grid over which the design method optimization evaluates your filter response function. The number of equally spaced points in the grid is the value you enter for **Density factor** times (filter order + 1).

Increasing the value creates a filter that more closely approximates an ideal equiripple filter but increases the time required to design the filter. The default value of 20 represents a reasonable trade between the accurate approximation to the ideal filter and the time to design the filter.

#### Minimum phase

To design a filter that is minimum phase, select **Minimum phase**. Clearing the **Minimum phase** option removes the phase constraint—the resulting design is not minimum phase.

#### Minimum order

When you select this parameter, the design method determines and design the minimum order filter to meet your specifications. Some filters do not provide this parameter. Select Any, Even, or Odd from the drop-down list to direct the design to be any minimum order, or minimum even order, or minimum odd order.

**Note** Generally, **Minimum order** designs are not available for IIR filters.

#### Match Exactly

Specifies that the resulting filter design matches either the passband or stopband or both bands when you select passband or stopband or both from the drop-down list.

## **Stopband Shape**

Stopband shape lets you specify how the stopband changes with increasing frequency. Choose one of the following options:

- Flat Specifies that the stopband is flat. The attenuation does not change as the frequency increases.
- Linear Specifies that the stopband attenuation changes linearly as the frequency increases. Change the slope of the stopband by setting **Stopband decay**.
- 1/f Specifies that the stopband attenuation changes exponentially as the frequency increases, where f is the frequency. Set the power (exponent) for the decay in **Stopband decay**.

## **Stopband Decay**

When you set Stopband shape, Stopband decay specifies the amount of decay applied to the stopband. the following conditions apply to Stopband decay based on the value of Stopband Shape:

- When you set **Stopband shape** to Flat, **Stopband decay** has no affect on the stopband.
- When you set **Stopband shape** to Linear, enter the slope of the stopband in units of dB/rad/s. filterbuilder applies that slope to the stopband.
- When you set **Stopband shape** to 1/f, enter a value for the exponent *n* in the relation (1/f)<sup>n</sup> to define the stopband decay. filterbuilder applies the (1/f)<sup>n</sup> relation to the stopband to result in an exponentially decreasing stopband attenuation.

| CIC Design<br>CIC Design<br>Design a Cascaded Ini | egrator-Comb filter. |                               |      | ×                 |
|---------------------------------------------------|----------------------|-------------------------------|------|-------------------|
| Save variable as: Hcic                            |                      |                               | Vie  | w Filter Response |
| Main Data Types                                   | Code Generation      |                               |      |                   |
| Filter type:                                      | Decimator            | ▼ Factor:                     | 2    |                   |
| Differential delay:                               | 1                    |                               |      |                   |
| Frequency units:                                  | Normalized (0 to 1)  | <ul> <li>Input Fs:</li> </ul> |      |                   |
| Passband edge:                                    | .01                  |                               |      |                   |
| Magnitude units:                                  | dB                   | -                             |      |                   |
| Stopband attenuation                              | : 60                 |                               |      |                   |
|                                                   |                      |                               |      |                   |
|                                                   | OK                   | Cancel                        | Help | Apply             |

## CIC Filter Design Dialog Box – Main Pane

## **Filter Specifications**

Parameters in this group enable you to specify your CIC filter format, such as the filter type and the differential delay.

#### Filter type

Select whether your filter will be a decimator or an interpolator. Your choice determines the type of filter and the design methods and structures that are available to implement your filter. Selecting decimator or interpolator activates the **Factor** option. When you design an interpolator, you enable the **Output Fs** parameter. When you design either a decimator or interpolator, the resulting filter is a CIC filter that decimates or interpolates your input signal.

## **Differential Delay**

Specify the differential delay of your CIC filter. The default value is 1. Most CIC filters use 1 or 2. Differential delay changes both the shape and number of nulls in the filter response. The delay value also affects the null locations. Increasing the delay increases the number and sharpness of the nulls and response between nulls. Generally, 1 or 2 work best as values for the delay.

#### Factor

When you select decimator or interpolator for Filter type, enter the decimation or interpolation factor for your filter in this field. You must enter a positive integer for the factor. The default factor value is 2.

## **Frequency units**

Use this parameter to specify whether your frequency settings are normalized or in absolute frequency. Select Normalized  $(0\ 1)$  to enter frequencies in normalized form. This behavior is the default. To enter frequencies in absolute values, select one of the frequency units from the drop-down list—Hz, kHz, MHz, or GHz. Selecting one of the unit options enables the **Input Fs** parameter.

#### Input Fs

Fs, specified in the units you selected for **Frequency units**, defines the sampling frequency at the filter input. When you provide an input sampling frequency, all frequencies in the specifications are in the selected units as well. This parameter is available when you select one of the frequency options from the **Frequency units** list.

## **Output Fs**

Fs, specified in the units you selected for **Frequency units**, defines the sampling frequency at the filter output. When you provide an output sampling frequency, all frequencies in the

specifications are in the selected units as well. This parameter is available only when you design interpolators.

#### **Fpass**

Enter the frequency at the end of the passband. Specify the value in either normalized frequency units or the absolute units you select **Frequency units**.

#### Magnitude units

Specify the units for any parameter you provide in magnitude specifications. Select one of the following options from the drop-down list.

- Linear Specify the magnitude in linear units.
- dB Specify the magnitude in decibels (default).
- Squared Specify the magnitude in squared units.

#### Astop

Enter the filter attenuation in the stopband in the units you choose for **Magnitude units**, either linear or decibels.

| CIC Compensator Filter | <b>Design Dialog</b> | Box – Main Pane |
|------------------------|----------------------|-----------------|
|------------------------|----------------------|-----------------|

| 📣 CIC Compensator Design                       | ×                    |
|------------------------------------------------|----------------------|
| CIC Compensator Design                         |                      |
| Design a CIC compensating filter.              |                      |
| Save variable as: Hciccomp                     | View Filter Response |
| Main Data Types Code Generation                |                      |
| Filter specifications                          |                      |
| Order mode: Minimum 🗨 Order:                   |                      |
| Filter type: Single-rate 💌                     |                      |
| Number of CIC sections: 2 Differential de      | elay: 1 💌            |
| Frequency specifications                       |                      |
| Frequency units: Normalized (0 to 1) Input Fs: |                      |
| Fpass: .45 Fstop: .55                          |                      |
| Magnitude specifications                       |                      |
| Magnitude units: dB                            |                      |
| Apass: 1 Astop: 60                             |                      |
| Algorithm                                      |                      |
| Design method: Equiripple                      | •                    |
| Structure: Direct-form FIR                     | <b>•</b>             |
| ✓ Design options                               |                      |
| Density factor: 16                             |                      |
| 🦵 Minimum phase                                |                      |
| Minimum order: Any                             | •                    |
| Stopband shape: Flat                           | •                    |
| Stopband decay: 0                              |                      |
| OK Cancel H                                    | lelp Apply           |
|                                                | Add. diate           |

## **Filter Specifications**

Parameters in this group enable you to specify your filter format, such as the filter order mode and the filter type.

#### Filter order mode

Select either Minimum (the default) or Specify from the drop-down list. Selecting Specify enables the **Order** option (see the following sections) so you can enter the filter order.

#### Filter type

Select Single-rate, Decimator, Interpolator, or Sample-rate converter. Your choice determines the type of filter as well as the design methods and structures that are available to implement your filter. By default, filterbuilder specifies single-rate filters.

- Selecting Decimator or Interpolator activates the **Decimation Factor** or the **Interpolation Factor** options respectively.
- Selecting Sample-rate converter activates both factors.

When you design either a decimator or an interpolator, the resulting filter is a bandpass filter that either decimates or interpolates your input signal.

## Order

Enter the filter order. This option is enabled only if Specify was selected for Filter order mode.

#### **Decimation Factor**

Enter the decimation factor. This option is enabled only if the **Filter type** is set to **Decimator** or **Sample-rate** converter. The default factor value is 2.

#### **Interpolation Factor**

Enter the decimation factor. This option is enabled only if the **Filter type** is set to Interpolator or Sample-rate converter. The default factor value is 2.

## Number of CIC sections

Specify the number of sections in the CIC filter for which you are designing this compensator. Select the number of sections from the drop-down list or enter the number.

## **Differential Delay**

Specify the differential delay of your target CIC filter. The default value is 1. Most CIC filters use 1 or 2.

## **Frequency Specifications**

The parameters in this group allow you to specify your filter response curve.

## **Frequency Specifications**

## **Frequency units**

Use this parameter to specify whether your frequency settings are normalized or in absolute frequency. Select Normalized  $(0\ 1)$  to enter frequencies in normalized form. This behavior is the default. To enter frequencies in absolute values, select one of the frequency units from the drop-down list—Hz, kHz, MHz, or GHz. Selecting one of the unit options enables the **Input Fs** parameter.

#### Input Fs

Fs, specified in the units you selected for **Frequency units**, defines the sampling frequency at the filter input. When you provide an input sampling frequency, all frequencies in the specifications are in the selected units as well. This parameter is available when you select one of the frequency options from the **Frequency units** list.

#### **Output Fs**

Fs, specified in the units you selected for **Frequency units**, defines the sampling frequency at the filter output. When you provide an output sampling frequency, all frequencies in the specifications are in the selected units as well. This parameter is available only when you design interpolators.

## Fpass

Enter the frequency at the end of the passband. Specify the value in either normalized frequency units or the absolute units you select **Frequency units**.

#### Fstop

Enter the frequency at the start of the stopband. Specify the value in either normalized frequency units or the absolute units you select **Frequency units**.

## **Magnitude Specifications**

The parameters in this group let you specify the filter response in the passbands and stopbands.

#### Magnitude units

Specify the units for any parameter you provide in magnitude specifications. Select one of the following options from the drop-down list.

- Linear Specify the magnitude in linear units.
- dB Specify the magnitude in decibels (default).
- Squared Specify the magnitude in squared units.

#### Apass

Enter the filter ripple allowed in the passband in the units you choose for **Magnitude units**, either linear or decibels

#### Algorithm

The parameters in this group allow you to specify the design method and structure that filterbuilder uses to implement your filter.

#### **Design Method**

Lists the design methods available for the frequency and magnitude specifications you entered. When you change the specifications for a filter, such as changing the impulse response, the methods available to design filters changes as well. The default IIR design method is usually Butterworth, and the default FIR method is equiripple.

## Structure

For the filter specifications and design method you select, this parameter lists the filter structures available to implement your filter. By default, FIR filters use direct-form structure, and IIR filters use direct-form II filters with SOS.

## **Design Options**

The options for each design are specific for each design method. This section does not present all of the available options for all designs and design methods. There are many more that you encounter as you select different design methods and filter specifications. The following options represent some of the most common ones available.

## **Density factor**

Density factor controls the density of the frequency grid over which the design method optimization evaluates your filter response function. The number of equally spaced points in the grid is the value you enter for **Density factor** times (filter order + 1).

Increasing the value creates a filter that more closely approximates an ideal equiripple filter but increases the time required to design the filter. The default value of 20 represents a reasonable trade between the accurate approximation to the ideal filter and the time to design the filter.

#### Minimum phase

To design a filter that is minimum phase, select **Minimum phase**. Clearing the **Minimum phase** option removes the phase constraint—the resulting design is not minimum phase.

#### Minimum order

When you select this parameter, the design method determines and design the minimum order filter to meet your specifications. Some filters do not provide this parameter. Select Any, Even, or Odd from the drop-down list to direct the design to be any minimum order, or minimum even order, or minimum odd order. **Note** Generally, **Minimum order** designs are not available for IIR filters.

#### **Match Exactly**

Specifies that the resulting filter design matches either the passband or stopband or both bands when you select passband or stopband or both from the drop-down list.

#### **Stopband Shape**

Stopband shape lets you specify how the stopband changes with increasing frequency. Choose one of the following options:

- Flat Specifies that the stopband is flat. The attenuation does not change as the frequency increases.
- Linear Specifies that the stopband attenuation changes linearly as the frequency increases. Change the slope of the stopband by setting **Stopband decay**.
- 1/f Specifies that the stopband attenuation changes exponentially as the frequency increases, where f is the frequency. Set the power (exponent) for the decay in **Stopband decay**.

#### **Stopband Decay**

When you set Stopband shape, Stopband decay specifies the amount of decay applied to the stopband. the following conditions apply to Stopband decay based on the value of Stopband Shape:

- When you set **Stopband shape** to Flat, **Stopband decay** has no affect on the stopband.
- When you set **Stopband shape** to Linear, enter the slope of the stopband in units of dB/rad/s. filterbuilder applies that slope to the stopband.
- When you set **Stopband shape** to 1/f, enter a value for the exponent *n* in the relation (1/f)<sup>n</sup> to define the stopband decay.

filterbuilder applies the  $(1/f)^n$  relation to the stopband to result in an exponentially decreasing stopband attenuation.

# Differentiator Filter Design Dialog Box – Main Pane

| 📣 Differentiator Design 🛛 🗙                         |
|-----------------------------------------------------|
| Differentiator Design                               |
| Design a differentiator.                            |
| Save variable as: Hdf View Filter Response          |
| Main Data Types Code Generation                     |
| Filter specifications                               |
| Order mode: Minimum Order:                          |
| Filter type: Single-rate                            |
| Frequency specifications                            |
| Frequency units: Normalized (0 to 1) Input Fs: 2    |
| Fpass: 0.45 Fstop: 0.55                             |
| Magnitude specifications                            |
| Magnitude units: dB                                 |
| Apass: 1 Astop: 60                                  |
| Algorithm                                           |
| Design method: Equiripple                           |
| Structure: Direct-form FIR                          |
| <ul> <li>Design options</li> </ul>                  |
| Density factor: 16                                  |
| <u>OK</u> <u>C</u> ancel <u>H</u> elp <u>A</u> pply |

## **Filter Specifications**

Parameters in this group enable you to specify your filter format, such as the impulse response and the filter order. Graphically, the filter specifications look similar to those shown in the following figure.

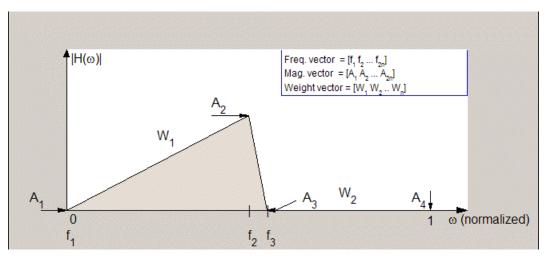

In the figure, regions between specification values such as **Fpass**  $(f_1)$  and **Fstop**  $(f_3)$  represent transition regions where the filter response is not explicitly defined.

#### Filter order mode

Select either Minimum (the default) or Specify from the drop-down list. Selecting Specify enables the **Order** option (see the following sections) so you can enter the filter order.

#### **Filter type**

Select Single-rate, Decimator, Interpolator, or Sample-rate converter. Your choice determines the type of filter as well as the design methods and structures that are available to implement your filter. By default, filterbuilder specifies single-rate filters.

- Selecting Decimator or Interpolator activates the **Decimation Factor** or the **Interpolation Factor** options respectively.
- Selecting Sample-rate converter activates both factors.

When you design either a decimator or an interpolator, the resulting filter is a bandpass filter that either decimates or interpolates your input signal.

#### Order

Enter the filter order. This option is enabled only if Specify was selected for Filter order mode.

## **Decimation Factor**

Enter the decimation factor. This option is enabled only if the **Filter type** is set to **Decimator** or **Sample-rate** converter. The default factor value is 2.

## **Interpolation Factor**

Enter the decimation factor. This option is enabled only if the **Filter type** is set to Interpolator or Sample-rate converter. The default factor value is 2.

## **Frequency Specifications**

The parameters in this group allow you to specify your filter response curve.

#### **Frequency units**

Use this parameter to specify whether your frequency settings are normalized or in absolute frequency. Select Normalized  $(0\ 1)$  to enter frequencies in normalized form. This behavior is the default. To enter frequencies in absolute values, select one of the frequency units from the drop-down list—Hz, kHz, MHz, or GHz. Selecting one of the unit options enables the **Input Fs** parameter.

## Input Fs

Fs, specified in the units you selected for **Frequency units**, defines the sampling frequency at the filter input. When you

provide an input sampling frequency, all frequencies in the specifications are in the selected units as well. This parameter is available when you select one of the frequency options from the **Frequency units** list.

## **Fpass**

Enter the frequency at the end of the passband. Specify the value in either normalized frequency units or the absolute units you select **Frequency units**.

#### Fstop

Enter the frequency at the start of the stopband. Specify the value in either normalized frequency units or the absolute units you select **Frequency units**.

## **Magnitude Specifications**

The parameters in this group let you specify the filter response in the passbands and stopbands.

## Magnitude units

Specify the units for any parameter you provide in magnitude specifications. Select one of the following options from the drop-down list.

- Linear Specify the magnitude in linear units.
- dB Specify the magnitude in decibels (default).
- Squared Specify the magnitude in squared units.

#### Apass

Enter the filter ripple allowed in the passband in the units you choose for **Magnitude units**, either linear or decibels.

#### Astop2

Enter the filter attenuation in the second stopband in the units you choose for **Magnitude units**, either linear or decibels.

## Algorithm

The parameters in this group allow you to specify the design method and structure that filterbuilder uses to implement your filter.

## **Design Method**

Lists the design methods available for the frequency and magnitude specifications you entered. When you change the specifications for a filter, such as changing the impulse response, the methods available to design filters changes as well. The default IIR design method is usually Butterworth, and the default FIR method is equiripple.

#### Structure

For the filter specifications and design method you select, this parameter lists the filter structures available to implement your filter. By default, FIR filters use direct-form structure, and IIR filters use direct-form II filters with SOS. Scale SOS filter coefficients to reduce chance of overflow Selecting this parameter directs the design to scale the filter coefficients to reduce the chances that the inputs or calculations in the filter overflow and exceed the representable range of the filter. Clearing this option removes the scaling. This parameter applies only to IIR filters.

#### **Design Options**

The options for each design are specific for each design method. This section does not present all of the available options for all designs and design methods. There are many more that you encounter as you select different design methods and filter specifications. The following options represent some of the most common ones available.

#### **Density factor**

Density factor controls the density of the frequency grid over which the design method optimization evaluates your filter response function. The number of equally spaced points in the grid is the value you enter for **Density factor** times (filter order + 1).

Increasing the value creates a filter that more closely approximates an ideal equiripple filter but increases the time required to design the filter. The default value of 20 represents a reasonable trade between the accurate approximation to the ideal filter and the time to design the filter.

#### Minimum phase

To design a filter that is minimum phase, select **Minimum phase**. Clearing the **Minimum phase** option removes the phase constraint—the resulting design is not minimum phase.

#### Minimum order

When you select this parameter, the design method determines and design the minimum order filter to meet your specifications. Some filters do not provide this parameter. Select Any, Even, or Odd from the drop-down list to direct the design to be any minimum order, or minimum even order, or minimum odd order. **Note** Generally, **Minimum order** designs are not available for IIR filters.

## Match Exactly

Specifies that the resulting filter design matches either the passband or stopband or both bands when you select passband or stopband or both from the drop-down list.

#### **Stopband Shape**

Stopband shape lets you specify how the stopband changes with increasing frequency. Choose one of the following options:

- Flat Specifies that the stopband is flat. The attenuation does not change as the frequency increases.
- Linear Specifies that the stopband attenuation changes linearly as the frequency increases. Change the slope of the stopband by setting **Stopband decay**.
- 1/f Specifies that the stopband attenuation changes exponentially as the frequency increases, where f is the frequency. Set the power (exponent) for the decay in **Stopband decay**.

## **Stopband Decay**

When you set Stopband shape, Stopband decay specifies the amount of decay applied to the stopband. the following conditions apply to Stopband decay based on the value of Stopband Shape:

- When you set **Stopband shape** to Flat, **Stopband decay** has no affect on the stopband.
- When you set **Stopband shape** to Linear, enter the slope of the stopband in units of dB/rad/s. filterbuilder applies that slope to the stopband.
- When you set **Stopband shape** to 1/f, enter a value for the exponent *n* in the relation (1/f)<sup>n</sup> to define the stopband decay.

filterbuilder applies the  $(1/f)^n$  relation to the stopband to result in an exponentially decreasing stopband attenuation.

| 🚸 Fractional Delay Design 🛛 🔀                      |
|----------------------------------------------------|
| Fractional Delay Design                            |
| Design a fractional delay filter.                  |
| Save variable as: Hfd View Filter Response         |
| Main Data Types Code Generation                    |
| Filter specifications                              |
| Frequency units: Normalized (0 to 1) V Input Fs; 2 |
| Fractional delay: 0.5                              |
| Order: 3                                           |
|                                                    |
|                                                    |
|                                                    |
| OK <u>C</u> ancel <u>H</u> elp <u>Apply</u>        |

Fractional Delay Filter Design Dialog Box - Main Pane

## **Frequency Specifications**

Parameters in this group enable you to specify your filter format, such as the fractional delay and the filter order.

#### Order

If you choose Specify for Filter order mode, enter your filter order in this field, or select the order from the drop-down list.filterbuilder designs a filter with the order you specify.

#### **Fractional delay**

Specify a value between 0 and 1 samples for the filter fractional delay. The default value is 0.5 samples.

## **Frequency units**

Use this parameter to specify whether your frequency settings are normalized or in absolute frequency. Select Normalized  $(0\ 1)$  to enter frequencies in normalized form. This behavior is the default. To enter frequencies in absolute values, select one of the frequency units from the drop-down list—Hz, kHz, MHz, or GHz. Selecting one of the unit options enables the **Input Fs** parameter.

## Input Fs

Fs, specified in the units you selected for **Frequency units**, defines the sampling frequency at the filter input. When you provide an input sampling frequency, all frequencies in the specifications are in the selected units as well. This parameter is available when you select one of the frequency options from the **Frequency units** list.

| Halfband Fil | ter Design | Dialog | Box – | Main | Pane |
|--------------|------------|--------|-------|------|------|
|--------------|------------|--------|-------|------|------|

| 📣 Halfband Design 🛛 🗙                            |
|--------------------------------------------------|
| -Halfband Design                                 |
| Design a halfband filter.                        |
| Save variable as: Hhb2 View Filter Response      |
| Main Data Types Code Generation                  |
| Filter specifications                            |
| Impulse response: FIR                            |
| Order mode: Minimum 🔽 Order:                     |
| Response type: Lowpass                           |
| Filter type: Single-rate                         |
| Frequency specifications                         |
| Frequency units: Normalized (0 to 1) Input Fs; 2 |
| Transition width: .1                             |
| Magnitude specifications                         |
| Magnitude units: dB                              |
| Astop: 80                                        |
| Algorithm                                        |
| Design method: Equiripple                        |
| Structure: Direct-form FIR                       |
| <ul> <li>Design options</li> </ul>               |
| Minimum phase                                    |
| Stopband shape: Flat                             |
| Stopband decay: 0                                |
|                                                  |
| OK <u>C</u> ancel <u>H</u> elp <u>Apply</u>      |

## **Filter Specifications**

Parameters in this group enable you to specify your filter format, such as the impulse response and the filter order.

### Impulse response

Select either FIR or IIR from the drop-down list, where FIR is the default impulse response. When you choose an impulse response, the design methods and structures you can use to implement your filter change accordingly.

**Note** The design methods and structures for FIR filters are not the same as the methods and structures for IIR filters.

## Filter order mode

Select either Minimum (the default) or Specify from the drop-down list. Selecting Specify enables the **Order** option (see the following sections) so you can enter the filter order.

#### Filter type

Select Single-rate, Decimator, Interpolator, or Sample-rate converter. Your choice determines the type of filter as well as the design methods and structures that are available to implement your filter. By default, filterbuilder specifies single-rate filters.

- Selecting Decimator or Interpolator activates the **Decimation Factor** or the **Interpolation Factor** options respectively.
- Selecting Sample-rate converter activates both factors.

When you design either a decimator or an interpolator, the resulting filter is a bandpass filter that either decimates or interpolates your input signal.

#### Order

Enter the filter order. This option is enabled only if Specify was selected for **Filter order mode**.

## **Decimation Factor**

Enter the decimation factor. This option is enabled only if the **Filter type** is set to **Decimator** or **Sample-rate** converter. The default factor value is 2.

## **Interpolation Factor**

Enter the decimation factor. This option is enabled only if the **Filter type** is set to Interpolator or Sample-rate converter. The default factor value is 2.

## **Frequency Specifications**

The parameters in this group allow you to specify your filter response curve. Graphically, the filter specifications for a halfband lowpass filter look similar to those shown in the following figure.

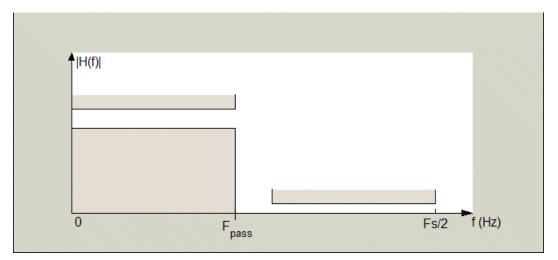

In the figure, the transition region lies between the end of the passband and the start of the stopband. The width is defined explicitly by the value of **Transition width**.

#### **Frequency units**

Use this parameter to specify whether your frequency settings are normalized or in absolute frequency. Select Normalized  $(0 \ 1)$ 

to enter frequencies in normalized form. This behavior is the default. To enter frequencies in absolute values, select one of the frequency units from the drop-down list—Hz, kHz, MHz, or GHz. Selecting one of the unit options enables the **Input Fs** parameter.

## Input Fs

Fs, specified in the units you selected for **Frequency units**, defines the sampling frequency at the filter input. When you provide an input sampling frequency, all frequencies in the specifications are in the selected units as well. This parameter is available when you select one of the frequency options from the **Frequency units** list.

## **Transition width**

Specify the width of the transition between the end of the passband and the edge of the stopband. Specify the value in normalized frequency units or the absolute units you select in **Frequency units**.

## **Magnitude Specifications**

The parameters in this group let you specify the filter response in the passbands and stopbands.

## Magnitude units

Specify the units for any parameter you provide in magnitude specifications. Select one of the following options from the drop-down list.

- Linear Specify the magnitude in linear units.
- dB Specify the magnitude in decibels (default).
- Squared Specify the magnitude in squared units.

#### Astop

Enter the filter attenuation in the stopband in the units you choose for **Magnitude units**, either linear or decibels.

## Algorithm

The parameters in this group allow you to specify the design method and structure that filterbuilder uses to implement your filter.

## **Design Method**

Lists the design methods available for the frequency and magnitude specifications you entered. When you change the specifications for a filter, such as changing the impulse response, the methods available to design filters changes as well. The default IIR design method is usually Butterworth, and the default FIR method is equiripple.

#### Structure

For the filter specifications and design method you select, this parameter lists the filter structures available to implement your filter. By default, FIR filters use direct-form structure, and IIR filters use direct-form II filters with SOS.

Scale SOS filter coefficients to reduce chance of overflow

Selecting this parameter directs the design to scale the filter coefficients to reduce the chances that the inputs or calculations in the filter overflow and exceed the representable range of the filter. Clearing this option removes the scaling. This parameter applies only to IIR filters.

## **Design Options**

The options for each design are specific for each design method. This section does not present all of the available options for all designs and design methods. There are many more that you encounter as you select different design methods and filter specifications. The following options represent some of the most common ones available.

#### **Density factor**

Density factor controls the density of the frequency grid over which the design method optimization evaluates your filter response function. The number of equally spaced points in the grid is the value you enter for **Density factor** times (filter order + 1). Increasing the value creates a filter that more closely approximates an ideal equiripple filter but increases the time required to design the filter. The default value of 20 represents a reasonable trade between the accurate approximation to the ideal filter and the time to design the filter.

#### Minimum phase

To design a filter that is minimum phase, select **Minimum phase**. Clearing the **Minimum phase** option removes the phase constraint—the resulting design is not minimum phase.

#### Minimum order

When you select this parameter, the design method determines and design the minimum order filter to meet your specifications. Some filters do not provide this parameter. Select Any, Even, or Odd from the drop-down list to direct the design to be any minimum order, or minimum even order, or minimum odd order.

**Note** Generally, **Minimum order** designs are not available for IIR filters.

#### Match Exactly

Specifies that the resulting filter design matches either the passband or stopband or both bands when you select passband or stopband or both from the drop-down list.

#### **Stopband Shape**

Stopband shape lets you specify how the stopband changes with increasing frequency. Choose one of the following options:

- Flat Specifies that the stopband is flat. The attenuation does not change as the frequency increases.
- Linear Specifies that the stopband attenuation changes linearly as the frequency increases. Change the slope of the stopband by setting **Stopband decay**.

• 1/f — Specifies that the stopband attenuation changes exponentially as the frequency increases, where f is the frequency. Set the power (exponent) for the decay in **Stopband decay**.

#### **Stopband Decay**

When you set Stopband shape, Stopband decay specifies the amount of decay applied to the stopband. the following conditions apply to Stopband decay based on the value of Stopband Shape:

- When you set **Stopband shape** to Flat, **Stopband decay** has no affect on the stopband.
- When you set **Stopband shape** to Linear, enter the slope of the stopband in units of dB/rad/s. filterbuilder applies that slope to the stopband.
- When you set **Stopband shape** to 1/f, enter a value for the exponent *n* in the relation  $(1/f)^n$  to define the stopband decay. filterbuilder applies the  $(1/f)^n$  relation to the stopband to result in an exponentially decreasing stopband attenuation.

| 📢 Highpass Design 🛛 🗙                             |
|---------------------------------------------------|
| Highpass Design                                   |
| Design a highpass filter.                         |
| Save variable as: Hhp View Filter Response        |
| Main Data Types Code Generation                   |
| -Filter specifications                            |
| Impulse response: FIR                             |
| Order mode: Minimum 💌 Order:                      |
| Filter type: Single-rate                          |
| Frequency specifications                          |
| Frequency units: Normalized (0 to 1)  Input Fs: 2 |
| Fstop: .45 Fpass: .55                             |
|                                                   |
| Magnitude specifications                          |
| Magnitude units: dB                               |
| Astop: 60 Apass: 1                                |
| Algorithm                                         |
| Design method: Equiripple                         |
| Structure: Direct-form FIR                        |
|                                                   |
| Design options                                    |
| Density factor: 16                                |
| 🦵 Minimum phase                                   |
| Minimum order: Any                                |
|                                                   |
| OK <u>C</u> ancel <u>H</u> elp <u>Apply</u>       |

# Highpass Filter Design Dialog Box – Main Pane

## **Filter Specifications**

Parameters in this group enable you to specify your filter format, such as the impulse response and the filter order.

#### Impulse response

Select either FIR or IIR from the drop-down list, where FIR is the default impulse response. When you choose an impulse response, the design methods and structures you can use to implement your filter change accordingly.

**Note** The design methods and structures for FIR filters are not the same as the methods and structures for IIR filters.

#### Filter order mode

Select either Minimum (the default) or Specify from the drop-down list. Selecting Specify enables the **Order** option (see the following sections) so you can enter the filter order.

#### Filter type

Select Single-rate, Decimator, Interpolator, or Sample-rate converter. Your choice determines the type of filter as well as the design methods and structures that are available to implement your filter. By default, filterbuilder specifies single-rate filters.

- Selecting Decimator or Interpolator activates the **Decimation Factor** or the **Interpolation Factor** options respectively.
- Selecting Sample-rate converter activates both factors.

When you design either a decimator or an interpolator, the resulting filter is a bandpass filter that either decimates or interpolates your input signal.

#### Order

Enter the filter order. This option is enabled only if Specify was selected for Filter order mode.

## **Decimation Factor**

Enter the decimation factor. This option is enabled only if the **Filter type** is set to **Decimator** or **Sample-rate** converter. The default factor value is 2.

## **Interpolation Factor**

Enter the decimation factor. This option is enabled only if the **Filter type** is set to Interpolator or Sample-rate converter. The default factor value is 2.

## **Frequency Specifications**

The parameters in this group allow you to specify your filter response curve. Graphically, the filter specifications look similar to those shown in the following figure.

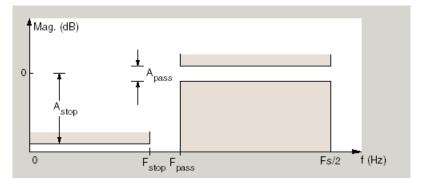

In the figure, the region between specification values Fstop and Fpass represents the transition region where the filter response is not explicitly defined.

#### **Frequency constraints**

Select the filter features to use to define the frequency response characteristics. The list contains the following options, when available for the filter specifications.

- Passband and stopband edges Define the filter by specifying the frequencies for the edges for the stop- and passbands.
- Passband edges Define the filter by specifying frequencies for the edges of the passband.
- Stopband edges Define the filter by specifying frequencies for the edges of the stopbands.
- 3 dB points Define the filter response by specifying the locations of the 3 dB points. The 3 dB point is the frequency for the point 3 dB point below the passband value.
- 3 dB points and passband width Define the filter by specifying frequencies for the 3 dB points in the filter response and the width of the passband.
- 3 dB points and stopband widths Define the filter by specifying frequencies for the 3 dB points in the filter response and the width of the stopband.

#### **Frequency units**

Use this parameter to specify whether your frequency settings are normalized or in absolute frequency. Select Normalized (0 1) to enter frequencies in normalized form. This behavior is the default. To enter frequencies in absolute values, select one of the frequency units from the drop-down list—Hz, kHz, MHz, or GHz. Selecting one of the unit options enables the **Input Fs** parameter.

#### Input Fs

Fs, specified in the units you selected for **Frequency units**, defines the sampling frequency at the filter input. When you provide an input sampling frequency, all frequencies in the specifications are in the selected units as well. This parameter is available when you select one of the frequency options from the **Frequency units** list.

## Fstop

Enter the frequency at the edge of the end of the stopband. Specify the value in either normalized frequency units or the absolute units you select in **Frequency units**.

#### Fpass

Enter the frequency at the edge of the start of the passband. Specify the value in either normalized frequency units or the absolute units you select **Frequency units**.

## **Magnitude Specifications**

The parameters in this group let you specify the filter response in the passbands and stopbands.

## Magnitude units

Specify the units for any parameter you provide in magnitude specifications. Select one of the following options from the drop-down list.

- Linear Specify the magnitude in linear units.
- dB Specify the magnitude in decibels (default).
- Squared Specify the magnitude in squared units.

#### Astop

Enter the filter attenuation in the stopband in the units you choose for **Magnitude units**, either linear or decibels.

## Apass

Enter the filter ripple allowed in the passband in the units you choose for **Magnitude units**, either linear or decibels.

## Algorithm

The parameters in this group allow you to specify the design method and structure that filterbuilder uses to implement your filter.

## **Design Method**

Lists the design methods available for the frequency and magnitude specifications you entered. When you change the

specifications for a filter, such as changing the impulse response, the methods available to design filters changes as well. The default IIR design method is usually Butterworth, and the default FIR method is equiripple.

#### Structure

For the filter specifications and design method you select, this parameter lists the filter structures available to implement your filter. By default, FIR filters use direct-form structure, and IIR filters use direct-form II filters with SOS.

#### Scale SOS filter coefficients to reduce chance of overflow

Selecting this parameter directs the design to scale the filter coefficients to reduce the chances that the inputs or calculations in the filter overflow and exceed the representable range of the filter. Clearing this option removes the scaling. This parameter applies only to IIR filters.

#### **Design Options**

The options for each design are specific for each design method. This section does not present all of the available options for all designs and design methods. There are many more that you encounter as you select different design methods and filter specifications. The following options represent some of the most common ones available.

#### **Density factor**

Density factor controls the density of the frequency grid over which the design method optimization evaluates your filter response function. The number of equally spaced points in the grid is the value you enter for **Density factor** times (filter order + 1).

Increasing the value creates a filter that more closely approximates an ideal equiripple filter but increases the time required to design the filter. The default value of 20 represents a reasonable trade between the accurate approximation to the ideal filter and the time to design the filter.

## Minimum phase

To design a filter that is minimum phase, select **Minimum phase**. Clearing the **Minimum phase** option removes the phase constraint—the resulting design is not minimum phase.

#### Minimum order

When you select this parameter, the design method determines and design the minimum order filter to meet your specifications. Some filters do not provide this parameter. Select Any, Even, or Odd from the drop-down list to direct the design to be any minimum order, or minimum even order, or minimum odd order.

**Note** Generally, **Minimum order** designs are not available for IIR filters.

#### **Match Exactly**

Specifies that the resulting filter design matches either the passband or stopband or both bands when you select passband or stopband or both from the drop-down list.

#### **Stopband Shape**

Stopband shape lets you specify how the stopband changes with increasing frequency. Choose one of the following options:

- Flat Specifies that the stopband is flat. The attenuation does not change as the frequency increases.
- Linear Specifies that the stopband attenuation changes linearly as the frequency increases. Change the slope of the stopband by setting **Stopband decay**.
- 1/f Specifies that the stopband attenuation changes exponentially as the frequency increases, where f is the frequency. Set the power (exponent) for the decay in **Stopband decay**.

## **Stopband Decay**

When you set Stopband shape, Stopband decay specifies the amount of decay applied to the stopband. the following conditions apply to Stopband decay based on the value of Stopband Shape:

- When you set **Stopband shape** to Flat, **Stopband decay** has no affect on the stopband.
- When you set **Stopband shape** to Linear, enter the slope of the stopband in units of dB/rad/s. filterbuilder applies that slope to the stopband.
- When you set **Stopband shape** to 1/f, enter a value for the exponent n in the relation  $(1/f)^n$  to define the stopband decay. filterbuilder applies the  $(1/f)^n$  relation to the stopband to result in an exponentially decreasing stopband attenuation.

| Hilbert Desig       | n                                 |                      |
|---------------------|-----------------------------------|----------------------|
| Hilbert Design—     |                                   |                      |
| Design a Hilbert fi | lter.                             |                      |
| ave variable as:    | Hhilb                             | View Filter Response |
| Main 🕴 Data Ty      | pes Code Generation               |                      |
| Filter specificatio | ns                                |                      |
| Impulse respons     | e: FIR 💌                          |                      |
| Order mode:         | Minimum 🔽 Order:                  |                      |
| Filter type:        | Single-rate                       |                      |
| -Frequency speci    | fications                         |                      |
| Frequency units     | Normalized (0 to 1) 💌 Input Fs: 2 |                      |
| Transition width:   |                                   |                      |
|                     |                                   |                      |
| -Magnitude speci    |                                   |                      |
| Magnitude units:    | dB                                |                      |
| Apass:              | 1                                 |                      |
| Algorithm           |                                   |                      |
| Design method:      | Equiripple                        | •                    |
| -<br>Structure:     | Direct-form FIR                   |                      |
|                     |                                   |                      |
| 🔻 Design op         | tions                             |                      |
| Density factor:     | 16                                |                      |
| FIR type:           | 4                                 | •                    |
|                     | ,                                 |                      |
|                     |                                   |                      |

# Hilbert Filter Design Dialog Box – Main Pane

## **Filter Specifications**

Parameters in this group enable you to specify your filter format, such as the impulse response and the filter order.

#### Impulse response

Select either FIR or IIR from the drop-down list, where FIR is the default impulse response. When you choose an impulse response, the design methods and structures you can use to implement your filter change accordingly.

**Note** The design methods and structures for FIR filters are not the same as the methods and structures for IIR filters.

#### Filter order mode

Select either Minimum (the default) or Specify from the drop-down list. Selecting Specify enables the **Order** option (see the following sections) so you can enter the filter order.

#### Filter type

Select Single-rate, Decimator, Interpolator, or Sample-rate converter. Your choice determines the type of filter as well as the design methods and structures that are available to implement your filter. By default, filterbuilder specifies single-rate filters.

- Selecting Decimator or Interpolator activates the **Decimation Factor** or the **Interpolation Factor** options respectively.
- Selecting Sample-rate converter activates both factors.

When you design either a decimator or an interpolator, the resulting filter is a bandpass filter that either decimates or interpolates your input signal.

#### Order

Enter the filter order. This option is enabled only if Specify was selected for Filter order mode.

## **Decimation Factor**

Enter the decimation factor. This option is enabled only if the **Filter type** is set to **Decimator** or **Sample-rate** converter. The default factor value is 2.

### **Interpolation Factor**

Enter the decimation factor. This option is enabled only if the **Filter type** is set to Interpolator or Sample-rate converter. The default factor value is 2.

## **Frequency Specifications**

The parameters in this group allow you to specify your filter response curve. Graphically, the filter specifications look similar to those shown in the following figure.

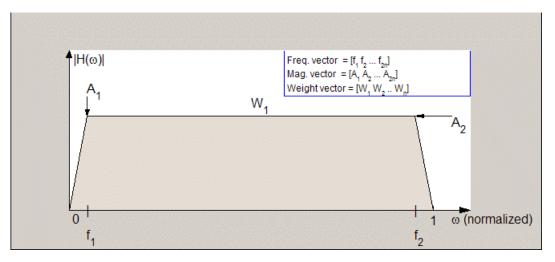

In the figure, the regions between 0 and  $f_1$  and between  $f_2$  and 1 represent the transition regions where the filter response is explicitly defined by the transition width.

#### **Frequency units**

Use this parameter to specify whether your frequency settings are normalized or in absolute frequency. Select Normalized  $(0 \ 1)$ 

to enter frequencies in normalized form. This behavior is the default. To enter frequencies in absolute values, select one of the frequency units from the drop-down list—Hz, kHz, MHz, or GHz. Selecting one of the unit options enables the **Input Fs** parameter.

#### Input Fs

Fs, specified in the units you selected for **Frequency units**, defines the sampling frequency at the filter input. When you provide an input sampling frequency, all frequencies in the specifications are in the selected units as well. This parameter is available when you select one of the frequency options from the **Frequency units** list.

#### **Transition width**

Specify the width of the transitions at the ends of the passband. Specify the value in normalized frequency units or the absolute units you select in **Frequency units**.

#### **Magnitude Specifications**

The parameters in this group let you specify the filter response in the passbands and stopbands.

#### Magnitude units

Specify the units for any parameter you provide in magnitude specifications. Select one of the following options from the drop-down list.

- Linear Specify the magnitude in linear units.
- dB Specify the magnitude in decibels (default)
- Squared Specify the magnitude in squared units.

#### Apass

Enter the filter ripple allowed in the passband in the units you choose for **Magnitude units**, either linear or decibels.

#### Algorithm

The parameters in this group allow you to specify the design method and structure that filterbuilder uses to implement your filter.

## **Design Method**

Lists the design methods available for the frequency and magnitude specifications you entered. When you change the specifications for a filter, such as changing the impulse response, the methods available to design filters changes as well. The default IIR design method is usually Butterworth, and the default FIR method is equiripple.

#### Structure

For the filter specifications and design method you select, this parameter lists the filter structures available to implement your filter. By default, FIR filters use direct-form structure, and IIR filters use direct-form II filters with SOS.

Scale SOS filter coefficients to reduce chance of overflow Selecting this parameter directs the design to scale the filter coefficients to reduce the chances that the inputs or calculations in the filter overflow and exceed the representable range of the filter. Clearing this option removes the scaling. This parameter applies only to IIR filters.

## **Design Options**

The options for each design are specific for each design method. This section does not present all of the available options for all designs and design methods. There are many more that you encounter as you select different design methods and filter specifications. The following options represent some of the most common ones available.

## **Density factor**

Density factor controls the density of the frequency grid over which the design method optimization evaluates your filter response function. The number of equally spaced points in the grid is the value you enter for **Density factor** times (filter order + 1).

Increasing the value creates a filter that more closely approximates an ideal equiripple filter but increases the time required to design the filter. The default value of 20 represents a reasonable trade between the accurate approximation to the ideal filter and the time to design the filter.

### FIR Type

Specify whether to design a type 3 or a type 4 FIR filter. The filter type is defined as follows:

- Type 3 FIR filter with even order antisymmetric coefficients
- Type 4 FIR filter with odd order antisymmetric coefficients Select either **3** or **4** from the drop-down list.

### Minimum order

When you select this parameter, the design method determines and design the minimum order filter to meet your specifications. Some filters do not provide this parameter. Select Any, Even, or Odd from the drop-down list to direct the design to be any minimum order, or minimum even order, or minimum odd order.

**Note** Generally, **Minimum order** designs are not available for IIR filters.

# Inverse Sinc Filter Design Dialog Box – Main Pane

| 🚸 Inverse Sinc Lowpass Design 🛛 🗙 🗙               |
|---------------------------------------------------|
| Inverse Sinc Lowpass Design                       |
| Design an inverse-sinc lowpass filter.            |
| Save variable as: Hisinc View Filter Response     |
| Main Data Types Code Generation                   |
| Order mode: Minimum   Order:                      |
| Filter type: Single-rate                          |
| Frequency specifications                          |
| Frequency units: Normalized (0 to 1)  Input Fs: 2 |
| Fpass: .45 Fstop: .55                             |
| Magnitude specifications                          |
| Magnitude units: dB                               |
| Apass: 1 Astop: 60                                |
| Algorithm                                         |
| Design method: Equiripple                         |
| Structure: Direct-form FIR                        |
| Design options                                    |
| Density factor: 16                                |
| Minimum phase                                     |
| Minimum order: Any                                |
| Stopband shape: Flat                              |
| Stopband decay: 0                                 |
|                                                   |
| OK Cancel Help Apply                              |

## **Filter Specifications**

Parameters in this group enable you to specify your filter format, such as the impulse response and the filter order.

## Filter order mode

Select either Minimum (the default) or Specify from the drop-down list. Selecting Specify enables the **Order** option (see the following sections) so you can enter the filter order.

#### Filter type

Select Single-rate, Decimator, Interpolator, or Sample-rate converter. Your choice determines the type of filter as well as the design methods and structures that are available to implement your filter. By default, filterbuilder specifies single-rate filters.

- Selecting Decimator or Interpolator activates the **Decimation Factor** or the **Interpolation Factor** options respectively.
- Selecting Sample-rate converter activates both factors.

When you design either a decimator or an interpolator, the resulting filter is a bandpass filter that either decimates or interpolates your input signal.

#### Order

Enter the filter order. This option is enabled only if Specify was selected for Filter order mode.

#### **Decimation Factor**

Enter the decimation factor. This option is enabled only if the **Filter type** is set to **Decimator** or **Sample-rate** converter. The default factor value is 2.

#### **Interpolation Factor**

Enter the decimation factor. This option is enabled only if the **Filter type** is set to Interpolator or Sample-rate converter. The default factor value is 2.

## **Frequency Specifications**

The parameters in this group allow you to specify your filter response curve. Graphically, the filter specifications look similar to those shown in the following figure.

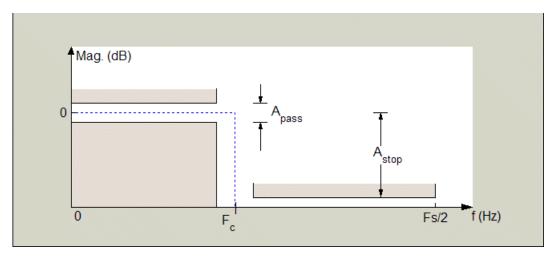

Regions between specification values such as Fpass and Fstop represent transition regions where the filter response is not explicitly defined.

#### **Frequency constraints**

Select the filter features to use to define the frequency response characteristics. The list contains the following options, when available for the filter specifications.

- Passband and stopband edges Define the filter by specifying the frequencies for the edges for the stop- and passbands.
- Passband edges Define the filter by specifying frequencies for the edges of the passband.
- Stopband edges Define the filter by specifying frequencies for the edges of the stopbands.

- 3 dB points Define the filter response by specifying the locations of the 3 dB points. The 3 dB point is the frequency for the point 3 dB point below the passband value.
- 3 dB points and passband width Define the filter by specifying frequencies for the 3 dB points in the filter response and the width of the passband.
- 3 dB points and stopband widths Define the filter by specifying frequencies for the 3 dB points in the filter response and the width of the stopband.

#### **Frequency units**

Use this parameter to specify whether your frequency settings are normalized or in absolute frequency. Select Normalized  $(0\ 1)$ to enter frequencies in normalized form. This behavior is the default. To enter frequencies in absolute values, select one of the frequency units from the drop-down list—Hz, kHz, MHz, or GHz. Selecting one of the unit options enables the **Input Fs** parameter.

#### Input Fs

Fs, specified in the units you selected for **Frequency units**, defines the sampling frequency at the filter input. When you provide an input sampling frequency, all frequencies in the specifications are in the selected units as well. This parameter is available when you select one of the frequency options from the **Frequency units** list.

#### **Fpass**

Enter the frequency at the end of the passband. Specify the value in either normalized frequency units or the absolute units you select **Frequency units**.

#### Fstop

Enter the frequency at the start of the stopband. Specify the value in either normalized frequency units or the absolute units you select **Frequency units**.

## **Magnitude Specifications**

The parameters in this group let you specify the filter response in the passbands and stopbands.

## Magnitude units

Specify the units for any parameter you provide in magnitude specifications. Select one of the following options from the drop-down list.

- Linear Specify the magnitude in linear units.
- dB Specify the magnitude in decibels (default)
- Squared Specify the magnitude in squared units.

#### Apass

Enter the filter ripple allowed in the passband in the units you choose for **Magnitude units**, either linear or decibels.

#### Astop

Enter the filter attenuation in the stopband in the units you choose for **Magnitude units**, either linear or decibels.

## Algorithm

The parameters in this group allow you to specify the design method and structure that filterbuilder uses to implement your filter.

## **Design Method**

Lists the design methods available for the frequency and magnitude specifications you entered. When you change the specifications for a filter, such as changing the impulse response, the methods available to design filters changes as well. The default IIR design method is usually Butterworth, and the default FIR method is equiripple.

#### Structure

For the filter specifications and design method you select, this parameter lists the filter structures available to implement your filter. By default, FIR filters use direct-form structure, and IIR filters use direct-form II filters with SOS. Scale SOS filter coefficients to reduce chance of overflow Selecting this parameter directs the design to scale the filter coefficients to reduce the chances that the inputs or calculations in the filter overflow and exceed the representable range of the filter. Clearing this option removes the scaling. This parameter applies only to IIR filters.

#### **Design Options**

The options for each design are specific for each design method. This section does not present all of the available options for all designs and design methods. There are many more that you encounter as you select different design methods and filter specifications. The following options represent some of the most common ones available.

#### **Density factor**

Density factor controls the density of the frequency grid over which the design method optimization evaluates your filter response function. The number of equally spaced points in the grid is the value you enter for **Density factor** times (filter order + 1).

Increasing the value creates a filter that more closely approximates an ideal equiripple filter but increases the time required to design the filter. The default value of 20 represents a reasonable trade between the accurate approximation to the ideal filter and the time to design the filter.

#### Minimum phase

To design a filter that is minimum phase, select **Minimum phase**. Clearing the **Minimum phase** option removes the phase constraint—the resulting design is not minimum phase.

#### Minimum order

When you select this parameter, the design method determines and design the minimum order filter to meet your specifications. Some filters do not provide this parameter. Select Any, Even, or Odd from the drop-down list to direct the design to be any minimum order, or minimum even order, or minimum odd order. **Note** Generally, **Minimum order** designs are not available for IIR filters.

## Match Exactly

Specifies that the resulting filter design matches either the passband or stopband or both bands when you select passband or stopband or both from the drop-down list.

#### **Stopband Shape**

Stopband shape lets you specify how the stopband changes with increasing frequency. Choose one of the following options;

- Flat Specifies that the stopband is flat. The attenuation does not change as the frequency increases.
- Linear Specifies that the stopband attenuation changes linearly as the frequency increases. Change the slope of the stopband by setting **Stopband decay**.
- 1/f Specifies that the stopband attenuation changes exponentially as the frequency increases, where f is the frequency. Set the power (exponent) for the decay in **Stopband decay**.

## **Stopband Decay**

When you set Stopband shape, Stopband decay specifies the amount of decay applied to the stopband. the following conditions apply to Stopband decay based on the value of Stopband Shape:

- When you set **Stopband shape** to Flat, **Stopband decay** has no affect on the stopband.
- When you set **Stopband shape** to Linear, enter the slope of the stopband in units of dB/rad/s. filterbuilder applies that slope to the stopband.
- When you set **Stopband shape** to 1/f, enter a value for the exponent *n* in the relation (1/f)<sup>n</sup> to define the stopband decay.

# filterbuilder

filterbuilder applies the  $(1/f)^n$  relation to the stopband to result in an exponentially decreasing stopband attenuation.

| Lowpass Design       Design a lowpass filter.         Save variable as:       HIp         View Filter Response         Main       Data Types         Code Generation         Filter specifications         Impulse response:       FIR         Order mode:       Minimum         Order mode:       Minimum         Filter type:       Sample-rate converter         Interpolation factor:       3         Frequency specifications       Input Fs:         Frequency units:       Normalized (0 to 1)         Input Fs:       Fstop:         Fpass:       .45         Againtude specifications       Magnitude units:         Magnitude units:       dB         Apass:       1         Astop:       60         Algorithm       Design method;         Design method;       Equiripple         Structure:       Direct-form FIR polyphase sample-rate converter         ✓ Design options       Density factor:         Density factor:       16         Minimum order:       Any         Stopband shape:       Flat         Stopband decay:       0                                                                                                    | 📣 Lowpass Design 🛛 🗶                                         |
|----------------------------------------------------------------------------------------------------|--------------------------------------------------------------|
| Save variable as:       Hip       View Filter Response         Main       Data Types       Code Generation         Filter specifications       Impulse response;       FIR         Order mode:       Minimum       Order:         Filter type:       Sample-rate converter       Interpolation factor:       2         Decimation factor:       3       3       5         Frequency specifications       Input Fs:       Englishing       Englishing         Frequency units:       Normalized (0 to 1)       Input Fs:       Englishing         Fpass:       .45       Fstop:       .55         Magnitude specifications       Magnitude units:       dB       Imput Fs:         Apass:       1       Astop:       60         Algorithm       Design method:       Equiripple       Imput Fs:         Structure:       Direct-form FIR polyphase sample-rate converter       Imput Fs:         Design options       Density factor:       16         Minimum phase       Minimum order:       Any         Stopband shape:       Flat       Imput Fs:                                                                                                    | -Lowpass Design                                              |
| Main       Data Types       Code Generation         Filter specifications       Impulse response:       FIR         Order mode:       Minimum       Order:         Filter type:       Sample-rate converter       Interpolation factor:       2         Decimation factor:       3       3       5         Frequency specifications       Interpolation factor:       3       3         Frequency units:       Normalized (0 to 1)       Input Fis:       Frequency input Fis:       Frequency input Fis:         Fpass:       .45       Fstop:       .55         Magnitude specifications       Magnitude units:       dB                                                                                                    | Design a lowpass filter.                                     |
| Filter specifications   Impulse response:   FIR   Order mode:   Minimum   Sample-rate converter   Interpolation factor:   2   Decimation factor:   3   Frequency specifications   Frequency units:   Normalized (0 to 1)   Input Fs:   Fpass:   45   Fstop:   .55   Magnitude specifications   Magnitude specifications   Magnitude units:   dB   Apass:   1   Astop:   60   Algorithm Design method:   Equiripple   Structure:   Direct-form FIR polyphase sample-rate converter <ul> <li>Density factor:</li> <li>16</li> <li>Minimum phase</li> <li>Minimum order:</li> <li>Any</li> <li>Stopband shape:</li> <li>Flat</li> <li>Stopband decay:</li> </ul>                                                                                                    | Save variable as: Hip View Filter Response                   |
| Impulse response: FIR  Order mode: Minimum  Order: Filter type: Sample-rate converter  Interpolation factor: 2 Decimation factor: 3  Frequency specifications Frequency units: Normalized (0 to 1)  Imput Fs: Fpass: .45 Fstop: .55  Magnitude specifications Magnitude units: dB Apass: 1 Astop: 60  Algorithm Design method: Equiripple Structure: Direct-form FIR polyphase sample-rate converter  Design options Density factor: 16 Minimum order: Any Stopband shape: Flat Stopband decay: 0                                                                                                    | Main Data Types Code Generation                              |
| Order mode: Minimum   Filter type: Sample-rate converter   Interpolation factor:   2   Decimation factor:   3   Frequency specifications   Frequency units:   Normalized (0 to 1)   Input Fs:   Fpass:   .45   Fstop:   .55   Magnitude specifications   Magnitude specifications   Magnitude units:   dB   Apass:   1   Astop:   60   Algorithm Design method:   Equiripple   Structure:   Direct-form FIR polyphase sample-rate converter       Design options   Density factor:   16   Minimum phase   Minimum order:   Ary   Stopband shape:   Flat                                                                                                    | Filter specifications                                        |
| Filter type: Sample-rate converter   Interpolation factor:   2   Decimation factor:   3   Frequency specifications   Frequency units:   Normalized (0 to 1)   Input Fs:   Fpass:   .45   Fstop:   .55   Magnitude specifications   Magnitude units:   dB   Apass:   1   Astop:   60   Algorithm Design method:   Equiripple   Structure:   Direct-form FIR polyphase sample-rate converter <ul> <li>Design options</li> <li>Density factor:</li> <li>16</li> <li>Minimum phase</li> <li>Minimum order:</li> <li>Any</li> <li>Stopband shape:</li> <li>Flat</li> <li>Stopband decay:</li> </ul>                                                                                                    | Impulse response: FIR                                        |
| Decimation factor:       3         Frequency specifications       Input Fs:         Fpass:       .45         Magnitude specifications       Magnitude specifications         Magnitude units:       dB         Apass:       1         Algorithm       60         Design method:       Equiripple         Structure:       Direct-form FIR polyphase sample-rate converter         Design options       Density factor:         Minimum order:       Any         Stopband shape:       Flat         Stopband decay:       0                                                                                                    | Order mode: Minimum 💌 Order:                                 |
| Frequency specifications   Frequency units:   Normalized (0 to 1)   Imput Fs:   Fpass:   .45   Fstop:   .55   Magnitude specifications   Magnitude units:   dB   Apass:   1   Astop:   60   Algorithm Design method:   Equiripple   Structure:   Direct-form FIR polyphase sample-rate converter       Design options   Density factor:   16   Minimum order:   Any   Stopband shape:   Flat                                                                                                    | Filter type: Sample-rate converter 💌 Interpolation factor: 2 |
| Frequency units: Normalized (0 to 1) Input Fs:   Fpass: .45 Fstop:   Magnitude specifications   Magnitude units: dB   Apass: 1   Astop: 60   Algorithm   Design method: Equiripple   Structure: Direct-form FIR polyphase sample-rate converter <ul> <li>Design options</li> <li>Density factor:</li> <li>16</li> <li>Minimum phase</li> <li>Minimum order:</li> <li>Any</li> <li>Stopband shape:</li> <li>Flat</li> <li>Stopband decay:</li> </ul>                                                                                                    | Decimation factor: 3                                         |
| Fpass:       .45       Fstop:       .55         Magnitude specifications                                                                                                    | Frequency specifications                                     |
| Magnitude specifications         Magnitude units:         Apass:       1         Astop:       60         Algorithm         Design method:       Equiripple         Structure:       Direct-form FIR polyphase sample-rate converter <ul> <li>Design options</li> <li>Density factor:</li> <li>16</li> <li>Minimum phase</li> <li>Minimum order:</li> <li>Any</li> <li>Stopband shape:</li> <li>Flat</li> <li>Stopband decay:</li> <li>0</li> </ul>                                                                                                    | Frequency units: Normalized (0 to 1)  Input Fs:              |
| Magnitude units: dB                                                                                                    | Fpass: .45 Fstop: .55                                        |
| Magnitude units: dB<br>Apass: 1 Astop: 60<br>Algorithm<br>Design method: Equiripple<br>Structure: Direct-form FIR polyphase sample-rate converter<br>Design options<br>Density factor: 16<br>Minimum phase<br>Minimum order: Any<br>Stopband shape: Flat<br>Stopband decay: 0                                                                                                    | Magnitude specifications                                     |
| Apass:       1       Astop:       60         Algorithm       Design method:       Equiripple       Image: Construction of the second second sec |                                                              |
| Algorithm Design method: Equiripple Structure: Direct-form FIR polyphase sample-rate converter  Design options Density factor: 16 Minimum phase Minimum order: Any Stopband shape: Flat Stopband decay: 0                                                                                                    |                                                              |
| Design method: Equiripple                                                                                                    | , , , , , , , , , , , , , , , , , , , ,                      |
| Structure:       Direct-form FIR polyphase sample-rate converter <ul> <li>Design options</li> <li>Density factor:</li> <li>16</li> <li>Minimum phase</li> <li>Minimum order:</li> <li>Any</li> <li>Stopband shape:</li> <li>Flat</li> <li>Stopband decay:</li> <li>0</li> </ul>                                                                                                    |                                                              |
| ✓ Design options     Density factor: 16     Minimum phase     Minimum order: Any     Stopband shape: Flat     Stopband decay: 0                                                                                                    |                                                              |
| Density factor: 16<br>Minimum phase<br>Minimum order: Any<br>Stopband shape: Flat<br>Stopband decay: 0                                                                                                    |                                                              |
| ✓ Minimum phase         Minimum order:         Any         Stopband shape:         Flat         ✓         Stopband decay:                                                                                                    |                                                              |
| Minimum order: Any  Stopband shape: Flat Stopband decay: 0                                                                                                    | Density factor: 16                                           |
| Stopband shape: Flat                                                                                                    | Minimum phase                                                |
| Stopband decay: 0                                                                                                    | Minimum order: Any                                           |
|                                                                                                    | Stopband shape: Flat                                         |
|                                                                                                    | Stopband decay: 0                                            |
|                                                                                                    | OK Cancel Help Apply                                         |

# Lowpass Filter Design Dialog Box – Main Pane

# **Filter Specifications**

Parameters in this group enable you to specify your filter format, such as the impulse response and the filter order.

### Impulse response

Select either FIR or IIR from the drop-down list, where FIR is the default impulse response. When you choose an impulse response, the design methods and structures you can use to implement your filter change accordingly.

**Note** The design methods and structures for FIR filters are not the same as the methods and structures for IIR filters.

### Filter order mode

Select either Minimum (the default) or Specify from the drop-down list. Selecting Specify enables the **Order** option (see the following sections) so you can enter the filter order.

### Filter type

Select Single-rate, Decimator, Interpolator, or Sample-rate converter. Your choice determines the type of filter as well as the design methods and structures that are available to implement your filter. By default, filterbuilder specifies single-rate filters.

- Selecting Decimator or Interpolator activates the **Decimation Factor** or the **Interpolation Factor** options respectively.
- Selecting Sample-rate converter activates both factors.

When you design either a decimator or an interpolator, the resulting filter is a bandpass filter that either decimates or interpolates your input signal.

### Order

Enter the filter order. This option is enabled only if Specify was selected for Filter order mode.

# **Decimation Factor**

Enter the decimation factor. This option is enabled only if the **Filter type** is set to Decimator or Sample-rate converter. The default factor value is 2.

### **Interpolation Factor**

Enter the decimation factor. This option is enabled only if the **Filter type** is set to Interpolator or Sample-rate converter. The default factor value is 2.

### **Frequency Specifications**

The parameters in this group allow you to specify your filter response curve. Graphically, the filter specifications look similar to the one shown in the following figure.

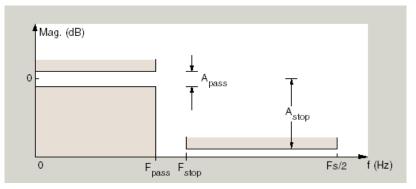

In the figure, regions between specification values such as  $F_{\rm pass}$  and  $F_{\rm stop}$  represent transition regions where the filter response is not explicitly defined.

### **Frequency constraints**

Select the filter features to use to define the frequency response characteristics. The list contains the following options, when available for the filter specifications.

- Passband and stopband edges Define the filter by specifying the frequencies for the edges for the stopbands and passbands.
- Passband edges Define the filter by specifying frequencies for the edges of the passband.
- Stopband edges Define the filter by specifying frequencies for the edges of the stopbands.
- 3 dB points Define the filter response by specifying the locations of the 3 dB points. The 3 dB point is the frequency for the point 3 dB point below the passband value.
- 3 dB points and passband width Define the filter by specifying frequencies for the 3 dB points in the filter response and the width of the passband.
- 3 dB points and stopband widths Define the filter by specifying frequencies for the 3 dB points in the filter response and the width of the stopband.

### **Frequency units**

Use this parameter to specify whether your frequency settings are normalized or in absolute frequency. Select Normalized (0 1) to enter frequencies in normalized form. This behavior is the default. To enter frequencies in absolute values, select one of the frequency units from the drop-down list—Hz, kHz, MHz, or GHz. Selecting one of the unit options enables the **Input Fs** parameter.

# Input Fs

Fs, specified in the units you selected for **Frequency units**, defines the sampling frequency at the filter input. When you provide an input sampling frequency, all frequencies in the specifications are in the selected units as well. This parameter is available when you select one of the frequency options from the **Frequency units** list.

### Fpass

Enter the frequency at the of the passband. Specify the value in either normalized frequency units or the absolute units you select **Frequency units**.

### Fstop

Enter the frequency at the start of the stopband. Specify the value in either normalized frequency units or the absolute units you select **Frequency units**.

# **Magnitude Specifications**

The parameters in this group let you specify the filter response in the passbands and stopbands.

# Magnitude units

Specify the units for any parameter you provide in magnitude specifications. Select one of the following options from the drop-down list.

- Linear Specify the magnitude in linear units.
- dB Specify the magnitude in decibels (default)
- Squared Specify the magnitude in squared units.

### Apass

Enter the filter ripple allowed in the passband in the units you choose for **Magnitude units**, either linear or decibels.

# Astop

Enter the filter attenuation in the stopband in the units you choose for **Magnitude units**, either linear or decibels.

# Algorithm

The parameters in this group allow you to specify the design method and structure that filterbuilder uses to implement your filter.

# **Design Method**

Lists the design methods available for the frequency and magnitude specifications you entered. When you change the

specifications for a filter, such as changing the impulse response, the methods available to design filters changes as well. The default IIR design method is usually Butterworth, and the default FIR method is equiripple.

### Structure

For the filter specifications and design method you select, this parameter lists the filter structures available to implement your filter. By default, FIR filters use direct-form structure, and IIR filters use direct-form II filters with SOS.

### Scale SOS filter coefficients to reduce chance of overflow

Selecting this parameter directs the design to scale the filter coefficients to reduce the chances that the inputs or calculations in the filter overflow and exceed the representable range of the filter. Clearing this option removes the scaling. This parameter applies only to IIR filters.

### **Design Options**

The options for each design are specific for each design method. This section does not present all of the available options for all designs and design methods. There are many more that you encounter as you select different design methods and filter specifications. The following options represent some of the most common ones available.

### **Density factor**

Density factor controls the density of the frequency grid over which the design method optimization evaluates your filter response function. The number of equally spaced points in the grid is the value you enter for **Density factor** times (filter order + 1).

Increasing the value creates a filter that more closely approximates an ideal equiripple filter but increases the time required to design the filter. The default value of 20 represents a reasonable trade between the accurate approximation to the ideal filter and the time to design the filter.

## Minimum phase

To design a filter that is minimum phase, select **Minimum phase**. Clearing the **Minimum phase** option removes the phase constraint—the resulting design is not minimum phase.

### Minimum order

When you select this parameter, the design method determines and design the minimum order filter to meet your specifications. Some filters do not provide this parameter. Select Any, Even, or Odd from the drop-down list to direct the design to be any minimum order, or minimum even order, or minimum odd order.

**Note** Generally, **Minimum order** designs are not available for IIR filters.

### **Match Exactly**

Specifies that the resulting filter design matches either the passband or stopband or both bands when you select passband or stopband or both from the drop-down list.

### **Stopband Shape**

Stopband shape lets you specify how the stopband changes with increasing frequency. Choose one of the following options:

- Flat Specifies that the stopband is flat. The attenuation does not change as the frequency increases.
- Linear Specifies that the stopband attenuation changes linearly as the frequency increases. Change the slope of the stopband by setting **Stopband decay**.
- 1/f Specifies that the stopband attenuation changes exponentially as the frequency increases, where f is the frequency. Set the power (exponent) for the decay in **Stopband decay**.

# **Stopband Decay**

When you set Stopband shape, Stopband decay specifies the amount of decay applied to the stopband. the following conditions apply to Stopband decay based on the value of Stopband Shape:

- When you set **Stopband shape** to Flat, **Stopband decay** has no affect on the stopband.
- When you set **Stopband shape** to Linear, enter the slope of the stopband in units of dB/rad/s. filterbuilder applies that slope to the stopband.
- When you set **Stopband shape** to 1/f, enter a value for the exponent n in the relation  $(1/f)^n$  to define the stopband decay. filterbuilder applies the  $(1/f)^n$  relation to the stopband to result in an exponentially decreasing stopband attenuation.

| Nyquist Design                                   | 2                    |
|--------------------------------------------------|----------------------|
| Design a Nyquist filter.                         |                      |
| Save variable as: Hnyq                           | View Filter Response |
| Main Data Types Code Generation                  |                      |
| Filter specifications                            |                      |
| Band: 2                                          |                      |
| Impulse response: FIR                            |                      |
| Filter order mode: Minimum                       |                      |
| Filter type: Single-rate                         |                      |
| Frequency specifications                         |                      |
| Frequency units: Normalized (0 to 1) 💽 Input Fs: |                      |
| Transition width: 1                              |                      |
| Magnitude specifications                         |                      |
| Magnitude units: dB                              |                      |
| Astop: 80                                        |                      |
| Algorithm                                        |                      |
| Design method: Kaiser window                     | <b>•</b>             |
| Structure: Direct-form FIR                       | <b>_</b>             |
| OK Cancel H                                      | elp Apply            |

# Nyquist Filter Design Dialog Box - Main Pane

# **Filter Specifications**

Parameters in this group enable you to specify your filter format, such as the impulse response and the filter order.

### Band

Specifies the location of the center of the transition region between the passband and the stopband. The center of the transition region, bw, is calculated using the value for Band:

bw = Fs/(2\*Band).

### Impulse response

Select either FIR or IIR from the drop-down list, where FIR is the default impulse response. When you choose an impulse response, the design methods and structures you can use to implement your filter change accordingly.

**Note** The design methods and structures for FIR filters are not the same as the methods and structures for IIR filters.

### Filter order mode

Select either Minimum (the default) or Specify from the drop-down list. Selecting Specify enables the **Order** option (see the following sections) so you can enter the filter order.

### Filter type

Select Single-rate, Decimator, Interpolator, or Sample-rate converter. Your choice determines the type of filter as well as the design methods and structures that are available to implement your filter. By default, filterbuilder specifies single-rate filters.

- Selecting Decimator or Interpolator activates the **Decimation Factor** or the **Interpolation Factor** options respectively.
- Selecting Sample-rate converter activates both factors.

When you design either a decimator or an interpolator, the resulting filter is a bandpass filter that either decimates or interpolates your input signal.

# Order

Enter the filter order. This option is enabled only if Specify was selected for Filter order mode.

### **Decimation Factor**

Enter the decimation factor. This option is enabled only if the **Filter type** is set to **Decimator** or **Sample-rate** converter. The default factor value is 2.

### **Interpolation Factor**

Enter the decimation factor. This option is enabled only if the **Filter type** is set to Interpolator or Sample-rate converter. The default factor value is 2.

# **Frequency Specifications**

The parameters in this group allow you to specify your filter response curve. Graphically, the filter specifications look similar to those shown in the following figure.

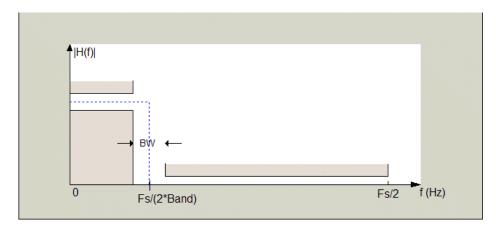

In the figure, BW is the width of the transition region and **Band** determines the location of the center of the region.

# **Frequency constraints**

Select the filter features to use to define the frequency response characteristics. The list contains the following options, when available for the filter specifications.

- Passband and stopband edges Define the filter by specifying the frequencies for the edges for the stopbands and passbands.
- Passband edges Define the filter by specifying frequencies for the edges of the passband.
- Stopband edges Define the filter by specifying frequencies for the edges of the stopbands.
- 3 dB points Define the filter response by specifying the locations of the 3 dB points. The 3 dB point is the frequency for the point 3 dB point below the passband value.
- 3 dB points and passband width Define the filter by specifying frequencies for the 3 dB points in the filter response and the width of the passband.
- 3 dB points and stopband widths Define the filter by specifying frequencies for the 3 dB points in the filter response and the width of the stopband.

### **Frequency units**

Use this parameter to specify whether your frequency settings are normalized or in absolute frequency. Select Normalized  $(0\ 1)$ to enter frequencies in normalized form. This behavior is the default. To enter frequencies in absolute values, select one of the frequency units from the drop-down list—Hz, kHz, MHz, or GHz. Selecting one of the unit options enables the **Input Fs** parameter.

### Input Fs

Fs, specified in the units you selected for **Frequency units**, defines the sampling frequency at the filter input. When you provide an input sampling frequency, all frequencies in the specifications are in the selected units as well. This parameter is available when you select one of the frequency options from the **Frequency units** list.

# Transition width

Specify the width of the transition between the end of the passband and the edge of the stopband. Specify the value in normalized frequency units or the absolute units you select in **Frequency units**.

## **Magnitude Specifications**

The parameters in this group let you specify the filter response in the passbands and stopbands.

## Magnitude units

Specify the units for any parameter you provide in magnitude specifications. Select one of the following options from the drop-down list.

- Linear Specify the magnitude in linear units.
- dB Specify the magnitude in decibels (default)
- Squared Specify the magnitude in squared units.

### Astop

Enter the filter attenuation in the stopband in the units you choose for **Magnitude units**, either linear or decibels.

# Algorithm

The parameters in this group allow you to specify the design method and structure that filterbuilder uses to implement your filter.

# **Design Method**

Lists the design methods available for the frequency and magnitude specifications you entered. When you change the specifications for a filter, such as changing the impulse response, the methods available to design filters changes as well. The default IIR design method is usually Butterworth, and the default FIR method is equiripple.

### Structure

For the filter specifications and design method you select, this parameter lists the filter structures available to implement your filter. By default, FIR filters use direct-form structure, and IIR filters use direct-form II filters with SOS.

Scale SOS filter coefficients to reduce chance of overflow

Selecting this parameter directs the design to scale the filter coefficients to reduce the chances that the inputs or calculations in the filter overflow and exceed the representable range of the filter. Clearing this option removes the scaling. This parameter applies only to IIR filters.

# **Design Options**

The options for each design are specific for each design method. This section does not present all of the available options for all designs and design methods. There are many more that you encounter as you select different design methods and filter specifications. The following options represent some of the most common ones available.

### **Density factor**

Density factor controls the density of the frequency grid over which the design method optimization evaluates your filter response function. The number of equally spaced points in the grid is the value you enter for **Density factor** times (filter order + 1). Increasing the value creates a filter that more closely approximates an ideal equiripple filter but increases the time required to design the filter. The default value of 20 represents a reasonable trade between the accurate approximation to the ideal filter and the time to design the filter.

### Minimum phase

To design a filter that is minimum phase, select **Minimum phase**. Clearing the **Minimum phase** option removes the phase constraint—the resulting design is not minimum phase.

### Minimum order

When you select this parameter, the design method determines and design the minimum order filter to meet your specifications. Some filters do not provide this parameter. Select Any, Even, or Odd from the drop-down list to direct the design to be any minimum order, or minimum even order, or minimum odd order.

**Note** Generally, **Minimum order** designs are not available for IIR filters.

### **Match Exactly**

Specifies that the resulting filter design matches either the passband or stopband or both bands when you select passband or stopband or both from the drop-down list.

### **Stopband Shape**

Stopband shape lets you specify how the stopband changes with increasing frequency. Choose one of the following options:

- Flat Specifies that the stopband is flat. The attenuation does not change as the frequency increases.
- Linear Specifies that the stopband attenuation changes linearly as the frequency increases. Change the slope of the stopband by setting **Stopband decay**.

• 1/f — Specifies that the stopband attenuation changes exponentially as the frequency increases, where f is the frequency. Set the power (exponent) for the decay in **Stopband decay**.

## **Stopband Decay**

When you set Stopband shape, Stopband decay specifies the amount of decay applied to the stopband. the following conditions apply to Stopband decay based on the value of Stopband Shape:

- When you set **Stopband shape** to Flat, **Stopband decay** has no affect on the stopband.
- When you set **Stopband shape** to Linear, enter the slope of the stopband in units of dB/rad/s. filterbuilder applies that slope to the stopband.
- When you set **Stopband shape** to 1/f, enter a value for the exponent *n* in the relation (1/f)<sup>n</sup> to define the stopband decay. filterbuilder applies the (1/f)<sup>n</sup> relation to the stopband to result in an exponentially decreasing stopband attenuation.

# Notch

See "Peak/Notch Filter Design Dialog Box — Main Pane" on page 2-794.

| 🚓 Octave Design                                            | x |
|------------------------------------------------------------|---|
| Cctave Design                                              |   |
| Design an octave filter.                                   |   |
| Save variable as: Hoct View Filter Response                | e |
| Main Data Types Code Generation                            |   |
| Filter specifications                                      |   |
| Order: 6                                                   |   |
| Bands per octave: 1                                        |   |
| Frequency units: Hz Input Fs: 48000                        |   |
| Center frequency: 1000                                     |   |
| Algorithm                                                  |   |
|                                                            |   |
| Design method: Butterworth                                 |   |
| Structure: Direct-form II SOS                              |   |
| Scale SOS filter coefficients to reduce chance of overflow |   |
|                                                            |   |
|                                                            |   |
| OK Cancel Help Apply                                       |   |
| Cancel Help Apply                                          |   |

# Octave Filter Design Dialog Box - Main Pane

### **Filter Specifications**

### Order

Specify filter order. Possible values are: 4, 6, 8, 10.

# Bands per octave

Specify the number of bands per octave. Possible values are: 1, 3, 6, 12, 24.

## **Frequency units**

Specify frequency units as Hz or kHz.

# Input Fs

Specify the input sampling frequency in the frequency units specified previously.

# **Center Frequency**

Select from the drop-down list of available center frequency values.

# Algorithm

# **Design Method**

Butterworth is the design method used for this type of filter.

# Structure

Specify filter structure. Choose from:

- Direct-form I SOS
- Direct-form II SOS
- Direct-form I transposed SOS
- Direct-form II transposed SOS

### Scale SOS filter coefficients to reduce chance of overflow Select the check box to scale the filter coefficients.

# Parametric Equalizer Filter Design Dialog Box – Main Pane Filter Specifications

| 📣 Parametric Equalizer                                             |
|--------------------------------------------------------------------|
| Parametric Equalizer                                               |
| Design a parametric equalizer.                                     |
| Save variable as: Hpe View Filter Response                         |
| Main Data Types Code Generation                                    |
| Filter specifications                                              |
| Order mode: Minimum 💽 Order:                                       |
| Frequency specifications                                           |
| Frequency constraints: Center frequency, bandwidth, passband width |
| Frequency units: Normalized (0 to 1) 💌 Input Fs:                   |
| Center frequency: 0.5 Bandwidth: 0.3                               |
| Passband width: 0.2                                                |
| Gain specifications                                                |
| Gain constraints: Reference, center frequency, bandwidth, passband |
| Gain units: dB 💌                                                   |
| Reference: -10 Center frequency: 0                                 |
| Bandwidth: db(sqrt(.5)) Passband: -1                               |
| Algorithm                                                          |
| Design method: Chebyshev type I                                    |
| Structure: Direct-form II SOS                                      |
| Scale SDS filter coefficients to reduce chance of overflow         |
| OK Cancel Help Apply                                               |

# **Filter Specifications**

## Order mode

Select Minimum for minimum filter order, or Specify to enter a specific filter order. The order mode also affects the possible frequency constraints, which in turn limit the gain specifications. For example, if you specify a Minimum order filter, then the available frequency constraints are: Center frequency, bandwidth, passband width and Center frequency, bandwidth, stopband width. However, if you select a specific filter order, then the list of frequency constraints consists of: Center frequency, bandwidth and Low frequency, high frequency.

### Order

This parameter is enabled only if the**Order mode** is set to **Specify**. Enter the filter order in this text box.

### **Frequency specifications**

Depending on the filter order, the possible frequency constraints change. Also, once you choose the frequency constraints the input boxes in this area change to reflect the selection.

### **Frequency constraints**

Select the specification array to represent frequency constraints. The following options are available:

- Center frequency, bandwidth, passband width (available for minimum order only)
- Center frequency, bandwidth, stopband width (available for minimum order only)
- Center frequency, bandwidth (available for a custom specified order only)
- Low frequency, high frequency (available for a custom specified order only)

### **Frequency units**

Select the frequency units from the available drop down list (Normalized, Hz, kHz, MHz, GHz). If Normalized is selected, then the **Input Fs** box is disabled for input.

# Input Fs

Enter the input sampling frequency. This input box is disabled for input if Normalized is selected in the **Frequency units** input box.

# **Center frequency**

Enter the center frequency, either normalized, or in the units selected previously.

# Bandwidth

Enter the bandwidth.

## Passband width

Enter the passband width. This option is enabled only if the filter is of minimum order, and the frequency constraint selected is Center frequency, bandwidth, passband width.

## Stopband width

Enter the stopband width. This option is enabled only if the filter is of minimum order, and the frequency constraint selected is Center frequency, bandwidth, stopband width.

### Low frequency

Enter the low frequency. This option is enabled only if the filter order is user specified and the frequency constraint selected is Low frequency, high frequency

# **High frequency**

Enter the high frequency. This option is enabled only if the filter order is user specified and the frequency constraint selected is Low frequency, high frequency

# **Gain Specifications**

Depending on the filter order and frequency constraints, the possible gain constraints change. Also, once you choose the gain constraints the input boxes in this area change to reflect the selection.

### Gain constraints

Select the specification array to represent gain constraints, and remember that not all of these options are available for all configurations. The following is a list of all available options:

- Reference, center frequency, bandwidth, passband
- Reference, center frequency, bandwidth, stopband
- Reference, center frequency, bandwidth, passband, stopband
- Reference, center frequency, bandwidth

### Gain units

Specify the gain units either dB or squared. These units are used for all gain specifications in the dialog box.

### Reference

Enter the reference gain.

### Bandwidth

Enter the bandwidth.

### **Center frequency**

Enter the center frequency (in the units specified in **Frequency units** input box)

# Passband

Specify the passband gain. This input is enabled only for specific configurations.

### Stopband

Specify the stopband gain. This input is enabled only for specific configurations.

### Algorithm

### **Design** method

Select the design method from the drop-down list. Different methods are available depending on the chosen filter constraints.

### Structure

Select filter structure. The possible choices are:

- Direct-form I SOS
- Direct-form II SOS
- Direct-form I transposed SOS
- Direct-form II transposed SOS

Scale SOS filter coefficients to reduce chance of overflow Select the check box to scale the filter coefficients.

| 🉏 Peak/Notch De                           | sign                 |                 |             |             | ×        |
|-------------------------------------------|----------------------|-----------------|-------------|-------------|----------|
| -Peak/Notch Desig                         | in                   |                 |             |             |          |
| Design a peak or                          | notch filter.        |                 |             |             |          |
| Save variable as: H                       | lpn                  | _               |             | View Filter | Response |
| Main Data Typ                             | es 📔 Code Gene       | ration          |             |             |          |
| Filter specification                      | 15                   |                 |             |             |          |
| Response: Note                            | ch                   | 💌 💌 Order:      | 6           |             |          |
| Frequency specifi                         | ications             |                 |             |             |          |
| Frequency const                           | traints: Center fre  | quency and qua  | lity factor |             | •        |
| Frequency units:                          | ,<br>Normalize       | d (0 to 1) 💌 In | put Fs:     |             |          |
| Center frequency: 0.5 Quality factor: 2.5 |                      |                 |             |             |          |
| – Magnitude specifi                       | ications             |                 |             |             |          |
|                                           | raints: Unconstra    | ained           |             |             | <b>_</b> |
| ingrikado obriot                          | and periodicate      |                 |             |             |          |
|                                           |                      |                 |             |             |          |
| -Algorithm                                |                      |                 |             |             |          |
| Design method:                            | Butterworth          |                 |             |             | •        |
| Structure:                                | Direct-form II SO    | 6               |             |             | -        |
| Scale SOS fi                              | lter coefficients to | reduce chance   | of overflow |             |          |
|                                           |                      |                 |             |             |          |
|                                           | ОК                   | Cancel          | Help        | p           | Apply    |
|                                           |                      |                 |             |             |          |

# Peak/Notch Filter Design Dialog Box – Main Pane

# **Filter Specifications**

In this are you can specify whether you want to design a peaking filter or a notching filter, as well as the order of the filter.

### Response

Select Peak or Notch from the drop-down box. The rest of the parameters that specify are equivalent for either filter type.

### Order

Enter the filter order. The order must be even.

### **Frequency Specifications**

This group of parameters allows you to specify frequency constraints and units.

## **Frequency Constraints**

Select the frequency constraints for filter specification. There are two choices as follows:

- Center frequency and quality factor
- Center frequency and bandwidth

### **Frequency units**

The frequency units are normalized by default. If you specify units other than normalized, filterbuilder assumes that you wish to specify an input sampling frequency, and enables this input box. The choice of frequency units are: Normalized (0 to 1), Hz, kHz, MHz, GHz.

### Input Fs

This input box is enabled if **Frequency units** other than Normalized (0 to 1) are specified. Enter the input sampling frequency.

### **Center frequency**

Enter the center frequency in the units specified previously.

### **Quality Factor**

This input box is enabled only when Center frequency and quality factor is chosen for the **Frequency Constraints**. Enter the quality factor.

### Bandwidth

This input box is enabled only when Center frequency and bandwidth is chosen for the **Frequency Constraints**. Enter the bandwidth.

# **Magnitude Specifications**

This group of parameters allows you to specify the magnitude constraints, as well as their values and units.

### **Magnitude Constraints**

Depending on the choice of constraints, the other input boxes in this are enabled or disabled. Select from four magnitude constraints available:

- Unconstrained
- Passband ripple
- Stopband attenuation
- Passband ripple and stopband attenuation

### Magnitude units

Select the magnitude units: either dB or squared.

### Apass

This input box is enabled if the magnitude constraints selected are Passband ripple or Passband ripple and stopband attenuation. Enter the passband ripple.

### Astop

This input box is enabled if the magnitude constraints selected are Stopband attenuation or Passband ripple and stopband attenuation. Enter the stopband attenuation.

### Algorithm

The parameters in this group allow you to specify the design method and structure that filterbuilder uses to implement your filter.

### **Design Method**

Lists all design methods available for the frequency and magnitude specifications you entered. When you change the specifications for a filter the methods available to design filters changes as well.

### Structure

Lists all available filter structures for the filter specifications and design method you select. The typical options are:

- Direct-form I SOS
- Direct-form II SOS
- Direct-form I transposed SOS
- Direct-form II transposed SOS

### Scale SOS filter coefficients to reduce chance of overflow

Selecting this parameter directs the design to scale the filter coefficients to reduce the chances that the inputs or calculations in the filter overflow and exceed the representable range of the filter. Clearing this option removes the scaling. This parameter applies only to IIR filters.

# filtstates.cic

| Purpose     | Store CIC filter states                                                                                                    |  |  |
|-------------|----------------------------------------------------------------------------------------------------|--|--|
| Description | filtstates.cic objects hold the states information for CIC filters.<br>Once you create a CIC filter, the states for the filter are stored in<br>filtstates.cic objects, and you can access them and change them<br>as you would any property of the filter. This arrangement parallels<br>that of the filtstates object that IIR direct-form I filters use (refer to<br>filtstates for more information).                                                                                               |  |  |
|             | Each States property in the CIC filter comprises two properties —<br>Numerator and Comb — that hold filtstates.cic objects. Within the<br>filtstates.cic objects are the numerator-related and comb-related<br>filter states. The states are column vectors, where each column<br>represents the states for one section of the filter. For example, a CIC<br>filter with four decimator sections and four interpolator sections has<br>filtstates.cic objects that contain four columns of states each. |  |  |
| Examples    | To show you the filtstates.cic object, create a CIC decimator and filter a signal.                                                                                                    |  |  |
|             | hm=mfilt.cicdecim(5,2,4)                                                                                                    |  |  |
|             | hm =                                                                                                    |  |  |
|             | FilterStructure: 'Cascaded Integrator-Comb Decimator'<br>Arithmetic: 'fixed'<br>DifferentialDelay: 2<br>NumberOfSections: 4<br>DecimationFactor: 5<br>PersistentMemory: false                                                                                                    |  |  |
|             | InputWordLength: 16<br>InputFracLength: 15                                                                                                    |  |  |
|             |                                                                                                    |  |  |
|             | SectionWordLengthMode: 'MinWordLengths'                                                                                                    |  |  |
|             | hm.persistentMemory=true                                                                                                    |  |  |

```
hm =
FilterStructure: 'Cascaded Integrator-Comb Decimator'
Arithmetic: 'fixed'
DifferentialDelay: 2
NumberOfSections: 4
DecimationFactor: 5
PersistentMemory: true
States: Integrator: [4x1 States]
Comb: [4x1 States]
InputOffset: 0
InputWordLength: 16
InputFracLength: 15
SectionWordLengthMode: 'MinWordLengths'
```

Use hm to filter some input data.

fs = 44.1e3; % Original sampling frequency: 44.1kHz. n = 0:10239; % 10240 samples, 0.232 second long signal. x = sin(2\*pi\*1e3/fs\*n); % Original signal, sinusoid at 1kHz. y=filter(hm,x)

hm has nonzero states now.

s=hm.states

s =

Integrator: [4x1 States] Comb: [4x1 States]

```
s.Integrator
```

ans =

1.0e+003 \* 0.0043 -2.0347 -0.4175 0.8206 s.Comb ans = 1.0e+003 \* -3.1301 -0.8493 -2.5474 1.7888 -1.6253 3.1981 0.4729 3.4559

You can use int to see the states as 32-bit integers.

whos shows you the filtstates.cic object.

whos Name Size Bytes Class

| Fs  | 1x1     | 8     | double array   |
|-----|---------|-------|----------------|
| ans | 4x1     | 16    | int32 array    |
| hm  | 1x1     |       | mfilt.cicdecim |
| n   | 1x10240 | 81920 | double array   |
| S   | 1x1     |       | filtstates.cic |
| х   | 1x10240 | 81920 | double array   |
| У   | 1x2048  |       | embedded.fi    |
|     |         |       |                |

Grand total is 20488 elements using 163864 bytes

See Also mfilt.mfilt.cicdecim,mfilt.cicinterp

filtstates in Signal Processing Toolbox documentation

# fircband

| Purpose     | Constrained-band equiripple FIR filter                                                                                                    |
|-------------|----------------------------------------------------------------------------------------------------|
| Syntax      | <pre>b = fircband(n,f,a,w,c)<br/>b = fircband(n,f,a,s)<br/>b = fircband(,'1')<br/>b = fircband(,'minphase')<br/>b = fircband(, 'check')<br/>b = fircband(, {lgrid})<br/>[b,err] = fircband()<br/>[b,err,res] = fircband()</pre>        |
| Description | fircband is a minimax filter design algorithm that you use to design the following types of real FIR filters:                                                                                                    |
|             | • Types 1-4 linear phase                                                                                                    |
|             | • Type 1 is even order, symmetric                                                                                                    |
|             | • Type 2 is odd order, symmetric                                                                                                    |
|             | <ul> <li>Type 3 is even order, antisymmetric</li> </ul>                                                                                                    |
|             | • Type 4 is odd order, antisymmetric                                                                                                    |
|             | Minimum phase                                                                                                    |
|             | • Maximum phase,                                                                                                    |
|             | • Minimum order (even or odd), extra ripple                                                                                                    |
|             | Maximal ripple                                                                                                    |
|             | Constrained ripple                                                                                                    |
|             | • Single-point band (notching and peaking)                                                                                                    |
|             | • Forced gain                                                                                                    |
|             | • Arbitrary shape frequency response curve filters                                                                                                    |
|             | <pre>b = fircband(n,f,a,w,c) designs filters having constrained error<br/>magnitudes (ripples). c is a cell array of strings of the same length as w.<br/>The entries of c must be either 'c' to indicate that the corresponding</pre> |

element in w is a constraint (the ripple for that band cannot exceed that value) or 'w' indicating that the corresponding entry in w is a weight. There must be at least one unconstrained band — c must contain at least one w entry. For instance, Example 1 below uses a weight of one in the passband, and constrains the stopband ripple not to exceed 0.2 (about 14 dB).

A hint about using constrained values: if your constrained filter does not touch the constraints, increase the error weighting you apply to the unconstrained bands.

Notice that, when you work with constrained stopbands, you enter the stopband constraint according to the standard conversion formula for power — the resulting filter attenuation or constraint equals 20\*log(*constraint*) where *constraint* is the value you enter in the function. For example, to set 20 dB of attenuation, use a value for the constraint equal to 0.1. This applies to constrained stopbands only.

b = fircband(n, f, a, s) is used to design filters with special properties at certain frequency points. s is a cell array of strings and must be the same length as f and a. Entries of s must be one of:

- '**n**' normal frequency point.
- 's' single-point band. The frequency band is given by a single point. You must specify the corresponding gain at this frequency point in a.
- 'f' forced frequency point. Forces the gain at the specified frequency band to be the value specified.
- '**i**' indeterminate frequency point. Use this argument when bands abut one another (no transition region).

b = fircband(..., '1') designs a type 1 filter (even-order symmetric). You could also specify type 2 (odd-order symmetric), type 3 (even-order antisymmetric), or type 4 (odd-order antisymmetric) filters. Note there are restrictions on a at f = 0 or f = 1 for types 2, 3, and 4. b = fircband(..., 'minphase') designs a minimum-phase FIR filter. There is also 'maxphase'.

**b** = fircband(..., 'check') produces a warning when there are potential transition-region anomalies in the filter response.

b = fircband(..., {lgrid}), where {lgrid} is a scalar cell array containing an integer, controls the density of the frequency grid.

[b,err] = fircband(...) returns the unweighted approximation error magnitudes. err has one element for each independent approximation error.

[b,err,res] = fircband(...) returns a structure res of optional results computed by fircband, and contains the following fields:

| Structure Field | Contents                                                                       |
|-----------------|--------------------------------------------------------------------------------|
| res.fgrid       | Vector containing the frequency grid used in the filter design optimization    |
| res.des         | Desired response on fgrid                                                      |
| res.wt          | Weights on fgrid                                                               |
| res.h           | Actual frequency response on the frequency grid                                |
| res.error       | Error at each point (desired response - actual response) on the frequency grid |
| res.iextr       | Vector of indices into fgrid of external frequencies                           |
| res.fextr       | Vector of extremely frequencies                                                |
| res.order       | Filter order                                                                   |

| Structure Field | Contents                                                                                                    |
|-----------------|----------------------------------------------------------------------------------------------------|
| res.edgecheck   | Transition-region anomaly check. One<br>element per band edge. Element values<br>have the following meanings: 1 = OK ,<br>0 = probable transition-region anomaly ,<br>-1 = edge not checked. Computed when you<br>specify the 'check' input option in the function<br>syntax. |
| res.iterations  | Number of Remez iterations for the optimization                                                                                                    |
| res.evals       | Number of function evaluations for the optimization                                                                                                    |

**Examples** Two examples of designing filters with constrained bands.

# **Example 1**

design a 12th-order lowpass filter with a constraint on the filter response.

b = fircband(12,[0 0.4 0.5 1], [1 1 0 0], ...
[1 0.2], {'w' 'c'});

Using fvtool to display the result  ${\tt b}$  shows you the response of the filter you designed.

# fircband

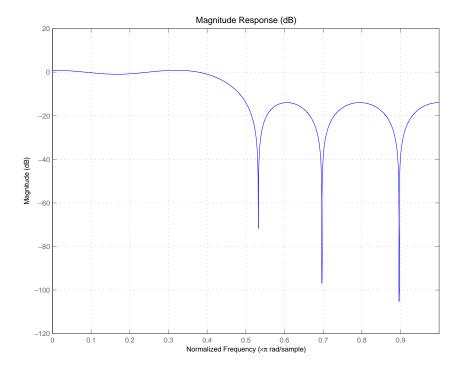

# Example 2

design two filters of different order with the stopband constrained to 60 dB. Use excess order (80) in the second filter to improve the passband ripple.

```
b1=fircband(60,[0 .2 .25 1],[1 1 0 0],...
[1 .001],{'w','c'});
b2=fircband(80,[0 .2 .25 1],[1 1 0 0],...
[1 .001],{'w','c'});
fvtool(b1,1,b2,1)
```

To set the stopband constraint to 60 dB, enter 0.001, since  $20*\log(0.001) = -60$ , or 60 dB of signal attenuation.

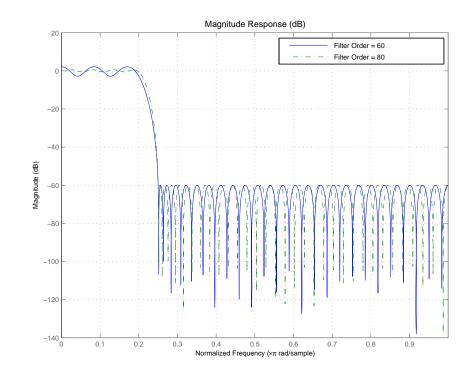

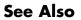

firceqrip, firgr, firls
firpm in Signal Processing Toolbox documentation
Also refer to "Constrained Band Equiripple FIR Filter Design" in Demos

# fireqint

| Purpose     | Equiripple FIR interpolators                                                                                                    |
|-------------|----------------------------------------------------------------------------------------------------|
| Syntax      | <pre>b = fireqint(n,l,alpha)<br/>b = fireqint(n,l,alpha,w)<br/>b = fireqint('minorder',l,alpha,r)<br/>b = fireqint({'minorder',initord},l,alpha,r)</pre>                                                                                                    |
| Description | <pre>b = fireqint(n,l,alpha) designs an FIR equiripple filter useful<br/>for interpolating input signals. n is the filter order and it must be an<br/>integer. l, also an integer, is the interpolation factor. alpha is the<br/>bandlimitedness factor, identical to the same feature in intfilt.</pre>                                                                                                    |
|             | alpha is inversely proportional to the transition bandwidth of the filter.<br>It also affects the bandwith of the don't-care regions in the stopband.<br>Specifying alpha allows you to control how much of the Nyquist interval<br>your input signal occupies. This can be beneficial for signals to be<br>interpolated because it allows you to increase the transition band<br>width without affecting the interpolation, resulting in better stopband<br>attenuation for a given 1. If you set alpha to 1, fireqint assumes that<br>your signal occupies the entire Nyquist interval. Setting alpha to a<br>value less than one allows for don't-care regions in the stopband. For<br>example, if your input occupies half the Nyquist interval, you could<br>set alpha to 0.5. |
|             | The signal to be interpolated is assumed to have zero (or negligible) power in the frequency band between $(alpha^{\pi}\pi)$ and $\pi$ . alpha must therefore be a positive scalar between 0 and 1. fireqint treat such bands as don't-care regions for assessing filter design.                                                                                                    |
|             | <pre>b = fireqint(n,l,alpha,w) allows you to specify a vector of weights<br/>in w. The number of weights required in w is given by 1 + floor(1/2).<br/>The weights in w are applied to the passband ripple and stopband<br/>attenuations. Using weights (values between 0 and 1) enables you to<br/>specify different attenuations in different parts of the stopband, as well<br/>as providing the ability to adjust the compromise between passband<br/>ripple and stopband attenuation.</pre>                                                                                                    |
|             | b = fireqint('minorder', 1, alpha, r) allows you to design a minimum-order filter that meets the design specifications. $r$ is a vector                                                                                                    |

|          | of maximum deviations or ripples from the ideal filter magnitude response. When you use the input argument <b>minorder</b> , you must provide the vector $r$ . The number of elements required in $r$ is given by $1 + floor(1/2)$ .                                                                                |
|----------|----------------------------------------------------------------------------------------------------|
|          | <pre>b = fireqint({'minorder',initord},l,alpha,r) adds the argument<br/>initord so you can provide an initial estimate of the filter order. Any<br/>positive integer is valid here. Again, you must provide r, the vector<br/>of maximum deviations or ripples, from the ideal filter magnitude<br/>response.</pre> |
| Examples | Design a minimum order interpolation filter for $1 = 6$ and $alpha = 0.8$ .<br>A vector of ripples must be supplied with the input argument <b>minorder</b> .                                                                                                    |
|          | <pre>b = fireqint('minorder',6,.8,[0.01 .1 .05 .02]); hm = mfilt.firinterp(6,b); % Create a polyphase interpolator filter zerophase(hm);</pre>                                                                                                    |
|          | Here is the resulting plot of the zerophase response for hm.                                                                                                    |

### fireqint

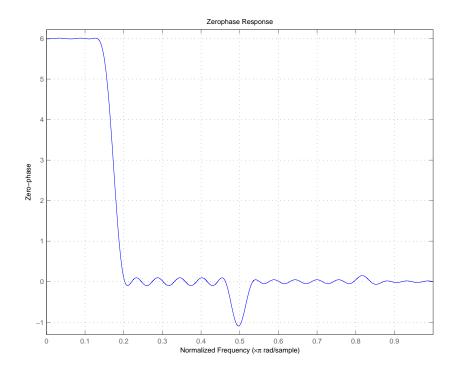

For hm, the minimum order filter with the requested design specifications, here is the filter information.

hm =

```
FilterStructure: 'Direct-Form FIR Polyphase Interpolator'
Arithmetic: 'double'
Numerator: [1x70 double]
InterpolationFactor: 6
PersistentMemory: false
```

```
See Also firgr, firhalfband, firls, firnyquist, mfilt
intfilt in Signal Processing Toolbox documentation
```

| Purpose     | Constrained, equiripple FIR filter                                                                                                    |
|-------------|----------------------------------------------------------------------------------------------------|
| Syntax      | <pre>hd = firceqrip(n,wo,del)<br/>hd = firceqrip(,'slope',r)<br/>hd = firceqrip(,'passedge')<br/>hd = firceqrip(,'stopedge')<br/>hd = firceqrip(,'high')<br/>hd = firceqrip(,'min')<br/>hd = firceqrip(,'invsinc',c))</pre>                                                                                                    |
| Description | <pre>hd = firceqrip(n,wo,del) design an order n filter (filter length equal n + 1) lowpass FIR filter with linear phase.</pre>                                                                                                    |
|             | firceqrip produces the same equiripple lowpass filters that firpm produces using the Parks-McClellan algorithm. The difference is how you specify the filter characteristics for the function.                                                                                                    |
|             | Input argument wo specifies the cutoff frequency. The two-element vector del specifies the peak or maximum error allowed in the passband and stopbands. Enter [d1 d2] for del where d1 sets the passband error and d2 sets the stopband error. Since firceqrip works in the normalized frequency domain, you must set wo to be between 0 and 1 ( $0 < wo < 1$ ). |
|             | hd = firceqrip(, 'slope', r) uses the input keyword 'slope' and input argument r to design a filter with a stopband that does not demonstrate equiripple characteristics. r determines the slope of the stopband in decibels when $r > 0$ .                                                                                                    |
|             | In this constrained equiripple design approach, you can specify a<br>stopband slope (increasing attenuation with increasing frequency).<br>Enter your desired slope in decibels as a positive value. Larger slope<br>values create increasing attenuation of the stopband as frequency<br>increases.                                                             |
|             | Slope is defined in the following ways:                                                                                                    |
|             | • For filters specified in linear frequency, the slope is defined over every Fs/2 frequency bands.                                                                                                    |

• For filters specified in normalized frequency, the slope is defined over  $\pi$  rad/sample.

Here is a description of how slope works. The algorithm defines slope in decibels per half of the Nyquist interval. If you are working in normalized frequency and you set the slope to 40 dB, the stopband attenuation increases by 40 dB every rad/sample.

Try setting r to 10 to see the effect on the filter frequency response. In the Examples section, example 3 designs a filter with r equal to 20.

hd = firceqrip(..., 'passedge') designs a filter where wo specifies
the frequency at which the passband starts to rolloff.

hd = firceqrip(..., 'stopedge') designs a filter where wo specifies
the frequency at which the stopband begins.

hd = firceqrip(..., 'high') designs a high pass FIR filter instead of a lowpass filter.

hd = firceqrip(..., 'min') designs an FIR filter with minimum
phase.

hd = firceqrip(..., 'invsinc',c)) designs a lowpass filter whose
passband has the shape of the inverse sinc function. For this syntax,
keyword invsinc applies theinverse sinc function as defined by
whether c is a scalar or a two-element vector:

- When you use c as a scalar with the **invsinc** keyword, firceqrip applies the function 1/sinc(c\*w), where w is the normalized frequency, to the passband.
- When you use c as a two-element vector entered as [c p], with the **invsinc** keyword, firceqrip applies the function  $1/\text{sinc}(c^*w)^p$  to the passband, where w is the normalized frequency.

In both cases, c must meet the condition  $c < 1/w_0$ .

When you use a cascaded-integrated comb (CIC) filter in series with this FIR filter, argument p lets you compensate for the droop in the passband of the CIC filter. Setting p equal to the number of stages

in your CIC generally produces an FIR filter whose passband neatly compensates for the CIC passband shape.

To let you specify precisely the FIR filter to design, use any or all of the optional input arguments together. Any ordering of the optional arguments works — order is not important in the function call. Refer to Examples 3 and 4 to see multiple optional input arguments being used.

**Note** If the wo you specify is too small or too large, or if either c or p is too large, your filter specifications may be unfeasible, causing the design algorithm to fail to generate your filter.

#### Examples

To introduce a few of the variations on FIR filters that you design with firceqrip, these five examples cover both the default syntax hd = firceqrip(n,wo,del) and some of the optional input arguments. For each example, the input arguments n, wo, and del remain the same.

#### **Example 1**

Design an order = 30 FIR filter without using optional input arguments or keywords.

```
hd = firceqrip(n,wo,del); fvtool(hd)
```

Both the phase and magnitude response for the resulting lowpass filter appear in the plot shown here.

### firceqrip

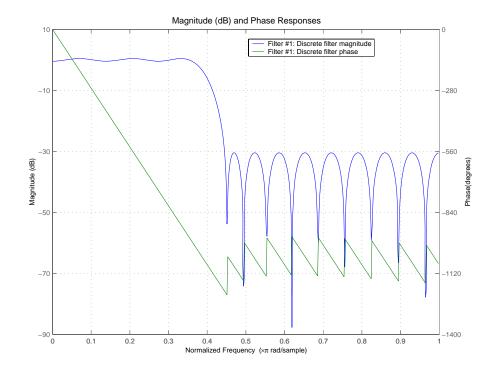

#### Example 2

Design an order = 30 FIR filter with the **stopedge** keyword to define the response at the edge of the filter stopband.

```
hd = firceqrip(n,wo,del,'stopedge ); fvtool(hd,1)
```

#### **Example 3**

Design an order = 30 FIR filter with the **slope** keyword and r = 20.

hd = firceqrip(n,wo,del,'slope ,20, stopedge ); fvtool(hd)

#### **Example 4**

Design an order = 30 FIR filter defining the stopband and specifying that the resulting filter is minimum phase with the **min** keyword.

```
hd = firceqrip(n,wo,del,'stopedge , min ); fvtool(hd)
```

Comparing this filter to the filter in Example 1, the cutoff frequency wo = 0.4 now applies to the edge of the stopband rather than the point at which the frequency response magnitude is 0.5.

Viewing the zero-pole plot shown here reveals this is a minimum phase FIR filter — the zeros lie on or inside the unit circle, z = 1.

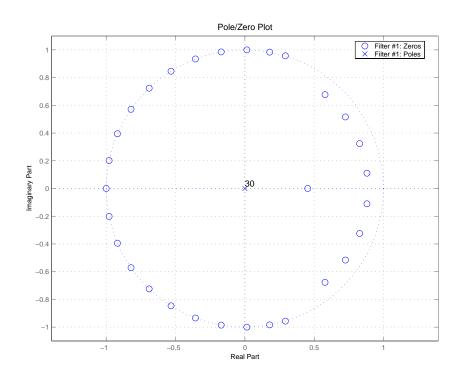

#### Example 5

Design an order = 30 FIR filter with the **invsinc** keyword to shape the filter passband with an inverse sinc function.

```
hd = firceqrip(n,wo,del, 'invsinc ,[2 1.5]); fvtool(hd,1)
```

With the inverse sinc function being applied defined as  $1/\text{sinc}(2^*w)^{1.5}$ , the figure shows the reshaping of the passband that results from using the **invsinc** keyword option, and entering c as the two-element vector [2 1.5].

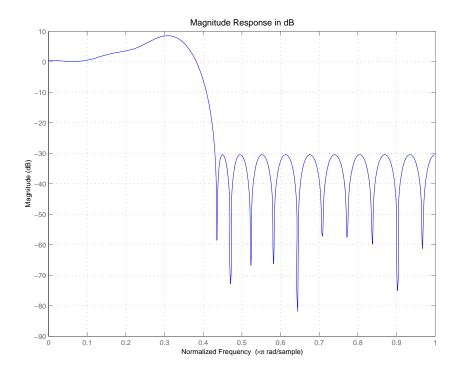

# See Also firhalfband, firnyquist, firgr, ifir, iirgrpdelay, iirlpnorm, iirlpnormc

fircls, firls, firpm in Signal Processing Toolbox documentation

## fircls

| Purpose     | FIR Constrained Least Squares filter                                                                                                    |
|-------------|----------------------------------------------------------------------------------------------------|
| Syntax      | <pre>hd = design(d,'fircls') hd = design(d,'fircls','FilterStructure',value) hd = design(d,'fircls','PassbandOffset',value) hd = design(d,'fircls','zerophase',value)</pre>                                                                                                    |
| Description | <pre>hd = design(d, 'fircls') designs a FIR Constrained Least Squares (CLS) filter, hd, from a filter specifications object, d.</pre>                                                                                                    |
|             | <pre>hd = design(d,'fircls','FilterStructure',value) where value is one of the following filter structures:</pre>                                                                                                    |
|             | • 'dffir', a discrete-time, direct-form FIR filter (the default value)                                                                                                    |
|             | • 'dffirt', a discrete-time, direct-form FIR transposed filter                                                                                                    |
|             | • 'dfsymfir', a discrete-time, direct-form symmetric FIR filter                                                                                                    |
|             | • 'fftfir', a discrete-time, overlap-add, FIR filter                                                                                                    |
|             | hd = design(d,'fircls','PassbandOffset',value) where value<br>sets the passband band gain in dB. The PassbandOffset and Ap values<br>affect the upper and lower approximation bound in the passband as<br>follows:                                                                |
|             | • Lower bound = (PassbandOffset-Ap/2)                                                                                                    |
|             | • Upper bound = (PassbandOffset+A/2)                                                                                                    |
|             | For bandstop filters, the PassbandOffset is a vector of length two that specifies the first and second passband gains. The PassbandOffset value defaults to 0 for lowpass, highpass and bandpass filters. The PassbandOffset value defaults to [0 0] for bandstop filters.        |
|             | hd = design(d, 'fircls', 'zerophase', value) where value is<br>either 'true' ('1') or 'false' ('0'). If zerophase is true, the lower<br>approximation bound in the stopband is forced to zero (i.e., the filter has<br>a zero phase response). Zerophase is false (0) by default. |

To determine the available design options, use designopts with the specification object and the design method as input arguments as shown.

```
designopts(d,'fircls')
```

For complete help about using fircls, refer to the command line help system. For example, to get specific information about using fircls with d, the specification object, enter the following at the MATLAB prompt.

```
help(d,'fircls')
```

The following example designs a constrained least-squares FIR lowpass filter.

```
h = fdesign.lowpass('n,fc,ap,ast', 50, 0.3, 2, 30);
Hd = design(h, 'fircls');
fvtool(Hd)
```

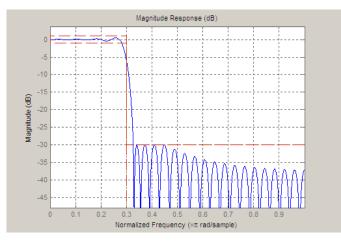

The following example constructs a constrained least-squares FIR bandpass filter.

```
d = fdesign.bandpass('N,Fc1,Fc2,Ast1,Ap,Ast2');
Hd = design(d, 'fircls');
```

Examples

fvtool(Hd)

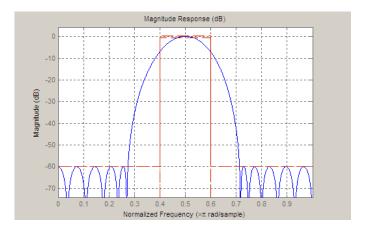

See Also

cheby1, cheby2, ellip

| Purpose     | Parks-McClellan FIR filter                                                                                                    |
|-------------|----------------------------------------------------------------------------------------------------|
| Syntax      | <pre>b = firgr(n,f,a,w)<br/>b = firgr(n,f,a,'hilbert')<br/>b = firgr(m,f,a,r),<br/>b = firgr(m,f,a,r)<br/>b = firgr(n,f,a,w,e)<br/>b = firgr(n,f,a,s)<br/>b = firgr(n,f,a,s,w,e)<br/>b = firgr(,'1')<br/>b = firgr(, 'ninphase')<br/>b = firgr(, 'check')<br/>b = firgr(, {lgrid}),<br/>[b,err] = firgr()<br/>[b,err,res] = firgr()<br/>b = firgr(n,f,fresp,w)<br/>b = firgr(n,f,fresp,p1,p2,},w)<br/>b = firgr(n,f,a,w)</pre>                                                    |
| Description | <ul> <li>firgr is a minimax filter design algorithm you use to design the following types of real FIR filters:</li> <li>Types 1-4 linear phase: <ul> <li>Type 1 is even order, symmetric</li> <li>Type 2 is odd order, symmetric</li> <li>Type 3 is even order, antisymmetric</li> <li>Type 4 is odd order, antisymmetric</li> </ul> </li> <li>Minimum phase</li> <li>Maximum phase</li> <li>Minimum order (even or odd)</li> <li>Extra ripple</li> <li>Maximal ripple</li> </ul> |

- Constrained ripple
- Single-point band (notching and peaking)
- Forced gain
- Arbitrary shape frequency response curve filters

b = firgr(n, f, a, w) returns a length n+1 linear phase FIR filter which has the best approximation to the desired frequency response described by f and a in the minimax sense. w is a vector of weights, one per band. When you omit w, all bands are weighted equally. For more information on the input arguments, refer to firpm in *Signal Processing Toolbox User's Guide*.

b = firgr(n,f,a,'hilbert') and b =

firgr(n,f,a, 'differentiator') design FIR Hilbert transformers and differentiators. For more information on designing these filters, refer to firpm in *Signal Processing Toolbox User's Guide*.

b = firgr(m, f, a, r), where m is one of 'minorder', 'mineven' or 'minodd', designs filters repeatedly until the minimum order filter, as specified in m, that meets the specifications is found. r is a vector containing the peak ripple per frequency band. You must specify r. When you specify 'mineven' or 'minodd', the minimum even or odd order filter is found.

b = firgr({m,ni},f,a,r) where m is one of 'minorder', 'mineven' or 'minodd', uses ni as the initial estimate of the filter order. ni is optional for common filter designs, but it must be specified for designs in which firpmord cannot be used, such as while designing differentiators or Hilbert transformers.

b = firgr(n, f, a, w, e) specifies independent approximation errors for different bands. Use this syntax to design extra ripple or maximal ripple filters. These filters have interesting properties such as having the minimum transition width. e is a cell array of strings specifying the approximation errors to use. Its length must equal the number of bands. Entries of e must be in the form 'e#' where # indicates which approximation error to use for the corresponding band. For example, when e = { 'e1', 'e2', 'e1' }, the first and third bands use the same approximation error 'e1' and the second band uses a different one 'e2'. Note that when all bands use the same approximation error, such as { 'e1', 'e1', 'e1', ... }, it is equivalent to omitting e, as in b = firgr(n,f,a,w).

b = firgr(n,f,a,s) is used to design filters with special properties at certain frequency points. s is a cell array of strings and must be the same length as f and a. Entries of s must be one of:

- 'n' normal frequency point.
- 's' single-point band. The frequency "band" is given by a single point. The corresponding gain at this frequency point must be specified in a.
- 'f' forced frequency point. Forces the gain at the specified frequency band to be the value specified.
- 'i' indeterminate frequency point. Use this argument when adjacent bands abut one another (no transition region).

For example, the following command designs a bandstop filter with zero-valued single-point stop bands (notches) at 0.25 and 0.55.

```
b = firgr(42,[0 0.2 0.25 0.3 0.5 0.55 0.6 1],...
[1 1 0 1 1 0 1 1],{'n' 'n' 's' 'n' 'n' 's' 'n' 'n'})
```

b = firgr(82,  $[0\ 0.055\ 0.06\ 0.1\ 0.15\ 1]$ ,  $[0\ 0\ 0\ 0\ 1$ 1],...{'n' 'i' 'f' 'n' 'n' 'n'}) designs a highpass filter with the gain at 0.06 forced to be zero. The band edge at 0.055 is indeterminate since the first two bands actually touch. The other band edges are normal.

b = firgr(n, f, a, s, w, e) specifies weights and independent approximation errors for filters with special properties. The weights and properties are included in vectors w and e. Sometimes, you may need to use independent approximation errors to get designs with forced values to converge. For example, b = firgr(82,[0 0.055 0.06 0.1 0.15 1], [0 0 0 0 1 1],... {'n' 'i' 'f' 'n' 'n' 'n'}, [10 1 1] ,{'e1' 'e2' 'e3'});

**b** = firgr(..., '1') designs a type 1 filter (even-order symmetric). You can specify type 2 (odd-order symmetric), type 3 (even-order antisymmetric), and type 4 (odd-order antisymmetric) filters as well. Note that restrictions apply to **a** at f = 0 or f = 1 for FIR filter types 2, 3, and 4.

b = firgr(..., 'minphase') designs a minimum-phase FIR filter. You
can use the argument 'maxphase' to design a maximum phase FIR
filter.

b = firgr(..., 'check') returns a warning when there are potential transition-region anomalies.

 $b = firgr(..., \{lgrid\})$ , where  $\{lgrid\}$  is a scalar cell array. The value of the scalar controls the density of the frequency grid by setting the number of samples used along the frequency axis.

[b,err] = firgr(...) returns the unweighted approximation error magnitudes. err contains one element for each independent approximation error returned by the function.

[b,err,res] = firgr(...) returns the structure res comprising
optional results computed by firgr. res contains the following fields.

| Structure Field | Contents                                                                       |
|-----------------|--------------------------------------------------------------------------------|
| res.fgrid       | Vector containing the frequency grid used in the filter design optimization    |
| res.des         | Desired response on fgrid                                                      |
| res.wt          | Weights on fgrid                                                               |
| res.h           | Actual frequency response on the frequency grid                                |
| res.error       | Error at each point (desired response - actual response) on the frequency grid |

| Structure Field | Contents                                                                                                    |
|-----------------|----------------------------------------------------------------------------------------------------|
| res.iextr       | Vector of indices into fgrid of external frequencies                                                                                                    |
| res.fextr       | Vector of external frequencies                                                                                                    |
| res.order       | Filter order                                                                                                    |
| res.edgecheck   | Transition-region anomaly check. One<br>element per band edge. Element values<br>have the following meanings: 1 = OK,<br>0 = probable transition-region anomaly,<br>-1 = edge not checked. Computed when<br>you specify the 'check' input option in the<br>function syntax. |
| res.iterations  | Number of <b>s</b> iterations for the optimization                                                                                                    |
| res.evals       | Number of function evaluations for the optimization                                                                                                    |

firgr is also a "function function," allowing you to write a function that defines the desired frequency response.

b = firgr(n, f, fresp, w) returns a length N + 1 FIR filter which has the best approximation to the desired frequency response as returned by the user-defined function fresp. Use the following firgr syntax to call fresp:

[dh,dw] = fresp(n,f,gf,w)

where:

- fresp is the string variable that identifies the function that you use to define your desired filter frequency response.
- n is the filter order.
- f is the vector of frequency band edges which must appear monotonically between 0 and 1, where 1 is one-half of the sampling frequency. The frequency bands span f(k) to f(k+1) for k odd. The

intervals f(k+1) to f(k+2) for k odd are "transition bands" or "don't care" regions during optimization.

- gf is a vector of grid points that have been chosen over each specified frequency band by firgr, and determines the frequencies at which firgr evaluates the response function.
- w is a vector of real, positive weights, one per band, for use during optimization. w is optional in the call to firgr. If you do not specify w, it is set to unity weighting before being passed to fresp.
- dh and dw are the desired frequency response and optimization weight vectors, evaluated at each frequency in grid gf.

firgr includes a predefined frequency response function named
'firpmfrf2'. You can write your own based on the simpler 'firpmfrf'.
See the help for private/firpmfrf for more information.

b = firgr(n,f,{fresp,p1,p2,...},w) specifies optional arguments
p1, p2,..., pn to be passed to the response function fresp.

b = firgr(n,f,a,w) is a synonym for b = firgr(n,f,{'firpmfrf2',a},w), where a is a vector containing your specified response amplitudes at each band edge in f. By default, firgr designs symmetric (even) FIR filters. 'firpmfrf2' is the predefined frequency response function. If you do not specify your own frequency response function (the fresp string variable), firgr uses 'firpmfrf2'.

b = firgr(..., 'h') and b = firgr(..., 'd') design antisymmetric (odd) filters. When you omit the 'h' or 'd' arguments from the firgr command syntax, each frequency response function fresp can tell firgr to design either an even or odd filter. Use the command syntax sym = fresp('defaults', {n,f,[],w,p1,p2,...}).

firgr expects fresp to return sym = 'even' or sym = 'odd'. If fresp does not support this call, firgr assumes even symmetry.

For more information about the input arguments to firgr, refer to firpm.

#### **Examples** These examples demonstrate some filters you might design using firgr.

#### Example 1

design an FIR filter with two single-band notches at 0.25 and 0.55

```
b1 = firgr(42,[0 0.2 0.25 0.3 0.5 0.5 0.6 1],[1 1 0 1 1 0 1 1],... \{'n' 'n' 's' 'n' 'n' 's' 'n' 'n' 's' ];
```

#### **Example 2**

design a highpass filter whose gain at 0.06 is forced to be zero. The gain at 0.055 is indeterminate since it should abut the band.

```
b2 = firgr(82,[0 0.055 0.06 0.1 0.15 1],[0 0 0 0 1 1],...
{'n' 'i' 'f' 'n' 'n' 'n'});
```

#### **Example 3**

design a second highpass filter with forced values and independent approximation errors.

```
b3 = firgr(82,[0 0.055 0.06 0.1 0.15 1], [0 0 0 0 1 1], ...
{'n' 'i' 'f' 'n' 'n' 'n'}, [10 1 1] ,{'e1' 'e2' 'e3'});
```

Use the filter visualization tool to view the results of the filters created in these examples.

fvtool(b1,1,b2,1,b3,1)

Here is the figure from FVTool.

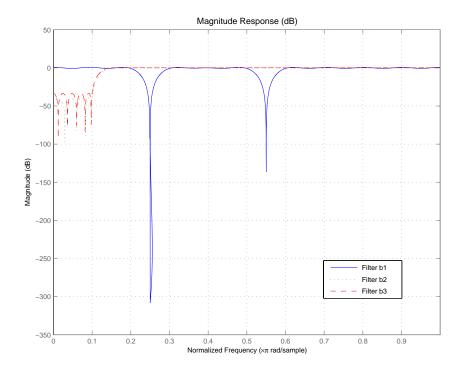

- **See Also** butter, cheby1, cheby2, ellip, freqz, filter, firls, fircls, and firpm in Signal Processing Toolbox documentation
- **References** Shpak, D.J. and A. Antoniou, "A generalized Remez method for the design of FIR digital filters," *IEEE Trans. Circuits and Systems*, pp. 161-174, Feb. 1990.

| Purpose     | Halfband FIR filter                                                                                                    |
|-------------|----------------------------------------------------------------------------------------------------|
| Syntax      | <pre>b = firhalfband(n,fp)<br/>b = firhalfband(n,win)<br/>b = firhalfband(n,dev,'dev')<br/>b = firhalfband('minorder',fp,dev)<br/>b = firhalfband('minorder',fp,dev,'kaiser')<br/>b = firhalfband(,'high')<br/>b = firhalfband(,'minphase')</pre>                                                            |
| Description | b = firhalfband(n,fp) designs a lowpass halfband FIR filter of order<br>n with an equiripple characteristic. n must be an even integer. fp<br>determines the passband edge frequency, and it must satisfy $0 < fp < 1/2$ , where $1/2$ corresponds to $\pi/2$ rad/sample.                                    |
|             | b = firhalfband(n,win) designs a lowpass Nth-order filter using the truncated, windowed-impulse response method instead of the equiripple method. win is an n+1 length vector. The ideal impulse response is truncated to length n + 1, and then multiplied point-by-point with the window specified in win. |
|             | <pre>b = firhalfband(n,dev, 'dev') designs an Nth-order lowpass<br/>halfband filter with an equiripple characteristic. Input argument dev<br/>sets the value for the maximum passband and stopband ripple allowed.</pre>                                                                                     |
|             | <pre>b = firhalfband('minorder',fp,dev) designs a lowpass<br/>minimum-order filter, with passband edge fp. The peak ripple is<br/>constrained by the scalar dev. This design uses the equiripple method.</pre>                                                                                               |
|             | <pre>b = firhalfband('minorder',fp,dev,'kaiser') designs a lowpass<br/>minimum-order filter, with passband edge fp. The peak ripple is<br/>constrained by the scalar dev. This design uses the Kaiser window<br/>method.</pre>                                                                               |
|             | <pre>b = firhalfband(, 'high') returns a highpass halfband FIR filter.</pre>                                                                                                    |
|             | <pre>b = firhalfband(, 'minphase') designs a minimum-phase FIR<br/>filter such that the filter is a spectral factor of a halfband filter<br/>(recall that h = conv(b,fliplr(b)) is a halfband filter). This can<br/>be useful for designing perfect reconstruction, two-channel FIR filter</pre>             |
|             |                                                                                                    |

banks. The **minphase** option for firhalfband is not available for the window-based halfband filter designs — b = firhalfband(n,win) and b = firhalfband('minorder ',fp,dev, 'kaiser').

In the minimum phase cases, the filter order must be odd.

**Examples** This example designs a minimum order halfband filter with specified maximum ripple:

```
b = firhalfband('minorder',.45,0.0001);
h = dfilt.dfsymfir(b);
impz(b) % Impulse response is zero for every other sample
```

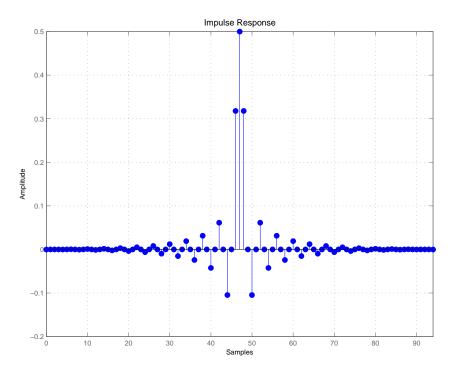

The next example designs a halfband filter with specified maximum ripple of 0.0001 dB in the pass and stop bands.

|            | <pre>b = firhalfband(98,0.0001,'dev');<br/>h = mfilt.firdecim(2,b); % Create a polyphase decimator<br/>freqz(h); % 80 dB attenuation in the stopband</pre>                       |
|------------|----------------------------------------------------------------------------------------------------|
| See Also   | firnyquist, firgr<br>fir1, fir1s, firpm in Signal Processing Toolbox documentation                                                                                               |
| References | Saramaki, T, "Finite Impulse Response Filter Design," <i>Handbook for Digital Signal Processing</i> . S.K. Mitra and J.F. Kaiser Eds. Wiley-Interscience, N.Y., 1993, Chapter 4. |

# firlp2lp

| Purpose     | Convert FIR Type I lowpass to FIR Type 1 lowpass with inverse bandwidth                                                                                                    |
|-------------|----------------------------------------------------------------------------------------------------|
| Syntax      | g = firlp2lp(b)                                                                                                    |
| Description | g = firlp2lp(b) transforms the Type I lowpass FIR filter b with zero-phase response $Hr(w)$ to a Type I lowpass FIR filter g with zero-phase response [1 - $Hr(\pi-w)$ ].           |
|             | When b is a narrowband filter, g will be a wideband filter and vice versa.<br>The passband and stopband ripples of g will be equal to the stopband<br>and passband ripples of b.    |
| Examples    | Overlay the original narrowband lowpass and the resulting wideband lowpass                                                                                                    |
|             | <pre>b = firgr(36,[0 .2 .25 1],[1 1 0 0],[1 5]); zerophase(b); hold on h = firlp2lp(b); zerophase(h); hold off</pre>                                                                |
| See Also    | firlp2hp                                                                                                    |
|             | zerophase in Signal Processing Toolbox documentation                                                                                                    |
| References  | Saramaki, T, Finite Impulse Response Filter Design, <i>Handbook</i><br>for Digital Signal Processing. S.K. Mitra and J.F. Kaiser Eds.<br>Wiley-Interscience, N.Y., 1993, Chapter 4. |

| Purpose     | Convert FIR lowpass filter to Type I FIR highpass filter                                                                                                    |
|-------------|----------------------------------------------------------------------------------------------------|
| Syntax      | g = firlp2hp(b)<br>g = firlp2hp(b,'narrow')<br>g = firlp2hp(b,'wide')                                                                                                    |
| Description | $g = firlp2hp(b)$ transforms the lowpass FIR filter b into a Type I highpass FIR filter g with zero-phase response Hr( $\pi$ -w). Filter b can be any FIR filter, including a nonlinear-phase filter.                                                          |
|             | The passband and stopband ripples of <b>g</b> will be equal to the passband and stopband ripples of <b>b</b> .                                                                                                    |
|             | g = firlp2hp(b, 'narrow') transforms the lowpass FIR filter b into<br>a Type I narrow band highpass FIR filter g with zero-phase response<br>Hr( $\pi$ -w). b can be any FIR filter, including a nonlinear-phase filter.                                       |
|             | g = firlp2hp(b, 'wide') transforms the Type I lowpass FIR filter b<br>with zero-phase response Hr(w) into a Type I wide band highpass FIR<br>filter g with zero-phase response 1 - Hr(w). Note the restriction that b<br>must be a Type I linear-phase filter. |
|             | For this case, the passband and stopband ripples of $g$ will be equal to the stopband and passband ripples of $b$ .                                                                                                    |
| Examples    | Overlay the original narrowband lowpass (the prototype filter) and the<br>post-conversion narrowband highpass and wideband highpass filters<br>to compare and assess the conversion. The following plot shows the<br>results.                                  |
|             | <pre>b = firgr(36,[0 .2 .25 1],[1 1 0 0],[1 3]);<br/>zerophase(b); hold on;<br/>h = firlp2hp(b);<br/>zerophase(h);<br/>g = firlp2hp(b,'wide');<br/>zerophase(g); hold off</pre>                                                                                |

## firlp2hp

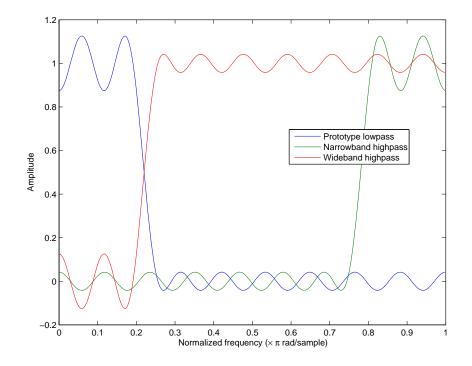

#### See Also

firlp2lp

zerophase in Signal Processing Toolbox documentation

**References** Saramaki, T, Finite Impulse Response Filter Design, *Handbook* for Digital Signal ProcessingMitra, S.K. and J.F. Kaiser Eds. Wiley-Interscience, N.Y., 1993, Chapter 4.

| Purpose     | Least P-norm optimal FIR filter                                                                                                    |
|-------------|----------------------------------------------------------------------------------------------------|
| Syntax      | <pre>b = firlpnorm(n,f,edges,a)<br/>b = firlpnorm(n,f,edges,a,w)<br/>b = firlpnorm(n,f,edges,a,w,p)<br/>b = firlpnorm(n,f,edges,a,w,p,dens)<br/>b = firlpnorm(n,f,edges,a,w,p,dens,initnum)<br/>b = firlpnorm(,'minphase')<br/>[b,err] = firlpnorm()</pre>                                                                                                    |
| Description | <pre>b = firlpnorm(n,f,edges,a) returns a filter of numerator order n which represents the best approximation to the frequency response described by f and a in the least-Pth norm sense. P is set to 128 by default, which essentially equivalent to the infinity norm. Vector edges specifies the band-edge frequencies for multiband designs. firlpnorm uses an unconstrained quasi-Newton algorithm to design the specified filter. f and a must have the same number of elements, which can exceed the number of elements in edges. This lets you specify filters with any gain contour within each band. However, the frequencies in edges must also be in vector f. Always use freqz to check the resulting filter.</pre> |
|             | <pre>Note firlpnorm uses a nonlinear optimization routine that may not<br/>converge in some filter design cases. Furthermore the algorithm is not<br/>well-suited for certain large-order (order &gt; 100) filter designs.</pre><br>b = firlpnorm(n,f,edges,a,w) uses the weights in w to weight the<br>error. w has one entry per frequency point (the same length as f and<br>a) which tells firlpnorm how much emphasis to put on minimizing<br>the error in the vicinity of each frequency point relative to the other<br>points. For example,<br>b = firlpnorm(20,[0 .15 .4 .5 1],[0 .4 .5 1],<br>[1 1.6 1 0 0],[1 1 1 10 10])                                                                                              |

designs a lowpass filter with a peak of 1.6 within the passband, and with emphasis placed on minimizing the error in the stopband.

b = firlpnorm(n,f,edges,a,w,p) where p is a two-element vector [pmin pmax] lets you specify the minimum and maximum values of p used in the least-pth algorithm. Default is [2 128] which essentially yields the L-infinity, or Chebyshev, norm. pmin and pmax should be even numbers. The design algorithm starts optimizing the filter with pmin and moves toward an optimal filter in the pmax sense. When p is the string 'inspect', firlpnorm does not optimize the resulting filter. You might use this feature to inspect the initial zero placement.

b = firlpnorm(n,f,edges,a,w,p,dens) specifies the grid density
dens used in the optimization. The number of grid points is
[dens\*(n+1)]. The default is 20. You can specify dens as a
single-element cell array. The grid is equally spaced.

b = firlpnorm(n,f,edges,a,w,p,dens,initnum) lets you determine the initial estimate of the filter numerator coefficients in vector initnum. This can prove helpful for difficult optimization problems. The pole-zero editor in Signal Processing Toolbox software can be used for generating initnum.

b = firlpnorm(..., 'minphase') where string 'minphase' is the last argument in the argument list generates a minimum-phase FIR filter. By default, firlpnorm design mixed-phase filters. Specifying input option 'minphase' causes firlpnorm to use a different optimization method to design the minimum-phase filter. As a result of the different optimization used, the minimum-phase filter can yield slightly different results.

[b,err] = firlpnorm(...) returns the least-pth approximation error
err.

**Examples** To demonstrate firlpnorm, here are two examples — the first designs a lowpass filter and the second a highpass, minimum-phase filter.

% Lowpass filter with a peak of 1.4 in the passband. b = firlpnorm(22,[0 .15 .4 .5 1],[0 .4 .5 1],[1 1.4 1 0 0],...

```
[1 1 1 2 2]);
fvtool(b)
```

From the figure you see the resulting filter is lowpass, with the desired 1.4 peak in the passband (notice the 1.4 specified in vector a).

Now for the minimum-phase filter.

```
% Highpass minimum-phase filter optimized for the 4-norm.
b = firlpnorm(44,[0 .4 .45 1],[0 .4 .45 1],[0 0 1 1],[5 1 1 1],...
[2 4],'minphase');
fvtool(b)
```

As shown in the next figure, this is a minimum-phase, highpass filter.

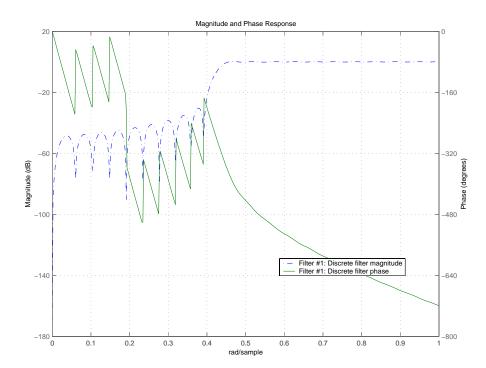

### firlpnorm

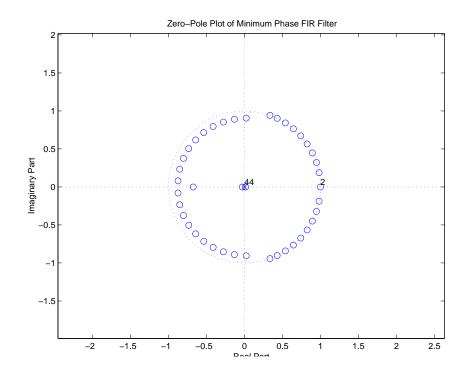

The next zero-pole plot shows the minimum phase nature more clearly.

| See Also | firgr, iirgrpdelay, iirlpnorm, iirlpnormc                                |
|----------|--------------------------------------------------------------------------|
|          | filter, fvtool, freqz, zplane in Signal Processing Toolbox documentation |
|          |                                                                          |

**References** Saramaki, T, Finite Impulse Response Filter Design, *Handbook* for Digital Signal ProcessingMitra, S.K. and J.F. Kaiser Eds. Wiley-Interscience, N.Y., 1993, Chapter 4.

| Purpose     | RLS filter from specification object                                                                                                    |
|-------------|----------------------------------------------------------------------------------------------------|
| Syntax      | hd = firls(d)                                                                                                    |
| Description | <pre>hd = firls(d) designs a discrete-time FIR filter using a least-squares error minimization method. Only halfband and interpolation specifications objects with Specification of 'n,tw' or 'pl,tw' work as specifications objects for firls.</pre>                 |
|             | hd is either a dfilt object (a single-rate digital filter) or an mfilt object<br>(a multirate digital filter) depending on the Specification property of<br>the filter specification object d and the filter specification object type —<br>halfband or interpolator. |
| Examples    | Here are two examples of using firls to design filters. The first example returns a single-rate halfband filter using 120 as the filter order                                                                                                    |
|             | <pre>d = fdesign.halfband('n,tw',120,.04);<br/>hd = firls(d);</pre>                                                                                                    |
|             | Now use firls to design a multirate halfband interpolator filter.                                                                                                    |
|             | d = fdesign.interpolator(2,'pl,tw',60,.04); % 60 is the polyphase<br>% length.                                                                                                    |
|             | <pre>hm = firls(d);</pre>                                                                                                    |
| See Also    | equiripple, kaiserwin                                                                                                    |

# firminphase

| Purpose     | Minimum-phase FIR spectral factor                                                                                                    |
|-------------|----------------------------------------------------------------------------------------------------|
| Syntax      | h = firminphase(b)<br>h = firminphase(b,nz)                                                                                                    |
| Description | h = firminphase(b) computes the minimum-phase FIR spectral factor<br>h of a linear-phase FIR filter b. Filter b must be real, have even order,<br>and have nonnegative zero-phase response.                                                                                                    |
|             | h = firminphase(b,nz) specifies the number of zeros, nz, of b that lie<br>on the unit circle. You must specify nz as an even number to compute<br>the minimum-phase spectral factor because every root on the unit<br>circle must have even multiplicity. Including nz can help firminphase<br>calculate the required FIR spectral factor. Zeros with multiplicity<br>greater than two on the unit circle cause problems in the spectral factor<br>determination. |
|             | <b>Note</b> You can find the maximum-phase spectral factor, g, by reversing h, such that $g = fliplr(h)$ , and $b = conv(h, g)$ .                                                                                                    |
| Example     | This example designs a constrained least squares filter with a nonnegative zero-phase response, and then uses firminphase to compute the minimum-phase spectral factor.                                                                                                    |
|             | <pre>f = [0 0.4 0.8 1];<br/>a = [0 1 0];<br/>up = [0.02 1.02 0.01];<br/>lo = [0 0.98 0]; % The zeros insure nonnegative zero-phase resp.<br/>n = 32;<br/>b = fircls(n,f,a,up,lo);<br/>h = firminphase(b);</pre>                                                                                                    |
| See Also    | firgr<br>fircls, zerophase in Signal Processing Toolbox documentation                                                                                                    |
|             | i i oro, zer opnuse in orgnar i recessing roonox documentation                                                                                                    |

**References** Saramaki, T, Finite Impulse Response Filter Design, *Handbook* for Digital Signal ProcessingMitra, S.K. and J.F. Kaiser Eds. Wiley-Interscience, N.Y., 1993, Chapter 4.

# firnyquist

| Purpose     | Lowpass Nyquist (Lth-band) FIR filter                                                                                                    |
|-------------|----------------------------------------------------------------------------------------------------|
| Syntax      | <pre>b = firnyquist(n,l,r)<br/>b = firnyquist('minorder',l,r,dev)<br/>b = firnyquist(n,l,r,decay)<br/>b = firnyquist(n,l,r,'nonnegative')<br/>b = firnyquist(n,l,r,'minphase')</pre>                                                                                                    |
| Description | b = firnyquist(n,l,r) designs an Nth order, Lth band, Nyquist FIR filter with a rolloff factor r and an equiripple characteristic.                                                                                                    |
|             | The rolloff factor r is related to the normalized transition width tw by $tw = 2\pi(r/l)$ (rad/sample). The order, n, must be even. 1 must be an integer greater than one. If 1 is not specified, it defaults to 4. r must satisfy 0< r < 1. If r is not specified, it defaults to 0.5.                                                                                                  |
|             | <pre>b = firnyquist('minorder',1,r,dev) designs a minimum-order, Lth<br/>band Nyquist FIR filter with a rolloff factor r using the Kaiser window.<br/>The peak ripple is constrained by the scalar dev.</pre>                                                                                                    |
|             | <b>b</b> = firnyquist(n,l,r,decay) designs an Nth order (n), Lth band (1),<br>Nyquist FIR filter where the scalar decay, specifies the rate of decay<br>in the stopband. decay must be nonnegative. If you omit or leave it<br>empty, decay defaults to 0 which yields an equiripple stopband. A<br>nonequiripple stopband (decay $\neq$ 0) may be desirable for decimation<br>purposes. |
|             | <pre>b = firnyquist(n,l,r, 'nonnegative') returns an FIR filter with<br/>nonnegative zero-phase response. This filter can be spectrally factored<br/>into minimum-phase and maximum-phase "square-root" filters.<br/>This allows you to use the spectral factors in applications such as<br/>matched-filtering.</pre>                                                                    |
|             | <pre>b = firnyquist(n,l,r,'minphase') returns the minimum-phase<br/>spectral factor bmin of order n. bmin meets the condition<br/>b=conv(bmin,bmax) so that b is an Lth band FIR Nyquist filter of<br/>order 2n with filter rolloff factor r. Obtain bmax, the maximum phase<br/>spectral factor by reversing the coefficients of bmin. For example, bmax<br/>= bmin(end:-1:1).</pre>    |

#### **Examples** Example 1

This example designs a minimum phase factor of a Nyquist filter.

```
bmin = firnyquist(47,10,.45,'minphase');
b = firnyquist(2*47,10,.45,'nonnegative');
[h,w,s] = freqz(b); hmin = freqz(bmin);
fvtool(b,1,bmin,1);
```

#### Example 2

This example compares filters with different decay rates.

```
b1 = firnyquist(72,8,.3,0); % Equiripple
b2 = firnyquist(72,8,.3,.5);
b3 = firnyquist(72,8,.3,1);
fvtool(b1,1,b2,1,b3,1);
```

- See Also firhalfband, firgr, firls, firminphase
  - firrcos, firls in Signal Processing Toolbox documentation
- **References** T. Saramaki, Finite Impulse Response Filter Design, *Handbook* for Digital Signal ProcessingMitra, S.K. and J.F. Kaiser Eds. Wiley-Interscience, N.Y., 1993, Chapter 4.

# firpr2chfb

| Purpose     | Two-channel FIR filter bank for perfect reconstruction                                                                                                    |
|-------------|----------------------------------------------------------------------------------------------------|
| Syntax      | [h0,h1,g0,g1] = firpr2chfb(n,fp)<br>[h0,h1,g0,g1] = firpr2chfb(n,dev,' <b>dev</b> ')<br>[h0,h1,g0,g1] = firpr2chfb(' <b>minorder</b> ',fp,dev)                                                                                                    |
| Description | [h0,h1,g0,g1] = firpr2chfb(n,fp) designs four FIR filters for the analysis sections (h0 and h1) and synthesis section is (g0 and g1) of a two-channel perfect reconstruction filter bank. The design corresponds to the orthogonal filter banks also known as power-symmetric filter banks.                          |
|             | n is the order of all four filters. It must be an odd integer. fp is the passband-edge for the lowpass filters h0 and g0. The passband-edge argument fp must be less than 0.5. h1 and g1 are highpass filters with the passband-edge given by $(1-fp)$ .                                                             |
|             | [h0,h1,g0,g1] = firpr2chfb(n,dev, 'dev') designs the four filters<br>such that the maximum stopband ripple of h0 is given by the scalar<br>dev. Specify dev in linear units, not decibels. The stopband-ripple of h1<br>is also be given by dev, while the maximum stopband-ripple for both<br>g0 and g1 is (2*dev). |
|             | <pre>[h0,h1,g0,g1] = firpr2chfb('minorder',fp,dev) designs the four<br/>filters such that h0 meets the passband-edge specification fp and<br/>the stopband-ripple dev using minimum order filters to meet the<br/>specification.</pre>                                                                               |
| Examples    | Design a filter bank with filters of order n equal to 99 and passband edges of 0.45 and 0.55.                                                                                                    |
|             | n = 99;<br>[h0,h1,g0,g1] = firpr2chfb(n,.45);<br>fvtool(h0,1,h1,1,g0,1,g1,1);                                                                                                    |
|             | Here are the filters, showing clearly the passband edges.                                                                                                    |

## firpr2chfb

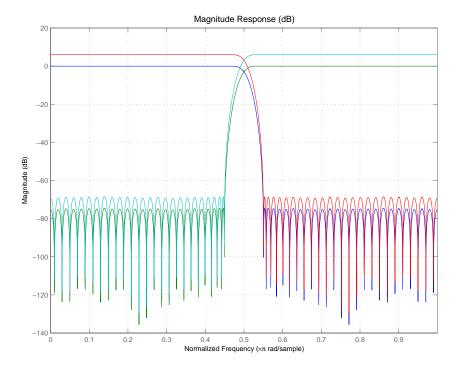

Use the following stem plots to verify perfect reconstruction using the filter bank created by firpr2chfb.

```
stem(1/2*conv(g0,h0)+1/2*conv(g1,h1))
n=0:n;
stem(1/2*conv((-1).^n.*h0,g0)+1/2*conv((-1).^n.*h1,g1))
stem(1/2*conv((-1).^n.*g0,h0)+1/2*conv((-1).^n.*g1,h1))
stem(1/2*conv((-1).^n.*g0,(-1).^n.*h0)+...
1/2*conv((-1).^n.*g1,(-1).^n.*h1))
stem(conv((-1).^n.*h1,h0)-conv((-1).^n.*h0,h1))
```

#### **See Also** firceqrip, firgr, firhalfband, firnyquist

## firtype

| Purpose     | Type of linear phase FIR filter                                                                                                    |
|-------------|----------------------------------------------------------------------------------------------------|
| Syntax      | t = firtype(hd)<br>t = firtype(hm)                                                                                                    |
| Description | The next sections describe common firtype operation with discrete-time and multirate filters.                                                                                 |
|             | Discrete-Time Filters                                                                                                    |
|             | t = firtype(hd) determines the type (1 through 4) of a discrete-time FIR filter object hd, returning the type number in t. Filter hd must be both real and have linear phase. |
|             | Filter types 1 through 4 are defined as follows:                                                                                                    |
|             | • Type 1 — even order symmetric coefficients                                                                                                    |

- Type 2 odd order symmetric coefficients
- Type 3 even order antisymmetric coefficients
- Type 4 odd order antisymmetric coefficients

When hd is a cascade or parallel filter and therefore has multiple stages, each stage must be a real FIR filter with linear phase. In this case, t is a cell array containing the filter type of each stage.

#### **Multirate Filters**

t = firtype(hm) determines the type (1 through 4) of the multirate filter object hm. The filter must be real and have linear phase.

Filter types 1 through 4 are defined as follows:

- Type 1 even order symmetric coefficients
- Type 2 odd order symmetric coefficients
- Type 3 even order antisymmetric coefficients
- Type 4 odd order antisymmetric coefficients

When hm has multiple sections, all sections must be real FIR filters with linear phase. In this case, t is a cell array containing the filter type of each section.

Examples Determine the type of the default interpolator for L=4. l = 4; hm = mfilt.firinterp(1); firtype(hm) ans = 1 See Also islinphase

## freqrespest

| Purpose     | Estimate fixed-point filter frequency response through filtering                                                                                                    |
|-------------|----------------------------------------------------------------------------------------------------|
| Syntax      | <pre>[h,w] = freqrespest(hd,L) [h,w] = freqrespest(hd,L,param1,value1,param2, value2,) freqrespest(hd,L,opts)</pre>                                                                                                    |
| Description | <pre>[h,w] = freqrespest(hd,L) estimates the frequency response of filter<br/>hd by filtering a set of input data and then forming the ratio between<br/>output data and input data. The test input data comprises sinusoids<br/>with uniformly distributed random frequencies.</pre>                                                                                                    |
|             | Use this filter-based technique for judging the performance of fixed-point filters. Because you can compare a filtering-based frequency response estimate for a fixed-point filter to the response of a similar filter that uses quantized coefficients, but applies floating-point arithmetic internally. This comparison determines whether the fixed-point filter performance closely matches the floating-point, quantized coefficients version of the filter. |
|             | L is the number of trials to use to compute the estimate. If you do not specify this value, $L$ defaults to 10. More trials generates a more accurate estimate of the response, but require more time to compute the estimate.                                                                                                    |
|             | h is the estimate of the complex frequency response. w contains the vector of frequencies at which h is estimated.                                                                                                    |
|             | Refer to example 2 for one way to plot h with w.                                                                                                    |
|             | <pre>[h,w] = freqrespest(hd,L,param1,value1,param2,<br/>value2,) uses parameter value (PV) pairs as input arguments to<br/>specify optional parameters for the test. These parameters are the valid<br/>PV pairs. Enter the parameter names as string input arguments in<br/>single quotation marks. The following table provides valid parameters<br/>for [h, w].</pre>                                                                                           |
|             |                                                                                                    |

| Parameter Name      | Default<br>Value | Description                                                                                                    |
|---------------------|------------------|----------------------------------------------------------------------------------------------------|
| NFFT                | 512              | Number of FFT points to use.                                                                                                    |
| NormalizedFrequency | true             | Indicates whether to use<br>normalized frequency or linear<br>frequency. Values are true<br>(use normalized frequency), or<br>false (use linear frequency).<br>When you specify false, you<br>must supply the sampling<br>frequency Fs.              |
| Fs                  | normalized       | Specifies the sampling<br>frequency when<br>NormalizedFrequency is<br>false. No default value. You<br>must set NormalizedFrequency<br>to false before setting a value<br>for Fs.                                                                     |
| SpectrumRange       | half             | Specifies whether to use the<br>whole spectrum or half. half<br>is the default, and the valid<br>values are half and whole.                                                                                                    |
| CenterDC            | false            | Specifies whether to set the<br>center of the spectrum to the<br>DC value in the output plot.<br>If you select true, both the<br>negative and positive values<br>appear in the plot. If you select<br>false DC appears at the origin<br>of the axes. |

freqrespest(hd,L,opts) uses an object opts to specify the optional
input parameters instead of directly specifying PV pairs as input
arguments. Create opts with

```
opts = freqrespopts(hd);
```

Because opts is an object, you use set to change the parameter values in opts before you use it with freqrespest. For example, you could specify a new sample rate with

```
set(opts,'fs',48e3); % Same as opts.fs=48e3
```

freqrespest can also compute the frequency response of double-precision floating filters that cannot be converted to transfer-function form without introducing significant round off errors which affect the freqz frequency response computation. Examples of these kinds of filters include state-space or lattice filters, in particular high-order filters.

#### **Examples** These examples demonstrate some uses for freqrespest.

Start by estimating the frequency response of a fixed-point FIR filter that has filter internals set to full precision.

```
hd = design(fdesign.lowpass(.4,.5,1,60),'equiripple');
hd.arithmetic = 'fixed';
[h,w] = freqrespest(hd); % This should be about the same as freqz.
```

Continuing with filter hd, change the value of the filterinternals property to specifyprecision and then specify the word lengths and precision (the fraction lengths) applied to the output from internal addition and multiplication operations. After you set the word and fraction lengths, use freqrespest to compute the frequency response estimate for the fixed-point filter.

```
hd.filterinternals = 'specifyprecision';
hd.outputwordlength=16;
hd.outputfraclength=15;
hd.productwordlength=16;
```

```
hd.productfraclength=15;
hd.accumwordlength=16;
hd.accumfraclength=15;
[h,w] = freqrespest(hd,2);
[h2,w2] = freqz(hd,512);
plot(w/pi,20*log10(abs([h,h2])))
legend('Frequency response estimated by filtering',...
'Freq. response computed by quantizing coefficients only');
xlabel('Normalized Frequency (\times\pi rad/sample)')
ylabel('Magnitude (dB)')
```

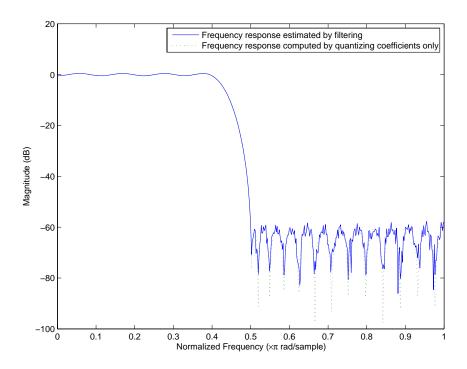

freqrespest works with state-space filters as well. This example estimates the frequency response of a state-space filter.

fs = 315000;

```
wp = [320 3800]/(fs/2);
ws = [50 19000]/(fs/2);
rp=0.15; rs=60;
[n,wn]=cheb1ord(wp,ws,rp,rs);
[a,b,c,d] = cheby1(n,rp,wn);
hd = dfilt.statespace(a,b,c,d);
% Compare the following to freqz(hd,8192)
freqrespest(hd,1,'nfft',8192);
```

**See Also** dfilt, freqrespopts, freqz, limitcycle, noisepsd, scale

- **Purpose** freqrespest parameters and values
- **Syntax** opts = freqrespopts(hd)

**Description** opts = freqrespopts(hd) uses the settings in filter hd to create an object opts that contains parameters and values for estimating the filter frequency response. You pass opts as an input argument to freqrespest to specify values for the input parameters.

With freqrespopts you can use the same settings for freqrespest with multiple filters without having to specify all of the parameters as input arguments to freqrespest.

# **Examples** This example shows freqrespopts in use for setting options for freqrespest. hd and hd2 are bandpass filters that use different design methods. The opts object makes it easier to set the same conditions for the frequency response estimate in freqrespest.

d=fdesign.bandpass('fst1,fp1,fp2,fst2,ast1,ap,ast2',... 0.25,0.3,0.45,0.5,60,0.1,60);

```
hd=design(d,'butter');
hd.arithmetic='fixed';
hd2=design(d,'cheby2')
hd2.arithmetic='fixed';
opts=freqrespopts(hd)
```

opts =

```
NFFT: 512
NormalizedFrequency: true
Fs: 'Normalized'
SpectrumRange: 'Half'
CenterDC: false
```

opts.NFFT=256; % Same as set(opts,'nfft',256).
opts.NormalizedFrequency=false;

```
opts.fs=1.5e3;
opts.CenterDC=true
opts =
NFFT: 256
NormalizedFrequency: false
Fs: 1500
SpectrumRange: 'Whole'
CenterDC: true
```

With  ${\tt opts}$  configured as needed, use it as an input argument for  ${\tt freqrespest}.$ 

[h2,w2]=freqrespest(hd2,20,opts); [h1,w1]=freqrespest(hd,20,opts);

See Also freqrespest, noisepsd, noisepsdopts, norm, scale

| Purpose     | Real or complex freque                                                                                                    | ency-sampled FIR filter from specification object |
|-------------|----------------------------------------------------------------------------------------------------|---------------------------------------------------|
| Syntax      | hd = design(d,'fred<br>hd = design(,'fi<br>hd = design(,'wi                                                                                                    | ilterstructure', structure)                       |
| Description | <pre>hd = design(d, 'freqsamp') designs a frequency-sampled filter specified by the fspecifications object h.</pre>                                                                                                    |                                                   |
|             | <pre>hd = design(, 'filterstructure', structure) returns a filter with the filter structure you specify by the structure input argument. structure is dffir by default and can be any one of the following filter structures.</pre> |                                                   |
|             | Structure String                                                                                                    | Description of Resulting Filter Structure         |
|             | dffir                                                                                                    | Direct-form FIR filter                            |
|             | dffirt                                                                                                    | Transposed direct form FIR filter                 |

| dffir     | Direct-form FIR filter              |
|-----------|-------------------------------------|
| dffirt    | Transposed direct-form FIR filter   |
| dfsymfir  | Symmetrical direct-form FIR filter  |
| dfasymfir | Asymmetrical direct-form FIR filter |
| fftfir    | Fast Fourier transform FIR filter   |

hd = design(..., 'window', window) designs filters using the window specified by the string in window. Provide the input argument window as

- A string for the window type. For example, use bartlett or chebwin, or hamming. Click window for the full list of windows available or refer to window in the *Signal Processing Toolbox User's Guide*.
- A function handle that references the window function. When the window function requires more than one input, use a cell array to hold the required arguments. The final example shows a cell array input argument.
- The window vector itself.

## freqsamp

**Examples** These examples design FIR filters that have arbitrary magnitude responses. In the first filter, the response has three distinct sections and the resulting filter is real.

The second example creates a complex filter.

```
b1 = 0:0.01:0.18;b2 = [.2 .38 .4 .55 .562 .585 .6
.78];b3 = [0.79:0.01:1];
a1 = .5+sin(2*pi*7.5*b1)/4; % Sinusoidal response section.
a2 = [.5 2.3 1 1 -.2 -.2 1 1]; % Piecewise linear response section.
a3 = .2+18*(1-b3).^2; % Quadratic response section.
f = [b1 b2 b3];
a = [a1 a2 a3];
n = 300;
d = fdesign.arbmag('n,f,a',n,f,a); % First specifications object.
hd = design(d,'freqsamp','window',{@kaiser,.5}); % Filter.
fvtool(hd)
```

The plot from FVTool shows the response for hd.

## freqsamp

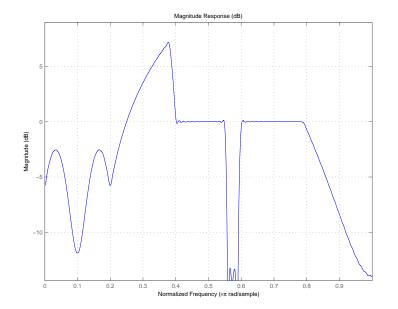

Now design the arbitrary-magnitude complex FIR filter. Recall that vector f contains frequency locations and vector a contains the desired filter response values at the locations specified in f.

```
f = [-1 -.93443 -.86885 -.80328 -.7377 -.67213 -.60656 -.54098 ...
-.47541,-.40984 -.34426 -.27869 -.21311 -.14754 -.081967 ...
-.016393 .04918 .11475,.18033 .2459 .31148 .37705 .44262 ...
.5082 .57377 .63934 .70492 .77049,.83607 .90164 1];
a = [.0095848 .021972 .047249 .099869 .23119 .57569 .94032 ...
.98084 .99707,.99565 .9958 .99899 .99402 .99978 .99995 .99733 ...
.99731 .96979 .94936,.8196 .28502 .065469 .0044517 .018164 ...
.023305 .02397 .023141 .021341,.019364 .017379 .016061];
n = 48;
d = fdesign.arbmag('n,f,a',n,f,a); % Second spec. object.
hdc = design(d,'freqsamp','window','rectwin'); % Filter.
fvtool(hdc)
```

## freqsamp

FVTool shows you the response for hdc from -1 to 1 in normalized frequency. design(d,...) returns a complex filter for hdc because the frequency vector includes negative frequency values.

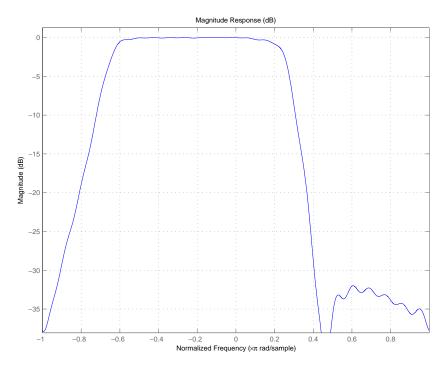

See Also design, designmethods, fdesign.arbmag, help window in the Signal Processing Toolbox documentation

| Purpose | Frequency response of filter                                                                                                    |
|---------|----------------------------------------------------------------------------------------------------|
| Syntax  | <pre>[h,w] = freqz(ha) [h,w] = freqz(ha,n) freqz(ha) [h,w] = freqz(hd) [h,w] = freqz(hd,n) freqz(hd) [h,w] = freqz(hm) [h,w] = freqz(hd,n) freqz(hd)</pre> |

#### Description

The next sections describe common freqz operation with adaptive, discrete-time, and multirate filters. For more input options, refer to freqz in Signal Processing Toolbox documentation.

#### **Adaptive Filters**

For adaptive filters, freqz returns the instantaneous frequency response based on the current filter coefficients.

[h,w] = freqz(ha) returns the frequency response vector h and the corresponding frequency vector w for the adaptive filter ha. When ha is a vector of adaptive filters, freqz returns the matrix h. Each column of h corresponds to one filter in the vector ha.

[h,w] = freqz(ha,n) returns the frequency response vector h and the corresponding frequency vector w for the adaptive filter ha. freqz uses the transfer function associated with the adaptive filter to calculate the frequency response of the filter with the current coefficient values. The vectors h and w are both of length n. The frequency vector w has values ranging from 0 to  $\pi$  radians per sample. If you do not specify the integer n, or you specify it as the empty vector [], the frequency response is calculated using the default value of 8192 samples for the FFT.

freqz(ha) uses FVTool to plot the magnitude and unwrapped phase of the frequency response of the adaptive filter ha. If ha is a vector of filters, freqz plots the magnitude response and phase for each filter in the vector.

#### **Discrete-Time Filters**

[h,w] = freqz(hd) returns the frequency response vector h and the corresponding frequency vector w for the discrete-time filter hd. When hd is a vector of discrete-time filters, freqz returns the matrix h. Each column of h corresponds to one filter in the vector hd.

[h,w] = freqz(hd,n) returns the frequency response vector h and the corresponding frequency vector w for the discrete-time filter hd. freqz uses the transfer function associated with the discrete-time filter to calculate the frequency response of the filter with the current coefficient values. The vectors h and w are both of length n. The frequency vector w has values ranging from 0 to  $\pi$  radians per sample. If you do not specify the integer n, or you specify it as the empty vector [], the frequency response is calculated using the default value of 8192 samples for the FFT.

freqz(hd) uses FVTool to plot the magnitude and unwrapped phase of the frequency response of the adaptive filter hd. If hd is a vector of filters, freqz plots the magnitude response and phase for each filter in the vector.

#### **Multirate Filters**

[h,w] = freqz(hm) returns the frequency response vector h and the corresponding frequency vector w for the multirate filter hd. When hd is a vector of multirate filters, freqz returns the matrix h. Each column of h corresponds to one filter in the vector hd.

[h,w] = freqz(hd,n) returns the frequency response vector h and the corresponding frequency vector w for the multirate filter hd. freqz uses the transfer function associated with the multirate filter to calculate the frequency response of the filter with the current coefficient values. The vectors h and w are both of length n. The frequency vector w has values ranging from 0 to  $\pi$  radians per sample. If you do not specify the integer n, or you specify it as the empty vector [], the frequency response is calculated using the default value of 8192 samples for the FFT.

freqz(hd) uses FVTool to plot the magnitude and unwrapped phase of the frequency response of the adaptive filter hd. If hd is a vector of filters, freqz plots the magnitude response and phase for each filter in the vector.

- **Remarks** There are several ways of analyzing the frequency response of filters. freqz accounts for quantization effects in the filter coefficients, but does not account for quantization effects in filtering arithmetic. To account for the quantization effects in filtering arithmetic, refer to function noisepsd.
- **Algorithm** freqz calculates the frequency response for a filter from the filter transfer function Hq(z). The complex-valued frequency response is calculated by evaluating  $Hq(e^{i\omega})$  at discrete values of w specified by the syntax you use. The integer input argument n determines the number of equally-spaced points around the upper half of the unit circle at which freqz evaluates the frequency response. The frequency ranges from 0 to  $\pi$  radians per sample when you do not supply a sampling frequency as an input argument. When you supply the scalar sampling frequency fs as an input argument to freqz, the frequency ranges from 0 to fs/2 Hz.

#### **Examples**

Plot the estimated frequency response of a filter. This example uses discrete-time filters, but any adaptfilt, dfilt, or mfilt object would work. First plot the results for one filter.

```
b = fir1(80,0.5,kaiser(81,8));
hd = dfilt.dffir(b);
freqz(hd);
```

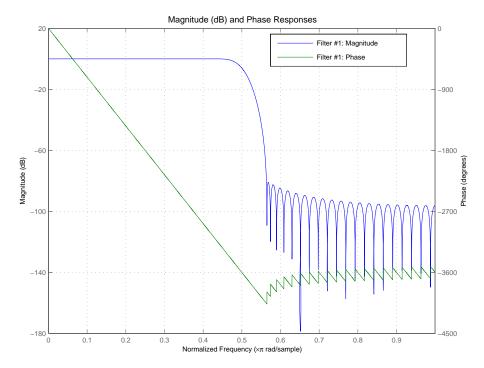

If you have more than one filter, you can plot them on the same figure using a vector of filters.

```
b = fir1(40,0.5,kaiser(41,6));
hd2 = dfilt.dffir(b);
h = [hd hd2];
freqz(h);
```

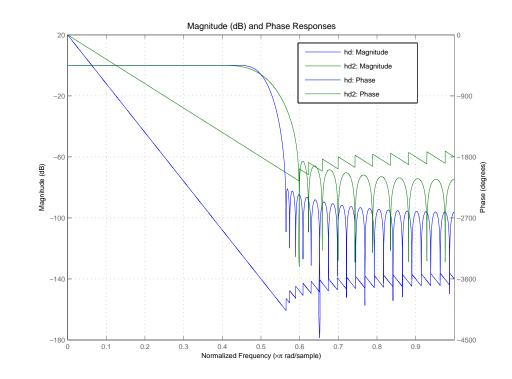

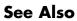

adaptfilt, dfilt, mfilt fvtool in Signal Processing Toolbox documentation

# gain

| Purpose     | CIC filter gain                                                                                                    |
|-------------|----------------------------------------------------------------------------------------------------|
| Syntax      | gain(hm)<br>gain(hm,j)                                                                                                    |
| Description | gain(hm) returns the gain of hm, the CIC decimation or interpolation filter.                                                                                                    |
|             | When hm is a decimator, gain returns the gain for the overall CIC decimator.                                                                                                    |
|             | When hm is an interpolator, the CIC interpolator inserts zeros into the input data stream, reducing the filter overall gain by $1/R$ , where $R$ is the interpolation factor, to account for the added zero valued samples.                                              |
|             | Therefore, the gain of a CIC interpolator is $(RM)^N / R$ , where N is the number of filter sections and M is the filter differential delay. gain(hm) returns this value. The example below presents this case.                                                          |
|             | gain(hm,j) returns the gain of the jth section of a CIC interpolation filter. When you omit j, gain assumes that j is 2*N, where N is the number of sections, and returns the gain of the last section of the filter. This syntax does not apply when hm is a decimator. |
| Examples    | To compare the performance of two interpolators, one a CIC filter<br>and the other an FIR filter, use gain to adjust the CIC filter output<br>amplitude to match the FIR filter output amplitude. Start by creating<br>an input data set — a sinusoidal signal $x$ .     |
|             | <pre>fs = 1000; % Input sampling frequency.<br/>t = 0:1/fs:1.5; % Signal length = 1501 samples.<br/>x = sin(2*pi*10*t); % Amplitude = 1 sinusoid.</pre>                                                                                                    |
|             | <pre>l = 4; % Interpolation factor for FIR filter.<br/>d = fdesign.interpolator(1);<br/>hm = design(d,'multistage');<br/>ym = filter(hm,x);</pre>                                                                                                    |
|             | r = 4; % Interpolation factor for the CIC filter.                                                                                                    |

```
d = fdesign.interpolator(r,'cic');
hcic = design(d,'multisection');
ycic = filter(hcic,x);
gaincic = gain(hcic);
subplot(211);
plot(1:length(ym),[ym; double(ycic)]);
subplot(212)
plot(1:length(ym),[ym; double(ycic)/gain(hcic)]);
```

After correcting for the gain induced by the CIC interpolator, the figure below shows the filters provide nearly identical interpolation.

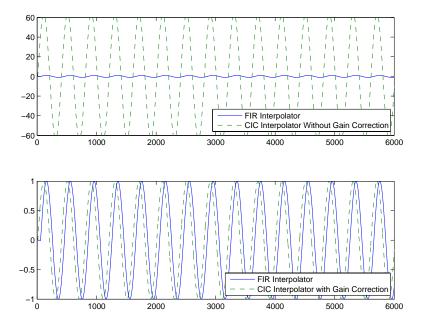

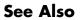

scale

## grpdelay

| Purpose | Filter group delay                                                                                                    |
|---------|----------------------------------------------------------------------------------------------------|
| Syntax  | <pre>[gd,w] = grpdelay(ha)<br/>[gd,w] = grpdelay(ha,n)<br/>grpdelay(ha)<br/>[gd,w] = grpdelay(hd)<br/>[gd,w] = grpdelay(hd,n)<br/>grpdelay(hd)<br/>[gd,w] = grpdelay(hm)<br/>[gd,w] = grpdelay(hm,n)<br/>grpdelay(hm)</pre> |

#### Description

The next sections describe common grpdelay operation with adaptive, discrete-time, and multirate filters. For more input options, refer to grpdelay in Signal Processing Toolbox documentation.

#### **Adaptive Filters**

For adaptive filters, grpdelay returns the instantaneous group delay based on the current filter coefficients.

[gd,w] = grpdelay(ha) returns the group delay vector gd and the corresponding frequency vector w for the adaptive filter ha. When ha is a vector of adaptive filters, grpdelay returns the matrix gd. Each column of gd corresponds to one filter in the vector ha. If you provide a row vector of frequency points f as an input argument, each row of gd corresponds to one filter in the vector.

Function grpdelay uses the transfer function associated with the adaptive filter to calculate the group delay of the filter with the current coefficient values. The vectors gd and w are both of length n. The frequency vector w has values ranging from 0 to  $\pi$  radians per sample. If you do not specify the integer n, or you specify it as the empty vector [], the frequency response is calculated using the default value of 8192 samples for the FFT.

[gd,w] = grpdelay(ha,n) returns length n vectors vector gd containing the current group delay for the adaptive filter ha and the

vector w which contains the frequencies in radians at which grpdelay calculated the delay. Group delay is

$$-\frac{d}{dw}(angle(w))$$

The frequency response is evaluated at n points equally spaced around the upper half of the unit circle. For FIR filters where n is a power of two, the computation is done faster using FFTs. When you do not specify n, it defaults to 8192.

grpdelay(ha) uses FVTool to plot the group delay of the adaptive filter ha. If ha is a vector of filters, grpdelay plots the magnitude response and phase for each filter in the vector.

#### **Discrete-Time Filters**

[gd,w] = grpdelay(hd) returns the group delay vector gd and the corresponding frequency vector w for the discrete-time filter hd. When hd is a vector of discrete-time filters, grpdelay returns the matrix gd. Each column of gd corresponds to one filter in the vector hd. If you provide a row vector of frequency points f as an input argument, each row of gd corresponds to each filter in the vector.

Function grpdelay uses the transfer function associated with the discrete-time filter to calculate the group delay of the filter. The vectors gd and w are both of length n. The frequency vector w has values ranging from 0 to  $\pi$  radians per sample. If you do not specify the integer n, or you specify it as the empty vector [], the frequency response is calculated using the default value of 8192 samples for the FFT.

[gd,w] = grpdelay(hd,n) returns length n vectors vector gd containing the current group delay for the discrete-time filter hd and the vector w which contains the frequencies in radians at which grpdelay calculated the delay. Group delay is

$$-\frac{d}{dw}(angle(w))$$

The frequency response is evaluated at n points equally spaced around the upper half of the unit circle. For FIR filters where n is a power

of two, the computation is done faster using FFTs. When you do not specify n, it defaults to 8192.

grpdelay(hd) uses FVTool to plot the group delay of the discrete-time filter hd. If hd is a vector of filters, grpdelay plots the magnitude response and phase for each filter in the vector.

#### **Multirate Filters**

[gd,w] = grpdelay(hm) returns the group delay vector gd and the corresponding frequency vector w for the multirate filter hm. When hm is a vector of multirate filters, grpdelay returns the matrix gd. Each column of gd corresponds to one filter in the vector hm. If you provide a row vector of frequency points f as an input argument, each row of gd corresponds to one filter in the vector.

Function grpdelay uses the transfer function associated with the multirate filter to calculate the group delay of the filter. The vectors gd and w are both of length n. The frequency vector w has values ranging from 0 to  $\pi$  radians per sample. If you do not specify the integer n, or you specify it as the empty vector [], the frequency response is calculated using the default value of 8192 samples for the FFT.

[gd,w] = grpdelay(hm,n) returns length n vectors vector gd containing the group delay for the multirate filter hm and the vector w which contains the frequencies in radians at which grpdelay calculated the delay. Group delay is

$$-\frac{d}{dw}(angle(w))$$

The frequency response is evaluated at n points equally spaced around the upper half of the unit circle. For FIR filters where n is a power of two, the computation is done faster using FFTs. When you do not specify n, it defaults to 8192.

grpdelay(hm) uses FVTool to plot the magnitude and unwrapped phase of the group delay of the multirate filter hm. If ha is a vector of filters, grpdelay plots the group delay for each filter in the vector. See Also phasez, zerophase

# help

| Purpose     | Help for design method with filter specification                                                                                                    |
|-------------|----------------------------------------------------------------------------------------------------|
| Syntax      | help(d,' <i>designmethod</i> ')                                                                                                    |
| Description | help(d, 'designmethod') displays help in the Command Window for<br>the design algorithm designmethod for the current specifications of the<br>filter specification object d. The string you enter for designmethod must<br>be one of the strings returned by designmethods for d, the design object. |
| Examples    | Get specific help for designing lowpass Butterworth filters. The first<br>lowpass filter uses the default specification string 'Fp,Fst,Ap,Ast' and<br>returns help text specific to the specification string.                                                                                        |
|             | d = fdesign.lowpass;                                                                                                    |
|             | designmethods(d)                                                                                                    |
|             | Design Methods for class fdesign.lowpass (Fp,Fst,Ap,Ast):                                                                                                    |
|             | butter                                                                                                    |
|             | cheby1                                                                                                    |
|             | cheby2                                                                                                    |
|             | ellip                                                                                                    |
|             | equiripple                                                                                                    |
|             | ifir                                                                                                    |
|             | kaiserwin                                                                                                    |
|             | multistage                                                                                                    |
|             | help(d,'butter')                                                                                                    |
|             | DESIGN Design a Butterworth IIR filter.                                                                                                    |
|             | HD = DESIGN(D, 'butter') designs a Butterworth filter specified                                                                                                    |
|             | by the FDESIGN object D.                                                                                                    |
|             | HD = DESIGN(, 'FilterStructure', STRUCTURE) returns a filter                                                                                                    |
|             | with the structure STRUCTURE. STRUCTURE is 'df2sos' by default                                                                                                    |
|             | and can be any of the following.                                                                                                    |
|             |                                                                                                    |
|             |                                                                                                    |

```
'df1sos'
'df2sos'
'df1tsos'
'df2tsos'
HD = DESIGN(..., 'MatchExactly', MATCH) designs a Butterworth
filter and matches the frequency and magnitude specification for
the band MATCH exactly. The other band will exceed the
specification. MATCH can be 'stopband' or 'passband' and is
'stopband' by default.
% Example #1 - Compare passband and stopband MatchExactly.
h
      = fdesign.lowpass('Fp,Fst,Ap,Ast', .1, .3, 1, 60);
      = design(h, 'butter', 'MatchExactly', 'passband');
Hd
Hd(2) = design(h, 'butter', 'MatchExactly', 'stopband');
% Compare the passband edges in FVTool.
fvtool(Hd);
axis([.09 .11 -2 0]);
```

Note the discussion of the MatchExactly input option. When you use a design object that uses a different specification string, such as 'N,F3dB', the help content for the butter design method changes.

In this case, the MatchExactly option does not appear in the help because it is not an available input argument for the specification string 'N,F3dB'.

```
designmethods(d)
                    Design Methods for class fdesign.lowpass (N,F3dB):
                    butter
                    help(d, 'butter
                 DESIGN Design a Butterworth IIR filter.
                 HD = DESIGN(D, 'butter') designs a Butterworth filter
                 specified by the FDESIGN object D.
                 HD = DESIGN(..., 'FilterStructure', STRUCTURE) returns a
                 filter with the structure STRUCTURE. STRUCTURE is 'df2sos'
                 by default and can be any of the following.
                 'df1sos'
                 'df2sos'
                 'df1tsos'
                 'df2tsos'
                 % Example #1 - Design a lowpass Butterworth filter in the
                 DF2TSOS structure.
                 h = fdesign.lowpass('N,F3dB');
                 Hd = design(h, 'butter', 'FilterStructure', 'df2tsos');
See Also
                 fdesign, design, designmethods, designopts
```

```
Purpose
                    Interpolated FIR filter from filter specification
Syntax
                    hd = ifir(d)
                    hd = design(d,'ifir', designoption, value, designoption,...
                    value,...)
Description
                    hd = ifir(d) designs an FIR filter from design object d, using the
                    interpolated FIR method. if ir returns hd as a cascade of two filters
                    that act together to meet the specifications in d. The resulting filter is
                    particularly efficient, having a low number of multipliers. However, if
                    ifir determines that a single-stage filter would be more efficient than
                    the default two-stage design, it returns hd as a single-stage filter. ifir
                    only creates linear phase filters. Generally, ifir uses an advanced
                    optimization algorithm to create highly efficient FIR filters.
                    ifir returns hd as either a single-rate dfilt object or a multirate mfilt
                    object (when you have Filter Design Toolbox software installed), based
                    on the specifications you provide in d, the filter specification object.
                    specifications supplied in the object h.
                    hd = design(d,'ifir',designoption,value,designoption,...
                    value,...) returns an interpolated FIR filter where you specify design
                    options as input arguments.
                    To determine the available design options, use designopts with the
                    specification object and the design method as input arguments as shown.
                       designopts(d,'method')
                    For complete help about using ifir, refer to the command line help
                    system. For example, to get specific information about using ifir with
                    d, the specification object, enter the following at the MATLAB prompt.
                       help(d,'ifir')
```

**Note** For help about how you use ifir to design filters without using design objects, enter

help ifir

at the MATLAB prompt.

**Examples** Use fdesign.lowpass and fdesign.highpass to design a lowpass filter and a wideband highpass filter. After designing the filters, use FVTool to plot the response curves for both.

```
fpass = 0.2;
fstop = 0.24;
d1 = fdesign.lowpass(fpass, fstop);
hd1 = design(d1,'ifir');
fstop = 0.2;
fpass = 0.25;
astop = 40;
apass = 1;
d2 = fdesign.highpass(fstop,fpass,astop,apass);
hd2 = design(d2,'ifir');
```

Here are the magnitude response curves for both filters.

fvtool(hd1,hd2)

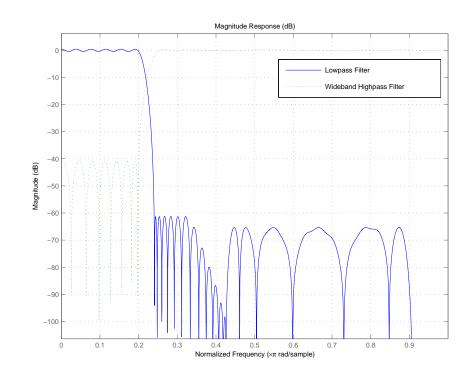

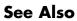

fdesign, firgr

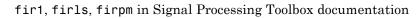

# iirbpc2bpc

| Purpose     | Transform IIR complex bandpass filter to IIR complex bandpass filter with different characteristics                                                                                                    |
|-------------|----------------------------------------------------------------------------------------------------|
| Syntax      | [Num,Den,AllpassNum,AllpassDen] = iirbpc2bpc(B,A,Wo,Wt)                                                                                                    |
| Description | [Num,Den,AllpassNum,AllpassDen] = iirbpc2bpc(B,A,Wo,Wt)<br>returns the numerator and denominator vectors, Num and Den<br>respectively, of the target filter transformed from the complex bandpass<br>prototype by applying a first-order complex bandpass to complex<br>bandpass frequency transformation.                                                                                                    |
|             | It also returns the numerator, AllpassNum, and the denominator, AllpassDen, of the allpass mapping filter. The prototype lowpass filter is given with the numerator specified by B and the denominator specified by A.                                                                                                    |
|             | This transformation effectively places two features of an original filter, located at frequencies $W_{o1}$ and $W_{o2}$ , at the required target frequency locations, $W_{t1}$ , and $W_{t2}$ respectively. It is assumed that $W_{t2}$ is greater than $W_{t1}$ . In most of the cases the features selected for the transformation are the band edges of the filter passbands. In general it is possible to select any feature; e.g., the stopband edge, the DC, the deep minimum in the stopband, or other ones. |
|             | Relative positions of other features of an original filter do not change in the target filter. This means that it is possible to select two features of an original filter, $F_1$ and $F_2$ , with $F_1$ preceding $F_2$ . Feature $F_1$ will still precede $F_2$ after the transformation. However, the distance between $F_1$ and $F_2$ will not be the same before and after the transformation.                                                                                                    |
|             | This transformation can also be used for transforming other types of<br>filters; e.g., complex notch filters or resonators can be repositioned at<br>two distinct desired frequencies at any place around the unit circle;<br>e.g., in the adaptive system.                                                                                                    |
| Examples    | <pre>Design a prototype real IIR halfband filter using a standard elliptic<br/>approach:<br/>[b, a] = ellip(3, 0.1, 30, 0.409);</pre>                                                                                                    |

Create a complex passband from 0.25 to 0.75:

```
[b, a] = iirlp2bpc (b, a, 0.5, [0.25,0.75]);
[num, den] = iirbpc2bpc(b, a, [0.25, 0.75], [-0.5, 0.5]);
```

Verify the result by comparing the prototype filter with the target filter:

fvtool(b, a, num, den);

Using FVTool to plot the filters shows you the comparison, presented in this figure.

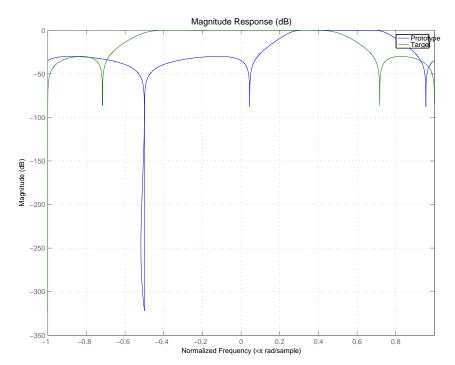

#### Arguments

| Variable   | Description                                                  |
|------------|--------------------------------------------------------------|
| В          | Numerator of the prototype lowpass filter                    |
| Α          | Denominator of the prototype lowpass filter                  |
| Wo         | Frequency values to be transformed from the prototype filter |
| Wt         | Desired frequency locations in the transformed target filter |
| Num        | Numerator of the target filter                               |
| Den        | Denominator of the target filter                             |
| AllpassNum | Numerator of the mapping filter                              |
| AllpassDen | Denominator of the mapping filter                            |

Frequencies must be normalized to be between -1 and 1, with 1 corresponding to half the sample rate.

See Also iirftransf, allpassbpc2bpc, zpkbpc2bpc

| Purpose | IIR comb notch or peak filter                                                                  |
|---------|------------------------------------------------------------------------------------------------|
| Syntax  | <pre>[num,den] = iircomb(n,bw) [num,den] = iircomb(n,bw,ab) [num,den] = iircomb(,'type')</pre> |

**Description** [num,den] = iircomb(n,bw) returns a digital notching filter with order n and with the width of the filter notch at -3 dB set to bw, the filter bandwidth. The filter order must be a positive integer. n also defines the number of notches in the filter across the frequency range from 0 to  $2\pi$  — the number of notches equals n+1.

For the notching filter, the transfer function takes the form

$$H(z) = b \times \frac{1 - z^{-n}}{1 - az^{-n}}$$

where a and b are the positive scalars and n is the filter order or the number of notches in the filter minus 1.

The quality factor (Q factor) q for the filter is related to the filter bandwidth by  $q = \omega_0$ /bw where  $\omega_0$  is the frequency to remove from the signal.

[num,den] = iircomb(n,bw,ab) returns a digital notching filter whose bandwidth, bw, is specified at a level of -ab decibels. Including the optional input argument ab lets you specify the magnitude response bandwidth at a level that is not the default -3 dB point, such as -6 dB or 0 dB.

[num,den] = iircomb(...,'type') returns a digital filter of the specified type. The input argument type can be either

- 'notch' to design an IIR notch filter. Notch filters attenuate the response at the specified frequencies. This is the default type. When you omit the type input argument, iircomb returns a notch filter.
- 'peak' to design an IIR peaking filter. Peaking filters boost the signal at the specified frequencies.

### iircomb

The transfer function for peaking filters is

$$H(z) = b \times \frac{1 - z^{-n}}{1 + az^{-n}}$$

**Examples** Design and plot an IIR notch filter with 11 notches (equal to filter order plus 1) that removes a 60 Hz tone (f0) from a signal at 600 Hz (fs). For this example, set the Q factor for the filter to 35 and use it to specify the filter bandwidth.

```
fs = 600; fo = 60; q = 35; bw = (fo/(fs/2))/q;
[b,a] = iircomb(fs/fo,bw,'notch'); % Note type flag 'notch'
fvtool(b,a);
```

Using the Filter Visualization Tool (FVTool) generates the following plot showing the filter notches. Note the notches are evenly spaced and one falls at exactly 60 Hz.

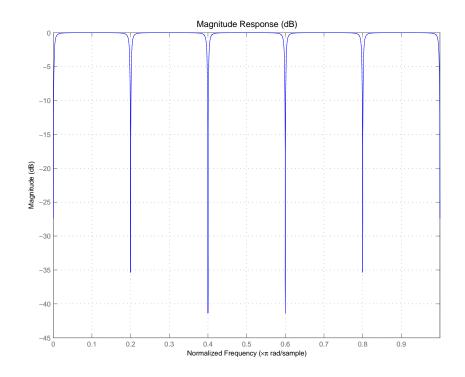

See Also

firgr, iirnotch, iirpeak

## iirftransf

| Purpose     | IIR frequency transformation of filter                                                                                                    |  |  |
|-------------|----------------------------------------------------------------------------------------------------|--|--|
| Syntax      | [OutNum,OutDen] = iirftransf(OrigNum,OrigDen,FTFNum,FTFDen)                                                                                                    |  |  |
| Description | [OutNum,OutDen] = iirftransf(OrigNum,OrigDen,FTFNum,FTFDen)<br>returns the numerator and denominator vectors, OutNum and OutDen,<br>of the target filter, which is the result of transforming the prototype<br>filter specified by the numerator, OrigNum, and denominator, OrigDen,<br>with the mapping filter given by the numerator, FTFNum, and the<br>denominator, FTFDen. If the allpass mapping filter is not specified, then<br>the function returns an original filter. |  |  |
| Examples    | <pre>Design a prototype real IIR halfband filter using a standard elliptic<br/>approach:<br/>[b, a] = ellip(3, 0.1, 30, 0.409);<br/>[AlpNum, AlpDen] = allpasslp2lp(0.5, 0.25);<br/>[num, den] = iirftransf(b, a, AlpNum, AlpDen);<br/>Verify the result by comparing the prototype filter with the target filter:<br/>fvtool(b, a, num, den);</pre>                                                                                                    |  |  |

Here's the comparison between the filters.

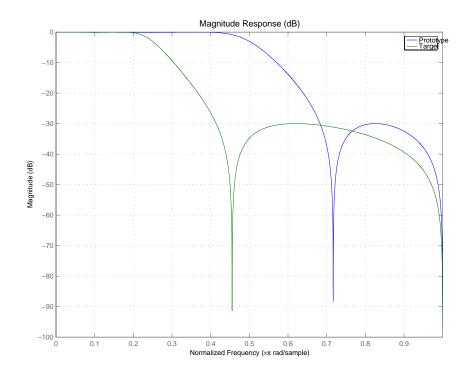

| Variable | Description                                 |
|----------|---------------------------------------------|
| OrigNum  | Numerator of the prototype lowpass filter   |
| OrigDen  | Denominator of the prototype lowpass filter |
| FTFNum   | Numerator of the mapping filter             |
| FTFDen   | Denominator of the mapping filter           |
| OutNum   | Numerator of the target filter              |
| OutDen   | Denominator of the target filter            |

### See Also zpkftransf

**Arguments** 

# iirgrpdelay

| Purpose     | Optimal IIR filter with prescribed group-delay                                                                                                    |
|-------------|----------------------------------------------------------------------------------------------------|
| Syntax      | <pre>[num,den] = iirgrpdelay(n,f,edges,a)<br/>[num,den] = iirgrpdelay(n,f,edges,a,w)<br/>[num,den] = iirgrpdelay(n,f,edges,a,w,radius)<br/>[num,den] = iirgrpdelay(n,f,edges,a,w,radius,p)<br/>[num,den] = iirgrpdelay(n,f,edges,a,w,radius,p,dens)<br/>[num,den] = iirgrpdelay(n,f,edges,a,w,radius,p,dens,initden)<br/>[num,den] = iirgrpdelay(n,f,edges,a,w,radius,p,dens,initden,<br/>tau)<br/>[num,den,tau] = iirgrpdelay(n,f,edges,a,w)</pre>                                                                            |
| Description | <pre>[num,den] = iirgrpdelay(n,f,edges,a) returns an allpass IIR filter<br/>of order n (n must be even) which is the best approximation to the<br/>relative group-delay response described by f and a in the least-pth<br/>sense. f is a vector of frequencies between 0 and 1 and a is specified<br/>in samples. The vector edges specifies the band-edge frequencies for<br/>multi-band designs. iirgrpdelay uses a constrained Newton-type<br/>algorithm. Always check your resulting filter using grpdelay or freqz.</pre> |
|             | <pre>[num,den] = iirgrpdelay(n,f,edges,a,w) uses the weights in w<br/>to weight the error. w has one entry per frequency point and must be<br/>the same length as f and a). Entries in w tell iirgrpdelay how much<br/>emphasis to put on minimizing the error in the vicinity of each specified<br/>frequency point relative to the other points.</pre>                                                                                                    |
|             | f and a must have the same number of elements. f and a can contains<br>more elements than the vector edges contains. This lets you use f and<br>a to specify a filter that has any group-delay contour within each band.                                                                                                    |
|             | [num,den] = iirgrpdelay(n,f,edges,a,w,radius) returns a filter<br>having a maximum pole radius equal to radius, where 0 <radius<1.<br>radius defaults to 0.9999999. Filters whose pole radius you constrain<br/>to be less than 1.0 can better retain transfer function accuracy after<br/>quantization.</radius<1.<br>                                                                                                    |
|             | [num,den] = iirgrpdelay(n,f,edges,a,w,radius,p), where p is a<br>two-element vector [pmin pmax], lets you determine the minimum and<br>maximum values of p used in the least-pth algorithm. p defaults to [2                                                                                                    |

128] which yields filters very similar to the L-infinity, or Chebyshev, norm. pmin and pmax should be even. If p is the string 'inspect', no optimization occurs. You might use this feature to inspect the initial pole/zero placement.

[num,den] = iirgrpdelay(n,f,edges,a,w,radius,p,dens) specifies the grid density dens used in the optimization process. The number of grid points is (dens\*(n+1)). The default is 20. dens can be specified as a single-element cell array. The grid is not equally spaced.

#### [num,den] =

iirgrpdelay(n,f,edges,a,w,radius,p,dens,initden) allows you to specify the initial estimate of the denominator coefficients in vector initden. This can be useful for difficult optimization problems. The pole-zero editor in Signal Processing Toolbox software can be used for generating initden.

#### [num,den] =

iirgrpdelay(n,f,edges,a,w,radius,p,dens,initden,tau) allows the initial estimate of the group delay offset to be specified by the value of tau, in samples.

[num,den,tau] = iirgrpdelay(n,f,edges,a,w) returns the resulting group delay offset. In all cases, the resulting filter has a group delay that approximates [a + tau]. Allpass filters can have only positive group delay and a non-zero value of tau accounts for any additional group delay that is needed to meet the shape of the contour specified by (f,a). The default for tau is max(a).

Hint: If the zeros or poles cluster together, your filter order may be too low or the pole radius may be too small (overly constrained). Try increasing n or radius.

For group-delay equalization of an IIR filter, compute **a** by subtracting the filter's group delay from its maximum group delay. For example,

```
[be,ae] = ellip(4,1,40,0.2);
f = 0:0.001:0.2;
g = grpdelay(be,ae,f,2); % Equalize only the passband.
a = max(g)-g;
```

## iirgrpdelay

[num,den]=iirgrpdelay(8, f, [0 0.2], a);

See Also freqz, filter, grpdelay, iirlpnorm, iirlpnormc, zplane

**References** Antoniou, A., *Digital Filters: Analysis, Design, and Applications*, Second Edition, McGraw-Hill, Inc. 1993.

| Purpose     | Quasi-linear phase IIR filter from halfband filter specification                                                                  |  |  |
|-------------|----------------------------------------------------------------------------------------------------|--|--|
| Syntax      | hd = design(d,'iirlinphase')<br>hd = design(,' <b>filterstructure</b> ',structure)                                                |  |  |
| Description | <pre>hd = design(d,'iirlinphase') designs a quasi-linear phase filter hd specified by the filter specification object d.</pre>    |  |  |
|             | hd = design(, 'filterstructure', structure) returns a filter<br>with the structure specified by structure. By default, the filter |  |  |

structure is df2sos (direct-form II with second-order sections). You can substitute one of the following strings for structure to specify the structure of hd.

| Structure String | Filter Structure                                                |  |
|------------------|-----------------------------------------------------------------|--|
| df1sos           | Direct-form I IIR filter with second-order sections             |  |
| df2sos           | Direct-form II IIR filter with second-order sections            |  |
| df1tsos          | Transposed direct-form I IIR filter with second-order sections  |  |
| df2tsos          | Transposed direct-form II IIR filter with second-order sections |  |

**Examples** Design a quasi-linear phase, minimum-order halfband IIR filter with transition width of 0.36 and stopband attenuation of at least 80 dB.

Notice the characteristic halfband nature of the ripple in the stopband. If you measure the resulting filter, you see it meets the specifications.

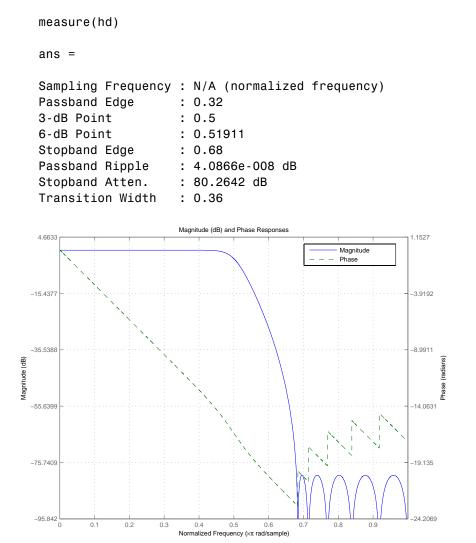

See Also fdesign.halfband

## iirlp2bp

| Purpose     | Transform IIR lowpass filter to IIR bandpass filter                                                                                                    |  |
|-------------|----------------------------------------------------------------------------------------------------|--|
| Syntax      | [Num,Den,AllpassNum,AllpassDen] = iirlp2bp(B,A,Wo,Wt)<br>[G,AllpassNum,AllpassDen] = iirlp2bp(Hd,Wo,Wt)                                                                                                    |  |
|             | where Hd is a dfilt object                                                                                                    |  |
| Description | [Num,Den,AllpassNum,AllpassDen] = iirlp2bp(B,A,Wo,Wt) returns<br>the numerator and denominator vectors, Num and Den respectively, of the<br>target filter transformed from the real lowpass prototype by applying a<br>second-order real lowpass to real bandpass frequency mapping.                                                                                                    |  |
|             | It also returns the numerator, AllpassNum, and the denominator AllpassDen, of the allpass mapping filter. The prototype lowpass filter is given with a numerator specified by B and a denominator specified by A.                                                                                                    |  |
|             | This transformation effectively places one feature of an original filter, located at frequency $-W_o$ , at the required target frequency location, $W_{t1}$ , and the second feature, originally at $+W_o$ , at the new location, $W_{t2}$ . It is assumed that $W_{t2}$ is greater than $W_{t1}$ . This transformation implements the "DC Mobility," meaning that the Nyquist feature stays at Nyquist, but the DC feature moves to a location dependent on the selection of $W_t$ s. |  |
|             | Relative positions of other features of an original filter do not change in the target filter. This means that it is possible to select two features of an original filter, $F_1$ and $F_2$ , with $F_1$ preceding $F_2$ . Feature $F_1$ will still precede $F_2$ after the transformation. However, the distance between $F_1$ and $F_2$ will not be the same before and after the transformation.                                                                                    |  |
|             | Choice of the feature subject to the lowpass to bandpass transformation<br>is not restricted only to the cutoff frequency of an original lowpass filter.<br>In general it is possible to select any feature: the stopband edge, the<br>DC, the deep minimum in the stopband, or other ones.                                                                                                    |  |
|             | Real lowpass to bandpass transformation can also be used for<br>transforming other types of filters; e.g., real notch filters or resonators<br>can be doubled and positioned at two distinct desired frequencies.                                                                                                    |  |
|             |                                                                                                    |  |

|          | [G,AllpassNum,AllpassDen] = iirlp2bp(Hd,Wo,Wt) returns<br>transformed dfilt object G with a real bandpass magnitude response.<br>The coefficients AllpassNum and AllpassDen represent the allpass<br>mapping filter for mapping the prototype filter frequency Wo and target<br>frequencies vector Wt. Note that in this syntax Hd is a dfilt object<br>with a lowpass magnitude response. |
|----------|----------------------------------------------------------------------------------------------------|
| Examples | Design a prototype real IIR halfband filter using a standard elliptic approach:<br>[b,a] = ellip(3, 0.1, 30, 0.409);                                                                                                    |
|          | Create the real bandpass filter by placing the cutoff frequencies of the prototype filter at the band edge frequencies $W_{t1}$ =0.25 and $W_{t2}$ =0.75:<br>[num,den] = iirlp2bp(b,a,0.5,[0.25,0.75]);                                                                                                    |
|          | Verify the result by comparing the prototype filter with the target filter: fvtool(b,a,num,den);                                                                                                    |

You can compare the results in this figure to verify the transformation.

## iirlp2bp

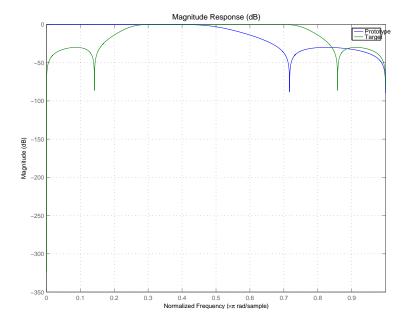

### Arguments

| Variable   | Description                                                  |  |  |
|------------|--------------------------------------------------------------|--|--|
| В          | Numerator of the prototype lowpass filter                    |  |  |
| А          | Denominator of the prototype lowpass filter                  |  |  |
| Wo         | Frequency value to be transformed from the prototype filter  |  |  |
| Wt         | Desired frequency locations in the transformed target filter |  |  |
| Num        | Numerator of the target filter                               |  |  |
| Den        | Denominator of the target filter                             |  |  |
| AllpassNum | Numerator of the mapping filter                              |  |  |
| AllpassDen | Denominator of the mapping filter                            |  |  |

Frequencies must be normalized to be between 0 and 1, with 1 corresponding to half the sample rate. See Also iirftransf, allpasslp2bp, zpklp2bp References Constantinides, A.G., "Spectral transformations for digital filters," IEEE Proceedings, vol. 117, no. 8, pp. 1585-1590, August 1970. Nowrouzian, B. and A.G. Constantinides, "Prototype reference transfer function parameters in the discrete-time frequency transformations," Proceedings 33rd Midwest Symposium on Circuits and Systems, Calgary, Canada, vol. 2, pp. 1078-1082, August 1990. Nowrouzian, B. and L.T. Bruton, "Closed-form solutions for discrete-time elliptic transfer functions," Proceedings of the 35th Midwest Symposium on Circuits and Systems, vol. 2, pp. 784-787, 1992. Constantinides, A.G., "Design of bandpass digital filters,' IEEE Proceedings, vol. 1, pp. 1129-1231, June 1969.

# iirlp2bpc

| Purpose     | IIR lowpass to complex bandpass transformation                                                                                                    |
|-------------|----------------------------------------------------------------------------------------------------|
| Syntax      | [Num,Den,AllpassNum,AllpassDen] = iirlp2bpc(B,A,Wo,Wt)<br>[G,AllpassNum,AllpassDen] = iirlp2bpc(Hd,Wo,Wt)                                                                                                    |
|             | where Hd is a dfilt object                                                                                                    |
| Description | [Num,Den,AllpassNum,AllpassDen] = iirlp2bpc(B,A,Wo,Wt)<br>returns the numerator and denominator vectors, Num and Den<br>respectively, of the target filter transformed from the real lowpass<br>prototype by applying a first-order real lowpass to complex bandpass<br>frequency transformation.                                                                                                    |
|             | It also returns the numerator, AllpassNum, and the denominator, AllpassDen, of the allpass mapping filter. The prototype lowpass filter is given with a numerator specified by B and a denominator specified by A.                                                                                                    |
|             | This transformation effectively places one feature of an original filter, located at frequency -W <sub>o</sub> , at the required target frequency location, W <sub>t1</sub> , and the second feature, originally at +W <sub>o</sub> , at the new location, W <sub>t2</sub> . It is assumed that W <sub>t2</sub> is greater than W <sub>t1</sub> .                                                                                               |
|             | Relative positions of other features of an original filter do not change in the target filter. This means that it is possible to select two features of an original filter, $F_1$ and $F_2$ , with $F_1$ preceding $F_2$ . Feature $F_1$ will still precede $F_2$ after the transformation. However, the distance between $F_1$ and $F_2$ will not be the same before and after the transformation.                                             |
|             | Choice of the feature subject to the lowpass to bandpass transformation<br>is not restricted only to the cutoff frequency of an original lowpass filter.<br>In general it is possible to select any feature; e.g., the stopband edge,<br>the DC, the deep minimum in the stopband, or other ones.                                                                                                    |
|             | Lowpass to bandpass transformation can also be used for transforming<br>other types of filters; for example real notch filters or resonators can be<br>doubled and positioned at two distinct desired frequencies at any place<br>around the unit circle forming a pair of complex notches/resonators.<br>This transformation can be used for designing bandpass filters for radio<br>receivers from the high-quality prototype lowpass filter. |

|          | [G,AllpassNum,AllpassDen] = iirlp2bpc(Hd,Wo,Wt) returns<br>transformed dfilt object G with a bandpass magnitude response. The<br>coefficients AllpassNum and AllpassDen represent the allpass mapping<br>filter for mapping the prototype filter frequency Wo and the target<br>frequencies vector Wt. Note that in this syntax Hd is a dfilt object<br>with a lowpass magnitude response. |
|----------|----------------------------------------------------------------------------------------------------|
| Examples | Design a prototype real IIR halfband filter using a standard elliptic approach:                                                                                                    |
|          | [b, a] = ellip(3, 0.1, 30, 0.409);                                                                                                    |
|          | Move the cutoffs of the prototype filter to the new locations $W_{t1}=0.25$ and $W_{t2}=0.75$ creating a complex bandpass filter:                                                                                                    |
|          | [num, den] = iirlp2bpc(b, a, 0.5, [0.25, 0.75]);                                                                                                    |
|          | Verify the result by comparing the prototype filter with the target filter:                                                                                                    |
|          | <pre>fvtool(b, a, num, den);</pre>                                                                                                    |
|          | Plotting the prototype and target filters together in FVTool lets you compare the filters.                                                                                                    |

## iirlp2bpc

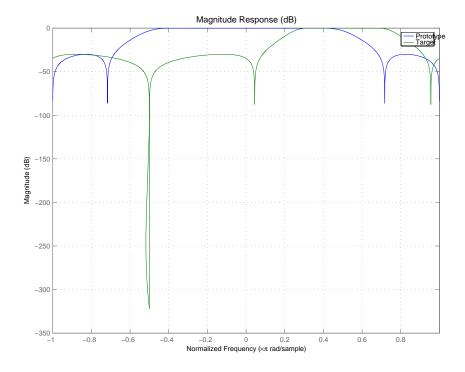

| Arguments | Variable | Description                                                                                                    |
|-----------|----------|----------------------------------------------------------------------------------------------------|
|           | В        | Numerator of the prototype lowpass filter                                                                                                    |
|           | А        | Denominator of the prototype lowpass filter                                                                                                    |
|           | Wo       | Frequency value to be transformed from the prototype<br>filter. It should be normalized to be between 0 and 1, with<br>1 corresponding to half the sample rate.     |
|           | Wt       | Desired frequency locations in the transformed target<br>filter. They should be normalized to be between -1 and 1,<br>with 1 corresponding to half the sample rate. |
|           | Num      | Numerator of the target filter                                                                                                    |

| Variable  | Description                       |
|-----------|-----------------------------------|
| Den       | Denominator of the target filter  |
| AllpassNu | Numerator of the mapping filter   |
| AllpassDe | Denominator of the mapping filter |

**See Also** iirftransf, allpasslp2bpc, zpklp2bpc

## iirlp2bs

| Purpose     | Transform IIR lowpass filter to IIR bandstop filter                                                                                                    |
|-------------|----------------------------------------------------------------------------------------------------|
| Syntax      | [Num,Den,AllpassNum,AllpassDen] = iirlp2bs(B,A,Wo,Wt)<br>[G,AllpassNum,AllpassDen] = iirlp2bs(Hd,Wo,Wt)                                                                                                    |
|             | where Hd is a dfilt object                                                                                                    |
| Description | [Num,Den,AllpassNum,AllpassDen] = iirlp2bs(B,A,Wo,Wt) returns<br>the numerator and denominator vectors, Num and Den respectively, of the<br>target filter transformed from the real lowpass prototype by applying a<br>second-order real lowpass to real bandstop frequency mapping.                                                                                                    |
|             | It also returns the numerator, AllpassNum, and the denominator, AllpassDen, of the allpass mapping filter. The prototype lowpass filter is given with a numerator specified by B and a denominator specified by A.                                                                                                    |
|             | This transformation effectively places one feature of an original filter, located at frequency $\cdot W_o$ , at the required target frequency location, $W_{t1}$ , and the second feature, originally at $+ W_o$ , at the new location, $W_{t2}$ . It is assumed that $W_{t2}$ is greater than $W_{t1}$ . This transformation implements the "Nyquist Mobility," which means that the DC feature stays at DC, but the Nyquist feature moves to a location dependent on the selection of $W_o$ and $W_ts$ . |
|             | Relative positions of other features of an original filter change in the target filter. This means that it is possible to select two features of an original filter, $F_1$ and $F_2$ , with $F_1$ preceding $F_2$ . After the transformation feature $F_2$ will precede $F_1$ in the target filter. However, the distance between $F_1$ and $F_2$ will not be the same before and after the transformation.                                                                                                |
|             | Choice of the feature subject to the lowpass to bandstop transformation<br>is not restricted only to the cutoff frequency of an original lowpass filter.<br>In general it is possible to select any feature; e.g., the stopband edge,<br>the DC, the deep minimum in the stopband, or other ones.                                                                                                    |
|             | [G,AllpassNum,AllpassDen] = iirlp2bs(Hd,Wo,Wt) returns<br>transformed dfilt object G with a bandstop magnitude response. The<br>coefficients AllpassNum and AllpassDen represent the allpass mapping                                                                                                    |
|             |                                                                                                    |

filter for mapping the prototype filter frequency Wo and the target frequencies vector Wt. Note that in this syntax Hd is a dfilt object with a lowpass magnitude response.

# **Examples** Design a prototype real IIR halfband filter using a standard elliptic approach:

[b, a] = ellip(3, 0.1, 30, 0.409);

Create the real bandstop filter by placing the cutoff frequencies of the prototype filter at the band edge frequencies  $W_{t1}=0.25$  and  $W_{t2}=0.75$ :

[num, den] = iirlp2bs(b, a, 0.5, [0.25, 0.75]);

Verify the result by comparing the prototype filter with the target filter:

```
fvtool(b, a, num, den);
```

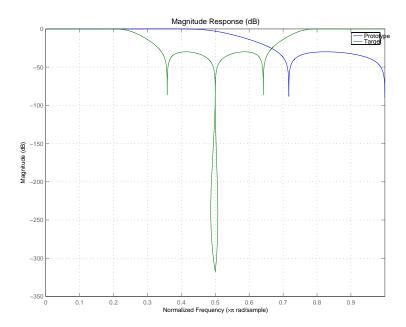

With both filters plotted in the figure, you see clearly the results of the transformation.

### **Arguments**

| Variable   | Description                                                  |
|------------|--------------------------------------------------------------|
| В          | Numerator of the prototype lowpass filter                    |
| А          | Denominator of the prototype lowpass filter                  |
| Wo         | Frequency value to be transformed from the prototype filter  |
| Wt         | Desired frequency locations in the transformed target filter |
| Num        | Numerator of the target filter                               |
| Den        | Denominator of the target filter                             |
| AllpassNum | Numerator of the mapping filter                              |
| AllpassDen | Denominator of the mapping filter                            |

Frequencies must be normalized to be between 0 and 1, with 1 corresponding to half the sample rate.

### See Also iirftransf, allpasslp2bs, zpklp2bs

**References** Constantinides, A.G., "Spectral transformations for digital filters," *IEEE Proceedings*, vol. 117, no. 8, pp. 1585-1590, August 1970.

Nowrouzian, B. and A.G. Constantinides, "Prototype reference transfer function parameters in the discrete-time frequency transformations," *Proceedings 33rd Midwest Symposium on Circuits and Systems*, Calgary, Canada, vol. 2, pp. 1078-1082, August 1990.

Nowrouzian, B. and L.T. Bruton, "Closed-form solutions for discrete-time elliptic transfer functions," *Proceedings of the 35th Midwest Symposium on Circuits and Systems*, vol. 2, pp. 784-787, 1992. Constantinides, A.G., "Design of bandpass digital filters," *IEEE Proceedings*, vol. 1, pp. 1129-1231, June 1969.

## iirlp2bsc

| Purpose     | Transform IIR lowpass filter to IIR complex bandstop filter                                                                                                    |
|-------------|----------------------------------------------------------------------------------------------------|
| Syntax      | [Num,Den,AllpassNum,AllpassDen] = iirlp2bsc(B,A,Wo,Wt)<br>[G,AllpassNum,AllpassDen] = iirlp2bsc(Hd,Wo,Wt)                                                                                                    |
|             | where Hd is a dfilt object                                                                                                    |
| Description | [Num,Den,AllpassNum,AllpassDen] = iirlp2bsc(B,A,Wo,Wt)<br>returns the numerator and denominator vectors, Num and Den<br>respectively, of the target filter transformed from the real lowpass<br>prototype by applying a first-order real lowpass to complex bandstop<br>frequency transformation.                                                                                                   |
|             | It also returns the numerator, AllpassNum, and the denominator, AllpassDen, of the allpass mapping filter. The prototype lowpass filter is given with a numerator specified by B and the denominator specified by A.                                                                                                    |
|             | This transformation effectively places one feature of an original filter, located at frequency $-W_o$ , at the required target frequency location, $W_{t1}$ , and the second feature, originally at $+W_o$ , at the new location, $W_{t2}$ . It is assumed that $W_{t2}$ is greater than $W_{t1}$ . Additionally the transformation swaps passbands with stopbands in the target filter.            |
|             | Relative positions of other features of an original filter do not change in the target filter. This means that it is possible to select two features of an original filter, $F_1$ and $F_2$ , with $F_1$ preceding $F_2$ . Feature $F_1$ will still precede $F_2$ after the transformation. However, the distance between $F_1$ and $F_2$ will not be the same before and after the transformation. |
|             | Choice of the feature subject to the lowpass to bandstop transformation<br>is not restricted only to the cutoff frequency of an original lowpass filter.<br>In general it is possible to select any feature; e.g., the stopband edge,<br>the DC, the deep minimum in the stopband, or other ones.                                                                                                   |
|             | Lowpass to bandpass transformation can also be used for transforming<br>other types of filters; e.g., real notch filters or resonators can be doubled<br>and positioned at two distinct desired frequencies at any place around<br>the unit circle forming a pair of complex notches/resonators. This<br>transformation can be used for designing bandstop filters for band                         |
|             |                                                                                                    |

attenuation or frequency equalizers, from the high-quality prototype lowpass filter.
 [G,AllpassNum,AllpassDen] = iirlp2bsc(Hd,Wo,Wt) returns transformed dfilt object G with a bandstop magnitude response. The coefficients AllpassNum and AllpassDen represent the allpass mapping filter for mapping the prototype filter frequency Wo and the target frequencies vector Wt. Note that in this syntax Hd is a dfilt object with a lowpass magnitude response.
 Examples
 Design a prototype real IIR halfband filter using a standard elliptic approach:

 [b, a] = ellip(3, 0.1, 30, 0.409);

Move the cutoffs of the prototype filter to the new locations  $W_{t1}=0.25$  and  $W_{t2}=0.75$  creating a complex bandstop filter:

```
[num, den] = iirlp2bsc(b, a, 0.5, [0.25, 0.75]);
```

Verify the result by comparing the prototype filter with the target filter:

```
fvtool(b, a, num, den);
```

The last command in the example plots both filters in the same window so you can compare the results.

## iirlp2bsc

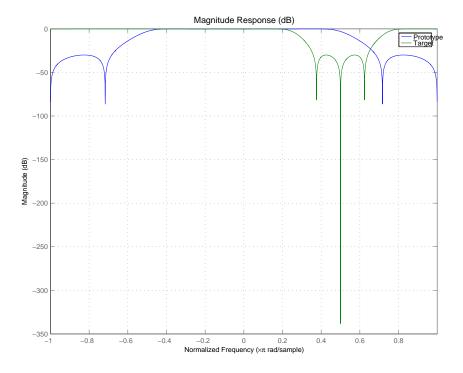

| Arguments | Variable | Description                                                                                                    |
|-----------|----------|----------------------------------------------------------------------------------------------------|
|           | В        | Numerator of the prototype lowpass filter                                                                                                    |
|           | А        | Denominator of the prototype lowpass filter                                                                                                    |
|           | Wo       | Frequency value to be transformed from the<br>prototype filter. It should be normalized to be<br>between 0 and 1, with 1 corresponding to half the<br>sample rate.     |
|           | Wt       | Desired frequency locations in the transformed<br>target filter. They should be normalized to be<br>between -1 and 1, with 1 corresponding to half the<br>sample rate. |

| Variable   | Description                       |
|------------|-----------------------------------|
| Num        | Numerator of the target filter    |
| Den        | Denominator of the target filter  |
| AllpassNum | Numerator of the mapping filter   |
| AllpassDen | Denominator of the mapping filter |

**See Also** iirftransf, allpasslp2bsc, zpklp2bsc.

## iirlp2hp

| Purpose     | Transform lowpass IIR filter to highpass filter                                                                                                    |
|-------------|----------------------------------------------------------------------------------------------------|
| Syntax      | <pre>[num,den] = iirlp2hp(b,a,wc,wd) [G,AllpassNum,AllpassDen] = iirlp2hp(Hd,Wo,Wt) where Hd is a dfilt object</pre>                                                                                                    |
| Description | [num,den] = iirlp2hp(b,a,wc,wd) with input arguments b and a, the<br>numerator and denominator coefficients (zeros and poles) for a lowpass<br>IIR filter, iirlp2bp transforms the magnitude response from lowpass<br>to highpass. num and den return the coefficients for the transformed<br>highpass filter. For wc, enter a selected frequency from your lowpass<br>filter. You use the chosen frequency to define the magnitude response<br>value you want in the highpass filter. Enter one frequency for the<br>highpass filter — the value that defines the location of the transformed<br>point — in wd. Note that all frequencies are normalized between zero<br>and one. Notice also that the filter order does not change when you<br>transform to a highpass filter.                      |
|             | When you select wc and designate wd, the transformation algorithm sets<br>the magnitude response at the wd values of your bandstop filter to be<br>the same as the magnitude response of your lowpass filter at wc. Filter<br>performance between the values in wd is not specified, except that the<br>stopband retains the ripple nature of your original lowpass filter and<br>the magnitude response in the stopband is equal to the peak response of<br>your lowpass filter. To accurately specify the filter magnitude response<br>across the stopband of your bandpass filter, use a frequency value from<br>within the stopband of your lowpass filter as wc. Then your bandstop<br>filter response is the same magnitude and ripple as your lowpass filter<br>stopband magnitude and ripple. |
|             | The fact that the transformation retains the shape of the original filter<br>is what makes this function useful. If you have a lowpass filter whose<br>characteristics, such as rolloff or passband ripple, particularly meet<br>your needs, the transformation function lets you create a new filter<br>with the same characteristic performance features, but in a highpass<br>version. Without designing the highpass filter from the beginning.                                                                                                    |

In some cases transforming your filter may cause numerical problems, resulting in incorrect conversion to the highpass filter. Use fvtool to verify the response of your converted filter.

[G,AllpassNum,AllpassDen] = iirlp2hp(Hd,Wo,Wt) returns transformed dfilt object G with a highpass magnitude response. The coefficients AllpassNum and AllpassDen represent the allpass mapping filter for mapping the prototype filter frequency Wo and the target frequencies vector Wt. Note that in this syntax Hd is a dfilt object with a lowpass magnitude response.

### **Examples**

This example transforms an IIR filter from lowpass to high pass by moving the magnitude response at one frequency in the source filter to a new location in the transformed filter. To generate a highpass filter whose passband flattens out at 0.4, select the frequency in the lowpass filter where the passband starts to rolloff (wc = 0.0175) and move it to the new location at wd = 0.4.

```
[b,a] = iirlpnorm(10,6,[0 0.0175 0.02 0.0215 0.025 1],...
[0 0.0175 0.02 0.0215 0.025 1],[1 1 0 0 0 0],...
[1 1 1 1 10 10]);
wc = 0.0175;
wd = 0.4;
[num,den] = iirlp2hp(b,a,wc,wd);
fvtool(b,a,num,den);
```

## iirlp2hp

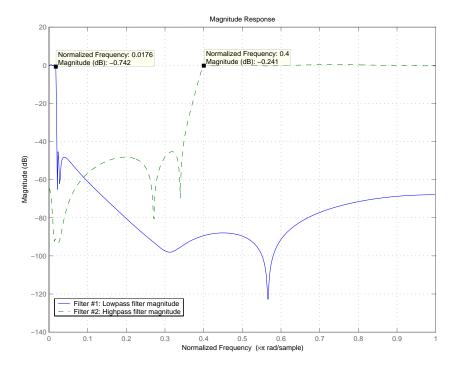

In the figure showing the magnitude responses for the two filters, the transition band for the highpass filter is essentially the mirror image of the transition for the lowpass filter from 0.0175 to 0.025, stretched out over a wider frequency range. In the passbands, the filter share common ripple characteristics and magnitude.

See Also iirlp2bp, iirlp2bs, iirlp2lp, firlp2lp, firlp2hp

**References** Mitra, Sanjit K., *Digital Signal Processing. A Computer-Based Approach*, Second Edition, McGraw-Hill, 2001.

| Purpose     | Transform lowpass IIR filter to different lowpass filter                                                        |  |
|-------------|----------------------------------------------------------------------------------------------------|--|
| Syntax      | [num,den] = iirlp2hp(b,a,wc,wd)<br>[G,AllpassNum,AllpassDen] = iirlp2lp(Hd,Wo,Wt)<br>where Hd is a dfilt object |  |
| Description | [num,den] = iirlp2hp(b,a,wc,wd) with input arguments                                                            |  |

**(num,den] = iirlp2hp(b,a,wc,wd)** with input arguments b and a, the numerator and denominator coefficients (zeros and poles) for a lowpass IIR filter, iirlp2bp transforms the magnitude response from lowpass to highpass. num and den return the coefficients for the transformed highpass filter. For wc, enter a selected frequency from your lowpass filter. You use the chosen frequency to define the magnitude response value you want in the highpass filter. Enter one frequency for the highpass filter — the value that defines the location of the transformed point — in wd. Note that all frequencies are normalized between zero and one. Notice also that the filter order does not change when you transform to a highpass filter.

> When you select wc and designate wd, the transformation algorithm sets the magnitude response at the wd values of your bandstop filter to be the same as the magnitude response of your lowpass filter at wc. Filter performance between the values in wd is not specified, except that the stopband retains the ripple nature of your original lowpass filter and the magnitude response in the stopband is equal to the peak response of your lowpass filter. To accurately specify the filter magnitude response across the stopband of your bandpass filter, use a frequency value from within the stopband of your lowpass filter as wc. Then your bandstop filter response is the same magnitude and ripple as your lowpass filter stopband magnitude and ripple.

The fact that the transformation retains the shape of the original filter is what makes this function useful. If you have a lowpass filter whose characteristics, such as rolloff or passband ripple, particularly meet your needs, the transformation function lets you create a new filter with the same characteristic performance features, but in a highpass version. Without designing the highpass filter from the beginning. In some cases transforming your filter may cause numerical problems, resulting in incorrect conversion to the highpass filter. Use fvtool to verify the response of your converted filter.

[G,AllpassNum,AllpassDen] = iirlp2lp(Hd,Wo,Wt) returns transformed dfilt object G with a lowpass magnitude response. The coefficients AllpassNum and AllpassDen represent the allpass mapping filter for mapping the prototype filter frequency Wo and the target frequencies vector Wt. Note that in this syntax Hd is a dfilt object with a lowpass magnitude response.

### **Examples**

This example transforms an IIR filter from lowpass to high pass by moving the magnitude response at one frequency in the source filter to a new location in the transformed filter. To generate a lowpass filter whose passband extends out to 0.2, select the frequency in the lowpass filter where the passband starts to rolloff (wc = 0.0175) and move it to the new location at wd = 0.2.

```
[b,a] = iirlpnorm(10,6,[0 0.0175 0.02 0.0215 0.025 1],...
[0 0.0175 0.02 0.0215 0.025 1],[1 1 0 0 0 0],...
[1 1 1 1 10 10]);
wc = 0.0175;
wd = 0.2;
[num,den] = iirlp2lp(b,a,wc,wd);
fvtool(b,a,num,den);
```

Moving the edge of the passband from 0.0175 to 0.2 results in a new lowpass filter whose peak response in-band is the same as the original filter: same ripple, same absolute magnitude.

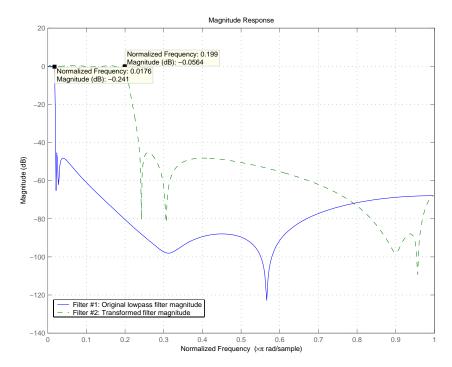

The rolloff is slightly less steep and the stopband profiles are the same for both filters; the new filter stopband is a "stretched" version of the original, as is the passband of the new filter.

See Also iirlp2bp, iirlp2bp, iirlp2hp, firlp2lp, firlp2hp

**References** Mitra, Sanjit K, *Digital Signal Processing. A Computer-Based Approach*, Second Edition, McGraw-Hill, 2001.

## iirlp2mb

| Purpose     | Transform IIR lowpass filter to IIR M-band filter                                                                                                    |
|-------------|----------------------------------------------------------------------------------------------------|
| Syntax      | [Num,Den,AllpassNum,AllpassDen] = iirlp2mb(B,A,Wo,Wt)<br>[Num,Den,AllpassNum,AllpassDen]=iirlp2mb(B,A,Wo,Wt,Pass)<br>[G,AllpassNum,AllpassDen] = iirlp2mb(Hd,Wo,Wt)<br>[G,AllpassNum,AllpassDen] = iirlp2mb(,Pass)                                                                                                    |
| Description | [Num,Den,AllpassNum,AllpassDen] = iirlp2mb(B,A,Wo,Wt) returns<br>the numerator and denominator vectors, Num and Den respectively,<br>of the target filter transformed from the real lowpass prototype by<br>applying an Mth-order real lowpass to real multiple bandpass frequency<br>mapping. By default the DC feature is kept at its original location.                                                                    |
|             | [Num, Den, AllpassNum, AllpassDen]=iirlp2mb(B, A, Wo, Wt, Pass)<br>allows you to specify an additional parameter, Pass, which chooses<br>between using the "DC Mobility" and the "Nyquist Mobility." In the<br>first case the Nyquist feature stays at its original location and the DC<br>feature is free to move. In the second case the DC feature is kept at an<br>original frequency and the Nyquist feature is movable. |
|             | It also returns the numerator, AllpassNum, and the denominator, AllpassDen, of the allpass mapping filter. The prototype lowpass filter is given with a numerator specified by B and a denominator specified by A.                                                                                                    |
|             | This transformation effectively places one feature of an original filter, located at frequency $W_o$ , at the required target frequency locations, $W_{t1}$ ,, $W_{tM}$ .                                                                                                    |
|             | Relative positions of other features of an original filter do not change in the target filter. It is possible to select two features of an original filter, $F_1$ and $F_2$ , with $F_1$ preceding $F_2$ . Feature $F_1$ will still precede $F_2$ after the transformation. However, the distance between $F_1$ and $F_2$ will not be the same before and after the transformation.                                           |
|             | Choice of the feature subject to this transformation is not restricted<br>to the cutoff frequency of an original lowpass filter. In general it is<br>possible to select any feature; e.g., the stopband edge, the DC, the deep<br>minimum in the stopband, or other ones.                                                                                                    |
|             |                                                                                                    |

This transformation can also be used for transforming other types of filters; e.g., notch filters or resonators can be easily replicated at a number of required frequency locations. A good application would be an adaptive tone cancellation circuit reacting to the changing number and location of tones.

[G,AllpassNum,AllpassDen] = iirlp2mb(Hd,Wo,Wt) returns transformed dfilt object G with an IIR real M-band filter frequency response. The coefficients AllpassNum and AllpassDen represent the allpass mapping filter for mapping the prototype filter frequency Wo and the target frequencies vector Wt. Note that in this syntax Hd is a dfilt object with a lowpass magnitude response.

[G,AllpassNum,AllpassDen] = iirlp2mb(...,Pass) returns transformed dfilt object G with an IIR real M-band filter frequency response. This syntax allows you to specify an additional parameter, Pass, which chooses between using the "DC Mobility" and the "Nyquist Mobility." In the first case the Nyquist feature stays at its original location and the DC feature is free to move. In the second case the DC feature is kept at an original frequency and the Nyquist feature is allowed to move.

The coefficients AllpassNum and AllpassDen represent the allpass mapping filter for mapping the prototype filter frequency Wo and the target frequencies vector Wt. Note that in this syntax Hd is a dfilt object with a lowpass magnitude response.

**Examples** Design a prototype real IIR halfband filter using a standard elliptic approach:

[b, a] = ellip(3, 0.1, 30, 0.409);

#### **Example 1**

Create the real multiband filter with two passbands:

[num1, den1] = iirlp2mb(b, a, 0.5, [2 4 6 8]/10); [num2, den2] = iirlp2mb(b, a, 0.5, [2 4 6 8]/10, 'pass'); The second code snippet uses the **pass** option to select the Nyquist mobility option. In this case the resulting filter is the same.

### Example 2

Create the real multiband filter with two stopbands:

[num3, den3] = iirlp2mb(b, a, 0.5, [2 4 6 8]/10, 'stop');

Verify the result by comparing the prototype filter with target filters:

fvtool(b, a, num1, den1, num2, den2, num3, den3);

Combining all of the filters, prototypes and targets, on one figure makes comparing them straightforward. Passbands for the filters in example 1 appear separately in the figure, although they overlap to a degree that makes them hard to identify — they have identical coefficients.

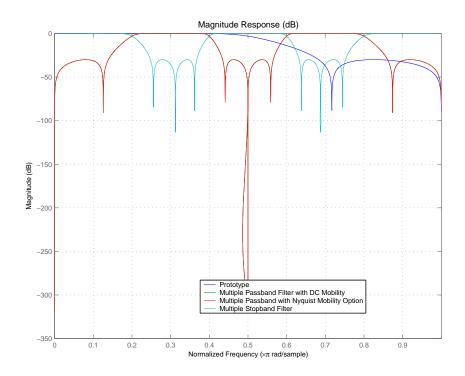

| Arguments | Variable | Description                                                                    |
|-----------|----------|--------------------------------------------------------------------------------|
|           | В        | Numerator of the prototype lowpass filter                                      |
|           | А        | Denominator of the prototype lowpass filter                                    |
|           | Wo       | Frequency value to be transformed from the prototype filter                    |
|           | Wt       | Desired frequency locations in the transformed target filter                   |
|           | Pass     | Choice ('pass'/'stop') of passband/stopband at DC,<br>'pass' being the default |
|           | Num      | Numerator of the target filter                                                 |

| Variable   | Description                       |
|------------|-----------------------------------|
| Den        | Denominator of the target filter  |
| AllpassNum | Numerator of the mapping filter   |
| AllpassDen | Denominator of the mapping filter |

Frequencies must be normalized to be between 0 and 1, with 1 corresponding to half the sample rate.

**See Also** iirftransf, allpasslp2mb, zpklp2mb

**References** Franchitti, J.C., "All-pass filter interpolation and frequency transformation problems," *MSc Thesis*, Dept. of Electrical and Computer Engineering, University of Colorado, 1985.

Feyh, G., J.C. Franchitti and C.T. Mullis, "All-pass filter interpolation and frequency transformation problem," *Proceedings 20th Asilomar Conference on Signals, Systems and Computers*, Pacific Grove, California, pp. 164-168, November 1986.

Mullis, C.T. and R. A. Roberts, *Digital Signal Processing*, section 6.7, Reading, Mass., Addison-Wesley, 1987.

Feyh, G., W.B. Jones and C.T. Mullis, "An extension of the Schur Algorithm for frequency transformations," *Linear Circuits, Systems and Signal Processing: Theory and Application*, C. J. Byrnes et al Eds, Amsterdam: Elsevier, 1988.

| Purpose     | Transform IIR lowpass filter to IIR complex M-band filter                                                                                                    |
|-------------|----------------------------------------------------------------------------------------------------|
| Syntax      | [Num,Den,AllpassNum,AllpassDen] = iirlp2mbc(B,A,Wo,Wc)<br>[G,AllpassNum,AllpassDen] = iirlp2mbc(Hd,Wo,Wt)<br>where Hd is a dfilt object                                                                                                    |
| Description | [Num,Den,AllpassNum,AllpassDen] = iirlp2mbc(B,A,Wo,Wc)<br>returns the numerator and denominator vectors, Num and Den<br>respectively, of the target filter transformed from the real lowpass<br>prototype by applying an Mth-order real lowpass to complex<br>multibandpass frequency transformation.                                                                                               |
|             | It also returns the numerator, AllpassNum, and the denominator, AllpassDen, of the allpass mapping filter. The prototype lowpass filter is given with a numerator specified by B and a denominator specified by A.                                                                                                    |
|             | This transformation effectively places one feature of an original filter, located at frequency $W_o$ , at the required target frequency locations, $W_{t1}$ ,, $W_{tM}$ .                                                                                                    |
|             | Relative positions of other features of an original filter do not change in the target filter. This means that it is possible to select two features of an original filter, $F_1$ and $F_2$ , with $F_1$ preceding $F_2$ . Feature $F_1$ will still precede $F_2$ after the transformation. However, the distance between $F_1$ and $F_2$ will not be the same before and after the transformation. |
|             | Choice of the feature subject to this transformation is not restricted<br>to the cutoff frequency of an original lowpass filter. In general it is<br>possible to select any feature; e.g., the stopband edge, the DC, the deep<br>minimum in the stopband, or other ones.                                                                                                    |
|             | This transformation can also be used for transforming other types of<br>filters; e.g., notch filters or resonators can be easily replicated at a<br>number of required frequency locations. A good application would be<br>an adaptive tone cancellation circuit reacting to the changing number<br>and location of tones.                                                                          |
|             |                                                                                                    |

|          | [G,AllpassNum,AllpassDen] = iirlp2mbc(Hd,Wo,Wt) returns<br>transformed dfilt object G with an IIR complex M-band filter frequency<br>response. The coefficients AllpassNum and AllpassDen represent the<br>allpass mapping filter for mapping the prototype filter frequency Wo and<br>the target frequencies vector Wt. Note that in this syntax Hd is a dfilt<br>object with a lowpass magnitude response. |
|----------|----------------------------------------------------------------------------------------------------|
| Examples | Design a prototype real IIR halfband filter using a standard elliptic approach:                                                                                                    |
|          | [b, a] = ellip(3, 0.1, 30, 0.409);                                                                                                    |
|          | Now create a complex multiband filter with two passbands:                                                                                                    |
|          | [num1, den1] = iirlp2mbc(b, a, 0.5, [2 4 6 8]/10);                                                                                                    |
|          | Verify the result by comparing the prototype filter with the target filter:                                                                                                    |

fvtool(b, a, num1, den1);

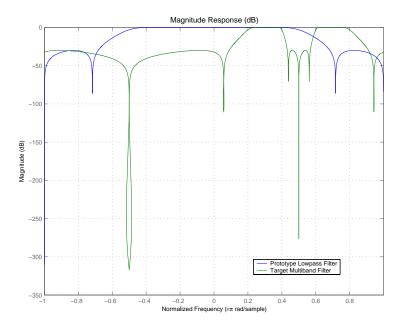

You see in the figure that iirlp2mbc replicates the desired feature at 0.5 in the lowpass filter at four locations in the multiband filter.

| Variable | Description                                                                                                    |
|----------|----------------------------------------------------------------------------------------------------|
| В        | Numerator of the prototype lowpass filter.                                                                                                    |
| А        | Denominator of the prototype lowpass filter.                                                                                                    |
| Wo       | Frequency value to be transformed from the prototype<br>filter. It should be normalized to be between 0 and 1,<br>with 1 corresponding to half the sample rate.     |
| Wc       | Desired frequency locations in the transformed target<br>filter. They should be normalized to be between -1 and<br>1, with 1 corresponding to half the sample rate. |
| Num      | Numerator of the target filter.                                                                                                    |

#### Arguments

| Variable   | Description                        |
|------------|------------------------------------|
| Den        | Denominator of the target filter.  |
| AllpassNum | Numerator of the mapping filter.   |
| AllpassDen | Denominator of the mapping filter. |

**See Also** iirftransf, allpasslp2mbc, zpklp2mbc

| Purpose     | Transform IIR lowpass filter to IIR complex N-point filter                                                                                                    |
|-------------|----------------------------------------------------------------------------------------------------|
| Syntax      | <pre>[Num,Den,AllpassNum,AllpassDen] = iirlp2xc(B,A,Wo,Wt) [G,AllpassNum,AllpassDen] = iirlp2xc(Hd,Wo,Wt) where Hd is a dfilt object</pre>                                                                                                    |
| Description | [Num,Den,AllpassNum,AllpassDen] = iirlp2xc(B,A,Wo,Wt) returns<br>the numerator and denominator vectors, Num and Den respectively, of the<br>target filter transformed from the real lowpass prototype by applying an<br>Nth-order real lowpass to complex multipoint frequency transformation.                                                                                                    |
|             | It also returns the numerator, AllpassNum, and the denominator, AllpassDen, of the allpass mapping filter. The prototype lowpass filter is given with a numerator specified by B and a denominator specified by A.                                                                                                    |
|             | Parameter N also specifies the number of replicas of the prototype filter created around the unit circle after the transformation. This transformation effectively places N features of an original filter, located at frequencies $W_{o1},,W_{oN}$ , at the required target frequency locations, $W_{t1},,W_{tM}$ .                                                                                                    |
|             | Relative positions of other features of an original filter are the same<br>in the target filter for the Nyquist mobility and are reversed for the<br>DC mobility. For the Nyquist mobility this means that it is possible to<br>select two features of an original filter, $F_1$ and $F_2$ , with $F_1$ preceding $F_2$ .<br>Feature $F_1$ will still precede $F_2$ after the transformation. However,<br>the distance between $F_1$ and $F_2$ will not be the same before and after<br>the transformation. For DC mobility feature $F_2$ will precede $F_1$ after<br>the transformation. |
|             | Choice of the feature subject to this transformation is not restricted to<br>the cutoff frequency of an original lowpass filter. In general it is possible<br>to select any feature; e.g., a stopband edge, DC, the deep minimum in<br>the stopband, or other ones. The only condition is that the features<br>must be selected in such a way that when creating N bands around the<br>unit circle, there will be no band overlap.                                                                                                    |

This transformation can also be used for transforming other types of filters; e.g., notch filters or resonators can be easily replicated at a number of required frequency locations. A good application would be an adaptive tone cancellation circuit reacting to the changing number and location of tones.

[G,AllpassNum,AllpassDen] = iirlp2xc(Hd,Wo,Wt) returns transformed dfilt object G with an IIR complex N-point filter frequency response. The coefficients AllpassNum and AllpassDen represent the allpass mapping filter for mapping the prototype filter frequency Wo and the target frequencies vector Wt. Note that in this syntax Hd is a dfilt object with a lowpass magnitude response.

# **Examples** Design a prototype real IIR halfband filter using a standard elliptic approach:

[b, a] = ellip(3, 0.1, 30, 0.409);

Create the complex bandpass filter from the real lowpass filter:

[num, den] = iirlp2xc(b, a, [-0.5 0.5], [-0.25 0.25]);

Verify the result by comparing the prototype filter with the target filter:

fvtool(b, a, num, den);

Reviewing the coefficients and the figure produced by the example shows that the target filter has complex coefficients and is indeed a bandpass filter as expected.

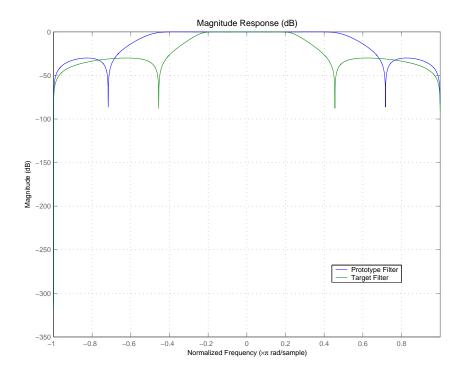

| Arguments | Variable | Description                                                                                                    |
|-----------|----------|----------------------------------------------------------------------------------------------------|
|           | В        | Numerator of the prototype lowpass filter.                                                                                                    |
|           | А        | Denominator of the prototype lowpass filter.                                                                                                    |
|           | Wo       | Frequency values to be transformed from the prototype<br>filter. They should be normalized to be between 0 and 1,<br>with 1 corresponding to half the sample rate.  |
|           | Wt       | Desired frequency locations in the transformed target<br>filter. They should be normalized to be between -1 and 1,<br>with 1 corresponding to half the sample rate. |
|           | Num      | Numerator of the target filter.                                                                                                    |

#### 2-923

| Variable  | Description                        |
|-----------|------------------------------------|
| Den       | Denominator of the target filter.  |
| AllpassNu | Numerator of the mapping filter.   |
| AllpassDe | Denominator of the mapping filter. |

**See Also** iirftransf, allpasslp2xc, zpklp2xc

| Purpose     | Transform IIR lowpass filter to IIR real N-point filter                                                                                                    |
|-------------|----------------------------------------------------------------------------------------------------|
| Syntax      | <pre>[Num,Den,AllpassNum,AllpassDen] = iirlp2xn(B,A,Wo,Wt) [Num,Den,AllpassNum,AllpassDen] = iirlp2xn(B,A,Wo,Wt,Pass) [G,AllpassNum,AllpassDen] = iirlp2bpc(Hd,Wo,Wt), where Hd is a dfilt object [G,AllpassNum,AllpassDen] = iirlp2bpc(,Pass)</pre>                                                                                                    |
| Description | [Num,Den,AllpassNum,AllpassDen] = iirlp2xn(B,A,Wo,Wt) returns<br>the numerator and denominator vectors, Num and Den respectively,<br>of the target filter transformed from the real lowpass prototype by<br>applying an Nth-order real lowpass to real multipoint frequency<br>transformation, where N is the number of features being mapped. By<br>default the DC feature is kept at its original location.                                                                        |
|             | [Num,Den,AllpassNum,AllpassDen] = iirlp2xn(B,A,Wo,Wt,Pass)<br>allows you to specify an additional parameter, Pass, which chooses<br>between using the "DC Mobility" and the "Nyquist Mobility." In the<br>first case the Nyquist feature stays at its original location and the DC<br>feature is free to move. In the second case the DC feature is kept at an<br>original frequency and the Nyquist feature is allowed to move.                                                     |
|             | It also returns the numerator, AllpassNum, and the denominator, AllpassDen, of the allpass mapping filter. The prototype lowpass filter is given with the numerator specified by B and the denominator specified by A.                                                                                                    |
|             | Parameter N also specifies the number of replicas of the prototype filter created around the unit circle after the transformation. This transformation effectively places N features of an original filter, located at frequencies $W_{o1},,W_{oN}$ , at the required target frequency locations, $W_{t1},,W_{tM}$ .                                                                                                    |
|             | Relative positions of other features of an original filter are the same<br>in the target filter for the Nyquist mobility and are reversed for the<br>DC mobility. For the Nyquist mobility this means that it is possible to<br>select two features of an original filter, $F_1$ and $F_2$ , with $F_1$ preceding $F_2$ .<br>Feature $F_1$ will still precede $F_2$ after the transformation. However,<br>the distance between $F_1$ and $F_2$ will not be the same before and after |

the transformation. For DC mobility feature  ${\rm F}_2$  will precede  ${\rm F}_1$  after the transformation.

Choice of the feature subject to this transformation is not restricted to the cutoff frequency of an original lowpass filter. In general it is possible to select any feature; e.g., the stopband edge, the DC, the deep minimum in the stopband, or other ones. The only condition is that the features must be selected in such a way that when creating N bands around the unit circle, there will be no band overlap.

This transformation can also be used for transforming other types of filters; e.g., notch filters or resonators can be easily replicated at a number of required frequency locations. A good application would be an adaptive tone cancellation circuit reacting to the changing number and location of tones.

[G,AllpassNum,AllpassDen] = iirlp2xn(Hd,Wo,Wt) returns transformed dfilt object G with an IIR real N-point filter frequency response. The coefficients AllpassNum and AllpassDen represent the allpass mapping filter for mapping the prototype filter frequency Wo and the target frequencies vector Wt. Note that in this syntax Hd is a dfilt object with a lowpass magnitude response.

[G,AllpassNum,AllpassDen] = iirlp2xn(...,Pass) returns transformed dfilt object G with an IIR real N-point filter frequency response. This syntax allows you to specify an additional parameter, Pass, which chooses between using the "DC Mobility" and the "Nyquist Mobility." In the first case the Nyquist feature stays at its original location and the DC feature is free to move. In the second case the DC feature is kept at an original frequency and the Nyquist feature is allowed to move.

The coefficients AllpassNum and AllpassDen represent the allpass mapping filter for mapping the prototype filter frequency Wo and the target frequencies vector Wt. Note that in this syntax Hd is a dfilt object with a lowpass magnitude response.

# **Examples** Design a prototype real IIR halfband filter using a standard elliptic approach:

[b, a] = ellip(3, 0.1, 30, 0.409);

Move the cutoffs of the prototype filter to the new locations  $W_{t1}=0.25$  and  $W_{t2}=0.75$  creating a real bandpass filter:

```
[num, den] = iirlp2xn(b, a, [-0.5 0.5], [0.25 0.75], ...
pass');
```

Verify the result by comparing the prototype filter with the target filter:

```
fvtool(b, a, num, den);
```

iirlp2xn has created the desired bandpass filter with the cutoff locations specified in the command.

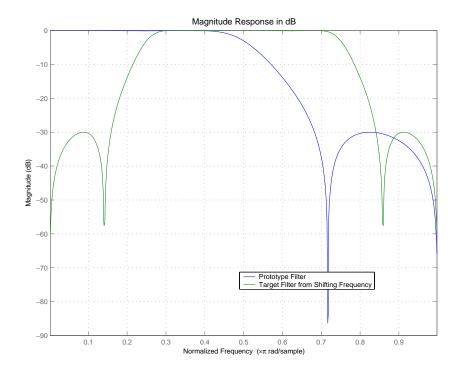

Arguments

| Variable | Description                                                                    |
|----------|--------------------------------------------------------------------------------|
| В        | Numerator of the prototype lowpass filter                                      |
| А        | Denominator of the prototype lowpass filter                                    |
| Wo       | Frequency values to be transformed from the prototype filter                   |
| Wt       | Desired frequency locations in the transformed target filter                   |
| Pass     | Choice ('pass'/'stop') of passband/stopband at DC,<br>'pass' being the default |
| Num      | Numerator of the target filter                                                 |

| Variable   | Description                       |
|------------|-----------------------------------|
| Den        | Denominator of the target filter  |
| AllpassNum | Numerator of the mapping filter   |
| AllpassDen | Denominator of the mapping filter |

Frequencies must be normalized to be between 0 and 1, with 1 corresponding to half the sample rate.

#### **See Also** iirftransf, allpasslp2xn, zpklp2xn

# **References** Cain, G.D., A. Krukowski and I. Kale, "High Order Transformations for Flexible IIR Filter Design," *VII European Signal Processing Conference (EUSIPCO'94)*, vol. 3, pp. 1582-1585, Edinburgh, United Kingdom, September 1994.

Krukowski, A., G.D. Cain and I. Kale, "Custom designed high-order frequency transformations for IIR filters," *38th Midwest Symposium on Circuits and Systems (MWSCAS'95)*, Rio de Janeiro, Brazil, August 1995.

## iirlpnorm

| Purpose     | Least P-norm optimal IIR filter                                                                                                    |  |  |  |
|-------------|----------------------------------------------------------------------------------------------------|--|--|--|
| Syntax      | <pre>[num,den] = iirlpnorm(n,d,f,edges,a) [num,den] = iirlpnorm(n,d,f,edges,a,w) [num,den] = iirlpnorm(n,d,f,edges,a,w,p) [num,den] = iirlpnorm(n,d,f,edges,a,w,p,dens) [num,den] = iirlpnorm(n,d,f,edges,a,w,p,dens,initnum,initden)</pre>                                                                                                    |  |  |  |
| Description | [num, den] = iirlpnorm(n, d, f, edges, a) returns a filter having<br>a numerator order n and denominator order d which is the best<br>approximation to the desired frequency response described by f and<br>a in the least-pth sense. The vector edges specifies the band-edge<br>frequencies for multi-band designs. An unconstrained quasi-Newton<br>algorithm is employed and any poles or zeros that lie outside of the<br>unit circle are reflected back inside. n and d should be chosen so that<br>the zeros and poles are used effectively. See the "Hints" on page 2-931<br>section. Always use freqz to check the resulting filter. |  |  |  |
|             | <pre>[num,den] = iirlpnorm(n,d,f,edges,a,w) uses the weights in w<br/>to weight the error. w has one entry per frequency point (the same<br/>length as f and a) which tells iirlpnorm how much emphasis to put<br/>on minimizing the error in the vicinity of each frequency point relative<br/>to the other points. f and a must have the same number of elements,<br/>which may exceed the number of elements in edges. This allows for<br/>the specification of filters having any gain contour within each band.<br/>The frequencies specified in edges must also appear in the vector f.<br/>For example,</pre>                          |  |  |  |
|             | [num,den] = iirlpnorm(5,12,[0 .15 .4 .5 1],[0 .4 .5 1],<br>[1 1.6 1 0 0],[1 1 1 10 10])                                                                                                    |  |  |  |
|             | is a lowpass filter with a peak of 1.6 within the passband.                                                                                                    |  |  |  |
|             | <pre>[num,den] = iirlpnorm(n,d,f,edges,a,w,p) where p is a<br/>two-element vector [pmin pmax] allows for the specification of the<br/>minimum and maximum values of p used in the least-pth algorithm.<br/>Default is [2 128] which essentially yields the L-infinity, or Chebyshev,</pre>                                                                                                    |  |  |  |

norm. Pmin and pmax should be even. If p is the string 'inspect', no

|            | optimization will occur. This can be used to inspect the initial pole/ze placement.                                                                                                    |  |  |  |
|------------|----------------------------------------------------------------------------------------------------|--|--|--|
|            | <pre>[num,den] = iirlpnorm(n,d,f,edges,a,w,p,dens) specifies the<br/>grid density dens used in the optimization. The number of grid points<br/>is (dens*(n+d+1)). The default is 20. dens can be specified as a<br/>single-element cell array. The grid is not equally spaced.</pre>                                                                                                  |  |  |  |
|            | <pre>[num,den] = iirlpnorm(n,d,f,edges,a,w,p,dens,initnum,initden) allows for the specification of the initial estimate of the filter numerator and denominator coefficients in vectors initnum and initden. This may be useful for difficult optimization problems. The pole-zero editor in Signal Processing Toolbox software can be used for generating initnum and initden.</pre> |  |  |  |
| Hints      | • This is a weighted least-pth optimization.                                                                                                    |  |  |  |
|            | • Check the radii and locations of the poles and zeros for your filter.<br>If the zeros are on the unit circle and the poles are well inside the<br>unit circle, try increasing the order of the numerator or reducing the<br>error weighting in the stopband.                                                                                                    |  |  |  |
|            | • Similarly, if several poles have a large radii and the zeros are well inside of the unit circle, try increasing the order of the denominator or reducing the error weighting in the passband.                                                                                                    |  |  |  |
| See Also   | iirlpnormc, filter, freqz, iirgrpdelay, zplane                                                                                                    |  |  |  |
| References | Antoniou, A., <i>Digital Filters: Analysis, Design, and Applications,</i> Second Edition, McGraw-Hill, Inc. 1993.                                                                                                    |  |  |  |

# iirlpnormc

| Purpose     | Constrained least Pth-norm optimal IIR filter                                                                                                    |
|-------------|----------------------------------------------------------------------------------------------------|
| Syntax      | <pre>[num,den] = iirlpnormc(n,d,f,edges,a)<br/>[num,den] = iirlpnormc(n,d,f,edges,a,w)<br/>[num,den] = iirlpnormc(n,d,f,edges,a,w,radius)<br/>[num,den] = iirlpnormc(n,d,f,edges,a,w,radius,p)<br/>[num,den] = iirlpnormc(n,d,f,edges,a,w,radius,p,dens)<br/>[num,den] = iirlpnormc(n,d,f,edges,a,w,radius,p,dens,<br/>initnum,initden)<br/>[num,den,err] = iirlpnormc()</pre>                                                                                                    |
| Description | <pre>[num,den] = iirlpnormc(n,d,f,edges,a) returns a filter having<br/>numerator order n and denominator order d which is the best<br/>approximation to the desired frequency response described by f and<br/>a in the least-pth sense. The vector edges specifies the band-edge<br/>frequencies for multi-band designs. A constrained Newton-type<br/>algorithm is employed. n and d should be chosen so that the zeros and<br/>poles are used effectively. See the Hints section. Always check the<br/>resulting filter using fvtool.</pre>                                                                          |
|             | <pre>[num,den] = iirlpnormc(n,d,f,edges,a,w) uses the weights in w<br/>to weight the error. w has one entry per frequency point (the same<br/>length as f and a) which tells iirlpnormc how much emphasis to put<br/>on minimizing the error in the vicinity of each frequency point relative<br/>to the other points. f and a must have the same number of elements,<br/>which can exceed the number of elements in edges. This allows for<br/>the specification of filters having any gain contour within each band.<br/>The frequencies specified in edges must also appear in the vector f.<br/>For example,</pre> |
|             | [num,den] = iirlpnormc(5,5,[0 .15 .4 .5 1],[0 .4 .5 1],<br>[1 1.6 1 0 0],[1 1 1 10 10])                                                                                                    |
|             | designs a lowpass filter with a peak of 1.6 within the passband.                                                                                                    |
|             | [num,den] = iirlpnormc(n,d,f,edges,a,w,radius) returns a filter<br>having a maximum pole radius of radius where 0 <radius<1. radius<="" th=""></radius<1.>                                                                                                    |
|             |                                                                                                    |

.

defaults to 0.999999. Filters that have a reduced pole radius may retain better transfer function accuracy after you quantize them.

[num,den] = iirlpnormc(n,d,f,edges,a,w,radius,p) where p is a two-element vector [pmin pmax] allows for the specification of the minimum and maximum values of p used in the least-pth algorithm. Default is [2 128] which essentially yields the L-infinity, or Chebyshev, norm. pmin and pmax should be even. If p is the string 'inspect', no optimization will occur. This can be used to inspect the initial pole/zero placement.

[num,den] = iirlpnormc(n,d,f,edges,a,w,radius,p,dens) specifies the grid density dens used in the optimization. The number of grid points is (dens\*(n+d+1)). The default is 20. dens can be specified as a single-element cell array. The grid is not equally spaced.

[num,den] =

iirlpnormc(n,d,f,edges,a,w,radius,p,dens,...initnum,initden) allows for the specification of the initial estimate of the filter numerator and denominator coefficients in vectors initnum and initden. This may be useful for difficult optimization problems. The pole-zero editor in Signal Processing Toolbox software can be used for generating initnum and initden.

[num,den,err] = iirlpnormc(...) returns the least-Pth
approximation error err.

[num,den,err,sos,g] = iirlpnormc(...) returns the second-order section representation in the matrix SOS and gain G. For numerical reasons you may find SOS and G beneficial in some cases.

#### • This is a weighted least-pth optimization.

- Check the radii and location of the resulting poles and zeros.
- If the zeros are all on the unit circle and the poles are well inside of the unit circle, try increasing the order of the numerator or reducing the error weighting in the stopband.

|          | • Similarly, if several poles have a large radius and the zeros are well inside of the unit circle, try increasing the order of the denominator or reducing the error weight in the passband.                |  |  |  |
|----------|----------------------------------------------------------------------------------------------------|--|--|--|
|          | • If you reduce the pole radius, you might need to increase the order of the denominator.                                                                                                    |  |  |  |
|          | The message                                                                                                    |  |  |  |
|          | Poorly conditioned matrix. See the "help" file.                                                                                                    |  |  |  |
|          | indicates that iirlpnormc cannot accurately compute the optimization because either:                                                                                                    |  |  |  |
|          | <b>1</b> The approximation error is extremely small (try reducing the number of poles or zeros — refer to the hints above).                                                                                  |  |  |  |
|          | <b>2</b> The filter specifications have huge variation, such as $a=[1 \ 1e9 \ 0 \ 0]$ .                                                                                                    |  |  |  |
| Examples | This example returns a lowpass filter whose pole radius is constrained to 0.8                                                                                                    |  |  |  |
|          | <pre>[b,a,err,s,g] = iirlpnormc(6,6,[0 .4 .5 1],[0 .4 .5 1], [1 1 0 0],[1 1 1 1],.8); hd = dfilt.df1sos(s,g); % Construct second-order sections filter. fvtool(hd); % View filter's magnitude response</pre> |  |  |  |

From the magnitude response shown here you see the lowpass nature of the filter. The pole/zero plot following shows that the poles are constrained to 0.8 as specified in the command.

# iirlpnormc

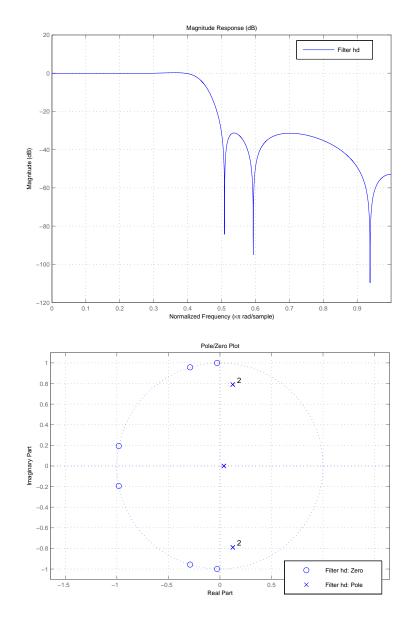

# iirlpnormc

| See Also   | freqz, filter, iirgrpdelay, iirlpnorm, zplane                                                                      |  |  |  |
|------------|----------------------------------------------------------------------------------------------------|--|--|--|
| References | Antoniou, A., <i>Digital Filters: Analysis, Design, and Applications</i> , Second Edition, McGraw-Hill, Inc. 1993. |  |  |  |

| Purpose     | RLS IIR filter from specification object                                                                                                    |
|-------------|----------------------------------------------------------------------------------------------------|
| Syntax      | <pre>hd = design(d,'iirls') hd = design(d,'iirls',designoption,value,designoption,value,</pre>                                                                                                    |
| Description | <pre>hd = design(d,'iirls') designs a least-squares filter specified by the filter specification object d.</pre>                                                                                                    |
|             | <b>Note</b> The iirls algorithm might not be well behaved in all cases.<br>Experience is your best guide to determining if the resulting filter meets your needs. When you use iirls to design a filter, review the filter carefully to ensure that it is appropriate for your use.                                               |
|             | <pre>hd = design(d,'iirls',designoption,value,designoption,value,) returns a least-squares IIR filter where you specify design options as input arguments.</pre>                                                                                                    |
|             | To determine the available design options, use designopts with the specification object and the design method as input arguments as shown.                                                                                                    |
|             | <pre>designopts(d,'method')</pre>                                                                                                    |
|             | For complete help about using iirls, refer to the command line help system. For example, to get specific information about using iirls with d, the specification object, enter the following at the MATLAB prompt.                                                                                                    |
|             | <pre>help(d,'iirls')</pre>                                                                                                    |
| Examples    | <pre>Starting from an arbitrary magnitude and phase design object d,<br/>generate a complex bandpass filter of order = 5. To make the example<br/>a little easier to do, use the default values for F, and H, the frequency<br/>vector and the complex desired frequency response.<br/>d = fdesign.arbmagnphase('N,F,H',5);</pre> |
|             |                                                                                                    |

```
Response: 'Arbitrary Magnitude and Phase'
Specification: 'N,F,H'
Description: {'Filter Order';'Frequency Vector';'
Complex Desired Frequency Response'
NormalizedFrequency: true
FilterOrder: 5
Frequencies: [1x655 double]
FreqResponse: [1x655 double]
```

d =

design(d,'iirls'); % Opens FVTool to show the filter.

Displaying both the phase and magnitude response in FVTool shows you the filter.

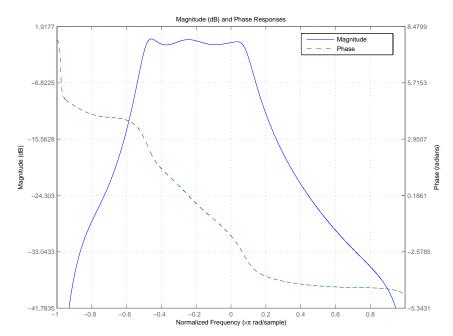

See Also fdesign.arbmag, fdesign.arbmagnphase, firls

#### iirnotch

| Purpose     | Second-order IIR notch filter                                                                                                    |  |  |  |  |
|-------------|----------------------------------------------------------------------------------------------------|--|--|--|--|
| Syntax      | [num,den] = iirnotch(w0,bw)<br>[num,den] = iirnotch(w0,bw,ab)                                                                                                    |  |  |  |  |
| Description | [num,den] = iirnotch(w0,bw) turns a digital notching filter with the notch located at w0, and with the bandwidth at the -3 dB point set to bw. To design the filter, w0 must meet the condition 0.0 w0 1.0, where 1.0 corresponds to $\pi$ adians per sample in the frequency range.                         |  |  |  |  |
|             | The quality factor (Q factor) q for the filter is related to the filter bandwidth by q w0/bw where $\omega_0$ is w0, the frequency to remove from the signal.                                                                                                    |  |  |  |  |
|             | [num,den] = iirnotch(w0,bw,ab) returns a digital notching filter<br>whose bandwidth, bw, is specified at a level of -ab decibels. Including<br>the optional input argument ab lets you specify the magnitude response<br>bandwidth at a level that is not the default -3 dB point, such as -6 dB<br>or 0 dB. |  |  |  |  |
| Examples    | Design and plot an IIR notch filter that removes a 60 Hz tone (f0) from<br>a signal at 300 Hz (fs). For this example, set the Q factor for the filter<br>to 35 and use it to specify the filter bandwidth:                                                                                                   |  |  |  |  |
|             | <pre>wo = 60/(300/2); bw = wo/35; [b,a] = iirnotch(wo,bw); fvtool(b,a);</pre>                                                                                                    |  |  |  |  |
|             | Shown in the next plot, the notch filter has the desired bandwidth with the notch located at 60 Hz, or $0.4\pi$ radians per sample. Compare this plot to the comb filter plot shown on the reference page for iircomb.                                                                                       |  |  |  |  |

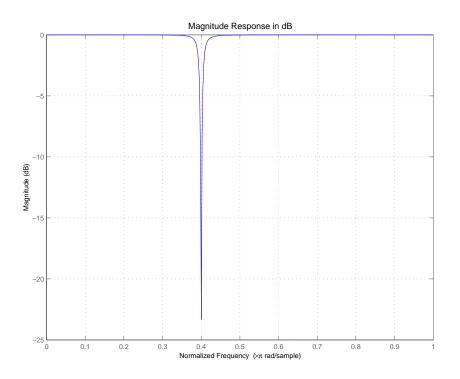

See Also

firgr, iircomb, iirpeak

## iirpeak

| Purpose     | Second-order IIR peak or resonator filter                                                                                                    |  |  |  |
|-------------|----------------------------------------------------------------------------------------------------|--|--|--|
| Syntax      | [num,den] = iirpeak(w0,bw)<br>[num,den] = iirpeak(w0,bw,ab)                                                                                                    |  |  |  |
| Description | [num,den] = iirpeak(w0,bw) turns a second-order digital peaking<br>filter with the peak located at w0, and with the bandwidth at the<br>+3 dB point set to bw. To design the filter, w0 must meet the<br>condition $0.0 < w0 < 1.0$ , where 1.0 corresponds to $\pi$ radians per sample<br>in the frequency range. |  |  |  |
|             | The quality factor (Q factor) q for the filter is related to the filter bandwidth by $q = w0/bw$ where $\omega_0$ is w0 the signal frequency to boost.                                                                                                    |  |  |  |
|             | [num,den] = iirpeak(w0,bw,ab) returns a digital peaking filter<br>whose bandwidth, bw, is specified at a level of +ab decibels. Including<br>the optional input argument ab lets you specify the magnitude response<br>bandwidth at a level that is not the default +3 dB point, such as<br>+6 dB or 0 dB.         |  |  |  |
| Examples    | Design and plot an IIR peaking filter that boosts the frequency at 1.75 Khz in a signal and has bandwidth of 500 Hz at the -3 dB point:                                                                                                    |  |  |  |
|             | <pre>fs = 10000; wo = 1750/(fs/2); bw = 500/(fs/2); [b,a] = iirpeak(wo,bw); fvtool(b,a);</pre>                                                                                                    |  |  |  |
|             | Shown in the next plot, the peak filter has the desired gain and bandwidth at 1.75 KHz.                                                                                                    |  |  |  |

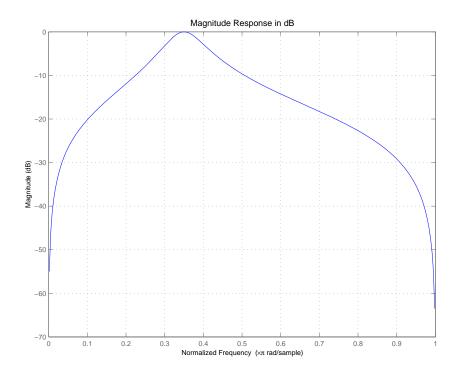

See Also

firgr, iircomb, iirnotch

#### iirpowcomp

| Purpose     | Power complementary IIR filter                                                                                                    |  |  |  |
|-------------|----------------------------------------------------------------------------------------------------|--|--|--|
| Syntax      | [bp,ap] = iirpowcomp(b,a)<br>[bp,ap,c] = iirpowcomp(b,a)                                                                                                    |  |  |  |
| Description | [bp,ap] = iirpowcomp(b,a) returns the coefficients of the power<br>complementary IIR filter $g(z) = bp(z)/ap(z)$ in vectors bp and ap, given<br>the coefficients of the IIR filter $h(z) = b(z)/a(z)$ in vectors b and a. b<br>must be symmetric (Hermitian) or antisymmetric (antihermitian) and<br>of the same length as a. The two power complementary filters satisfy<br>the relation |  |  |  |
|             | $ H(w) ^{2} +  G(w) ^{2} = 1.$                                                                                                    |  |  |  |
|             | <pre>[bp,ap,c] = iirpowcomp(b,a) where c is a complex scalar of<br/>magnitude = 1, forces bp to satisfy the generalized hermitian property</pre>                                                                                                    |  |  |  |
|             | conj(bp(end:-1:1)) = c*bp.                                                                                                    |  |  |  |
|             | When <b>c</b> is omitted, it is chosen as follows:                                                                                                    |  |  |  |
|             | • When b is real, chooses C as 1 or -1, whichever yields bp real                                                                                                    |  |  |  |
|             | • When <b>b</b> is complex, C defaults to 1                                                                                                    |  |  |  |
|             | ap is always equal to a.                                                                                                    |  |  |  |
| Examples    | <pre>[b,a]=cheby1(10,.5,.4);<br/>[bp,ap]=iirpowcomp(b,a);<br/>[h,w,s]=freqz(b,a); [h1,w,s]=freqz(bp,ap);<br/>s.plot='mag'; s.yunits='sq';freqzplot([h h1],w,s)<br/>The next figure presents the results of applying iirpowcomp to the</pre>                                                                                                    |  |  |  |

The next figure presents the results of applying iirpowcomp to the Chebyshev filter — the power complementary version of the original filter.

# iirpowcomp

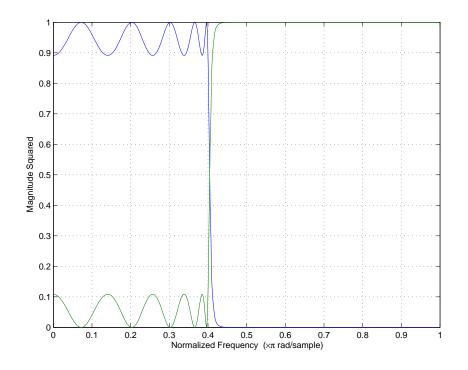

See Also

tf2ca, tf2cl, ca2tf, cl2tf

## iirrateup

| Purpose     | Upsample IIR filter by integer factor                                                                                                    |  |
|-------------|----------------------------------------------------------------------------------------------------|--|
| Syntax      | [Num,Den,AllpassNum,AllpassDen] = iirrateup(B,A,N)                                                                                                    |  |
| Description | [Num, Den, AllpassNum, AllpassDen] = iirrateup(B,A,N) returns<br>the numerator and denominator vectors, Num and Den respectively, of<br>the target filter being transformed from any prototype by applying an<br>Nth-order rateup frequency transformation, where N is the upsample<br>ratio. Transformation creates N equal replicas of the prototype filter<br>frequency response.                    |  |
|             | It also returns the numerator, AllpassNum, and the denominator, AllpassDen, of the allpass mapping filter. The prototype lowpass filter is given with a numerator specified by B and a denominator specified by A.                                                                                                    |  |
|             | The relative positions of other features of an original filter do not change in the target filter. This means that it is possible to select two features of an original filter, $F_1$ and $F_2$ , with $F_1$ preceding $F_2$ . Feature $F_1$ will still precede $F_2$ after the transformation. However, the distance between $F_1$ and $F_2$ will not be the same before and after the transformation. |  |
| Examples    | Design a prototype real IIR halfband filter using a standard elliptic approach:                                                                                                    |  |
|             | [b, a] = ellip(3, 0.1, 30, 0.409);<br>[num, den] = iirrateup(b, a, 4);                                                                                                    |  |
|             | Verify the result by comparing the prototype filter with the target filter:                                                                                                    |  |
|             | <pre>fvtool(b, a, num, den);</pre>                                                                                                    |  |
|             | As shown in the figure produced by FVTool, the transformed filter appears as expected.                                                                                                    |  |

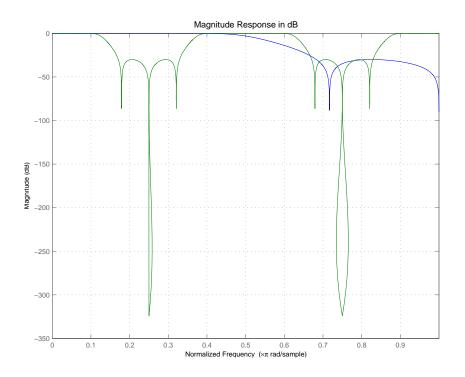

| Arguments | A | rg | U | m | er | nts |
|-----------|---|----|---|---|----|-----|
|-----------|---|----|---|---|----|-----|

| Variable   | Description                                 |
|------------|---------------------------------------------|
| В          | Numerator of the prototype lowpass filter   |
| А          | Denominator of the prototype lowpass filter |
| Ν          | Frequency multiplication ratio              |
| Num        | Numerator of the target filter              |
| Den        | Denominator of the target filter            |
| AllpassNum | Numerator of the mapping filter             |
| AllpassDen | Denominator of the mapping filter           |

## iirrateup

See Also iirftransf, allpassrateup, zpkrateup

| Purpose     | Shift frequency response of IIR filter                                                                                                    |
|-------------|----------------------------------------------------------------------------------------------------|
| Syntax      | [Num,Den,AllpassNum,AllpassDen] = iirshift(B,A,Wo,Wt)                                                                                                    |
| Description | [Num,Den,AllpassNum,AllpassDen] = iirshift(B,A,Wo,Wt) returns<br>the numerator and denominator vectors, Num and Den respectively,<br>of the target filter transformed from the real lowpass prototype by<br>applying a second-order real shift frequency mapping.                                                                                                    |
|             | It also returns the numerator, AllpassNum, and the denominator of the allpass mapping filter, AllpassDen. The prototype lowpass filter is given with the numerator specified by B and the denominator specified by A.                                                                                                    |
|             | This transformation places one selected feature of an original filter located at frequency $W_o$ to the required target frequency location, $W_t$ . This transformation implements the "DC Mobility," which means that the Nyquist feature stays at Nyquist, but the DC feature moves to a location dependent on the selection of $W_o$ and $W_t$ .                                                 |
|             | Relative positions of other features of an original filter do not change in the target filter. This means that it is possible to select two features of an original filter, $F_1$ and $F_2$ , with $F_1$ preceding $F_2$ . Feature $F_1$ will still precede $F_2$ after the transformation. However, the distance between $F_1$ and $F_2$ will not be the same before and after the transformation. |
|             | Choice of the feature subject to the real shift transformation is not<br>restricted to the cutoff frequency of an original lowpass filter. In general<br>it is possible to select any feature; e.g., the stopband edge, the DC, the<br>deep minimum in the stopband, or other ones.                                                                                                    |
|             | This transformation can also be used for transforming other types of<br>filters; e.g., notch filters or resonators can change their position in a<br>simple way without designing them from the beginning.                                                                                                    |
| Examples    | Design a prototype real IIR halfband filter using a standard elliptic approach:                                                                                                    |
|             | [b, a] = ellip(3, 0.1, 30, 0.409);                                                                                                    |

Perform the real frequency shift by defining where the selected feature of the prototype filter, originally at  $W_0=0.5$ , should be placed in the target filter,  $W_t=0.75$ :

```
Wo = 0.5; Wt = 0.75;
[num, den] = iirshift(b, a, Wo, Wt);
```

Verify the result by comparing the prototype filter with the target filter:

fvtool(b, a, num, den);

Shifting the specified feature from the prototype to the target generates the response shown in the figure.

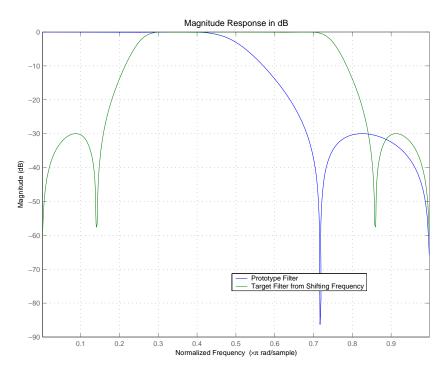

| Arguments |
|-----------|
|-----------|

| Variable   | Description                                                 |
|------------|-------------------------------------------------------------|
| В          | Numerator of the prototype lowpass filter                   |
| А          | Denominator of the prototype lowpass filter                 |
| Wo         | Frequency value to be transformed from the prototype filter |
| Wt         | Desired frequency location in the transformed target filter |
| Num        | Numerator of the target filter                              |
| Den        | Denominator of the target filter                            |
| AllpassNum | Numerator of the mapping filter                             |
| AllpassDen | Denominator of the mapping filter                           |

Frequencies must be normalized to be between 0 and 1, with 1 corresponding to half the sample rate.

**See Also** iirftransf, allpassshift, zpkshift.

## iirshiftc

| Purpose     | Shift frequency response of IIR complex filter                                                                                                    |
|-------------|----------------------------------------------------------------------------------------------------|
| Syntax      | [Num,Den,AllpassNum,AllpassDen] = iirshiftc(B,A,Wo,Wc)<br>[Num,Den,AllpassNum,AllpassDen] = iirshiftc(B,A,0,0.5)<br>[Num,Den,AllpassNum,AllpassDen] = iirshiftc(B,A,0,-0.5)                                                                                                    |
| Description | [Num,Den,AllpassNum,AllpassDen] = iirshiftc(B,A,Wo,Wc)<br>returns the numerator and denominator vectors, Num and Den<br>respectively, of the target filter transformed from the real lowpass<br>prototype by applying a first-order complex frequency shift<br>transformation. This transformation rotates all the features of an<br>original filter by the same amount specified by the location of the<br>selected feature of the prototype filter, originally at $W_o$ , placed at $W_t$<br>in the target filter. |
|             | It also returns the numerator, AllpassNum, and the denominator, AllpassDen, of the allpass mapping filter. The prototype lowpass filter is given with the numerator specified by B and the denominator specified by A.                                                                                                    |
|             | [Num,Den,AllpassNum,AllpassDen] = iirshiftc(B,A,0,0.5)<br>calculates the allpass filter for doing the Hilbert transformation, i.e. a<br>90 degree counterclockwise rotation of an original filter in the frequency<br>domain.                                                                                                    |
|             | [Num,Den,AllpassNum,AllpassDen] = iirshiftc(B,A,0,-0.5)<br>calculates the allpass filter for doing an inverse Hilbert transformation,<br>i.e. a 90 degree clockwise rotation of an original filter in the frequency<br>domain.                                                                                                    |
| Examples    | Design a prototype real IIR halfband filter using a standard elliptic approach:                                                                                                    |
|             | [b, a] = ellip(3, 0.1, 30, 0.409);                                                                                                    |
|             | Rotate all features of the prototype filter in the frequency domain by the same amount by specifying where the selected feature of an original filter, $W_o$ = 0.5, should appear in the target filter, $W_t$ = 0.25:                                                                                                    |

[num, den] = iirshiftc(b, a, 0.5, 0.25);

Verify the result by comparing the prototype filter with the target filter:

fvtool(b, a, num, den);

After applying the shift, the selected feature from the original filter is just where it should be, at  $W_t = 0.25$ .

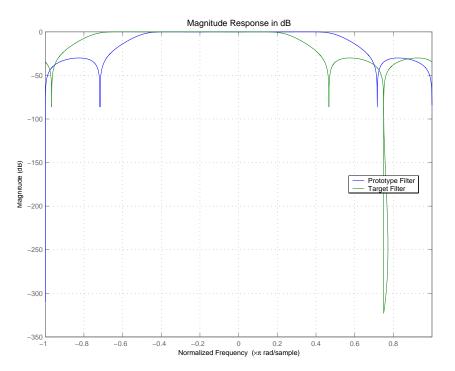

#### **Arguments**

| Variable | Description                                 |
|----------|---------------------------------------------|
| В        | Numerator of the prototype lowpass filter   |
| А        | Denominator of the prototype lowpass filter |

| Variable   | Description                                                 |
|------------|-------------------------------------------------------------|
| Wo         | Frequency value to be transformed from the prototype filter |
| Wt         | Desired frequency location in the transformed target filter |
| Num        | Numerator of the target filter                              |
| Den        | Denominator of the target filter                            |
| AllpassNum | Numerator of the mapping filter                             |
| AllpassDen | Denominator of the mapping filter                           |

Frequencies must be normalized to be between -1 and 1, with 1 corresponding to half the sample rate.

**See Also** iirftransf, allpassshiftc, zpkshiftc

# **References** Oppenheim, A.V., R.W. Schafer and J.R. Buck, *Discrete-Time Signal Processing*, Prentice-Hall International Inc., 1989.

Dutta-Roy, S.C. and B. Kumar, "On digital differentiators, Hilbert transformers, and half-band low-pass filters," *IEEE Transactions on Education*, vol. 32, pp. 314-318, August 1989.

| Purpose | Filter impulse response                                                                                     |
|---------|----------------------------------------------------------------------------------------------------|
| Syntax  | <pre>[h,t] = impz(ha) [h,t] = impz(,fs) impz(ha,) [h,t] = impz(hd) impz(hd) [h,t] = impz(hm) impz(hm)</pre> |

#### Description

The next sections describe common impz operation with adaptive, discrete-time, and multirate filters. For more input options, refer to impz in Signal Processing Toolbox documentation.

- "Discrete-Time Filters" on page 2-956
- "Multirate Filters" on page 2-956

#### **Adaptive Filters**

For adaptive filters, impz returns the instantaneous impulse response based on the current filter coefficients.

[h,t] = impz(ha) computes the instantaneous impulse response of the adaptive filter ha choosing the number of samples for you, and returns the response in column vector h and a vector of times or sample intervals in t where (t =  $[0 \ 1 \ 2...]$ ).

[h,t] = impz(...,fs) returns a matrix h if ha is a vector. Each column of the matrix corresponds to one filter in the vector. When ha is a vector of adaptive filters, impz returns the matrix h. Each column of h corresponds to one filter in the vector ha. If you provide a sampling frequency fs as an input argument, impz uses fs in when determining the impulse response.

impz(ha,...) uses FVTool to plot the impulse response of the adaptive
filter ha. If ha is a vector of filters, impz plots the response and for each
filter in the vector.

#### **Discrete-Time Filters**

[h,t] = impz(hd) computes the instantaneous impulse response of the discrete-time filter hd choosing the number of samples for you, and returns the response in column vector h and a vector of times or sample intervals in t where (t =  $[0 \ 1 \ 2...]$ ). impz returns a matrix h if hd is a vector. Each column of the matrix corresponds to one filter in the vector. When hd is a vector of discrete-time filters, impz returns the matrix h. Each column of h corresponds to one filter in the vector hd.

impz(hd) uses FVTool to plot the impulse response of the discrete-time filter hd. If hd is a vector of filters, impz plots the response and for each filter in the vector.

#### **Multirate Filters**

[h,t] = impz(hm) computes the instantaneous impulse response of the multirate filter hm choosing the number of samples for you, and returns the response in column vector h and a vector of times or sample intervals in t where (t = [0 1 2...]'). [h,t] = impz(hm) returns a matrix h if hm is a vector. Each column of the matrix corresponds to one filter in the vector. When hm is a vector of multirate filters, impz returns the matrix h. Each column of h corresponds to one filter in the vector ha.

impz(hm) uses FVTool to plot the impulse response of the multirate filter hm. If ha is a vector of filters, impz plots the response and for each filter in the vector.

Note that the multirate filter impulse response is computed relative to the rate at which the filter is running. When you specify fs (the sampling rate) as an input argument, impz assumes the filter is running at that rate.

For multistage cascades, impz forms a single-stage multirate filter that is equivalent to the cascade and computes the response relative to the rate at which the equivalent filter is running. impz does not support all multistage cascades. Only cascades for which it is possible to derive an equivalent single-stage filter are allowed for analysis.

As an example, consider a 2-stage interpolator where the first stage has an interpolation factor of 2 and the second stage has an interpolation factor of 4. An equivalent single-stage filter with an overall interpolation factor of 8 can be found. impz uses the equivalent filter for the analysis. If a sampling frequency fs is specified as an input argument to impz, the function interprets fs as the rate at which the equivalent filter is running.

**Note** impz works for both real and complex filters. When you omit the output arguments, impz plots only the real part of the impulse response.

#### **Examples**

Create a discrete-time filter for a fourth-order, low-pass elliptic filter with a cutoff frequency of 0.4 times the Nyquist frequency. Use a second-order sections structure to resist quantization errors. Plot the first 50 samples of the impulse response, along with the reference impulse response.

Use ellip to design the discrete-time filter in second-order section form, with minimum-order.

```
hd=design(d,'ellip')
```

```
hd =
FilterStructure: 'Direct-Form II, Second-Order Sections'
Arithmetic: 'double'
sosMatrix: [4x6 double]
ScaleValues: [5x1 double]
ResetBeforeFiltering: 'on'
States: [2x4 double]
```

Convert hd to fixed-point and check the impulse response hd.arithmetic = 'fixed';

impz(hd)

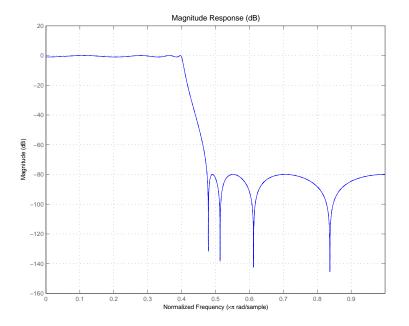

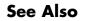

filter

| Purpose     | Information about filter                                                                                                    |
|-------------|----------------------------------------------------------------------------------------------------|
| Syntax      | <pre>s = info(h) info(h) info(h, 'short') s = info(h, 'long') info(h, 'long')</pre>                                                                                                    |
| Description | <pre>s = info(h) or info(h) or info(h, 'short') returns very basic<br/>information about the filter. The particulars depend on the filter type<br/>and structure.<br/>s = info(h, 'long') or info(h, 'long') returns the following<br/>information about the filter:</pre> |
|             | • Specifications such as the filter structure and filter order                                                                                                    |
|             | • Information about the design method and options                                                                                                    |
|             | • Performance measurements for the filter response, such as the passband cutoff or stopband attenuation, included in themeasure method.                                                                                                    |
|             | • Cost of implementing the filter in terms of operations required to apply the filter to data, included in the cost method.                                                                                                    |
|             | When the filter uses fixed-point arithmetic, the info returns additional information about the filter, including the arithmetic setting and details about the filter internals.                                                                                            |
| Examples    | In the following example shows how to obtain information about a filter.<br>Note that the short version of the available information is obtained<br>by default.                                                                                                    |
|             | <pre>&gt;&gt; d = fdesign.lowpass; &gt;&gt; f = design(d); &gt;&gt; info(f, 'short') Discrete-Time FIR Filter (real)</pre>                                                                                                    |

```
Filter Structure : Direct-Form FIR
Filter Length : 43
Stable
               : Yes
Linear Phase : Yes (Type 1)
>> info (f)
Discrete-Time FIR Filter (real)
Filter Structure : Direct-Form FIR
Filter Length : 43
               : Yes
Stable
Linear Phase : Yes (Type 1)
>> info (f, 'long')
Discrete-Time FIR Filter (real)
-----
Filter Structure : Direct-Form FIR
Filter Length : 43
Stable
               : Yes
Linear Phase : Yes (Type 1)
Design Method Information
Design Algorithm : equiripple
Design Options
DensityFactor : 16
MinOrder
        : any
        : false
MinPhase
StopbandDecay : 0
StopbandShape : flat
Design Specifications
Sampling Frequency : N/A (normalized frequency)
Response
           : Lowpass
Specification: Fp,Fst,Ap,AstPassband Edge: 0.45
Stopband Edge : 0.55
```

Passband Ripple : 1 dB Stopband Atten. : 60 dB Measurements Sampling Frequency : N/A (normalized frequency) Passband Edge : 0.45 3-dB Point : 0.46956 6-dB Point : 0.48313 Stopband Edge : 0.55 Passband Ripple : 0.8919 dB Stopband Atten. : 60.9681 dB Transition Width : 0.1 Implementation Cost Number of Multipliers : 43 Number of Adders : 42 Number of States : 42 MultPerInputSample : 43 AddPerInputSample : 42 See Also coeffs, isfir, isstable, islinphase

dfilt in Signal Processing Toolbox documentation

| Purpose     | States from CIC filter                                                                                                    |
|-------------|----------------------------------------------------------------------------------------------------|
| Syntax      | integerstates = int(hm.states)                                                                                                    |
| Description | <pre>integerstates = int(hm.states) returns the states of a CIC filter in<br/>matrix form, rather than as the native filtstates object. An important<br/>point about int is that it quantizes the state values to the smallest<br/>number of bits possible while maintaining the values accurately.</pre> |
| Examples    | For many users, the states of multirate filters are most useful as a matrix, but the CIC filters store the states as objects. Here is how you get the states from you CIC filter as a matrix.                                                                                                    |
|             | hm = mfilt.cicdecim;<br>hs = hm.states; % Returns a FILTSTATES.CIC object hs.<br>states = int(hs); % Convert object hs to a signed integer matrix.                                                                                                    |
|             | After using int to convert the states object to a matrix, here is what you get.                                                                                                    |
|             | Before converting:                                                                                                    |
|             | hm.states                                                                                                    |
|             | ans =                                                                                                    |
|             | Integrator: [2x1 States]<br>Comb: [2x1 States]                                                                                                    |
|             | After the conversion and assigning the states to states:                                                                                                    |
|             | states                                                                                                    |
|             | states =                                                                                                    |
|             | 0 0<br>0 0                                                                                                    |

#### See Also filtstates.cic, mfilt.cicdecim, mfilt.cicinterp

## isallpass

Purpose

| Syntax      | isallpass(hd)<br>isallpass(hd,tolerance)                                                                                                    |
|-------------|----------------------------------------------------------------------------------------------------|
| Description | <pre>isallpass(hd) determines whether the filter object hd is an allpass filter, returning 1 if true and 0 if false.</pre>                                                                                                    |
|             | isallpass(hd,tolerance) uses input argument tolerance to<br>determine whether the numerator and denominator transfer functions<br>for the filter are close enough in value to be considered equal, and thus<br>allpass, returning 1 if true (the difference between the numbers is less<br>than tolerance) and 0 if not. |
|             | Given an allpass filter with this transfer function                                                                                                    |
|             | $H(z) = \frac{a_n + \dots + a_1 z^{-(n-1)} + z^{-n}}{1 + a_1 z^{-1} + \dots + a_n z^{-n}}$                                                                                                    |
|             | if the numerator and denominator transfer functions are equal, the filter is allpass. The tolerance input argument lets you determine how closely the transfer functions have to match to be considered equal. This might be most helpful in fixed-point allpass filters.                                                |
|             | Lattice coupled allpass filters always have allpass sections, this function always returns 1 for filters whose structure is latticeca.                                                                                                    |
| Examples    | Use dfilt.allpass to construct an allpass filter and test whether the filter is allpass.                                                                                                    |
|             | c=[.8,1.5,0.4, 0.7]; % Allpass coefficients.<br>hd=dfilt.allpass(c)                                                                                                    |
|             | hd =                                                                                                    |
|             | FilterStructure: 'Minimum-Multiplier Allpass'<br>AllpassCoefficients: [.8,1.5,0.4, 0.7]                                                                                                    |

Determine whether filter is allpass

PersistentMemory: false States: [0;0;0;0;0;0;0;0] NumSamplesProcessed: 0 isallpass(hd) ans = 1

See Also isfir, islinphase, ismaxphase, isminphase, isreal, issos, isstable

| Purpose     | Determine whether filter is FIR                                                                                                    |
|-------------|----------------------------------------------------------------------------------------------------|
| Syntax      | isfir(h)                                                                                                    |
| Description | <pre>isfir(h) determines whether filter h is an FIR filter, returning 1when<br/>the filter is an FIR filter, and 0 when it is IIR. isfir applies to dfilt,<br/>mfilt, and adaptfilt objects.</pre> |
|             | To determine whether h is an FIR filter, isfir(h) inspects filter h and determines whether the filter, in transfer function form, has a scalar denominator. If it does, it is an FIR filter.       |
| Examples    | <pre>d = fdesign.lowpass;<br/>h = design(d);<br/>isfir(h)<br/>ans =</pre>                                                                                                    |
|             | 1                                                                                                    |
|             | returns 1 for the status of filter h; the filter is an FIR structure with denominator reference coefficient equal to 1.                                                                            |
|             | For multirate filters, isfir works the same way.                                                                                                    |
|             | d = fdesign.interpolator(5); % Interpolate by 5.<br>h = design(d); % Use the default design method.<br>isfir(h)                                                                                    |
|             | ans =                                                                                                    |
|             | 1                                                                                                    |
|             | Use isfir with adaptive filters as well.                                                                                                    |
| See Also    | isallpass, islinphase, ismaxphase, isminphase, isreal, issos,<br>isstable                                                                                                    |

# islinphase

| Purpose     | Determine whether filter is linear phase                                                                                                    |
|-------------|----------------------------------------------------------------------------------------------------|
| Syntax      | islinphase(h)<br>islinphase(h,tolerance)                                                                                                    |
| Description | <pre>islinphase(h) determines if the filter object h is linear phase, and<br/>returns 1 if true and 0 if false. adapfilt, dfilt, and mfilt objects<br/>work with islinphase.</pre>                                                                                                    |
|             | islinphase(h,tolerance) uses input argument tolerance to<br>determine whether the filter coefficients are close enough in value to<br>be considered symmetric or antisymmetric, returning 1 if true (the<br>difference between the values is less than tolerance) and 0 if not.                                                                   |
|             | The phase determination is based on the reference coefficients. A filter<br>has linear phase if it is FIR and its transfer function coefficients are<br>symmetric or antisymmetric. If it is IIR and it has poles on or outside<br>the unit circle and both numerator and denominator are symmetric or<br>antisymmetric, it is linear phase also. |
| Examples    | This IIR filter has linear phase.                                                                                                    |
|             | <pre>d = fdesign.lowpass('n,fc',10,0.55);<br/>h = design(d,'window');<br/>islinphase(h)<br/>ans =<br/>1</pre>                                                                                                    |
|             | Using the specification nb,na,fp,fst results in an IIR filter that is not                                                                                                    |
|             | linear phase in this design.                                                                                                    |
|             | nb=15<br>na=10<br>d=fdesign.lowpass('nb,na,fp,fst',nb,na,0.45,0.55)                                                                                                    |
|             | d =                                                                                                    |

```
Response: 'Lowpass'
                              Specification: 'Nb,Na,Fp,Fst'
                                Description: {4x1 cell}
                        NormalizedFrequency: true
                                    NumOrder: 15
                                    DenOrder: 10
                                       Fpass: 0.45
                                       Fstop: 0.55
                    h=design(d) % Use the default design method iirlpnorm.
                    h =
                     FilterStructure: 'Direct-Form II, Second-Order Sections'
                          Arithmetic: 'double'
                           sosMatrix: [8x6 double]
                         ScaleValues: [-0.0051749857036492;1;1;1;1;1;1;1;1;1]
                    PersistentMemory: false
                    islinphase(h)
                    ans =
                         0
See Also
                  isallpass, isfir, ismaxphase, isminphase, isreal, issos, isstable
```

### ismaxphase

| Purpose     | Determine whether filter is maximum phase                                                                                                    |
|-------------|----------------------------------------------------------------------------------------------------|
| Syntax      | ismaxphase(h)<br>ismaxphase(h,tolerance)                                                                                                    |
| Description | <pre>ismaxphase(h) determines if the filter object h is maximum phase, and<br/>returns 1 if true and 0 if false. adapfilt, dfilt, and mfilt objects<br/>work with ismaxphase.</pre>                                                                                                    |
|             | ismaxphase(h,tolerance) uses input argument tolerance to<br>determine whether the zeros of the filter transfer function have values<br>that are close enough to 1 to be considered 1 or greater (on or outside<br>the unit circle, returning 1 if true (the difference between the coefficient<br>value and 1 is less than tolerance) and 0 if not. |
|             | The phase determination is based on the reference coefficients. A filter<br>is maximum phase when the zeros of its transfer function are on or<br>outside the unit circle, or when the numerator is a scalar.                                                                                                    |
| Examples    | Two examples show ismaxphase in use. The first is a discrete-time dfilt object and the second an adaptive filter.                                                                                                    |
|             | <pre>fp = 100;<br/>fst= 120;<br/>fs = 800;<br/>ap = 1;<br/>ast= 80;<br/>d = fdesign.lowpass('fp,fst,ap,ast',fp,fst,ap,ast,fs);<br/>h = design(d,'equiripple','minphase',true);<br/>isminphase(h)</pre>                                                                                                    |
|             | ans =                                                                                                    |
|             | 1                                                                                                    |

To make this a maximum phase filter, use fliplr to change the coefficient order. Reordering the coefficients this way changes the phase from minimum to maximum.

```
h.numerator=fliplr(h.numerator);
ismaxphase(h)
ans =
1
```

returns 1 so this is a maximum phase filter. Compare to isminphase.

For the adaptive filter example, try the following code:

```
x = randn(1,500); % Input to the filter
b = fir1(31,0.5); % FIR system to be identified
n = 0.1*randn(1,500); % Observation noise signal
d = filter(b,1,x)+n; % Desired signal
mu = 1; % NLMS step size
offset = 50; % NLMS offset
ha = adaptfilt.nlms(32,mu,1,offset);
[y,e] = filter(ha,x,d);
```

After adapting, ha is an FIR filter that does not exhibit maximum phase.

```
ismaxphase(ha)
ans =
0
```

```
See Also isallpass, isfir, islinphase, isminphase, isreal, issos, isstable
```

## isminphase

| Purpose     | Determine whether filter is minimum phase                                                                                                    |  |
|-------------|----------------------------------------------------------------------------------------------------|--|
| Syntax      | isminphase(h)<br>isminphase(h,tolerance)                                                                                                    |  |
| Description | <pre>isminphase(h) determines if the filter object h is maximum phase, and<br/>returns 1 if true and 0 if false. adapfilt, dfilt, and mfilt objects<br/>work with isminphase.</pre>                                                                                                    |  |
|             | <pre>isminphase(h,tolerance) uses input argument tolerance to<br/>determine whether the values of the filter transfer function zeros are<br/>close enough to 1 to be considered to be on the unit circle, returning 1 if<br/>true (the difference between the transfer function zero values and 1 is<br/>less than tolerance) and 0 if not.</pre> |  |
|             | The determination is based on the reference coefficients. A filter is<br>minimum phase when the zeros of its transfer function are on or inside<br>the unit circle, or the numerator is a scalar.                                                                                                    |  |
| Examples    | <pre>This example creates a minimum-phase filter. fp = 200; fst= 230; fs = 900; ap = 1; ast= 80; d = fdesign.lowpass('fp,fst,ap,ast',fp,fst,ap,ast,fs); h = design(d,'equiripple','minphase',true); isminphase(h) ans =</pre>                                                                                                    |  |
|             | 1                                                                                                    |  |

When you make h a fixed-point filter, the quantization process results in the filter no longer being minimum phase.

```
h.arithmetic='fixed';
```

isminphase(h)
ans =
0
See Also
isallpass, isfir, islinphase, ismaxphase, isreal, issos, isstable,

| Purpose     | Determine whether filter uses real coefficients                                                                                                    |
|-------------|----------------------------------------------------------------------------------------------------|
| Syntax      | isreal(hd)                                                                                                    |
| Description | <pre>isreal(hd) returns 1 (or true) if all filter coefficients for the filter hd are real, and returns 0 (or false) otherwise.</pre>                                                                                                    |
|             | <pre>isreal(hd) returns 1 if all filter coefficients in filter hd have zero<br/>imaginary part. Otherwise, isreal(hd) returns a 0 indicating that the<br/>filter is complex. Complex filters have one or more coefficients with<br/>nonzero imaginary parts.</pre>            |
|             | <b>Note</b> Quantizing a filter cannot make a real filter into a complex filter.                                                                                                    |
| Examples    | To demonstrate the isreal test, this example creates a double-precision<br>filter and fixed-point filter, and tests the coefficients of the fixed-point<br>filter to see if they are strictly real.<br>d=fdesign.lowpass('n,fp,ap,ast',5,0.4,0.5,20);<br>hd=design(d,'ellip') |
|             | hd =                                                                                                    |
|             | FilterStructure: 'Direct-Form II, Second-Order Sections'<br>Arithmetic: 'double'<br>sosMatrix: [3x6 double]<br>ScaleValues: [0.362583368859661;0.918321077151039;<br>0.496533475964919;1]<br>PersistentMemory: false                                                          |
|             | % Use d to design the fixed-point filter.<br>hq=design(d,'ellip');<br>% Convert to fixed-point arithmetic.<br>hq.arithmetic='fixed';<br>isreal(hq)                                                                                                    |

### isreal

ans =
1
See Also isfir, islinphase, ismaxphase, isminphase, issos, isstable, isallpass

```
Purpose
                   Determine whether filter is SOS form
Syntax
                   issos(hd)
Description
                   issos(hd) determines whether quantized filter hq consists of
                   second-order sections. Returns 1 if all sections of quantized filter hg
                   have order less than or equal to two, and 0 otherwise.
Examples
                   By default, fdesign and design return SOS filters when possible. This
                   example designs a lowpass SOS filter that uses fixed-point arithmetic.
                     d=fdesign.lowpass('n,fp,ap,ast',40,0.55,0.1,60)
                     d =
                                      Response: 'Lowpass'
                                Specification: 'N, Fp, Ap, Ast'
                                   Description: {4x1 cell}
                          NormalizedFrequency: true
                                   FilterOrder: 40
                                         Fpass: 0.55
                                         Apass: 0.1
                                         Astop: 60
                     designmethods(d)
                     Design Methods for class fdesign.lowpass (N,Fp,Ap,Ast):
                     ellip
                     equiripple
                     hd=design(d,'ellip');
                     hd.arithmetic='fixed';
                      issos(hd)
```

ans =
1
Fixed-point filter hd is in second-order section form, as is the double-precision version.
See Also isallpass, isfir, islinphase, ismaxphase, isminphase, isreal,

isstable

| Purpose     | Determine whether filter is stable                                                                                                    |  |
|-------------|----------------------------------------------------------------------------------------------------|--|
| Syntax      | isstable(hq)                                                                                                    |  |
| Description | isstable(hq) tests quantized filter hq to determine whether its pole<br>are inside the unit circle. If the poles lie on or outside the circle,<br>isstable returns 0. If the poles are inside the circle, isstable return<br>1.                                                                                |  |
|             | To determine the filter stability, isstable checks the filter coefficients.<br>When the poles lie on or inside the unit circle, the filter is stable. FIR<br>filters are stable by design since the defining transfer functions do not<br>have denominator polynomials, thus no feedback to cause instability. |  |
| Examples    | Since filter stability is very important in your design process, use <b>isstable</b> to determine whether your double-precision or fixed-point IIR filter is stable.                                                                                                    |  |
|             | d=fdesign.nyquist(2,'n,tw',24,0.1);<br>hd=design(d,'iirlinphase')                                                                                                    |  |
|             | hd =                                                                                                    |  |
|             | FilterStructure: Cascade<br>Stage(1): Scalar<br>Stage(2): Parallel<br>Stage(1): Delay<br>Stage(2): Cascade<br>Stage(1): Delay<br>Stage(2): Cascade                                                                                                    |  |
|             | PersistentMemory: false                                                                                                    |  |
|             | isstable(hd)                                                                                                    |  |
|             | ans =                                                                                                    |  |
|             | 1                                                                                                    |  |

### isstable

```
hd2=design(d,'equiripple');
isstable(hd2)
ans =
1
See Also
isallpass, isfir, islinphase, ismaxphase, isminphase, isreal,
issos, zplane
```

| Purpose                                                                                                    | Kaiser window filter from specification object                                                                                                    |  |
|----------------------------------------------------------------------------------------------------|----------------------------------------------------------------------------------------------------|--|
| Syntax                                                                                                    | <pre>h = design(d,'kaiserwin') h = design(d,'kaiserwin',designoption,value,designoption, value,)</pre>                                                                                                    |  |
| Description                                                                                                    | h = design(d, 'kaiserwin') designs a digital filter hd, or a multirate<br>filter hm that uses a Kaiser window. For kaiserwin to work properly,<br>the filter order in the specifications object must be even. In addition,<br>higher order filters (filter order greater than 120) tend to be more<br>accurate for smaller transition widths. kaiserwin returns a warning<br>when your filter order may be too low to design your filter accurately. |  |
| <pre>h = design(d, 'kaiserwin',designoption,value,designoption value,) returns a filter where you specify design options arguments and the design process uses the Kaiser window tee</pre>                              |                                                                                                    |  |
|                                                                                                    | To determine the available design options, use designopts with the specification object and the design method as input arguments as shown.                                                                                                    |  |
| <pre>designopts(d,'method')</pre>                                                                                                    |                                                                                                    |  |
| For complete help about using kaiserwin, refer to the command<br>help system. For example, to get specific information about usi<br>kaiserwin with d, the specification object, enter the following a<br>MATLAB prompt. |                                                                                                    |  |
|                                                                                                    | help(d,'kaiserwin')                                                                                                    |  |
| Examples                                                                                                    | This example designs a direct form FIR filter from a halfband filter specification object.                                                                                                    |  |
|                                                                                                    | d=fdesign.halfband('n,tw',100,0.004)                                                                                                    |  |
|                                                                                                    | d =                                                                                                    |  |
|                                                                                                    | Response: 'Halfband with filter order and transition width'                                                                                                    |  |

```
Specification: 'N,TW'
            Description: {2x1 cell}
    NormalizedFrequency: true
                     Fs: 'Normalized'
            FilterOrder: 100
        TransitionWidth: 0.0040
designopts(d,'kaiserwin')
ans =
    FilterStructure: 'dffir'
hd= design(d, 'kaiserwin', 'filterstructure', 'dffir')
Warning: Filter order is too low. Design may be inaccurate.
hd =
         FilterStructure: 'Direct-Form FIR'
              Arithmetic: 'double'
               Numerator: [1x101 double]
    ResetBeforeFiltering: 'on'
                  States: [100x1 double]
```

In this example, kaiserwin uses an interpolating filter specification object to implement a multirate filter.

d=fdesign.interp(4,'pl,tw',120,0.004)

```
d =
```

```
Response: [1x46 char]
Specification: 'PL,TW'
Description: {2x1 cell}
InterpolationFactor: 4
NormalizedFrequency: true
Fs: 'Normalized'
PolyphaseLength: 120
```

```
TransitionWidth: 0.0040
hm = design(d,'kaiserwin')
hm =
    FilterStructure: 'Direct-Form FIR Polyphase
        Interpolator'
        Numerator: [1x480 double]
        InterpolationFactor: 4
        ResetBeforeFiltering: 'on'
        States: [119x1 double]
```

With the polyphase length of 120 you do not see the warning about the filter accuracy. Increasing the transition width tw can also reduce the possible inaccuracies.

 $\operatorname{FVTool}$  shows clearly the multirate filter hm.

## kaiserwin

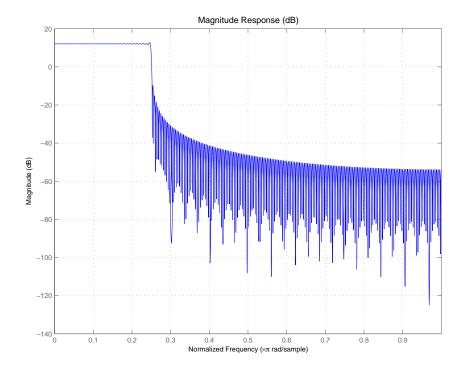

See Also

equiripple, firls

| Purpose                                                   | Fractional delay filter from fdesign.fracdelay specification object                                                                                                    |  |
|-----------------------------------------------------------|----------------------------------------------------------------------------------------------------|--|
| Syntax                                                    | <pre>hd = lagrange(d) hd = design(d,'lagrange') hd = design(d,'lagrange',FilterStructure,structure)</pre>                                                                                                    |  |
| Description                                               | <ul> <li>hd = lagrange(d) returns a fractional delay filter based on the Lagrange design method. By default, the filter provides the fractional delay filter design structure fd. Provide the fractional delay value in samples, between 0 and 1. This is the only available structure.</li> </ul> |  |
| hd = design(d,'lagrange') is identical to hd = lagrange(d |                                                                                                    |  |
|                                                           | hd = design(d, 'lagrange', FilterStructure, <i>structure</i> ) specifies the<br>Lagrange design method and the <i>structure</i> filter structure for hd. The<br>sole valid filter structure string for <i>structure</i> is fd, describing the<br>fractional delay structure.                       |  |
| Examples                                                  | This example uses a fractional delay of 0.30 samples. The help and designopts commands provide the details about designing fractional delay filters.                                                                                                    |  |
|                                                           | d=fdesign.fracdelay(.30)                                                                                                    |  |
|                                                           | d =                                                                                                    |  |
|                                                           | Response: 'Fractional Delay'<br>Specification: 'N'<br>Description: {'Filter Order'}                                                                                                    |  |
|                                                           | FracDelay: 0.3                                                                                                    |  |
|                                                           | NormalizedFrequency: true<br>FilterOrder: 3                                                                                                    |  |
|                                                           |                                                                                                    |  |
|                                                           | <pre>designmethods(d)</pre>                                                                                                    |  |

Design Methods for class fdesign.fracdelay (N):

```
lagrange
help(d, 'lagrange')
DESIGN Design a Lagrange fractional delay filter.
HD = DESIGN(D, 'lagrange') designs a Lagrange filter
specified by the FDESIGN object D.
HD = DESIGN(..., 'FilterStructure', STRUCTURE) returns
a filter with the structure STRUCTURE. STRUCTURE is 'fd'
by default and can be any of the following:
    'fd'
% Example #1 - Design a linear Lagrange fractional
% delay filter of 0.2 samples.
h = fdesign.fracdelay(0.2, 'N', 2);
Hd = design(h, 'lagrange', 'FilterStructure', 'fd')
% Example #2 - Design a cubic Lagrange fractional
% delay filter.
Fs = 8000;
                % Sampling frequency of 8kHz
fdelay = 50e-6; % Fractional delay of 50 microseconds.
h = fdesign.fracdelay(fdelay, 'N',3,Fs);
Hd = design(h, 'lagrange', 'FilterStructure', 'fd');
```

This example designs a linear Lagrange fractional delay filter where you set the delay to 0.2 seconds and the filter order N to 2.

```
h = fdesign.fracdelay(0.2,'N',2); .
hd = design(h,'lagrange','FilterStructure','fd')
```

Design a cubic Lagrange fractional delay filter with filter order equal to 3..

Fs = 8000; % Sampling frequency of 8 kHz.

|           | <pre>fdelay = 50e-6; % Fractional delay of 50 microseconds.<br/>h = fdesign.fracdelay(fdelay,'N',3,Fs);<br/>hd = design(h,'lagrange','FilterStructure','fd');</pre>                                                                  |
|-----------|----------------------------------------------------------------------------------------------------|
| Reference | Laakso, T. I., V. Välimäki, M. Karjalainen, and Unto K. Laine, "Splitting<br>the Unit Delay - Tools for Fractional Delay Filter Design," <i>IEEE Signal</i><br><i>Processing Magazine</i> , Vol. 13, No. 1, pp. 30-60, January 1996. |
| See Also  | design, designmethods, designopts, fdesign, fdesign.fracdelay                                                                                                    |

### limitcycle

| Purpose     | Response of single-rate, fixed-point IIR filter                                            |  |
|-------------|--------------------------------------------------------------------------------------------|--|
| Syntax      | report = limitcycle(hd)<br>report = limitcycle(hd,ntrials,inputlengthfactor,stopcriterion) |  |
| Description |                                                                                            |  |

**Description** report = limitcycle(hd) returns the structure report that contains information about how filter hd responds to a zero-valued input vector. By default, the input vector has length equal to twice the impulse response length of the filter.

limitcycle returns a structure whose elements contain the details about the limit cycle testing. As shown in this table, the report includes the following details.

| Output Object<br>Property | Description                                                                                                    |
|---------------------------|----------------------------------------------------------------------------------------------------|
| LimitCycleType            | Contains one of the following results:                                                                                                    |
|                           | • Granular — indicates that a granular overflow occurred.                                                                                                    |
|                           | • Overflow — indicates that an overflow limit cycle occurred.                                                                                                    |
|                           | • None — indicates that the test did not find any limit cycles.                                                                                                    |
| Zi                        | Contains the initial condition value(s) that caused the detected limit cycle to occur.                                                                                                |
| Output                    | Contains the output of the filter in the steady state.                                                                                                    |
| Trial                     | Returns the number of the Monte Carlo trial<br>on which the limit cycle testing stopped. For<br>example, Trial = 10 indicates that testing<br>stopped on the tenth Monte Carlo trial. |

Using an input vector longer than the filter impulse response ensures that the filter is in steady-state operation during the limit cycle testing. limitcycle ignores output that occurs before the filter reaches the steady state. For example, if the filter impulse length is 500 samples, limitcycle ignores the filter output from the first 500 input samples.

To perform limit cycle testing on your IIR filter, you must set the filter Arithmetic property to fixed and hd must be a fixed-point IIR filter of one of the following forms:

- df1 direct-form I
- df1t direct-form I transposed
- dflsos direct-form I with second-order sections
- dfltsos direct-form I transposed with second-order sections
- df2 direct-form II
- df2t direct-form II transposed
- df2sos direct-form II with second-order sections
- df2tsos direct-form II transposed with second-order sections

When you use limitcycle without optional input arguments, the default settings are

- Run 20 Monte Carlo trials
- Use an input vector twice the length of the filter impulse response
- Stop testing if the simulation process encounters either a granular or overflow limit cycle

To determine the length of the filter impulse response, use impzlength:

impzlength(hd)

During limit cycle testing, if the simulation runs reveal both overflow and granular limit cycles, the overflow limit cycle takes precedence and is the limit cycle that appears in the report.

Each time you run limitcycle, it uses a different sequence of random initial conditions, so the results can differ from run to run.

Each Monte Carlo trial uses a new set of randomly determined initial states for the filter. Test processing stops when limitcycle detects a zero-input limit cycle in filter hd. report = limitcycle(hd,ntrials,inputlengthfactor,stopcriterion) lets you set the following optional input arguments:

- ntrials Number of Monte Carlo trials (default is 20).
- inputlengthfactor integer factor used to calculate the length of the input vector. The length of the input vector comes from (impzlength(hd) \* inputlengthfactor), where inputlengthfactor = 2 is the default value.
- stopcriterion the criterion for stopping the Monte Carlo trial processing. stopcriterion can be set to **either** (the default), **granular**, **overflow**. This table describes the results of each stop criterion.

| stopcriterion<br>Setting | Description                                                                                          |
|--------------------------|----------------------------------------------------------------------------------------------------|
| either                   | Stop the Monte Carlo trials when<br>limitcycle detects either a granular or<br>overflow limit cycle. |
| granular                 | Stop the Monte Carlo trials when limitcycle detects a granular limit cycle.                          |
| overflow                 | Stop the Monte Carlo trials when limitcycle detects an overflow limit cycle.                         |

**Note** An important feature is that if you specify a specific limit cycle stop criterion, such as overflow, the Monte Carlo trials do not stop when testing encounters a granular limit cycle. You receive a warning that no overflow limit cycle occurred, but consider that a granular limit cycle might have occurred.

### **Examples**

In this example, there is a region of initial conditions in which no limit cycles occur and a region where they do. If no limit cycles are detected before the Monte Carlo trials are over, the state sequence converges to zero. When a limit cycle is found, the states do not end at zero. Each time you run this example, it uses a different sequence of random initial conditions, so the plot you get can differ from the one displayed in the following figure.

```
s = [1 0 0 1 0.9606 0.9849];
hd = dfilt.df2sos(s);
hd.arithmetic = 'fixed';
greport = limitcycle(hd,20,2,'granular')
oreport = limitcycle(hd,20,2,'overflow')
figure,
subplot(211),plot(greport.Output(1:20)), title('Granular Limit Cycle');
subplot(212),plot(oreport.Output(1:20)), title('Overflow Limit Cycle');
greport =
LimitCycle: 'granular'
Zi: [2x1 double]
Output: [1303x1 embedded.fi]
Trial: 1
```

oreport =

LimitCycle: 'overflow' Zi: [2x1 double] Output: [1303x1 embedded.fi]

### limitcycle

Trial: 2

The plots shown in this figure present both limit cycle types — the first displays the small amplitude granular limit cycle, the second the larger amplitude overflow limit cycle.

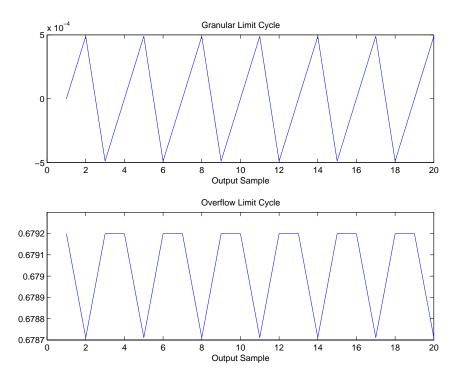

As you see from the plots, and as is generally true, overflow limit cycles are much greater magnitude than granular limit cycles. This is why limitcycle favors overflow limit cycle detection and reporting.

See Also freqz, noisepsd

# maxflat

| Purpose     | Maxflat FIR filter                                                                                                    |
|-------------|----------------------------------------------------------------------------------------------------|
| Syntax      | hd = design(d,'maxflat')<br>hd = design(d,'maxflat','FilterStructure',structure)                                                                                                    |
| Description | <ul> <li>hd = design(d, 'maxflat') designs a maximally flat filter, hd, from a filter specification object, d.</li> <li>hd = design(d, 'maxflat', 'FilterStructure', structure) designs a maximally flat filter where structure is one of the following:</li> <li>'dffir', a discrete-time, direct-form FIR filter (the default value)</li> <li>'dffirt', a discrete-time, direct-form FIR transposed filter</li> <li>'dfsymfir', a discrete-time, direct-form symmetric FIR filter</li> <li>'fftfir', a discrete-time, overlap-add, FIR filter</li> </ul> |
| Examples    | <pre>Example 1: Design a lowpass filter with a maximally flat FIR structure. &gt;&gt; d = fdesign.lowpass('N,F3dB', 50, 0.3) d =</pre>                                                                                                    |
|             | FilterOrder: 50<br>F3dB: 0.3<br>>> Hd = design(d, 'maxflat')<br>Hd =                                                                                                    |
|             | FilterStructure: 'Direct-Form FIR'<br>Arithmetic: 'double'<br>Numerator: [1x51 double]                                                                                                    |

PersistentMemory: false

Example 2: Design a highpass filter with a maximally flat overlap-add FIR structure.

| Purpose                                                         | Maximum step size for adaptive filter convergence                                                                                                    |  |
|-----------------------------------------------------------------|----------------------------------------------------------------------------------------------------|--|
| Syntax                                                          | <pre>mumax = maxstep(ha,x) [mumax,mumaxmse] = maxstep(ha,x)</pre>                                                                                                    |  |
| Description                                                     | <pre>mumax = maxstep(ha,x) predicts a bound on the step size to provide<br/>convergence of the mean values of the adaptive filter coefficients. The<br/>columns of the matrix x contain individual input signal sequences. The<br/>signal set is assumed to have zero mean or nearly so.</pre> |  |
|                                                                 | [mumax,mumaxmse] = maxstep(ha,x) predicts a bound on the adaptive<br>filter step size to provide convergence of the LMS adaptive filter<br>coefficients in the mean-square sense. maxstep issues a warning when<br>ha.stepsize is outside of the range 0 < ha.stepsize < mumaxmse/2.           |  |
| maxstep is available for the following adaptive filter objects: |                                                                                                    |  |
|                                                                 | • adaptfilt.blms                                                                                                    |  |
|                                                                 | • adaptfilt.blmsfft                                                                                                    |  |
|                                                                 | • adaptfilt.lms                                                                                                    |  |
|                                                                 | • adaptfilt.nlms (uses a different syntax. Refer to the text below.)                                                                                                    |  |
|                                                                 | • adaptfilt.se                                                                                                    |  |
|                                                                 |                                                                                                    |  |
|                                                                 | <b>Note</b> With adaptfilt.nlms filter objects, maxstep uses the following slightly different syntax:                                                                                                    |  |
|                                                                 | mumax = maxstep(ha)<br>[mumax,mumaxmse] = maxstep(ha)                                                                                                    |  |

The maximum step size for convergence is fully defined by the filter object ha. Matrix x is not necessary. If you include an x input matrix, MATLAB returns an error.

**Examples** Analyze and simulate a 32-coefficient (31st-order) LMS adaptive filter object. To demonstrate the adaptation process, run 2000 iterations and 50 trials.

```
% Specify [numiterations,numexamples] = size(x);
x = zeros(2000, 50);
d = x;
obj = fdesign.lowpass('n,fc',31,0.5);
hd = design(obj, 'window'); % FIR filter to identified.
coef = cell2mat(hd.coefficients); % Convert cell array to matrix.
for k=1:size(x,2);
                     % Create input and desired response signal
                     % matrices.
% Set the (k)th input to the filter.
 x(:,k) = filter(sqrt(0.75),[1 -0.5],sign(randn(size(x,1),1)));
 n = 0.1*randn(size(x,1),1); % (k)th observation noise signal.
 d(:,k) = filter(coef,1,x(:,k))+n; % (k)th desired signal end.
end
mu = 0.1;
                                % LMS step size.
ha = adaptfilt.lms(32,mu);
[mumax,mumaxmse] = maxstep(ha,x);
Warning: Step size is not in the range 0 < mu < mumaxmse/2:
Erratic behavior might result.
mumax
mumax =
    0.0623
mumaxmse
mumaxmse =
    0.0530
```

See Also msepred, msesim, filter

### measure

| Purpose     | Measure filter magnitude response                                                                                                    |
|-------------|----------------------------------------------------------------------------------------------------|
| Syntax      | <pre>measure(hd) measure(hm)</pre>                                                                                                    |
| Description | <pre>measure(hd) returns measured values for specific points in the<br/>magnitude response curve for filter object hd. When you use a design<br/>object d to create a filter (by using fdesign.type to create d), you<br/>specify one or more values that define your desired filter response.<br/>measure(hd) tests the filter to determine the actual values in the<br/>magnitude response of the filter, such as the stopband attenuation or<br/>the passband ripple. Comparing the results returned by measure to<br/>the specifications you provided in the design object helps you assess<br/>whether the filter meets your design criteria.</pre> |

Note To use measure, hd or hm must result from using a filter design method with a filter specifications object. measure works with multirate filters and discrete-time filters. It does not support adaptive filters because you cannot use fdesign.type to construct adaptive filter specifications objects.

measure(hd) returns specifications determined by the response type of the design object you use to create the filter. For example, for single-rate lowpass filters made from design objects, measure(hd) returns the following filter specifications.

| Lowpass Filter<br>Specification | Description                                                   |
|---------------------------------|---------------------------------------------------------------|
| Sampling Frequency              | Filter sampling frequency.                                    |
| Passband Edge                   | Location of the edge of the passband as it enters transition. |
| 3-dB Point                      | Location of the -3 dB point on the response curve.            |

| Lowpass Filter<br>Specification | Description                                                                                                    |
|---------------------------------|----------------------------------------------------------------------------------------------------|
| 6-dB Point                      | Location of the -6 dB point on the response curve.                                                                                                   |
| Stopband Edge                   | Location of the edge of the transition band as it enters the stopband.                                                                               |
| Passband Ripple                 | Ripple in the passband.                                                                                                    |
| Seopband Atten.                 | Attenuation in the stopband.                                                                                                    |
| Transition Width                | Width of the transition between the passband<br>and stopband, in normalized frequency or<br>absolute frequency. Measured between<br>Fpass and Fstop. |

In contrast, when you use a bandstop design object, measure(hd) returns these specifications for the resulting bandstop filter.

| Bandstop Filter<br>Specification | Description                                                            |
|----------------------------------|------------------------------------------------------------------------|
| Sampling Frequency               | Filter sampling frequency.                                             |
| First Passband<br>Edge           | Location of the edge of the first passband.                            |
| First 3-dB Point                 | Location of the edge of the -3 dB point in the first transition band.  |
| First 6-dB Point                 | Location of the edge of the -6 dB point in the first transition band.  |
| First Stopband<br>Edge           | Location of the start of the stopband.                                 |
| Second Stopband<br>Edge          | Location of the end of the stopband.                                   |
| Second 6-dB Point                | Location of the edge of the -6 dB point in the second transition band. |

| Bandstop Filter<br>Specification | Description                                                                         |
|----------------------------------|-------------------------------------------------------------------------------------|
| Second 3-dB Point                | Location of the edge of the -3 dB point in the second transition band.              |
| Second Passband<br>Edge          | Location of the start of the second passband.                                       |
| First Passband<br>Ripple         | Ripple in the first passband.                                                       |
| Stopband Atten.                  | Attenuation in the stopband.                                                        |
| Second Passband<br>Edge          | Ripple in the second passband.                                                      |
| First Transition<br>Width        | Width of the first transition region.<br>Measured between the -3 and -6 dB points.  |
| Second Transition<br>Width       | Width of the second transition region.<br>Measured between the -6 and -3 dB points. |

Filters from different filter responses return their designated sets of specifications. Also, whether the filter is single-rate or multirate changes the list of specifications that measure tests.

measure(hm) is the same as measure(hd), where hm is a multirate filter object. For multirate filters, the set of filter specifications that measure returns might be different from the discrete-filter set.

The set of response measurements that measure returns depends on the response you use to design the filter. When hm is an FIR lowpass interpolator (response is lowpass), for example, measure(hm) returns this set of measurements.

| Interpolator Filter<br>Specification | Description                                                   |
|--------------------------------------|---------------------------------------------------------------|
| First Passband<br>Edge               | Location of the edge of the passband as it enters transition. |

| Interpolator Filter<br>Specification | Description                                                                                                    |
|--------------------------------------|----------------------------------------------------------------------------------------------------|
| 3-dB Point                           | Location of the -3 dB point on the response curve.                                                                                                   |
| 6-dB Point                           | Location of the -6 dB point on the response curve.                                                                                                   |
| Stopband Edge                        | Location of the edge of the transition band as it enters the stopband.                                                                               |
| Passband Ripple                      | Ripple in the passband.                                                                                                    |
| Stopband Atten.                      | Attenuation in the stopband.                                                                                                    |
| Transition Width                     | Width of the transition between the passband<br>and stopband, in normalized frequency or<br>absolute frequency. Measured between<br>Fpass and Fstop. |

For reference, this is the specification object d that created the interpolator specifications shown in the preceding table.

```
d=fdesign.interpolator(6,'lowpass')
```

```
d =
```

**Examples** For the first example, create a lowpass filter and check whether the actual filter meets the specifications. For this case, use normalized frequency for Fs, the default setting.

```
d2=fdesign.lowpass('Fp,Fst,Ap,Ast',0.45,0.55,0.1,80)
d2 =
               Response: 'Lowpass'
          Specification: 'Fp,Fst,Ap,Ast'
            Description: {4x1 cell}
    NormalizedFrequency: true
                  Fpass: 0.45
                  Fstop: 0.55
                  Apass: 0.1
                  Astop: 80
designmethods(d2)
Design Methods for class fdesign.lowpass (Fp,Fst,Ap,Ast):
butter
cheby1
cheby2
ellip
equiripple
ifir
kaiserwin
multistage
hd2=design(d2) % Use the default equiripple design method.
hd2 =
     FilterStructure: 'Direct-Form FIR'
```

```
Arithmetic: 'double'
          Numerator: [1x68 double]
   PersistentMemory: false
measure(hd2)
ans =
Sampling Frequency : N/A (normalized frequency)
Passband Edge
                : 0.45
3-dB Point
                 : 0.47794
6-dB Point
                 : 0.48909
Stopband Edge
                 : 0.55
Passband Ripple
                 : 0.09615 dB
Stopband Atten. : 80.2907 dB
Transition Width : 0.1
```

Stopband Edge, Passband Edge, Passband Ripple, and Stopband Atten. all meet the specifications.

Now, using Fs in linear frequency, create a bandpass filter and measure the magnitude response characteristics.

d=fdesign.bandpass

d =

```
Response: 'Bandpass'
Specification: 'Fst1,Fp1,Fp2,Fst2,Ast1,Ap,Ast2'
Description: {7x1 cell}
NormalizedFrequency: true
Fstop1: 0.35
Fpass1: 0.45
Fpass2: 0.55
Fstop2: 0.65
Astop1: 60
Apass: 1
Astop2: 60
```

```
normalizefreq(d,false,1.5e3) % Convert to linear freq.
  hd=design(d,'cheby2');
  measure(hd)
  ans =
  Sampling Frequency
                        : 1.5 kHz
  First Stopband Edge
                         : 0.2625 kHz
  First 6-dB Point
                         : 0.31996 kHz
  First 3-dB Point
                         : 0.32497 kHz
                        : 0.3375 kHz
  First Passband Edge
  Second Passband Edge
                         : 0.4125 kHz
  Second 3-dB Point
                         : 0.42503 kHz
  Second 6-dB Point
                         : 0.43004 kHz
  Second Stopband Edge
                         : 0.4875 kHz
  First Stopband Atten. : 60 dB
  Passband Ripple
                         : 0.17985 dB
  Second Stopband Atten. : 60 dB
  First Transition Width : 0.075 kHz
  Second Transition Width : 0.075 kHz
measure(hd) returns the actual response values, in the units you chose.
```

**measure(hd)** returns the actual response values, in the units you chose. In this example, all frequencies appear in Hz because the sampling frequency is Hz.

See Also design, fdesign, normalizefreq

**Syntax** hm = mfilt.structure(input1,input2,...)

**Description** hm = mfilt.structure(input1,input2,...) returns the object hm of type structure. As with dfilt and adaptfilt objects, you must include the structure string to construct a multirate filter object. You can, however, construct a default multirate filter object of a given structure by not including input arguments in your calling syntax.

Multirate filters include decimators and interpolators, and fractional decimators and fractional interpolators where the resulting interpolation or decimation factor is not an integer.

#### **Structures**

Each of the following multirate filter structures has a reference page of its own.

| Filter Structure<br>String | Description of Resulting Multirate Filter         |
|----------------------------|---------------------------------------------------|
| mfilt.cascade              | Cascade multirate filters to form another filter  |
| mfilt.cicdecim             | Cascaded integrator-comb decimator                |
| mfilt.cicinterp            | Cascaded integrator-comb interpolator             |
| mfilt.farrowsrc            | Multirate Farrow filter                           |
| mfilt.fftfirinterp         | Overlap-add FIR polyphase interpolator            |
| mfilt.firdecim             | Direct-form FIR polyphase decimator               |
| mfilt.firfracdecim         | Direct-form FIR polyphase fractional decimator    |
| mfilt.firfracinterp        | Direct-form FIR polyphase fractional interpolator |
| mfilt.firinterp            | Direct-form FIR polyphase interpolator            |

| Filter Structure<br>String | Description of Resulting Multirate Filter       |
|----------------------------|-------------------------------------------------|
| mfilt.firsrc               | Direct-form FIR polyphase sample rate converter |
| mfilt.firtdecim            | Direct-form transposed FIR polyphase decimator  |
| mfilt.holdinterp           | FIR hold interpolator                           |
| mfilt.iirdecim             | IIR decimator                                   |
| mfilt.iirinterp            | IIR interpolator                                |
| mfilt.linearinterp         | FIR Linear interpolator                         |
| mfilt.iirwdfdecim          | IIR wave digital filter decimator               |
| mfilt.iirwdfinterp         | IIR wave digital filter interpolator            |

### **Copying mfilt Objects**

To create a copy of an mfilt object, use the copy method.

```
h2 = copy(hd)
```

**Note** The syntax hd2 = hd copies only the object handle. It does not create a new object. hd2 and hd are not independent. If you change the property value for one of the two, such as hd2, you are changing the property for both.

### **Examples**

Create an FIR decimator that uses a decimation factor equal to three. In this case, the only input argument needed is m, the decimation factor. Other input arguments are available — refer to the reference page for the structure that interests you for more information.

m=3; hm=mfilt.firdecim(m)

```
hm =
    FilterStructure: 'Direct-Form FIR Polyphase Decimator'
        Numerator: [1x73 double]
        DecimationFactor: 3
        NumberOfSamplesProcessed: 0
        ResetStates: 'on'
        States: [72x1 double]
```

To demonstrate a few of the methods that apply to multirate filters, here are two examples of using hm, your FIR decimator.

Use the Filter Visualization tool to review the magnitude response of your decimator.

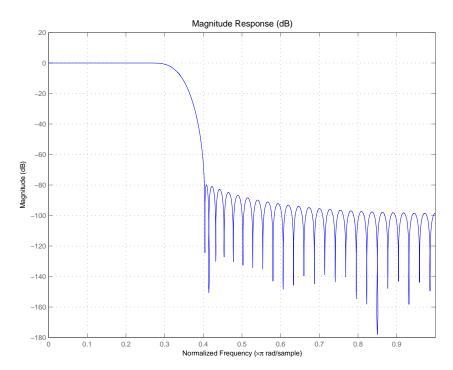

Now check to see if your filter is stable.

```
isstable(hm)
ans =
1
```

Finally, pass a signal through the filter to see if it indeed decimates by three.

```
m = 3;
                              % Decimation factor
                             % We use the default filter
hm = mfilt.firdecim(m);
fs = 44.1e3;
                             % Original sample freq: 44.1kHz.
n = 0:10239;
                             % 10240 samples, 0.232 second long
                             % signal
x = sin(2*pi*1e3/fs*n);
                            % Original signal, sinusoid at 1 kHz
                            % 5120 samples, still 0.232 seconds
y = filter(hm,x);
stem(n(1:44)/fs,x(1:44))
                         % Plot original sampled at 44.1kHz
hold on
                             % Plot decimated signal (22.05kHz) in red
stem(n(1:22)/(fs/m),y(13:34),'r','filled')
xlabel('Time (sec)');ylabel('Signal Value')
```

Here is the stem plot that shows the result of the decimation process.

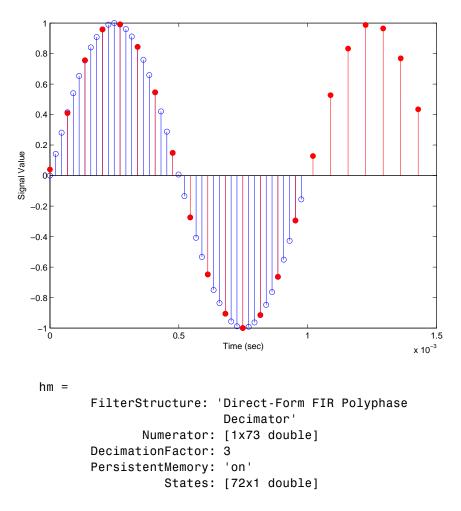

The filter processes 10239 samples with 1 unprocessed sample whose value is 0.8963. One nonprocessed sample results from dividing the number of samples, 10240, by the decimation factor, 3, to get 3413 output samples and one left over.

**Note** Multirate filters can also have complex coefficients. For example, you can specify complex coefficients in the argument num passed to the filter structure. This works for all multirate filter structures.

```
m = 2;
num = [0.5 0.5+0.2*i];
Hm = mfilt.firdecim(m, num);
y = filter(Hm, [1:10]);
```

See Also mfilt.firfracdecim, mfilt.firfracinterp, mfilt.firinterp, mfilt.firsrc, mfilt.firtdecim

## mfilt.cascade

- **Purpose** Cascade filter objects
- **Syntax** hm = cascade(hm1,hm2,...,hmn)

**Description** hm = cascade(hm1,hm2,...,hmn) creates filter object hm by cascading (connecting in series) the individual filter objects hm1, hm2, and so on to hmn.

In block diagram form, the cascade looks like this, with x as the input to the filter hm and y the output from the cascade filter hm:

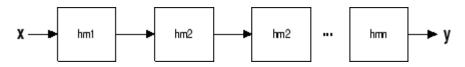

mfilt.cascade accepts any combination of mfilt and dfilt objects (discrete time filters) to cascade, as well as Farrow filter objects.

**Examples** Create a variety of mfilt objects and cascade them together.

```
hm(1) = mfilt.firdecim(12);
hm(2) = mfilt.firdecim(4);
h1 = mfilt.cascade(hm(1),hm(2));
hm(3) = mfilt.firinterp(4);
hm(4) = mfilt.firinterp(12);
```

h2 = mfilt.cascade(hm(3),hm(4));

Now cascade h1 and h2 together to get another multirate filter.

h3 = mfilt.cascade(h1,h2,9600);

See Also dfilt.cascade in Signal Processing Toolbox documentation

# mfilt.cicdecim

| Purpose     | Fixed-point CIC decimator                                                                                                    |
|-------------|----------------------------------------------------------------------------------------------------|
| Syntax      | <pre>hm = mfilt.cicdecim(r,m,n,iwl,owl,wlps)</pre>                                                                                                    |
| Description | <pre>hm = mfilt.cicdecim(r,m,n,iwl,owl,wlps) returns a cascaded<br/>integrator-comb (CIC) decimation filter object. All of the input<br/>arguments are optional.</pre> |
|             | All of the input arguments are optional. To enter any optional value                                                                                                   |

All of the input arguments are optional. To enter any optional value, you must include all optional values to the left of your desired value.

When you omit one or more input options, the omitted option applies the default values shown in the table below.

The following table describes the input arguments for creating  $\ensuremath{\mathsf{hm}}$  .

| Input<br>Arguments | Description                                                                                                    |
|--------------------|----------------------------------------------------------------------------------------------------|
| r                  | Decimation factor applied to the input signal.<br>Sharpens the response curve to let you change the<br>shape of the response. Default value is 2.                                                                                                    |
| m                  | Differential delay. Changes both the shape and<br>number of nulls in the filter response. Also affects<br>the null locations. Increasing m increases the<br>number and sharpness of the nulls and response<br>between nulls. Generally, one or two work best as<br>values for m. Default is 1. |
| n                  | Number of sections. Deepens the nulls in the response curve. Note that this is the number of either comb or integrator sections, not the total section count. 2 is the default value.                                                                                                    |
| iwl                | Word length of the input signal. Use any integer number of bits. The default value is 16 bits.                                                                                                    |

| ngth of the output signal. It can be any integer number of bits. By default, owl is                                                                                                    |
|----------------------------------------------------------------------------------------------------|
| the number of bits per word in each<br>ction while accumulating the data in the<br>cor sections or while subtracting the data<br>the comb sections (using 'wrap' arithmetic).<br>1ps as a scalar or vector of length 2*n,<br>is the number of sections. When w1ps is<br>the scalar value is applied to each filter<br>The default is 16 for each section in the<br>or.<br>ou elect to specify w1ps as an input<br>nt, the SectionWordLengthMode property<br>tically switches from the default value of |
|                                                                                                    |

### **Constraints and Word Length Considerations**

CIC decimators have the following constraint — the word lengths of the filter section must be monotonically decreasing. The word length of each filter section must be the same size as, or smaller than, the word length of the previous filter section.

The formula for  $B_{\rm max}$ , the most significant bit at the filter output, is given in the Hogenauer paper in the References below.

$$B_{max} = (N \log_2 RM + B_{in} - 1)$$

where  $B_{in}$  is the number of bits of the input.

The cast operations shown in the diagram in "Algorithm" on page 2-1026 perform the changes between the word lengths of each section. When you specify word lengths that do not follow the constraints above, the constructor returns an error.

When you specify the word lengths correctly, the most significant bit  $B_{\rm max}$  stays the same throughout the filter, while the word length of each section either decreases or stays the same. This can cause the fraction length to change throughout the filter as least significant bits are truncated to decrease the word length, as shown in "Algorithm" on page 2-1026.

### **Properties of the Object**

Objects have properties that control the way the object behaves. This table lists all the properties for the filter, with a description of each.

| Name              | Values                                                                       | Default       | Description                                                                                                    |
|-------------------|------------------------------------------------------------------------------|---------------|----------------------------------------------------------------------------------------------------|
| Arithmetic        | fixed                                                                        | fixed         | Reports the kind of<br>arithmetic the filter<br>uses. CIC decimators<br>are always fixed-point<br>filters.                                             |
| DecimationFactor  | Any positive integer                                                         | 2             | Amount to reduce the input sampling rate.                                                                                                    |
| DifferentialDelay | Any integer                                                                  | 1             | Sets the differential<br>delay for the filter.<br>Usually a value of one<br>or two is appropriate.                                                     |
| FilterStructure   | mfilt structure<br>string                                                    | None          | Reports the type of<br>filter object. You cannot<br>set this property — it<br>is always read only<br>and results from your<br>choice of mfilt objects. |
| FilterInternals   | FullPrecision,<br>MinWordLengths,<br>SpecifyPrecision,<br>SpecifyWordLengths | FullPrecision | Set the usage mode<br>for the filter. Refer<br>to "Usage Modes" on<br>page 2-1017 below for<br>details.                                                |

| Name             | Values               | Default | Description                                                                                                    |
|------------------|----------------------|---------|----------------------------------------------------------------------------------------------------|
| InputFracLength  | Any positive integer | 15      | The number of bits<br>applied to the fraction<br>length to interpret the<br>input data to the filter.                                                                                                    |
| InputOffset      | 0 -> r.              | 0       | Indicates the length of<br>the output signal given<br>the length of the input<br>signal. InputOffset<br>starts at zero and cycles<br>through the phases as<br>follows for each input<br>sample:<br>0->r->(r-1)-><br>(r-2)->(r-p)->0<br>where p = r-1. |
| InputWordLength  | Any positive integer | 16      | The number of bits<br>applied to the word<br>length to interpret the<br>input data to the filter.                                                                                                    |
| NumberOfSections | Any positive integer | 2       | Number of sections<br>used in the decimator.<br>Generally called n.<br>Reflects either the<br>number of decimator<br>or comb sections, not<br>the total number of<br>sections in the filter.                                                          |
| OutputFracLength | Any positive integer | 15      | The number of bits<br>applied to the fraction<br>length to interpret the<br>output data from the<br>filter. Read-only.                                                                                                    |

| Name             | Values               | Default | Description                                                                                                    |
|------------------|----------------------|---------|----------------------------------------------------------------------------------------------------|
| OutputWordLength | Any positive integer | 16      | The number of bits<br>applied to the word<br>length to interpret the<br>output data from the<br>filter.                                                                                                    |
| PersistentMemory | false or true        | false   | Determines whether<br>the filter states get<br>restored to their<br>starting values for each<br>filtering operation.<br>The starting values<br>are the values in place<br>when you create the<br>filter if you have not<br>changed the filter since<br>you constructed it.<br>PersistentMemory<br>returns to zero any<br>state that the filter<br>changes during<br>processing. States<br>that the filter does<br>not change are not<br>affected. When<br>PersistentMemory<br>is false, you cannot<br>access the filter<br>states. Setting<br>PersistentMemory<br>to true reveals the<br>States property so you<br>can modify the filter<br>states. |

| Name                   | Values                                    | Default | Description                                                                                                    |
|------------------------|-------------------------------------------|---------|----------------------------------------------------------------------------------------------------|
| SectionWord<br>Lengths | Any integer or a<br>vector of length 2*n. | 16      | Defines the bits per<br>section used while<br>accumulating the data<br>in the integrator<br>sections or while<br>subtracting the data<br>during the comb<br>sections (using 'wrap'<br>arithmetic). Enter<br>SectionWordLengths<br>as a scalar or vector<br>of length 2*n, where<br>n is the number<br>of sections. When<br>SectionWordLengths<br>is a scalar, the scalar<br>value is applied to each<br>filter section. When<br>SectionWordLengths<br>is a vector of values,<br>the values apply to<br>the sections in order.<br>The default is 16 for<br>each section in the<br>decimator. Available<br>when SectionWord-<br>LengthMode is<br>SpecifyWordLengths. |

| Name                      | Values                                      | Default       | Description                                                                                                    |
|---------------------------|---------------------------------------------|---------------|----------------------------------------------------------------------------------------------------|
| SectionWord<br>LengthMode | MinWordLengths or<br>SpecifyWord<br>Lengths | MinWordLength | Determines whether<br>the filter object sets the<br>section word lengths<br>or you provide the<br>word lengths explicitly.<br>By default, the filter<br>uses the input and<br>output word lengths<br>in the command to<br>determine the optimal<br>word lengths for each<br>section, according to<br>the information in<br>[1]. When you choose<br>SpecifyWordLengths,<br>you provide the word<br>length for each section.<br>In addition, choosing<br>SpecifyWordLengths<br>exposes the<br>SectionWordLengths<br>property for you to<br>modify as needed. |

| Name   | Values                   | Default                                                      | Description                                                                                                    |
|--------|--------------------------|--------------------------------------------------------------|----------------------------------------------------------------------------------------------------|
| States | filtstates.cic<br>object | m+1-by-n matrix of<br>zeros, after you call<br>function int. | Stored conditions for the<br>filter, including values<br>for the integrator and<br>comb sections before<br>and after filtering. m is<br>the differential delay<br>of the comb section<br>and n is the number of<br>sections in the filter.<br>The integrator states<br>are stored in the first<br>matrix row. States for<br>the comb section fill<br>the remaining rows in<br>the matrix. Available<br>for modification when<br>PersistentMemory is<br>true. Refer to the<br>filtstates object<br>in Signal Processing<br>Toolbox documentation<br>for more general<br>information about the<br>filtstates object. |

### **Usage Modes**

There are four modes of usage for this which are set using the FilterInternals property

- FullPrecision All word and fraction lengths set to  $B_{max} + 1$ , called  $B_{accum}$  by Fred Harris in [3]. Full Precision is the default setting.
- MinWordLengths Automatically set the sections for minimum word lengths.

- SpecifyWordLengths Specify the word lengths for each section.
- SpecifyPrecision Specify precision by providing values for the word and fraction lengths for each section.

**Full Precision** 

In full precision mode, the word lengths of all sections and the output are set to  $B_{accum}$  as defined by  $B_{accum} = ceil(N_{mecs}(Log_2(D \times M)) + InputWordLength)_{where N_{secs}}$  is the number of filter sections.

Section fraction lengths and the fraction length of the output are set to the input fraction length.

Here is the display looks for this mode.

```
FilterStructure: 'Cascaded Integrator-Comb Decimator'
Arithmetic: 'fixed'
DifferentialDelay: 1
NumberOfSections: 2
DecimationFactor: 4
PersistentMemory: false
InputWordLength: 16
InputFracLength: 15
FilterInternals: 'FullPrecision'
```

Minimum Wordlengths

In minimum word length mode, you control the output word length explicitly. When the output word length is less than  $B_{\rm accum}$ , roundoff noise is introduced at the output of the filter. Hogenauer's bit pruning theory (refer to [1]) states that one valid design criterion is to make the word lengths of the different sections of the filter smaller than  $B_{\rm accum}$  as well, so that the roundoff noise introduced by all sections does not exceed the roundoff noise introduced at the output.

In this mode, the design calculates the word lengths of each section to meet the Hogenauer criterion. The algorithm subtracts the number of bits computed using eq. 21 in Hogenauer's paper from  $B_{\rm accum}$  to determine the word length each section.

To compute the fraction lengths of the different sections, the algorithm notes that the bits thrown out for this word length criterion are least significant bits (LSB), therefore each bit thrown out at a particular section decrements the fraction length of that section by one bit compared to the input fraction length. Setting the output wordlength for the filter automatically sets the output fraction length as well.

Here is the display for this mode:

```
FilterStructure: 'Cascaded Integrator-Comb Decimator'
Arithmetic: 'fixed'
DifferentialDelay: 1
NumberOfSections: 2
DecimationFactor: 4
PersistentMemory: false
InputWordLength: 16
InputFracLength: 15
FilterInternals: 'MinWordLengths'
OutputWordLength: 16
```

Specify word lengths

In this mode, the design algorithm discards the LSBs, adjusting the fraction length so that unrecoverable overflow does not occur, always producing a reasonable output.

You can specify the word lengths for all sections and the output, but you cannot control the fraction lengths for those quantities.

To specify the word lengths, you enter a vector of length 2\*(NumberOfSections), where each vector element represents the word length for a section. If you specify a scalar, such as  $B_{accum}$ , the

full-precision output word length, the algorithm expands that scalar to a vector of the appropriate size, applying the scalar value to each section.

The CIC design does not check that the specified word lengths are monotonically decreasing. There are some cases where the word lengths are not necessarily monotonically decreasing, for example

```
hcic=mfilt.cicdecim;
hcic.FilterInternals='minwordlengths';
hcic.Outputwordlength=14;
```

which are valid CIC filters but the word lengths do not decrease monotonically across the sections.

Here is the display looks like for the SpecifyWordLengths mode.

```
FilterStructure: 'Cascaded Integrator-Comb Decimator'
Arithmetic: 'fixed'
DifferentialDelay: 1
NumberOfSections: 2
DecimationFactor: 4
PersistentMemory: false
InputWordLength: 16
InputFracLength: 15
FilterInternals: 'SpecifyWordLengths'
SectionWordLengths: [19 18 18 17]
OutputWordLength: 16
```

Specify precision

In this mode, you have full control over the word length and fraction lengths of all sections and the filter output.

When you elect the SpecifyPrecision mode, you must enter a vector of length 2\*(NumberOfSections) with elements that represent the word length for each section. When you enter a scalar such as  $B_{\rm accum}$ ,

mfilt.cicdecim expands that scalar to a vector of the appropriate size and applies the scalar value to each section and the output. The design does not check that this vector is monotonically decreasing.

Also, you must enter a vector of length 2\*(NumberOfSections) with elements that represent the fraction length for each section as well. When you enter a scalar such as  $B_{\rm accum}$ , mfilt.cicdecim applies scalar expansion as done for the word lengths.

Here is the SpecifyPrecision display.

```
FilterStructure: 'Cascaded Integrator-Comb Decimator'
Arithmetic: 'fixed'
DifferentialDelay: 1
NumberOfSections: 2
DecimationFactor: 4
PersistentMemory: false
InputWordLength: 16
InputFracLength: 15
FilterInternals: 'SpecifyPrecision'
SectionWordLengths: [19 18 18 17]
SectionFracLengths: [14 13 13 12]
OutputWordLength: 16
OutputWordLength: 11
```

#### About the States of the Filter

In the states property you find the states for both the integrator and comb portions of the filter. states is a matrix of dimensions m + 1-by-n, with the states apportioned as follows:

• States for the integrator portion of the filter are stored in the first row of the state matrix.

• States for the comb portion fill the remaining rows in the state matrix..

To review the states of a CIC filter, use int to assign the states to a variable in MATLAB. As an example, here are the states for a CIC decimator hm before and after filtering a data set.

```
x = fi(ones(1,10), true, 16, 0);  Fixed-point input data.
hm = mfilt.cicdecim(2,1,2,16,16,16);
sts=int(hm.states)
sts =
      0
             0
      0
             0
set(hm,'InputFracLength',0); % Integer input specified.
y=filter(hm,x)
sts=int(hm.states)
sts =
     10
            45
     28
            13
```

STS is an integer matrix that int returns from the contents of the filtstates.cic object in hm.

#### **Design Considerations**

When you design your CIC decimation filter, remember the following general points:

- The filter output spectrum has nulls at  $\omega = k * 2\pi/rm$  radians, k = 1,2,3...
- Aliasing and imaging occur in the vicinity of the nulls.

| ٠ | n, the number of sections in the filter, determines the passband         |
|---|--------------------------------------------------------------------------|
|   | attenuation. Increasing n improves the filter ability to reject aliasing |
|   | and imaging, but it also increases the droop (or rolloff) in the filter  |
|   | passband. Using an appropriate FIR filter in series after the CIC        |
|   | decimation filter can help you compensate for the induced droop.         |

• The DC gain for the filter is a function of the decimation factor. Raising the decimation factor increases the DC gain.

### **Examples**

This example applies a decimation factor r equal to 8 to a 160-point impulse signal. The signal output from the filter has 160/r, or 20, points or samples. Choosing 10 bits for the word length represents a fairly common setting for analog to digital converters. The plot shown after the code presents the stem plot of the decimated signal, with 20 samples remaining after decimation:

```
m = 2; % Differential delays in the filter.
n = 4; % Filter sections
r = 8 % Decimation factor
x = int16(zeros(160,1)); x(1) = 1; % Create a 160-point
% impulse signal.
hm = mfilt.cicdecim(r,m,n); % Expects 16-bit input
% by default.
y = filter(hm,x);
stem(double(y)); % Plot output as a stem plot.
xlabel('Samples'); ylabel('Amplitude');
title('Decimated Signal');
```

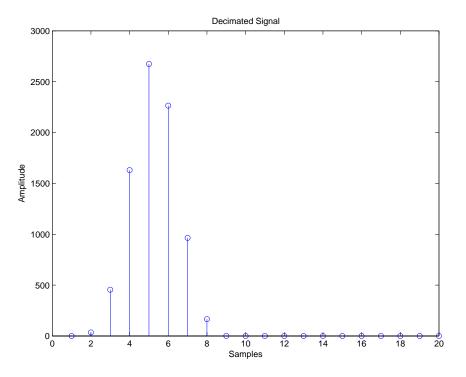

The next example demonstrates one way to compute the filter frequency response, using a 4-section decimation filter with the decimation factor set to 7:

```
hm = mfilt.cicdecim(7,1,4);
fvtool(hm)
```

FVTool provides ways for you to change the title and x labels to match the figure shown. Here's the frequency response plot for the filter. For details about the transfer function used to produce the frequency response, refer to [1] in the References section.

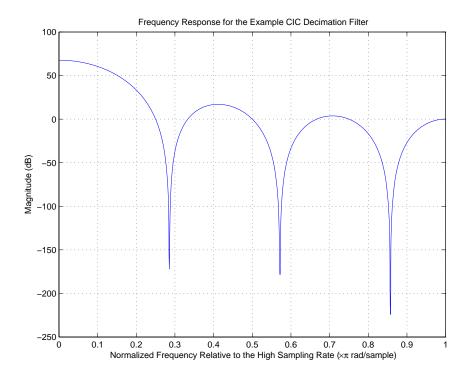

This final example demonstrates the decimator for converting from 44.1 kHz audio to 22.05 kHz — decimation by two. To overlay the before and after signals, scale the output and plot the signals on a stem plot.

% Scale the output to overlay the stem plots.

```
x = double(x);
y = double(y_fi);
y = y/max(abs(y));
stem(n(1:44)/fs,x(2:45)); hold on; % Plot original signal
% sampled at 44.1kHz.
stem(n(1:22)/(fs/r),y(3:24),'r','filled'); % Plot decimated
% signal (22.05kHz)
% in red.
```

```
xlabel('Time (seconds)');ylabel('Signal Value');
```

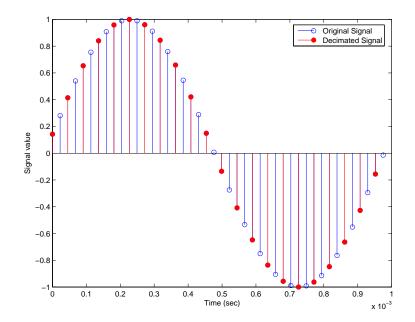

## Algorithm

To show how the CIC decimation filter is constructed, the following figure presents a block diagram of the filter structure for a two-section CIC decimation filter (n = 2). *fs* is the high sampling rate, the input to the decimation process.

For details about the bits that are removed in the Comb section, refer to [1] in References.

# mfilt.cicdecim

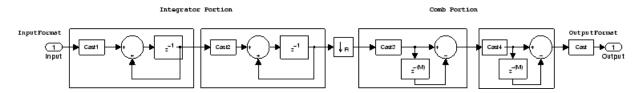

mfilt.cicdecim calculates the fraction length at each section of the decimator to avoid overflows at the output of the filter.

**See Also** mfilt, mfilt.cicinterp

**References** [1] Hogenauer, E. B., "An Economical Class of Digital Filters for Decimation and Interpolation," *IEEE Transactions on Acoustics, Speech, and Signal Processing*, ASSP-29(2): pp. 155-162, 1981

[2] Meyer-Baese, Uwe, "Hogenauer CIC Filters," in *Digital Signal Processing with Field Programmable Gate Arrays*, Springer, 2001, pp. 155-172

[3] harris, fredric j, *Multirate Signal Processing for Communication Systems*, Prentice-Hall PTR, 2004, pp. 343

# mfilt.cicinterp

| Purpose     | Fixed-point CIC interpolator                                                                                                    |
|-------------|----------------------------------------------------------------------------------------------------|
| Syntax      | <pre>hm = mfilt.cicinterp(r,m,n,ilw,owl,wlps) hm = mfilt.cicinterp hm = mfilt.cicinterp(r,)</pre>                                                                     |
| Description | <pre>hm = mfilt.cicinterp(r,m,n,ilw,owl,wlps) constructs a cascaded<br/>integrator-comb (CIC) interpolation filter object that uses fixed-point<br/>arithmetic.</pre> |
|             | All of the input arguments are optional. To enter any optional value,                                                                                                 |

you must include all optional values to the left of your desired value. When you omit one or more input options, the omitted option applies the default values shown in the table below.

The following table describes the input arguments for creating hm.

| Input<br>Arguments | Description                                                                                                    |
|--------------------|----------------------------------------------------------------------------------------------------|
| r                  | Interpolation factor applied to the input signal.<br>Sharpens the response curve to let you change the<br>shape of the response. 2 is the default value.                                                                                                    |
| m                  | Differential delay. Changes both the shape and<br>number of nulls in the filter response. Also affects<br>the null locations. Increasing m increases the number<br>and sharpness of the nulls and response between<br>nulls. Generally, one or two work as values for m. 1<br>is the default. |
| n                  | Number of sections. Deepens the nulls in the response<br>curve. Note that this is the number of either comb or<br>integrator sections, not the total section count. By<br>default, the filter has two sections.                                                                               |
| iwl                | Word length of the input signal. Use any integer number of bits. The default value is 16 bits.                                                                                                    |

| Input<br>Arguments | Description                                                                                                    |
|--------------------|----------------------------------------------------------------------------------------------------|
| owl                | Word length of the output signal. It can be any positive integer number of bits. By default, owl is 16 bits.                                                                                                    |
| wlps               | Defines the number of bits per word in each filter<br>section while accumulating the data in the integrator<br>sections or while subtracting the data during the<br>comb sections (using 'wrap' arithmetic). Enter wlps<br>as a scalar or vector of length 2*n, where n is the<br>number of sections. When wlps is a scalar, the scalar<br>value is applied to each filter section. The default is<br>16 for each section in the integrator.<br>When you elect to specify wlps as an input argument,<br>the SectionWordLengthMode property automatically<br>switches from the default value of MinWordLengths<br>to SpecifyWordLengthS. |

hm = mfilt.cicinterp constructs the CIC interpolator using the default values for the optional input arguments.

hm = mfilt.cicinterp(r,...) constructs the CIC interpolator applying the values you provide for r and any other values you specify as input arguments.

### **Constraints and Conversions**

In Hogenauer [1], the author describes the constraints on CIC interpolator filters. mfilt.cicinterp enforces a constraint—the word lengths of the filter sections must be non-decreasing. That is, the word length of each filter section must be the same size as, or greater than, the word length of the previous filter section.

The formula for  $W_{i}$ , the minimum register width, is derived in [1]. The formula for  $W_{i}$  is given by

$$W_j = \operatorname{ceil}(B_{in} + \log_2 G_j)$$

where  $G_{i}$ , the maximum register growth up to the *j*th section, is given by

$$G_{j} = \begin{cases} 2^{j}, & j = 1, 2, ..., N \\ \frac{2^{2N-j}(RM)^{j-N}}{R}, & j = N+1, ..., 2N \end{cases}$$

When the differential delay, M, is 1, there is also a special condition for the register width of the last comb,  $W_N$ , that is given by

$$W_N = B_{in} + N - 1 \qquad \text{if } M = 1$$

The conversions denoted by the cast blocks in the integrator diagrams in "Algorithm" on page 2-1043 perform the changes between the word lengths of each section. When you specify word lengths that do not follow the constraints described in this section, mfilt.cicinterp returns an error.

The fraction lengths and scalings of the filter sections do not change. At each section the word length is either staying the same or increasing. The signal scaling can change at the output after the final filter section if you choose the output word length to be less than the word length of the final filter section.

## **Properties of the Object**

Objects have properties that control the way the object behaves. This table lists all the properties for the filter, with a description of each.

| Name                | Values                                                                               | Default       | Description                                                                                                    |
|---------------------|--------------------------------------------------------------------------------------|---------------|----------------------------------------------------------------------------------------------------|
| Arithmetic          | fixed                                                                                | fixed         | Reports the kind of arithmetic<br>the filter uses. CIC<br>interpolators are always<br>fixed-point filters.                                                                                                 |
| InterpolationFactor | Any positive<br>integer                                                              | 2             | Amount to increase the input sampling rate.                                                                                                    |
| DifferentialDelay   | Any integer                                                                          | 1             | Sets the differential delay for<br>the filter. Usually a value of<br>one or two is appropriate.                                                                                                    |
| FilterStructure     | mfilt structure<br>string                                                            | None          | Reports the type of filter<br>object, such as a interpolator<br>or fractional integrator. You<br>cannot set this property —<br>it is always read only and<br>results from your choice of<br>mfilt objects. |
| FilterInternals     | FullPrecision,<br>MinWordLengths,<br>Specify<br>Precision,<br>SpecifyWord<br>Lengths | FullPrecision | Set the usage mode for the<br>filter. Refer to "Usage Modes"<br>on page 2-1036 below for<br>details.                                                                                                    |
| InputFracLength     | Any positive<br>integer                                                              | 16            | The number of bits applied<br>as the fraction length to<br>interpret the input data to<br>the filter.                                                                                                    |

| Name             | Values                  | Default | Description                                                                                                    |
|------------------|-------------------------|---------|----------------------------------------------------------------------------------------------------|
| InputWordLength  | Any positive<br>integer | 16      | The number of bits applied to<br>the word length to interpret<br>the input data to the filter.                                                                                                  |
| NumberOfSections | Any positive<br>integer | 2       | Number of sections used in<br>the interpolator. Generally<br>called n. Reflects either the<br>number of interpolator or<br>comb sections, not the total<br>number of sections in the<br>filter. |
| OutputFracLength | Any positive<br>integer | 15      | The number of bits applied<br>to the fraction length to<br>interpret the output data<br>from the filter. Read-only.                                                                             |

| Name             | Values                  | Default | Description                                                                                                    |
|------------------|-------------------------|---------|----------------------------------------------------------------------------------------------------|
| OutputWordLength | Any positive<br>integer | 16      | The number of bits applied to<br>the word length to interpret<br>the output data from the<br>filter.                                                                                                    |
| PersistentMemory | false or true           | false   | Determines whether the<br>filter states get restored<br>to their starting values for<br>each filtering operation.<br>The starting values are<br>the values in place when<br>you create the filter if<br>you have not changed the<br>filter since you constructed it.<br>PersistentMemory returns to<br>zero any state that the filter<br>changes during processing.<br>States that the filter does<br>not change are not affected.<br>When PersistentMemory<br>is false, you cannot access<br>the filter states. Setting<br>PersistentMemory to true<br>reveals the States property<br>so you can modify the filter<br>states. |

| Name                   | Values                                       | Default | Description                                                                                                    |
|------------------------|----------------------------------------------|---------|----------------------------------------------------------------------------------------------------|
| SectionWord<br>Lengths | Any integer<br>or a vector of<br>length 2*n. | 16      | Defines the bits per section used<br>while accumulating the data in the<br>integrator sections or while subtracting<br>the data during the comb sections<br>(using 'wrap' arithmetic). Enter<br>SectionWordLengths as a scalar<br>or vector of length 2*n, where n<br>is the number of sections. When<br>SectionWordLengths is a scalar, the<br>scalar value is applied to each filter<br>section. When SectionWordLengths<br>is a vector of values, the values<br>apply to the sections in order.<br>The default is 16 for each section<br>in the interpolator. Available<br>when SectionWordLengthMode is<br>SpecifyWordLengths. |

| Name                      | Values                                       | Default       | Description                                                                                                    |
|---------------------------|----------------------------------------------|---------------|----------------------------------------------------------------------------------------------------|
| SectionWord<br>LengthMode | MinWord<br>Lengths<br>SpecifyWord<br>Lengths | MinWordLength | Determines whether<br>the filter object sets the<br>section word lengths or you<br>provide the word lengths<br>explicitly. By default, the<br>filter uses the input and<br>output word lengths in<br>the command to determine<br>the proper word lengths<br>for each section, according<br>to the information in<br>[1]. When you choose<br>SpecifyWordLengths,<br>you provide the word<br>length for each section.<br>In addition, choosing<br>SpecifyWordLengths<br>exposes the<br>SectionWordLengths<br>property for you to modify<br>as needed. |

| Name   | Values                   | Default                                                      | Description                                                                                                    |
|--------|--------------------------|--------------------------------------------------------------|----------------------------------------------------------------------------------------------------|
| States | filtstates.cic<br>object | m+1-by-n matrix of<br>zeros, after you call<br>function int. | Stored conditions for the<br>filter, including values<br>for the integrator and<br>comb sections before and<br>after filtering. m is the<br>differential delay of the<br>comb section and n is<br>the number of sections in<br>the filter. The integrator<br>states are stored in the<br>first matrix row. States<br>for the comb section fill<br>the remaining rows in<br>the matrix. Available<br>for modification when<br>PersistentMemory is true.<br>Refer to the filtstates<br>object in Signal Processing<br>Toolbox documentation for<br>more general information<br>about the filtstates<br>object. |

### **Usage Modes**

There are four modes of usage for this which are set using the FilterInternals property

- FullPrecision All word and fraction lengths set to  $B_{max}$  + 1, called  $B_{accum}$  by Fred Harris in [3]. Full Precision is the default setting.
- MinWordLengths Automatically set the sections for minimum word lengths.
- SpecifyWordLengths Specify the word lengths for each section.

• SpecifyPrecision — Specify precision by providing values for the word and fraction lengths for each section.

### **Full Precision**

In full precision mode, the word lengths of all sections and the output are set to  $B_{\rm accum}$  as defined by

$$B_{accum} = ceil(N_{secs}(Log_2(D \times M)) + InputWordLength)$$

where  $N_{\text{secs}}$  is the number of filter sections.

Section fraction lengths and the fraction length of the output are set to the input fraction length.

Here is the display looks for this mode.

```
FilterStructure: 'Cascaded Integrator-Comb Interpolator'
Arithmetic: 'fixed'
DifferentialDelay: 1
NumberOfSections: 2
InterpolationFactor: 4
PersistentMemory: false
InputWordLength: 16
InputFracLength: 15
FilterInternals: 'FullPrecision'
```

### **Minimum Wordlengths**

In minimum word length mode, you control the output word length explicitly. When the output word length is less than  $B_{\rm accum}$ , roundoff noise is introduced at the output of the filter. Hogenauer's bit pruning theory (refer to [1]) states that one valid design criterion is to make the word lengths of the different sections of the filter smaller than  $B_{\rm accum}$  as well, so that the roundoff noise introduced by all sections does not exceed the roundoff noise introduced at the output.

In this mode, the design calculates the word lengths of each section to meet the Hogenauer criterion. The algorithm subtracts the number of bits computed using eq. 21 in Hogenauer's paper from  $B_{\rm accum}$  to determine the word length each section.

To compute the fraction lengths of the different sections, the algorithm notes that the bits thrown out for this word length criterion are least significant bits (LSB), therefore, each bit thrown out at a particular section decrements the frection length of that section by one bit compared to the input fraction length. Setting the output wordlength for the filter automatically sets the output fraction length as well.

Here is the display for this mode:

FilterStructure: 'Cascaded Integrator-Comb Interpolator'
Arithmetic: 'fixed'
DifferentialDelay: 1
NumberOfSections: 2
InterpolationFactor: 4
PersistentMemory: false
InputWordLength: 16
InputFracLength: 15
FilterInternals: 'MinWordLengths'
OutputWordLength: 16

#### **Specify Wordlengths**

In this mode, the design algorithm discards the LSBs, adjusting the fraction length so that unrecoverable overflow does not occur, always producing a reasonable output.

You can specify the word lengths for all sections and the output, but you cannot control the fraction lengths for those quantities.

To specify the word lengths, you enter a vector of length  $2^{*}(\text{NumberOfSections})$ , where each vector element represents the word length for a section. If you specify a scalar, such as  $B_{\text{accum}}$ , the full-precision output word length, the algorithm expands that scalar to a vector of the appropriate size, applying the scalar value to each section.

The CIC design does not check that the specified word lengths are monotonically decreasing. There are some cases where the word lengths are not necessarily monotonically decreasing, for example

```
hcic=mfilt.cicinterp;
hcic.FilterInternals='minwordlengths';
hcic.Outputwordlength=14;
```

which are valid CIC filters but the word lengths do not decrease monotonically across the sections.

Here is the display looks like for the SpecifyWordLengths mode.

```
FilterStructure: 'Cascaded Integrator-Comb Interpolator'
Arithmetic: 'fixed'
DifferentialDelay: 1
NumberOfSections: 2
InterpolationFactor: 4
PersistentMemory: false
InputWordLength: 16
InputFracLength: 15
FilterInternals: 'SpecifyWordLengths'
SectionWordLengths: [19 18 18 17]
OutputWordLength: 16
```

#### **Specify Precision**

In this mode, you have full control over the word length and fraction lengths of all sections and the filter output.

When you elect the SpecifyPrecision mode, you must enter a vector of length 2\*(NumberOfSections) with elements that represent the word length for each section. When you enter a scalar such as  $B_{\rm accum}$ , mfilt.cicinterp expands that scalar to a vector of the appropriate size

and applies the scalar value to each section and the output. The design does not check that this vector is monotonically decreasing.

Also, you must enter a vector of length 2\*(NumberOfSections) with elements that represent the fraction length for each section as well. When you enter a scalar such as  $B_{\rm accum}$ , mfilt.cicinterp applies scalar expansion as done for the word lengths.

Here is the SpecifyPrecision display.

```
FilterStructure: 'Cascaded Integrator-Comb Interpolator'
Arithmetic: 'fixed'
DifferentialDelay: 1
NumberOfSections: 2
DecimationFactor: 4
PersistentMemory: false
InputWordLength: 16
InputFracLength: 15
FilterInternals: 'SpecifyPrecision'
SectionWordLengths: [19 18 18 17]
SectionFracLengths: [14 13 13 12]
OutputWordLength: 16
OutputWordLength: 11
```

### About the States of the Filter

In the states property you find the states for both the integrator and comb portions of the filter. states is a matrix of dimensions m+1-by-n, with the states apportioned as follows:

- States for the integrator portion of the filter are stored in the first row of the state matrix.
- States for the comb portion fill the remaining rows in the state matrix.

To review the states of a CIC filter, or any filter object states, use int to assign the states to a variable in MATLAB. As an example, here are the states for a CIC interpolator hm before and after filtering a data set.

```
x = fi(ones(1,10),true,16,0); % Fixed-point input data.
hm = mfilt.cicinterp(2,1,2,16,16,16);
sts=int(hm.states)
sts =
      0
             0
      0
             0
set(hm,'InputFracLength',0); % Integer input specified.
y=filter(hm,x)
sts=int(hm.states)
sts =
     10
            45
     28
            13
```

### **Design Considerations**

When you design your CIC interpolation filter, remember the following general points:

- The filter output spectrum has nulls at  $\omega = k * 2\pi/rm$  radians, k = 1,2,3...
- Aliasing and imaging occur in the vicinity of the nulls.
- n, the number of sections in the filter, determines the passband attenuation. Increasing n improves the filter ability to reject aliasing and imaging, but it also increases the droop or rolloff in the filter passband. Using an appropriate FIR filter in series after the CIC interpolation filter can help you compensate for the induced droop.

# mfilt.cicinterp

• The DC gain for the filter is a function of the interpolation factor. Raising the interpolation factor increases the DC gain.

# **Examples** Demonstrate interpolation by a factor of two, in this case from 22.05 kHz to 44.1 kHz. Note the scaling required to see the results in the stem plot and to use the full range of the int16 data type.

```
R = 2;
                           % Interpolation factor.
                           % Use default NumberOfSections and
hm = mfilt.cicinterp(R);
                           % DifferentialDelay property values.
fs = 22.05e3;
                         % Original sample frequency:22.05 kHz.
                          % 5120 samples, .232 second long signal.
n = 0:5119;
x = sin(2*pi*1e3/fs*n);
                          % Original signal, sinusoid at 1 kHz.
y_fi = filter(hm,x); % 5120 samples, still 0.232 seconds.
% Scale the output to overlay stem plots correctly.
x = double(x);
y = double(y_fi);
y = y/max(abs(y));
stem(n(1:22)/fs,x(1:22),'filled'); % Plot original signal sampled
                                  % at 22.05 kHz.
hold on;
stem(n(1:44)/(fs*R),y(4:47),'r'); % Plot interpolated signal
                                   % (44.1 kHz) in red.
xlabel('Time (sec)');ylabel('Signal Value');
```

As you expect, the plot shows that the interpolated signal matches the input sine shape, with additional samples between each original sample.

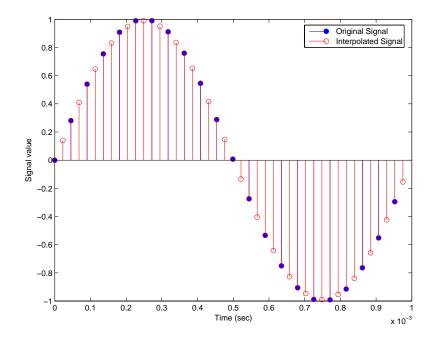

Use the filter visualization tool (FVTool) to plot the response of the interpolator object. For example, to plot the response of an interpolator with an interpolation factor of 7, 4 sections, and 1 differential delay, do something like the following:

hm = mfilt.cicinterp(7,1,4)
fvtool(hm)

**Algorithm**To show how the CIC interpolation filter is constructed, the following<br/>figure presents a block diagram of the filter structure for a two-section<br/>CIC interpolation filter (n = 2). *fs* is the high sampling rate, the output<br/>from the interpolation process.

For details about the bits that are removed in the integrator section, refer to [1] in References.

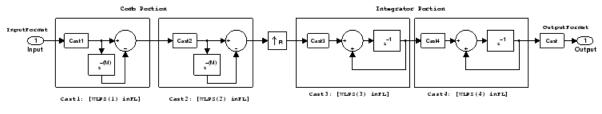

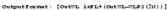

When you select MinWordLengths, the filter section word lengths are automatically set to the minimum number of bits possible in a valid CIC interpolator. mfilt.cicinterp computes the wordlength for each section so the roundoff noise introduced by all sections is less than the roundoff noise introduced by the quantization at the output.

# **References** [1] Hogenauer, E. B., "An Economical Class of Digital Filters for Decimation and Interpolation," IEEE Transactions on Acoustics, Speech, and Signal Processing, ASSP-29(2): pp. 155-162, 1981

[2] Meyer-Baese, Uwe, "Hogenauer CIC Filters," in Digital Signal Processing with Field Programmable Gate Arrays, Springer, 2001, pp. 155-172

[3] Harris, Fredric J., *Multirate Signal Processing for Communication Systems*, Prentice-Hall PTR, 2004, pp. 343

| Purpose     | Sample rate converter with arbitrary conversion factor                                                                                                    |
|-------------|----------------------------------------------------------------------------------------------------|
| Syntax      | hm = mfilt.farrowsrc(L,M,C)<br>hm = mfilt.farrowsrc<br>hm = mfilt.farrowsrc(l,)                                                                                                    |
| Description | <pre>hm = mfilt.farrowsrc(L,M,C) returns a filter object that is a natural<br/>extension of dfilt.farrowfd with a time-varying fractional delay. It<br/>provides a economical implementation of a sample rate converter<br/>with an arbitrary conversion factor. This filter works well in the<br/>interpolation case, but may exhibit poor anti-aliasing properties in the<br/>decimation case.</pre> |

**Note** You can use the realizemd1 method to create a Simulink block of a filter created using mfilt.farrowsrc.

### **Input Arguments**

The following table describes the input arguments for creating  $\ensuremath{\mathsf{hm}}.$ 

| Input<br>Argument | Description                                                                                                    |
|-------------------|----------------------------------------------------------------------------------------------------|
| 1                 | Interpolation factor for the filter. 1 specifies the amount to increase the input sampling rate. The default value of 1 is 3. |
| m                 | Decimation factor for the filter. m specifies the amount to decrease the input sampling rate. The default value for m is 2.   |
| С                 | Coefficients for the filter. When no input arguments are specified, the default coefficients are [-1 1; 1, 0]                 |

hm = mfilt.farrowsrc constructs the filter using the default values for 1, m, and c.

hm = mfilt.farrowsrc(1,...) constructs the filter using the input arguments you provide and defaults for the argument you omit.

### mfilt.farrowsrc Object Properties

Every multirate filter object has properties that govern the way it behaves when you use it. Note that many of the properties are also input arguments for creating mfilt.farrowsrc objects. The next table describes each property for an mfilt.farrowsrc filter object.

| Name                | Values  | Description                                                                                                    |
|---------------------|---------|----------------------------------------------------------------------------------------------------|
| FilterStructure     | String  | Reports the type of filter object.<br>You cannot set this property —<br>it is always read only and results<br>from your choice of mfilt object. |
| Arithmetic          | String  | Reports the arithmtetic precision used by the filter.                                                                                           |
| Coefficients        | Vector  | Vector containing the<br>coefficients of the FIR lowpass<br>filter                                                                              |
| InterpolationFactor | Integer | Interpolation factor for the<br>filter. It specifies the amount<br>to increase the input sampling<br>rate.                                      |

| Name             | Values           | Description                                                                                                    |
|------------------|------------------|----------------------------------------------------------------------------------------------------|
| DecimationFactor | Integer          | Decimation factor for the filter.<br>It specifies the amount to<br>increase the input sampling<br>rate.                                                                                                    |
| PersistentMemory | false or<br>true | Determines whether the filter<br>states are restored to their<br>starting values for each filtering<br>operation. The starting values<br>are the values in place when<br>you create the filter if you<br>have not changed the filter<br>since you constructed it.<br>PersistentMemory returns to<br>zero any state that the filter<br>changes during processing.<br>States that the filter does not<br>change are not affected. |

### Example

Interpolation by a factor of 8. This object removes the spectral replicas in the signal after interpolation.

```
[L,M] = rat(48/44.1);
Hm = mfilt.farrowsrc(L,M);
                                     % We use the default filter
Fs = 44.1e3;
                                     % Original sampling frequency
n = 0:9407;
                                     % 9408 samples, 0.213 seconds long
x = sin(2*pi*1e3/Fs*n);
                                     % Original signal, sinusoid at 1kHz
y = filter(Hm,x);
                                     % 10241 samples, still 0.213 seconds
stem(n(1:45)/Fs,x(1:45))
                                     % Plot original sampled at 44.1kHz
hold on
% Plot fractionally interpolated signal (48kHz) in red
stem((n(2:50)-1)/(Fs*L/M),y(2:50),'r','filled')
xlabel('Time (sec)');ylabel('Signal value')
legend('44.1 kHz sample rate','48kHz sample rate')
```

The results of the example are shown in the following figure:

# mfilt.farrowsrc

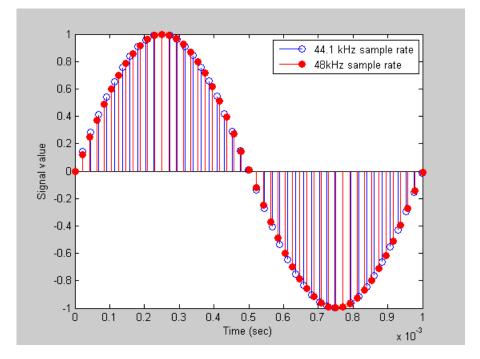

| Purpose     | Overlap-add FIR polyphase interpolator                                                                                                    |
|-------------|----------------------------------------------------------------------------------------------------|
| Syntax      | <pre>hm = mfilt.fftfirinterp(l,num,bl) hm = mfilt.fftfirinterp hm = mfilt.fftfirinterp(l,)</pre>                                                  |
| Description | <pre>hm = mfilt.fftfirinterp(1,num,b1) returns a discrete-time FIR filter object that uses the overlap-add method for filtering input data.</pre> |
|             | The input arguments are optional. To enter any optional value, you must include all optional values to the left of your desired value.            |
|             | When you omit one or more input options, the omitted option applies<br>the default values shown in the table below.                               |
|             |                                                                                                    |

The number of FFT points is given by [bl+ceil(length(num)/l)-1]. It is to your advantage to choose bl such that the number of FFT points is a power of two—using powers of two can improve the efficiency of the FFT and the associated interpolation process.

### **Input Arguments**

The following table describes the input arguments for creating hm.

| Input<br>Argument | Description                                                                                                    |
|-------------------|----------------------------------------------------------------------------------------------------|
| 1                 | Interpolation factor for the filter. 1 specifies the<br>amount to increase the input sampling rate. It<br>must be an integer. When you do not specify a<br>value for 1 it defaults to 2.                                                     |
| num               | Vector containing the coefficients of the FIR lowpass filter used for interpolation. When num is not provided as an input, fftfirinterp uses a lowpass Nyquist filter with gain equal to 1 and cutoff frequency equal to $\pi/1$ by default. |
| bl                | Length of each block of input data used in the filtering. bl must be an integer. When you omit input bl, it defaults to 100                                                                                                    |

hm = mfilt.fftfirinterp constructs the filter using the default values for l, num, and bl.

hm = mfilt.fftfirinterp(1,...) constructs the filter using the input arguments you provide and defaults for the argument you omit.

### mfilt.fftfirinterp Object Properties

Every multirate filter object has properties that govern the way it behaves when you use it. Note that many of the properties are also input arguments for creating mfilt.fftfirinterp objects. The next table describes each property for an mfilt.fftfirinterp filter object.

| Name                | Values | Description                                                                                                    |
|---------------------|--------|----------------------------------------------------------------------------------------------------|
| FilterStructure     |        | Reports the type of filter object.<br>You cannot set this property —<br>it is always read only and results<br>from your choice of mfilt object. |
| Numerator           |        | Vector containing the<br>coefficients of the FIR lowpass<br>filter used for interpolation.                                                      |
| InterpolationFactor |        | Interpolation factor for the<br>filter. It specifies the amount<br>to increase the input sampling<br>rate. It must be an integer.               |
| BlockLength         |        | Length of each block of input data used in the filtering.                                                                                       |

| Name             | Values           | Description                                                                                                    |
|------------------|------------------|----------------------------------------------------------------------------------------------------|
| PersistentMemory | false or<br>true | Determines whether the filter<br>states are restored to their<br>starting values for each filtering<br>operation. The starting values<br>are the values in place when<br>you create the filter if you<br>have not changed the filter<br>since you constructed it.<br>PersistentMemory returns to<br>zero any state that the filter<br>changes during processing.<br>States that the filter does not<br>change are not affected. |
| States           |                  | Stored conditions for the filter, including values for the interpolator states.                                                                                                    |

## Examples

Interpolation by a factor of 8. This object removes the spectral replicas in the signal after interpolation.

| 1 = 8;                                 | % Interpolation factor                 |
|----------------------------------------|----------------------------------------|
| <pre>hm = mfilt.fftfirinterp(l);</pre> | % We use the default filter            |
| n = 8192;                              | % Number of points                     |
| hm.blocklength = n;                    | % Set block length to number of points |
| fs = 44.1e3;                           | % Original sample freq: 44.1 kHz.      |
| n = 0:n-1;                             | % 0.1858 secs of data                  |
| <pre>x = sin(2*pi*n*22e3/fs);</pre>    | % Original signal, sinusoid at 22 kHz  |
| <pre>y = filter(hm,x);</pre>           | % Interpolated sinusoid                |
| <pre>xu = l*upsample(x,8);</pre>       | % Upsample to comparethe spectrum      |
|                                        | % does not change                      |
| [px,f]=periodogram(xu,[],6553          | 6,l*fs);% Power spectrum of original   |
|                                        | % signal                               |
| [py,f]=periodogram(y,[],65536          | ,l*fs); % Power spectrum of            |
|                                        | % interpolated signal                  |
|                                        |                                        |

```
plot(f,10*log10(([fs*px,l*fs*py])))
legend('22 kHz sinusoid sampled at 44.1 kHz',...
'22 kHz sinusoid sampled at 352.8 kHz')
xlabel('Frequency (Hz)'); ylabel('Power Spectrum');
```

To see the results of the example, look at this figure.

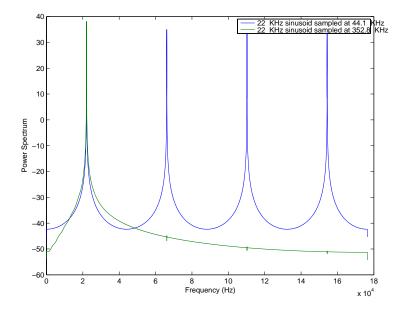

**See Also** mfilt.firinterp, mfilt.holdinterp, mfilt.linearinterp, mfilt.firfracinterp, mfilt.cicinterp

```
Purpose
                    Direct-form FIR polyphase decimator
Syntax
                    hm = mfilt.firdecim(m)
                    hm = mfilt.firdecim(m,num)
Description
                    hm = mfilt.firdecim(m) returns a direct-form FIR polyphase
                    decimator object hm with a decimation factor of m. A lowpass Nyquist
                    filter of gain 1 and cutoff frequency of \pi/m is designed by default. This
                    filter allows some aliasing in the transition band but it very efficient
                    because the first polyphase component is a pure delay.
                    hm = mfilt.firdecim(m,num) uses the coefficients specified by num for
                    the decimation filter. This lets you specify more completely the FIR
                    filter to use for the decimator.
                    Make this filter a fixed-point or single-precision filter by changing the
                    value of the Arithmetic property for the filter hm as follows:
                    • To change to single-precision filtering, enter
                         set(hm, 'arithmetic', 'single');
                    • To change to fixed-point filtering, enter
                         set(hm,'arithmetic','fixed');
```

### **Input Arguments**

The following table describes the input arguments for creating hm.

| Input<br>Argument | Description                                                                                                    |
|-------------------|----------------------------------------------------------------------------------------------------|
| m                 | Decimation factor for the filter. m specifies the<br>amount to reduce the sampling rate of the input<br>signal. It must be an integer. When you do not<br>specify a value for m it defaults to 2.                                                                                                    |
| num               | Vector containing the coefficients of the FIR<br>lowpass filter used for decimation. When num<br>is not provided as an input, mfilt.firdecim<br>constructs a lowpass Nyquist filter with gain of<br>1 and cutoff frequency equal to $\pi/m$ by default.<br>The default length for the Nyquist filter is 24*m.<br>Therefore, each polyphase filter component has<br>length 24. |

## Object Properties

This section describes the properties for both floating-point filters (double-precision and single-precision) and fixed-point filters.

### **Floating-Point Filter Properties**

Every multirate filter object has properties that govern the way it behaves when you use it. Note that many of the properties are also input arguments for creating mfilt.firdecim objects. The next table describes each property for an mfilt.firdecim filter object.

| Name       | Values                      | Description                                                                                                    |
|------------|-----------------------------|----------------------------------------------------------------------------------------------------|
| Arithmetic | Double,<br>single,<br>fixed | Defines the arithmetic the<br>filter uses. Gives you the<br>options double, single, and<br>fixed. In short, this property<br>defines the operation mode for<br>your filter. |

| Name             | Values   | Description                                                                                                    |
|------------------|----------|----------------------------------------------------------------------------------------------------|
| DecimationFactor | Integer  | Decimation factor for the<br>filter. m specifies the amount<br>to reduce the sampling rate of<br>the input signal. It must be<br>an integer.                                                                                                    |
| FilterStructure  | String   | Reports the type of filter<br>object. You cannot set this<br>property — it is always<br>read only and results from<br>your choice of mfilt object.<br>Describes the signal flow for<br>the filter object.                                             |
| InputOffset      | Integers | Contains a value derived<br>from the number of input<br>samples and the decimation<br>factor — InputOffset =<br>mod(length(nx),m) where nx<br>is the number of input samples<br>that have been processed so<br>far and m is the decimation<br>factor. |
| Numerator        | Vector   | Vector containing the<br>coefficients of the FIR lowpass<br>filter used for decimation.                                                                                                    |

| Name             | Values                                                                                     | Description                                                                                                    |
|------------------|--------------------------------------------------------------------------------------------|----------------------------------------------------------------------------------------------------|
| PersistentMemory | false, true                                                                                | Determines whether the filter<br>states get restored to zeros for<br>each filtering operation. The<br>starting values are the values<br>in place when you create the<br>filter if you have not changed<br>the filter since you constructed<br>it. PersistentMemory set to<br>false returns filter states<br>to the default values after<br>filtering. States that the<br>filter does not change are<br>not affected. Setting this to<br>true allows you to modify the<br>States, InputOffset, and<br>PolyphaseAccum properties. |
| PolyphaseAccum   | 0 in double,<br>single, or<br>fixed for the<br>different filter<br>arithmetic<br>settings. | Differentiates between the<br>adders in the filter that work<br>in full precision at all times<br>(PolyphaseAccum) and the<br>adders in the filter that the<br>user controls and that may<br>introduce quantization effects<br>when FilterInternals is set<br>to SpecifyPrecision.                                                                                                    |
| States           | Double,<br>single, or<br>fi matching<br>the filter<br>arithmetic<br>setting.               | This property contains the<br>filter states before, during,<br>and after filter operations.<br>States act as filter memory<br>between filtering runs or<br>sessions. Double is the default<br>setting for floating-point filters<br>in double arithmetic.                                                                                                    |

### **Fixed-Point Filter Properties**

This table shows the properties associated with the fixed-point implementation of the filter. You see one or more of these properties when you set Arithmetic to fixed. Some of the properties have different default values when they refer fixed point filters. One example is the property PolyphaseAccum which stores data as doubles when you use your filter in double-precision mode, but stores a fi object in fixed-point mode.

**Note** The table lists all of the properties that a fixed-point filter can have. Many of the properties listed are dynamic, meaning they exist only in response to the settings of other properties. To view all of the characteristics for a filter at any time, use info(hm) where hm is a filter.

| Name            | Values                                                        | Description                                                                                                    |
|-----------------|---------------------------------------------------------------|----------------------------------------------------------------------------------------------------|
| AccumFracLength | Any positive or<br>negative integer<br>number of bits<br>[32] | Specifies the fraction length used to interpret<br>data output by the accumulator. This is a<br>property of FIR filters. |
| AccumWordLength | Any integer<br>number of bits<br>[39]                         | Sets the word length used to store data in the accumulator.                                                              |
| Arithmetic      | fixed for<br>fixed-point filters                              | Setting this to fixed allows you to modify other filter properties to customize your fixed-point filter.                 |

For further information about the properties of this filter or any mfilt object, refer to "Multirate Filter Properties".

| Name             | Values                                                        | Description                                                                                                    |
|------------------|---------------------------------------------------------------|----------------------------------------------------------------------------------------------------|
| CoeffAutoScale   | [true], false                                                 | Specifies whether the filter automatically<br>chooses the proper fraction length to represent<br>filter coefficients without overflowing. Turning<br>this off by setting the value to false enables<br>you to change the NumFracLength property<br>value to specify the precision used.                                                                                                    |
| CoeffWordLength  | Any integer<br>number of bits<br>[16]                         | Specifies the word length to apply to filter coefficients.                                                                                                    |
| FilterInternals  | [FullPrecision],<br>SpecifyPrecision                          | Controls whether the filter automatically sets<br>the output word and fraction lengths, product<br>word and fraction lengths, and the accumulator<br>word and fraction lengths to maintain the best<br>precision results during filtering. The default<br>value, FullPrecision, sets automatic word<br>and fraction length determination by the filter.<br>SpecifyPrecision makes the output and<br>accumulator-related properties available so you<br>can set your own word and fraction lengths for<br>them. |
| InputFracLength  | Any positive or<br>negative integer<br>number of bits<br>[15] | Specifies the fraction length the filter uses to interpret input data.                                                                                                    |
| InputWordLength  | Any integer<br>number of bits[16]                             | Specifies the word length applied to interpret input data.                                                                                                    |
| OutputFracLength | Any positive or<br>negative integer<br>number of bits<br>[32] | Determines how the filter interprets the<br>filter output data. You can change the<br>value of OutputFracLength when you set<br>FilterInternals to SpecifyPrecision.                                                                                                    |

| Name             | Values                                | Description                                                                                                    |
|------------------|---------------------------------------|----------------------------------------------------------------------------------------------------|
| OutputWordLength | Any integer<br>number of bits<br>[39] | Determines the word length used for the<br>output data. You make this property<br>editable by setting FilterInternals to<br>SpecifyPrecision.                                                                                                    |
| OverflowMode     | saturate, [wrap]                      | Sets the mode used to respond to overflow<br>conditions in fixed-point arithmetic. Choose<br>from either saturate (limit the output to<br>the largest positive or negative representable<br>value) or wrap (set overflowing values to the<br>nearest representable value using modular<br>arithmetic.) The choice you make affects<br>only the accumulator and output arithmetic.<br>Coefficient and input arithmetic always<br>saturates. Finally, products never overflow —<br>they maintain full precision. |

| Name      | Values                                            | Description                                                                                                    |
|-----------|---------------------------------------------------|----------------------------------------------------------------------------------------------------|
| RoundMode | [convergent],<br>ceil,fix,floor,<br>nearest,round | Sets the mode the filter uses to quantize<br>numeric values when the values lie between<br>representable values for the data format (word<br>and fraction lengths).                                 |
|           |                                                   | • ceil - Round toward positive infinity.                                                                                                    |
|           |                                                   | • convergent - Round to the closest<br>representable integer. Ties round to the<br>nearest even stored integer. This is the<br>least biased of the methods available in this<br>software.           |
|           |                                                   | • fix - Round toward zero.                                                                                                    |
|           |                                                   | • floor - Round toward negative infinity.                                                                                                    |
|           |                                                   | • nearest - Round toward nearest. Ties round toward positive infinity.                                                                                                    |
|           |                                                   | • round - Round toward nearest. Ties round toward negative infinity for negative numbers, and toward positive infinity for positive numbers.                                                        |
|           |                                                   | The choice you make affects only the<br>accumulator and output arithmetic. Coefficient<br>and input arithmetic always round. Finally,<br>products never overflow — they maintain full<br>precision. |

| Name   | Values        | Description                                                                                                    |
|--------|---------------|----------------------------------------------------------------------------------------------------|
| Signed | [true], false | Specifies whether the filter uses signed<br>or unsigned fixed-point coefficients. Only<br>coefficients reflect this property setting.                                                                                                    |
| States | fi object     | This property contains the filter states before,<br>during, and after filter operations. States<br>act as filter memory between filtering runs<br>or sessions. The states use fi objects, with<br>the associated properties from those objects.<br>For details, refer to fixed-point objects in<br>Fixed-Point Toolbox documentation. For<br>information about the ordering of the states,<br>refer to the filter structure section. |

FilterTo provide decimation, mfilt.firdecim uses the following structure.StructureAt the input you see a commutator that operates counterclockwise,<br/>moving from position 0 to position 2, position 1, and back to position 0<br/>as input samples enter the filter.

The following figure details the signal flow for the direct form FIR filter implemented by mfilt.firdecim.

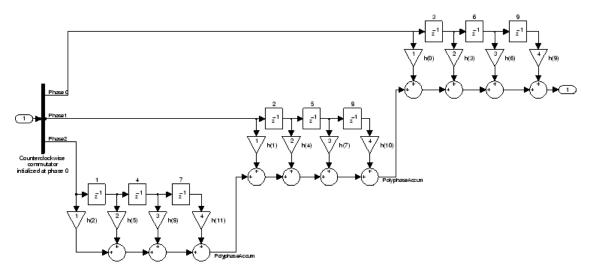

Notice the order of the states in the filter flow diagram. States 1 through 9 appear in the diagram above each delay element. State 1 applies to the first delay element in phase 2. State 2 applies to the first delay element in phase 0. State 4 applies to the second delay in phase 2, and so on. When you provide the states for the filter as a vector to the States property, the above description explains how the filter assigns the states you specify.

In property value form, the states for a filter hm are

hm.states=[1:9];

#### **Examples**

Convert an input signal from 44.1 kHz to 22.05 kHz using decimation by a factor of 2. In the figure that appears after the example code, you see the results of the decimation.

| m = 2;                             | % Decimation factor.               |
|------------------------------------|------------------------------------|
| <pre>hm = mfilt.firdecim(m);</pre> | % Use the default filter.          |
| fs = 44.1e3;                       | % Original sample freq: 44.1kHz.   |
| n = 0:10239;                       | % 10240 samples, 0.232 second long |
|                                    | % signal.                          |
| <pre>x = sin(2*pi*1e3/fs*n);</pre> | % Original signalsinusoid at 1kHz. |

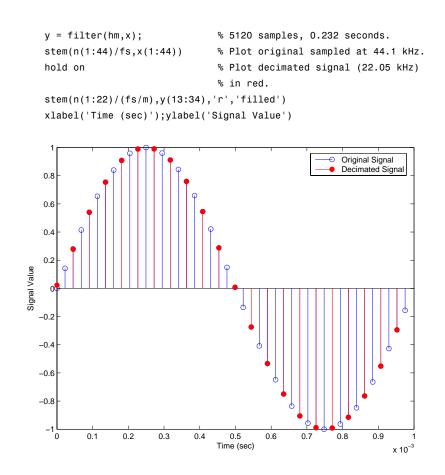

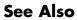

mfilt.firtdecim, mfilt.firfracdecim, mfilt.cicdecim

# mfilt.firfracdecim

| Purpose     | Direct-form FIR polyphase fractional decimator                                                                                                    |
|-------------|----------------------------------------------------------------------------------------------------|
| Syntax      | <pre>hm = mfilt.firfracdecim(l,m,num)</pre>                                                                                                    |
| Description | <pre>hm = mfilt.firfracdecim(1,m,num) returns a direct-form FIR polyphase fractional decimator. Input argument 1 is the interpolation factor. 1 must be an integer. When you omit 1 in the calling syntax, it defaults to 2. m is the decimation factor. It must be an integer. If not specified, it defaults to l+1.</pre>                                                                                                    |
|             | num is a vector containing the coefficients of the FIR lowpass filter used for decimation. If you omit num, a lowpass Nyquist filter of gain l and cutoff frequency of $\pi/\max(1,m)$ is used by default.                                                                                                    |
|             | By specifying both a decimation factor and an interpolation factor, you can decimate your input signal by noninteger amounts. The fractional decimator first interpolates the input, then decimates to result in an output signal whose sample rate is $1/m$ of the input rate. By default, the resulting decimation factor is $2/3$ when you do not provide 1 and m in the calling syntax. Specify 1 smaller than m for proper decimation. |

## **Input Arguments**

The following table describes the input arguments for creating  $\ensuremath{\mathsf{hm}}.$ 

| Input<br>Argument | Description                                                                                                    |
|-------------------|----------------------------------------------------------------------------------------------------|
| 1                 | Interpolation factor for the filter. It must be an integer. When you do not specify a value for 1 it defaults to 2. |

| Input<br>Argument | Description                                                                                                    |
|-------------------|----------------------------------------------------------------------------------------------------|
| num               | Vector containing the coefficients of the FIR lowpass filter used for decimation. When num is not provided as an input, firfracdecim uses a lowpass Nyquist filter with gain equal to 1 and cutoff frequency equal to $\pi/\max(1,m)$ by default. |
| m                 | Decimation factor for the filter. $m$ specifies the amount to reduce the sampling rate of the input signal. It must be an integer. When you do not specify a value for $m$ it defaults to $1 + 1$ .                                               |

#### mfilt.firfracdecim Object Properties

Every multirate filter object has properties that govern the way it behaves when you use it. Note that many of the properties are also input arguments for creating mfilt.firfracdecim objects. The next table describes each property for an mfilt.firfracdecim filter object.

| Name              | Values | Description                                                                                                    |
|-------------------|--------|----------------------------------------------------------------------------------------------------|
| FilterStructure   | String | Reports the type of filter object,<br>such as a decimator or fractional<br>decimator. You cannot set this<br>property — it is always read only<br>and results from your choice of<br>mfilt object. |
| Numerator         | Vector | Vector containing the coefficients<br>of the FIR lowpass filter used for<br>interpolation.                                                                                                    |
| RateChangeFactors | [1,m]  | Reports the decimation (m) and<br>interpolation (1) factors for the<br>filter object. Combining these<br>factors results in the final rate<br>change for the signal.                               |

| Name             | Values           | Description                                                                                                    |
|------------------|------------------|----------------------------------------------------------------------------------------------------|
| PersistentMemory | false or<br>true | Determines whether the filter<br>states are restored to their starting<br>values for each filtering operation.<br>The starting values are the values<br>in place when you create the<br>filter if you have not changed the<br>filter since you constructed it.<br>PersistentMemory returns to zero<br>any state that the filter changes<br>during processing. States that<br>the filter does not change are not<br>affected.            |
| States           | Matrix           | Stored conditions for the delays<br>between each interpolator phase,<br>the filter states, and the states at<br>the output of each phase in the<br>filter.                                                                                                    |
|                  |                  | The number of states is<br>(lh-1)*m+(l-1)*(lo+mo) where<br>lh is the length of each subfilter,<br>and l and m are the interpolation<br>and decimation factors. lo and<br>mo, the input and output delays<br>between each interpolation phase,<br>are integers from Euclid's theorem<br>such that lo*l-mo*m = -1 (refer to<br>the reference for more details). Use<br>euclidfactors to get lo and mo for<br>an mfilt.firfracdecim object |

## Example

To demonstrate firfracdecim, perform a fractional decimation by a factor of 2/3. This is one way to downsample a 48 kHz signal to 32 kHz, commonly done in audio processing.

```
1 = 2; m = 3;
                             % Interpolation/decimation factors.
hm = mfilt.firfracdecim(1,m); % We use the default
fs = 48e3;
                             % Original sample freq: 48 kHz.
n = 0:10239;
                             % 10240 samples, 0.213 second long
                             % signal
x = sin(2*pi*1e3/fs*n);
                             % Original signal, sinusoid at 1 kHz
y = filter(hm,x);
                             % 9408 samples, still 0.213 seconds
stem(n(1:49)/fs,x(1:49)); hold on; % Plot original signal sampled
                                  % at 48 kHz
stem(n(1:32)/(fs*1/m),y(13:44),'r','filled') % Plot decimated
                                            % signal at 32 kHz
xlabel('Time (sec)');
```

As shown, the plot clearly demonstrates the reduced sampling frequency of 32 kHz.

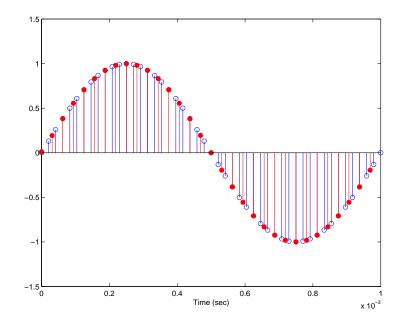

# mfilt.firfracdecim

| See Also   | mfilt.firsrc, mfilt.firfracinterp, mfilt.firinterp,<br>mfilt.firdecim                    |
|------------|------------------------------------------------------------------------------------------|
| References | Fliege, N.J., <i>Multirate Digital Signal Processing</i> , John Wiley & Sons, Ltd., 1994 |

| Purpose     | Direct-form FIR polyphase fractional interpolator |
|-------------|---------------------------------------------------|
| Syntax      | <pre>hm = mfilt.firfracinterp(l,m,num)</pre>      |
| Description | hm = mfilt.firfracinterp(l,m,num) returns a dir   |

hm = mfilt.firfracinterp(1,m,num) returns a direct-form FIR polyphase fractional interpolator mfilt object. 1 is the interpolation factor. It must be an integer. If not specified, 1 defaults to 3.

m is the decimation factor. Like 1, it must be an integer. If you do not specify m in the calling syntax, it defaults to 1. If you also do not specify a value for 1, m defaults to 2.

num is a vector containing the coefficients of the FIR lowpass filter used for interpolation. If omitted, a lowpass Nyquist filter of gain 1 and cutoff frequency of  $\pi/max(1,m)$  is used by default.

By specifying both a decimation factor and an interpolation factor, you can interpolate your input signal by noninteger amounts. The fractional interpolator first interpolates the input, then decimates to result in an output signal whose sample rate is 1/m of the input rate. For proper interpolation, you specify 1 to be greater than m. By default, the resulting interpolation factor is 3/2 when you do not provide 1 and m in the calling syntax.

#### **Input Arguments**

The following table describes the input arguments for creating hm.

| Input<br>Argument | Description                                                                                                    |
|-------------------|----------------------------------------------------------------------------------------------------|
| 1                 | Interpolation factor for the filter. 1 specifies the<br>amount to increase the input sampling rate. It<br>must be an integer. When you do not specify a<br>value for 1 it defaults to 3. |

| Input<br>Argument | Description                                                                                                    |
|-------------------|----------------------------------------------------------------------------------------------------|
| num               | Vector containing the coefficients of the FIR<br>lowpass filter used for interpolation. When num is<br>not provided as an input, firfracinterp uses a<br>lowpass Nyquist filter with gain equal to 1 and<br>cutoff frequency equal to n/max(1,m) by default. |
| m                 | Decimation factor for the filter. m specifies the<br>amount to reduce the sampling rate of the input<br>signal. It must be an integer. When you do not<br>specify a value for m it defaults to 1. When you do<br>not specify 1 as well, m defaults to 2.     |

#### mfilt.firfracinterp Object Properties

Every multirate filter object has properties that govern the way it behaves when you use it. Note that many of the properties are also input arguments for creating mfilt.firfracinterp objects. The next table describes each property for an mfilt.firfracinterp filter object.

| Name            | Values | Description                                                                                                    |
|-----------------|--------|----------------------------------------------------------------------------------------------------|
| FilterStructure |        | Reports the type of filter<br>object. You cannot set this<br>property — it is always read<br>only and results from your<br>choice of mfilt object. |
| Numerator       |        | Vector containing the<br>coefficients of the FIR lowpass<br>filter used for interpolation.                                                         |

| Name              | Values        | Description                                                                                                    |
|-------------------|---------------|----------------------------------------------------------------------------------------------------|
| RateChangeFactors | [1,m]         | Reports the decimation (m)<br>and interpolation (1) factors<br>for the filter object. Combining<br>these factors results in the<br>final rate change for the<br>signal.                                                                                                    |
| PersistentMemory  | false or true | Determines whether the<br>filter states are restored<br>to their starting values for<br>each filtering operation. The<br>starting values are the values<br>in place when you create the<br>filter if you have not changed<br>the filter since you constructed<br>it. PersistentMemory returns<br>to the default values any state<br>that the filter changes during<br>processing. States that the<br>filter does not change are not<br>affected. |
| States            | Matrix        | Stored conditions for the filter, including values for the interpolator and comb states.                                                                                                    |

### **Examples**

To convert a signal from 32 kHz to 48 kHz requires fractional interpolation. This example uses the mfilt.firfracinterp object to upsample an input signal. Setting 1 = 3 and m = 2 returns the same mfilt object as the default mfilt.firfracinterp object.

| 1 = 3; m = 2;                            | % Interpolation/decimation factors.      |
|------------------------------------------|------------------------------------------|
| <pre>hm = mfilt.firfracinterp(1,m)</pre> | ); % We use the default filter           |
| fs = 32e3;                               | % Original sample freq: 32 kHz.          |
| n = 0:6799;                              | % 6800 samples, 0.212 second long signal |
| <pre>x = sin(2*pi*1e3/fs*n);</pre>       | % Original signal, sinusoid at 1 kHz     |

The ability to interpolate by fractional amounts lets you raise the sampling rate from 32 to 48 kHz, something you cannot do with integral interpolators. Both signals appear in the following figure.

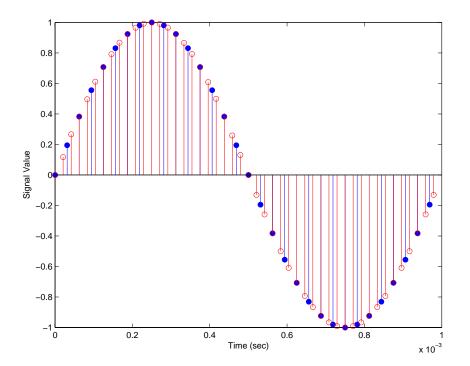

See Also mfilt.firsrc, mfilt.firfracdecim, mfilt.firinterp, mfilt.firdecim

| Purpose     | FIR filter-based interpolator                                                                                                    |
|-------------|----------------------------------------------------------------------------------------------------|
| Syntax      | <pre>hm = mfilt.firinterp(1) hm = mfilt.firinterp(1,num)</pre>                                                                                                    |
| Description | $hm = mfilt.firinterp(1)$ returns an FIR-based interpolator object $hm$ with an interpolation factor of 1. A lowpass Nyquist filter of gain 1 and cutoff frequency of $\pi/1$ is the default if you do not include 1 as an input. |
|             | <pre>hm = mfilt.firinterp(1,num) uses the coefficients specified by num for the numerator coefficients of the interpolation filter.</pre>                                                                                         |
|             | Make this filter a fixed-point or single-precision filter by changing the value of the Arithmetic property for the filter hm as follows:                                                                                          |
|             | • To change to single-precision filtering, enter                                                                                                    |
|             | <pre>set(hm,'arithmetic','single');</pre>                                                                                                    |
|             | • To change to fixed-point filtering, enter                                                                                                    |

```
set(hm,'arithmetic','fixed');
```

#### **Input Arguments**

The following table describes the input arguments for creating  $\ensuremath{\mathsf{hm}}$  .

| Input<br>Argument | Description                                                                                                    |
|-------------------|----------------------------------------------------------------------------------------------------|
| 1                 | Interpolation factor for the filter. 1 specifies the<br>amount to increase the input sampling rate. It must<br>be an integer. When you do not specify a value for 1<br>it defaults to 2.                                                                                                    |
| num               | Vector containing the coefficients of the FIR lowpass<br>filter used for interpolation. When num is not<br>provided as an input, firinterp uses a lowpass<br>Nyquist filter with gain equal to 1 and cutoff<br>frequency equal to $\pi/1$ by default. The default<br>length for the Nyquist filter is 24*1. Therefore, each<br>polyphase filter component has length 24. |

#### Object Properties

This section describes the properties for both floating-point filters (double-precision and single-precision) and fixed-point filters.

#### **Floating-Point Filter Properties**

Every multirate filter object has properties that govern the way it behaves when you use it. Note that many of the properties are also input arguments for creating mfilt.firinterp objects. The next table describes each property for an mfilt.firinterp filter object.

| Name            | Values                   | Description                                                                                                    |
|-----------------|--------------------------|----------------------------------------------------------------------------------------------------|
| Arithmetic      | Double, single,<br>fixed | Defines the arithmetic the filter uses.<br>Gives you the options double, single,<br>and fixed. In short, this property defines<br>the operation mode for your filter.                               |
| FilterStructure | String                   | Reports the type of filter object. You<br>cannot set this property — it is always<br>read only and results from your choice of<br>mfilt object. Describes the signal flow<br>for the filter object. |

| Name                | Values                                                        | Description                                                                                                    |
|---------------------|---------------------------------------------------------------|----------------------------------------------------------------------------------------------------|
| InterpolationFactor | Integer                                                       | Interpolation factor for the filter. 1<br>specifies the amount to increase the<br>sampling rate of the input signal. It must<br>be an integer.                                                                                                    |
| Numerator           | Vector                                                        | Vector containing the coefficients of the FIR lowpass filter used for decimation.                                                                                                    |
| PersistentMemory    | [false], true                                                 | Determines whether the filter states<br>get restored to zeros for each filtering<br>operation. The starting values are the<br>values in place when you create the filter<br>if you have not changed the filter since<br>you constructed it. PersistentMemory<br>set to false returns filter states to the<br>default values after filtering. States that<br>the filter does not change are not affected.<br>Setting this to true allows you to modify<br>the States property. |
| States              | Double, single,<br>matching the filter<br>arithmetic setting. | Contains the filter states before, during,<br>and after filter operations. States act as<br>filter memory between filtering runs or<br>sessions.                                                                                                    |

#### **Fixed-Point Filter Properties**

This table shows the properties associated with the fixed-point implementation of the mfilt.firinterp filter.

**Note** The table lists all of the properties that a fixed-point filter can have. Many of the properties listed are dynamic, meaning they exist only in response to the settings of other properties. To view all of the characteristics for a filter at any time, use

info(hm)

where hm is a filter.

For further information about the properties of this filter or any mfilt object, refer to "Multirate Filter Properties".

| Name            | Values                                                      | Description                                                                                                    |
|-----------------|-------------------------------------------------------------|----------------------------------------------------------------------------------------------------|
| AccumFracLength | Any positive or<br>negative integer<br>number of bits. [32] | Specifies the fraction length used to<br>interpret data output by the accumulator.<br>This is a property of FIR filters and<br>lattice filters. IIR filters have two similar<br>properties — DenAccumFracLength and<br>NumAccumFracLength — that let you<br>set the precision for numerator and<br>denominator operations separately. |
| AccumWordLength | Any integer number<br>of bits[39]                           | Sets the word length used to store data in the accumulator.                                                                                                    |
| Arithmetic      | fixed for fixed-point<br>filters                            | Setting this to fixed allows you to modify<br>other filter properties to customize your<br>fixed-point filter.                                                                                                    |
| CoeffAutoScale  | [true], false                                               | Specifies whether the filter automatically<br>chooses the proper fraction length to<br>represent filter coefficients without<br>overflowing. Turning this off by setting the<br>value to false enables you to change the<br>NumFracLength property value to specify<br>the precision used.                                            |

| Name             | Values                                                     | Description                                                                                                    |
|------------------|------------------------------------------------------------|----------------------------------------------------------------------------------------------------|
| CoeffWordLength  | Any integer number<br>of bits [16]                         | Specifies the word length to apply to filter coefficients.                                                                                                    |
| FilterInternals  | [FullPrecision],<br>SpecifyPrecision                       | Controls whether the filter automatically<br>sets the output word and fraction lengths,<br>product word and fraction lengths, and<br>the accumulator word and fraction lengths<br>to maintain the best precision results<br>during filtering. The default value,<br>FullPrecision, sets automatic word and<br>fraction length determination by the filter.<br>SpecifyPrecision makes the output and<br>accumulator-related properties available<br>so you can set your own word and fraction<br>lengths for them. |
| InputFracLength  | Any positive or<br>negative integer<br>number of bits [15] | Specifies the fraction length the filter uses<br>to interpret input data.                                                                                                    |
| InputWordLength  | Any integer number<br>of bits [16]                         | Specifies the word length applied to interpret input data.                                                                                                    |
| NumFracLength    | Any positive or<br>negative integer<br>number of bits [14] | Sets the fraction length used to interpret<br>the numerator coefficients.                                                                                                    |
| OutputFracLength | Any positive or<br>negative integer<br>number of bits [32] | Determines how the filter interprets the<br>filter output data. You can change the<br>value of OutputFracLength when you set<br>FilterInternals to SpecifyPrecision.                                                                                                    |
| OutputWordLength | Any integer number<br>of bits [39]                         | Determines the word length used for the<br>output data. You make this property<br>editable by setting FilterInternals to<br>SpecifyPrecision.                                                                                                    |

| Name         | Values           | Description                                                                                                    |
|--------------|------------------|----------------------------------------------------------------------------------------------------|
| OverflowMode | saturate, [wrap] | Sets the mode used to respond to overflow<br>conditions in fixed-point arithmetic.<br>Choose from either saturate (limit<br>the output to the largest positive or<br>negative representable value) or wrap<br>(set overflowing values to the nearest<br>representable value using modular<br>arithmetic.) The choice you make<br>affects only the accumulator and output<br>arithmetic. Coefficient and input<br>arithmetic always saturates. Finally,<br>products never overflow — they maintain<br>full precision. |

| Name      | Values                                               | Description                                                                                                    |
|-----------|------------------------------------------------------|----------------------------------------------------------------------------------------------------|
| RoundMode | [convergent], ceil,<br>fix, floor, nearest,<br>round | Sets the mode the filter uses to quantize<br>numeric values when the values lie<br>between representable values for the data<br>format (word and fraction lengths).                                 |
|           |                                                      | • ceil - Round toward positive infinity.                                                                                                    |
|           |                                                      | • convergent - Round to the closest<br>representable integer. Ties round to the<br>nearest even stored integer. This is the<br>least biased of the methods available in<br>this software.           |
|           |                                                      | • fix - Round toward zero.                                                                                                    |
|           |                                                      | • floor - Round toward negative infinity.                                                                                                    |
|           |                                                      | <ul> <li>nearest - Round toward nearest. Ties<br/>round toward positive infinity.</li> </ul>                                                                                                    |
|           |                                                      | • round - Round toward nearest. Ties<br>round toward negative infinity for<br>negative numbers, and toward positive<br>infinity for positive numbers.                                               |
|           |                                                      | The choice you make affects only the<br>accumulator and output arithmetic.<br>Coefficient and input arithmetic always<br>round. Finally, products never overflow —<br>they maintain full precision. |

| Name   | Values                                                  | Description                                                                                                    |
|--------|---------------------------------------------------------|----------------------------------------------------------------------------------------------------|
| Signed | [true], false                                           | Specifies whether the filter uses signed<br>or unsigned fixed-point coefficients. Only<br>coefficients reflect this property setting.                                                                                                    |
| States | fi object to match<br>the filter arithmetic<br>setting. | Contains the filter states before, during,<br>and after filter operations. States act<br>as filter memory between filtering runs<br>or sessions. The states use fi objects,<br>with the associated properties from<br>those objects. For details, refer to<br>fixed-point objects in Fixed-Point Toolbox<br>documentation. |

FilterTo provide interpolation, mfilt.firinterp uses the following structure.StructureThe following figure details the signal flow for the direct form FIR filter<br/>implemented by mfilt.firinterp. In the figure, the delay line updates<br/>happen at the lower input rate. The remainder of the filter — the sums<br/>and coefficients — operate at the higher output rate.

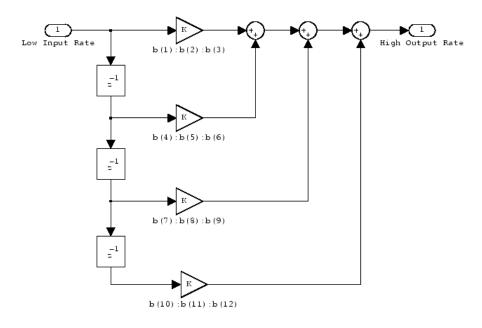

#### **Examples**

This example uses mfilt.firinterp to double the sample rate of a 22.05 kHz input signal. The output signal ends up at 44.1 kHz. Although 1 is set explicitly to 2, this represents the default interpolation value for mfilt.firinterp objects.

```
1 = 2;
                            % Interpolation factor.
hm = mfilt.firinterp(1);
                            % Use the default filter.
fs = 22.05e3;
                             % Original sample freq: 22.05 kHz.
                              % 5120 samples, 0.232s long signal.
n = 0:5119;
                            % Original signal, sinusoid at 1 kHz.
x = sin(2*pi*1e3/fs*n);
y = filter(hm, x);
                            % 10240 samples, still 0.232s.
stem(n(1:22)/fs,x(1:22),'filled') % Plot original sampled at
                                  % 22.05 kHz.
hold on;
% Plot interpolated signal (44.1 kHz) in red
stem(n(1:44)/(fs*1),y(25:68),'r')
xlabel('Time (sec)');ylabel('Signal Value')
```

With interpolation by 2, the resulting signal perfectly matches the original, but with twice as many samples — one between each original sample, as shown in the following figure.

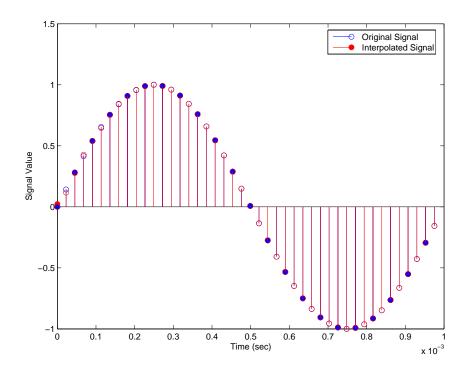

**See Also** mfilt.holdinterp, mfilt.linearinterp, mfilt.fftfirinterp, mfilt.firfracinterp, mfilt.cicinterp

| Purpose     | Direct-form FIR polyphase sample rate converter                                                                                                    |
|-------------|----------------------------------------------------------------------------------------------------|
| Syntax      | hm = mfilt.firsrc(l,m,num)                                                                                                    |
| Description | <pre>hm = mfilt.firsrc(1,m,num) returns a direct-form FIR polyphase sample rate converter. 1 specifies the interpolation factor. It must be an integer and when omitted in the calling syntax, it defaults to 2.</pre>                                                                                                    |
|             | m is the decimation factor. It must be an integer. If not specified, m defaults to 1. If 1 is also not specified, m defaults to 3 and the overall rate change factor is 2/3.                                                                                                    |
|             | You specify the coefficients of the FIR lowpass filter used for sample rate conversion in num. If omitted, a lowpass Nyquist filter with gain 1 and cutoff frequency of $\pi/max(1,m)$ is the default.                                                                                                    |
|             | Combining an interpolation factor and a decimation factor lets you use mfilt.firsrc to perform fractional interpolation or decimation on an input signal. Using an mfilt.firsrc object applies a rate change factor defined by 1/m to the input signal. For proper rate changing to occur, 1 and m must be relatively prime — meaning the ratio 1/m cannot be reduced to a ratio of smaller integers.                     |
|             | When you are doing sample-rate conversion with large values of<br>l or m, such as l or m greater than 20, using the mfilt.firsrc<br>structure is the most effective approach. Other possible fractional<br>rate change structures, such as mfilt.firfracinterp (where l > m)<br>or mfilt.firfracdecim (where l < m) may have prohibitively large<br>memory requirements for applications that require large rate changes. |
|             | Make this filter a fixed-point or single-precision filter by changing the value of the Arithmetic property for the filter hm as follows:                                                                                                    |
|             | • To change to single-precision filtering, enter                                                                                                    |
|             | <pre>set(hm,'arithmetic','single');</pre>                                                                                                    |
|             | • To change to fixed-point filtering, enter                                                                                                    |
|             | <pre>set(hm,'arithmetic','fixed');</pre>                                                                                                    |
|             |                                                                                                    |

**Note** You can use the realizemd1 method to create a Simulink block of a filter created using mfilt.firsrc.

#### **Input Arguments**

The following table describes the input arguments for creating hm.

| Input<br>Argument | Description                                                                                                    |
|-------------------|----------------------------------------------------------------------------------------------------|
| 1                 | Interpolation factor for the filter. 1 specifies the<br>amount to increase the input sampling rate. It must<br>be an integer. When you do not specify a value for 1,<br>it defaults to 2.                                                                                                    |
| num               | Vector containing the coefficients of the FIR<br>lowpass filter used for interpolation. When num<br>is not provided as an input, mfilt.firsrc uses<br>a lowpass Nyquist filter with gain equal to 1 and<br>cutoff frequency equal to $\pi/\max(1,m)$ by default.<br>The default length for the Nyquist filter is 24*m.<br>Therefore, each polyphase filter component has<br>length 24. |
| m                 | Decimation factor for the filter. m specifies the<br>amount to reduce the sampling rate of the input<br>signal. It must be an integer. When you do not<br>specify a value for m, it defaults to 1. When 1 is<br>unspecified as well, m defaults to 3.                                                                                                    |

## Object Properties

This section describes the properties for both floating-point filters (double-precision and single-precision) and fixed-point filters.

#### **Floating-Point Filter Properties**

Every multirate filter object has properties that govern the way it behaves when you use it. Note that many of the properties are also

| Name             | Values                     | Description                                                                                                    |
|------------------|----------------------------|----------------------------------------------------------------------------------------------------|
| Arithmetic       | [Double], single,<br>fixed | Defines the arithmetic the filter uses. Gives<br>you the options double, single, and fixed.<br>In short, this property defines the operation<br>mode for your filter.                                                                                                    |
| FilterStructure  | String                     | Reports the type of filter object. You cannot<br>set this property — it is always read only<br>and results from your choice of mfilt object.<br>Describes the signal flow for the filter object.                                                                                                    |
| InputOffset      | Integers                   | Contains a value derived from the number<br>of input samples and the decimation factor<br>— InputOffset = mod(length(nx),m)<br>where nx is the number of input samples<br>and m is the decimation factor.                                                                                                    |
| Numerator        | Vector                     | Vector containing the coefficients of the FIR lowpass filter used for decimation.                                                                                                    |
| PersistentMemory | false, true                | Determines whether the filter states<br>get restored to zeros for each filtering<br>operation. The starting values are the<br>values in place when you create the filter<br>if you have not changed the filter since<br>you constructed it. PersistentMemory<br>set to false returns filter states to the<br>default values after filtering. States that<br>the filter does not change are not affected.<br>Setting this to true allows you to modify the<br>States, InputOffset, and PolyphaseAccum<br>properties. |

input arguments for creating mfilt.firsrc objects. The next table describes each property for an mfilt.firsrc filter object.

| Name              | Values                                                        | Description                                                                                                    |
|-------------------|---------------------------------------------------------------|----------------------------------------------------------------------------------------------------|
| RateChangeFactors | Positive integers.<br>[2 3]                                   | Specifies the interpolation and decimation<br>factors [1 m] (the rate change factors )<br>for changing the input sample rate by<br>nonintegral amounts. |
| States            | Double, single,<br>matching the filter<br>arithmetic setting. | Contains the filter states before, during, and<br>after filter operations. States act as filter<br>memory between filtering runs or sessions.           |

#### **Fixed-Point Filter Properties**

This table shows the properties associated with the fixed-point implementation of the mfilt.firsrc filter.

**Note** The table lists all of the properties that a fixed-point filter can have. Many of the properties listed are dynamic, meaning they exist only in response to the settings of other properties. To view all of the characteristics for a filter at any time, use

info(hm)

where hm is a filter.

For further information about the properties of this filter or any mfilt object, refer to "Multirate Filter Properties".

| Name            | Values                                                         | Description                                                                                                    |
|-----------------|----------------------------------------------------------------|----------------------------------------------------------------------------------------------------|
| AccumFracLength | Any positive or<br>negative integer<br>number of bits.<br>[32] | Specifies the fraction length used to interpret<br>data output by the accumulator. This is a<br>property of FIR filters. |

| Name            | Values                                                     | Description                                                                                                    |
|-----------------|------------------------------------------------------------|----------------------------------------------------------------------------------------------------|
| AccumWordLength | Any integer<br>number of bits<br>[39]                      | Sets the word length used to store data in the accumulator.                                                                                                    |
| Arithmetic      | fixed for fixed-point<br>filters                           | Setting this to fixed allows you to modify<br>other filter properties to customize your<br>fixed-point filter.                                                                                                    |
| CoeffAutoScale  | [true], false                                              | Specifies whether the filter automatically<br>chooses the proper fraction length to<br>represent filter coefficients without<br>overflowing. Turning this off by setting the<br>value to false enables you to change the<br>NumFracLength property value to specify the<br>precision used.                                                                                                    |
| CoeffWordLength | Any integer<br>number of bits<br>[16]                      | Specifies the word length to apply to filter coefficients.                                                                                                    |
| FilterInternals | [FullPrecision],<br>SpecifyPrecision                       | Controls whether the filter automatically<br>sets the output word and fraction lengths,<br>product word and fraction lengths, and<br>the accumulator word and fraction lengths<br>to maintain the best precision results<br>during filtering. The default value,<br>FullPrecision, sets automatic word and<br>fraction length determination by the filter.<br>SpecifyPrecision makes the output and<br>accumulator-related properties available<br>so you can set your own word and fraction<br>lengths for them. |
| InputFracLength | Any positive or<br>negative integer<br>number of bits [15] | Specifies the fraction length the filter uses to interpret input data.                                                                                                    |

| Name              | Values                                                     | Description                                                                                                    |
|-------------------|------------------------------------------------------------|----------------------------------------------------------------------------------------------------|
| InputWordLength   | Any integer<br>number of bits<br>[16]                      | Specifies the word length applied to interpret input data.                                                                                                    |
| NumFracLength     | Any positive or<br>negative integer<br>number of bits [14] | Sets the fraction length used to interpret the numerator coefficients.                                                                                                    |
| OutputFracLength  | Any positive or<br>negative integer<br>number of bits [32] | Determines how the filter interprets the<br>filter output data. You can change the<br>value of OutputFracLength when you set<br>FilterInternals to SpecifyPrecision.                                                                                                    |
| OutputWordLength  | Any integer<br>number of bits<br>[39]                      | Determines the word length used for the<br>output data. You make this property<br>editable by setting FilterInternals to<br>SpecifyPrecision.                                                                                                    |
| OverflowMode      | saturate, [wrap]                                           | Sets the mode used to respond to overflow<br>conditions in fixed-point arithmetic. Choose<br>from either saturate (limit the output to the<br>largest positive or negative representable<br>value) or wrap (set overflowing values to the<br>nearest representable value using modular<br>arithmetic.) The choice you make affects<br>only the accumulator and output arithmetic.<br>Coefficient and input arithmetic always<br>saturates. Finally, products never overflow<br>— they maintain full precision. |
| RateChangeFactors | Positive integers<br>[2 3]                                 | Specifies the interpolation and decimation<br>factors [1 m] (the rate change factors)<br>for changing the input sample rate by<br>nonintegral amounts.                                                                                                    |

| Name      | Values                                               | Description                                                                                                    |
|-----------|------------------------------------------------------|----------------------------------------------------------------------------------------------------|
| RoundMode | [convergent],<br>ceil, fix, floor,<br>nearest, round | Sets the mode the filter uses to quantize<br>numeric values when the values lie between<br>representable values for the data format<br>(word and fraction lengths).                                 |
|           |                                                      | • ceil - Round toward positive infinity.                                                                                                    |
|           |                                                      | • convergent - Round to the closest<br>representable integer. Ties round to the<br>nearest even stored integer. This is the<br>least biased of the methods available in<br>this software.           |
|           |                                                      | • fix - Round toward zero.                                                                                                    |
|           |                                                      | • floor - Round toward negative infinity.                                                                                                    |
|           |                                                      | • nearest - Round toward nearest. Ties round toward positive infinity.                                                                                                    |
|           |                                                      | • round - Round toward nearest. Ties round toward negative infinity for negative numbers, and toward positive infinity for positive numbers.                                                        |
|           |                                                      | The choice you make affects only the<br>accumulator and output arithmetic.<br>Coefficient and input arithmetic always<br>round. Finally, products never overflow —<br>they maintain full precision. |

| Name   | Values        | Description                                                                                                    |
|--------|---------------|----------------------------------------------------------------------------------------------------|
| Signed | [true], false | Specifies whether the filter uses signed<br>or unsigned fixed-point coefficients. Only<br>coefficients reflect this property setting.                                                                                                    |
| States | fi object     | Contains the filter states before, during,<br>and after filter operations. States act as<br>filter memory between filtering runs or<br>sessions. The states use fi objects, with<br>the associated properties from those objects.<br>For details, refer to fixed-point objects in<br>Fixed-Point Toolbox documentation. For<br>information about the ordering of the states,<br>refer to the filter structure section. |

#### **Examples**

This is an example of a common audio rate change process — changing the sample rate of a high end audio (48 kHz) signal to the compact disc sample rate (44.1 kHz). This conversion requires a rate change factor of 0.91875, or 1 = 147 and m = 160.

```
1 = 147; m = 160;
                              % Interpolation/decimation factors.
hm = mfilt.firsrc(1,m);
                              % Use the default FIR filter.
fs = 48e3;
                              % Original sample freq: 48 kHz.
n = 0:10239;
                              % 10240 samples, 0.213 seconds long.
x = sin(2*pi*1e3/fs*n);
                              % Original signal, sinusoid at 1 kHz.
y = filter(hm, x);
                              % 9408 samples, still 0.213 seconds.
stem(n(1:49)/fs,x(1:49))
                              % Plot original sampled at 48 kHz.
hold on
% Plot fractionally decimated signal (44.1 kHz) in red
```

```
stem(n(1:45)/(fs*1/m),y(13:57),'r','filled')
xlabel('Time (sec)');ylabel('Signal Value')
```

Fractional decimation provides you the flexibility to pick and choose the sample rates you want by carefully selecting 1 and m, the interpolation and decimation factors, that result in the final fractional decimation.

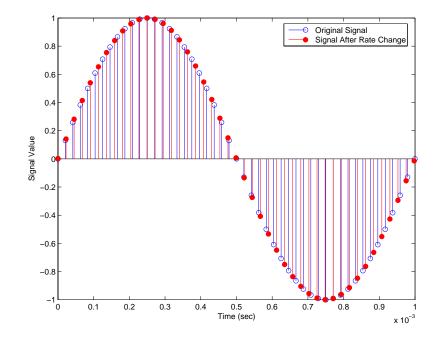

The following figure shows the signal after applying the rate change filter hm to the original signal.

See Also mfilt.firfracinterp, mfilt.firfracdecim, mfilt.firinterp, mfilt.firfracdecim

# mfilt.firtdecim

| Purpose     | Direct-form transposed FIR filter                                                                                                    |
|-------------|----------------------------------------------------------------------------------------------------|
| Syntax      | hm = mfilt.firtdecim(m)<br>hm = mfilt.firtdecim(m,num)                                                                                                    |
| Description | hm = mfilt.firtdecim(m) returns a polyphase decimator mfilt object<br>hm based on a direct-form transposed FIR structure with a decimation<br>factor of m. A lowpass Nyquist filter of gain 1 and cutoff frequency of<br>$\pi/m$ is the default.                                                                 |
|             | hm = mfilt.firtdecim(m,num) uses the coefficients specified by num<br>for the decimation filter. num is a vector containing the coefficients of the<br>transposed FIR lowpass filter used for decimation. If omitted, a lowpass<br>Nyquist filter with gain of 1 and cutoff frequency of $\pi/m$ is the default. |
|             | Make this filter a fixed-point or single-precision filter by changing the value of the Arithmetic property for the filter hm as follows:                                                                                                    |
|             | • To change to single-precision filtering, enter                                                                                                    |
|             | <pre>set(hm,'arithmetic','single');</pre>                                                                                                    |
|             | • To change to fixed-point filtering, enter                                                                                                    |
|             | <pre>set(hm,'arithmetic','fixed');</pre>                                                                                                    |

#### **Input Arguments**

The following table describes the input arguments for creating hm.

| Input<br>Argument | Description                                                                                                    |
|-------------------|----------------------------------------------------------------------------------------------------|
| num               | Vector containing the coefficients of the FIR<br>lowpass filter used for interpolation. When num is<br>not provided as an input, firtdecim uses a lowpass<br>Nyquist filter with gain equal to 1 and cutoff<br>frequency equal to $\pi/m$ by default. The default<br>length for the Nyquist filter is 24*m. Therefore, each<br>polyphase filter component has length 24. |
| m                 | Decimation factor for the filter. m specifies the<br>amount to reduce the sampling rate of the input<br>signal. It must be an integer. When you do not<br>specify a value for m it defaults to 2.                                                                                                    |

# ObjectThis section describes the properties for both floating-point filtersProperties(double-precision and single-precision) and fixed-point filters.

#### **Floating-Point Filter Properties**

Every multirate filter object has properties that govern the way it behaves when you use it. Note that many of the properties are also input arguments for creating mfilt.firtdecim objects. The next table describes each property for an mfilt.firtdecim filter object.

| Name             | Values                | Description                                                                                                    |
|------------------|-----------------------|----------------------------------------------------------------------------------------------------|
| Arithmetic       | Double, single, fixed | Specifies the arithmetic the filter uses to process data while filtering.                                                              |
| DecimationFactor | Integer               | Decimation factor for the filter. m specifies<br>the amount to reduce the sampling rate of<br>the input signal. It must be an integer. |

| Name             | Values        | Description                                                                                                    |
|------------------|---------------|----------------------------------------------------------------------------------------------------|
| FilterStructure  | String        | Reports the type of filter object. You<br>cannot set this property — it is always<br>read only and results from your choice of<br>mfilt object. Also describes the signal<br>flow for the filter object.                                                                                                    |
| InputOffset      | Integers      | Contains a value derived from the number<br>of input samples and the decimation factor<br>— InputOffset = mod(length(nx),m)<br>where nx is the number of input samples<br>that have been processed so far and m is<br>the decimation factor.                                                                                                    |
| Numerator        | Vector        | Vector containing the coefficients of the FIR lowpass filter used for decimation.                                                                                                    |
| PersistentMemory | [false], true | Determines whether the filter states<br>get restored to zeros for each filtering<br>operation. The starting values are the<br>values in place when you create the filter<br>if you have not changed the filter since<br>you constructed it. PersistentMemory<br>set to false returns filter states to the<br>default values after filtering. States<br>that the filter does not change are not<br>affected. Setting this to true allows you<br>to modify the States, InputOffset, and<br>PolyphaseAccum properties. |

| Name           | Values                                                       | Description                                                                                                    |
|----------------|--------------------------------------------------------------|----------------------------------------------------------------------------------------------------|
| PolyphaseAccum | Double, single [0]                                           | The idea behind having both<br>PolyphaseAccum and Accum is to<br>differentiate between the adders in<br>the filter that work in full precision at<br>all times (PolyphaseAccum) from the<br>adders in the filter that the user controls<br>and that may introduce quantization<br>effects when FilterInternals is set to<br>SpecifyPrecision. |
| States         | Double, single<br>matching the filter<br>arithmetic setting. | Contains the filter states before, during,<br>and after filter operations. States act as<br>filter memory between filtering runs or<br>sessions.                                                                                                    |

### **Fixed-Point Filter Properties**

This table shows the properties associated with the fixed-point implementation of the mfilt.firtdecim filter.

**Note** The table lists all of the properties that a fixed-point filter can have. Many of the properties listed are dynamic, meaning they exist only in response to the settings of other properties. To view all of the characteristics for a filter at any time, use

```
info(hm)
```

where hm is a filter.

For further information about the properties of this filter or any mfilt object, refer to "Multirate Filter Properties".

| Name            | Values                                                         | Description                                                                                                    |
|-----------------|----------------------------------------------------------------|----------------------------------------------------------------------------------------------------|
| AccumFracLength | Any positive or<br>negative integer<br>number of bits.<br>[32] | Specifies the fraction length used to interpret<br>data output by the accumulator. This is a<br>property of FIR filters and lattice filters.<br>IIR filters have two similar properties —<br>DenAccumFracLength and NumAccumFracLength<br>— that let you set the precision for numerator<br>and denominator operations separately. |
| AccumWordLength | Any integer<br>number of bits<br>[39]                          | Sets the word length used to store data in the accumulator.                                                                                                    |
| Arithmetic      | fixed for<br>fixed-point<br>filters                            | Setting this to fixed allows you to modify other filter properties to customize your fixed-point filter.                                                                                                    |
| CoeffAutoScale  | [true], false                                                  | Specifies whether the filter automatically<br>chooses the proper fraction length to represent<br>filter coefficients without overflowing. Turning<br>this off by setting the value to false enables you<br>to change the NumFracLength property value to<br>specify the precision used.                                            |
| CoeffWordLength | Any integer<br>number of bits<br>[16]                          | Specifies the word length to apply to filter coefficients.                                                                                                    |

| Name             | Values                                                        | Description                                                                                                    |
|------------------|---------------------------------------------------------------|----------------------------------------------------------------------------------------------------|
| FilterInternals  | [FullPrecision],<br>SpecifyPrecision                          | Controls whether the filter automatically sets<br>the output word and fraction lengths, product<br>word and fraction lengths, and the accumulator<br>word and fraction lengths to maintain the best<br>precision results during filtering. The default<br>value, FullPrecision, sets automatic word<br>and fraction length determination by the filter.<br>SpecifyPrecision makes the output and<br>accumulator-related properties available so you<br>can set your own word and fraction lengths for<br>them. |
| InputFracLength  | Any positive or<br>negative integer<br>number of bits<br>[15] | Specifies the fraction length the filter uses to interpret input data.                                                                                                    |
| InputWordLength  | Any integer<br>number of bits<br>[16]                         | Specifies the word length applied to interpret input data.                                                                                                    |
| NumFracLength    | Any positive or<br>negative integer<br>number of bits<br>[14] | Sets the fraction length used to interpret the numerator coefficients.                                                                                                    |
| OutputFracLength | Any positive or<br>negative integer<br>number of bits<br>[32] | Determines how the filter interprets the<br>filter output data. You can change the<br>value of OutputFracLength when you set<br>FilterInternals to SpecifyPrecision.                                                                                                    |
| OutputWordLength | Any integer<br>number of bits<br>[39]                         | Determines the word length used for the output<br>data. You make this property editable by setting<br>FilterInternals to SpecifyPrecision.                                                                                                    |

| Name           | Values                           | Description                                                                                                    |
|----------------|----------------------------------|----------------------------------------------------------------------------------------------------|
| OverflowMode   | saturate, [wrap]                 | Sets the mode used to respond to overflow<br>conditions in fixed-point arithmetic. Choose<br>from either saturate (limit the output to<br>the largest positive or negative representable<br>value) or wrap (set overflowing values to the<br>nearest representable value using modular<br>arithmetic.) The choice you make affects<br>only the accumulator and output arithmetic.<br>Coefficient and input arithmetic always<br>saturates. Finally, products never overflow —<br>they maintain full precision. |
| PolyphaseAccum | fi object with<br>zeros to start | Differentiates between the adders in the<br>filter that work in full precision at all times<br>(PolyphaseAccum) and the adders in the filter<br>that the user controls and that may introduce<br>quantization effects when FilterInternals is<br>set to SpecifyPrecision.                                                                                                    |

| Name      | Values                                                  | Description                                                                                                    |
|-----------|---------------------------------------------------------|----------------------------------------------------------------------------------------------------|
| RoundMode | [convergent],<br>ceil, fix,<br>floor, nearest,<br>round | Sets the mode the filter uses to quantize<br>numeric values when the values lie between<br>representable values for the data format (word<br>and fraction lengths).                       |
|           |                                                         | • ceil - Round toward positive infinity.                                                                                                    |
|           |                                                         | • convergent - Round to the closest<br>representable integer. Ties round to the<br>nearest even stored integer. This is the<br>least biased of the methods available in this<br>software. |
|           |                                                         | • fix - Round toward zero.                                                                                                    |
|           |                                                         | • floor - Round toward negative infinity.                                                                                                    |
|           |                                                         | • nearest - Round toward nearest. Ties round toward positive infinity.                                                                                                    |
|           |                                                         | • round - Round toward nearest. Ties round toward negative infinity for negative numbers, and toward positive infinity for positive numbers.                                              |
|           |                                                         | The choice you make affects only the accumulator and output arithmetic. Coefficient and input arithmetic always round. Finally, products never overflow — they maintain full precision.   |

| Name   | Values        | Description                                                                                                    |
|--------|---------------|----------------------------------------------------------------------------------------------------|
| Signed | [true], false | Specifies whether the filter uses signed<br>or unsigned fixed-point coefficients. Only<br>coefficients reflect this property setting.                                                                                                    |
| States | fi object     | Contains the filter states before, during, and<br>after filter operations. States act as filter<br>memory between filtering runs or sessions.<br>The states use fi objects, with the associated<br>properties from those objects. For details,<br>refer to fixed-point objects in Fixed-Point<br>Toolbox documentation. For information about<br>the ordering of the states, refer to the filter<br>structure section. |

FilterTo provide sample rate changes, mfilt.firtdecim uses the following<br/>structureStructureTo provide sample rate changes, mfilt.firtdecim uses the following<br/>structure. At the input you see a commutator that operates<br/>counterclockwise, moving from position 0 to position 2, position 1, and<br/>back to position 0 as input samples enter the filter. To keep track<br/>of the position of the commutator, the mfilt object uses the property<br/>InputOffset which reports the current position of the commutator<br/>in the filter.

The following figure details the signal flow for the direct form FIR filter implemented by mfilt.firtdecim.

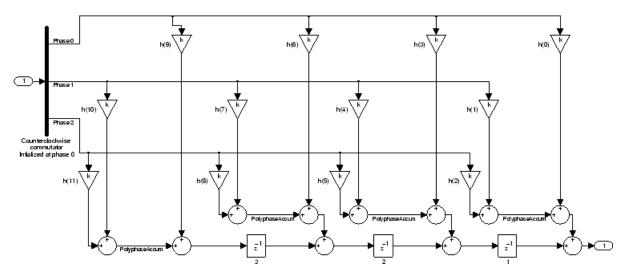

Notice the order of the states in the filter flow diagram. States 1 through 3 appear in the following diagram at each delay element. State 1 applies to the third delay element in phase 2. State 2 applies to the second delay element in phase 2. State 3 applies to the first delay element in phase 2. When you provide the states for the filter as a vector to the States property, the above description explains how the filter assigns the states you specify.

In property value form, the states for a filter hm are

hm.states=[1:3];

#### **Examples**

Demonstrate decimating an input signal by a factor of 2, in this case converting from 44.1 kHz down to 22.05 kHz. In the figure shown following the code, you see the results of decimating the signal.

| m = 2;                              | % Decimation factor.                      |
|-------------------------------------|-------------------------------------------|
| <pre>hm = mfilt.firtdecim(m);</pre> | % Use the default filter coeffs.          |
| fs = 44.1e3;                        | % Original sample freq: 44.1 kHz.         |
| n = 0:10239;                        | % 10240 samples, 0.232 second long signal |
| <pre>x = sin(2*pi*1e3/fs*n);</pre>  | % Original signalsinusoid at 1 kHz.       |
| <pre>y = filter(hm,x);</pre>        | % 5120 samples, 0.232 seconds.            |

```
stem(n(1:44)/fs,x(1:44)) % Plot original sampled at 44.1 kHz.
hold on % Plot decimated signal (22.05 kHz) in red
stem(n(1:22)/(fs/m),y(13:34),'r','filled')
xlabel('Time (sec)');ylabel('Signal Value')
```

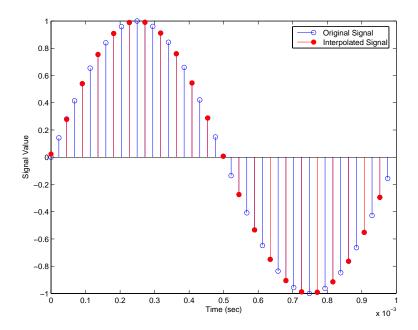

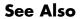

mfilt.firdecim, mfilt.firfracdecim, mfilt.cicdecim

| Purpose | FIR hold interpolator |
|---------|-----------------------|
|---------|-----------------------|

**Syntax** hm = mfilt.holdinterp(1)

**Description** hm = mfilt.holdinterp(1) returns the object hm that represents a hold interpolator with the interpolation factor 1. To work, 1 must be an integer. When you do not include 1 in the calling syntax, it defaults to 2. To perform interpolation by noninteger amounts, use one of the fractional interpolator objects, such as mfilt.firsrc or mfilt.firfracinterp.

When you use this hold interpolator, each sample added to the input signal between existing samples has the value of the most recent sample from the original signal. Thus you see something like a staircase profile where the interpolated samples form a plateau between the previous and next original samples. The example demonstrates this profile clearly. Compare this to the interpolation process for other interpolators in the toolbox, such as mfilt.linearinterp.

Make this filter a fixed-point or single-precision filter by changing the value of the Arithmetic property for the filter hm as follows:

• To change to single-precision filtering, enter

```
set(hm,'arithmetic','single');
```

• To change to fixed-point filtering, enter

set(hm,'arithmetic','fixed');

#### **Input Arguments**

The following table describes the input arguments for creating hm.

| Input<br>Argument | Description                                                                                                    |
|-------------------|----------------------------------------------------------------------------------------------------|
| 1                 | Interpolation factor for the filter. 1 specifies the<br>amount to increase the input sampling rate. It<br>must be an integer. When you do not specify a<br>value for 1 it defaults to 2. |

## Object Properties

This section describes the properties for both floating-point filters (double-precision and single-precision) and fixed-point filters.

## **Floating-Point Filter Properties**

Every multirate filter object has properties that govern the way it behaves when you use it. Note that many of the properties are also input arguments for creating mfilt.holdinterp objects. The next table describes each property for an mfilt.interp filter object.

| Name                     | Values                   | Description                                                                                                    |
|--------------------------|--------------------------|----------------------------------------------------------------------------------------------------|
| Arithmetic               | Double, single,<br>fixed | Specifies the arithmetic<br>the filter uses to process<br>data while filtering.                                                                       |
| FilterStructure          | String                   | Reports the type of filter<br>object. You cannot set this<br>property — it is always<br>read only and results<br>from your choice of mfilt<br>object. |
| Interpolation-<br>Factor | Integer                  | Interpolation factor for<br>the filter. 1 specifies the<br>amount to increase the<br>input sampling rate. It<br>must be an integer.                   |

| Name             | Values                    | Description                                                                                                    |
|------------------|---------------------------|----------------------------------------------------------------------------------------------------|
| PersistentMemory | 'false' or 'true'         | Determines whether the<br>filter states are restored<br>to zero for each filtering<br>operation.                                                                                                 |
| States           | Double or single<br>array | Filter states. states<br>defaults to a vector of<br>zeros that has length<br>equal to nstates (hm).<br>Always available, but<br>visible in the display only<br>when PersistentMemory<br>is true. |

### **Fixed-Point Filter Properties**

This table shows the properties associated with the fixed-point implementation of the mfilt.holdinterp filter.

**Note** The table lists all of the properties that a fixed-point filter can have. Many of the properties listed are dynamic, meaning they exist only in response to the settings of other properties. To view all of the characteristics for a filter at any time, use

```
info(hm)
```

where hm is a filter.

For further information about the properties of this filter or any mfilt object, refer to "Multirate Filter Properties".

| Name                     | Values                                                           | Description                                                                                                    |
|--------------------------|------------------------------------------------------------------|----------------------------------------------------------------------------------------------------|
| Arithmetic               | Double,<br>single,fixed                                          | Specifies the arithmetic the filter uses to process data while filtering.                                                                          |
| FilterStructure          | String                                                           | Reports the type of filter<br>object. You cannot set this<br>property — it is always read<br>only and results from your<br>choice of mfilt object. |
| InputFracLength          | Any positive<br>or negative<br>integer<br>number of bits<br>[15] | Specifies the fraction length<br>the filter uses to interpret<br>input data.                                                                       |
| InputWordLength          | Any integer<br>number of bits<br>[16]                            | Specifies the word length applied to interpret input data.                                                                                         |
| Interpolation-<br>Factor | Integer                                                          | Interpolation factor for<br>the filter. 1 specifies the<br>amount to increase the input<br>sampling rate. It must be an<br>integer.                |

| Name             | Values               | Description                                                                                                    |
|------------------|----------------------|----------------------------------------------------------------------------------------------------|
| PersistentMemory | 'false' or<br>'true' | Determine whether the filter<br>states get restored to zero for<br>each filtering operation                                                                                                    |
| States           | fiobject             | Contains the filter states<br>before, during, and after<br>filter operations. For<br>hold interpolators, the<br>states are always empty —<br>hold interpolators do not<br>have states. The states<br>use fi objects, with the<br>associated properties from<br>those objects. For details,<br>refer to fixed-point objects<br>in Fixed-Point Toolbox<br>documentation. |

Filter Structure

Hold interpolators do not have filter coefficients and their filter structure is trivial.

**Examples** 

To see the effects of hold-based interpolation, interpolate an input sine wave from 22.05 to 44.1 kHz. Note that each added sample retains the value of the most recent original sample.

| 1 = 2;                                                                  | % Interpolation factor                   |  |  |
|-------------------------------------------------------------------------|------------------------------------------|--|--|
| <pre>hm = mfilt.holdinterp(l);</pre>                                    |                                          |  |  |
| fs = 22.05e3;                                                           | % Original sample freq: 22.05 kHz.       |  |  |
| n = 0:5119;                                                             | % 5120 samples, 0.232 second long signal |  |  |
| <pre>x = sin(2*pi*1e3/fs*n);</pre>                                      | % Original signal, sinusoid at 1 kHz     |  |  |
| <pre>y = filter(hm,x);</pre>                                            | % 10240 samples, still 0.232 seconds     |  |  |
| <pre>stem(n(1:22)/fs,x(1:22),'filled') % Plot original sampled at</pre> |                                          |  |  |
|                                                                         | % 22.05 kHz                              |  |  |
| hold on                                                                 | % Plot interpolated signal (44.1 kHz)    |  |  |
| in red                                                                  |                                          |  |  |

```
stem(n(1:44)/(fs*l),y(1:44),'r')
xlabel('Time (sec)');ylabel('Signal Value')
```

The following figure shows clearly the step nature of the signal that comes from interpolating the signal using the hold algorithm approach. Compare the output to the linear interpolation used in mfilt.linearinterp.

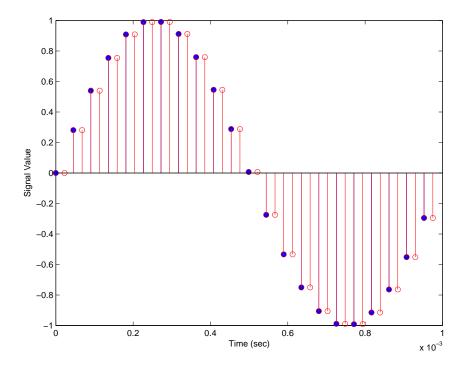

See Also

mfilt.linearinterp, mfilt.firinterp, mfilt.firfracinterp, mfilt.cicinterp

# mfilt.iirdecim

| Purpose     | IIR decimator                                                                                                    |
|-------------|----------------------------------------------------------------------------------------------------|
| Syntax      | <pre>hm = mfilt.iirdecim(c1,c2,)</pre>                                                                                                    |
| Description | hm = mfilt.iirdecim(c1,c2,) constructs an IIR decimator filter<br>given the coefficients specified in the cell arrays c1, c2, and so on. The<br>resulting IIR decimator is a polyphase IIR filter where each phase is a<br>cascade allpass IIR filter.                                                                                                    |
|             | Each cell array ci contains a set of vectors representing a cascade<br>of allpass sections. Each element in one cell array is one section.<br>For more information about the contents of each cell array, refer to<br>dfilt.cascadeallpass. The contents of the cell arrays are the same<br>for both filter constructors and mfilt.iirdecim interprets them same<br>way as mfilt.cascadeallpass.                                             |
|             | The following exception applies to interpreting the contents of a cell<br>array — if one of the cell arrays ci contains only one vector, and that<br>vector comprises a series of 0s and one element equal to 1, that cell<br>array represents a dfilt.delay section with latency equal to the<br>number of zeros, rather than a dfilt.cascadeallpass section. This<br>exception case occurs with quasi-linear phase IIR decimators.         |
|             | Although the first example shows how to construct an IIR decimators<br>explicitly, one usually constructs an IIR decimators filter as a result of<br>designing an decimators, as shown in the subsequent examples.                                                                                                    |
| Examples    | When the coefficients are known, you can construct the IIR decimator directly using mfilt.iirdecim. For example, if the filter's coefficients are [0.6 0.5] for the first phase in the first stage, 0.7 for the second phase in the first stage and 0.8 for the third phase in the first stage; as well as 0.5 for the first phase in the second stage and 0.4 for the second phase in the second stage, construct the filter as shown here. |
|             | Hm = mfilt.iirdecim({[0.6 0.5] 0.7 0.8},{0.5 0.4})                                                                                                    |
|             | Hm =                                                                                                    |

```
FilterStructure: 'IIR Polyphase Decimator'
Polyphase: Phase1: Section1: [0.6 0.5]
Section2: 0.7
Section3: 0.8
Phase2: Section1: 0.5
Section2: 0.4
Section3: 0.8
DecimationFactor: 2
PersistentMemory: false
```

Also refer to the "Quasi-Linear Phase Halfband and Dyadic Halfband Designs" section of the "IIR Polyphase Filter Design" demo, iirallpassdemo demo.

When the coefficients are not known, use the approach given by the following set of examples. Start by designing an elliptic halfband decimator with a decimation factor of 2. The example specifies the optional sampling frequency argument.

```
tw = 100; % Transition width of filter.
ast = 80; % Stopband attenuation of filter.
fs = 2000; % Sampling frequency of signal to filter.
m = 2; % Decimation factor.
d = fdesign.decimator(m,'halfband','tw,ast',tw,ast,fs);
```

d contains the specifications for a decimator defined by tw,  $\ensuremath{\mathsf{ast}},\,\ensuremath{\mathsf{m}},\,\ensuremath{\mathsf{and}}$  fs.

Use the specification object d to perform an actual filter design. hm is an mfilt.iirdecim filter object.

```
hm = design(d,'ellip','filterstructure','iirdecim');
% Note that realizemdl requires Simulink
realizemdl(hm) % Build model of the filter.
```

Designing a linear phase decimator is similar to the previous example. In this case, design a halfband linear phase decimator with decimation factor of 2.

```
tw = 100; % Transition width of filter.
ast = 60; % Stopband attenuation of filter.
fs = 2000; % Sampling frequency of signal to filter.
m = 2; % Decimation factor.
```

Create a specification object for the decimator.

```
d = fdesign.decimator(m, 'halfband', 'tw,ast',tw,ast,fs);
```

Finally, design the actual filter hm. As designed, hm is an mfilt.iirdecim filter object.

```
hm = design(d,'iirlinphase','filterstructure','iirdecim');
% Note that realizemdl requires Simulink
realizemdl(hm) % Build model of the filter.
```

The filter implementation appears in this model, generated by realizemdl and Simulink.

Given the design specifications shown here

```
hm =
FilterStructure: 'IIR Polyphase Decimator'
Polyphase: Phase1: Section1: [0 0 0 0 0 0 0 0 0 0 0 0 0 0 0 1]
Phase2: Section1: [1.14740498857167 0.409481636102326]
Section2: [0.751016281415127 0.36048597074495]
Section3: [0.272921271612044 0.343931116911137]
Section4: [-0.244601181956782 0.33691092991289]
Section5: [-0.711317191438094 0.333590883744604]
Section6: [-1.03562723857273 0.332039064718955]
Section7: 0.893704991634848
Section8: -0.575824830892574
DecimationFactor: 2
PersistentMemory: false
```

the first phase is a delay section with 0s and a 1 for coefficients and the second phase is a linear phase decimator, shown in the next models.

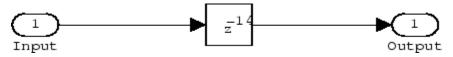

Phase 1 model

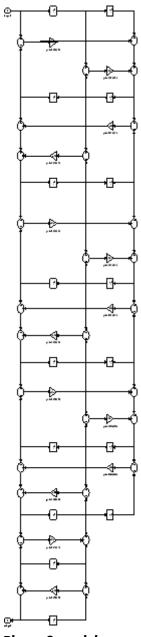

Phase 2 model

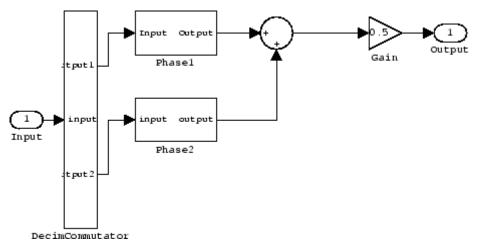

#### **Overall model**

For more information about Multirate Filter Constructors see the "Getting Started with Multirate Filter (MFILT) Objects" demo, mfiltgettingstarteddemo.

**See Also** dfilt.cascadeallpass, mfilt, mfilt.iirinterp, mfilt.iirwdfdecim

# mfilt.iirinterp

| Purpose     | IIR interpolator                                                                                                    |  |  |
|-------------|----------------------------------------------------------------------------------------------------|--|--|
| Syntax      | hm = mfilt.iirinterp(c1,c2,)                                                                                                    |  |  |
| Description | hm = mfilt.iirinterp(c1,c2,) constructs an IIR interpolator filter given the coefficients specified in the cell arrays C1, C2, etc.                                                                                                    |  |  |
|             | The IIR interpolator is a polyphase IIR filter where each phase is a cascade allpass IIR filter.                                                                                                    |  |  |
|             | Each cell array ci contains a set of vectors representing a cascade<br>of allpass sections. Each element in one cell array is one section.<br>For more information about the contents of each cell array, refer to<br>dfilt.cascadeallpass. The contents of the cell arrays are the same<br>for both filter constructors and mfilt.iirdecim interprets them same<br>way as mfilt.cascadeallpass.                                                 |  |  |
|             | The following exception applies to interpreting the contents of a cell<br>array—if one of the cell arrays ci contains only one vector, and that<br>vector comprises a series of 0s and a unique element equal to 1, that<br>cell array represents a dfilt.delay section with latency equal to the<br>number of zeros, rather than a dfilt.cascadeallpass section. This<br>exception case occurs with quasi-linear phase IIR interpolators.       |  |  |
|             | Although the first example shows how to construct an IIR interpolator<br>explicitly, one usually constructs an IIR interpolator filter as a result of<br>designing an interpolator, as shown in the subsequent examples.                                                                                                    |  |  |
| Examples    | When the coefficients are known, you can construct the IIR interpolator directly using mfilt.iirinterp. For example, if the filter's coefficients are [0.6 0.5] for the first phase in the first stage, 0.7 for the second phase in the first stage and 0.8 for the third phase in the first stage; as well as 0.5 for the first phase in the second stage and 0.4 for the second phase in the second stage, construct the filter as shown here. |  |  |
|             | Hm = mfilt.iirinterp({[0.6 0.5] 0.7 0.8},{0.5 0.4})                                                                                                    |  |  |
|             | Hm =                                                                                                    |  |  |

```
FilterStructure: 'IIR Polyphase Interpolator'
Polyphase: Phase1: Section1: [0.6 0.5]
Section2: 0.7
Section3: 0.8
Phase2: Section1: 0.5
Section2: 0.4
Section3: 0.8
InterpolationFactor: 2
PersistentMemory: false
```

Also refer to the "Quasi-Linear Phase Halfband and Dyadic Halfband Designs" section of the "IIR Polyphase Filter Design" demo, iirallpassdemo demo.

When the coefficients are not known, use the approach given by the following set of examples. Start by designing an elliptic halfband interpolator with a interpolation factor of 2.

```
tw = 100; % Transition width of filter.
ast = 80; % Stopband attenuation of filter.
fs = 2000; % Sampling frequency of filter.
l = 2; % Interpolation factor.
d = fdesign.interpolator(l,'halfband','tw,ast',tw,ast,fs);
```

Specification object d stores the interpolator design specifics. With the details in d, design the filter, returning hm, an mfilt.iirinterp object. Use hm to realize the filter if you have Simulink installed.

```
hm = design(d,'ellip','filterstructure','iirinterp');
% Note that realizemdl requires Simulink
realizemdl(hm) % Build model of the filter.
```

Designing a linear phase halfband interpolator follows the same pattern.

```
tw = 100; % Transition width of filter.
ast= 60; % Stopband attenuation of filter.
fs = 2000; % Sampling frequency of filter.
l = 2; % Interpolation factor.
```

d = fdesign.interpolator(1, 'halfband', 'tw,ast',tw,ast,fs);

fdesign.interpolator returns a specification object that stores the design features for an interpolator.

Now perform the actual design that results in an mfilt.iirinterp filter, hm.

```
hm = design(d,'iirlinphase','filterstructure','iirinterp');
% Note that realizemdl requires Simulink
realizemdl(hm) % Build model of the filter.
```

The toolbox creates a Simulink model for hm, shown here. Phase1, Phase2, and InterpCommutator are all subsystem blocks.

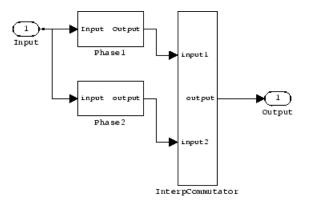

For more information about Multirate Filter Constructors see the "Getting Started with Multirate Filter (MFILT) Objects" demo, mfiltgettingstarteddemo.

**See Also** dfilt.cascadeallpass, mfilt, mfilt.iirdecim, mfilt.iirwdfinterp

# mfilt.iirwdfdecim

| Purpose     | IIR wave digital filter decimator                                                                                                    |  |  |
|-------------|----------------------------------------------------------------------------------------------------|--|--|
| Syntax      | <pre>hm = mfilt.iirwdfdecim(c1,c2,)</pre>                                                                                                    |  |  |
| Description | hm = mfilt.iirwdfdecim(c1,c2,) constructs an IIR wave digital decimator given the coefficients specified in the cell arrays c1, c2, and so on. The IIR decimator hm is a polyphase IIR filter where each phase is a cascade wave digital allpass IIR filter.                                                                                                    |  |  |
|             | Each cell array ci contains a set of vectors representing a cascade<br>of allpass sections. Each element in one cell array is one section.<br>For more information about the contents of each cell array, refer to<br>dfilt.cascadewdfallpass. The contents of the cell arrays are the<br>same for both filter constructors and mfilt.iirwdfdecim interprets<br>them same way as mfilt.cascadewdfallpass.                          |  |  |
|             | The following exception applies to interpreting the contents of a cell<br>array — if one of the cell arrays ci contains only one vector, and that<br>vector comprises a series of 0s and one element equal to 1, that cell<br>array represents a dfilt.delay section with latency equal to the<br>number of zeros, rather than a dfilt.cascadewdfallpass section.<br>This exception occurs with quasi-linear phase IIR decimators. |  |  |
|             | Usually you do not construct IIR wave digital filter decimators<br>explicitly. Instead, you obtain an IIR wave digital filter decimator as<br>a result of designing a halfband decimator. The first example in the<br>following section illustrates this case.                                                                                                    |  |  |
| Examples    | Design an elliptic halfband decimator with a decimation factor equal<br>to 2. Both examples use the iirwdfdecim filter structure (an input<br>argument to the design method) to design the final decimator.                                                                                                    |  |  |
|             | The first portion of this example generates a filter specification object d that stores the specifications for the decimator.                                                                                                    |  |  |
|             | <pre>tw = 100; % Transition width of filter to design, 100 Hz.<br/>ast = 80; % Stopband attenuation of filter 80 dB.<br/>fs = 2000; % Sampling frequency of the input signal.<br/>m = 2; % Decimation factor.</pre>                                                                                                    |  |  |

d = fdesign.decimator(m, 'halfband', 'tw,ast',tw,ast,fs);

Now perform the actual design using d. Filter object hm is an mfilt.iirwdfdecim filter.

```
Hm = design(d,'ellip','FilterStructure','iirwdfdecim');
% Note that realizemdl requires Simulink
realizemdl(hm) % Build model of the filter.
```

Design a linear phase halfband decimator for decimating a signal by a factor of 2.

```
tw = 100; % Transition width of filter, 100 Hz.
ast = 60; % Filter stopband attenuation = 80 dB
fs = 2000; % Input signal sampling frequency.
m = 2; % Decimation factor.
d = fdesign.decimator(m,'halfband','tw,ast',tw,ast,fs);
```

Use d to design the final filter hm, an mfilt.iirwdfdecim object.

```
hm = design(d,'iirlinphase','filterstructure',...
'iirwdfdecim');
% Note that realizemdl requires Simulink
realizemdl(hm) % Build model of the filter.
```

The models that realizendl returns for each example appear below. At this level, the realizations of the filters are identical. The differences appear in the subsystem blocks Phase1 and Phase2.

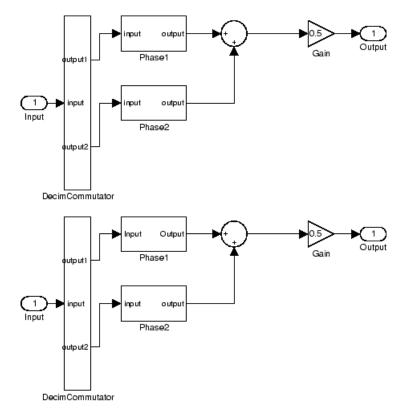

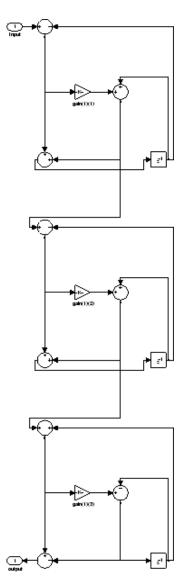

This is the Phase1 subsystem from the halfband model.

Phase1 subsystem from the linear phase model is less revealing—an allpass filter.

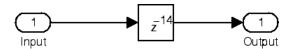

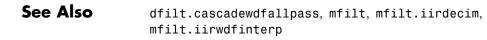

| Purpose     | IIR wave digital filter interpolator                                                                                                    |  |  |
|-------------|----------------------------------------------------------------------------------------------------|--|--|
| Syntax      | hm = mfilt.iirwdfinterp(c1,c2,)                                                                                                    |  |  |
| Description | <pre>hm = mfilt.iirwdfinterp(c1,c2,) constructs an IIR wave digital<br/>interpolator given the coefficients specified in the cell arrays c1, c2,<br/>and so on. The IIR interpolator hm is a polyphase IIR filter where each<br/>phase is a cascade wave digital allpass IIR filter.</pre>                                                                                                    |  |  |
|             | Each cell array ci contains a set of vectors representing a cascade<br>of allpass sections. Each element in one cell array is one section.<br>For more information about the contents of each cell array, refer to<br>dfilt.cascadewdfallpass. The contents of the cell arrays are the<br>same for both filter constructors and mfilt.iirwdfinterp interprets<br>them same way as mfilt.cascadewdfallpass.                            |  |  |
|             | The following exception applies to interpreting the contents of a cell<br>array — if one of the cell arrays ci contains only one vector, and that<br>vector comprises a series of 0s and one element equal to 1, that cell<br>array represents a dfilt.delay section with latency equal to the<br>number of zeros, rather than a dfilt.cascadewdfallpass section.<br>This exception occurs with quasi-linear phase IIR interpolators. |  |  |
|             | Usually you do not construct IIR wave digital filter interpolators<br>explicitly. Rather, you obtain an IIR wave digital interpolator as a<br>result of designing a halfband interpolator. The first example in the<br>following section illustrates this case.                                                                                                    |  |  |
| Examples    | Design an elliptic halfband interpolator with interpolation factor equal<br>to 2. At the end of the design process, hm is an IIR wave digital filter<br>interpolator.                                                                                                    |  |  |
|             | <pre>tw = 100; % Transition width of filter, 100 Hz.<br/>ast = 80; % Stopband attenuation of filter, 80 dB.<br/>fs = 2000; % Sampling frequency after interpolation.<br/>l = 2; % Interpolation factor.<br/>d = fdesign.interpolator(l,'halfband','tw,ast',tw,ast,fs);</pre>                                                                                                    |  |  |

The specification object d stores the interpolator design requirements. Now use d to design the actual filter hm.

```
hm = design(d,'ellip','filterstructure','iirwdfinterp');
```

If you have Simulink installed, you can realize your filter as a model built from blocks in Signal Processing Blockset.

```
% Note that realizemdl requires Simulink
realizemdl(hm) % Build model of the filter.
```

For variety, design a linear phase halfband interpolator with an interpolation factor of 2.

```
tw = 100; % Transition width of filter, 100 Hz.
ast = 80; % Stopband attenuation of filter, 80 dB.
fs = 2000; % Sampling frequency after interpolation.
l = 2; % Interpolation factor.
d = fdesign.interpolator(l,'halfband','tw,ast',tw,ast,fs);
```

Now perform the actual design process with d. Filter hm is an IIR wave digital filter interpolator. As in the previous example, realizemdl returns a Simulink model of the filter if you have Simulink installed.

```
hm = design(d,'iirlinphase','filterstructure',...
'iirwdfinterp');
% Note that realizemdl requires Simulink
realizemdl(hm) % Build model of the filter.
```

See Also dfilt.cascadewdfallpass, mfilt.iirinterp, mfilt.iirwdfdecim

| Purpose                                                                                                    | Linear interpolator                                                                                                    |  |
|----------------------------------------------------------------------------------------------------|----------------------------------------------------------------------------------------------------|--|
| Syntax                                                                                                    | <pre>hm = mfilt.linearinterp(l)</pre>                                                                                                    |  |
| Description                                                                                                    | hm = mfilt.linearinterp(1) returns an FIR linear interpolator hm<br>with an integer interpolation factor 1. Provide 1 as a positive integer.<br>The default value for the interpolation factor is 2 when you do not<br>include the input argument 1.                                                                                                    |  |
| signal have values between<br>original signal. Thus you see<br>interpolated samples continu<br>original samples. The examp<br>Compare this to the interpol | When you use this linear interpolator, the samples added to the input<br>signal have values between the values of adjacent samples in the<br>original signal. Thus you see something like a smooth profile where the<br>interpolated samples continue a line between the previous and next<br>original samples. The example demonstrates this smooth profile clearly.<br>Compare this to the interpolation process for mfilt.holdinterp, which<br>creates a stairstep profile. |  |
|                                                                                                    | Make this filter a fixed-point or single-precision filter by changing the value of the Arithmetic property for the filter hm as follows:                                                                                                    |  |
|                                                                                                    | • To change to single-precision filtering, enter                                                                                                    |  |
|                                                                                                    | <pre>set(hm,'arithmetic','single');</pre>                                                                                                    |  |
|                                                                                                    | • To change to fixed-point filtering, enter                                                                                                    |  |
|                                                                                                    | <pre>set(hm,'arithmetic','fixed');</pre>                                                                                                    |  |
|                                                                                                    | Input Arguments                                                                                                    |  |
|                                                                                                    |                                                                                                    |  |

The following table describes the input argument for  ${\tt mfilt.linearinterp}.$ 

| Input<br>Argument | Description                                                                                                    |
|-------------------|----------------------------------------------------------------------------------------------------|
| 1                 | Interpolation factor for the filter. 1 specifies the<br>amount to increase the input sampling rate. It must<br>be an integer. When you do not specify a value for 1<br>it defaults to 2. |

## Object Properties

This section describes the properties for both floating-point filters (double-precision and single-precision) and fixed-point filters.

## **Floating-Point Filter Properties**

Every multirate filter object has properties that govern the way it behaves when you use it. Note that many of the properties are also input arguments for creating mfilt.linearinterp objects. The next table describes each property for an mfilt.linearinterp filter object.

| Name                | Values                    | Description                                                                                                    |
|---------------------|---------------------------|----------------------------------------------------------------------------------------------------|
| Arithmetic          | Double,single,<br>fixed   | Specifies the arithmetic the filter uses to process data while filtering.                                                                                                    |
| FilterStructure     | String                    | Reports the type of filter<br>object. You cannot set this<br>property — it is always<br>read only and results from<br>your choice of mfilt object.                                           |
| InterpolationFactor | Integer                   | Interpolation factor for<br>the filter. 1 specifies the<br>amount to increase the<br>input sampling rate. It<br>must be an integer.                                                          |
| PersistentMemory    | 'false' or 'true'         | Determine whether the<br>filter states get restored<br>to zero for each filtering<br>operation                                                                                               |
| States              | Double or single<br>array | Filter states. states<br>defaults to a vector of<br>zeros that has length equal<br>to nstates(hm). Always<br>available, but visible in<br>the display only when<br>PersistentMemory is true. |

## **Fixed-Point Filter Properties**

This table shows the properties associated with the fixed-point implementation of the mfilt.holdinterp filter.

**Note** The table lists all of the properties that a fixed-point filter can have. Many of the properties listed are dynamic, meaning they exist only in response to the settings of other properties. To view all of the characteristics for a filter at any time, use

info(hm)

where hm is a filter.

For further information about the properties of this filter or any mfilt object, refer to "Multirate Filter Properties".

| Name            | Values                                                                                | Description                                                                                                    |
|-----------------|---------------------------------------------------------------------------------------|----------------------------------------------------------------------------------------------------|
| AccumFracLength | Any positive or negative<br>integer number of<br>bits. Depends on L.<br>[29 when L=2] | Specifies the fraction length used<br>to interpret data output by the<br>accumulator.                          |
| AccumWordLength | Any integer number of bits<br>[33]                                                    | Sets the word length used to store data in the accumulator.                                                    |
| Arithmetic      | fixed for fixed-point filters                                                         | Setting this to fixed allows you<br>to modify other filter properties to<br>customize your fixed-point filter. |

| Name            | Values                                                  | Description                                                                                                    |
|-----------------|---------------------------------------------------------|----------------------------------------------------------------------------------------------------|
| CoeffAutoScale  | [true], false                                           | Specifies whether the filter<br>automatically chooses the proper<br>fraction length to represent filter<br>coefficients without overflowing.<br>Turning this off by setting the value<br>to false enables you to change the<br>NumFracLength property value to<br>specify the precision used.                                                                                                    |
| CoeffWordLength | Any integer number of bits<br>[16]                      | Specifies the word length to apply to filter coefficients.                                                                                                    |
| FilterInternals | [FullPrecision],<br>SpecifyPrecision                    | Controls whether the filter<br>automatically sets the output<br>word and fraction lengths, product<br>word and fraction lengths, and<br>the accumulator word and fraction<br>lengths to maintain the best<br>precision results during filtering.<br>The default value, FullPrecision,<br>sets automatic word and fraction<br>length determination by the filter.<br>SpecifyPrecision makes the output<br>and accumulator-related properties<br>available so you can set your own<br>word and fraction lengths for them. |
| InputFracLength | Any positive or negative<br>integer number of bits [15] | Specifies the fraction length the filter uses to interpret input data.                                                                                                    |
| InputWordLength | Any integer number of bits<br>[16]                      | Specifies the word length applied to interpret input data.                                                                                                    |
| NumFracLength   | Any positive or negative<br>integer number of bits [14] | Sets the fraction length used to interpret the numerator coefficients.                                                                                                    |

| Name             | Values                                                  | Description                                                                                                    |
|------------------|---------------------------------------------------------|----------------------------------------------------------------------------------------------------|
| OutputFracLength | Any positive or negative<br>integer number of bits [29] | Determines how the filter interprets<br>the filter output data. You can change<br>the value of OutputFracLength when<br>you set FilterInternals to<br>SpecifyPrecision.                                                                                                    |
| OutputWordLength | Any integer number of bits<br>[33]                      | Determines the word length<br>used for the output data. You<br>make this property editable by<br>setting FilterInternals to<br>SpecifyPrecision.                                                                                                    |
| OverflowMode     | saturate, [wrap]                                        | Sets the mode used to respond to<br>overflow conditions in fixed-point<br>arithmetic. Choose from either<br>saturate (limit the output to<br>the largest positive or negative<br>representable value) or wrap (set<br>overflowing values to the nearest<br>representable value using modular<br>arithmetic.) The choice you make<br>affects only the accumulator and<br>output arithmetic. Coefficient and<br>input arithmetic always saturates.<br>Finally, products never overflow —<br>they maintain full precision. |

| Name      | Values                                            | Description                                                                                                    |
|-----------|---------------------------------------------------|----------------------------------------------------------------------------------------------------|
| RoundMode | [convergent], ceil, fix,<br>floor, nearest, round | Sets the mode the filter uses to<br>quantize numeric values when the<br>values lie between representable<br>values for the data format (word and<br>fraction lengths).                                 |
|           |                                                   | • ceil - Round toward positive infinity.                                                                                                    |
|           |                                                   | • convergent - Round to the closest<br>representable integer. Ties<br>round to the nearest even stored<br>integer. This is the least biased<br>of the methods available in this<br>software.           |
|           |                                                   | • fix - Round toward zero.                                                                                                    |
|           |                                                   | • floor - Round toward negative infinity.                                                                                                    |
|           |                                                   | • nearest - Round toward nearest.<br>Ties round toward positive<br>infinity.                                                                                                    |
|           |                                                   | • round - Round toward nearest.<br>Ties round toward negative<br>infinity for negative numbers,<br>and toward positive infinity for<br>positive numbers.                                               |
|           |                                                   | The choice you make affects only the<br>accumulator and output arithmetic.<br>Coefficient and input arithmetic<br>always round. Finally, products<br>never overflow — they maintain full<br>precision. |

| Name   | Values        | Description                                                                                                    |
|--------|---------------|----------------------------------------------------------------------------------------------------|
| Signed | [true], false | Specifies whether the filter uses<br>signed or unsigned fixed-point<br>coefficients. Only coefficients reflect<br>this property setting.                                                                                                    |
| States | fi object     | Contains the filter states before,<br>during, and after filter operations.<br>States act as filter memory between<br>filtering runs or sessions. The states<br>use fi objects, with the associated<br>properties from those objects. For<br>details, refer to fixed-point objects in<br>Fixed-Point Toolboxdocumentation.<br>For information about the ordering of<br>the states, refer to the filter structure<br>in the following section. |

Filter Structure

Linear interpolator structures depend on the FIR filter you use to implement the filter. By default, the structure is direct-form FIR.

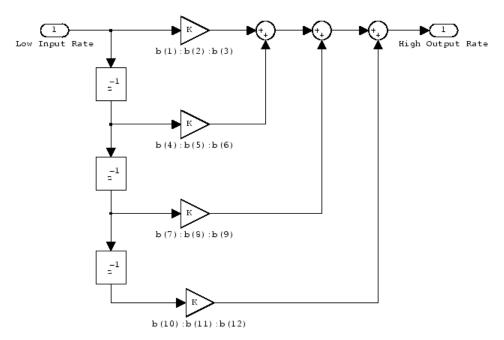

**Examples** Interpolation by a factor of 2 (used to convert the input signal sampling rate from 22.05 kHz to 44.1 kHz).

| 1 = 2;                                 | % Interpolation factor                   |
|----------------------------------------|------------------------------------------|
| <pre>hm = mfilt.linearinterp(l);</pre> |                                          |
| fs = 22.05e3;                          | % Original sample freq: 22.05 kHz.       |
| n = 0:5119;                            | % 5120 samples, 0.232 second long signal |
| <pre>x = sin(2*pi*1e3/fs*n);</pre>     | % Original signal, sinusoid at 1 kHz     |
| y = filter(hm,x);                      | % 10240 samples, still 0.232 seconds     |
| stem(n(1:22)/fs,x(1:22),'fi            | lled') % Plot original sampled at        |
|                                        | % 22.05 kHz                              |
| hold on                                | % Plot interpolated signal (44.1         |
|                                        | % kHz) in red                            |

```
stem(n(1:44)/(fs*1),y(2:45),'r')
xlabel('Time (s)');ylabel('Signal Value')
```

Using linear interpolation, as compared to the hold approach of mfilt.holdinterp, provides greater fidelity to the original signal.

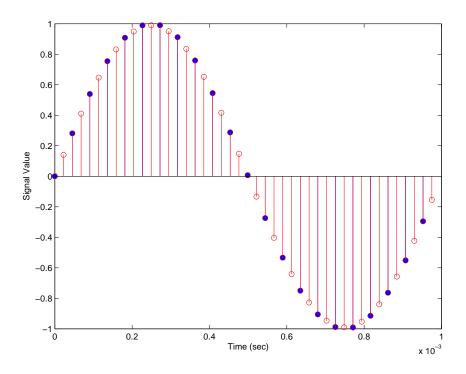

See Also mfilt.holdinterp, mfilt.firinterp, mfilt.firfracinterp, mfilt.cicinterp

## msepred

| Purpose     | Predicted mean-squared error for adaptive filter                                                                                                    |
|-------------|----------------------------------------------------------------------------------------------------|
| Syntax      | [mmse,emse] = msepred(ha,x,d)<br>[mmse,emse,meanw,mse,tracek] = msepred(ha,x,d)<br>[mmse,emse,meanw,mse,tracek] = msepred(ha,x,d,m)                                                                                                    |
| Description | [mmse,emse] = msepred(ha,x,d) predicts the steady-state values at<br>convergence of the minimum mean-squared error (mmse) and the excess<br>mean-squared error (emse) given the input and desired response signal<br>sequences in x and d and the property values in the adaptfilt object ha.          |
|             | [mmse,emse,meanw,mse,tracek] = msepred(ha,x,d) calculates three<br>sequences corresponding to the analytical behavior of the LMS adaptive<br>filter defined by ha:                                                                                                    |
|             | • meanw — contains the sequence of coefficient vector means. The columns of matrix meanw contain predictions of the mean values of the LMS adaptive filter coefficients at each time instant. The dimensions of meanw are (size(x,1))-by-(ha.length).                                                  |
|             | • mse — contains the sequence of mean-square errors. This column vector contains predictions of the mean-square error of the LMS adaptive filter at each time instant. The length of mse is equal to size(x,1).                                                                                        |
|             | • tracek — contains the sequence of total coefficient error powers.<br>This column vector contains predictions of the total coefficient error<br>power of the LMS adaptive filter at each time instant. The length<br>of tracek is equal to size(x,1).                                                 |
|             | [mmse,emse,meanw,mse,tracek] = msepred(ha,x,d,m) specifies an optional input argument m that is the decimation factor for computing meanw, mse, and tracek. When m > 1, msepred saves every mth predicted value of each of these sequences. When you omit the optional argument m, it defaults to one. |

**Note** msepred is available for the following adaptive filters only: — adaptfilt.blms — adaptfilt.blmsfft — adaptfilt.lms adaptfilt.nlms — adaptfilt.se Using msepred is the same for any adaptfilt object constructed by the supported filters.

**Examples** Analyze and simulate a 32-coefficient adaptive filter using 25 trials of 2000 iterations each.

x = zeros(2000, 25); d = x;% Initialize variables ha = fir1(31, 0.5);% FIR system to be identified x = filter(sqrt(0.75), [1 - 0.5], sign(randn(size(x))));n = 0.1\*randn(size(x)); % observation noise signal d = filter(ha,1,x)+n; % desired signal 1 = 32;% Filter length mu = 0.008;% LMS step size. m = 5; % Decimation factor for analysis % and simulation results ha = adaptfilt.lms(l,mu); [mmse,emse,meanW,mse,traceK] = msepred(ha,x,d,m); [simmse,meanWsim,Wsim,traceKsim] = msesim(ha,x,d,m); nn = m:m:size(x,1);subplot(2,1,1); plot(nn,meanWsim(:,12),'b',nn,meanW(:,12),'r',nn,... meanWsim(:,13:15), 'b',nn,meanW(:,13:15), 'r'); title('Average Coefficient Trajectories for W(12), W(13),... W(14) and W(15)'); legend('Simulation','Theory'); xlabel('Time Index'); ylabel('Coefficient Value'); subplot(2,2,3); semilogy(nn,simmse,[0 size(x,1)],[(emse+mmse)... (emse+mmse)],nn,mse,[0 size(x,1)],[mmse mmse]); title('Mean-Square Error Performance'); axis([0 size(x,1) 0.001 10]); legend('MSE (Sim.)', 'Final MSE', 'MSE', 'Min. MSE'); xlabel('Time Index'); ylabel('Squared Error Value');

```
subplot(2,2,4);
semilogy(nn,traceKsim,nn,traceK,'r');
title('Sum-of-Squared Coefficient Errors'); axis([0 size(x,1)...
0.0001 1]);
legend('Simulation','Theory');
xlabel('Time Index'); ylabel('Squared Error Value');
```

Viewing the plots in this figure you see the various error values plotted in both simulation and theory. Each subplot reveals more information about the results as the simulation converges with the theoretical performance.

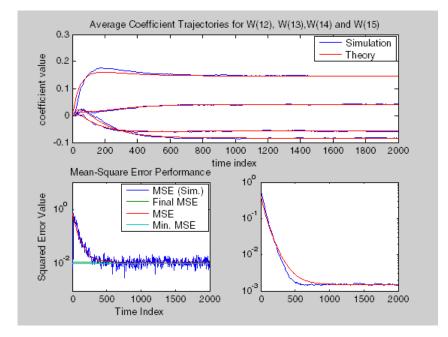

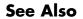

filter, maxstep, msesim

| Purpose     | Measured mean-squared error for adaptive filter                                                                                                    |
|-------------|----------------------------------------------------------------------------------------------------|
| Syntax      | mse = msesim(ha,x,d)<br>[mse,meanw,w,tracek] = msesim(ha,x,d)<br>[mse,meanw,w,tracek] = msesim(ha,x,d,m)                                                                                                    |
| Description | mse = msesim(ha, x, d) returns the sequence of mean-square errors in<br>column vector mse. The vector contains estimates of the mean-square<br>error of the adaptive filter at each time instant during adaptation. The<br>length of mse is equal to $size(x,1)$ . The columns of matrix x contain<br>individual input signal sequences, and the columns of the matrix d<br>contain corresponding desired response signal sequences. |
|             | [mse,meanw,w,tracek] = msesim(ha,x,d) calculates three<br>parameters that correspond to the simulated behavior of the adaptive<br>filter defined by ha:                                                                                                    |
|             | • meanw — sequence of coefficient vector means. The columns of this matrix contain estimates of the mean values of the LMS adaptive filter coefficients at each time instant. The dimensions of meanw are (size(x,1))-by-(ha.length).                                                                                                    |
|             | • w — estimate of the final values of the adaptive filter coefficients for the algorithm corresponding to ha.                                                                                                    |
|             | • tracek — sequence of total coefficient error powers. This column vector contains estimates of the total coefficient error power of the LMS adaptive filter at each time instant. The length of tracek is equal to size(X,1).                                                                                                    |
|             | [mse,meanw,w,tracek] = msesim(ha,x,d,m) specifies an optional<br>input argument m that is the decimation factor for computing meanw,<br>mse, and tracek. When m > 1, msepsim saves every mth predicted value<br>of each of these sequences. When you omit the optional argument m, it<br>defaults to one.                                                                                                    |
| Examples    | Simulation of a 32-coefficient FIR filter using 25 trials, each trial having 2000 iterations of the adaptation process.                                                                                                    |

### msesim

```
x = zeros(2000,25); d = x;
                                    % Initialize variables
                                    % FIR system to be identified
ha = fir1(31, 0.5);
x = filter(sqrt(0.75), [1 - 0.5], sign(randn(size(x))));
                                    % Observation noise signal
n = 0.1*randn(size(x));
d = filter(ha,1,x)+n;
                                    % Desired signal
1 = 32;
                                    % Filter length
mu = 0.008;
                                    % LMS Step size.
m = 5;
                                    % Decimation factor for analysis
                                    % and simulation results
ha = adaptfilt.lms(l,mu);
[simmse,meanWsim,Wsim,traceKsim] = msesim(ha,x,d,m);
nn = m:m:size(x,1);
subplot(2,1,1);
plot(nn,meanWsim(:,12),'b',nn,meanWsim(:,13:15),'b');
title('Average Coefficient Trajectories for W(12), W(13),...
W(14) and W(15)');
xlabel('Time Index'); ylabel('Coefficient Value');
subplot(2,2,3);
semilogy(nn,simmse);
title('Mean-Square Error Performance'); axis([0 size(x,1) 0.001...
101);
legend('Measured MSE');
xlabel('Time Index'); ylabel('Squared Error Value');
subplot(2,2,4);
semilogy(nn,traceKsim);
title('Sum-of-Squared Coefficient Errors'); axis([0 size(x,1)...
0.0001 1]);
xlabel('Time Index'); ylabel('Squared Error Value');
```

Calculating the mean squared error for an adaptive filter is one measure of the performance of the adapting algorithm. In this figure, you see a variety of measures of the filter, including the error values.

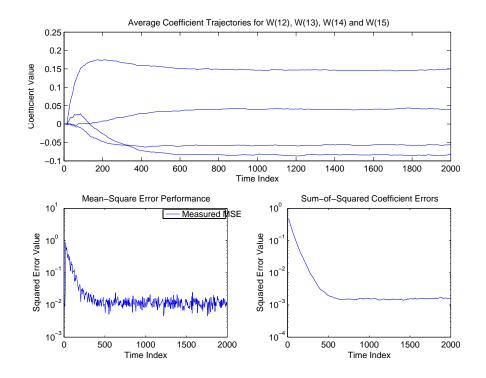

See Also

filter, msepred

### multistage

| Purpose     | Multistage filter from specification object                                                                                                    |                            |  |
|-------------|----------------------------------------------------------------------------------------------------|----------------------------|--|
| Syntax      | <pre>hd = design(d,'multistage') hd = design(,'filterstructure',structure) hd = design(,'nstages',nstages) hd = design(,'usehalfbands',hb)</pre>                                                         |                            |  |
| Description | <pre>hd = design(d,'multistage') designs a multistage filter whose<br/>response you specified by the filter specification object d.</pre>                                                                |                            |  |
|             | hd = design(, 'filterstructure', structure) returns a filter with<br>the structure specified by structure. Input argument structure is<br>dffir by default and can also be one of the following strings. |                            |  |
|             | structure String                                                                                                    | Valid with These Responses |  |

| structure String | Valid with These Responses  |
|------------------|-----------------------------|
| firdecim         | Lowpass or Nyquist response |
| firtdecim        | Lowpass or Nyquist response |
| firinterp        | Lowpass or Nyquist response |
| lowpass          | Default lowpass only        |

Multistage design applies to the default lowpass filter specification object and to decimators and interpolators that use either lowpass or Nyquist responses.

hd = design(..., 'nstages', nstages) specifies nstages, the number of stages to be used in the design. nstages must be an integer or the string auto. To allow the design algorithm to use the optimal number of stages while minimizing the cost of using the resulting filter, nstages is auto by default. When you specify an integer for nstages, the design algorithm minimizes the cost for the number of stages you specify.

hd = design(..., 'usehalfbands', hb) uses halfband filters when you
set hb to true. The default value for hb is false.

### multistage

**Note** To see a list of the design methods available for your filter, use designmethods (hd).

**Examples** Design a minimum-order, multistage Nyquist interpolator. Use the FilterStructure property to specify the Nyquist response.

```
l = 15; % Interpolation factor. Also the Nyquist band.
tw = 0.05; % Normalized transition width
ast = 40; % Minimum stopband attenuation in dB
d = fdesign.interpolator(l,'filterstructure','nyquist',l,tw,ast);
hm = design(d,'multistage');
fvtool(hm);
```

Design a multistage lowpass interpolator with an interpolation factor of 8.

This figure shows the response for hm.

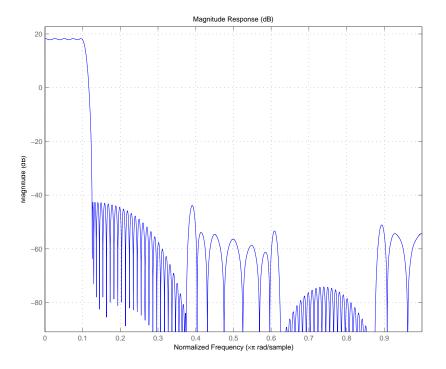

See Also

design, designopts

| Purpose     | Power spectral density of filter output                                                                                                    |
|-------------|----------------------------------------------------------------------------------------------------|
| Syntax      | hpsd = noisepsd(hd,l)<br>hpsd = noisepsd(hd,l,p1,v1,p2,v2,)<br>noisepsd(hd,l,opts)                                                                                                    |
| Description | hpsd = noisepsd(hd, 1) computes the power spectral density (PSD) at<br>the output of filter hd due to roundoff noise produced by quantization<br>errors within the filter. 1 is the number of trials used to compute the<br>average. The PSD is computed from the average over the 1 trials. The<br>more trials you specify, the better the estimate, but at the expense of<br>longer computation time. When you do not explicitly set 1, it defaults<br>to 10 trials. |
|             | <code>hpsd</code> is a <code>psd</code> data object. To extract the PSD vector (the data from the PSD) from <code>hpsd</code> , enter                                                                                                    |
|             | get(hpsd,'data')                                                                                                    |
|             | at the prompt. Plot the PSD data with plot(hpsd). The average power<br>of the output noise (the integral of the PSD) can be computed with<br>avgpower, a method of dspdata objects:                                                                                                    |
|             | avgpwr = avgpower(hpsd).                                                                                                    |
|             | hpsd = noisepsd(hd,l,p1,v1,p2,v2,) specifies optional<br>parameters via propertyname/propertyvalue pairs. The properties of<br>the psd object, and the valid entries are:                                                                                                    |

| Property Name | Default Value | Description and Valid Entries                                   |
|---------------|---------------|-----------------------------------------------------------------|
| Nfft          | 512           | Specifies the number of FFT points to use to calculate the PSD. |

| Property Name       | Default Value | <b>Description and Valid Entries</b>                                                                                                    |
|---------------------|---------------|----------------------------------------------------------------------------------------------------|
| NormalizedFrequency | true          | Determines whether to use normalized<br>frequency. Enter one of the logical true<br>or false. Note that you do not use single<br>quotations around this property value<br>because it is a logical, not a string. |
| Fs                  | normalized    | Specifies the sampling frequency to use<br>when you set NormalizedFrequency to<br>false. Any integer value greater than 1<br>works. Enter the value in Hz.                                                       |

| Property Name | Default Value | Description and Valid Entries                                                                                                    |
|---------------|---------------|----------------------------------------------------------------------------------------------------|
| SpectrumType  | onesided      | <ul> <li>Tells noisepsd whether to generate a one-sided PSD or two-sided. Options are onesided or twosided. If you choose a two-sided computation, you can also choose centerdc = true. Otherwise, centerdc must be false.</li> <li>onesided converts the spectrum to a spectrum calculated over half the Nyquist interval. All properties affected by the new frequency range are adjusted automatically.</li> </ul> |
|               |               | <ul> <li>twosided converts the spectrum to a<br/>spectrum calculated over the whole<br/>Nyquist interval. All properties affected<br/>by the new frequency range are adjusted<br/>automatically.</li> </ul>                                                                                                    |
| CenterDC      | false         | <ul> <li>Shifts the zero-frequency component to the center of a two-sided spectrum.</li> <li>When you set SpectrumType to onesided, it is changed to twosided and the data is converted to a two-sided spectrum.</li> </ul>                                                                                                    |
|               |               | • Setting CenterDC to false shifts the data and the frequency values in the object so that DC is in the left edge of the spectrum. This operation does not effect the SpectrumType property setting.                                                                                                    |

### noisepsd

**Note** If the spectrum data you specify is calculated over half the Nyquist interval and you do not specify a corresponding frequency vector, the default frequency vector assumes that the number of points in the whole FFT was even. Also, the plot option to convert to a whole or two-sided spectrum assumes the original whole FFT length was even.

noisepsd(hd,l,opts) uses an options object opts to specify the optional input arguments instead of specifying property-value pairs in the command. Use opts = noisepsdopts(hd) to create the object. opts then has the noisepsd settings from hd. After creating opts, you change the property values before calling noisepsd:

set(opts,'fs',48e3); % Set Fs to 48 kHz.

# **Examples** Compute the PSD of the output noise caused by the quantization processes in a fixed-point, direct form FIR filter.

b = firgr(27,[0 .4 .6 1],[1 1 0 0]); h = dfilt.dffir(b); % Create the filter object. % Quantize the filter to fixed-point. h.arithmetic = 'fixed'; hpsd = noisepsd(h); plot(hpsd)

hpsd looks similar to the following figure—the data resulting from the noise PSD calculation. You can review the data in hpsd.data'.

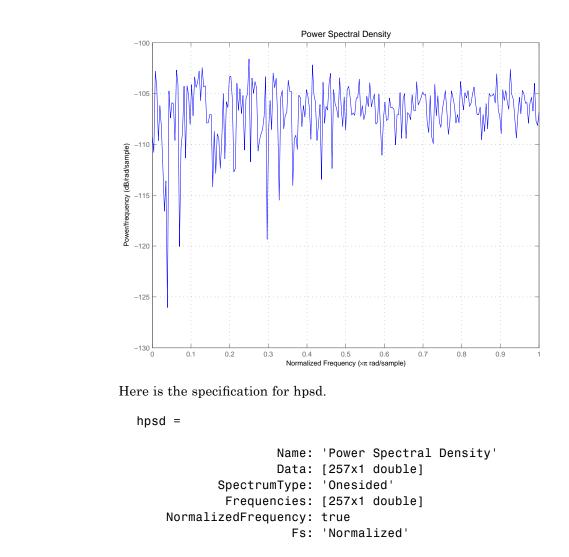

See Also filter, noisepsdopts, norm, reorder, scale spectrum.welch in Signal Processing Toolbox documentation

**References** McClellan, et al., *Computer-Based Exercises for Signal Processing Using MATLAB 5*, Prentice-Hall, 1998.

| Purpose   | Options for | r running filter | output noise PSD  |
|-----------|-------------|------------------|-------------------|
| 1 01 0000 | Options io  | i unining inter  | output noise i ob |

**Syntax** opts = noisepsdopts(hd)

**Description** opts = noisepsdopts(hd) uses the current settings in the filter hd to create an options object opts that contains specified options for computing the output noise PSD for a filter hd. You can pass opts to the scale method as an input argument to apply scaling settings to a second-order filter.

Within opts, the noisepsd options object returned by noisepsdopts, you can set the following properties:

| Property Name       | Default Value | Description and Valid Entries                                                                                                    |
|---------------------|---------------|----------------------------------------------------------------------------------------------------|
| Nfft                | 512           | Specifies the number of FFT points to use to calculate the PSD.                                                                                                    |
| NormalizedFrequency | true          | Determines whether to use<br>normalized frequency. Enter one<br>of the logical true or false. Note<br>that you do not use single quotations<br>around this property value because<br>it is a logical value, not a string. |
| Fs                  | normalized    | Specifies the sampling<br>frequency to use when you set<br>NormalizedFrequency to false.<br>Any integer value greater than 1<br>works. Enter the value in Hz.                                                             |

| Property Name | Default Value | Description and Valid Entries                                                                                                    |
|---------------|---------------|----------------------------------------------------------------------------------------------------|
| SpectrumType  | onesided      | <ul> <li>Tells noisepsd whether to generate a one-sided PSD or two-sided. Options are onesided or twosided. If you choose a two-sided computation, you can also choose centerdc = true. Otherwise, centerdc must be false.</li> <li>onesided converts the spectrum to a spectrum calculated over half the Nyquist interval. All properties affected by the new frequency range are adjusted automatically.</li> <li>twosided converts the spectrum to a spectrum calculated over the whole Nyquist interval. All</li> </ul> |
|               |               | properties affected by the new<br>frequency range are adjusted<br>automatically.                                                                                                    |
| CenterDC      | false         | Shifts the zero-frequency component to the center of a two-sided spectrum.                                                                                                    |
|               |               | • When you set SpectrumType<br>to onesided, it is changed<br>to twosided and the data<br>is converted to a two-sided<br>spectrum.                                                                                                    |
|               |               | • Setting CenterDC to false shifts<br>the data and the frequency values<br>in the object so that DC is in<br>the left edge of the spectrum.<br>This operation does not effect the<br>SpectrumType property setting.                                                                                                    |

See Also noisepsd

| Purpose | P-norm of filter                                                                                           |
|---------|----------------------------------------------------------------------------------------------------|
| Syntax  | <pre>l = norm(ha) l = norm(ha,pnorm) l = norm(hd) l = norm(hd,pnorm) l = norm(hm) l = norm(hm,pnorm)</pre> |
|         |                                                                                                    |

#### Description

All of the variants of norm return the filter p-norm for the object in the syntax, either an adaptive filter, a digital filter, or a multirate filter. When you omit the pnorm argument, norm returns the L2-norm for the object.

Note that by Parseval's theorem, the L2-norm of a filter is equal to the l2 norm. This equality is not true for the other norm variants.

#### For adaptfilt Objects

1 = norm(ha) returns the L2-norm of an adaptive filter.1 =
norm(ha,pnorm) adds the input argument pnorm to let you specify the
norm returned. pnorm can be either

- Frequency-domain norms specified by one of L1, L2, or Linf
- Discrete-time domain norms specified by one of 11, 12, or linf

#### For dfilt Objects

1 = norm(hd) returns the L2-norm of a discrete-time filter.

1 = norm(hd,pnorm) includes input argument pnorm that lets you specify the norm returned. pnorm can be either

- Frequency-domain norms specified by one of L1, L2, or Linf
- Discrete-time domain norms specified by one of 11, 12, or linf

By Parseval's theorem, the L2-norm of a filter is equal to the l2 norm. This equality is not true for the other norm variants.

IIR filters respond slightly differently to norm. When you compute the 12, linf, L1, and L2 norms for an IIR filter, norm(...,L2,tol) lets you specify the tolerance for the accuracy in the computation. For 11, 12, L2, and linf, norm uses the tolerance to truncate the infinite impulse response that it uses to calculate the norm. For L1, norm passes the tolerance to the numerical integration algorithm. Refer to Examples to see this in use. You cannot specify Linf for the norm and include the tol option.

#### For mfilt Objects

1 = norm(hm) returns the L2-norm of a multirate filter.

1 = norm(hm,pnorm) includes argument pnorm to let you specify the norm returned. pnorm can be either

- Frequency-domain norms specified by one of L1, L2, or Linf
- Discrete-time domain norms specified by one of 11, 12, or linf

Note that, by Parseval's theorem, the L2-norm of a filter is equal to the l2 norm. This equality is not true for the other norm variants.

#### **Examples** Adaptfilt Objects

For the adaptive filter example, compute the 2-norm of an adaptfilt object, here an LMS-based adaptive filter.

```
ha = adaptfilt.lms; % norm(ha) is zero because all coeffs are zero
% Create some data to filter to generate filter coeffs
x = randn(100,1);
d = x + randn(100,1);
[y,e] = filter(ha,x,d);
l2 = norm(ha); % Now norm(ha) is nonzero
l2 =
```

1.1231

#### **Dfilt Objects**

To demonstrate the tolerance option used with an IIR filter (dfilt object), compute the 2-norm of filter hd with a tolerance of 1e-10.

#### **Mfilt Objects**

In this example, compute the infinity norm of an FIR interpolator, which is an mfilt object.

```
hm = mfilt.firinterp;
linf = norm(hm,inf);
linf =
```

```
2.0002
```

See Also reorder, scale, scalecheck

| _           |                                                                                                    |  |
|-------------|----------------------------------------------------------------------------------------------------|--|
| Purpose     | Normalize filter numerator or feed-forward coefficients                                                                                                    |  |
| Syntax      | normalize(hq)<br>g = normalize(hd)                                                                                                    |  |
| Description | normalize(hq) normalizes the filter numerator coefficients for a quantized filter to have values between -1 and 1. The coefficients of hq change — normalize does not copy hq and return the copy. To restore the coefficients of hq to the original values, use denormalize.                             |  |
|             | Note that for lattice filters, the feed-forward coefficients stored in the property lattice are normalized.                                                                                                    |  |
|             | g = normalize(hd) normalizes the numerator coefficients for the filter<br>hq to between -1 and 1 and returns the gain g due to the normalization<br>operation. Calling normalize again does not change the coefficients. g<br>always returns the gain returned by the first call to normalize the filter. |  |
| Examples    | Create a direct form II quantized filter that uses second-order sections.<br>Then use normalize to maximize the use of the range of representable<br>coefficients.                                                                                                    |  |
|             | d=fdesign.lowpass('n,fp,ap,ast',8,.5,2,40);                                                                                                    |  |
|             | <pre>hd=ellip(d);</pre>                                                                                                    |  |
|             | hd =                                                                                                    |  |
|             | FilterStructure: 'Direct-Form II, Second-Order Sections'<br>Arithmetic: 'double'<br>sosMatrix: [4x6 double]<br>ScaleValues: [5x1 double]<br>PersistentMemory: 'on'<br>States: [2x4 double]                                                                                                    |  |
|             | hd.arithmetic='fixed'                                                                                                    |  |
|             | hd =                                                                                                    |  |

### normalize

```
FilterStructure: 'Direct-Form II, Second-Order Sections'
          Arithmetic: 'fixed'
            sosMatrix: [4x6 double]
          ScaleValues: [5x1 double]
PersistentMemory: 'on'
               States: [1x1 embedded.fi]
     CoeffWordLength: 16
       CoeffAutoScale: true
               Signed: true
      InputWordLength: 16
     InputFracLength: 15
StageInputWordLength: 16
 StageInputAutoScale: true
StageOutputWordLength: 16
StageOutputAutoScale: true
    OutputWordLength: 16
           OutputMode: 'AvoidOverflow'
     StateWordLength: 16
     StateFracLength: 15
          ProductMode: 'FullPrecision'
           AccumMode: 'KeepMSB'
     AccumWordLength: 40
        CastBeforeSum: true
            RoundMode: 'convergent'
        OverflowMode: 'wrap'
     InheritSettings: false
```

Check the filter coefficients to see that some of them are greater than 1.

```
hd.sosMatrix
ans =
    1.0000
              1.5132
                         1.0000
                                    1.0000
                                             -0.9207
                                                         0.4373
    1.0000
              0.3867
                         1.0000
                                    1.0000
                                              -0.2779
                                                         0.8242
    1.0000
              0.0929
                         1.0000
                                    1.0000
                                              -0.0514
                                                         0.9610
    1.0000
               0.0339
                         1.0000
                                    1.0000
                                              -0.0020
                                                         0.9934
```

Use normalize to modify the coefficients into the range between -1 and 1. A quick check of the SOS matrix shows all of the numerator coefficients now within the limits. You see that g contains the gains applied to each section of the SOS filter.

```
g = normalize(hd)
   g =
       1.5132
       1.0000
       1.0000
       1.0000
   hd.sosMatrix
   ans =
       0.6608
                 1.0000
                           0.6608
                                      1.0000
                                               -0.9207
                                                           0.4373
       1.0000
                 0.3867
                                                -0.2779
                                                           0.8242
                            1.0000
                                      1.0000
       1.0000
                 0.0929
                            1.0000
                                      1.0000
                                               -0.0514
                                                           0.9610
       1.0000
                 0.0339
                            1.0000
                                      1.0000
                                               -0.0020
                                                           0.9934
None of the numerator coefficients exceed -1 or 1.
```

See Also denormalize

## normalizefreq

| Purpose     | Switch filter specification between normalized frequency and absolute frequency                                                                                                    |
|-------------|----------------------------------------------------------------------------------------------------|
| Syntax      | normalizefreq(d)<br>normalizefreq(d,flag)<br>normalizefreq(d <b>,false,</b> fs)                                                                                                    |
| Description | normalizefreq(d) normalizes the frequency specifications in filter<br>specifications object d. By default, the NormalizedFrequency property<br>is set to true when you create a design object. You provide the design<br>specifications in normalized frequency units. normalizefreq does not<br>affect filters that already use normalized frequency. |
|             | If you use this syntax when d does not use normalized frequency specifications, all of the frequency specifications are normalized by $fs/2$ so they lie between 0 and 1, where $fs$ is specified in the object. Included in the normalization are the filter properties that define the filter pass and stopband edge locations by frequency:         |
|             | • F3 dB — Used by IIR filter specifications objects to describe the passband cutoff frequency                                                                                                    |
|             | <ul> <li>Fcutoff — Used by FIR filter specifications objects to describe the<br/>passband cutoff frequency</li> </ul>                                                                                                    |
|             | <ul> <li>Fpass — Describes the passband edges</li> </ul>                                                                                                    |
|             | • Fstop — Describes the stopband edges                                                                                                    |
|             | In this syntax, normalizefreq(d) assumes you specified fs when you created d or changed d to use absolute frequency specifications.                                                                                                    |
|             | normalizefreq(d,flag) where flag is either <b>true</b> or <b>false</b> , specifies<br>whether the NormalizedFrequency property value is true or false and<br>therefore whether the filter normalizes the sampling frequency fs and<br>other related frequency specifications. fs defaults to 1 for this syntax.                                        |
|             | When you do not provide the input argument flag, it defaults to true.<br>If you set flag to false, affected frequency specifications are multiplied<br>by fs/2 to remove the normalization. Use this syntax to switch your                                                                                                    |
|             |                                                                                                    |

|          | filter between using normalized frequency specifications and not using normalized frequency specifications.                                                                                                    |  |
|----------|----------------------------------------------------------------------------------------------------|--|
|          | normalizefreq(d,false,fs) lets you specify a new sampling frequency fs when you set the NormalizedFrequency property to false.                                                                                                    |  |
| Examples | These examples demonstrate using normalizefreq in both of the major<br>syntax applications—setting the design object frequency specifications<br>to use absolute frequency (normalizefreq(hd,false,fs)) and resetting a<br>design object to using normalized frequencies (normalizefreq(d)). |  |
|          | Construct a highpass filter specifications object by specifying the passband and stopband edges and the desired attenuations in the bands. By default, provide the frequency specifications in normalized values between 0 and 1.                                                            |  |
|          | d=fdesign.highpass(0.35, 0.45, 60, 40)                                                                                                    |  |
|          | d =                                                                                                    |  |
|          | Response: 'Highpass'<br>Specification: 'Fst,Fp,Ast,Ap'<br>Description: {4x1 cell}                                                                                                    |  |
|          |                                                                                                    |  |

```
Description: {4x1 cell}
NormalizedFrequency: true
Fstop: 0.35
Fpass: 0.45
Astop: 60
Apass: 40
```

Fstop and Fpass are in normalized form, and the property NormalizedFrequency is true.

Now use normalizedfreq to convert to absolute frequency specifications, with a sampling frequency of 1000 Hz.

```
normalizefreq(d,false,1e3)
d
d =
```

```
Response: 'Highpass'
Specification: 'Fst,Fp,Ast,Ap'
Description: {4x1 cell}
NormalizedFrequency: false
Fs: 1000
Fstop: 175
Fpass: 225
Astop: 60
Apass: 40
```

Both of the attenuation specifications remain the same. The passband and stopband edge definitions now appear in Hz, where the new value represents the normalized values multiplied by Fs/2, or 500 Hz.

Converting to using normalized frequencies consists of using normalizefreq with the design object d.

For bandstop, bandpass, and multiple band filter specifications objects, normalizefreq works the same way for all band edge definitions. When you do not provide the sampling frequency Fs as an input argument and you are converting to absolute frequency specifications, normalizefreq sets Fs to 1, as shown in this example.

```
d=fdesign.bandstop(0.25,0.35,0.55,0.65,50,60)
                    d =
                                   Response: 'Bandstop'
                              Specification: 'Fp1,Fst1,Fst2,Fp2,Ap1,Ast,Ap2'
                                Description: {7x1 cell}
                        NormalizedFrequency: true
                                     Fpass1: 0.25
                                     Fstop1: 0.35
                                     Fstop2: 0.55
                                     Fpass2: 0.65
                                     Apass1: 50
                                      Astop: 60
                                     Apass2: 50
                    normalizefreq(d,false)
                    d
                    d =
                                   Response: 'Bandstop'
                              Specification: 'Fp1,Fst1,Fst2,Fp2,Ap1,Ast,Ap2'
                                Description: {7x1 cell}
                        NormalizedFrequency: false
                                         Fs: 1
                                     Fpass1: 0.125
                                     Fstop1: 0.175
                                     Fstop2: 0.275
                                     Fpass2: 0.325
                                     Apass1: 50
                                      Astop: 60
                                     Apass2: 50
See Also
                 fdesign.lowpass, fdesign.halfband, fdesign.highpass,
                 fdesign.interpolator
```

### nstates

| Purpose     | Number of filter states                                                                                                    |  |
|-------------|----------------------------------------------------------------------------------------------------|--|
| Syntax      | n = nstates(hd)<br>n = nstates(hm)                                                                                                    |  |
| Description | Discrete-Time Filters                                                                                                    |  |
|             | n = nstates(hd) returns the number of states n in the discrete-time filter hd. The number of states depends on the filter structure and the coefficients. |  |
|             | Multirate Filters                                                                                                    |  |
|             | n = nstates(hm) returns the number of states n in the multirate filter hm. The number of states depends on the filter structure and the coefficients.     |  |
| Examples    | Check the number of states for two different filters, one a direct for<br>FIR filter, the other a multirate filter.                                       |  |
|             | h=firls(30,[0 .1 .2 .5]*2,[1 1 0 0])                                                                                                    |  |
|             | hd=dfilt.dffir(h)                                                                                                    |  |
|             | hd =                                                                                                    |  |
|             | FilterStructure: 'Direct-Form FIR'<br>Arithmetic: 'double'<br>Numerator: [1x31 double]<br>PersistentMemory: 'on'<br>States: [30x1 double]                 |  |
|             | n=nstates(hd)                                                                                                    |  |
|             | n =                                                                                                    |  |
|             | 30                                                                                                    |  |

### order

| Purpose     | Order of fixed-point filter                                                                                                    |  |
|-------------|----------------------------------------------------------------------------------------------------|--|
| Syntax      | n = order(hq)                                                                                                    |  |
| Description | n = order(hq) returns the order n of the quantized filter hq. When<br>hq is a single-section filter, n is the number of delays required for a<br>minimum realization of the filter.            |  |
|             | When hq has more than one section, ${\sf n}$ is the number of delays required for a minimum realization of the overall filter.                                                                 |  |
| Examples    | Create a discrete-time filter. Quantize the filter and convert to second-order section form. Then use order to check the order of the filter.                                                  |  |
|             | <pre>[b,a] = ellip(4,3,20,.6); % Create the reference filter.<br/>hq = dfilt.df2(b,a);<br/>% Quantize the filter and convert to second-order sections.<br/>set(hq,'arithmetic','fixed');</pre> |  |
|             | n=order(hq) % Check the order of the overall filter.<br>n = 4                                                                                                    |  |

- **Purpose** Multirate parallel filter structure
- **Syntax** hmp = parallel(hm1,hm2,...,hmn)

**Description** hmp = parallel(hm1, hm2,..., hmn) returns a multirate filter hmp that is two or more mfilt objects hm1, hm2, and so on connected in a parallel structure. Each filter in the structure is one stage and all stages must have the same rate change factor.

Access the individual filters in the parallel structure by

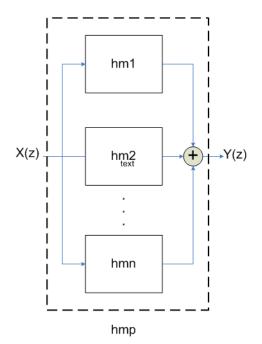

See Also

dfilt.parallel, mfilt

## phasedelay

| Purpose | Phase delay of filter                                                                                                    |
|---------|----------------------------------------------------------------------------------------------------|
| Syntax  | <pre>phasedelay(hd) [phi,w]=phasedelay(hd,n) [phi,w]=phasedelay(,f) phasedelay(hm) [phi,w] = phasedelay(hm,n) [phi,w] = phasedelay(,f) [phi,w] = phasedelay(,fs)</pre> |

**Description** The following sections describe phasedelay operation for discrete-time filters and multirate filters. For more information about optional input arguments for phasedelay, refer to phasez in Signal Processing Toolbox documentation.

#### **Discrete-Time Filters**

phasedelay(hd) displays the phase delay response of hd in the Filter Visualization Tool (FVTool).

[phi,w]=phasedelay(hd,n) returns vectors phi and w containing the instantaneous phase delay response of the adaptive filter hd, and the frequencies in radians at which it is evaluated. The response is evaluated at n points equally spaced around the upper half of the unit circle. When you do not specify n, it defaults to 8192.

If hd is a vector of filter objects, phasedelay returns phi as a matrix. Each column of phi corresponds to one filter in the vector. If you provide a row vector of frequency points f as an input argument, each row of phi corresponds to each filter in the vector. You can provide fs, the sampling frequency, as an input as well. phasedelay uses fs to calculate the delay response and plots the response to fs/2.

#### **Multirate Filters**

phasedelay(hm) displays the phase response of hm in the Filter Visualization Tool (FVTool).

[phi,w]=phasedelay(hm,n) returns vectors phi and w containing the instantaneous phase delay response of the adaptive filter hm, and the frequencies in radians at which it is evaluated. The response is evaluated at n points equally spaced around the upper half of the unit circle. When you do not specify n, it defaults to 8192.

If hm is a vector of filter objects, phasedelay returns phi as a matrix. Each column of phi corresponds to one filter in the vector. If you provide a row vector of frequency points f as an input argument, each row of phi corresponds to each filter in the vector.

Note that the multirate filter delay response is computed relative to the rate at which the filter is running. When you specify fs (the sampling rate) as an input argument, phasedelay assumes the filter is running at that rate.

For multistage cascades, phasedelay forms a single-stage multirate filter that is equivalent to the cascade and computes the response relative to the rate at which the equivalent filter is running. phasedelay does not support all multistage cascades. Only cascades for which it is possible to derive an equivalent single-stage filter are allowed for analysis.

As an example, consider a 2-stage interpolator where the first stage has an interpolation factor of 2 and the second stage has an interpolation factor of 4. An equivalent single-stage filter with an overall interpolation factor of 8 can be found. phasedelay uses the equivalent filter for the analysis. If a sampling frequency fs is specified as an input argument to phasedelay, the function interprets fs as the rate at which the equivalent filter is running.

See Also freqz, grpdelay, phasez, zerophase, zplane

freqz, fvtool, phasez, zerophase in Signal Processing Toolbox documentation

### phasez

| Purpose | Unwrapped phase response for filter                                                   |  |  |  |  |  |
|---------|---------------------------------------------------------------------------------------|--|--|--|--|--|
| Syntax  | phasez(ha)<br>[phi,w] = phasez(ha,n)<br>[phi,w] = phasez(,f)                          |  |  |  |  |  |
|         | phasez(hd)<br>[phi,w] = phasez(hd,n)<br>[phi,w] = phasez(,f)phasez(hm)                |  |  |  |  |  |
|         | <pre>[phi,w] = phasez(,f)phasez(nm) [phi,w] = phasez(hm,n) [phi,w] = phasez(,f)</pre> |  |  |  |  |  |
|         | [phi,w] = phasez(,fs)                                                                 |  |  |  |  |  |

#### Description

The following sections describe phasez operation for adaptive filters, discrete-time filters, and multirate filters. For more information about optional input arguments for phasez, refer to phasez in Signal Processing Toolbox documentation.

#### **Adaptive Filters**

For adaptive filters, phasez returns the instantaneous unwrapped phase response based on the current filter coefficients.

phasez(ha) displays the phase response of ha in the Filter Visualization Tool (FVTool).

[phi,w]=phasez(ha,n) returns vectors phi and w containing the instantaneous phase response of the adaptive filter ha, and the frequencies in radians at which it is evaluated. The phase response is evaluated at n points equally spaced around the upper half of the unit circle. When you do not specify n, it defaults to 8192.

If ha is a vector of filter objects, phasez returns phi as a matrix. Each column of phi corresponds to one filter in the vector. If you provide a row vector of frequency points f as an input argument, each row of phi corresponds to each filter in the vector.

#### **Discrete-Time Filters**

 ${\tt phasez(hd)}$  displays the phase response of hd in the Filter Visualization Tool (FVTool).

[phi,w]=phasez(hd,n) returns vectors phi and w containing the instantaneous phase response of the adaptive filter hd, and the frequencies in radians at which it is evaluated. The phase response is evaluated at n points equally spaced around the upper half of the unit circle. When you do not specify n, it defaults to 8192.

If hd is a vector of filter objects, phasez returns phi as a matrix. Each column of phi corresponds to one filter in the vector. If you provide a row vector of frequency points f as an input argument, each row of phi corresponds to each filter in the vector.

#### **Multirate Filters**

phasez(hm) displays the phase response of hm in the Filter Visualization Tool (FVTool).

[phi,w]=phasez(hm,n) returns vectors phi and w containing the instantaneous phase response of the adaptive filter hm, and the frequencies in radians at which it is evaluated. The phase response is evaluated at n points equally spaced around the upper half of the unit circle. When you do not specify n, it defaults to 8192.

If hm is a vector of filter objects, phasez returns phi as a matrix. Each column of phi corresponds to one filter in the vector. If you provide a row vector of frequency points f as an input argument, each row of phi corresponds to each filter in the vector.

Note that the multirate filter response is computed relative to the rate at which the filter is running. When you specify fs (the sampling rate) as an input argument, phasez assumes the filter is running at that rate.

For multistage cascades, phasez forms a single-stage multirate filter that is equivalent to the cascade and computes the response relative to the rate at which the equivalent filter is running. phasez does not support all multistage cascades. Only cascades for which it is possible to derive an equivalent single-stage filter are allowed for analysis.

As an example, consider a 2-stage interpolator where the first stage has an interpolation factor of 2 and the second stage has an interpolation factor of 4. An equivalent single-stage filter with an overall interpolation factor of 8 can be found. phasez uses the equivalent filter for the

### phasez

analysis. If a sampling frequency fs is specified as an input argument to phasez, the function interprets fs as the rate at which the equivalent filter is running.

See Also freqz, grpdelay, phasedelay, zerophase, zplane freqz, fvtool, phasez in Signal Processing Toolbox documentation

# polyphase

| Purpose                                                                                                    | Polyphase decomposition of multirate filter                                                                                                    |  |  |  |  |  |
|----------------------------------------------------------------------------------------------------|----------------------------------------------------------------------------------------------------|--|--|--|--|--|
| Syntax                                                                                                    | p = polyphase(hm)<br>polyphase(hm)                                                                                                    |  |  |  |  |  |
| <b>Description</b> p = polyphase(hm) returns the polyphase matrix p of the m filter hm. Each row in the matrix represents one subfilter of multirate filter. The first row of matrix p represents the first the second row the second subfilter, and so on to the last subf |                                                                                                    |  |  |  |  |  |
|                                                                                                    | polyphase(hm) called with no output argument launches the Filter<br>Visualization Tool (FVTool) with all the polyphase subfilters to allow<br>you to analyze each component subfilter individually. |  |  |  |  |  |
| Examples                                                                                                    | When you create a multirate filter that uses polyphase decomposition, polyphase lets you analyze the component filters individually by returning the components as rows in a matrix.                |  |  |  |  |  |
|                                                                                                    | This example creates an interpolate by eight filter.                                                                                                    |  |  |  |  |  |
|                                                                                                    | hm=mfilt.firinterp(8)                                                                                                    |  |  |  |  |  |
|                                                                                                    | hm =                                                                                                    |  |  |  |  |  |
|                                                                                                    | FilterStructure: 'Direct-Form FIR Polyphase Interpolator'<br>Numerator: [1x192 double]                                                                                                    |  |  |  |  |  |
|                                                                                                    | InterpolationFactor: 8                                                                                                    |  |  |  |  |  |
|                                                                                                    | PersistentMemory: false                                                                                                    |  |  |  |  |  |
|                                                                                                    | States: [23x1 double]                                                                                                    |  |  |  |  |  |
|                                                                                                    | In this syntax, the matrix <b>n</b> contains all of the subfilters for <b>h</b> m, one                                                                                                    |  |  |  |  |  |

In this syntax, the matrix  $\boldsymbol{p}$  contains all of the subfilters for  $h\boldsymbol{m},$  one filter per matrix row.

p=polyphase(hm)
p =
Columns 1 through 8

| 0          | 0          | 0       | 0       | 0       | 0       | 0       | 0       |
|------------|------------|---------|---------|---------|---------|---------|---------|
| -0.0000    | 0.0002     | -0.0006 | 0.0013  | -0.0026 | 0.0048  | -0.0081 | 0.0133  |
| -0.0001    | 0.0004     | -0.0012 | 0.0026  | -0.0052 | 0.0094  | -0.0160 | 0.0261  |
| -0.0001    | 0.0006     | -0.0017 | 0.0038  | -0.0074 | 0.0132  | -0.0223 | 0.0361  |
| -0.0002    | 0.0008     | -0.0020 | 0.0045  | -0.0086 | 0.0153  | -0.0257 | 0.0415  |
| -0.0002    | 0.0008     | -0.0021 | 0.0045  | -0.0086 | 0.0151  | -0.0252 | 0.0406  |
| -0.0002    | 0.0007     | -0.0018 | 0.0038  | -0.0071 | 0.0124  | -0.0205 | 0.0330  |
| -0.0001    | 0.0004     | -0.0011 | 0.0022  | -0.0041 | 0.0072  | -0.0118 | 0.0189  |
|            |            |         |         |         |         |         |         |
| Columns 9  | through 10 | 6       |         |         |         |         |         |
|            |            |         |         |         |         |         |         |
| 0          | 0          | 0       | 0       | 1.0000  | 0       | 0       | 0       |
| -0.0212    | 0.0342     | -0.0594 | 0.1365  | 0.9741  | -0.1048 | 0.0511  | -0.0303 |
| -0.0416    | 0.0673     | -0.1189 | 0.2958  | 0.8989  | -0.1730 | 0.0878  | -0.0527 |
| -0.0576    | 0.0938     | -0.1691 | 0.4659  | 0.7814  | -0.2038 | 0.1071  | -0.0648 |
| -0.0661    | 0.1084     | -0.2003 | 0.6326  | 0.6326  | -0.2003 | 0.1084  | -0.0661 |
| -0.0648    | 0.1071     | -0.2038 | 0.7814  | 0.4659  | -0.1691 | 0.0938  | -0.0576 |
| -0.0527    | 0.0878     | -0.1730 | 0.8989  | 0.2958  | -0.1189 | 0.0673  | -0.0416 |
| -0.0303    | 0.0511     | -0.1048 | 0.9741  | 0.1365  | -0.0594 | 0.0342  | -0.0212 |
|            |            |         |         |         |         |         |         |
| Columns 17 | through 2  | 24      |         |         |         |         |         |
|            |            |         |         |         |         |         |         |
| 0          | 0          | 0       | 0       | 0       | 0       | 0       | 0       |
| 0.0189     | -0.0118    | 0.0072  | -0.0041 | 0.0022  | -0.0011 | 0.0004  | -0.0001 |
| 0.0330     | -0.0205    | 0.0124  | -0.0071 | 0.0038  | -0.0018 | 0.0007  | -0.0002 |
| 0.0406     | -0.0252    | 0.0151  | -0.0086 | 0.0045  | -0.0021 | 0.0008  | -0.0002 |
| 0.0415     | -0.0257    | 0.0153  | -0.0086 | 0.0045  | -0.0020 | 0.0008  | -0.0002 |
| 0.0361     | -0.0223    | 0.0132  | -0.0074 | 0.0038  | -0.0017 | 0.0006  | -0.0001 |
| 0.0261     | -0.0160    | 0.0094  | -0.0052 | 0.0026  | -0.0012 | 0.0004  | -0.0001 |
| 0.0133     | -0.0081    | 0.0048  | -0.0026 | 0.0013  | -0.0006 | 0.0002  | -0.0000 |
|            |            |         |         |         |         |         |         |

Finally, using polyphase without an output argument opens the Filter Visualization Tool, ready for you to use the analysis capabilities of the tool to investigate the interpolator hm.

polyphase(hm)

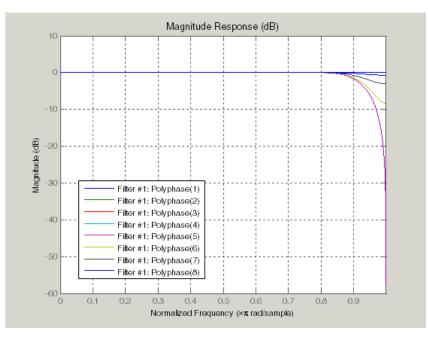

In the following figure, FVTool shows the magnitude responses for the subfilters.

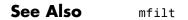

### qreport

| Purpose     | Most recent fixed-point filtering operation report                                                                                                    |  |  |  |  |  |  |  |  |
|-------------|----------------------------------------------------------------------------------------------------|--|--|--|--|--|--|--|--|
| Syntax      | <pre>rlog = qreport(h)</pre>                                                                                                    |  |  |  |  |  |  |  |  |
| Description | rlog = qreport(h) returns the logging report stored in the filter object h in the object $rlog$ . The ability to log features of the filtering operation is integrated in the fixed-point filter object and the filter method.                                                                                                  |  |  |  |  |  |  |  |  |
|             | Each time you filter a signal with h, new log data overwrites the results<br>in the filter from the previous filtering operation. To save the log from a<br>filtering simulation, change the name of the output argument for the<br>operation before subsequent filtering runs.                                                 |  |  |  |  |  |  |  |  |
|             | <b>Note</b> qreport requires Fixed-Point Toolbox software and that filter h is<br>a fixed-point filter. Data logging for fi operations is a preference you set<br>for each MATLAB session. To learn more about logging, LoggingMode,<br>and fi object preferences, refer to fipref in the Fixed-Point Toolbox<br>documentation. |  |  |  |  |  |  |  |  |
|             | Also, you cannot use <b>qreport</b> to log the filtering operations from a fixed-point Farrow filter.                                                                                                    |  |  |  |  |  |  |  |  |
|             | Enable logging during filtering by setting LoggingMode to on for fi<br>objects for your MATLAB session. Trigger logging by setting the<br>Arithmetic property for h to fixed, making h a fixed-point filter and<br>filtering an input signal.                                                                                   |  |  |  |  |  |  |  |  |
|             | Using Fixed-Point Filtering Logging                                                                                                    |  |  |  |  |  |  |  |  |
|             | Filter operation logging with <i>qreport</i> requires some preparation in MATLAB. Complete these steps before you use <i>qreport</i> .                                                                                                    |  |  |  |  |  |  |  |  |
|             | 1 Set the fixed-point object preference for LoggingMode to on for your MATLAB session. This setting enables data logging.                                                                                                    |  |  |  |  |  |  |  |  |
|             | <pre>fipref('LoggingMode','on')</pre>                                                                                                    |  |  |  |  |  |  |  |  |

- 2 Create your fixed-point filter.
- **3** Filter a signal with the filter.
- **4** Use **qreport** to return the filtering information stored in the filter object.

**qreport** provides a way to instrument your fixed-point filters and the resulting data log offers insight into how the filter responds to a particular input data signal.

Report object rlog contains a filter-structure-specific list of internal signals for the filter. Each signal contains

- Minimum and maximum values that were recorded during the last simulation. Minimum and maximum values correspond to values before quantization.
- Representable numerical range of the word length and fraction length format
- Number of overflows during filtering for that signal.

#### **Examples**

qreport depends on the LoggingMode preference for fixed-point objects. This example demonstrates the process for enabling and using qreport to log the results of filtering with a fixed-point filter. hd is a fixed-point direct-form FIR filter.

```
f = fipref('loggingmode', 'on');
hd = design(fdesign.lowpass, 'equiripple');
hd.arithmetic = 'fixed';
fs = 1000; % Input sampling frequency.
t = 0:1/fs:1.5; % Signal length = 1501 samples.
x = sin(2*pi*10*t); % Amplitude = 1 sinusoid.
y = filter(hd,x);
rlog = qreport(hd)
```

### qreport

rlog =

|              | Fixed-Point Report |            |   |       |            |   |                     |
|--------------|--------------------|------------|---|-------|------------|---|---------------------|
|              | Min                | Max        |   | Range |            | 1 | Number of Overflows |
| Input:       | -1                 | 0.99996948 |   | -1    | 0.99996948 | 1 | 15/1501 (1%)        |
| Output:      | -1.0232311         | 1.0232163  | 1 | -2    | 2          | 1 | 0/1501 (0%)         |
| Product:     | -0.48538208        | 0.48536727 | 1 | -0.5  | 0.5        |   | 0/64543 (0%)        |
| Accumulator: | -1.0852132         | 1.0851984  | 1 | -2    | 2          | I | 0/63042 (0%)        |

View the logging report of a direct-form II, second-order sections IIR filter the same way. While this example sets loggingmode to on, you do that only once for a MATLAB session, unless you reset the mode to off during the session.

```
fipref('loggingmode','on');
hd = design(fdesign.lowpass,'ellip');
hd.arithmetic = 'fixed';
rand('state',0);
y = filter(hd,rand(100,1));
rlog = qreport(hd)
```

See Also dfilt, mfilt

| Purpose     | Simulink subsystem block for filter                                                                                                    |  |  |
|-------------|----------------------------------------------------------------------------------------------------|--|--|
| Syntax      | realizemdl(hq)<br>realizemdl(hq,propertyname1,propertyvalue1,)                                                                                                    |  |  |
| Description | realizemdl(hq) generates a model of filter hq in a Simulink subsystem<br>block using sum, gain, and delay blocks from Simulink. The properties<br>and values of hq define the resulting subsystem block parameters. |  |  |
|             | realizemdl requires Simulink. To accurately realize models of quantized filters, use Simulink Fixed-Point.                                                                                                    |  |  |
|             | realizemdl(hq,propertyname1,propertyvalue1,) generates the model or hq with the associated propertyname/propertyvalue pairs, and any other values you set in hq.                                                    |  |  |
|             | <b>Note</b> Subsystem filter blocks that you use realizendl to create support sample-based input and output only. You cannot input or output frame-based signals with the block.                                    |  |  |

Using the optional propertyname/propertyvalue pairs lets you control more fully the way the block subsystem model gets built, such as where the block goes, what the name is, or how to optimize the block structure. Valid properties and values for realizemdl are listed in this table, with the default value noted and descriptions of what the properties do.

| Property Name  | Property Values                                    | Description                                                                                                    |
|----------------|----------------------------------------------------|----------------------------------------------------------------------------------------------------|
| Destination    | 'current' (default)<br>or 'new'or<br>Subsystemname | Specify whether to<br>add the block to your<br>current Simulink<br>model or create a<br>new model to contain<br>the block. If you<br>provide the name of<br>a current subsystem<br>in <i>subsystemname</i> ,<br>realizemdl adds<br>the new block to the<br>specified subsystem. |
| Blockname      | 'filter' (default)                                 | Provides the name for<br>the new subsystem<br>block. By default<br>the block is named<br>'filter'. To enter<br>a name for the<br>block, use the<br>propertyvalue set to<br>a string 'blockname'.                                                                                |
| OverwriteBlock | 'off' or 'on'                                      | Specify whether to<br>overwrite an existing<br>block with the same<br>name or create a new<br>block.                                                                                                    |
| OptimizeZeros  | 'off' (default) or<br>'on'                         | Specify whether to<br>remove zero-gain<br>blocks.                                                                                                    |
| OptimizeOnes   | 'off' (default) or<br>'on'                         | Specify whether to<br>replace unity-gain<br>blocks with direct<br>connections.                                                                                                    |

| Property Name       | Property Values            | Description                                                                                                    |
|---------------------|----------------------------|----------------------------------------------------------------------------------------------------|
| OptimizeNegOnes     | 'off' (default) or<br>'on' | Specify whether to<br>replace negative<br>unity-gain blocks<br>with a sign change<br>at the nearest sum<br>block.                           |
| OptimizeDelayChains | 'off' (default) or<br>'on' | Specify whether to<br>replace cascaded<br>chains of delay blocks<br>with a single integer<br>delay block to provide<br>an equivalent delay. |

**Examples** To demonstrate how realizendl works to create models, these two examples show the default and optional syntaxes in use. Both examples begin from a quantized filter designed by butter in Signal Processing Toolbox documentation.

[b,a] = butter(4,.5); hq = dfilt.df1(b,a);

#### **Example 1**

Using the default syntax to realize a model of your quantized filter hq. When you use this syntax, realizemdl uses blocks from Simulink and Simulink Fixed-Point to realize the subsystem in your current Simulink model.

```
realizemdl(hq);
```

Look at the figure to see the model as realized by realizemdl.

### realizemdl

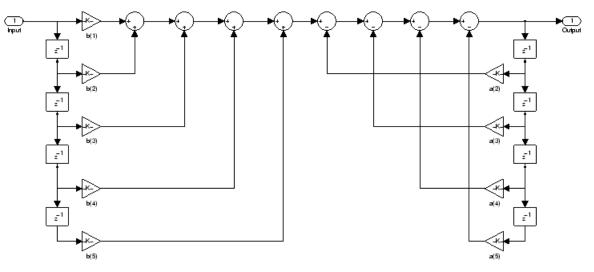

#### Example 2

Using propertyname/propertyvalue pairs to specify the features of the subsystem block model created by realizemdl.

First, convert the filter to fixed-point arithmetic to ensure a few zero valued coefficients:

hq.arithmetic = 'fixed';

Your filter has two zero value denominators, a(2) and a(4):

```
FilterStructure: 'Direct-Form I'
Arithmetic: 'fixed'
Numerator: [0.0940 0.3759 0.5639 0.3759 0.0940]
Denominator: [1 0 0.4860 0 0.0176]
PersistentMemory: false
States: Numerator: [4x1 fi]
Denominator:[4x1 fi]
```

Now realize the model implementation.

```
realizemdl(hq,'optimizezeros','on',...
```

'blockname', 'newfiltermodel');

Since this example uses the optional property name optimizezeros, set to 'on', the resulting block subsystem is slightly different — the zero-gain blocks for coefficients a(2) and a(4) are not included in the subsystem.

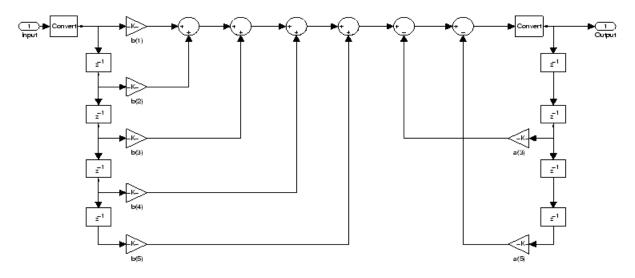

See Also realizemdl under the methods for dfilt in Signal Processing Toolbox documentation

## reffilter

| Purpose     | Reference filter for fixed-point or single-precision filter                                                                                                    |  |  |  |  |  |
|-------------|----------------------------------------------------------------------------------------------------|--|--|--|--|--|
| Syntax      | href = reffilter(hd)                                                                                                    |  |  |  |  |  |
| Description | <pre>href = reffilter(hd) returns a new filter href that has the same<br/>structure as hd, but uses the reference coefficients and has its arithmetic<br/>property set to double. Note that hd can be either a fixed-point filter<br/>(arithmetic property set to 'fixed', or a single-precision floating-point<br/>filter whose arithmetic property is 'single').</pre> |  |  |  |  |  |
|             | reffilter(hd) differs from double(hd) in that                                                                                                    |  |  |  |  |  |
|             | • the filter href returned by reffilter has the reference coefficients of hd.                                                                                                    |  |  |  |  |  |
|             | • double(hd) returns the quantized coefficients of hd represented in double-precision.                                                                                                    |  |  |  |  |  |
|             | To check the performance of your fixed-point filter, use<br>href = reffilter(hd) to quickly have the floating-point,<br>double-precision version of hd available for comparison.                                                                                                    |  |  |  |  |  |
| Examples    | Compare several fixed-point quantizations of a filter with the same double-precision floating-point version of the filter.                                                                                                    |  |  |  |  |  |
|             | h = dfilt.dffir(firceqrip(87,.5,[1e-3,1e-6])); % Lowpass filter.                                                                                                    |  |  |  |  |  |
|             | h1 = copy(h); h2 = copy(h); % Create copies of h.                                                                                                    |  |  |  |  |  |
|             | h.arithmetic = 'fixed'; % Set h to filter using fixed-point                                                                                                    |  |  |  |  |  |
|             | % arithmetic.                                                                                                    |  |  |  |  |  |
|             | h1.arithmetic = 'fixed'; % Same for h1.                                                                                                    |  |  |  |  |  |
|             | h2.arithmetic = 'fixed'; % Same for h2.<br>h.CoeffWordLength = 16; % Use 16 bits to represent the                                                                                                    |  |  |  |  |  |
|             | % coefficients.                                                                                                    |  |  |  |  |  |
|             | h1.CoeffWordLength = 12; % Use 12 bits to represent the                                                                                                    |  |  |  |  |  |
|             | % coefficients.                                                                                                    |  |  |  |  |  |
|             | h2.CoeffWordLength = 8; % Use 8 bits to represent the<br>% coefficients.                                                                                                    |  |  |  |  |  |
|             | href = reffilter(h);                                                                                                    |  |  |  |  |  |
|             |                                                                                                    |  |  |  |  |  |

The following plot, taken from FVTool, shows href, the reference filter, and the effects of using three different word lengths to represent the coefficients.

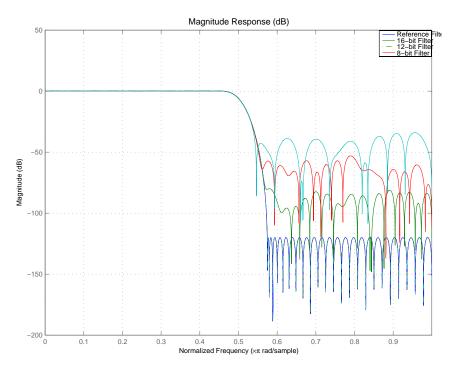

As expected, the fidelity of the fixed-point filters suffers as you change the representation of the coefficients. With href available, it is easy to see just how the fixed-point filter compares to the ideal.

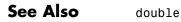

## reorder

| Purpose     | Rearrange sections in SOS filter                                                                                                    |
|-------------|----------------------------------------------------------------------------------------------------|
| Syntax      | reorder(hd,order)<br>reorder(hd,numorder,denorder)<br>reorder(hd,numorder,denorder,svorder)<br>reorder(hd,filter_type)<br>reorder(hd,dir_flag)<br>reorder(hd,dir_flag,sv)                                                                                                    |
| Description | reorder(hd,order) rearranges the sections of filter hd using the vector of indices provided in order.                                                                                                    |
|             | order does not need to contain all of the indices of the filter. Omitting<br>one or more filter section indices removes the omitted sections from the<br>filter. You can use a logical array to remove sections from the filter, but<br>not to reorder it (refer to the Examples to see this done).                                                                   |
|             | reorder(hd,numorder,denorder) reorders the numerator and<br>denominator separately using the vectors of indices in numorder and<br>denorder. These two vectors must be the same length.                                                                                                    |
|             | reorder(hd,numorder,denorder,svorder) the scale values can be<br>independently reordered. When svorder is not specified, the scale<br>values are reordered with the numerator. The output scale value<br>always remains on the end when you use the argument numorder to<br>reorder the scale values.                                                                 |
|             | reorder(hd,filter_type) where filter_type is one of auto, lowpass,<br>highpass, bandpass, or bandstop, reorders hd in a way suitable for the<br>filter type you specify by filter_type. This reordering mode can be<br>especially helpful for fixed-point implementations where the order of<br>the filter sections can significantly affect your filter performance. |
|             | The auto option and automatic ordering only apply to filters that you<br>used fdesign to create. With the auto option as an input argument,<br>reorder automatically rearranges the filter sections depending on the<br>specification response type of the design, such as lowpass, or bandstop.<br>This technique appears in the first example.                      |

reorder(hd,dir\_flag) if dir\_flag is up, the first filter section contains the poles closest to the origin, and the last section contains the poles closest to the unit circle. When dir\_flag is down, the sections are ordered in the opposite direction. reorder always pairs zeros with the poles closest to them.

reorder(hd,dir\_flag,sv) sv is either the string poles or zeros and describes how to reorder the scale values. By default the scale values are not reordered when you use the dir\_flag option.

#### **Examples**

Being able to rearrange the order of the sections in a filter can be a powerful tool for controlling the filter process. This example uses reorder to change the sections of a df2sos filter. Let reorder do the reordering automatically in the first example. In the second, use reorder to specify the new order for the sections.

First use the automatic reordering option on a lowpass filter.

```
d = fdesign.lowpass('n,f3db',15,0.75)
hd = design(d, 'butter');
d =
               Response: 'Lowpass'
          Specification: 'N,F3dB'
            Description: {'Filter Order';'3dB Frequency'}
    NormalizedFrequency: true
            FilterOrder: 15
                   F3dB: 0.75
reorder(hd, 'auto')
hd
hd =
         FilterStructure: 'Direct-Form II,
                            Second-Order Sections'
              Arithmetic: 'double'
               sosMatrix: [8x6 double]
```

### reorder

#### ScaleValues: [9x1 double] PersistentMemory: false

The SOS matrices show the reordering.

hd.sosMatrix

| ans =  |        |        |        |        |        |
|--------|--------|--------|--------|--------|--------|
| 1.0000 | 2.0000 | 1.0000 | 1.0000 | 1.3169 | 0.8623 |
| 1.0000 | 2.0000 | 1.0000 | 1.0000 | 1.1606 | 0.6414 |
| 1.0000 | 2.0000 | 1.0000 | 1.0000 | 1.0448 | 0.4776 |
| 1.0000 | 2.0000 | 1.0000 | 1.0000 | 0.9600 | 0.3576 |
| 1.0000 | 2.0000 | 1.0000 | 1.0000 | 0.8996 | 0.2722 |
| 1.0000 | 2.0000 | 1.0000 | 1.0000 | 0.8592 | 0.2151 |
| 1.0000 | 2.0000 | 1.0000 | 1.0000 | 0.8360 | 0.1823 |
| 1.0000 | 1.0000 | 0      | 1.0000 | 0.4142 | 0      |

hdreorder.sosMatrix

ans =

| 1.0000 | 2.0000 | 1.0000 | 1.0000 | 1.0448 | 0.4776 |
|--------|--------|--------|--------|--------|--------|
| 1.0000 | 2.0000 | 1.0000 | 1.0000 | 0.8360 | 0.1823 |
| 1.0000 | 2.0000 | 1.0000 | 1.0000 | 0.8996 | 0.2722 |
| 1.0000 | 2.0000 | 1.0000 | 1.0000 | 1.3169 | 0.8623 |
| 1.0000 | 2.0000 | 1.0000 | 1.0000 | 0.9600 | 0.3576 |
| 1.0000 | 1.0000 | 0      | 1.0000 | 0.4142 | 0      |
| 1.0000 | 2.0000 | 1.0000 | 1.0000 | 0.8592 | 0.2151 |
| 1.0000 | 2.0000 | 1.0000 | 1.0000 | 1.1606 | 0.6414 |

For another example of using reorder, create an SOS filter in the direct form II implementation.

[z,p,k] = butter(15,.5); [sos, g] = zp2sos(z,p,k); hd = dfilt.df2sos(sos,g); Reorder the sections by moving the second section to be between the seventh and eighth sections.

```
reorder(hd, [1 3:7 2 8]);
hfvt = fvtool(hd, 'analysis', 'coefficients');
```

Remove the third, fourth and seventh sections.

```
hd1 = copy(hd);
reorder(hd1, logical([1 1 0 0 1 1 0 1]));
setfilter(hfvt, hd1);
```

Move the first filter to the end and remove the eighth section

hd2 = copy(hd); reorder(hd2, [2:7 1]); setfilter(hfvt, hd2);

Move the numerator and denominator independently.

```
hd3 = copy(hd);
reorder(hd3, [1 3:8 2], [1:8]);
setfilter(hfvt, hd3);
```

- See Also cumsec, scale, scaleopts
- **References** Schlichthärle, Dietrich, *Digital Filters Basics and Design*, Springer-Verlag Berlin Heidelberg, 2000.

### reset

| Purpose     | Reset filter properties to initial conditions                                                                                                    |
|-------------|----------------------------------------------------------------------------------------------------|
| Syntax      | reset(ha)<br>reset(hd)<br>reset(hm)                                                                                                    |
| Description | reset(ha) resets all the properties of the adaptive filter ha that are<br>updated when filtering to the value specified at construction. If you<br>do not specify a value for any particular property when you construct<br>an adaptive filter, the property value for that property is reset to the<br>default value for the property. |
|             | reset(hd) resets all the properties of the discrete-time filter hd to their factory values that are modified when you run the filter. In particular, the States property is reset to zero.                                                                                                    |
|             | reset(hm) resets all the properties of the multirate filter hm to their factory value that are modified when the filter is run. In particular, the States property is reset to zero when hm is a decimator. Additionally, the filter internal properties are also reset to their factory values.                                        |
| Examples    | Denoise a sinusoid and reset the filter after filtering with it.                                                                                                    |
|             | <pre>h = adaptfilt.lms(5,.05,1,[0.5,0.5,0.5,0.5,0.5]);<br/>n = filter(1,[1 1/2 1/3],.2*randn(1,2000));<br/>d = sin((0:1999)*2*pi*0.005) + n; % Noisy sinusoid<br/>x = n;<br/>[y,e]= filter(h,x,d); % e has denoised signal<br/>disp(h)<br/>reset(h); % Reset the coefficients and states.<br/>disp(h)</pre>                             |
| See Also    | quantizer, set                                                                                                    |

| Purpose     | Scale sections of SOS filter                                                                                                    |
|-------------|----------------------------------------------------------------------------------------------------|
| Syntax      | <pre>scale(hd) scale(hd,pnorm) scale(hd,pnorm,p1,v1,p2,v2,) scale(hd,pnorm,opts)</pre>                                                                                                    |
| Description | <pre>scale(hd) scales the second-order section filter hd using peak magnitude response scaling (L-infinity, Linf), to reduce the possibility of overflows when your filter hd operates in fixed-point arithmetic mode.</pre>                                                           |
|             | <pre>scale(hd,pnorm) specifies the norm used to scale the filter. pnorm can<br/>be either a discrete-time-domain norm or a frequency-domain norm.</pre>                                                                                                    |
|             | Valid time-domain norm values for pnorm are 11, 12, and linf. Valid frequency-domain norm values are L1, L2, and Linf. Note that L2 norm is equal to 12 norm (by Parseval's theorem) but this is not true for other norms — 11 is not the same as L1 and Linf is not the same as linf. |
|             | Filter norms can be ordered in terms of how stringent they are, as follows from most stringent to least:                                                                                                    |
|             | l1 >= Linf >= L2 = l2 >= L1 >= linf                                                                                                    |
|             | Using 11, the most stringent scaling, produces a filter that is least likely to overflow, but has the worst signal-to-noise ratio performance. Linf scaling, the least stringent, and the default scaling, is the most commonly used scaling norm.                                     |

scale(hd, pnorm, p1, v1, p2, v2, ...) uses parameter name/parameter value pair input arguments to specify optional scaling parameters. Valid parameter names and options values appear in the table.

| Parameter    | Default | Description and Valid<br>Value                          |
|--------------|---------|---------------------------------------------------------|
| MaxNumerator | 2       | Maximum allowed<br>value for numerator<br>coefficients. |

| Parameter           | Default  | Description and Valid<br>Value                                                                                                    |
|---------------------|----------|----------------------------------------------------------------------------------------------------|
| MaxScaleValue       | Not Used | Maximum allowed scale<br>values. The filter applies<br>the MaxScaleValue<br>limit only when you set<br>ScaleValueConstraint<br>to a value other than<br>unit (the default setting).<br>Setting MaxScaleValue<br>to any numerical<br>value automatically<br>changes the<br>ScaleValueConstraint<br>setting to none. |
| NumeratorConstraint | none     | Specifies whether<br>and how to constrain<br>numerator coefficient<br>values. Options are none,<br>normalize, po2, and<br>unit                                                                                                    |
| OverflowMode        | wrap     | Sets the way the filter<br>handles arithmetic<br>overflow situations<br>during scaling. Choose<br>from wrap, saturate or<br>satall.                                                                                                    |

| Parameter            | Default | Description and Valid<br>Value                                                                                                    |
|----------------------|---------|----------------------------------------------------------------------------------------------------|
| ScaleValueConstraint | unit    | Specify whether to<br>constrain the filter scale<br>values, and how to<br>constrain them. Valid<br>options are none, po2, and<br>unit. Choosing unit for<br>the constraint disables<br>the MaxScaleValue<br>property setting. po2<br>constrains the scale<br>values to be powers of 2,<br>while none removes any<br>constraint on the scale<br>values. |
| sosReorder           | auto    | Reorder filter sections<br>prior to applying scaling.<br>Select one of auto, none,<br>up, or down.                                                                                                    |

If your device does not have guard bits available and you are using saturation arithmetic for filtering, use the satall setting for OverFlowMode instead of saturate.

With the Arithmetic property of hd set to double or single, the filter uses the default values for all options that you do not specify explicitly. When you set Arithmetic to fixed, the values used for the scaling options are set according to the settings in filter hd. However, if you specify a scaling option different from the settings in hd, the filter uses your explicit option selection for scaling purposes, but does not change the property setting in hd.

scale(hd,pnorm,opts) uses an input scale options object opts
to specify the optional scaling parameters in lieu of specifying
parameter-value pairs. You can create the opts object using

|          | opts = scaleopts(hd)                                                                                                    |
|----------|----------------------------------------------------------------------------------------------------|
|          | For more information about scaling objects, refer to scaleopts in the Help system.                                                                                               |
| Examples | Demonstrate the Linf-norm scaling of a lowpass elliptic filter with<br>second-order sections. Start by creating a lowpass elliptical filter in<br>zero, pole, gain (z,p,k) form. |
|          | <pre>[z,p,k] = ellip(5,1,50,.3);</pre>                                                                                                    |
|          | [sos,g] = zp2sos(z,p,k);                                                                                                    |
|          | <pre>hd = dfilt.df2sos(sos,g);</pre>                                                                                                    |
|          | <pre>scale(hd,'linf','scalevalueconstraint','none','maxscalevalue',2)</pre>                                                                                                    |
| See Also | cumsec, norm, reorder, scalecheck, scaleopts                                                                                                    |

- Purpose Check scaling of SOS filter
- **Syntax** s = scalecheck(hd,pnorm)

#### **Description** For df1sos and df2tsos Filters

s = scalecheck(hd,pnorm) returns a row vector s that reports the p-norm of the filter computed from the filter input to the output of each second-order section. Therefore, the number of elements in s is one less than the number of sections in the filter. Note that this p-norm computation does not include the trailing scale value of the filter (which you can find by entering

hd.scalevalue(end)

at the MATLAB prompt.

pnorm can be either frequency-domain norms specified by L1, L2, or Linf or discrete-time-domain norms — 11, 12, linf. Note that the L2-norm of a filter is equal to the l2-norm (Parseval's theorem). This is not true for other norms.

#### For df2sos and df1tsos Filters

**s** = scalecheck(hd,pnorm) returns **s**, a row vector whose elements contain the p-norm from the filter input to the input of the recursive part of each second-order section. This computation of the p-norm corresponds to the input to the multipliers in these filter structures, and are the locations in the signal flow where overflow should be avoided.

When hd has nontrivial scale values, that is, if any scale values are not equal to one, s is a two-row matrix, rather than a vector. The first row elements of s report the p-norm of the filter computed from the filter input to the output of each second-order section. The elements of the second row of s contain the p-norm computed from the input of the filter to the input of each scale value between the sections. Note that for df2sos and df1tsos filter structures, the last numerator and the trailing scale value for the filter are not included when scalecheck checks the scale.

### scalecheck

For a given p-norm, an optimally scaled filter has partial norms equal to one, so matrix s contain all ones.

**Examples** Check the Linf-norm scaling of a filter.

```
% Create filter design specifications
hs = fdesign.lowpass;
object.
hd = ellip(hs);
                      % Design an elliptic sos filter
scale(hd, 'Linf');
s = scalecheck(hd, 'Linf')
```

Or, in another form:

```
[b,a]=ellip(10,.5,20,0.5);
[s,g]=tf2sos(b,a);
hd=dfilt.df1sos(s,g)
hd =
         FilterStructure: 'Direct-Form I, Second-Order Sections'
              Arithmetic: 'double'
               sosMatrix: [5x6 double]
             ScaleValues: [6x1 double]
        PersistentMemory: false
                  States: [1x1 filtstates.dfiir]
1x1 struct array with no fields.
scalecheck(hd,'Linf')
ans =
    0.7631
             0.9627
                       0.9952
                                  0.9994
                                            1.0000
```

See Also norm, reorder, scale, scaleopts

| Purpose | Options for | scaling SOS filter |
|---------|-------------|--------------------|
|---------|-------------|--------------------|

**Syntax** opts = scaleopts(hd)

**Description** opts = scaleopts(hd) uses the current settings in the filter hd to create an options object opts that contains specified scaling options for second-order section scaling. You can pass opts to the scale method as an input argument to apply scaling settings to a second-order filter.

Within opts, the scaling options object returned by scaleopts, you can set the following properties:

| Parameter           | Default          | Description and Valid<br>Value                                                                                                    |
|---------------------|------------------|----------------------------------------------------------------------------------------------------|
| MaxNumerator        | 2                | Maximum allowed value for numerator coefficients.                                                                                                    |
| MaxScaleValue       | No default value | Maximum allowed scale<br>values. The filter applies<br>the MaxScaleValue<br>limit only when you set<br>ScaleValueConstraint<br>to a value other than unit.<br>Setting MaxScaleValue<br>to a numerical value<br>automatically changes the<br>ScaleValueConstraint<br>setting to none. |
| NumeratorConstraint | none             | Specifies whether<br>and how to constrain<br>numerator coefficient<br>values. Options are none,<br>normalize, po2, and<br>unit,                                                                                                    |

| Parameter            | Default | Description and Valid<br>Value                                                                                                    |
|----------------------|---------|----------------------------------------------------------------------------------------------------|
| OverflowMode         | wrap    | Sets the way the filter<br>handles arithmetic<br>overflow situations during<br>scaling. Choose one<br>ofwrap or saturate or<br>satall. |
| ScaleValueConstraint | unit    | Specify whether to<br>constrain the filter<br>scale values, and how<br>to constrain them. Valid<br>options are none, po2, and<br>unit  |

When you set the properties of opts and then use opts as an input argument to scale(hd,opts), scale applies the settings in opts to scale hd.

# **Examples** From a filter hd, you can create an options scaling object that contains the scaling options settings you require.

See Also cumsec, norm, reorder, scale, scalecheck

| Purpose     | Configure filter for integer filtering                                                                                                    |
|-------------|----------------------------------------------------------------------------------------------------|
| Syntax      | <pre>set2int(h) set2int(h,coeffwl) set2int(,inwl) g = set2int()</pre>                                                                                                    |
| Description | These sections apply to both discrete-time (dfilt) and multirate (mfilt) filters.                                                                                                    |
|             | <pre>set2int(h) scales the filter coefficients to integer values and sets the filter coefficient and input fraction lengths to zero.</pre>                                                                                                    |
|             | <pre>set2int(h,coeffwl) uses the number of bits specified by coeffwl as the word length it uses to represent the filter coefficients.</pre>                                                                                                    |
|             | <pre>set2int(,inwl) uses the number of bits specified by coeffwl as the word length it uses to represent the filter coefficients and the number of bits specified by inwl as the word length to represent the input data.</pre>                                                                                                    |
|             | g = set2int() returns the gain g introduced into the filter by scaling the filter coefficients to integers. g is always calculated to be a power of 2.                                                                                                    |
|             | <b>Note</b> set2int does not work with CIC decimators or interpolators because they do not have coefficients.                                                                                                    |
| Examples    | These examples demonstrate some uses and ideas behind set2int.<br>The second parts of both examples depend on the following — after<br>you filter a set of data, the input data and output data cover the same<br>range of values, unless the filter process introduces gain in the output.<br>Converting your filter object to integer form, and then filtering a set of<br>data, does introduce gain into the system. When the examples refer to<br>resetting the output to the same range as the input, the examples are<br>accounting for this added gain feature. |
|             |                                                                                                    |

#### **Discrete-Time Filter Example**

Two parts comprise this example. Part 1 compares the step response of an FIR filter in both the fractional and integer filter modes. Fractional mode filtering is essentially the opposite of integer mode. Integer mode uses a filter which has coefficients represented by integers. Fractional mode filters have coefficients represented in fractional form (nonzero fraction length).

```
b = firrcos(100,.25,.25,2,'rolloff','sqrt');
hd = dfilt.dffir(b);
hd.Arithmetic = 'fixed';
hd.InputFracLength = 0; % Integer inputs.
x = ones(100,1);
yfrac = filter(hd,x); % Fractional mode output.
g = set2int(hd); % Convert to integer coefficients.
yint = filter(hd,x); % Integer mode output.
```

Note that yint and yfrac are fi objects. Later in this example, you use the fi object properties WordLength and FractionLength to work with the output data.

Now use the gain g to rescale the output from the integer mode filter operation.

yints = double(yint)/g;

Verify that the scaled integer output is equal to the fractional output.

```
max(abs(yints-double(yfrac)))
```

In part 2, the example reinterprets the output binary data, putting the input and the output on the same scale by weighting the most significant bits in the input and output data equally.

```
WL = yint.WordLength;
FL = yint.Fractionlength + log2(g);
yints2 = fi(zeros(size(yint)),true,WL,FL);
yints2.bin = yint.bin;
```

```
max(abs(double(yints2)-double(yfrac)))
```

#### **Multirate Filter Example**

This two-part example starts by comparing the step response of a multirate filter in both fractional and integer modes. Fractional mode filtering is essentially the opposite of integer mode. Integer mode uses a filter which has coefficients represented by integers. Fractional mode filters have coefficients in fractional form with nonzero fraction lengths.

```
hm = mfilt.firinterp;
hm.Arithmetic = 'fixed';
hm.InputFracLength = 0; % Integer inputs.
x = ones(100,1);
yfrac = filter(hm,x); % Fractional mode output.
g = set2int(hm); %Convert to integer coefficients.
yint = filter(hm,x); % Integer mode output.
```

Note that yint and yfrac are fi objects. In part 2 of this example, you use the fi object properties WordLength and FractionLength to work with the output data.

Now use the gain g to rescale the output from the integer mode filter operation.

yints = double(yint)/g;

Verify that the scaled integer output is equal to the fractional output.

max(abs(yints-double(yfrac)))

Part 2 demonstrates reinterpreting the output binary data by using the properties of yint to create a scaled version of yint named yints2. This process puts yint and yints2 on the same scale by weighing the most significant bits of each object equally.

```
wl = yint.wordlength;
fl = yint.fractionlength + log2(g);
yints2 = fi(zeros(size(yint)),true,wl,fl);
yints2.bin = yint.bin;
```

max(abs(double(yints2)-double(yfrac)))

See Also mfilt

| Purpose     | Specifications for filter specification object                                                                                                    |
|-------------|----------------------------------------------------------------------------------------------------|
| Syntax      | <pre>setspecs(d,specvalue1,specvalue2,) setspecs(d,Specification,specvalue1,specvalue2,) setspecs(fs) setspecs(,inputunits)</pre>                                                                                                    |
| Description | <pre>setspecs(d,specvalue1,specvalue2,) sets the specifications in the order that they appear in the Specification property for the design object d.</pre>                                                                                                    |
|             | <pre>setspecs(d,Specification,specvalue1,specvalue2,) lets you<br/>change the specifications for the object and set values for the new<br/>specifiers. When you already have a filter specifications object, this<br/>syntax lets you change the Specification string and the associated<br/>specification values for the object, rather than recreating the object<br/>to change it.</pre> |
|             | <pre>setspecs(fs) sets the fs. If you choose to specify the fs, it must be<br/>immediately after you provide all of the specifications for the current<br/>Specification. Refer to Examples to see this being used.</pre>                                                                                                    |
|             | <pre>setspecs(,inputunits) specifies the inputunits option allows you to specify your filter magnitude specification values in different units. inputunits can be either of these strings:</pre>                                                                                                    |
|             | • <b>linear</b> — to indicate that your input specification values represent linear units, such as decimal values for the filter feature locations when you select normalized sampling frequency.                                                                                                    |
|             | • <b>squared</b> — indicating that your input specification values represent squared magnitude values, usually decibels. This is the default value. When you omit the <i>inputunits</i> argument, <b>setspecs</b> assumes all specification values are in square magnitude form.                                                                                                    |
|             | You are not required to provide fs, the sampling frequency, as an input<br>when you use the inputunits option. As you see from the syntax<br>options, the inputunits option must be the rightmost input argument<br>in the syntax — inputunits must be passed as the final input.                                                                                                    |

# **Examples** To demonstrate using setspecs, the following examples show how to use various syntax forms to set the values in filter specifications objects.

#### **Example 1**

Create a lowpass design object d using filter order and a cutoff value for the location of the edge of the passband. Then change the cutoff and order specifications of d.

```
d = fdesign.lowpass('n,fc')
d =
           ResponseType: 'Lowpass with cutoff'
          Specification: 'N,Fc'
            Description: {2x1 cell}
    NormalizedFrequency: true
                     Fs: 'Normalized'
            FilterOrder: 10
                Fcutoff: 0.5000
setspecs(d, 20, .4);
d =
           ResponseType: 'Lowpass with cutoff'
          Specification: 'N,Fc'
            Description: {2x1 cell}
    NormalizedFrequency: true
                     Fs: 'Normalized'
            FilterOrder: 20
                Fcutoff: 0.4000
```

#### Example 2

Now specify a sampling frequency after you make d.

d = fdesign.lowpass('n,fc')

```
d =
           ResponseType: 'Lowpass with cutoff'
          Specification: 'N,Fc'
            Description: {2x1 cell}
    NormalizedFrequency: true
                     Fs: 'Normalized'
            FilterOrder: 10
                Fcutoff: 0.5000
setspecs(d, 20, 4, 20);
d
d =
           ResponseType: 'Lowpass with cutoff'
          Specification: 'N,Fc'
            Description: {2x1 cell}
    NormalizedFrequency: false
                     Fs: 20
            FilterOrder: 20
                Fcutoff: 4
```

### **Example 3**

This example uses the inputunits argument to change from the default setting of square to linear unit. Start with the default lowpass design object that specifies the edge locations for the passband and stopband, and the desired attenuation in the passbands and stopbands.

```
d=fdesign.lowpass
d =
    ResponseType: 'Minimum-order lowpass'
    Specification: 'Fp,Fst,Ap,Ast'
    Description: {4x1 cell}
```

```
NormalizedFrequency: true
Fs: 'Normalized'
Fpass: 0.4500
Fstop: 0.5500
Apass: 1
Astop: 60
```

Convert to linear input values and reset the filter spec for d at the same time. With the linear argument included, the inputs for the response features now need to be in linear units.

#### **Example 4**

Finally, use setspecs to change the Specification string and apply new filter specifications to d.

```
d=fdesign.decim(3)
d =
    ResponseType: 'Minimum-order nyquist'
    Specification: 'TW,Ast'
    Description: {2x1 cell}
    DecimationFactor: 3
```

```
NormalizedFrequency: true

Fs: 'Normalized'

TransitionWidth: 0.1000

Astop: 80

setspecs(d,'n,ast',16,70)

d

d =

ResponseType: 'Nyquist with filter order and stopband attenuation'

Specification: 'N,Ast'

Description: {2x1 cell}

DecimationFactor: 3

NormalizedFrequency: true

Fs: 'Normalized'

PolyphaseLength: 16

Astop: 70
```

See Also designmethods, fdesign.bandpass, fdesign.bandstop, fdesign.decimator, fdesign.halfband, fdesign.highpass, fdesign.interpolator, fdesign.lowpass, fdesign.nyquist, fdesign.rsrc

## SOS

| Purpose     | Convert quantized filter to second–order sections (SOS) form                                                                                                    |
|-------------|----------------------------------------------------------------------------------------------------|
| Syntax      | Hq2 = sos(Hq)<br>Hq2 = sos(Hq, order)<br>Hq2 = sos(Hq, order, scale)                                                                                                    |
| Description | Hq2 = sos(Hq) returns a quantized filter $Hq2$ that has second-order sections and the dft2 structure. Use the same optional arguments used in tf2sos.                                                                                       |
|             | Hq2 = sos(Hq, order) specifies the order of the sections in Hq2, where order is either of the following strings:                                                                                                    |
|             | • 'down' — to order the sections so the first section of Hq2 contains the poles closest to the unit circle (L $_\infty$ norm scaling)                                                                                                    |
|             | • 'up' — to order the sections so the first section of Hq2 contains the poles farthest from the unit circle ( $L_2$ norm scaling and the default)                                                                                           |
|             | Hq2 = sos(Hq, order, scale) also specifies the desired scaling of<br>the gain and numerator coefficients of all second-order sections, where<br>scale is one of the following strings:                                                      |
|             | • 'none' — to apply no scaling (default)                                                                                                    |
|             | • 'inf' — to apply infinity-norm scaling                                                                                                    |
|             | • 'two' — to apply 2-norm scaling                                                                                                    |
|             | Use infinity-norm scaling in conjunction with up-ordering to minimize<br>the probability of overflow in the filter realization. Consider using<br>2-norm scaling in conjunction with down-ordering to minimize the peak<br>round-off noise. |
|             | When $Hq$ is a fixed-point filter, the filter coefficients are normalized so that the magnitude of the maximum coefficient in each section is 1. The gain of the filter is applied to the first scale value of $Hq2$ .                      |
|             | sos uses the direct form II transposed (dft2) structure to implement second- order section filters.                                                                                                    |
|             |                                                                                                    |

| Examples | <pre>[b,a]=butter(8,.5);<br/>Hq = dfilt.df2t(b,a);<br/>Hq.arithmetic = 'fixed';<br/>Hq1 = sos(Hq)<br/>Hq1 =</pre>                                                                                                    |
|----------|----------------------------------------------------------------------------------------------------|
|          | FilterStructure: 'Direct-Form II Transposed, Second-Order Sections'<br>Arithmetic: 'double'<br>sosMatrix: [4x6 double]<br>ScaleValues: [0.00927734375;1;1;1;1]<br>OptimizeScaleValues: true<br>PersistentMemory: false |
| See Also | convert, dfilt<br>tf2sos in Signal Processing Toolbox documentation                                                                                                    |

## specifyall

| Purpose | Fixed-point scaling modes in direct-form FIR filter |  |
|---------|-----------------------------------------------------|--|
|---------|-----------------------------------------------------|--|

Syntax specifyall(hd) specifyall(hd,false) specifyall(hd,true)

**Description** specifyall sets all of the autoscale property values of direct-form FIR filters to false and all \*modes of the filters to SpecifyPrecision. In this table, you see the results of using specifyall with direct-form FIR filters.

| Property Name  | Default       | Setting After<br>Applying specifyall |
|----------------|---------------|--------------------------------------|
| CoeffAutoScale | true          | false                                |
| OutputMode     | AvoidOverflow | SpecifyPrecision                     |
| ProductMode    | FullPrecision | SpecifyPrecision                     |
| AccumMode      | KeepMSB       | SpecifyPrecision                     |
| RoundMode      | convergent    | convergent                           |
| OverflowMode   | wrap          | wrap                                 |

specifyall(hd) gives you maximum control over all settings in a filter hd by setting all of the autoscale options that are true to false, turning off all autoscaling and resetting all modes — OutputMode, ProductMode, and AccumMode — to SpecifyPrecision. After you use specifyall, you must supply the property values for the mode- and scaling related properties.

specifyall provides an alternative to changing all these properties
individually. Do note that specifyall changes all of the settings; to set
some but not all of the modes, set each property as you require.

specifyall(hd,false) performs the opposite operation of specifyall(hd) by setting all of the autoscale options to true; all of the modes to their default values; and hiding the fraction length properties in the display, meaning you cannot access them to set them or view them.

specifyall(hd,true) is equivalent to specifyall(hd).

# **Examples** This examples demonstrates using specifyall to provide access to all of the fixed-point settings of an FIR filter implemented with the direct-form structure. Notice the displayed property values shown after you change the filter to fixed-point arithmetic, then after you use specifyall to disable all of the automatic filter scaling and reset the mode values.

```
b = fircband(12,[0 0.4 0.5 1],[1 1 0 0],[1 0.2],{'w''c'});
hd = dfilt.dffir(b);
hd.arithmetic = 'fixed'
hd =
         FilterStructure: 'Direct-Form FIR'
              Arithmetic: 'fixed'
               Numerator: [1x13 double]
        PersistentMemory: false
                  States: [1x1 embedded.fi]
         CoeffWordLength: 16
          CoeffAutoScale: 'true'
                  Signed: 'on'
         InputWordLength: 16
         InputFracLength: 15
        OutputWordLength: 16
              OutputMode: 'AvoidOverflow'
             ProductMode: 'FullPrecision'
               AccumMode: 'KeepMSB'
         AccumWordLength: 40
```

## specifyall

hd

```
CastBeforeSum: 'on'
               RoundMode: 'convergent'
            OverflowMode: 'wrap'
         InheritSettings: 'off'
specifyall(hd)
hd =
         FilterStructure: 'Direct-Form FIR'
              Arithmetic: 'fixed'
               Numerator: [1x13 double]
        PersistentMemory: false
                  States: [1x1 embedded.fi]
         CoeffWordLength: 16
          CoeffAutoScale: false
           NumFracLength: 16
                  Signed: true
         InputWordLength: 16
         InputFracLength: 15
        OutputWordLength: 16
              OutputMode: 'SpecifyPrecision'
        OutputFracLength: 11
             ProductMode: 'SpecifyPrecision'
       ProductWordLength: 32
       ProductFracLength: 31
               AccumMode: 'SpecifyPrecision'
         AccumWordLength: 40
         AccumFracLength: 31
```

|          | CastBeforeSum:                                                                                                    | true                                                                                                    |
|----------|----------------------------------------------------------------------------------------------------|----------------------------------------------------------------------------------------------------|
|          | RoundMode:<br>OverflowMode:                                                                                                    | 'convergent'<br>'wran'                                                                                         |
|          | over riowmode.                                                                                                    | wiap                                                                                                    |
|          | InheritSettings:                                                                                                    | false                                                                                                    |
|          | have the value SpecifyPrecisic<br>appear in the display. Now you u<br>ProdFracLength, AccumFracLeng<br>filter applies to the input, produc<br>CoeffAutoScale switches to fal | ct, and accumulator operations.<br>se, meaning autoscaling of the filter<br>event overflows. None of the other |
| See Also | double, reffilter                                                                                                    |                                                                                                    |
|          | fi, fimath in Fixed-Point Toolbo                                                                                                    | x documentation                                                                                                |

| Purpose | Step response for filter                                         |
|---------|------------------------------------------------------------------|
| Syntax  | [h,t] = stepz(ha)<br>stepz(ha)<br>[h,t] = stepz(hm)<br>stepz(hm) |

**Description** The next sections describe common stepz operation with adaptive and multirate filters. For more input options and for information about using stepz with discrete-time filters, refer to stepz in Signal Processing Toolbox documentation.

#### **Adaptive Filters**

For adaptive filters, **stepz** returns the instantaneous zero-phase response based on the current filter coefficients.

[h,t] = stepz(ha) returns the step response h of the multirate filter ha. The length of column vector h is the length of the impulse response of ha. Returned vector t contains the time samples at which stepz evaluated the step response. stepz returns h as a matrix when ha is a vector of filters. Each column of the matrix corresponds to one filter in the vector.

stepz(ha) displays the filter step response in the Filter Visualization Tool (FVTool).

#### **Multirate Filters**

[h,t] = stepz(hm) returns the step response h of the multirate filter hm. The length of column vector h is the length of the impulse response of hm. The vector t contains the time samples at which stepz evaluated the step response. stepz returns h as a matrix when hm is a vector of filters. Each column of the matrix corresponds to one filter in the vector.

stepz(hm) displays the step response in the Filter Visualization Tool
(FVTool).

Note that the response is computed relative to the rate at which the filter is running. If a sampling frequency is specified, it is assumed that the filter is running at that rate.

Note that the multirate filter delay response is computed relative to the rate at which the filter is running. When you specify fs (the sampling rate) as an input argument, stepz assumes the filter is running at that rate.

For multistage cascades, stepz forms a single-stage multirate filter that is equivalent to the cascade and computes the response relative to the rate at which the equivalent filter is running. stepz does not support all multistage cascades. Only cascades for which it is possible to derive an equivalent single-stage filter are allowed for analysis.

As an example, consider a two-stage interpolator where the first stage has an interpolation factor of 2 and the second stage has an interpolation factor of 4. An equivalent single-stage filter with an overall interpolation factor of 8 can be found. stepz uses the equivalent filter for the analysis. If you specify a sampling frequency fs as an input argument to stepz, the function interprets fs as the rate at which the equivalent filter is running.

See Also freqz, impz

| Purpose | Transfer function to coupled allpass |
|---------|--------------------------------------|
|         |                                      |

#### **Syntax** [d1,d2] = tf2ca(b,a) [d1,d2] = tf2ca(b,a)

**Description** [d1,d2] = tf2ca(b,a) where b is a real, symmetric vector of numerator coefficients and a is a real vector of denominator coefficients, corresponding to a stable digital filter, returns real vectors d1 and d2 containing the denominator coefficients of the allpass filters H1(z) and H2(z) such that

$$H(z) = \frac{B(z)}{A(z)} = \frac{1}{2[H1(z) + H2(z)]}$$

representing a coupled allpass decomposition.

[d1,d2] = tf2ca(b,a) where b is a real, antisymmetric vector of numerator coefficients and a is a real vector of denominator coefficients, corresponding to a stable digital filter, returns real vectors d1 and d2 containing the denominator coefficients of the allpass filters H1(z) and H2(z) such that

$$H(z) = \frac{B(z)}{A(z)} = \left(\frac{1}{2}\right) [H1(z) - H2(z)]$$

In some cases, the decomposition is not possible with real H1(z) and H2(z). In those cases a generalized coupled allpass decomposition may be possible, whose syntax is

[d1,d2,beta] = tf2ca(b,a)

to return complex vectors d1 and d2 containing the denominator coefficients of the allpass filters H1(z) and H2(z), and a complex scalar beta, satisfying |beta| = 1, such that

$$H(z) \,=\, \frac{B(z)}{A(z)} \,=\, \left(\frac{1}{2}\right) [\overline{\beta} \bullet H \mathbb{1}(z) + \beta \bullet H \mathbb{2}(z)]$$

representing the generalized allpass decomposition.

|          | In the above equations, $H1(z)$ and $H2(z)$ are real or complex allpass IIR filters given by                                                                                                    |
|----------|----------------------------------------------------------------------------------------------------|
|          | $H1(z) = \frac{fliplr(\overline{(D1(z))})}{D1(z)}, H2(1)(z) = \frac{fliplr((\overline{D2(1)(z)}))}{D2(1)(z)}$                                                                                                    |
|          | where $D1(z)$ and $D2(z)$ are polynomials whose coefficients are given by d1 and d2.                                                                                                    |
|          | <b>Note</b> A coupled allpass decomposition is not always possible.<br>Nevertheless, Butterworth, Chebyshev, and Elliptic IIR filters, among<br>others, can be factored in this manner. For details, refer to Signal<br>Processing Toolbox User's Guide.                                                                                  |
| Examples | <pre>[b,a]=cheby1(9,.5,.4);<br/>[d1,d2]=tf2ca(b,a); % TF2CA returns denominators of the allpass.<br/>num = 0.5*conv(fliplr(d1),d2)+0.5*conv(fliplr(d2),d1);<br/>den = conv(d1,d2); % Reconstruct numerator and denonimator.<br/>max([max(b-num),max(a-den)]) % Compare original and reconstructed<br/>% numerator and denominators.</pre> |
| See Also | ca2tf, cl2tf, iirpowcomp, latc2tf, tf2latc                                                                                                    |

| Purpose | Transfer function to coupled allpass lattice |
|---------|----------------------------------------------|
| Syntax  | [k1,k2] = tf2cl(b,a)<br>[k1,k2] = tf2cl(b,a) |

**Description** [k1,k2] = tf2cl(b,a) where b is a real, symmetric vector of numerator coefficients and a is a real vector of denominator coefficients, corresponding to a stable digital filter, will perform the coupled allpass decomposition

$$H(z) = \frac{B(z)}{A(z)} = \frac{1}{2[H1(z) + H2(z)]}$$

of a stable IIR filter H(z) and convert the allpass transfer functions H1(z) and H2(z) to a coupled lattice allpass structure with coefficients given in vectors k1 and k2.

[k1,k2] = tf2cl(b,a) where b is a real, antisymmetric vector of numerator coefficients and a is a real vector of denominator coefficients, corresponding to a stable digital filter, performs the coupled allpass decomposition

$$H(z) = \frac{B(z)}{A(z)} = (\frac{1}{2})[H1(z) - H2(z)]$$

of a stable IIR filter H(z) and converts the allpass transfer functions H1(z) and H2(z) to a coupled lattice allpass structure with coefficients given in vectors k1 and k2.

In some cases, the decomposition is not possible with real H1(z) and H2(z). In those cases, a generalized coupled allpass decomposition may be possible, using the command syntax

$$[k1,k2,beta] = tf2cl(b,a)$$

to perform the generalized allpass decomposition of a stable IIR filter H(z) and convert the complex allpass transfer functions H1(z) and H2(z) to corresponding lattice allpass filters

$$H(z) = \frac{B(z)}{A(z)} = \left(\frac{1}{2}\right) [\overline{\beta} \bullet H1(z) + \beta \bullet H2(z)]$$

where beta is a complex scalar of magnitude equal to 1.

**Note** Coupled allpass decomposition is not always possible. Nevertheless, Butterworth, Chebyshev, and Elliptic IIR filters, among others, can be factored in this manner. For details, refer to Signal Processing Toolbox User's Guide.

| Examples | <pre>[b,a]=cheby1(9,.5,.4);<br/>[k1,k2]=tf2cl(b,a); % Get the reflection coeffs. for the lattices.<br/>[num1,den1]=latc2tf(k1,'allpass'); % Convert each allpass lattice<br/>[num2,den2]=latc2tf(k2,'allpass'); % back to transfer function.<br/>num = 0.5*conv(num1,den2)+0.5*conv(num2,den1);<br/>den = conv(den1,den2); % Reconstruct numerator and denonimator.<br/>max([max(b-num),max(a-den)]) % Compare original and reconstructed</pre> |
|----------|----------------------------------------------------------------------------------------------------|
|          | % numerator and denominators.                                                                                                    |
| See Also | ca2tf, c12tf, iirpowcomp<br>latc2tf, tf2ca, tf2latc in Signal Processing Toolbox documentation                                                                                                    |

## validstructures

| Purpose     | Structures for specification object with design method                                                                                                    |
|-------------|----------------------------------------------------------------------------------------------------|
| Syntax      | <pre>validstructures(d) validstructures(d,'designmethod') c = validstructures(d,'designmethod')</pre>                                                                                                    |
| Description | validstructures(d) returns the list of structures for all design methods that are available for d.                                                                                                    |
|             | <pre>validstructures(d, 'designmethod') returns a list of the filter<br/>structures available for the specification object d and the design method<br/>in designmethod. Knowing which structures apply to your combination<br/>of design method and specification makes deciding on a filter structure<br/>to implement easier.</pre> |
|             | To determine the available structures, validstructures considers<br>the filter response, such as lowpass or bandstop. It also considers the<br>specifications you use to define the response, such as filter order or<br>stopband attenuation, because changing the filter specifications often<br>changes the available structures.  |
|             | <pre>c = validstructures(d, 'designmethod') returns the output cell<br/>array c that contains the filter structures as character strings.</pre>                                                                                                    |
| Examples    | These examples demonstrate some results of applying validstructures to a combination of a specification object and a design method.                                                                                                    |
|             | Example 1                                                                                                    |
|             | An interpolator that uses the Polyphase Length and Stopband<br>Attenuation options to design the filter.                                                                                                    |
|             | d=fdesign.interp(6,'PL,Ast',20,65)                                                                                                    |
|             | d =                                                                                                    |
|             | Response: 'Lowpass interpolator'<br>Specification: 'PL,Ast'<br>Description: {'Polyphase Length';'Stopband Attenuation (dB)'}                                                                                                    |

```
InterpolationFactor: 6
NormalizedFrequency: true
PolyphaseLength: 20
Astop: 65
```

```
designmethods(d)
```

FIR Design Methods for class fdesign.interp (PL,Ast):

kaiserwin

validstructures(d,'kaiserwin')

ans =

'firinterp' 'fftfirinterp'

Now you can specify the filter structure when you design the filter hm.

```
hm=design(d,'kaiserwin','FilterStructure','firinterp')
```

hm =

```
FilterStructure: 'Direct-Form FIR Polyphase
Interpolator'
Arithmetic: 'double'
Numerator: [1x120 double]
InterpolationFactor: 6
PersistentMemory: false
```

Example 2

A CIC decimator is used as a specification object. Because the object is a decimator and the structure is defined as CIC, the only valid structure is cicdecim.

d=fdesign.cicdecim(5)

```
d =
                  Response: 'CIC Decimator'
             Specification: 'Fp,Ast'
               Description: {'Passband Frequency';'Aliasing
  Attenuation(dB)'}
         DifferentialDelay: 5
      NormalizedFrequency: true
                     Fpass: 0.01
                     Astop: 60
  designmethods(d)
  FIR Design Methods for class fdesign.cicdecim (Fp,Ast):
  multisection
  c=validstructures(d,'multirate')
  c =
       'cicdecim'
Example 3
This default highpass specification object has more design methods
available, however, changing the design method changes the valid filter
```

```
d=fdesign.highpass;
designmethods(d)
Design Methods for class fdesign.highpass (Fst,Fp,Ast,Ap):
butter
cheby1
cheby2
ellip
```

structures.

```
equiripple
ifir
kaiserwin
validstructures(d,'equiripple')
'dffir' 'dffirt' 'dfsymfir' 'dfasymfir' 'fftfir'
```

Using the cheby2 method results in both IIR filter structures and cascade allpass structure options..

```
c=validstructures(d,'cheby2')
c =
    'df1sos' 'df2sos' 'df1tsos' 'df2tsos' 'cascadeallpass'
'cascadewdfallpass'
```

Example 4

Multirate filters support validstructures.

```
d=fdesign.rsrc(4,5);
designmethods(d)
```

FIR Design Methods for class fdesign.rsrc (TW,Ast):

equiripple kaiserwin

validstructures(d, 'kaiserwin')

'firinterp' 'fftfirinterp'

See Also design, designmethods, designopts, fdesign

## window

| Purpose     | FIR filter using windowed impulse response                                                                                                    |
|-------------|----------------------------------------------------------------------------------------------------|
| Syntax      | h = window(d,fcnhndl,fcnarg)<br>h = window(d,win)                                                                                                    |
| description | <pre>h = window(d,fcnhndl,fcnarg) designs an FIR filter using the<br/>specifications in filter specification object d. Depending on the<br/>specification type of d, the returned filter is either a single-rate digital<br/>filter — a dfilt, or a multirate digital filter — an mfilt.</pre>                                  |
|             | fcnhndl is a handle to a filter design function that returns a window<br>vector, such as the hamming or blackman functions. fcnarg is an<br>optional argument that returns a window. You pass the function to<br>window. Refer to example 1 in the following section to see the function<br>argument used to design the filter. |
|             | <pre>h = window(d,win) designs a filter using the vector you supply in win.<br/>The length of vector win must be the same as the impulse response of<br/>the filter, which is equal to the filter order plus one. Example 2 shows<br/>this being done.</pre>                                                                    |
| Examples    | These examples design filters using the two design techniques of specifying a function handle or passing a window vector as an input argument.                                                                                                    |
|             | Example 1                                                                                                    |
|             | Use a function handle and optional input arguments to design a multirate filter. We use a function handle to the function Kaiser to provide the window. Since this example creates a decimating filter specifications object, window returns a multirate filter.                                                                |
|             | d = fdesign.decim(4,'pl',14);                                                                                                    |

```
d = fdesign.decim(4,'pl',14);
hm = window(d,@kaiser,2.5);
fvtool(hm)
```

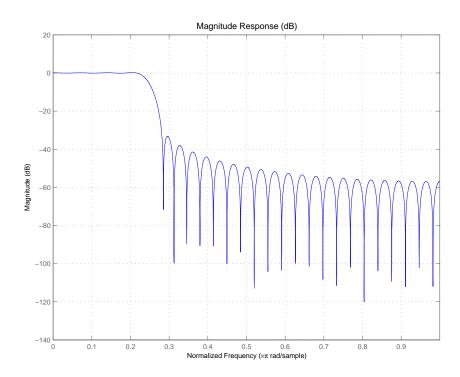

## Example 2

Use a window vector provided by the hamming window design function. For this example, the design object is a Nyquist filter, thus window returns hd as a discrete-time filter.

```
d = fdesign.nyquist(5,'n',150);
hd = window(d,hamming(151));
fvtool(hd)
```

## window

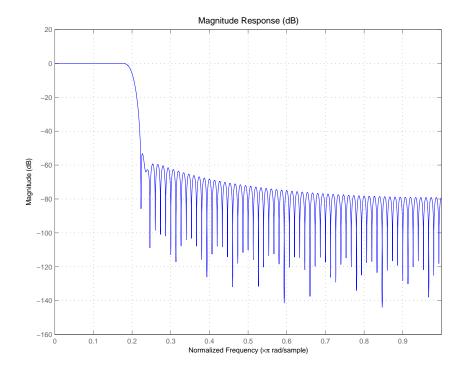

See Also

firls, kaiserwin

| Purpose       | Zero-phase response for filter                                                                                                    |
|---------------|----------------------------------------------------------------------------------------------------|
| Syntax (1997) | <pre>zerophase(ha) [hr,w] = zerophase(ha,n) [hr,w] = zerophase(,f) zerophase(hd) [hr,w] = zerophase(hd,n) [hr,w] = zerophase(,f) zerophase(hm) [hr,w] = zerophase(hm,n) [hr,w] = zerophase(,f) [hr,w] = zerophase(,fs)</pre> |
|               |                                                                                                    |

**Description** The next sections describe common zerophase operation with adaptive, discrete-time, and multirate filters. For more input options, refer to zerophase in Signal Processing Toolbox documentation.

## **Adaptive Filters**

For adaptive filters, zerophase returns the instantaneous zero-phase response based on the current filter coefficients.

zerophase(ha) displays the zero-phase response of ha in the Filter Visualization Tool (FVTool).

[hr,w] = zerophase(ha,n) returns length n vectors hr and w containing the instantaneous zero-phase response of the adaptive filter ha, and the frequencies in radians at which zerophase evaluated the response. The zero-phase response is evaluated at n points equally spaced around the upper half of the unit circle. For an FIR filter where n is a power of two, the computation is done faster using FFTs. If n is not specified, it defaults to 8192.

[hr,w] = zerophase(ha) returns a matrix hr if ha is a vector of filters. Each column of the matrix corresponds to each filter in the vector. If you provide a row vector of frequency points f as an input argument, each row of hr corresponds to one filter in the vector.

#### **Discrete-Time Filters**

zerophase(hd) displays the zero-phase response of hd in the Filter Visualization Tool (FVTool).

[hr,w] = zerophase(hd,n) returns length n vectors hr and w containing the instantaneous zero-phase response of the adaptive filter hd, and the frequencies in radians at which zerophase evaluated the response. The zero-phase response is evaluated at n points equally spaced around the upper half of the unit circle. For an FIR filter where n is a power of two, the computation is done faster using FFTs. If n is not specified, it defaults to 8192.

[hr,w] = zerophase(hd) returns a matrix hr if hd is a vector of filters. Each column of the matrix corresponds to each filter in the vector. If you provide a row vector of frequency points f as an input argument, each row of hr corresponds to one filter in the vector.

#### **Multirate Filters**

zerophase(hm) displays the zero-phase response of hd in the Filter Visualization Tool (FVTool).

[hr,w] = zerophase(hm,n) returns length n vectors hr and w containing the instantaneous zero-phase response of the adaptive filter hm, and the frequencies in radians at which zerophase evaluated the response. The zero-phase response is evaluated at n points equally spaced around the upper half of the unit circle. For an FIR filter where n is a power of two, the computation is done faster using FFTs. If n is not specified, it defaults to 8192.

[hr,w] = zerophase(hm) returns a matrix hr if hm is a vector of filters. Each column of the matrix corresponds to each filter in the vector. If you provide a row vector of frequency points f as an input argument, each row of hr corresponds to one filter in the vector.

Note that the response is computed relative to the rate at which the filter is running. If a sampling frequency is specified, it is assumed that the filter is running at that rate.

Note that the multirate filter delay response is computed relative to the rate at which the filter is running. When you specify fs (the sampling rate) as an input argument, zerophase assumes the filter is running at that rate.

For multistage cascades, zerophase forms a single-stage multirate filter that is equivalent to the cascade and computes the response relative to the rate at which the equivalent filter is running. zerophase does not support all multistage cascades. Only cascades for which it is possible to derive an equivalent single-stage filter are allowed for analysis.

As an example, consider a two-stage interpolator where the first stage has an interpolation factor of 2 and the second stage has an interpolation factor of 4. An equivalent single-stage filter with an overall interpolation factor of 8 can be found. zerophase uses the equivalent filter for the analysis. If a sampling frequency fs is specified as an input argument to zerophase, the function interprets fs as the rate at which the equivalent filter is running.

See Also freqz, fvtool, grpdelay, impz, mfilt, phasez, zerophase, zplane

# zpkbpc2bpc

| Purpose                                                                                                    | Zero-pole-gain complex bandpass frequency transformation                                                                                                    |  |  |
|----------------------------------------------------------------------------------------------------|----------------------------------------------------------------------------------------------------|--|--|
| Syntax                                                                                                    | <pre>[Z2,P2,K2,AllpassNum,AllpassDen] = zpkbpc2bpc(Z,P,K,Wo,Wt)</pre>                                                                                                    |  |  |
| Description                                                                                                    | [Z2, P2, K2, AllpassNum, AllpassDen] = zpkbpc2bpc(Z, P, K, Wo, Wt)<br>returns zeros, Z <sub>2</sub> , poles, P <sub>2</sub> , and gain factor, K <sub>2</sub> , of the target filter<br>transformed from the complex bandpass prototype by applying<br>a first-order complex bandpass to complex bandpass frequency<br>transformation.                                                                                                    |  |  |
| It also returns the numerator, AllpassNum, and the denomination AllpassDen, of the allpass mapping filter. The original lowp given with zeros, Z, poles, P, and gain factor, K. |                                                                                                    |  |  |
|                                                                                                    | This transformation effectively places two features of an original filter, located at frequencies $W_{o1}$ and $W_{o2}$ , at the required target frequency locations, $W_{t1}$ , and $W_{t2}$ respectively. It is assumed that $W_{t2}$ is greater than $W_{t1}$ . In most of the cases the features selected for the transformation are the band edges of the filter passbands. In general it is possible to select any feature; e.g., the stopband edge, the DC, the deep minimum in the stopband, or other ones. |  |  |
|                                                                                                    | Relative positions of other features of an original filter do not change in the target filter. This means that it is possible to select two features of an original filter, $F_1$ and $F_2$ , with $F_1$ preceding $F_2$ . Feature $F_1$ will still precede $F_2$ after the transformation. However, the distance between $F_1$ and $F_2$ will not be the same before and after the transformation.                                                                                                    |  |  |
|                                                                                                    | This transformation can also be used for transforming other types of<br>filters; e.g., complex notch filters or resonators can be repositioned at<br>two distinct desired frequencies at any place around the unit circle;<br>e.g., in the adaptive system.                                                                                                    |  |  |
| Examples                                                                                                    | Design a prototype real IIR halfband filter using a standard elliptic approach:                                                                                                    |  |  |
|                                                                                                    | [b, a] = ellip(3,0.1,30,0.409);                                                                                                    |  |  |
|                                                                                                    | Create a complex passband from 0.25 to 0.75:                                                                                                    |  |  |

```
[b, a] = iirlp2bpc(b,a,0.5,[0.25,0.75]);
z = roots(b);
p = roots(a);
k = b(1);
[z2,p2,k2] = zpkbpc2bpc(z,p,k,[0.25, 0.75],[-0.75, -0.25]);
```

Verify the result by comparing the prototype filter with the target filter:

fvtool(b, a, k2\*poly(z2), poly(p2));

Comparing the filters in FVTool shows the example results. Use the features in FVTool to check the filter coefficients, or other filter analyses.

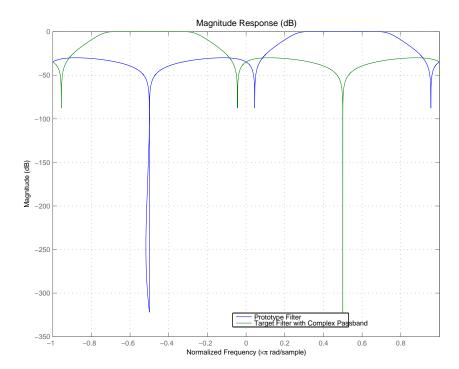

## Arguments

| Variable   | Description                                                 |
|------------|-------------------------------------------------------------|
| Ζ          | Zeros of the prototype lowpass filter                       |
| Р          | Poles of the prototype lowpass filter                       |
| К          | Gain factor of the prototype lowpass filter                 |
| Wo         | Frequency value to be transformed from the prototype filter |
| Wt         | Desired frequency location in the transformed target filter |
| Z2         | Zeros of the target filter                                  |
| P2         | Poles of the target filter                                  |
| К2         | Gain factor of the target filter                            |
| AllpassNum | Numerator of the mapping filter                             |
| AllpassDen | Denominator of the mapping filter                           |

Frequencies must be normalized to be between -1 and 1, with 1 corresponding to half the sample rate.

**See Also** zpkftransf, allpassbpc2bpc, iirbpc2bpc

| Purpose     | Zero-pole-gain frequency transformation                                                                                                    |  |
|-------------|----------------------------------------------------------------------------------------------------|--|
| Syntax      | <pre>[Z2,P2,K2] = zpkftransf(Z,P,K,AllpassNum,AllpassDen)</pre>                                                                                                    |  |
| Description | [Z2,P2,K2] = zpkftransf(Z,P,K,AllpassNum,AllpassDen) returns<br>zeros, Z <sub>2</sub> , poles, P <sub>2</sub> , and gain factor, K <sub>2</sub> , of the transformed lowpass<br>digital filter. The prototype lowpass filter is given with zeros, Z, poles,<br>P, and gain factor, K. If AllpassDen is not specified it will default to 1.<br>If neither AllpassNum nor AllpassDen is specified, then the function<br>returns the input filter. |  |
| Examples    | Design a prototype real IIR halfband filter using a standard elliptic approach:                                                                                                    |  |
|             | <pre>[b, a] = ellip(3,0.1,30,0.409);<br/>[AlpNum, AlpDen] = allpasslp2lp(0.5, 0.25);<br/>[z2, p2, k2] = zpkftransf(roots(b),roots(a),b(1),AlpNum,AlpDen);</pre>                                                                                                    |  |
|             | Verify the result by comparing the prototype filter with the target filter:                                                                                                    |  |
|             | <pre>fvtool(b, a, k2*poly(z2), poly(p2));</pre>                                                                                                    |  |
|             | After transforming the filter, you get the response shown in the figure, where the passband has been shifted towards zero.                                                                                                    |  |

# zpkftransf

**Arguments** 

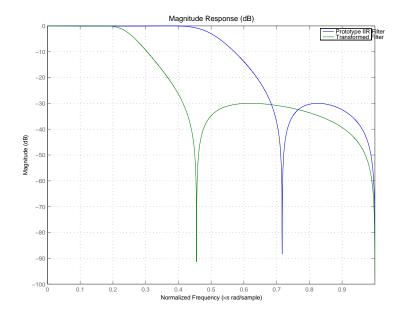

| Variable | ariable Description                         |  |
|----------|---------------------------------------------|--|
| Ζ        | Zeros of the prototype lowpass filter       |  |
| Р        | Poles of the prototype lowpass filter       |  |
| К        | Gain factor of the prototype lowpass filter |  |
| FTFNum   | Numerator of the mapping filter             |  |
| FTFDen   | Denominator of the mapping filter           |  |
| Z2       | Zeros of the target filter                  |  |
| P2       | Poles of the target filter                  |  |
| K2       | Gain factor of the target filter            |  |

## See Also iirftransf

| Purpose     | Zero-pole-gain lowpass to bandpass frequency transformation                                                                                                    |  |
|-------------|----------------------------------------------------------------------------------------------------|--|
| Syntax      | <pre>[Z2,P2,K2,AllpassNum,AllpassDen] = zpklp2bp(Z,P,K,Wo,Wt)</pre>                                                                                                    |  |
| Description | [Z2,P2,K2,AllpassNum,AllpassDen] = zpklp2bp(Z,P,K,Wo,Wt)<br>returns zeros, $Z_2$ , poles, $P_2$ , and gain factor, $K_2$ , of the target filter<br>transformed from the real lowpass prototype by applying a second-order<br>real lowpass to real bandpass frequency mapping.                                                                                                    |  |
|             | It also returns the numerator, AllpassNum, and the denominator AllpassDen, of the allpass mapping filter. The prototype lowpass filter is given with zeros, Z, poles, P, and gain factor, K.                                                                                                    |  |
|             | This transformation effectively places one feature of an original filter, located at frequency $\cdot W_o$ , at the required target frequency location, $W_{t1}$ , and the second feature, originally at $+W_o$ , at the new location, $W_{t2}$ . It is assumed that $W_{t2}$ is greater than $W_{t1}$ . This transformation implements the "DC Mobility," which means that the Nyquist feature stays at Nyquist, but the DC feature moves to a location dependent on the selection of $W_t$ . |  |
|             | Relative positions of other features of an original filter do not change in the target filter. This means that it is possible to select two features of an original filter, $F_1$ and $F_2$ , with $F_1$ preceding $F_2$ . Feature $F_1$ will still precede $F_2$ after the transformation. However, the distance between $F_1$ and $F_2$ will not be the same before and after the transformation.                                                                                            |  |
|             | Choice of the feature subject to the lowpass to bandpass transformation<br>is not restricted only to the cutoff frequency of an original lowpass filter.<br>In general it is possible to select any feature; e.g., the stopband edge,<br>the DC, the deep minimum in the stopband, or other ones.                                                                                                    |  |
|             | Real lowpass to bandpass transformation can also be used for<br>transforming other types of filters; e.g., real notch filters or resonators<br>can be easily doubled and positioned at two distinct, desired frequencies.                                                                                                    |  |
| Examples    | Design a prototype real IIR halfband filter using a standard elliptic approach:                                                                                                    |  |

```
[b, a] = ellip(3,0.1,30,0.409);
z = roots(b);
p = roots(a);
k = b(1);
[z2,p2,k2] = zpklp2bp(z, p, k, 0.5, [0.2 0.3]);
```

Verify the result by comparing the prototype filter with the target filter:

fvtool(b, a, k2\*poly(z2), poly(p2));

| Arguments | Variable   | Description                                                 |
|-----------|------------|-------------------------------------------------------------|
|           | Ζ          | Zeros of the prototype lowpass filter                       |
|           | Р          | Poles of the prototype lowpass filter                       |
|           | К          | Gain factor of the prototype lowpass filter                 |
|           | Wo         | Frequency value to be transformed from the prototype filter |
|           | Wt         | Desired frequency location in the transformed target filter |
|           | Z2         | Zeros of the target filter                                  |
|           | P2         | Poles of the target filter                                  |
|           | К2         | Gain factor of the target filter                            |
|           | AllpassNum | Numerator of the mapping filter                             |
|           | AllpassDen | Denominator of the mapping filter                           |
|           |            |                                                             |

Frequencies must be normalized to be between 0 and 1, with 1 corresponding to half the sample rate.

**See Also** zpkftransf, allpasslp2bp, iirlp2bp

**References** Constantinides, A.G., "Spectral transformations for digital filters," *IEE Proceedings*, vol. 117, no. 8, pp. 1585-1590, August 1970.

Nowrouzian, B. and A.G. Constantinides, "Prototype reference transfer function parameters in the discrete-time frequency transformations," *Proceedings 33rd Midwest Symposium on Circuits and Systems*, Calgary, Canada, vol. 2, pp. 1078-1082, August 1990.

Nowrouzian, B. and L.T. Bruton, "Closed-form solutions for discrete-time elliptic transfer functions," *Proceedings of the 35th Midwest Symposium on Circuits and Systems*, vol. 2, pp. 784-787, 1992.

Constantinides, A.G., "Design of bandpass digital filters," *IEEE Proceedings*, vol. 1, pp. 1129-1231, June 1969.

## zpklp2bpc

| Purpose     | Zero-pole-gain lowpass to complex bandpass frequency transformation                                                                                                    |  |  |
|-------------|----------------------------------------------------------------------------------------------------|--|--|
| Syntax      | <pre>[Z2,P2,K2,AllpassNum,AllpassDen] = zpklp2bpc(Z,P,K,Wo,Wt)</pre>                                                                                                    |  |  |
| Description | [Z2,P2,K2,AllpassNum,AllpassDen] = zpklp2bpc(Z,P,K,Wo,Wt)<br>returns zeros, $Z_2$ , poles, $P_2$ , and gain factor, $K_2$ , of the target filter<br>transformed from the real lowpass prototype by applying a first-order<br>real lowpass to complex bandpass frequency transformation.                                                                                                    |  |  |
|             | It also returns the numerator, AllpassNum, and the denominator, AllpassDen, of the allpass mapping filter. The prototype lowpass filter is given with zeros, Z, poles, P, and gain factor, K.                                                                                                    |  |  |
|             | This transformation effectively places one feature of an original filter, located at frequency - $W_o$ , at the required target frequency location, $W_{t1}$ , and the second feature, originally at + $W_o$ , at the new location, $W_{t2}$ . It is assumed that $W_{t2}$ is greater than $W_{t1}$ .                                                                                                    |  |  |
|             | Relative positions of other features of an original filter do not change in the target filter. This means that it is possible to select two features of an original filter, $F_1$ and $F_2$ , with $F_1$ preceding $F_2$ . Feature $F_1$ will still precede $F_2$ after the transformation. However, the distance between $F_1$ and $F_2$ will not be the same before and after the transformation.                                       |  |  |
|             | Choice of the feature subject to the lowpass to bandpass transformation<br>is not restricted only to the cutoff frequency of an original lowpass filter.<br>In general it is possible to select any feature; e.g., the stopband edge,<br>the DC, the deep minimum in the stopband, or other ones.                                                                                                    |  |  |
|             | Lowpass to bandpass transformation can also be used for transforming<br>other types of filters; e.g., real notch filters or resonators can be doubled<br>and positioned at two distinct desired frequencies at any place around<br>the unit circle forming a pair of complex notches/resonators. This<br>transformation can be used for designing bandpass filters for radio<br>receivers from the high-quality prototype lowpass filter. |  |  |
| Examples    | Design a prototype real IIR halfband filter using a standard elliptic approach:                                                                                                    |  |  |

```
[b, a] = ellip(3,0.1,30,0.409);
z = roots(b);
p = roots(a);
k = b(1);
[z2,p2,k2] = zpklp2bpc(z, p, k, 0.5, [0.2 0.3]);
```

Verify the result by comparing the prototype filter with the target filter:

fvtool(b, a, k2\*poly(z2), poly(p2));

| Arguments | Variable   | Description                                                                                                    |
|-----------|------------|----------------------------------------------------------------------------------------------------|
|           | Ζ          | Zeros of the prototype lowpass filter                                                                                                    |
|           | Р          | Poles of the prototype lowpass filter                                                                                                    |
|           | К          | Gain factor of the prototype lowpass filter                                                                                                    |
|           | Wo         | Frequency value to be transformed from the prototype filter. It should be normalized to be between -1 and 1, with 1 corresponding to half the sample rate.         |
|           | Wt         | Desired frequency locations in the transformed target<br>filter. They should be normalized to be between 0<br>and 1, with 1 corresponding to half the sample rate. |
|           | Z2         | Zeros of the target filter                                                                                                    |
|           | P2         | Poles of the target filter                                                                                                    |
|           | К2         | Gain factor of the target filter                                                                                                    |
|           | AllpassNum | Numerator of the mapping filter                                                                                                    |
|           | AllpassDen | Denominator of the mapping filter                                                                                                    |

**See Also** zpkftransf, allpasslp2bpc, iirlp2bpc

# zpklp2bs

| Purpose     | Zero-pole-gain lowpass to bandstop frequency transformation                                                                                                    |  |  |
|-------------|----------------------------------------------------------------------------------------------------|--|--|
| Syntax      | <pre>[Z2,P2,K2,AllpassNum,AllpassDen] = zpklp2bs(Z,P,K,Wo,Wt)</pre>                                                                                                    |  |  |
| Description | [Z2, P2, K2, AllpassNum, AllpassDen] = zpklp2bs(Z, P, K, Wo, Wt)<br>returns zeros, Z <sub>2</sub> , poles, P <sub>2</sub> , and gain factor, K <sub>2</sub> , of the target filter<br>transformed from the real lowpass prototype by applying a second-order<br>real lowpass to real bandstop frequency mapping.                                                                                                    |  |  |
|             | It also returns the numerator, AllpassNum, and the denominator, AllpassDen, of the allpass mapping filter. The prototype lowpass filter is given with zeros, Z, poles, P, and gain factor, K.                                                                                                    |  |  |
|             | This transformation effectively places one feature of an original filter, located at frequency $\cdot W_{o}$ , at the required target frequency location, $W_{t1}$ , and the second feature, originally at $+W_{o}$ , at the new location, $W_{t2}$ . It is assumed that $W_{t2}$ is greater than $W_{t1}$ . This transformation implements the "Nyquist Mobility," which means that the DC feature stays at DC, but the Nyquist feature moves to a location dependent on the selection of $W_{o}$ and $W_{t}s$ . |  |  |
|             | Relative positions of other features of an original filter change in the target filter. This means that it is possible to select two features of an original filter, $F_1$ and $F_2$ , with $F_1$ preceding $F_2$ . After the transformation feature $F_2$ will precede $F_1$ in the target filter. However, the distance between $F_1$ and $F_2$ will not be the same before and after the transformation.                                                                                                    |  |  |
|             | Choice of the feature subject to the lowpass to bandstop transformation<br>is not restricted only to the cutoff frequency of an original lowpass filter.<br>In general it is possible to select any feature; e.g., the stopband edge,<br>the DC, the deep minimum in the stopband, or other ones.                                                                                                    |  |  |
| Examples    | Design a prototype real IIR halfband filter using a standard elliptic approach:                                                                                                    |  |  |
|             | <pre>[b, a] = ellip(3,0.1,30,0.409);<br/>z = roots(b);<br/>p = roots(a);</pre>                                                                                                    |  |  |

k = b(1); [z2,p2,k2] = zpklp2bs(z, p, k, 0.5, [0.2 0.3]);

Verify the result by comparing the prototype filter with the target filter:

fvtool(b, a, k2\*poly(z2), poly(p2));

| Arguments | Variable      | Description                                                 |
|-----------|---------------|-------------------------------------------------------------|
|           | Ζ             | Zeros of the prototype lowpass filter                       |
|           | Р             | Poles of the prototype lowpass filter                       |
|           | К             | Gain factor of the prototype lowpass filter                 |
|           | Wo            | Frequency value to be transformed from the prototype filter |
|           | Wt            | Desired frequency location in the transformed target filter |
|           | Z2            | Zeros of the target filter                                  |
|           | P2            | Poles of the target filter                                  |
|           | К2            | Gain factor of the target filter                            |
|           | AllpassNum    | Numerator of the mapping filter                             |
|           | AllpassDen    | Denominator of the mapping filter                           |
|           | Frequencies n | Denominator of the mapping filter                           |

corresponding to half the sample rate.

**See Also** zpkftransf, allpasslp2bs, iirlp2bs

**References** Constantinides, A.G., "Spectral transformations for digital filters," *IEEE Proceedings*, vol. 117, no. 8, pp. 1585-1590, August 1970.

Nowrouzian, B. and A.G. Constantinides, "Prototype reference transfer function parameters in the discrete-time frequency transformations," Proceedings 33rd Midwest Symposium on Circuits and Systems, Calgary, Canada, vol. 2, pp. 1078-1082, August 1990.

Nowrouzian, B. and L.T. Bruton, "Closed-form solutions for discrete-time elliptic transfer functions," *Proceedings of the 35th Midwest Symposium on Circuits and Systems*, vol. 2, pp. 784-787, 1992.

Constantinides, A.G., "Design of bandpass digital filters," *IEEE Proceedings*, vol. 1, pp. 1129-1231, June 1969.

| Purpose     | Zero-pole-gain lowpass to complex bandstop frequency transformation                                                                                                    |  |
|-------------|----------------------------------------------------------------------------------------------------|--|
| Syntax      | <pre>[Z2,P2,K2,AllpassNum,AllpassDen] = zpklp2bsc(Z,P,K,Wo,Wt)</pre>                                                                                                    |  |
| Description | [Z2,P2,K2,AllpassNum,AllpassDen] = zpklp2bsc(Z,P,K,Wo,Wt)<br>returns zeros, Z <sub>2</sub> , poles, P <sub>2</sub> , and gain factor, K <sub>2</sub> , of the target filter<br>transformed from the real lowpass prototype by applying a first-order<br>real lowpass to complex bandstop frequency transformation.                                                                                  |  |
|             | It also returns the numerator, AllpassNum, and the denominator, AllpassDen, of the allpass mapping filter. The prototype lowpass filter is given with zeros, Z, poles, P, and gain factor, K.                                                                                                    |  |
|             | This transformation effectively places one feature of an original filter, located at frequency $-W_o$ , at the required target frequency location, $W_{t1}$ , and the second feature, originally at $+W_o$ , at the new location, $W_{t2}$ . It is assumed that $W_{t2}$ is greater than $W_{t1}$ . Additionally the transformation swaps passbands with stopbands in the target filter.            |  |
|             | Relative positions of other features of an original filter do not change in the target filter. This means that it is possible to select two features of an original filter, $F_1$ and $F_2$ , with $F_1$ preceding $F_2$ . Feature $F_1$ will still precede $F_2$ after the transformation. However, the distance between $F_1$ and $F_2$ will not be the same before and after the transformation. |  |
|             | Choice of the feature subject to the lowpass to bandstop transformation<br>is not restricted only to the cutoff frequency of an original lowpass filter.<br>In general it is possible to select any feature; e.g., the stopband edge,<br>the DC, the deep minimum in the stopband, or other ones.                                                                                                   |  |
|             | Lowpass to bandpass transformation can also be used for transforming<br>other types of filters; e.g., real notch filters or resonators can be doubled<br>and positioned at two distinct desired frequencies at any place around<br>the unit circle forming a pair of complex notches/resonators.                                                                                                    |  |
| Examples    | Design a prototype real IIR halfband filter using a standard elliptic approach:                                                                                                    |  |
|             | [b, a] = ellip(3,0.1,30,0.409);                                                                                                    |  |

```
z = roots(b);
p = roots(a);
k = b(1);
[z2,p2,k2] = zpklp2bsc(z, p, k, 0.5, [0.2, 0.3]);
```

Verify the result by comparing the prototype filter with the target filter:

fvtool(b, a, k2\*poly(z2), poly(p2));

| Arguments | Variable   | Description                                                                                                    |
|-----------|------------|----------------------------------------------------------------------------------------------------|
|           | Ζ          | Zeros of the prototype lowpass filter                                                                                                    |
|           | Р          | Poles of the prototype lowpass filter                                                                                                    |
|           | К          | Gain factor of the prototype lowpass filter                                                                                                    |
|           | Wo         | Frequency value to be transformed from the prototype filter. It should be normalized to be between 0 and 1, with 1 corresponding to half the sample rate.           |
|           | Wt         | Desired frequency locations in the transformed target<br>filter. They should be normalized to be between -1<br>and 1, with 1 corresponding to half the sample rate. |
|           | Z2         | Zeros of the target filter                                                                                                    |
|           | P2         | Poles of the target filter                                                                                                    |
|           | К2         | Gain factor of the target filter                                                                                                    |
|           | AllpassNum | Numerator of the mapping filter                                                                                                    |
|           | AllpassDen | Denominator of the mapping filter                                                                                                    |

**See Also** zpkftransf, allpasslp2bsc, iirlp2bsc

| Purpose     | Zero-pole-gain lowpass to highpass frequency transformation                                                                                                    |
|-------------|----------------------------------------------------------------------------------------------------|
| Syntax      | <pre>[Z2,P2,K2,AllpassNum,AllpassDen] = zpklp2hp(Z,P,K,Wo,Wt)</pre>                                                                                                    |
| Description | [Z2,P2,K2,AllpassNum,AllpassDen] = zpklp2hp(Z,P,K,Wo,Wt)<br>returns zeros, $Z_2$ , poles, $P_2$ , and gain factor, $K_2$ , of the target filter<br>transformed from the real lowpass prototype by applying a first-order<br>real lowpass to real highpass frequency mapping. This transformation<br>effectively places one feature of an original filter, located at frequency<br>$W_o$ , at the required target frequency location, $W_t$ , at the same time<br>rotating the whole frequency response by half of the sampling frequency.<br>Result is that the DC and Nyquist features swap places. |
|             | It also returns the numerator, AllpassNum, and the denominator, AllpassDen, of the allpass mapping filter. The prototype lowpass filter is given with zeros, Z, poles, P, and the gain factor, K.                                                                                                    |
|             | Relative positions of other features of an original filter change in the target filter. This means that it is possible to select two features of an original filter, $F_1$ and $F_2$ , with $F_1$ preceding $F_2$ . After the transformation feature $F_2$ will precede $F_1$ in the target filter. However, the distance between $F_1$ and $F_2$ will not be the same before and after the transformation.                                                                                                    |
|             | Choice of the feature subject to the lowpass to highpass transformation<br>is not restricted to the cutoff frequency of an original lowpass filter. In<br>general it is possible to select any feature; e.g., the stopband edge, the<br>DC, or the deep minimum in the stopband, or other ones.                                                                                                    |
|             | Lowpass to highpass transformation can also be used for transforming<br>other types of filters; e.g., notch filters or resonators can change their<br>position in a simple way without designing them again.                                                                                                    |
| Examples    | <pre>Design a prototype real IIR halfband filter using a standard elliptic<br/>approach:<br/>[b, a] = ellip(3,0.1,30,0.409);<br/>z = roots(b);<br/>p = roots(a);</pre>                                                                                                    |
|             |                                                                                                    |

k = b(1); [z2,p2,k2] = zpklp2hp(z, p, k, 0.5, 0.25);

Verify the result by comparing the prototype filter with the target filter:

fvtool(b, a, k2\*poly(z2), poly(p2));

| Arguments | Variable       | Description                                                 |
|-----------|----------------|-------------------------------------------------------------|
|           | Ζ              | Zeros of the prototype lowpass filter                       |
|           | Р              | Poles of the prototype lowpass filter                       |
|           | К              | Gain factor of the prototype lowpass filter                 |
|           | Wo             | Frequency value to be transformed from the prototype filter |
|           | Wt             | Desired frequency location in the transformed target filter |
|           | Z2             | Zeros of the target filter                                  |
|           | P2             | Poles of the target filter                                  |
|           | К2             | Gain factor of the target filter                            |
|           | AllpassNum     | Numerator of the mapping filter                             |
|           | AllpassDen     | Denominator of the mapping filter                           |
|           | Frequencies mu | ust be normalized to be between 0 and 1, with 1             |

Frequencies must be normalized to be between 0 and 1, with 1 corresponding to half the sample rate.

**See Also** zpkftransf, allpasslp2hp, iirlp2hp

ReferencesConstantinides, A.G., "Spectral transformations for digital filters," IEE<br/>Proceedings, vol. 117, no. 8, pp. 1585-1590, August 1970.Nowrouzian, B. and A.G. Constantinides, "Prototype reference transfer<br/>function parameters in the discrete-time frequency transformations,"

Proceedings 33rd Midwest Symposium on Circuits and Systems, Calgary, Canada, vol. 2, pp. 1078-1082, August 1990.

Nowrouzian, B. and L.T. Bruton, "Closed-form solutions for discrete-time elliptic transfer functions," *Proceedings of the 35th Midwest Symposium on Circuits and Systems*, vol. 2, pp. 784-787, 1992.

Constantinides, A.G., "Frequency transformations for digital filters," *Electronics Letters*, vol. 3, no. 11, pp. 487-489, November 1967.

# zpklp2lp

| Purpose     | Zero-pole-gain lowpass to lowpass frequency transformation                                                                                                    |  |
|-------------|----------------------------------------------------------------------------------------------------|--|
| Syntax      | <pre>[Z2,P2,K2,AllpassNum,AllpassDen] = zpklp2lp(Z,P,K,Wo,Wt)</pre>                                                                                                    |  |
| Description | [Z2,P2,K2,AllpassNum,AllpassDen] = zpklp2lp(Z,P,K,Wo,Wt)<br>returns zeros, $Z_2$ , poles, $P_2$ , and gain factor, $K_2$ , of the target filter<br>transformed from the real lowpass prototype by applying a first-order<br>real lowpass to real lowpass frequency mapping. This transformation<br>effectively places one feature of an original filter, located at frequency<br>$W_o$ , at the required target frequency location, $W_t$ . |  |
|             | It also returns the numerator, AllpassNum, and the denominator, AllpassDen, of the allpass mapping filter. The prototype lowpass filter is given with zeros, Z, poles, P, and gain factor, K.                                                                                                    |  |
|             | Relative positions of other features of an original filter do not change in the target filter. This means that it is possible to select two features of an original filter, $F_1$ and $F_2$ , with $F_1$ preceding $F_2$ . Feature $F_1$ will still precede $F_2$ after the transformation. However, the distance between $F_1$ and $F_2$ will not be the same before and after the transformation.                                         |  |
|             | Choice of the feature subject to the lowpass to lowpass transformation<br>is not restricted to the cutoff frequency of an original lowpass filter. In<br>general it is possible to select any feature; e.g., the stopband edge, the<br>DC, the deep minimum in the stopband, or other ones.                                                                                                    |  |
|             | Lowpass to lowpass transformation can also be used for transforming<br>other types of filters; e.g., notch filters or resonators can change their<br>position in a simple way without designing them again.                                                                                                    |  |
| Examples    | Design a prototype real IIR halfband filter using a standard elliptic approach:                                                                                                    |  |
|             | <pre>[b, a] = ellip(3, 0.1, 30, 0.409);<br/>z = roots(b);<br/>p = roots(a);<br/>k = b(1);<br/>[z2,p2,k2] = zpklp2lp(z, p, k, 0.5, 0.25);</pre>                                                                                                    |  |

Verify the result by comparing the prototype filter with the target filter:

fvtool(b, a, k2\*poly(z2), poly(p2));

Using zpklp2lp creates the desired half band IIR filter with the transformed features that you specify in the transformation function. This figure shows the results.

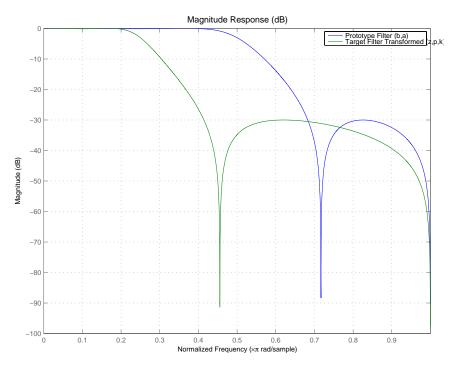

#### Arguments

| Variable | Description                                 |
|----------|---------------------------------------------|
| Ζ        | Zeros of the prototype lowpass filter       |
| Р        | Poles of the prototype lowpass filter       |
| К        | Gain factor of the prototype lowpass filter |

| Variable   | Description                                                 |
|------------|-------------------------------------------------------------|
| Wo         | Frequency value to be transformed from the prototype filter |
| Wt         | Desired frequency location in the transformed target filter |
| Z2         | Zeros of the target filter                                  |
| P2         | Poles of the target filter                                  |
| К2         | Gain factor of the target filter                            |
| AllpassNum | Numerator of the mapping filter                             |
| AllpassDen | Denominator of the mapping filter                           |

Frequencies must be normalized to be between 0 and 1, with 1 corresponding to half the sample rate.

**See Also** zpkftransf, allpasslp2lp, iirlp2lp

**References** Constantinides, A.G., "Spectral transformations for digital filters," *IEE Proceedings*, vol. 117, no. 8, pp. 1585-1590, August 1970.

Nowrouzian, B. and A.G. Constantinides, "Prototype reference transfer function parameters in the discrete-time frequency transformations," *Proceedings 33rd Midwest Symposium on Circuits and Systems*, Calgary, Canada, vol. 2, pp. 1078-1082, August 1990.

Nowrouzian, B. and L.T. Bruton, "Closed-form solutions for discrete-time elliptic transfer functions," *Proceedings of the 35th Midwest Symposium on Circuits and Systems*, vol. 2, pp. 784-787, 1992.

Constantinides, A.G., "Frequency transformations for digital filters," *Electronics Letters*, vol. 3, no. 11, pp. 487-489, November 1967.

| Purpose     | Zero-pole-gain lowpass to M-band frequency transformation                                                                                                    |
|-------------|----------------------------------------------------------------------------------------------------|
| Syntax      | [Z2,P2,K2,AllpassNum,AllpassDen] = zpklp2mb(Z,P,K,Wo,Wt)<br>[Z2,P2,K2,AllpassNum,AllpassDen] = zpklp2mb(Z,P,K,Wo,Wt,Pass)                                                                                                    |
| Description | [Z2, P2, K2, AllpassNum, AllpassDen] = zpklp2mb(Z, P, K, Wo, Wt)<br>returns zeros, $Z_2$ , poles, $P_2$ , and gain factor, $K_2$ , of the target filter<br>transformed from the real lowpass prototype by applying an Mth-order<br>real lowpass to real multibandpass frequency mapping. By default the<br>DC feature is kept at its original location.                                                                                |
|             | [Z2,P2,K2,AllpassNum,AllpassDen] =<br>zpklp2mb(Z,P,K,Wo,Wt,Pass) allows you to specify an additional<br>parameter, Pass, which chooses between using the "DC Mobility" and<br>the "Nyquist Mobility". In the first case the Nyquist feature stays at its<br>original location and the DC feature is free to move. In the second<br>case the DC feature is kept at an original frequency and the Nyquist<br>feature is allowed to move. |
|             | It also returns the numerator, AllpassNum, and the denominator, AllpassDen, of the allpass mapping filter. The prototype lowpass filter is given with zeros, Z, poles, P, and gain factor, K.                                                                                                    |
|             | This transformation effectively places one feature of an original filter, located at frequency $W_o$ , at the required target frequency locations, $W_{t1}$ ,, $W_{tM}$ .                                                                                                    |
|             | Relative positions of other features of an original filter do not change in the target filter. This means that it is possible to select two features of an original filter, $F_1$ and $F_2$ , with $F_1$ preceding $F_2$ . Feature $F_1$ will still precede $F_2$ after the transformation. However, the distance between $F_1$ and $F_2$ will not be the same before and after the transformation.                                    |
|             | Choice of the feature subject to this transformation is not restricted<br>to the cutoff frequency of an original lowpass filter. In general it is<br>possible to select any feature; e.g., the stopband edge, the DC, the deep<br>minimum in the stopband, or other ones.                                                                                                    |
|             | This transformation can also be used for transforming other types of filters; e.g., notch filters or resonators can be easily replicated at a                                                                                                    |
|             |                                                                                                    |

number of required frequency locations. A good application would be an adaptive tone cancellation circuit reacting to the changing number and location of tones.

# **Examples** Design a prototype real IIR halfband filter using a standard elliptic approach:

```
[b, a] = ellip(3,0.1,30,0.409);
z = roots(b);
p = roots(a);
k = b(1);
[z1,p1,k1] = zpklp2mb(z, p, k, 0.5, [2 4 6 8]/10, 'pass');
[z2,p2,k2] = zpklp2mb(z, p, k, 0.5, [2 4 6 8]/10, 'stop');
```

Verify the result by comparing the prototype filter with the target filter:

```
fvtool(b, a, k1*poly(z1), poly(p1), k2*poly(z2), poly(p2));
```

The resulting multiband filter that replicates features from the prototype appears in the figure shown. Note the accuracy of the replication process.

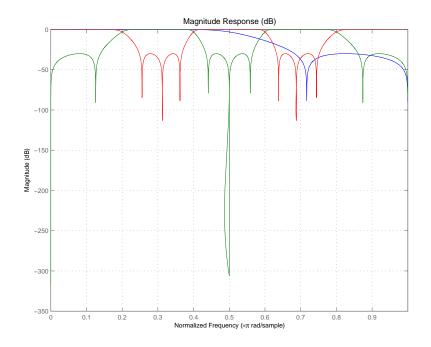

# Arguments

| Variable | Description                                                                    |
|----------|--------------------------------------------------------------------------------|
| Ζ        | Zeros of the prototype lowpass filter                                          |
| Р        | Poles of the prototype lowpass filter                                          |
| К        | Gain factor of the prototype lowpass filter                                    |
| Wo       | Frequency value to be transformed from the prototype filter                    |
| Wt       | Desired frequency location in the transformed target filter                    |
| Pass     | Choice ('pass'/'stop') of passband/stopband at DC,<br>'pass' being the default |
| Z2       | Zeros of the target filter                                                     |

| Variable   | Description                       |
|------------|-----------------------------------|
| P2         | Poles of the target filter        |
| К2         | Gain factor of the target filter  |
| AllpassNum | Numerator of the mapping filter   |
| AllpassDen | Denominator of the mapping filter |

Frequencies must be normalized to be between 0 and 1, with 1 corresponding to half the sample rate.

**See Also** zpkftransf, allpasslp2mb, iirlp2mb

# **References** Franchitti, J.C., "All-pass filter interpolation and frequency transformation problems," *MSc Thesis*, Dept. of Electrical and Computer Engineering, University of Colorado, 1985.

Feyh, G., J.C. Franchitti and C.T. Mullis, "All-pass filter interpolation and frequency transformation problem," *Proceedings 20th Asilomar Conference on Signals, Systems and Computers*, Pacific Grove, California, pp. 164-168, November 1986.

Mullis, C.T. and R.A. Roberts, *Digital Signal Processing*, section 6.7, Reading, Massachusetts, Addison-Wesley, 1987.

Feyh, G., W.B. Jones and C.T. Mullis, An extension of the Schur Algorithm for frequency transformations, Linear Circuits, Systems and Signal Processing: Theory and Application, C. J. Byrnes et al Eds, Amsterdam: Elsevier, 1988.

| Purpose     | Zero-pole-gain lowpass to complex M-band frequency transformation                                                                                                    |
|-------------|----------------------------------------------------------------------------------------------------|
| Syntax      | <pre>[Z2,P2,K2,AllpassNum,AllpassDen] = zpklpmbc(Z,P,K,Wo,Wt)</pre>                                                                                                    |
| Description | [Z2,P2,K2,AllpassNum,AllpassDen] = zpklpmbc(Z,P,K,Wo,Wt)<br>returns zeros, Z <sub>2</sub> , poles, P <sub>2</sub> , and gain factor, K <sub>2</sub> , of the target filter<br>transformed from the real lowpass prototype by applying an Mth-order<br>real lowpass to complex multibandpass frequency transformation.                                                                               |
|             | It also returns the numerator, AllpassNum, and the denominator, AllpassDen, of the allpass mapping filter. The prototype lowpass filter is given with zeros, Z, poles, P, and gain factor, K.                                                                                                    |
|             | This transformation effectively places one feature of an original filter, located at frequency $W_o$ , at the required target frequency locations, $W_{t1}$ ,, $W_{tM}$ .                                                                                                    |
|             | Choice of the feature subject to this transformation is not restricted<br>to the cutoff frequency of an original lowpass filter. In general it is<br>possible to select any feature, for example, the stopband edge, the DC,<br>the deep minimum in the stopband, or other ones.                                                                                                    |
|             | Relative positions of other features of an original filter do not change in the target filter. This means that it is possible to select two features of an original filter, $F_1$ and $F_2$ , with $F_1$ preceding $F_2$ . Feature $F_1$ will still precede $F_2$ after the transformation. However, the distance between $F_1$ and $F_2$ will not be the same before and after the transformation. |
|             | This transformation can also be used for transforming other types of filters; e.g., to replicate notch filters and resonators at any required location.                                                                                                    |
| Examples    | Design a prototype real IIR halfband filter using a standard elliptic approach:                                                                                                    |
|             | <pre>[b, a] = ellip(3,0.1,30,0.409);<br/>z = roots(b);<br/>p = roots(a);<br/>k = b(1);</pre>                                                                                                    |

[z1,p1,k1] = zpklp2mbc(z, p, k, 0.5, [2 4 6 8]/10); [z2,p2,k2] = zpklp2mbc(z, p, k, 0.5, [2 4 6 8]/10);

Verify the result by comparing the prototype filter with the target filter:

fvtool(b, a, k1\*poly(z1), poly(p1), k2\*poly(z2), poly(p2));

You could review the coefficients to compare the filters, but the graphical comparison shown here is quicker and easier.

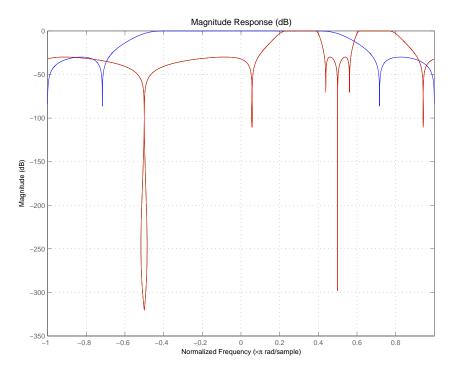

However, looking at the coefficients in FVTool shows the complex nature desired.

# Arguments

| Variable   | Description                                                                                                    |
|------------|----------------------------------------------------------------------------------------------------|
| Ζ          | Zeros of the prototype lowpass filter                                                                                                    |
| Р          | Poles of the prototype lowpass filter                                                                                                    |
| К          | Gain factor of the prototype lowpass filter                                                                                                    |
| Wo         | Frequency value to be transformed from the prototype filter. It should be normalized to be between 0 and 1, with 1 corresponding to half the sample rate.              |
| Wt         | Desired frequency locations in the transformed<br>target filter. They should be normalized to be<br>between -1 and 1, with 1 corresponding to half the<br>sample rate. |
| Z2         | Zeros of the target filter                                                                                                    |
| P2         | Poles of the target filter                                                                                                    |
| К2         | Gain factor of the target filter                                                                                                    |
| AllpassNum | Numerator of the mapping filter                                                                                                    |
| AllpassDen | Denominator of the mapping filter                                                                                                    |

See Also zpkftransf, allpasslp2mbc, iirlp2mbc

# zpklp2xc

| Purpose Zero-pol                                                     | e-gain lowpass to complex N-point frequency transformation                                                                                                    |
|----------------------------------------------------------------------|----------------------------------------------------------------------------------------------------|
| <b>Syntax</b> [Z2, P2,                                               | K2,AllpassNum,AllpassDen] = zpklp2xc(Z,P,K,Wo,Wt)                                                                                                    |
| -<br>returns<br>transfor                                             | K2,AllpassNum,AllpassDen] = $zpklp2xc(Z,P,K,Wo,Wt)$<br>zeros, Z <sub>2</sub> , poles, P <sub>2</sub> , and gain factor, K <sub>2</sub> , of the target filter<br>med from the real lowpass prototype by applying an Nth-order<br>pass to complex multipoint frequency transformation.                                                                                                    |
| Allpass                                                              | eturns the numerator, AllpassNum, and the denominator,<br>Den, of the allpass mapping filter. The prototype lowpass filter<br>with zeros, Z, poles, P, and gain factor, K.                                                                                                    |
| filter cre<br>transfor                                               | ter N also specifies the number of replicas of the prototype<br>eated around the unit circle after the transformation. This<br>mation effectively places N features of an original filter, located<br>encies $W_{o1},,W_{oN}$ , at the required target frequency locations,<br>$W_{tM}$ .                                                                                                    |
| in the ta<br>DC mob<br>select tw<br>Feature<br>the dista<br>the tran | e positions of other features of an original filter are the same<br>arget filter for the Nyquist mobility and are reversed for the<br>ility. For the Nyquist mobility this means that it is possible to<br>vo features of an original filter, $F_1$ and $F_2$ , with $F_1$ preceding $F_2$ .<br>$F_1$ will still precede $F_2$ after the transformation. However,<br>ance between $F_1$ and $F_2$ will not be the same before and after<br>sformation. For DC mobility feature $F_2$ will precede $F_1$ after<br>asformation. |
| to the cu<br>possible<br>minimu<br>features                          | of the feature subject to this transformation is not restricted<br>atoff frequency of an original lowpass filter. In general it is<br>to select any feature; e.g., the stopband edge, the DC, the deep<br>m in the stopband, or other ones. The only condition is that the<br>must be selected in such a way that when creating N bands<br>the unit circle, there will be no band overlap.                                                                                                    |
| filters; e                                                           | nsformation can also be used for transforming other types of<br>e.g., notch filters or resonators can be easily replicated at a<br>of required frequency locations. A good application would be                                                                                                    |

an adaptive tone cancellation circuit reacting to the changing number and location of tones.

**Examples** Design a prototype real IIR halfband filter using a standard elliptic approach:

```
[b, a] = ellip(3,0.1,30,0.409);
z = roots(b);
p = roots(a);
k = b(1);
[z2,p2,k2] = zpklp2xc(z, p, k, [-0.5 0.5], [-0.25 0.25]);
```

Verify the result by comparing the prototype filter with the target filter:

fvtool(b, a, k2\*poly(z2), poly(p2));

Plotting the filters on the same axes lets you compare the results graphically, shown here.

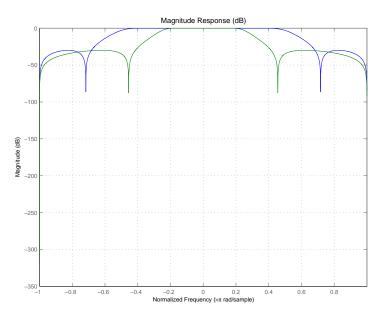

# Arguments

| Variable   | Description                                                                                                    |
|------------|----------------------------------------------------------------------------------------------------|
| Ζ          | Zeros of the prototype lowpass filter                                                                                                    |
| Р          | Poles of the prototype lowpass filter                                                                                                    |
| К          | Gain factor of the prototype lowpass filter                                                                                                    |
| Wo         | Frequency values to be transformed from the prototype filter. They should be normalized to be between 0 and 1, with 1 corresponding to half the sample rate.        |
| Wt         | Desired frequency locations in the transformed target<br>filter. They should be normalized to be between -1<br>and 1, with 1 corresponding to half the sample rate. |
| Z2         | Zeros of the target filter                                                                                                    |
| P2         | Poles of the target filter                                                                                                    |
| К2         | Gain factor of the target filter                                                                                                    |
| AllpassNum | Numerator of the mapping filter                                                                                                    |
| AllpassDen | Denominator of the mapping filter                                                                                                    |

See Also zpkftransf, allpasslp2xc, iirlp2xc

| Purpose     | Zero-pole-gain lowpass to N-point frequency transformation                                                                                                    |
|-------------|----------------------------------------------------------------------------------------------------|
| Syntax      | [Z2,P2,K2,AllpassNum,AllpassDen] = zpklp2xn(Z,P,K,Wo,Wt)<br>[Z2,P2,K2,AllpassNum,AllpassDen] = zpklp2xn(Z,P,K,Wo,Wt,Pass)                                                                                                    |
| Description | [Z2, P2, K2, AllpassNum, AllpassDen] = zpklp2xn(Z, P, K, Wo, Wt)<br>returns zeros, Z <sub>2</sub> , poles, P <sub>2</sub> , and gain factor, K <sub>2</sub> , of the target filter<br>transformed from the real lowpass prototype by applying an Nth-order<br>real lowpass to real multipoint frequency transformation, where N is the<br>number of features being mapped. By default the DC feature is kept at<br>its original location.                                                                                                    |
|             | [Z2,P2,K2,AllpassNum,AllpassDen] =<br>zpklp2xn(Z,P,K,Wo,Wt,Pass) allows you to specify an additional<br>parameter, Pass, which chooses between using the "DC Mobility" and<br>the "Nyquist Mobility". In the first case the Nyquist feature stays at its<br>original location and the DC feature is free to move. In the second<br>case the DC feature is kept at an original frequency and the Nyquist<br>feature is allowed to move.                                                                                                    |
|             | It also returns the numerator, AllpassNum, and the denominator, AllpassDen, of the allpass mapping filter. The prototype lowpass filter is given with zeros, Z, poles, P, and gain factor, K.                                                                                                    |
|             | Parameter N also specifies the number of replicas of the prototype filter created around the unit circle after the transformation. This transformation effectively places N features of an original filter, located at frequencies $W_{o1},,W_{oN}$ , at the required target frequency locations, $W_{t1},,W_{tM}$ .                                                                                                    |
|             | Relative positions of other features of an original filter are the same<br>in the target filter for the Nyquist mobility and are reversed for the<br>DC mobility. For the Nyquist mobility this means that it is possible to<br>select two features of an original filter, $F_1$ and $F_2$ , with $F_1$ preceding $F_2$ .<br>Feature $F_1$ will still precede $F_2$ after the transformation. However,<br>the distance between $F_1$ and $F_2$ will not be the same before and after<br>the transformation. For DC mobility feature $F_2$ will precede $F_1$ after<br>the transformation. |

Choice of the feature subject to this transformation is not restricted to the cutoff frequency of an original lowpass filter. In general it is possible to select any feature; e.g., the stopband edge, the DC, the deep minimum in the stopband, or other ones. The only condition is that the features must be selected in such a way that when creating N bands around the unit circle, there will be no band overlap.

This transformation can also be used for transforming other types of filters; e.g., notch filters or resonators can be easily replicated at a number of required frequency locations. A good application would be an adaptive tone cancellation circuit reacting to the changing number and location of tones.

### **Examples**

Design a prototype real IIR halfband filter using a standard elliptic approach:

```
[b, a] = ellip(3,0.1,30,0.409);
z = roots(b);
p = roots(a);
k = b(1);
[z2,p2,k2] = zpklp2xn(z, p, k, [-0.5 0.5], [-0.25 0.25], 'pass');
```

Verify the result by comparing the prototype filter with the target filter:

fvtool(b, a, k2\*poly(z2), poly(p2));

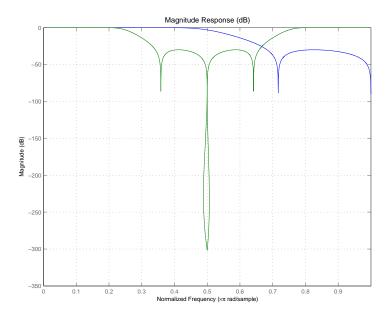

As demonstrated by the figure, the target filter has the desired response shape and values replicated from the prototype.

| Variable | Description                                                                 |
|----------|-----------------------------------------------------------------------------|
| Ζ        | Zeros of the prototype lowpass filter                                       |
| Р        | Poles of the prototype lowpass filter                                       |
| К        | Gain factor of the prototype lowpass filter                                 |
| Wo       | Frequency value to be transformed from the prototype filter                 |
| Wt       | Desired frequency location in the transformed target filter                 |
| Pass     | Choice ('pass'/'stop') of passband/stopband at DC, 'pass' being the default |

## Arguments

| Variable   | Description                       |
|------------|-----------------------------------|
| Z2         | Zeros of the target filter        |
| P2         | Poles of the target filter        |
| К2         | Gain factor of the target filter  |
| AllpassDen | Numerator of the mapping filter   |
| AllpassDen | Denominator of the mapping filter |

Frequencies must be normalized to be between 0 and 1, with 1 corresponding to half the sample rate.

See Also zpkftransf, allpasslp2xn, iirlp2xn

**References** Cain, G.D., A. Krukowski and I. Kale, "High Order Transformations for Flexible IIR Filter Design," *VII European Signal Processing Conference (EUSIPCO'94)*, vol. 3, pp. 1582-1585, Edinburgh, United Kingdom, September 1994.

Krukowski, A., G.D. Cain and I. Kale, "Custom designed high-order frequency transformations for IIR filters," *38th Midwest Symposium on Circuits and Systems (MWSCAS'95)*, Rio de Janeiro, Brazil, August 1995.

| Purpose     | Zero-pole-gain complex bandpass frequency transformation                                                                                                    |
|-------------|----------------------------------------------------------------------------------------------------|
| Syntax      | [Z2,P2,K2,AllpassNum,AllpassDen] = zpkrateup(Z,P,K,N)                                                                                                    |
| Description | [Z2, P2, K2, AllpassNum, AllpassDen] = zpkrateup(Z, P, K, N)<br>returns zeros, $Z_2$ , poles, $P_2$ , and gain factor, $K_2$ , of the target filter<br>being transformed from any prototype by applying an Nth-order<br>rateup frequency transformation, where N is the upsample ratio.<br>Transformation creates N equal replicas of the prototype filter frequency<br>response.                   |
|             | It also returns the numerator, AllpassNum, and the denominator, AllpassDen, of the allpass mapping filter. The original lowpass filter is given with zeros, Z, poles, P, and gain factor, K.                                                                                                    |
|             | Relative positions of other features of an original filter do not change in the target filter. This means that it is possible to select two features of an original filter, $F_1$ and $F_2$ , with $F_1$ preceding $F_2$ . Feature $F_1$ will still precede $F_2$ after the transformation. However, the distance between $F_1$ and $F_2$ will not be the same before and after the transformation. |
| Examples    | Design a prototype real IIR halfband filter using a standard elliptic approach:                                                                                                    |
|             | <pre>[b, a] = ellip(3,0.1,30,0.409);<br/>z = roots(b);<br/>p = roots(a);<br/>k = b(1);</pre>                                                                                                    |
|             | Upsample the prototype filter four times:                                                                                                    |
|             | [z2,p2,k2] = zpkrateup(z, p, k, 4);                                                                                                    |
|             | Verify the result by comparing the prototype filter with the target filter:                                                                                                    |
|             | <pre>fvtool(b, a, k2*poly(z2), poly(p2));</pre>                                                                                                    |
|             | Applying the upsample process creates a bandpass filter, as shown here.                                                                                                    |

# zpkrateup

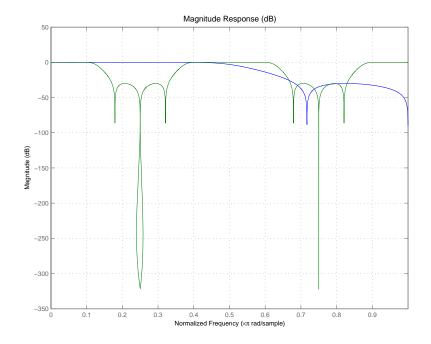

# Arguments

| Variable   | Description                                 |
|------------|---------------------------------------------|
| Ζ          | Zeros of the prototype lowpass filter       |
| Р          | Poles of the prototype lowpass filter       |
| К          | Gain factor of the prototype lowpass filter |
| Ν          | Integer upsampling ratio                    |
| Z2         | Zeros of the target filter                  |
| P2         | Poles of the target filter                  |
| К2         | Gain factor of the target filter            |
| AllpassNum | Numerator of the mapping filter             |
| AllpassDen | Denominator of the mapping filter           |

Frequencies must be normalized to be between -1 and 1, with 1 corresponding to half the sample rate.

See Also zpkrateup, allpassrateup, iirrateup

# <u>zp</u>kshift

| Purpose     | Zero-pole-gain real shift frequency transformation                                                                                                    |
|-------------|----------------------------------------------------------------------------------------------------|
| Syntax      | [Z2,P2,K2,AllpassNum,AllpassDen] = zpkshift(Z,P,K,Wo,Wt)                                                                                                    |
| Description | [Z2,P2,K2,AllpassNum,AllpassDen] = zpkshift(Z,P,K,Wo,Wt)<br>returns zeros, $Z_2$ , poles, $P_2$ , and gain factor, $K_2$ , of the target filter<br>transformed from the real lowpass prototype by applying a second-order<br>real shift frequency mapping.                                                                                                    |
|             | It also returns the numerator, AllpassNum, and the denominator of the allpass mapping filter, AllpassDen. The prototype lowpass filter is given with zeros, Z, poles, P, and gain factor, K.                                                                                                    |
|             | This transformation places one selected feature of an original filter, located at frequency $W_o$ , at the required target frequency location, $W_t$ . This transformation implements the "DC Mobility," which means that the Nyquist feature stays at Nyquist, but the DC feature moves to a location dependent on the selection of $W_o$ and $W_t$ .                                              |
|             | Relative positions of other features of an original filter do not change in the target filter. This means that it is possible to select two features of an original filter, $F_1$ and $F_2$ , with $F_1$ preceding $F_2$ . Feature $F_1$ will still precede $F_2$ after the transformation. However, the distance between $F_1$ and $F_2$ will not be the same before and after the transformation. |
|             | Choice of the feature subject to the real shift transformation is not<br>restricted to the cutoff frequency of an original lowpass filter. In general<br>it is possible to select any feature; e.g., the stopband edge, the DC, the<br>deep minimum in the stopband, or other ones.                                                                                                    |
|             | This transformation can also be used for transforming other types of<br>filters; e.g., notch filters or resonators can change their position in a<br>simple way without the need to design them again.                                                                                                    |
| Examples    | Design a prototype real IIR halfband filter using a standard elliptic approach:                                                                                                    |
|             | <pre>[b, a] = ellip(3,0.1,30,0.409);<br/>z = roots(b);</pre>                                                                                                    |

```
p = roots(a);
k = b(1);
[z2,p2,k2] = zpkshift(z, p, k, 0.5, 0.25);
```

Verify the result by comparing the prototype filter with the target filter:

fvtool(b, a, k2\*poly(z2), poly(p2));

It is clear from the following figure that the shift process has taken the response value at 0.5 in the prototype and replicated it in the target at 0.25, as specified.

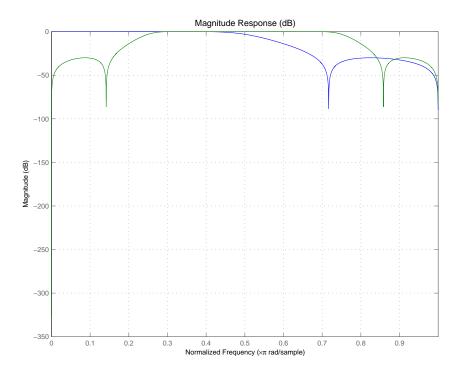

### Arguments

| Variable   | Description                                                 |
|------------|-------------------------------------------------------------|
| Ζ          | Zeros of the prototype lowpass filter                       |
| Р          | Poles of the prototype lowpass filter                       |
| К          | Gain factor of the prototype lowpass filter                 |
| Wo         | Frequency value to be transformed from the prototype filter |
| Wt         | Desired frequency location in the transformed target filter |
| Z2         | Zeros of the target filter                                  |
| P2         | Poles of the target filter                                  |
| К2         | Gain factor of the target filter                            |
| AllpassNum | Numerator of the mapping filter                             |
| AllpassDen | Denominator of the mapping filter                           |

Frequencies must be normalized to be between 0 and 1, with 1 corresponding to half the sample rate.

**See Also** zpkftransf, allpassshift, iirshift

| Purpose     | Zero-pole-gain complex shift frequency transformation                                                                                                    |
|-------------|----------------------------------------------------------------------------------------------------|
| Syntax      | [Z2,P2,K2,AllpassNum,AllpassDen] = zpkshiftc(Z,P,K,Wo,Wt)<br>[Num,Den,AllpassNum,AllpassDen] = zpkshiftc(Z,P,K,0,0.5)<br>[Num,Den,AllpassNum,AllpassDen] = zpkshiftc(Z,P,K,0,-0.5)                                                                                                    |
| Description | [Z2, P2, K2, AllpassNum, AllpassDen] = zpkshiftc(Z, P, K, Wo, Wt)<br>returns zeros, $Z_2$ , poles, $P_2$ , and gain factor, $K_2$ , of the target filter<br>transformed from the real lowpass prototype by applying a first-order<br>complex frequency shift transformation. This transformation rotates all<br>the features of an original filter by the same amount specified by the<br>location of the selected feature of the prototype filter, originally at $W_0$ ,<br>placed at $W_t$ in the target filter. |
|             | It also returns the numerator, AllpassNum, and the denominator, AllpassDen, of the allpass mapping filter. The prototype lowpass filter is given with zeros, Z, poles, P, and the gain factor, K.                                                                                                    |
|             | [Num,Den,AllpassNum,AllpassDen] = zpkshiftc(Z,P,K,0,0.5)<br>performs the Hilbert transformation, i.e. a 90 degree counterclockwise<br>rotation of an original filter in the frequency domain.                                                                                                    |
|             | [Num,Den,AllpassNum,AllpassDen] = zpkshiftc(Z,P,K,0,-0.5)<br>performs the inverse Hilbert transformation, i.e. a 90 degree clockwise<br>rotation of an original filter in the frequency domain.                                                                                                    |
| Examples    | Design a prototype real IIR halfband filter using a standard elliptic approach:                                                                                                    |
|             | <pre>[b, a] = ellip(3,0.1,30,0.409);<br/>z = roots(b);<br/>p = roots(a);<br/>k = b(1);</pre>                                                                                                    |
|             | Example 1                                                                                                    |
|             | Rotation by -0.25:                                                                                                    |
|             | [z2,p2,k2] = zpkshiftc(z, p, k, 0.5, 0.25);                                                                                                    |

```
fvtool(b, a, k2*poly(z2), poly(p2));
```

#### Example 2

Hilbert transform:

[z2,p2,k2] = zpkshiftc(z, p, k, 0, 0.5); fvtool(b, a, k2\*poly(z2), poly(p2));

#### Example 3

Inverse Hilbert transform:

```
[z2,p2,k2] = zpkshiftc(z, p, k, 0, -0.5);
fvtool(b, a, k2*poly(z2), poly(p2));
```

#### **Result of Example 1**

After performing the rotation, the resulting filter shows the features desired.

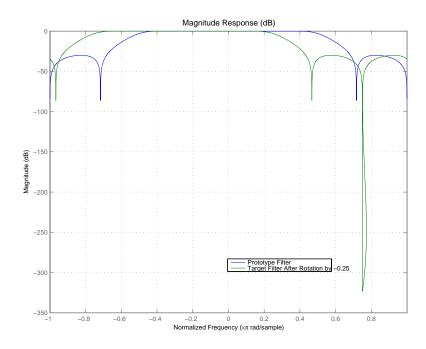

# **Result of Example 2**

Similar to the first example, performing the Hilbert transformation generates the desired target filter, shown here.

# <u>zpk</u>shiftc

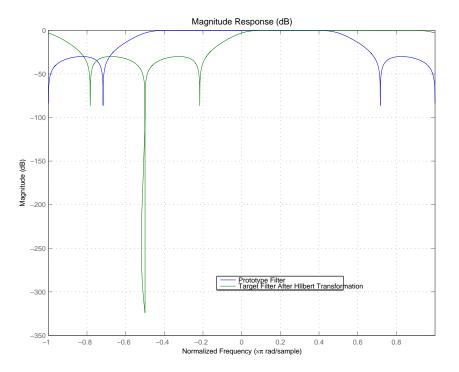

### **Result of Example 3**

Finally, using the inverse Hilbert transformation creates yet a third filter, as the figure shows.

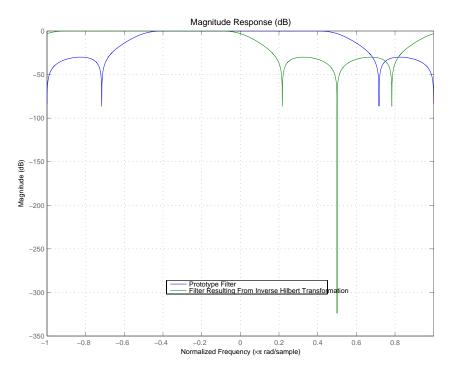

#### **Arguments**

| Variable | Description                                                 |
|----------|-------------------------------------------------------------|
| Ζ        | Zeros of the prototype lowpass filter                       |
| Р        | Poles of the prototype lowpass filter                       |
| К        | Gain factor of the prototype lowpass filter                 |
| Wo       | Frequency value to be transformed from the prototype filter |

| Variable   | Description                                                 |
|------------|-------------------------------------------------------------|
| Wt         | Desired frequency location in the transformed target filter |
| Z2         | Zeros of the target filter                                  |
| P2         | Poles of the target filter                                  |
| К2         | Gain factor of the target filter                            |
| AllpassDen | Numerator of the mapping filter                             |
| AllpassDen | Denominator of the mapping filter                           |

Frequencies must be normalized to be between -1 and 1, with 1 corresponding to half the sample rate.

**See Also** zpkftransf, allpassshiftc, iirshiftc

**References** Oppenheim, A.V., R.W. Schafer and J.R. Buck, *Discrete-Time Signal Processing*, Prentice-Hall International Inc., 1989.

Dutta-Roy, S.C. and B. Kumar, "On digital differentiators, Hilbert transformers, and half-band low-pass filters," *IEEE Transactions on Education*, vol. 32, pp. 314-318, August 1989.

| Purpose     | Zero-pole plot for filter                                                                                                    |
|-------------|----------------------------------------------------------------------------------------------------|
| Syntax      | zplane(Hq)<br>zplane(Hq,' <i>plotoption</i> ')<br>zplane(Hq,' <i>plotoption</i> ',' <i>plotoption</i> 2')<br>[zq,pq,kq] = zplane(Hq)<br>[zq,pq,kq,zr,pr,kr] = zplane(Hq)                                                                                                    |
| Description | This function displays the poles and zeros of quantized filters, as well as<br>the poles and zeros of the associated unquantized reference filter.                                                                                                    |
|             | <code>zplane(Hq)</code> plots the zeros and poles of a quantized filter Hq in the current figure window. The poles and zeros of the quantized and unquantized filters are plotted by default. The symbol o represents a zero of the unquantized reference filter, and the symbol x represents a pole of that filter. The symbols $\square$ and + are used to plot the zeros and poles of the quantized filter Hq. The plot includes the unit circle for reference. |
|             | <pre>zplane(Hq, 'plotoption') plots the poles and zeros associated with<br/>the quantized filter Hq according to one specified plot option. The string<br/>'plotoption' can be either of the following reference filter display<br/>options:</pre>                                                                                                    |
|             | • <b>on</b> to display the poles and zeros of both the quantized filter and the associated reference filter (default)                                                                                                    |
|             | • <b>off</b> to display the poles and zeros of only the quantized filter                                                                                                    |
|             | <pre>zplane(Hq, 'plotoption', 'plotoption2') plots the poles and zeros associated with the quantized filter Hq according to two specified plot options. The string 'plotoption' can be selected from the reference filter display options listed in the previous syntax. The string 'plotoption2' can be selected from the section-by-section plotting style options described in the following list:</pre>                                                        |
|             | • <b>individual</b> to display the poles and zeros of each section of the filter in a separate figure window                                                                                                    |

```
• overlay to display the poles and zeros of all sections of the filter on the same plot
```

• **tile** to display the poles and zeros of each section of the filter in a separate plot in the same figure window

[zq,pq,kq] = zplane(Hq) returns the vectors of zeros zq, poles pq, and gains kq. If Hq has *n* sections, zq, pq, and kq are returned as 1-by-*n* cell arrays. If there are no zeros (or no poles), zq (or pq) is set to the empty matrix [].

[zq,pq,kq,zr,pr,kr] = zplane(Hq) returns the vectors of zeros zr, poles pr, and gains kr of the reference filter associated with the quantized filter Hq, and returns the vectors of zeros zq, poles pq, and gains kq for the quantized filter Hq.

# **Examples** Create a quantized filter Hq from a fourth-order digital filter with cutoff frequency of 0.6. Scale the transfer function parameters to avoid overflows due to coefficient quantization. Plot the quantized and unquantized poles and zeros associated with this quantized filter.

```
[b,a] = ellip(4,.5,20,.6);
Hq = dfilt.df2(b/2 a/2);
Hq.arithmetic = 'fixed';
zplane(Hq);
```

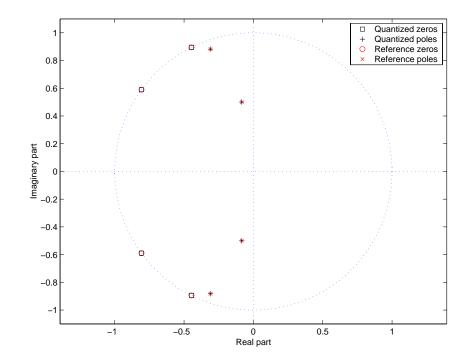

See Also

freqz, impz

# **zpla**ne

# Index

# A

adaptfilt about 2-2 copying 2-9 addstages method 2-263

### B

block method 2-264

### С

cascade method 2-264 coefficients method 2-264 convert method 2-264

## D

dfilt 2-6 cascade 2-283 df1 2-293 df1sos 2-303 df1t 2-315 df1tsos 2-327 df2 2-343 df2sos 2-353 df2t 2-366 df2tsos 2-377 direct-form antisymmetric FIR 2-390 direct-form FIR transposed 2-410 direct-form II transposed (df2t) 2-366 direct-form IIR 2-400 direct-form symmetric FIR 2-420 lattice allpass 2-433 lattice autoregressive 2-443 lattice moving-average maximum 2-464 lattice moving-average minimum 2-473 parallel 2-484 scalar 2-485

See also Signal Processing Toolbox documentation dfilt function 2-258 convert structures 2-271 copying 2-271 methods 2-263 structures 2-258 dfilt.cascade 2-283 dfilt.df1 2-293 dfilt.df1sos 2-303 dfilt.df1t 2-315 dfilt.df1tsos 2-327 dfilt.df2 2-343 dfilt.df2sos 2-353 dfilt.df2t 2-366 dfilt.df2tsos 2-377 dfilt.dffir 2-400 dfilt.dffirt 2-410 dfilt.dfsymfir 2-420 dfilt.latticeallpass 2-433 dfilt.latticear 2-443 dfilt.latticemamax 2-464 dfilt.latticemamin 2-473 dfilt.parallel 2-484 dfilt.scalar 2-485

### F

farrow filter 2-515 fcfwrite method 2-265 fdesign reference 2-536 fftcoeffs method 2-265 filter initial conditions 2-9 states 2-9 filter design multirate 1-9 filter method 2-265

#### filters

impulse response 2-955 initial conditions using dfilt 2-271 objects 2-258 states 2-271 firtype method 2-265 frequency response 2-859 freqz 2-859 freqz method 2-265

### G

grpdelay method 2-265

# I

impz method 2-265 impzlength method 2-265 info method dfilt function 2-265 initial conditions 2-9 using dfilt states 2-271 isallpass method 2-266 iscascade method 2-266 isfir method 2-266 islinphase method 2-266 ismaxphase method 2-266 isminphase method 2-266 isparallel method 2-266 isreal method 2-266 isscalar method 2-266 issos method 2-266 isstable method 2-266

#### Μ

mfilt object 2-1003 mfilt objects 1-9 multirate filter functions 1-9 multirate object 2-1003 See also mfilt

#### Ν

nsections method 2-267 nstages method 2-267 nstate method 2-267

## 0

object adaptfilt 2-2 changing properties 2-9 2-270 filter 2-258 mfilt 2-1003 viewing parameters 2-8 viewing properties 2-270 order method 2-267

### Ρ

parallel method 2-267 phasez method 2-267 plots zero-pole, command for 2-1275 pole-zero plots 2-1275 polyphase filters 1-9 *See also* multirate filter functions

### Q

quantized filters filtering data 2-680 2-682 frequency response 2-859 zero-pole plots 2-1275

### R

realizemdl method 2-268 removestage method 2-269

### S

setstage method 2-269

sos method 2-269 ss method 2-269 stepz method 2-270

# T

tf method 2-270

# Z

zero-pole plots 2-1275 zerophase method 2-270 zpk method 2-270 zplane 2-1275 plotting options 2-1275 zplane method 2-270